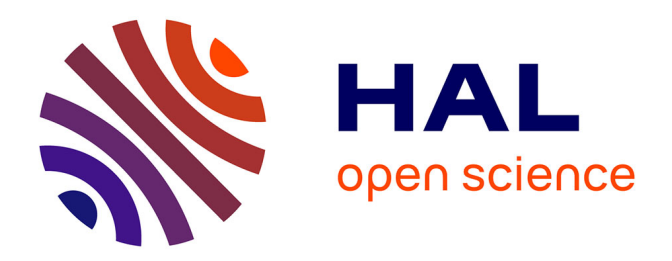

# **Contribution à la modélisation multi-physique : électro-vibro-acoustique et aérothermique de machines de traction**

Aurélie Fasquelle

# **To cite this version:**

Aurélie Fasquelle. Contribution à la modélisation multi-physique : électro-vibro-acoustique et aérothermique de machines de traction. Energie électrique. Ecole Centrale de Lille, 2007. Français.  $NNT:$   $tel-00196574$ 

# **HAL Id: tel-00196574 <https://theses.hal.science/tel-00196574>**

Submitted on 13 Dec 2007

**HAL** is a multi-disciplinary open access archive for the deposit and dissemination of scientific research documents, whether they are published or not. The documents may come from teaching and research institutions in France or abroad, or from public or private research centers.

L'archive ouverte pluridisciplinaire **HAL**, est destinée au dépôt et à la diffusion de documents scientifiques de niveau recherche, publiés ou non, émanant des établissements d'enseignement et de recherche français ou étrangers, des laboratoires publics ou privés.

## **ECOLE CENTRALE DE LILLE**

## **THESE**

présentée en vue d'obtenir le grade de

# **DOCTEUR**

en

Spécialité : Génie électrique

par

# Aurélie Fasquelle

## **DOCTORAT DELIVRE PAR L'ECOLE CENTRALE DE LILLE**

# Contribution à la modélisation multi-physique : électro-vibro-acoustique et aérothermique de machines de traction

Soutenue le 30 Novembre 2007 devant le jury d'examen :

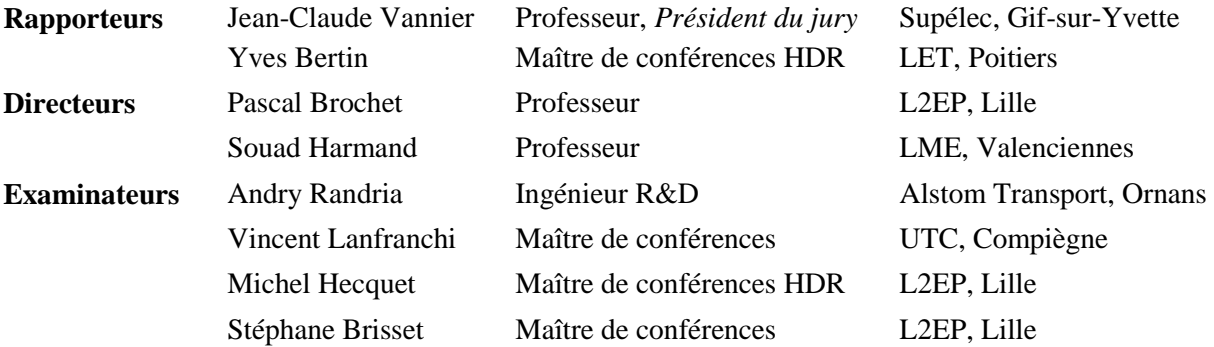

Thèse préparée en co-encadrement dans le Laboratoire d'Electrotechnique et d'Electronique de Puissance L2EP et le Laboratoire de Mécanique Energétique LME

Ecole Doctorale SPI 072 (Lille I, Lille III, Artois, ULCO, UVHC, EC Lille)

« Contribution à la modélisation multi-physique :

électro-vibro-acoustique et aérothermique de machines de traction »

Aurélie Fasquelle

*30 Novembre 2007* 

Trois ans se sont déroulés depuis le début de ce travail et au moment de dire merci, les mots ne sortent plus et sont remplacés par des larmes… de joie, de soulagement, mais aussi de gratitude. Je profite alors de ces quelques lignes pour remercier tous ceux qui ont participé de près ou de loin à ce travail.

Je voudrais tout d'abord remercier les membres du jury pour l'intérêt qu'ils ont porté à mon travail et leurs conseils avisés.

J'aimerais également remercier les deux personnes m'ayant le plus soutenu et épaulé durant ces trois années : Mme Souad Harmand et M. Michel Hecquet. Merci pour votre suivi régulier, vos critiques constructives et vos qualités tant professionnelles qu'humaines. Ce travail ne serait pas ce qu'il est sans vous deux. Vous avez toujours su me motiver quand cela devenait difficile. Merci d'avoir révélé mon âme de chercheur.

Je remercie également M. Jean-Paul Hautier et M. Francis Piriou pour m'avoir accueilli au sein du Laboratoire d'Electrotechnique et d'Electronique de Puissance de Lille. Je voudrais également remercier M. Pascal Brochet pour m'avoir accueilli si gentiment au sein de son équipe. En particulier, merci à M. Stéphane Brisset pour ses conseils réguliers et pour m'avoir fait découvrir et apprécier le métier d'enseignant. Merci également à M. Amine Aït-Hammouda, M. Aymeric Ansel et M. Jean Le Besnerais pour leurs aides précieuses durant cette thèse. Enfin, un grand merci à l'ensemble du département Génie Electrique de l'Ecole Centrale de Lille pour leur bonne humeur et leur gentillesse.

Je remercie également M. Bernard Desmet et M. François Monnoyer pour m'avoir accueilli au sein du Laboratoire de Mécanique et Energétique de Valenciennes. Merci à l'ensemble de ses membres pour leur accueil chaleureux. En particulier, j'aimerais remercier M. Jean-Michel Daillet, M. André Dubus, M. Pierre Duez et M. Marc Lippert. Et, bien qu'ils ne fassent plus vraiment partis du LME, ils resteront à jamais dans mon cœur, merci à Mme Anne Bal et M. Didier Saury. Merci à vous deux pour votre aide précieuse, aussi bien sur le plan professionnel qu'amical. Merci pour votre accueil chaleureux dès les premiers jours et merci d'être devenus mes amis.

J'aimerais également remercier notre partenaire industriel Alstom Transport, aussi bien pour les moyens matériels mis à notre disposition que pour les moyens humains. En particulier, je remercie M. Andry Randria pour ses conseils, ses appels réguliers et tout simplement pour l'intérêt qu'il a porté à mon travail durant ces trois années.

Enfin, j'aimerais remercier les gens sans qui tout cela ne serait arrivé.

Merci à mes amis et amies pour m'avoir soutenue et pour être présents aussi bien pour mes fous rires que pour mes coups de stress (et Dieu sait s'il y en a eu avant la soutenance)…

Merci aussi à ceux qui ont toujours cru en moi, qui m'ont toujours poussé et qui ont toujours été là pour moi… Merci à Nathalie, Stéphanie, Ludovic, ma petite mémé et un grand merci à mes parents adorés. Je vous aime très fort.

Enfin, un grand merci à Julien… pour ce qu'il est, pour son soutien quotidien, pour l'amour qu'il m'apporte, pour me rendre si heureuse… En d'autres termes, Merci pour tout !

Encore merci à vous tous….

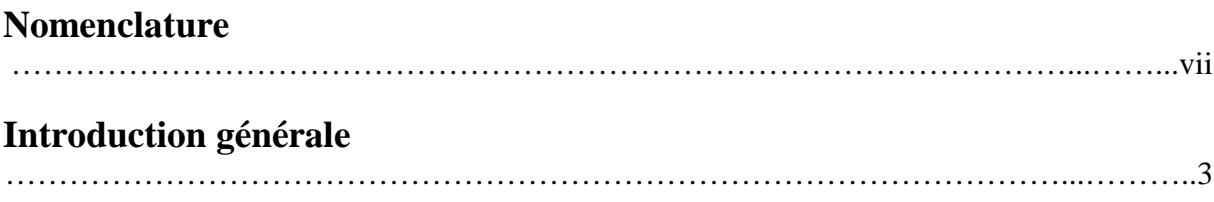

# Chapitre 1 - Analyse bibliographique

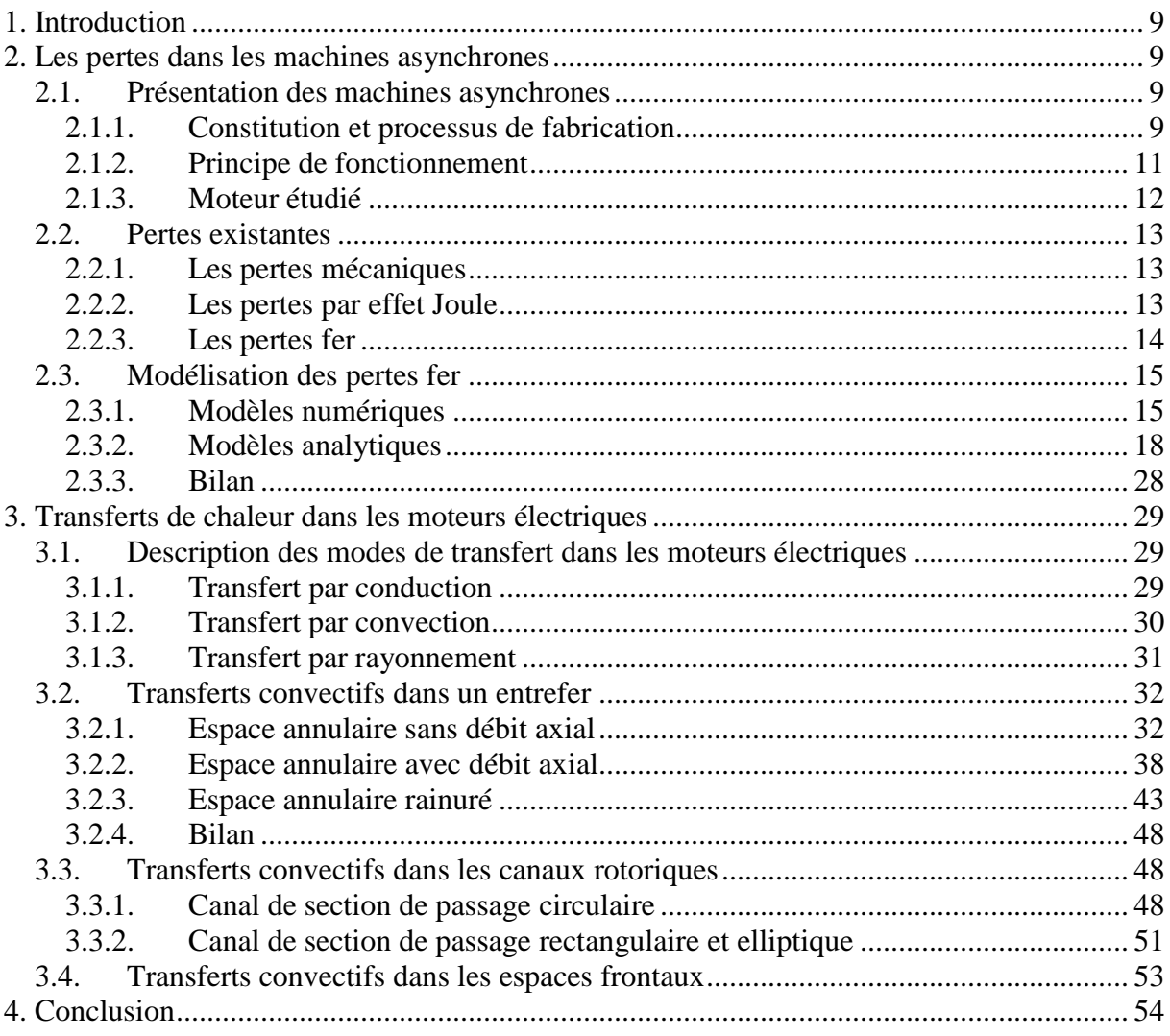

# Chapitre 2 – Etude aérothermique

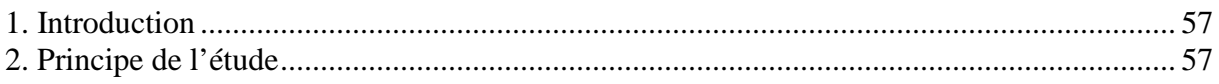

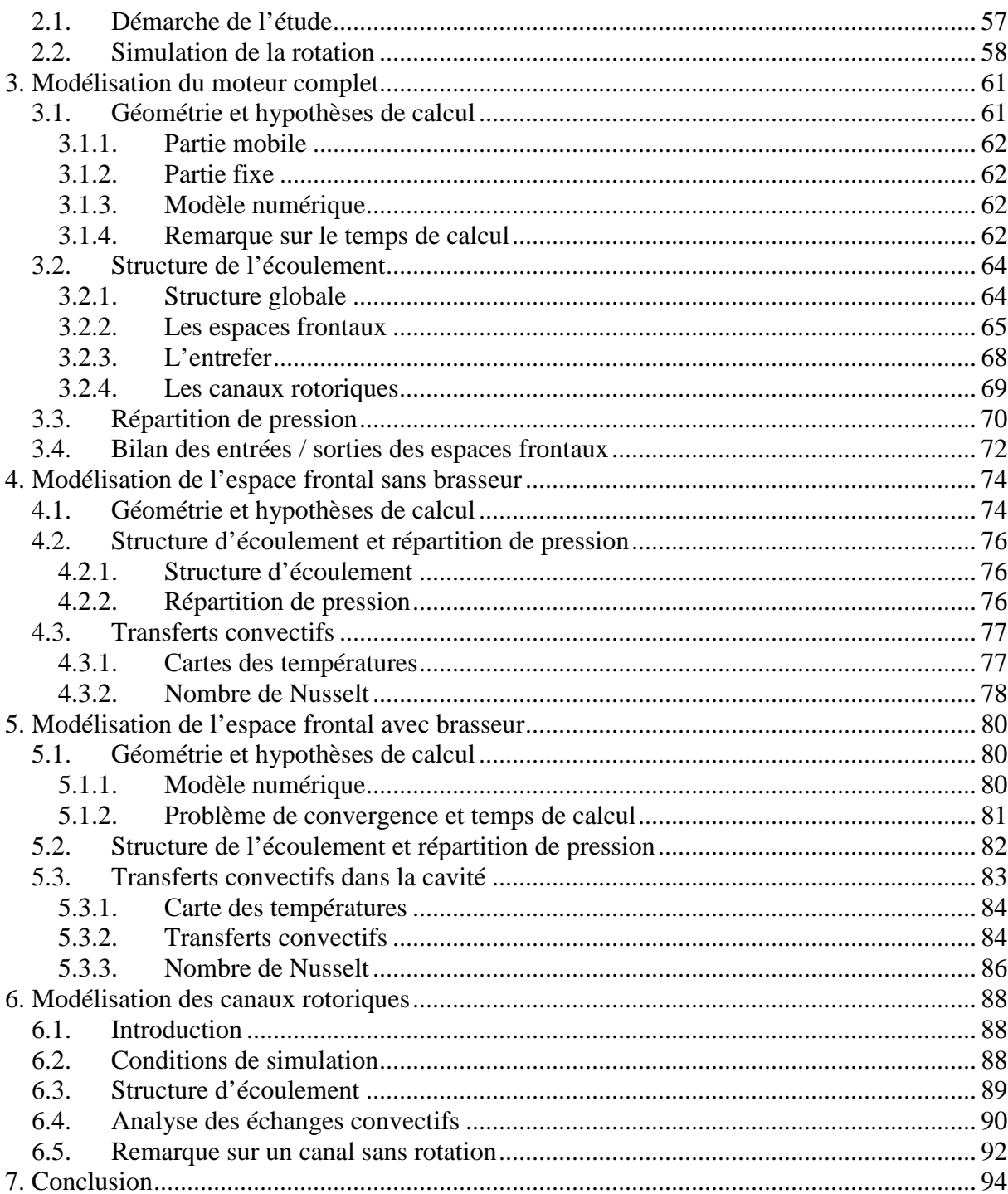

# Chapitre 3 - Modèle multi-physique

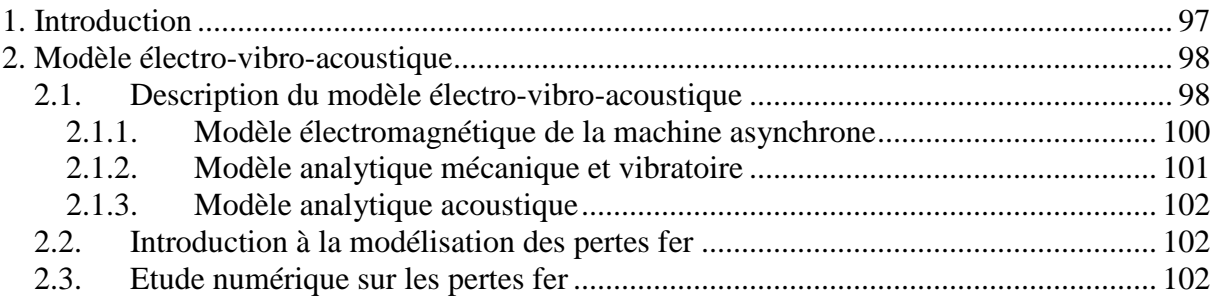

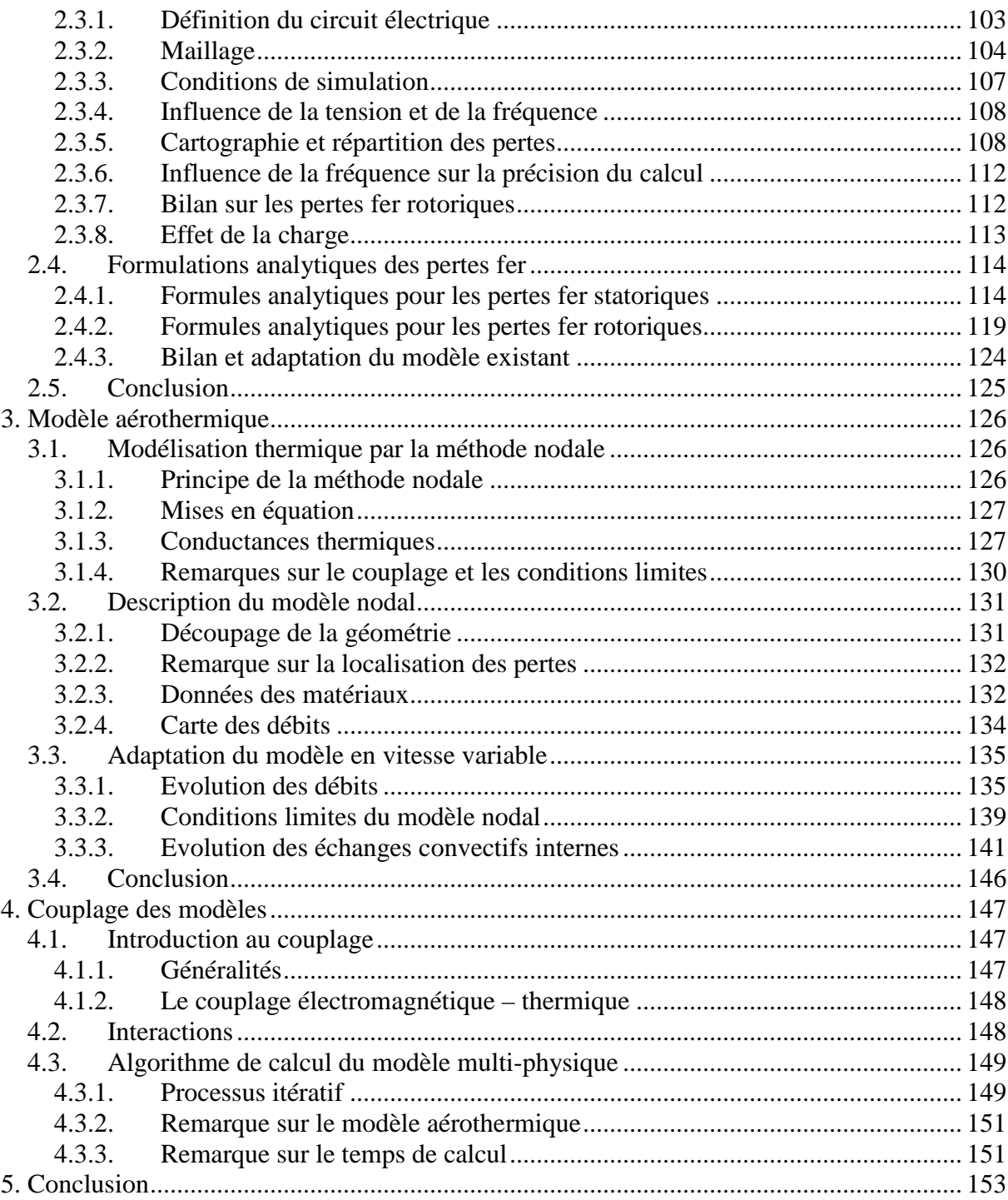

# Chapitre 4 – Résultats expérimentaux et analyse

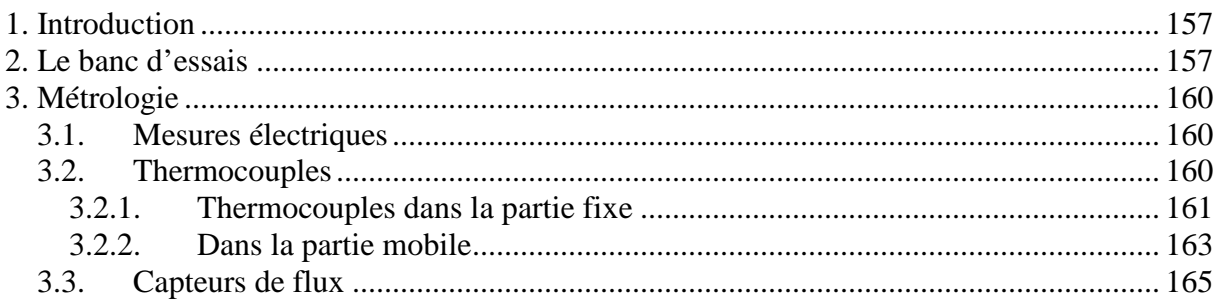

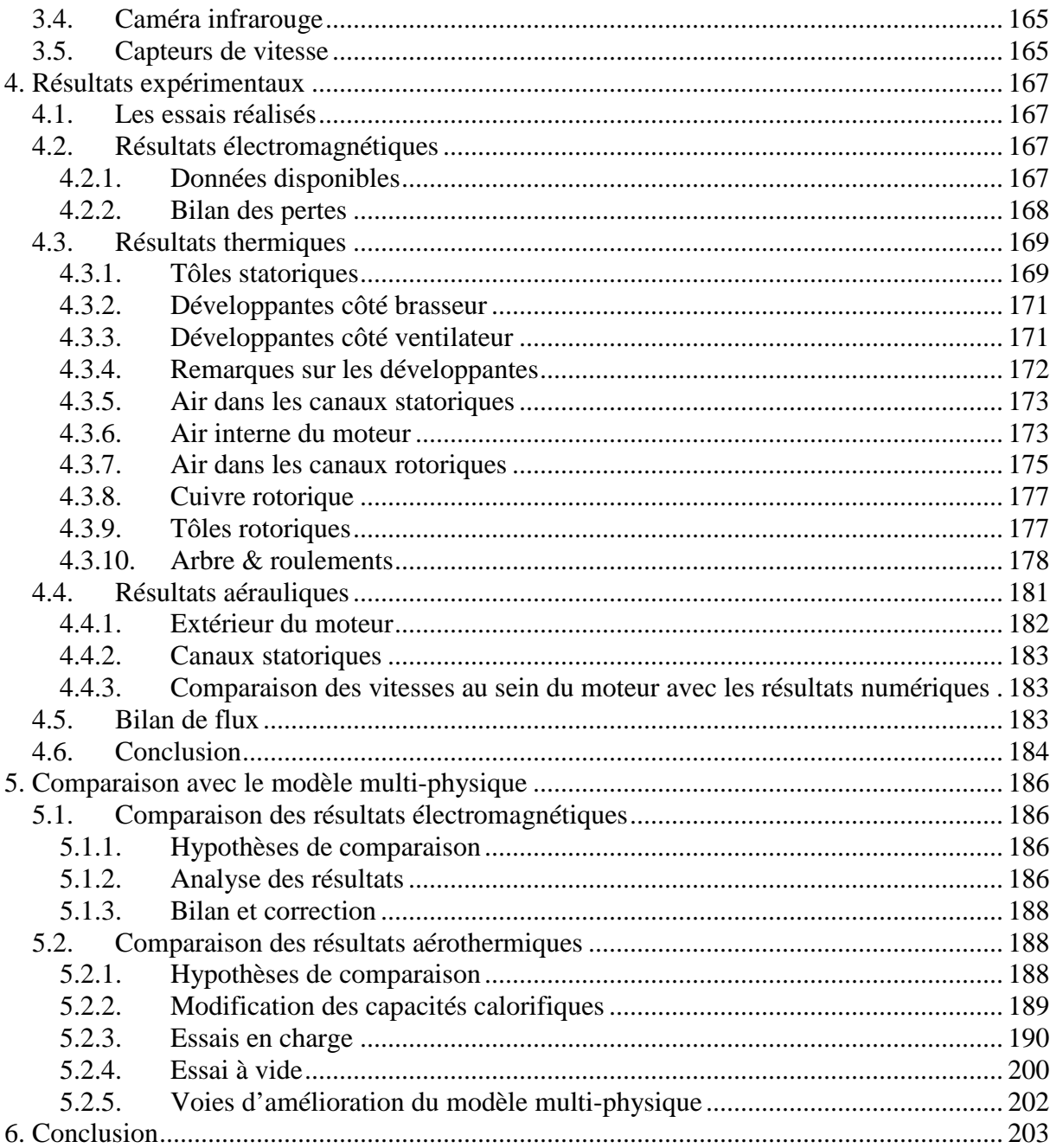

# **Chapitre 5 - Influence des incertitudes**

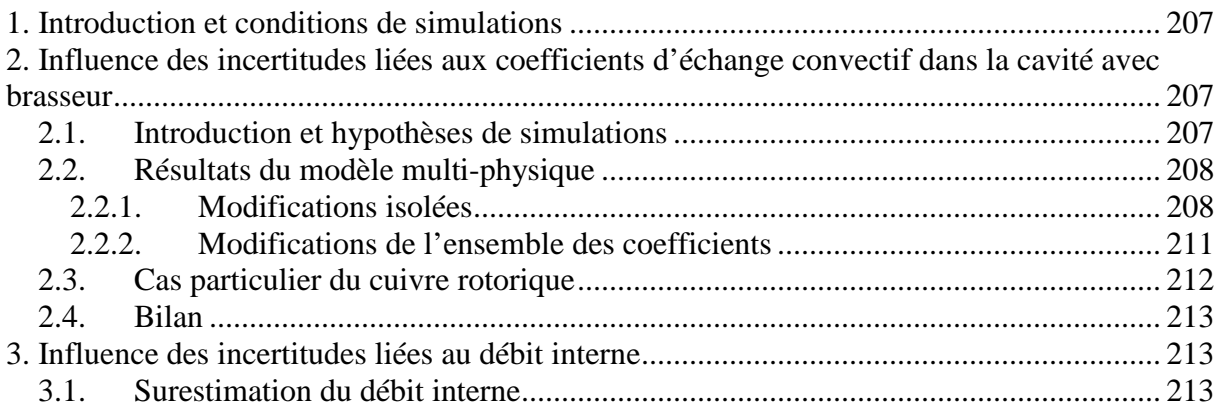

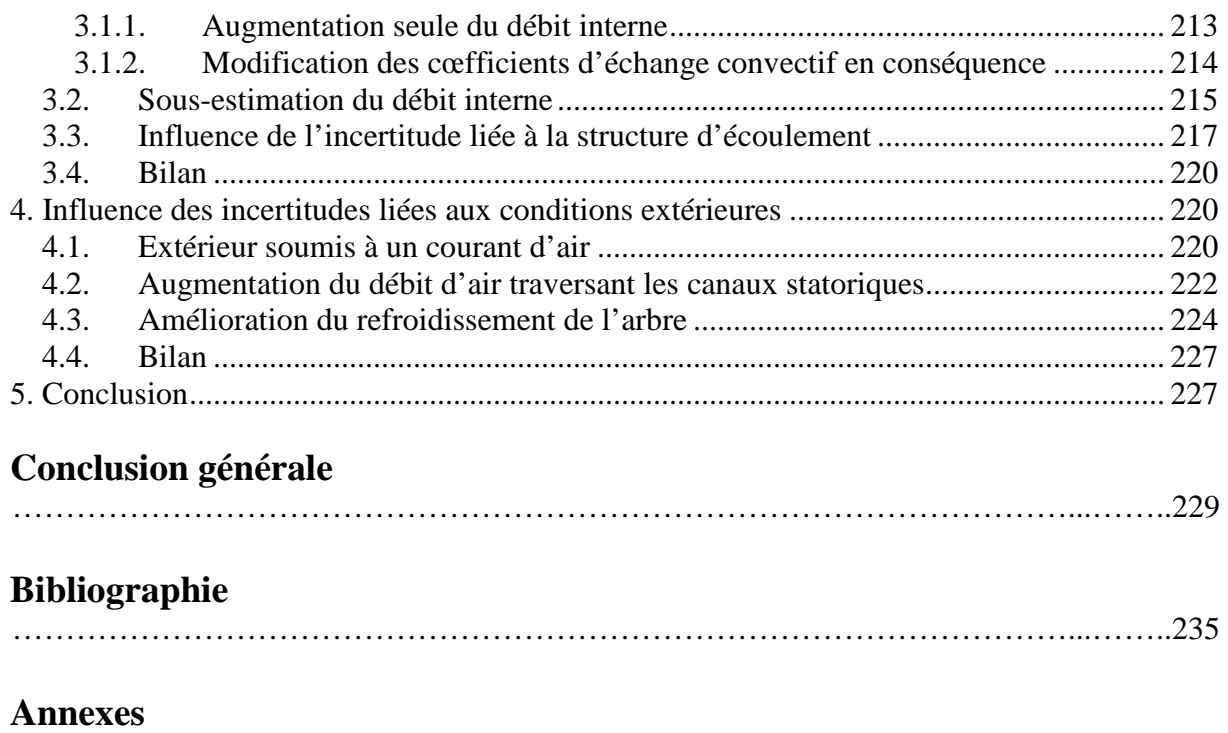

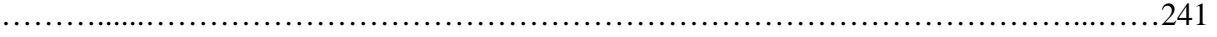

# **Définitions des grandeurs électrotechniques**

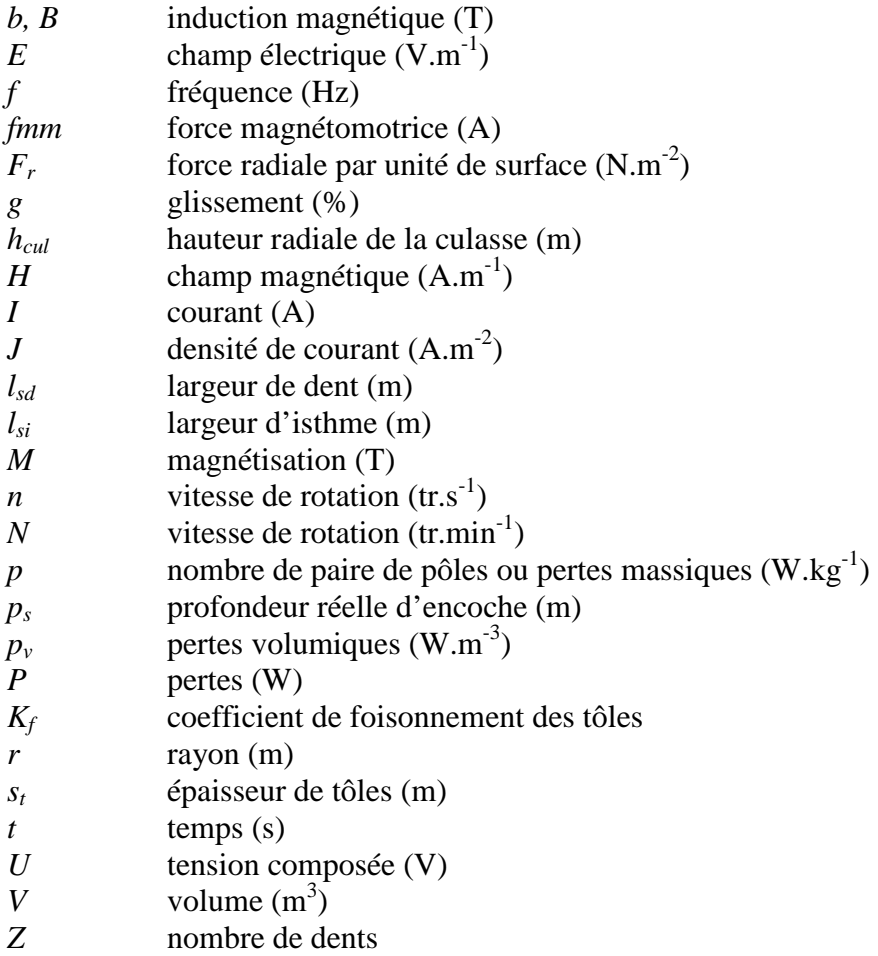

## Symboles grecs

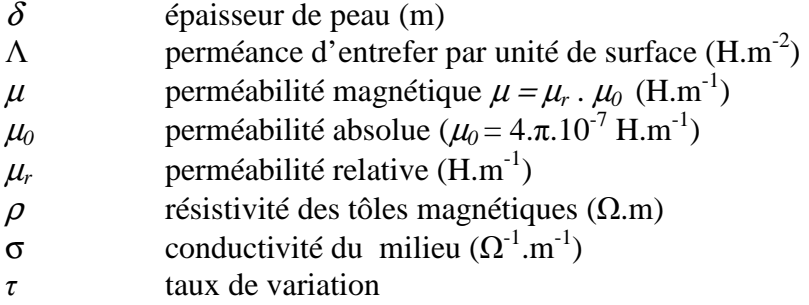

# Indices et exposants

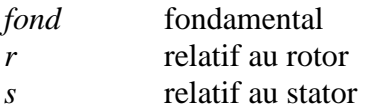

# **Définitions des grandeurs aérothermiques**

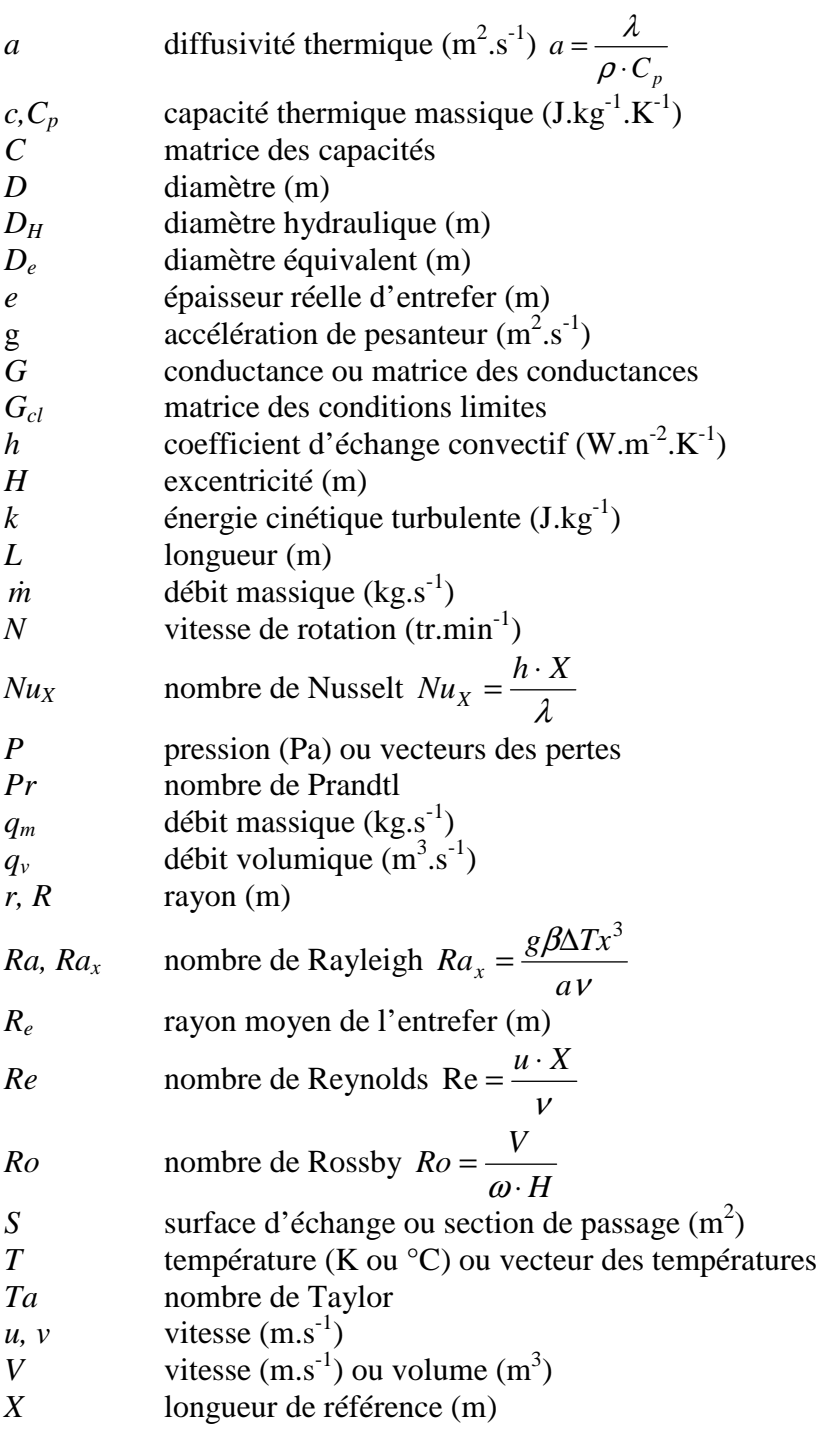

## Symboles grecs

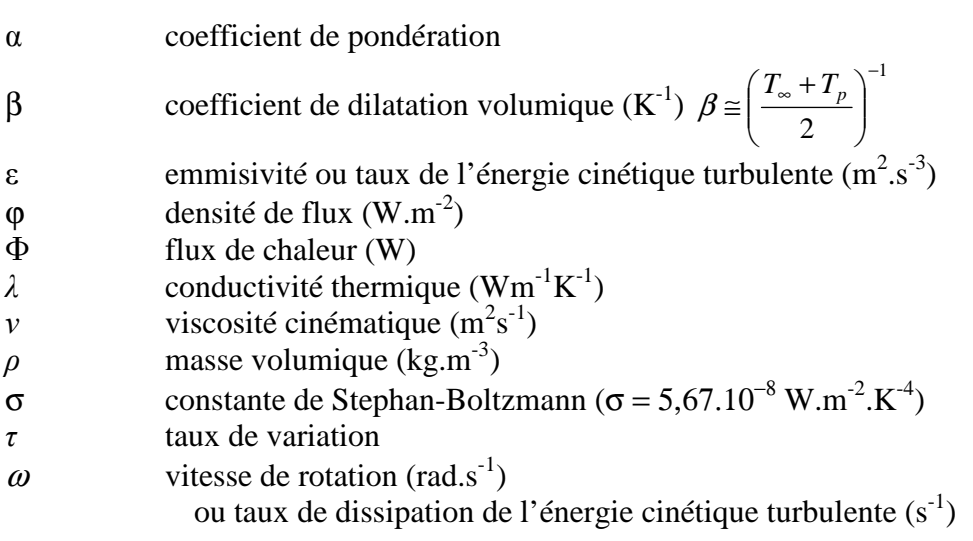

Indices et exposants

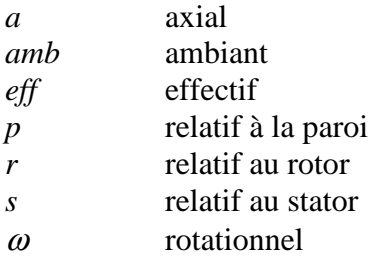

# **INTRODUCTION**

Le secteur des transports n'a cessé de prendre de l'importance ces dernières années, de part la croissance continue des trafics de voyageurs et de marchandises mais aussi de part l'allongement des distances parcourues. Il est fortement responsable de l'accroissement de la consommation d'énergie en France, ainsi que des émissions de polluants et de gaz à effet de serre. La part de la consommation d'énergie du secteur des transports est aujourd'hui de 29 % contre seulement 13 % en 1960 et sa consommation a quasiment doublé depuis 1973.

Cette forte hausse des transports s'accompagne d'une inquiétude accrue pour l'environnement. Depuis de nombreuses années, des projets et des accords internationaux ont vu le jour pour lutter contre les changements climatiques. Le protocole de Kyoto en 1997 est un des plus importants instruments mis en œuvre visant à réduire les émissions de gaz carbonique. Ce gaz provient essentiellement de la combustion des énergies fossiles. On ne peut alors s'empêcher de dénoncer le transport routier qui est de loin le transport qui émet le plus de gaz carbonique (93,5 %) et qui consomme le plus d'énergie (81 % de l'énergie consommée par tous les modes de transport).

Le transport ferroviaire, quant à lui, présente une efficacité énergétique deux à trois fois supérieure à celle du mode routier, tant pour les déplacements de voyageurs que pour le transport du fret. Ainsi, il assure, toutes distances confondues, environ 8 % des déplacements de voyageurs et environ 16 % des transports de fret, tout en consommant moins de 4 % de l'énergie utilisée par les transports en France.

En dépit de ses atouts, le transport ferroviaire n'est pas dénué de nuisances environnementales et son développement croissant, lié à l'augmentation du nombre de voyageurs et des performances, s'accompagne de préoccupations environnementales. Ainsi, les nouveaux produits doivent être plus compétitifs tout en tenant compte du développement durable : de la diminution des coûts énergétiques, des masses de matière première et de l'assurance de recyclabilité.

 C'est dans ce contexte que s'est créé en 2002 le CNRT (Centres Nationaux de Recherche Technologique) FUTURELEC dans la région Nord – Pas-de-Calais. Celui-ci a en effet pour but de développer des activités de recherche technologique en collaboration entre les laboratoires de recherche et des industriels autour du thème des réseaux et des machines électriques du futur.

 Le travail présenté dans ce mémoire s'intéresse plus particulièrement aux machines électriques à faible impact environnemental et est le fruit d'une collaboration étroite entre Alstom Transport (Ornans), le Laboratoire d'Electrotechnique et d'Electronique de Puissance (L2EP, équipe COSME, Ecole Centrale de Lille) et le Laboratoire de Mécanique et d'Energétique (LME, Université de Valenciennes et du Hainaut-Cambrésis).

Cette thèse a pour objectif principal de mettre en avant une méthodologie de conception en se basant sur une machine électrique dédiée à la traction ferroviaire.

La conception optimale de machines électriques en respect avec le développement durable impose de tenir compte simultanément d'un grand nombre de phénomènes physiques que ce soit en termes de performances attendues ou en termes de contraintes à respecter. L'optimum électromagnétique seul est bien souvent un non sens thermique et inversement, sans parler du bruit et des vibrations émises.

 Ce travail a donc pour but de développer un modèle multi-physique d'une machine asynchrone dédiée à la traction ferroviaire. Plusieurs types de modélisations sont possibles (Figure 1) : les méthodes analytiques, les méthodes semi-analytiques du type réseaux de perméances ou circuit à constantes localisées et les méthodes numériques, comme celle des éléments finis ou des volumes finis.

 Le modèle multi-physique doit répondre à certains critères dans son utilisation et dans sa rapidité d'exécution. On cherche alors à obtenir un bon compromis entre rapidité, précision et malléabilité. L'approche numérique, bien que plus précise que les autres approches, est difficilement exploitable lorsqu'il s'agit d'études couplées et de conception optimale. Nous nous dirigeons donc vers un modèle multi-physique analytique ou semi-analytique. Néanmoins, on pourra avoir recours à l'approche numérique dans des études préliminaires afin d'établir ce modèle multi-physique.

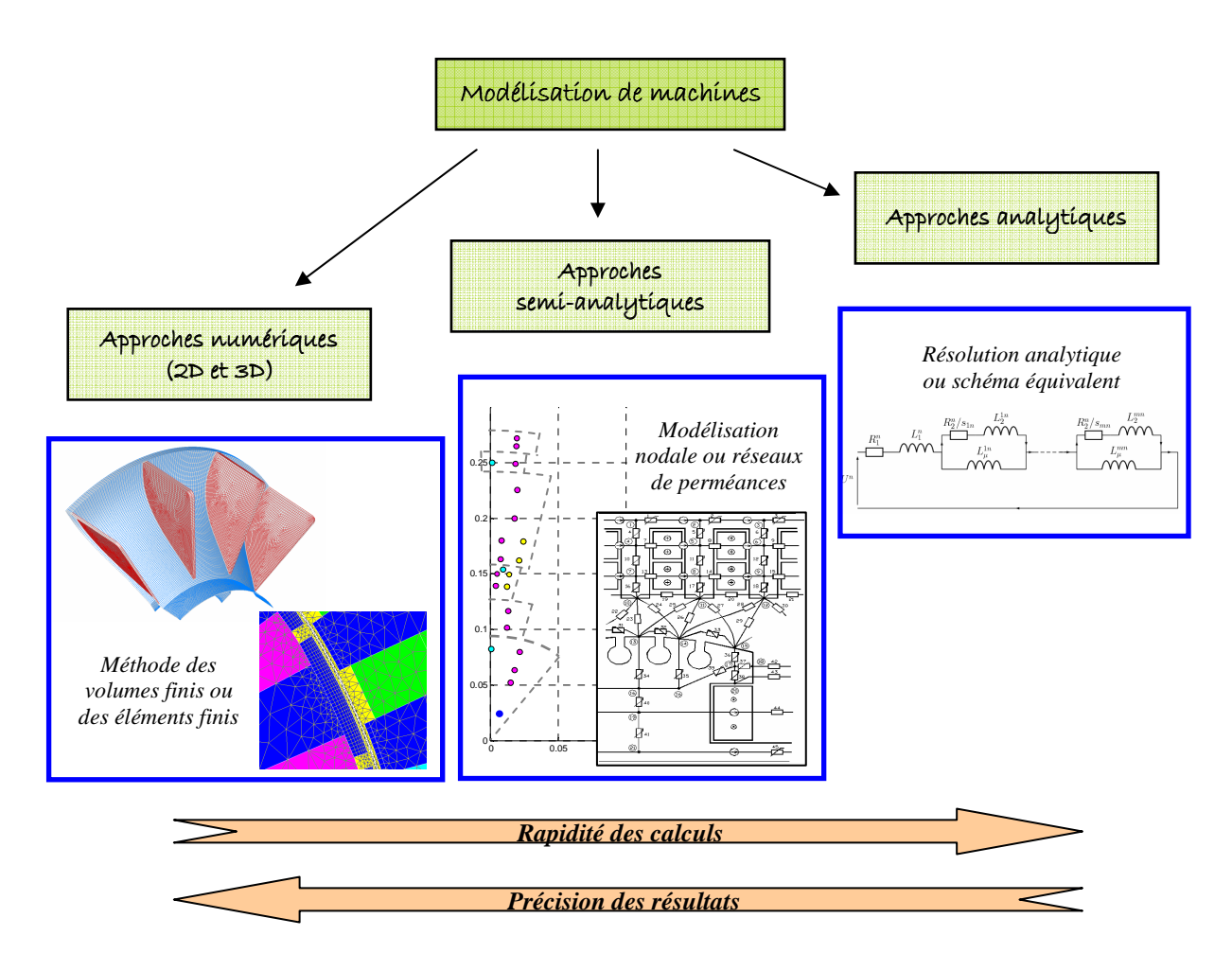

**Figure 1** *Approches possibles de modélisation de machines électriques*

 Le modèle multi-physique est en fait composé de plusieurs modèles interagissant entre eux. Chacun de ces modèles utilise des approches analytiques ou semi-analytiques, et est destiné à représenter un phénomène physique particulier. Ainsi, le modèle multi-physique peut se décomposer en cinq modèles (Figure 2).

Les phénomènes électromagnétiques sont évidemment la base du fonctionnement d'un moteur asynchrone et leur modélisation représente un modèle à part entière. Celui-ci est complété par un modèle de pertes dont le but est de calculer les pertes d'origine électromagnétique au sein du moteur. À ceux-ci, viennent s'ajouter un modèle mécanique vibratoire et un modèle acoustique fournissant le bruit rayonné de la machine, ainsi qu'un modèle aérothermique permettant de déterminer la cartographie de températures du moteur.

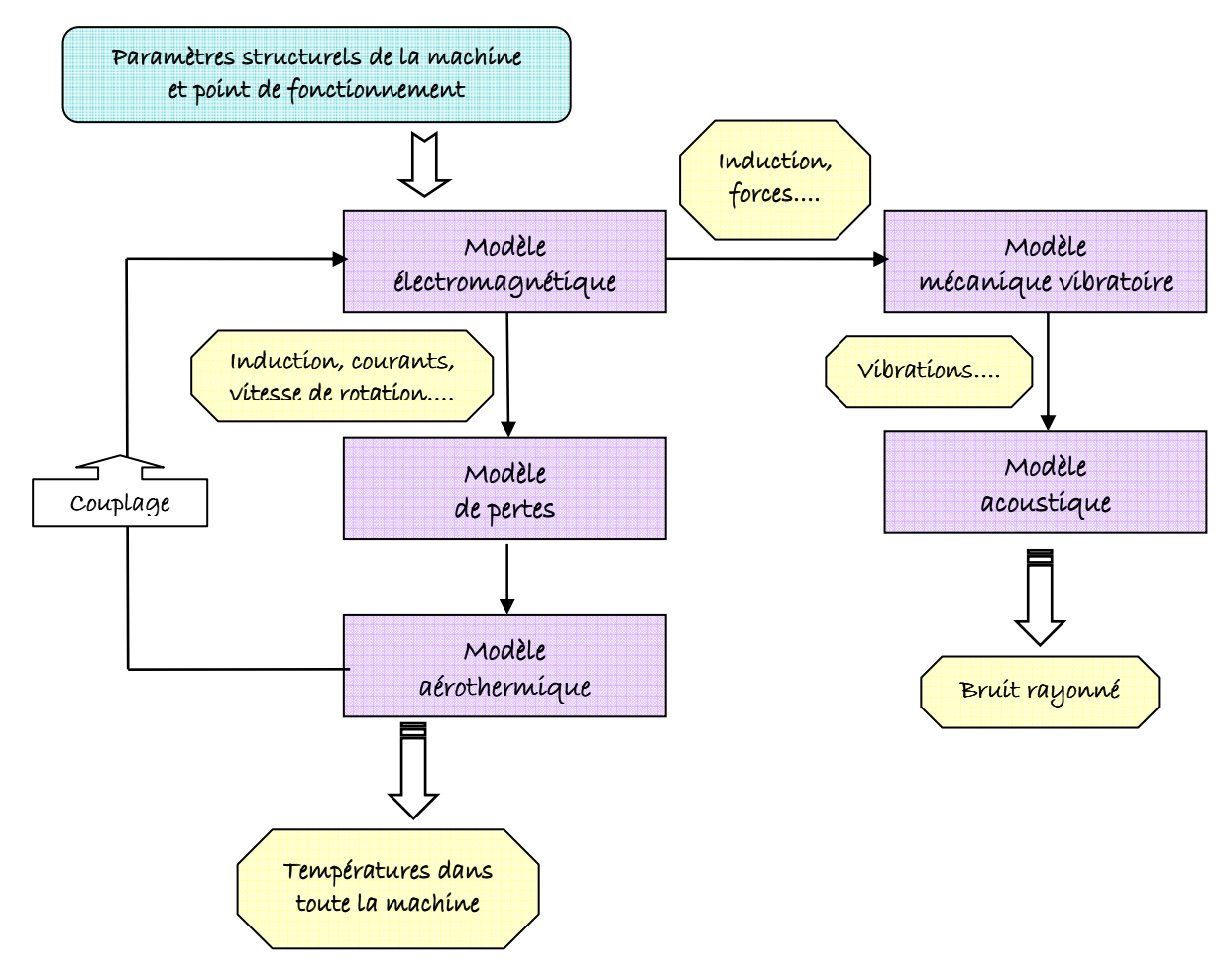

**Figure 2** *Composition du modèle multi-physique*

Ainsi, ce document se présente sous la forme de cinq chapitres.

 Le premier chapitre est consacré aux généralités sur les phénomènes physiques mis en jeu dans cette étude. Un intérêt particulier est porté à la modélisation des pertes électromagnétiques et des transferts de chaleur au sein des machines électriques.

 Le deuxième chapitre s'intéresse à une étude numérique aérothermique dont le principal but est d'aider la création du modèle aérothermique. L'analyse des écoulements et des transferts de chaleur par convection au sein du moteur permet d'alimenter le modèle multi-physique.

 Le troisième chapitre se concentre sur le modèle multi-physique. Ainsi, les différents modèles le constituant sont présentés. En particulier, les développements du modèle de pertes et du modèle aérothermique sont détaillés.

 Le quatrième chapitre présente des résultats expérimentaux réalisés sur une machine asynchrone de traction. L'analyse de ceux-ci permet de dégager certaines tendances. Les résultats du modèle multi-physique sont alors comparés avec ces essais expérimentaux.

 Le cinquième chapitre est consacré à l'influence des incertitudes. Certaines modifications sont testées dans le but d'évaluer l'impact sur les tendances et les niveaux de températures d'une éventuelle erreur d'estimation de certains paramètres. Ces modifications concernent l'intérieur et l'extérieur de la machine.

Finalement, une conclusion générale de ces travaux est présentée et les perspectives sont abordées.

# **CHAPITRE 1**

**Analyse bibliographique** 

## **1. Introduction**

La conception multi-physique des moteurs électriques de traction ferroviaire est une problématique relativement récente. De nombreux phénomènes interagissent dans ces moteurs : électrique, magnétique, mécanique, vibro-acoustique, aérothermique, etc… Par exemple, le type d'alimentation électrique (sinusoïdale ou par onduleur) modifie les pertes électromagnétiques et leurs répartitions. Par conséquent, le champ de températures dans la machine est modifié. Certaines combinaisons des nombres d'encoches au stator et au rotor peuvent également avoir des conséquences importantes au niveau du bruit électromagnétique produit par la machine.

Nous nous intéresserons dans ce premier chapitre uniquement aux aspects électromagnétiques et aérothermiques. L'interaction entre ces phénomènes sera détaillée dans le Chapitre 3 consacré au modèle multi-physique. Nous verrons donc dans un premier temps le fonctionnement général d'une machine asynchrone et les types de pertes pouvant s'y produire. Nous nous intéresserons en particulier aux pertes fer et à leurs modélisations.

Puis, nous analyserons les transferts de chaleur dans les moteurs électriques. Les échanges convectifs seront étudiés en détail dans les différentes parties des moteurs, notamment l'entrefer, les canaux rotoriques et les espaces frontaux.

## **2. Les pertes dans les machines asynchrones**

### **2.1. Présentation des machines asynchrones**

Actuellement, les machines électriques les plus fabriquées sont les machines asynchrones. Une machine asynchrone est une machine à induction, c'est-à-dire à courant alternatif. Elle est la plus répandue du fait de sa facilité de mise en œuvre, de son faible encombrement, de son bon rendement et de sa bonne fiabilité. Elle a également l'avantage d'être moins coûteuse à la fabrication et d'être robuste. On peut cependant remarquer que l'utilisation des machines synchrones à aimants se renforce, principalement grâce à la baisse des coûts des aimants.

Les machines asynchrones sont d'ores et déjà présentes dans de nombreuses applications, aussi bien domestiques qu'industrielles. Elles sont également très présentes dans le transport ferroviaire. Ainsi, les machines asynchrones équipent toutes les catégories de véhicules : des tramways, aux locomotives et aux TGV.

### *2.1.1. Constitution et processus de fabrication*

Une machine asynchrone (Figure 1) se compose de deux éléments principaux :

- le *stator* (partie fixe) est constitué de tôles magnétiques empilées portant des enroulements,
- le *rotor* (partie tournante) est également constitué de tôles magnétiques empilées sur l'arbre portant des conducteurs en court-circuit. Ces conducteurs peuvent se présenter sous différentes formes.

A cela, viennent s'ajouter les organes mécaniques permettant la rotation de la partie mobile et le bon maintien des pièces.

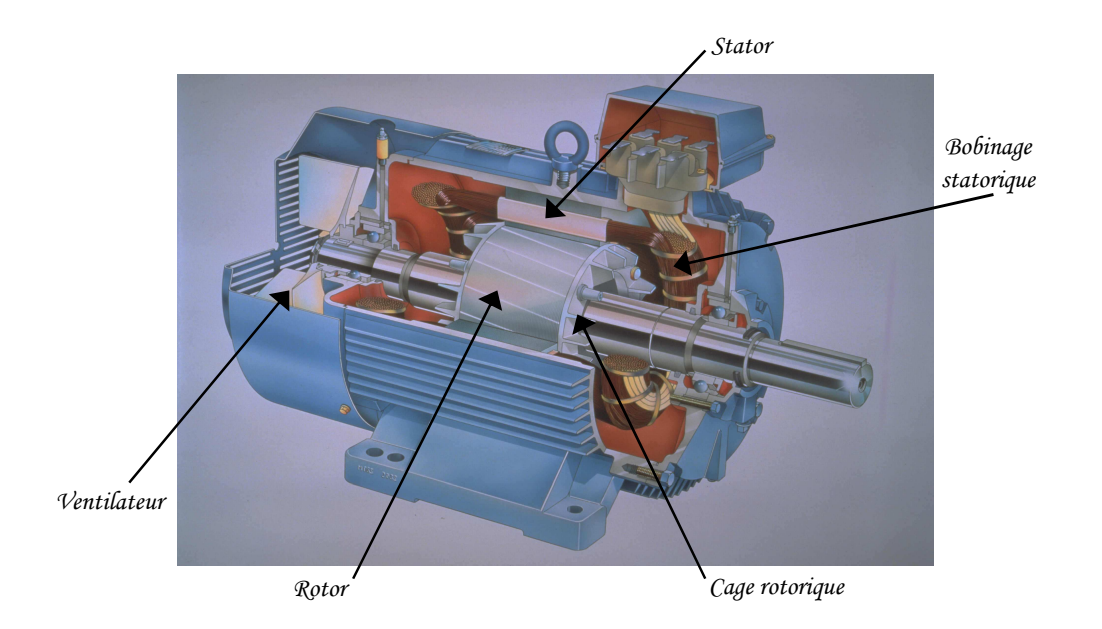

**Figure 1** *Constitution d'une machine asynchrone*

Les différents types de machines asynchrones ne se distinguent que par le rotor. Le stator garde la même constitution : il est constitué d'un enroulement bobiné réparti dans les encoches du circuit magnétique, qui est constitué d'un empilage de tôles. Le matériau de ces tôles peut varier selon le type d'application et de performances demandées. Il peut s'agir de fer doux ou encore de tôles à grains orientés ou enrichies en silicium **[AFE-07]**.

Il existe deux types de rotor. Leur différence réside en la nature des conducteurs.

Le rotor peut comporter un enroulement bobiné. Ce type de rotor a le désavantage d'être relativement coûteux.

Les conducteurs peuvent être constitués de barres conductrices régulièrement réparties entre deux couronnes métalliques formant les extrémités, le tout rappelant la forme d'une cage d'écureuil (Figure 2). Les barres sont faites généralement en cuivre, en bronze ou en aluminium. Ce type de rotor est plus aisé à construire que le rotor bobiné. Il est également moins coûteux, ce qui explique qu'il équipe la grande majorité des moteurs asynchrones. Il existe quelques variantes de cette cage d'écureuil. On peut citer par exemple les rotors à encoches profondes. Le principe de la cage rotorique est également utilisé mais les barres sont cette fois-ci très plates et s'enfoncent profondément dans le circuit magnétique. Cette configuration permet d'améliorer les performances du moteur au démarrage pour une alimentation à fréquence fixe.

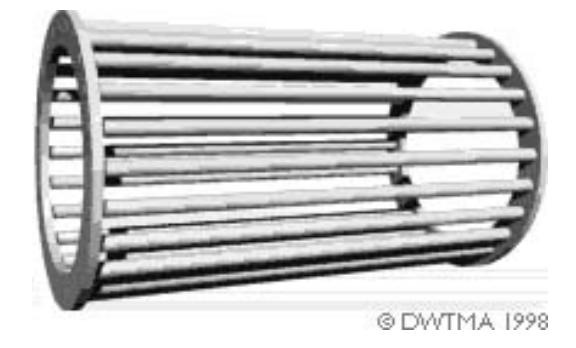

**Figure 2** *Cage d'écureuil (Source : www.windpower.org)* 

Le processus global de fabrication est illustré en Figure 3. Ce processus nécessite encore aujourd'hui des interventions manuelles. Ainsi, l'enrubannage du bobinage statorique de plusieurs couches d'isolants et l'imprégnation de ceux-ci s'effectuent manuellement. La mise en place du bobinage statorique, et parfois même de la cage rotorique, s'effectue également manuellement.

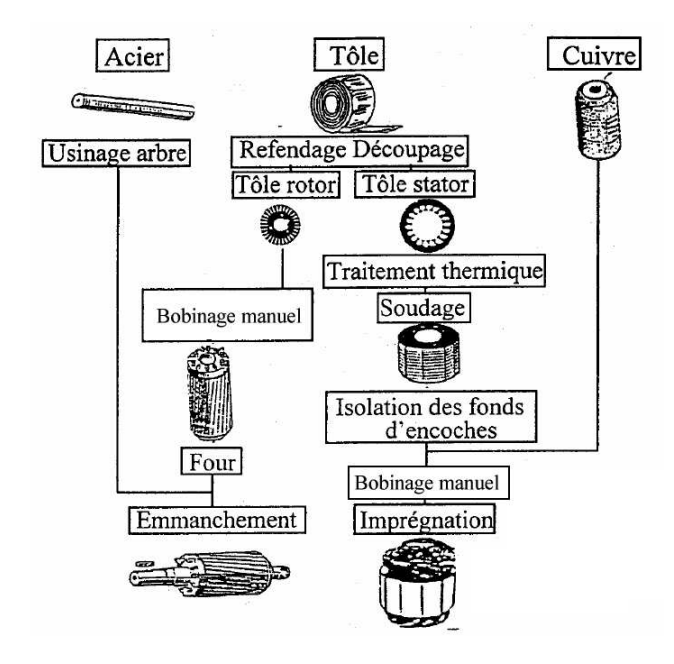

**Figure 3** *Processus de fabrication des machines asynchrones [AÏT-05]* 

#### *2.1.2. Principe de fonctionnement*

Les enroulements du stator sont reliés au réseau électrique. Il peut s'agir, selon la constitution de la machine, d'un réseau monophasé ou polyphasé (généralement triphasé). Les courants statoriques créent un champ magnétique tournant dans le stator. Ce champ tourne à la même fréquence que les courants statoriques, c'est-à-dire à la fréquence *f* de l'alimentation électrique. La vitesse du champ tournant est alors appelée vitesse de synchronisme, notée *N<sup>s</sup>* (en tr/min).

$$
N_s = \frac{60 \cdot f}{p} \text{ (1)}
$$

*p* est le nombre de paires de pôles de la machine.

L'enroulement au rotor est alors soumis à des variations du champ magnétique. Une force électromotrice induite apparaît et permet, par sa variation, le développement de courants de Foucault dans les conducteurs rotoriques qui sont en court-circuit. Ces courants rotoriques produisent une force de Laplace qui tend à s'opposer à la cause qui lui a donnée naissance (Loi de Lenz). Le rotor se met alors à tourner pour s'opposer à la variation du champ magnétique et tente donc de le suivre.

De part sa nature même, le champ magnétique rotorique ne peut exister que si la vitesse de rotation du rotor est plus faible que la vitesse du champ tournant. En effet, si les champs statorique et rotorique avaient la même vitesse, les courants induits au rotor s'annuleraient, de même que le couple qu'ils produisent et la machine ne serait plus entraînée.

On dit alors que le rotor « glisse » par rapport au stator. Cette différence de vitesse est appelée *glissement* (noté *g*) et est exprimée sous forme de pourcentage de la vitesse de synchronisme.

$$
g=\frac{N_s-N}{N_s} (2)
$$

avec *N* la vitesse de rotation de la machine.

### *2.1.3. Moteur étudié*

Le travail de thèse s'est concentré sur un moteur asynchrone de traction ferroviaire. Ce moteur spécifique fait partie de la gamme de moteurs de traction asynchrones EMO d'ALSTOM TRANSPORT. Cette gamme représente 90 % de leurs ventes.

Le moteur étudié spécifiquement dans ce travail est déjà commercialisé pour des applications du type métros ou automotrices légères. Il s'agit d'un moteur à cage. Sa puissance nominale est de 210 kW pour une vitesse de 2200 tr.min-1, un couple de 911 Nm et un rendement de 95,4 %. Le moteur est alimenté par un onduleur de tension triphasé et peut atteindre la vitesse maximale de  $4500$  tr.min<sup>-1</sup>.

Ce moteur a la particularité d'être fermé et auto-ventilé. Autrement dit, les flasques referment complètement le moteur, emprisonnant ainsi l'air intérieur. Cet air n'est jamais renouvelé et n'a donc aucun contact avec l'air extérieur. Cette situation est la plus pénalisante du point de vue du refroidissement du moteur.

Afin de permettre une circulation de l'air au sein même de la machine, un brasseur est monté sur l'arbre du rotor et le rotor est lui-même percé d'un ensemble de canaux. Enfin, un ventilateur est également monté sur l'arbre mais cette fois-ci à l'extérieur du moteur. Il permet une circulation de l'air frais dans des canaux percés au stator. L'air circulant dans ces canaux est de l'air venant de l'extérieur et n'a donc pas de contact avec l'air interne emprisonné.

Un schéma de principe du moteur étudié dans ce travail est présenté en Figure 4.

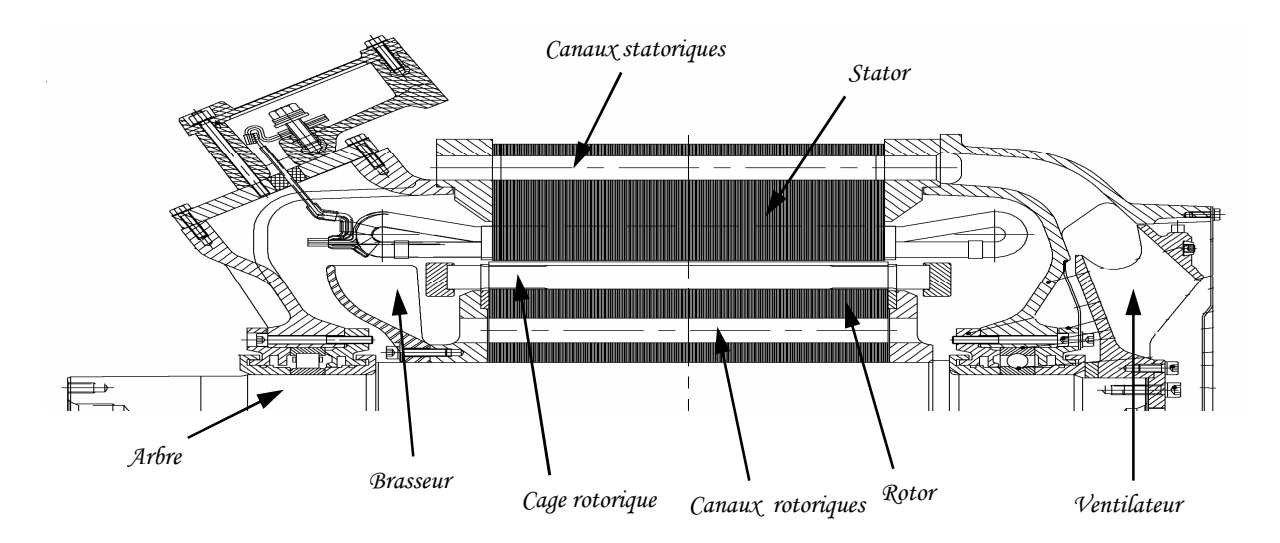

**Figure 4** *Constitution du moteur étudié dans cette thèse*

## **2.2. Pertes existantes**

Les moteurs asynchrones sont le siège de nombreuses pertes. La Figure 5 présente les transferts de puissance dans une machine asynchrone.

Bien que celles-ci aient de nombreuses origines dans un moteur électrique, elles peuvent être classées en trois grandes catégories : les pertes mécaniques, les pertes dans les conducteurs (les pertes par effet Joule) et les pertes dans le circuit magnétique (les pertes fer).

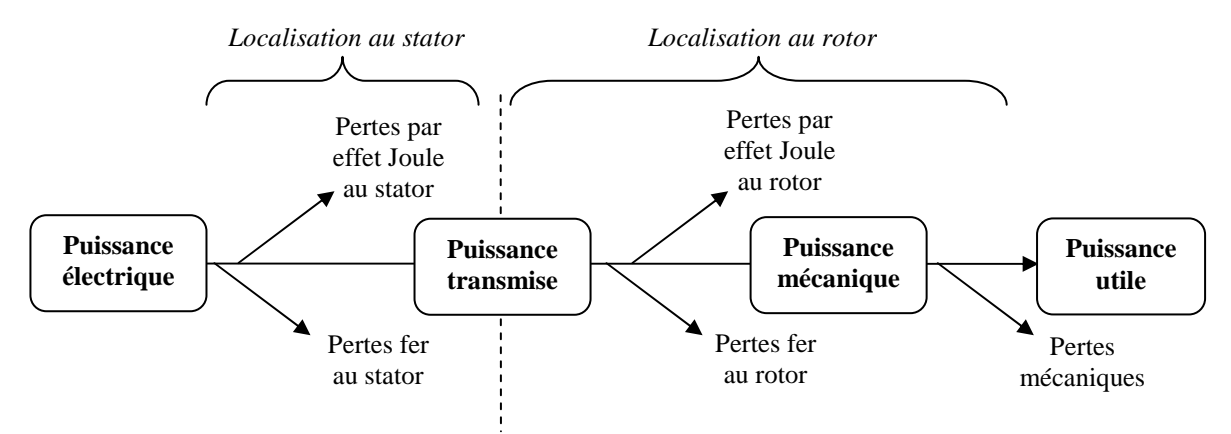

**Figure 5** *Transferts de puissance dans une machine asynchrone*

Nous allons voir ci-après les caractéristiques des pertes au sein de la machine en listant de manière détaillée les différents types de pertes existantes. Cette liste ne prétend pas être exhaustive mais elle rend compte de la diversité et de la complexité de l'origine de ces pertes. Puis, nous présenterons les différents aspects de la modélisation (paragraphe 2.3).

### *2.2.1. Les pertes mécaniques*

Les pertes mécaniques prennent en compte tous les frottements dus à la rotation de la partie tournante de la machine. Elles apparaissent sous forme d'échauffement ou d'énergie cinétique fournie au fluide. Elles sont de multiples natures :

- les pertes mécaniques provoquées par frottement dans les paliers ou dans les roulements,
- les pertes aérodynamiques dues au frottement de l'air, en particulier au niveau de l'entrefer,
- les pertes par ventilation nécessaires pour permettre la circulation de l'air.

### *2.2.2. Les pertes par effet Joule*

Les *pertes par effet Joule* se situent au niveau des conducteurs. Les pertes « normales » sont proportionnelles à la résistance et au carré de l'intensité. Cette résistance dépend de la température et de la répartition de l'intensité dans le conducteur. A ces pertes classiques, viennent s'ajouter des *pertes supplémentaires*.

- Lorsque le courant est à fréquence élevée, la densité de courant dans une section droite du conducteur n'est plus uniforme : le flux propre du conducteur rejette le courant vers la périphérie de celui-ci. Sa résistance se réduit alors à celle d'une couronne d'épaisseur de peau. La résistance et l'inductance augmentent, ce qui entraîne une augmentation des pertes Joule pour un même courant transporté. C'est ce qu'on appelle *l'effet pelliculaire* ou *effet de peau.* 

- Il existe des pertes Joule supplémentaires dues au *champ principal dans l'encoche* (effet Field, etc...). Plusieurs flux apparaissent dans une encoche : le flux principal (entre le pôle et les parois de l'encoche) et les flux de fuite d'encoches (entre les parois de l'encoches / entre le fond et les parois de l'encoche). La présence de ces flux modifient la distribution résultante de la densité de courant (en grandeur et en phase) et provoquent une augmentation de la résistance du conducteur et donc des pertes dissipées dans celui-ci. Ces pertes supplémentaires dépendent de la forme et de la taille du conducteur ainsi que de la variation de l'intensité du champ dans l'espace de l'encoche.

Des pertes supplémentaires apparaissent de la même manière aux niveaux des têtes de bobine lorsque le courant n'est pas réparti uniformément dans la section du conducteur. Les flux de fuite sont alors beaucoup plus complexes et difficiles à évaluer.

- Certaines pertes supplémentaires sont liées aux *harmoniques d'espace* dues aux discontinuités géométriques des machines. La force magnétomotrice diffère d'une sinusoïdale de part le nombre fini de phases et le nombre fini d'encoches par phase. Cet écart d'allure engendre un flux différentiel de phase qui crée des pertes supplémentaires pouvant être non négligeable pour des rotors à cage. Cela génère également un flux différentiel d'encoche (appelé aussi zigzag).

L'inclinaison des encoches et le contact entre les barres et la tôle peuvent avoir un effet important sur les pertes, notamment à travers la création de courants inter-barres.

### *2.2.3. Les pertes fer*

Les pertes fer se situent dans les parties magnétiques du moteur. On distingue deux composantes principales : les pertes par hystérésis et les pertes par courant de Foucault. Ces deux types de pertes apparaissent dans les différentes parties du circuit magnétique et n'y sont pas réparties uniformément.

Les *pertes par hystérésis* représentent, transformées en chaleur, la puissance nécessaire à l'aimantation cyclique alternative du fer. Elles sont directement liées à l'évolution irréversible de la structure cristalline du matériau constituant les tôles. En effet, l'organisation de la matière en domaine de Weiss se modifie sous l'effet de variation en intensité et/ou en direction du champ magnétique. Les pertes engendrées sont proportionnelles à l'air du cycle d'hystérésis, au nombre de cycles d'aimantation et sont indépendantes de l'épaisseur de la tôle.

Les *pertes par courant de Foucault* sont dues à la création de forces électromagnétiques induites dans le fer due à l'aimantation cyclique alternative. Ces forces donnent naissance à des courants qui se forment dans la masse du fer dans des plans normaux à la direction du flux. Afin de minimiser ces pertes dans les tôles, on choisit des tôles minces, isolées les unes des autres (généralement par un traitement surfacique) dont les plans sont disposés parallèlement aux lignes d'induction.

A ces deux types de pertes viennent s'ajouter des *pertes fer supplémentaires* d'origines diverses.

- Aux fréquences élevées (dues aux harmoniques de denture par exemple), le champ pénètre moins profondément dans la section des tôles. Cela confine alors le champ au

voisinage de la surface de la tôle et le réduit considérablement en son centre. C'est ce qu'on appelle *l'effet pelliculaire*. L'induction n'étant plus uniformément répartie sur l'épaisseur de la tôle, les pertes fer augmentent.

- Il existe des pertes supplémentaires *d'extrémités*, souvent négligées, qui affectent les matériaux magnétiques aux extrémités du paquet de tôles. Ces parties sont baignées par les flux de fuite des têtes de bobines statoriques (et éventuellement rotoriques), cela crée des pertes par courant de Foucault supplémentaires.

- Les discontinuités géométriques de la machine créent des pertes supplémentaires dues aux harmoniques d'espace.

Les *pertes par pulsation du flux* apparaissent dans les machines possédant des encoches ouvertes. Elles sont générées par les variations de perméance d'entrefer induisant des variations locales d'induction à la surface d'une denture par son déplacement vis-à-vis d'une autre denture. Ces pertes se développent dans un faible volume du fer.

De plus, comme pour les pertes Joule supplémentaires, l'écart entre l'allure de la force magnétomotrice et celle d'une sinusoïdale engendre *un flux différentiel d'encoche*, ou flux de fuite zigzag, provocant des pertes supplémentaires.

- Certaines pertes peuvent être dues aux *harmoniques de temps*, en particulier si l'alimentation n'est plus sinusoïdale. Le champ principal n'est donc plus sinusoïdal et des boucles mineures peuvent apparaître dans le cycle d'hystérésis, augmentant ainsi les pertes fer.

 Les paragraphes précédents mettent en avant la diversité et la complexité de l'origine des trois types de pertes présentes dans une machine asynchrone. De ce fait, encore actuellement, les pertes fer sont particulièrement difficiles à modéliser. C'est pourquoi le paragraphe suivant se concentre sur ce dernier type de pertes. Deux approches y sont distingués : les modèles numériques ou analytiques.

### **2.3. Modélisation des pertes fer**

### *2.3.1. Modèles numériques*

Les modèles numériques les plus souvent rencontrés dans le domaine du génie électrique sont des modèles basés sur des considérations physiques. On peut citer entre autres les modèles de Jiles-Atherton, de Preisach, de Pry et Bean, et, plus récemment un modèle appelé *Loss Surface*. Seuls les modèles de Preisach-Néel et Loss Surface sont détaillés cidessous.

### Modèle de Preisach-Néel

La théorie de Preisach **[PRE-35]**, reprise par Néel, est fondée sur une représentation graphique des phénomènes d'hystérésis. Le matériau ferromagnétique est considéré comme un ensemble d'éléments infiniment petits, ou dipôles, dont le cycle d'hystérésis (magnétisation *M* en fonction du champ *H*) est rectangulaire (Figure 6).

Ce cycle est caractérisé par *M<sup>S</sup>* qui est la magnétisation macroscopique à saturation du matériau. De plus, sa largeur est définie par les paramètres *Ha* et *Hb*. Les valeurs de ces derniers paramètres varient d'un élément à l'autre.

En considérant l'ensemble des éléments, c'est-à-dire l'ensemble des couples (*Ha*, *Hb*), seul le demi-plan  $H_a \ge H_b$  correspond à des cycles réels, car l'énergie associée est une perte.

De plus, les valeurs sont bornées par les valeurs du champ à saturation  $H_s$  et  $-H_s$ . Finalement, l'ensemble des couples (*Ha*, *Hb*) se situe à l'intérieur du triangle ABC de la Figure 7.

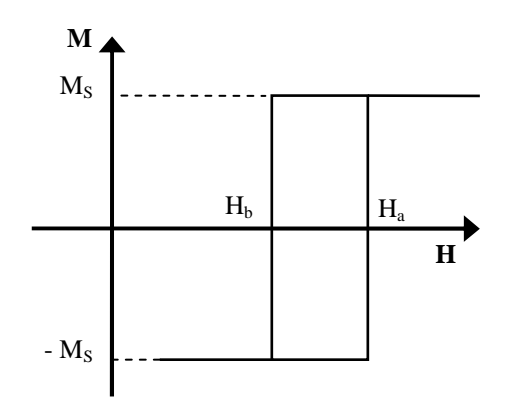

**Figure 6** *Cycle d'hystérésis d'un élément élémentaire de Preisach*

Dans l'état démagnétisé, le matériau peut être considéré comme ayant autant de dipôles dans l'état positif que dans l'état négatif. A l'application d'un champ magnétique, les éléments vont se magnétiser positivement ou négativement. L'évolution de l'aimantation du matériau résulte alors du changement d'état d'aimantation des dipôles élémentaires.

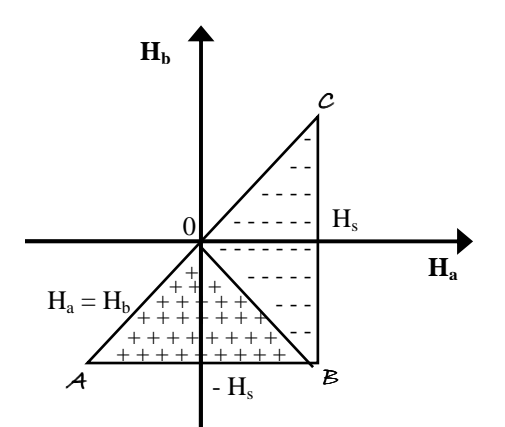

**Figure 7** *Domaine d'évolution des couples*  $(H_a, H_b)$  – état démagnétisé

Le matériau peut donc être caractérisé par une fonction notée *j(Ha, Hb)*, ou distribution de Preisach-Néel.  $j(H_a, H_b)$  *dH<sub>a</sub>* · *dH<sub>b</sub>* représente alors la probabilité de trouver un élément dont le cycle rectangulaire a ses valeurs caractéristiques comprises entre *H<sup>a</sup>* et *Ha + dHa* d'une part,  $H_b$  et  $H_b + dH_b$  d'autre part.

Ainsi, pour une variation quelconque ∆*H* de *H*, la variation de la magnétisation *M* associée par unité de volume est donnée par :

$$
\Delta M = 2M_s \iint_S j(H_a, H_b) \cdot dH_a \cdot dH_b
$$
 (3)

avec *S* la surface correspondant à cette variation de *H*.

La connaissance de cette distribution de Preisach-Néel est suffisante pour déterminer le comportement du matériau ferromagnétique. L'évolution de l'induction s'obtient par la formule classique :

$$
B = B_1 + \mu_0 \cdot (\Delta H + \Delta M) \tag{4}
$$

Une fois le champ et l'induction connus localement, les pertes peuvent être calculées avec les expressions intégrales générales suivantes.

Les pertes par hystérésis pour un volume *V* se mettent sous la forme :

$$
P_{hyst} = \iint\limits_V \left(\frac{1}{\tau} \int H \cdot dB\right) \cdot dV \tag{5}
$$

avec τ la période de l'onde d'excitation.

Les pertes par courants de Foucault prennent la forme :

$$
P_{cf} = \frac{1}{\tau} \int_{0}^{\tau} \int_{V} \rho \cdot J^2 \cdot dV \cdot dt
$$
 (6)

avec *J* la densité locale de courant et ρ la résistivité locale.

Ce modèle de Preisach-Néel a l'avantage de ne nécessiter que de données expérimentales facilement accessibles. Il a ainsi été repris et modifié à de nombreuses reprises dans la littérature. On peut citer, par exemple, Lee et ses co-auteurs **[LEE-99]** qui ont utilisé ce modèle de manière couplée avec des simulations en éléments finis afin d'étudier le fonctionnement d'une machine synchrone à aimant permanent alimenté par MLI.

Cependant, le modèle de Preisach-Néel comporte un inconvénient majeur qui est de ne pas prendre en compte le temps et ainsi de ne donner qu'une représentation quasi-statique de l'évolution du matériau. En effet, il prend en compte l'amplitude de variation du champ mais pas la vitesse de celle-ci.

Une amélioration de ce modèle a alors été proposée par Allano **[ALL-87]**. Celle-ci réside dans le couplage du modèle de Preisach-Néel avec un modèle dynamique. On ne considère plus, dans le modèle statique, le champ magnétique externe *Hext* mais un champ interne  $H_{int}$  pour la détermination de la variation d'aimantation.

$$
H_i = H_{ext} - \alpha \frac{dB}{dt} \tag{7}
$$

 $\alpha$  est le coefficient de proportionnalité. Celui-ci peut être aisément déterminé expérimentalement en comparant les cycles statiques et dynamiques pour un échantillon donné. Cette méthode est malheureusement pas utilisable de manière générale. En effet le coefficient α n'est pas un invariant caractéristique du matériau.

### Modèle Loss Surface (LS)

La modélisation proposée par Cester **[CES-96]** est différente du modèle détaillé précédemment au sens ou celle-ci considère la tôle à l'échelle macroscopique et non microscopique comme pour le modèle de Preisach-Néel.

La méthode proposée **[CES-96]** s'effectue en deux étapes. Tout d'abord, on résout les équations de Maxwell en deux dimensions par une méthode Eléments Finis. Ainsi on obtient pour chaque élément de maillage l'induction *B(t)*.

Puis, on reconstruit à partir de cette donnée le cycle d'hystérésis subi par cet élément de maillage. La méthode d'estimation consiste à donner une valeur du champ en surface *H(t)* en fonction de l'induction moyenne *B(t)* et de sa dérivée.

La fonction  $H | B, \frac{dE}{dE}$ J  $\left(B,\frac{dB}{dt}\right)$ l ſ *dt*  $H\left(B,\frac{dB}{dt}\right)$ est entièrement déterminée expérimentalement, grâce à un

grand nombre de mesures effectuées sur cadre Epstein.

Connaissant les valeurs instantanées de *B(t)* et de *dB(t)/dt*, on détermine une valeur de *H(t)*. On peut alors reconstruire sur une période un cycle d'hystérésis et on estime les pertes fer a posteriori en intégrant le produit *H.dB*. Cette méthode permet donc d'obtenir localement les pertes fer.

L'amélioration apportée par Chevalier **[CHE-99]** consiste à séparer la représentation de *H(B,dB/dt)* en deux contributions : une statique *Hstat* et une dynamique *Hdyn*.

$$
H\left(B, \frac{dB}{dt}\right) = H_{stat}(B) + H_{dyn}\left(B, \frac{dB}{dt}\right)
$$
 (8)

La contribution statique correspond au comportement dans le cas où *dB/dt* est nul. C'est un modèle empirique simple, moins précis que des modèles du type Preisach, mais pouvant s'exprimer sous forme analytique. L'auteur propose de scinder le champ *Hstat* en deux contributions, l'une réversible *Hrev* et l'autre irréversible *Hirr*. La partie réversible est identifiée à la courbe anhystérétique du matériau. Pour la partie irréversible, il faut introduire l'histoire du matériau pour pouvoir différencier le comportement en fonction des événements passés.

Pour définir la représentation analytique de la surface *Hdyn*, celle-ci est projetée dans une série de plans de coupe à *B = cst*. Puis, dans chaque plan de coupe, une expression analytique est déterminée pour *Hdyn(dB/dt)*. Enfin, une synthèse de ces différentes fonctions permet d'obtenir une formulation unique pour toute la surface.

Ce modèle est alors capable de représenter l'ensemble du comportement dynamique de la tôle même en présence de cycles mineurs. Son calcul analytique a posteriori des pertes permet des calculs rapides. Cette méthode de calcul est insérée dans un module associé au logiciel Eléments Finis Flux2D©.

## *2.3.2. Modèles analytiques*

Deux approches se distinguent dans les modèles analytiques pour représenter les pertes fer. Tout d'abord, de nombreux auteurs se basent sur la formulation classique de Steinmetz et l'adapte à leur cas d'étude. Depuis quelques années, certains auteurs adoptent des formulations analytiques plus complexes faisant intervenir la dérivée de l'induction dans le temps.

#### Formules dérivées de la représentation de Steinmetz

La formulation analytique la plus classique a été établie par Steinmetz (1865-1923). Ainsi on définit les pertes massiques par hystérésis (W/kg) en onde sinusoïdale pour un matériau homogène, isotrope et à champ uniforme, de la manière suivante :

$$
p_{hyst} = K_H \cdot f \cdot B_{\text{max}}^2 \quad (9)
$$

où *KH* est le coefficient de pertes par hystérésis, spécifique du matériau,

 $B_{max}$  est l'induction maximale (T) à la fréquence  $f$  (Hz).

Avec les mêmes hypothèses, on peut définir la formule suivante pour calculer les pertes massiques par courant de Foucault (en W/kg) :

$$
p_{cf} = K_F \cdot \left(e \cdot f \cdot B_{\text{max}}\right)^2 (10)
$$

avec *e* l'épaisseur de la tôle (m), *f* la fréquence de l'induction (Hz), et *KF* le coefficient caractéristique de la tôle.

L'application directe de ces deux relations conduit à une forte sous-estimation des pertes. En effet, elles ne permettent pas de prendre en compte certains phénomènes tels que, par exemple, la non uniformité du champ notamment les champs elliptiques présents par exemple dans la culasse et de l'emplacement où l'on souhaite calculer les pertes. De nombreux auteurs ont modifié cette relation pour pouvoir prendre en compte ces divers effets. En particulier, de nombreux auteurs ont ajouté un troisième terme concernant les pertes fer supplémentaires. Ainsi, on peut exprimer les pertes fer totales en trois termes (formulation de Bertotti) :

$$
p_{fer} = p_{hyst} + p_{cf} + p_{\text{sup}} = k_h f B^n + k_e f^2 B^2 + k_a f^{1.5} B^{1.5}
$$
 (11)

*physt*, *pcf* et *psup* correspondent respectivement aux pertes massiques par hystérésis, par courant de Foucault et supplémentaires.

Liwschitz a rappelé dans **[LIW-55]** quelques formulations analytiques de forme similaire à la formulation de Steinmetz pour certaines pertes supplémentaires.

Les deux formulations suivantes prennent en compte l'influence de l'effet pelliculaire :

- *pour les pertes par hystérésis* :

$$
p_{hyst} = \sigma_h \cdot f \cdot B_{\text{max}}^2 \cdot f_h \cdot 10^{-2} \text{ (12)}
$$

$$
\text{ou} \quad f_h = \frac{\zeta}{2} \frac{\sinh \zeta - \sin \zeta}{\cosh \zeta - \cos \zeta} \tag{13}
$$

- *pour les pertes par courant de Foucault* :

$$
p_{cf} = \sigma_{cf} \cdot (s_t \cdot f \cdot B_{\text{max}})^2 \cdot f_{cf} \cdot 10^2 \text{ (14)}
$$

avec : σ*cf* est une constante du matériau,  $s_t$  est l'époisseur de têle de têle de têle de têle de têle de têle de têle de têle de têle de têle de têle de têle de têle de têle de têle de têle de têle de têle de têle de têle de têle de têle de têle de têle de têle

$$
r_t
$$
 est l'epasseur de tole (m),

$$
f_{cf} \text{ est le facteur de réaction } f_{cf} = \frac{3}{\zeta} \frac{\sinh \zeta - \sin \zeta}{\cosh \zeta - \cos \zeta} \text{ (15),}
$$
  

$$
\zeta \text{ épaisseur réduite de tôle (en m}^{-1}): \zeta = \alpha . s_t \text{ et } \alpha = 2\pi \sqrt{\frac{\mu_r f}{10^7 \rho}} \text{ (16)}
$$

Pour les machines asynchrones en particulier, les pertes par pulsation de flux dans les dents apparaissent lorsque le rotor et le stator possèdent des encoches ouvertes, elles sont alors présentes dans chacune des parties du fait des encoches de l'autre. Les pertes moyennes totales par pulsation de flux sont, par exemple, dans le rotor (indice 1) :

$$
P_{\text{pu1}} = \frac{1}{2} \sigma_{\text{w}} \frac{1}{36} \left( s_{\text{r}} Z_{\text{r}} 60 n B_{\text{pu}}^{\text{c}} \right)^{2} m_{\text{Z1}} \tag{17}
$$

Avec :  $\sigma_w$  le coefficient des pertes par pulsation de flux,

*st* l'épaisseur de la tôle,

*Z2* le nombre d'encoches du stator (indice 2 dans l'exemple),

*n* la vitesse de rotation,

 $B_{\mu\nu}^c$  la valeur crête de la pulsation de flux,

 $m_{Z1}$  la masse des dents du rotor (indice 1).

Ferreira et al **[FER-00]** ont étudiés des moteurs asynchrones non vrillés. Leur méthode pour le calcul des pertes fer se décompose en trois étapes : la caractérisation et séparation des pertes, la détermination de la distribution de l'induction avec sa variation temporelle et enfin, le calcul des pertes avec cette distribution. Cette procédure a été appliquée à une machine asynchrone de 18,4 kW. Un logiciel d'Eléments Finis a été utilisé pour obtenir l'induction.

Les auteurs ont limité leur étude en admettant une forme d'onde sinusoïdale pour l'induction d'amplitude *Bm*. Ils limitent alors leur expression des pertes fer par la formulation classique suivante du type Steinmetz :

$$
p_{fer} = p_{hyst} + p_{cf} + p_{\sup} = k_h B_m^{\alpha} + k_e B_m^{\alpha} + k_a B_m^{1.5}
$$
 (18)

Les différents coefficients sont obtenus expérimentalement sur un cadre d'Epstein. Les pertes par hystérésis sont calculées pour une très faible fréquence (*f* < 5 Hz), et le reste des paramètres pour une fréquence de 50 Hz.

Les résultats suivants sont obtenus :  $k_h = 1{,}68.10^{-2}$ ,  $\alpha = 1{,}67$ ,  $k_e = 6{,}30.10^{-3}$  et  $k_a = 2{,}43 \times 10^{-3}$ .

Les auteurs ont validé expérimentalement leur formulation lors d'un seul essai à vide. Ils ont obtenu une surestimation des pertes de 5 % par rapport à la mesure.

Les auteurs ont calculé avec leur formule analytique les pertes fer pour deux ouvertures d'encoches statoriques de 2 et 3 mm. L'induction dans l'entrefer, et donc les pertes fer, diminue avec la réduction d'ouverture d'encoche statorique.

La formule classique basée sur la décomposition en trois termes peut fournir de bons résultats mais ne paraît pas suffisamment générale, en particulier en ce qui concerne son application en hautes fréquences. En effet, la formulation de base ne fait aucune distinction entre le cycle d'hystérésis dynamique et le statique. Celle-ci a été prise en compte par Chen et al. **[YCH-02]** en modifiant l'expression précédente :

$$
p_{fer} = k_h f B^{a+bB+cB^2} + k_e f^2 B^2 + k_a f^{1.5} B^{1.5}
$$
 (19)

Le terme  $(a+bB+cB^2)$  représente la différence entre les cycles dynamique et statique, sachant que *a*, *b* et *c* varient tous trois avec la fréquence.

Chun et al. **[CHU-02]** ont également proposé une méthode simple pour considérer un onduleur MLI et les effets de peau au stator. Ils ont validé leurs résultats numériquement par les Eléments Finis. Une compensation de la conductivité du stator est proposée. Les pertes volumiques (en W/m<sup>3</sup>) par courant de Foucault s'expriment donc de la manière suivante pour une tôle :

$$
p_{v_ccf} = \left(\frac{\sigma}{n^2}\right) \cdot \frac{1}{24} \left(cwB_m\right)^2 \tag{20}
$$

avec : *c* l'épaisseur totale de l'empilement de tôles,

*w* la vitesse de rotation angulaire,

*B<sup>m</sup>* l'induction maximale,

 $e^-$ <sub>n</sub>?  $\sigma_{e} = \frac{\sigma}{a}$  la conductivité compensée (*n* étant le nombre de tôles empilées).

*Remarque :* le champ magnétique et l'induction sont considérés parallèles aux tôles.

Reinert et al. **[REI-01]** ont modifié la relation classique de Steinmetz afin de pouvoir appliquer des ondes non sinusoïdales. Ils ont donc établi la relation suivante pour les pertes volumiques par hystérésis :

$$
p_v = C_m \cdot B_c \stackrel{\beta}{\cdot} f_{eq} \stackrel{\alpha-1}{\cdot} f_r \text{ (21)}
$$

avec  $C_m$ ,  $\alpha$  et  $\beta$  sont des constantes (1 <  $\alpha$  < 3 et 2 <  $\beta$  < 3), *Bc* est l'induction crête,

*f*<sup>*r*</sup> est la fréquence répétée (le cycle d'aimantation est répété avec la période  $T_r = \frac{1}{f}$ *r*  $T_r = \frac{1}{a}$ ,

*feq* est la fréquence équivalente de l'onde d'induction non sinusoïdale. Cette dernière est déterminée par la formule suivante où ∆*B = Bmax - Bmin* :

$$
f_{eq} = \frac{2}{\Delta B^2 \cdot \pi^2} \int_0^T \left(\frac{dB}{dt}\right)^2 dt \quad (22)
$$

Leur formulation a montré un bon accord avec les expériences pour une onde triangulaire. Malheureusement, elle n'est valable que pour une plage de fréquence donnée.

Formules utilisant la dérivée de l'induction dans le temps

Deng **[DEN-99]** a proposé des formulations analytiques pour un moteur brushless à aimants permanents et les a validé expérimentalement (moins de 6% d'erreur pour des essais à vide). Il part de la forme générale suivante des pertes fer massiques, qui incluent les effets des harmoniques, et l'adapte pour les deux principales parties de la machine : la culasse et les dents statoriques.

$$
p_{fer\_totales} = k_{ch} k_h f B_m^{\alpha} + \frac{k_e}{2\pi^2} \left(\frac{dB}{dt}\right)_{rms}^2 + \frac{k_{\text{sup}}}{\left(2\pi^2\right)^{3/4}} \left(\frac{dB}{dt}\right)_{rms}^{1.5} (23)
$$

avec *kch* le terme de Lavers **[LAV-78]**,

*kh*, *ke* et *ksup* les coefficients de pertes par hystérésis, par courant de Foucault et supplémentaires respectivement.

Dans les *dents statoriques*, l'induction peut avoir des formes différentes selon les valeurs de l'arc effectif de la dent  $\alpha_t$  et de la région interpolaire  $(\pi - \beta_m)$  où  $\beta_m$  est la largeur d'un pôle, comme on peut le voir sur la Figure 8.

 $\alpha_t$  se définit par l'expression suivante :  $\alpha_t = \frac{p}{2} \left| \frac{2\pi}{s} - \frac{2k_0D_0}{D} \right|$ J  $\backslash$  $\overline{\phantom{a}}$ l ſ  $=\frac{P}{2}$   $\frac{2\pi}{1}$  $\binom{n}{i}$  2  $\binom{s}{i}$  *D*<sub>i</sub>  $k_0 b$ *s*  $p\left(\begin{array}{cc} 2\pi & 2k_0b_0 \end{array}\right]$ 2  $\alpha_n = \frac{p}{2} \left[ \frac{2\pi}{n} - \frac{2k_0 b_0}{n} \right]$  (24)

avec : *p* le nombre de pôles, *s* le nombre d'encoches, *k<sup>0</sup>* le coefficient de Carter, *b0* l'ouverture d'encoche et *D<sup>i</sup>* le diamètre intérieur du stator.

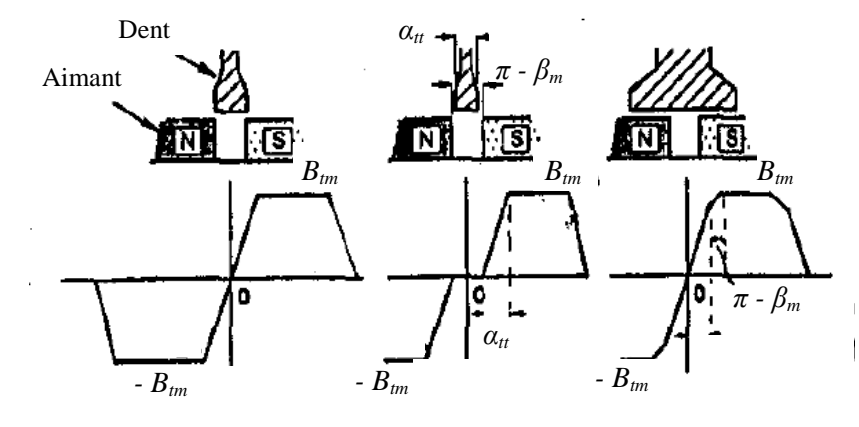

**Figure 8** *Formes de l'induction dans une dent statorique [DEN-99]* 

Si <sup>α</sup>*tt* ≤ <sup>π</sup> − <sup>β</sup> *<sup>m</sup>*

Le temps nécessaire à l'induction pour passer de 0 à sa valeur maximale est : *f*  $t = \frac{a_{tt}}{a}$ π α 2  $\Delta t = \frac{\alpha_{tt}}{2}$ .

On a alors :

$$
\left(\frac{dB}{dt}\right)_{rms}^{2} = \sqrt{\frac{1}{T} \int_{T} \left(\frac{dB(t)}{dt}\right)^{2} dt} = f\left(\frac{B_{tm} 2\pi f}{\alpha_{u}}\right)^{2} 4\Delta t = \frac{8\pi B_{tm}^{2} f^{2}}{\alpha_{u}} \quad (25)
$$

avec *Btm* l'induction maximale dans la dent.

On obtient alors pour les pertes par courant de Foucault et pour les pertes supplémentaires :

$$
p_{cf-dents} = \frac{4}{\pi} \frac{f^2 B_{im}^2 k_e}{\alpha_n} \text{ et } p_{\text{sup-dents}} = \left(\frac{4}{\pi} \frac{k_{\text{sup}}}{\alpha_n}\right)^{3/4} f^{1.5} B_{im}^{1.5} \text{ (26)}
$$

 $\mathcal{F}$  Si  $\alpha_t > \pi - \beta_m$ ,

L'auteur procède de la même manière que précédemment pour déterminer la dérivée de l'induction. Il aboutit alors aux relations suivantes pour les pertes par courant de Foucault et pour les pertes supplémentaires :

$$
p_{cf-dents} = \frac{4}{\pi} \frac{f^2 B_m^2 k_e}{\alpha_{tt}} \cdot \left(2 - \frac{\pi - \beta_m}{\alpha_{tt}}\right) (27) \text{ et } p_{\text{sup-dents}} = \left(\frac{4}{\pi} \frac{k_{\text{sup}}}{\alpha_{tt}}\right)^{3/4} f^{1.5} B_m^{1.5} \cdot \left[2 - \frac{\pi - \beta_m}{\alpha_{tt}}\right]^{3/4} (28)
$$

Dans *la culasse statorique*, l'auteur utilise la même démarche que précédemment. La forme de l'induction en cet endroit est présentée sur la Figure 9. *Bym* correspond à l'induction maximale dans la culasse.

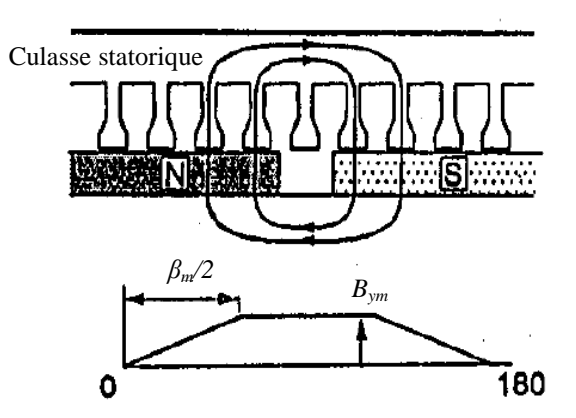

**Figure 9** *Formes de l'induction dans la culasse statorique [DEN-99]*

L'auteur aboutit alors aux expressions suivantes pour les pertes par courant de Foucault et pour les pertes supplémentaires :

$$
P_{cf-culasse} = \frac{8}{\pi} \frac{f^2 B_{ym}^2 k_e}{\beta_m} \text{ (29) et } P_{\text{sup-culasse}} = \left(\frac{8}{\pi} \frac{k_{\text{sup}}}{\beta_m}\right)^{3/4} f^{1,5} B_{ym}^{1,5} \text{ (30).}
$$

 $\overline{2}$ 

Les expressions précédentes sont valables sans vrillage. L'auteur propose une simple modification basée sur la forme de l'induction dans les dents avec vrillage présentée en Figure 10. L'auteur propose donc de remplacer  $\alpha_t$  dans les expressions précédentes par  $\alpha_{tt} + \sigma_t$ .

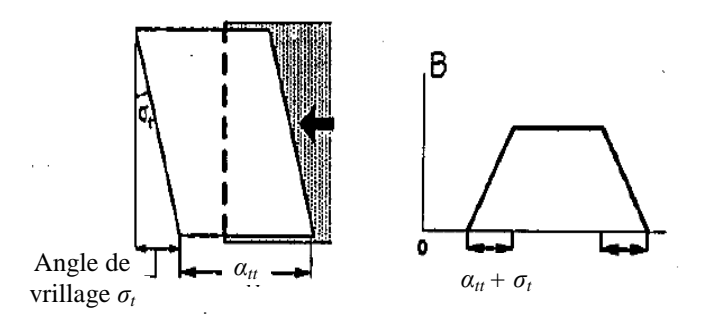

**Figure 10** *Correction pour la prise en compte du vrillage [DEN-99]*
De nombreux auteurs **[ALB-04]** ont suivi une démarche similaire à **[DEN-99]**. On peut citer par exemple Mi et al. **[MI-03]** qui ont étudié les pertes fer dans un moteur synchrone à aimant permanent. Les pertes fer totales dans leur étude sont décomposées en 2 parties : les pertes par hystérésis et les pertes par courant de Foucault. Les pertes volumiques par hystérésis (en  $W/m<sup>3</sup>$ ) sont calculées avec une formulation du type Steinmetz :  $p_{v_{\text{max}}} = k_h \cdot w_s \cdot B^{\beta}$  avec  $\beta$  compris entre 1,8 et 2,2.

En ce qui concerne les pertes volumiques par courant de Foucault, les auteurs utilisent la formulation suivante :

$$
p_{v_{-}cf} = \frac{2k_e}{T} \int\limits_T \left(\frac{dB}{dt}\right)^2 dt
$$
 (31)

L'induction *B* est séparée en deux composantes : radiale et tangentielle. Celles-ci sont fournies par un logiciel d'Eléments Finis. Les auteurs distinguent alors deux parties dans le fer statorique (les dents et la culasse) pour lesquelles ils établissent un modèle simplifié.

Dans les *dents statoriques*, l'induction est supposée uniforme, dirigée radialement dans chaque dent et pulsant. On obtient alors une évolution classique de l'induction en fonction du rapport distance/pas de pôles, à savoir une induction nulle, suivi d'une période de changement avec comportement linéaire, puis un plateau.

*Remarque :* Le changement de la longueur de l'aimant ne change ni l'induction maximale atteinte dans la dent, ni la pente de l'allure de l'induction dans la dent. Mais quand l'espace entre deux aimants est moins grand que l'espace d'un pas d'encoche, la pente de l'induction dans la dent augmente. En dehors de ce cas particulier, les pertes restent à peu près constantes.

Sous ces hypothèses, les auteurs en déduisent la formulation suivante :

$$
\frac{dB}{dt} = \frac{B_{th}}{\Delta t}
$$
 (32) avec  $\Delta t = \frac{T}{2} \frac{1}{mq}$  (33)

<sup>∆</sup>*t* est le temps nécessaire pour qu'un aimant traverse un pas dentaire (pour un moteur à aimants permanents à *m* phases et *q* encoches par phase de pôle).

Le changement de l'induction se produit 4 fois lors d'une période *T*. Alors l'induction moyenne par courant de Foucault dans une dent peut s'exprimer :

$$
p_{v\_cf} = 2k_e k_c k_q \left(\frac{B_{th}}{\Delta t}\right)^2 \left(\frac{4\Delta t}{T}\right) = 16k_e k_c k_q m q (B_{th} f)^2 = \frac{4m}{\pi^2} q k_e k_c k_q (w_s B_{th})^2
$$
 (34)

avec  $w_s$  la fréquence angulaire,

- *ke* la constante des pertes par courant de Foucault,
- $k<sub>c</sub>$  le facteur de correction pour tenir compte des pertes induites par la composante longitudinale de l'induction (celle-ci devenant négligeable au centre de la dent mais étant d'amplitude comparable à la composante normale aux pieds et à la surface des dents),
- $k_a$  le facteur de correction pour tenir en compte de la géométrie du moteur (ce facteur est fonction du pas d'encoche, de l'épaisseur de l'aimant et de la longueur de l'entrefer).

Dans la *culasse statorique*, la composante longitudinale de l'induction est presque sinusoïdale alors que la composante radiale a une forme similaire à l'induction dans les dents. A partir de ces observations, les auteurs établissent un modèle de pertes par courant de Foucault dans la culasse induit par les deux composantes. Les auteurs aboutissent à l'expression suivante des pertes volumiques :

$$
p_{v_{-}cf} = \frac{1}{\alpha} \frac{8}{\pi^2} k_e k_r w_s^2 B_c^2
$$
 (35)

avec : - Le recouvrement de l'aimant :  $\alpha = \frac{w_m}{(2\pi r)/p}$ π  $\alpha = \frac{1}{2}$  $=\frac{W_m}{(2\pi)^{1}}$  (36)

où *wm* est la largeur de l'aimant, *p* le périmètre et *r* le rayon.

- Le temps pour qu'un aimant passe un point de la culasse : *s s m*  $rw_s$  *w*  $\Delta t = \frac{p w_m}{2} = \frac{\alpha \pi}{2}$ 2

- Le taux de changement de l'induction sur  $\Delta t$  :  $\frac{dE_c}{dt} = \frac{2E_c}{\Delta t} = \frac{2W_sR}{\Delta t}$  $c = \frac{2B_c}{a} - \frac{2w_sB_c}{a}$ *t B dt*  $\frac{dB_c}{dt} = \frac{2B_c}{dt} = \frac{2}{t}$ ∆ =

- Le facteur de correction  $k_r$  pour prendre en compte les pertes induites par la composante normale de l'induction, pertes implicitement ignorées par l'utilisation de l'induction longitudinale. Ce facteur de correction dépend de la géométrie du moteur :

$$
k_r = 1 + \frac{8k_q d_y^2}{27\alpha q \lambda_2^2}
$$
 avec :  $d_y$  l'épaiseur de la culasse

λ*2* projeté du pas d'encoche au milieu du stator

Les auteurs obtiennent finalement les pertes fer totales par la formulation suivante :

$$
P = (p_{v_c \text{ of } \text{dents}} + p_{v_c \text{ hyst } \text{dents}}) \cdot V_{\text{dents}} + (p_{v_c \text{ of } \text{c} \text{ ulass } \text{e}} + p_{v_c \text{ hyst } \text{c} \text{ ulass } \text{e}}) \cdot V_{\text{c} \text{ ulass } \text{e}} \tag{37}
$$

Les auteurs ont validé leur démarche et leurs formulations par comparaison avec des résultats obtenus par Eléments Finis (moins de 8 % d'erreur), et par comparaison avec des résultats expérimentaux (autour de 5% d'erreur).

Lin et al. **[LIN-04]** ont développé un modèle dérivé de la représentation de Steinmetz afin de l'implémenter dans un logiciel Eléments Finis transitoire pour des calculs bi- et tridimensionnels. Le modèle est basé sur le concept d'un cycle équivalent elliptique (Figure 11). Celui-ci possède la même surface que le cycle d'hystérésis original.

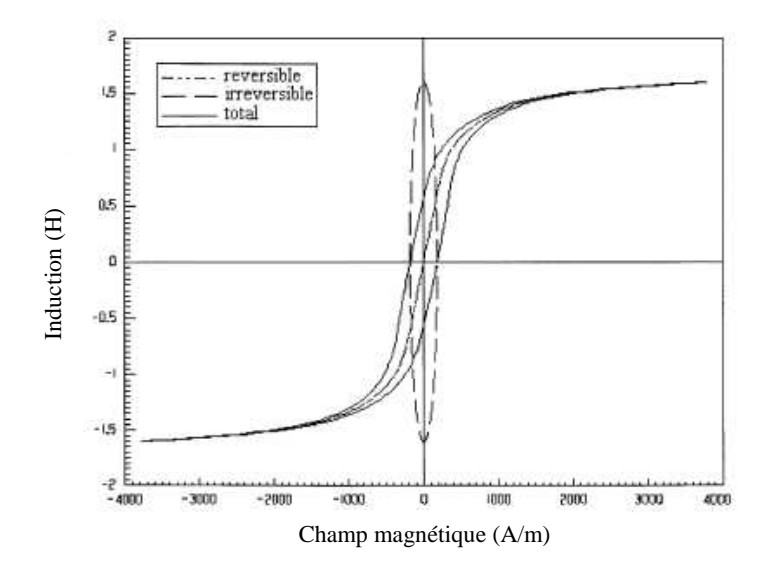

**Figure 11** *Définition du cycle équivalent elliptique [LIN-04]* 

L'ellipse est décrite de la manière suivante :

$$
\begin{cases}\nB = B_m \cdot \sin(\theta) \\
H_{irr} = H_m \cdot \cos(\theta)\n\end{cases}
$$
\n(38)

Le modèle est alors capable de prendre en compte les effets des cycles mineurs et permet de prédire les pertes par hystérésis instantanées avec une bonne précision. Il est également capable de considérer à la fois les champs tournant et pulsant.

Les formulations pour les valeurs instantanées des pertes sont les suivantes :

- pour les pertes par hystérésis : *dt*  $p_{hyst}(t) = H_{irr} \cdot \frac{dB}{dt}$  (39) où  $H_{irr} = \frac{1}{t} \cdot k_h \cdot B_m \cos(\theta)$  $H_{irr} = \frac{1}{\pi} \cdot k_h \cdot B_m \cos(\theta)$  (40) - pour les pertes par courants de Foucault : 2  $2\pi^2$  $f(t) = \frac{1}{1-\lambda} k_c \cdot \left(\frac{dB}{dt}\right)$ J  $\left(\frac{dB}{dt}\right)$ l  $=\frac{1}{\sqrt{2}}k_{c}$ . *dt*  $p_{cf}(t) = \frac{1}{2\pi^2} k_c \cdot \left(\frac{dB}{dt}\right)^2$  (41)
- pour les pertes supplémentaires :  $1,5$ sup  $(t) = \frac{1}{2}$ *dt*  $k_e \cdot \frac{dB}{dt}$ *C*  $p_{\rm sup}(t) = \frac{1}{C} k_e$ *e*  $=\frac{1}{a}k_e\cdot\frac{ab}{b}$  (42)

avec *kh*, *kc* et *ke* les constantes liées au matériau dans l'expression de Steinmetz, *Ce* une constante sans dimension égale à 8,76.

Zhu et al. **[ZHU-98]** ont mis en place des formulations analytiques pour les pertes fer qui permettent de prendre en compte l'allure de l'induction (elliptique ou tournant). Ils ont montré l'intérêt de leur étude en observant que l'induction dans un moteur à aimant permanent n'était vraiment purement alternatif que dans le milieu de la dent.

Les pertes fer ne sont considérées qu'au stator et sont décomposées en trois termes (pertes par hystérésis, pertes par courant de Foucault et pertes supplémentaires) dont les expressions sont les suivantes :

$$
p_{hyst} = \sum_{k=0}^{\infty} \left[ P_{rhk} R_{Bk} + (1 - R_{Bk})^2 P_{ahk} \right] (43)
$$

$$
p_{cf} = C_e \sum_{k=0}^{\infty} (kf)^2 \left( B_{kmaj}^2 + B_{k\min}^2 \right) (44)
$$

$$
p_{\sup} = \frac{C_{ar}}{(2\pi)^{3/2}} \frac{1}{T} \int_0^T \left[ \left( \frac{dB_r(t)}{dt} \right)^2 + \left( \frac{dB_\theta(t)}{dt} \right)^2 \right]^{3/4} dt \quad (45)
$$

où :

*Bkmin* est la kième harmonique de l'induction sur le petit axe de l'ellipse (Figure 12), *Bkmaj* est la kième harmonique de l'induction sur le grand axe de l'ellipse (Figure 12),

*kmaj*  $B_k = \frac{D_k \min}{B}$  $R_{\scriptscriptstyle{Rk}} = B_{\scriptscriptstyle{kmin}}/B$  est le rapport des axes de la kième harmonique de l'induction,

 $P_{ahk} = C_h k f B_{kmaj}^n$  correspond aux pertes par hystérésis alternatives obtenues par la loi classique de Steinmetz,

 $C_h$ ,  $C_e$  et  $C_{ar}$  sont les coefficients « classiques » de la formule de Steinmetz,  $B_r$  et  $B_\theta$  sont les composantes radiale et tangentielle, respectivement, de l'induction, et *Prhk* correspond aux pertes par hystérésis rotationnelles et sont exprimées comme ceci :

$$
\frac{P_{rhk}}{f} = a \left[ \frac{1/s}{(b+1/s)^2 + c^2} - \frac{1/(2-s)}{(b+1/(2-s))^2 + c^2} \right] (46)
$$

avec les paramètres suivants : *a* (en J/kg),

*b* et *c* deux paramètres adimensionnels,

s tel que : 
$$
s = 1 - \frac{M}{M_s} \sqrt{1 - \frac{1}{b^2 + c^2}}
$$

où  $M = \frac{B}{B} - H$  $\mu_{\scriptscriptstyle 0}$ et *Ms* est la magnétisation saturante (en T)

Les auteurs ont validé expérimentalement leurs formulations analytiques pour des essais à vide sur un moteur à aimant permanent de faible puissance (13% d'erreur à 1200 tr/min).

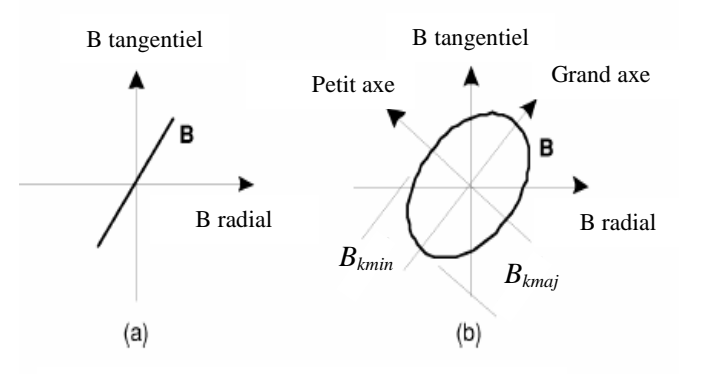

**Figure 12** *Allure de l'induction purement alternative (a) et rotationnelle (b) [ZHU-98]*

Hernandez-Aramburo et al. **[HER-03]** ont utilisé un code Elément Finis pour analyser les pertes, et en particulier les pertes fer, dans un moteur asynchrone de faible puissance (2,1 kW).

Le calcul des pertes fer est basé sur la décomposition en trois termes. Les équations suivantes sont utilisées par le code d'élément finis pour calculer les pertes volumiques.

$$
p_{v_{\perp} hyst} = k_{1hyst} \cdot f \cdot B_{pk}^{k_{2hyst}} \cdot \left(1 + \frac{k_{3hyst}}{B_{pk}} \sum_{i}^{N} \Delta B_{i}\right)
$$
(47)  

$$
p_{v_{\perp} cf} = \frac{\sigma \delta^{2}}{12} \frac{1}{T} \int_{T} \left(\frac{dB}{dt}\right)^{2} dt
$$
(48)  

$$
p_{v_{\perp} sup} = \frac{k_{sup}}{T} \int_{T} \left|\frac{dB}{dt}\right|^{3/2} dt
$$
(49)

avec : ∆*Bi* amplitude du ième cycle mineur (T),

*N* nombre de cycle mineur,

*T* période de la forme d'onde (s),

*k1hyst* constante linéaire de perte hystérétique,

*k2hyst* constante exponentielle de perte hystérétique,

- *k3hyst* constante des cycles mineurs de perte hystérétique,
- *ksup* constante des pertes supplémentaires,
- $\sigma$  conductivité des tôles (S.m<sup>-1</sup>),
- $\delta$  épaisseur des tôles (m).

Le terme entre parenthèse dans l'expression des pertes par hystérésis correspond au *facteur de correction de Lavers* **[LAV-78]** : il permet de prendre en compte les pertes hystérétiques produites par les cycles mineurs que peut contenir la courbe *B-H*. Ces cycles mineurs (Figure 13) peuvent apparaître par exemple lorsque l'entrefer est variable ou que des champs magnétiques extérieurs sont appliqués.

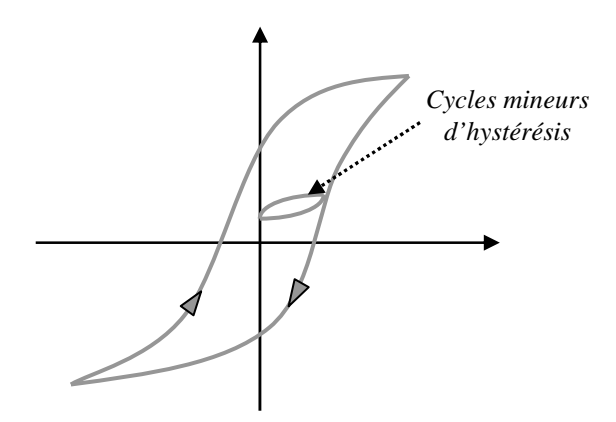

**Figure 13** *Cycle d'hystérésis en présence de cycle mineur*

Lavers et al. **[LAV-78]** ont également proposé un facteur correcteur *kce* pour prendre en compte les effets des harmoniques dans l'expression des pertes par courant de Foucault.

$$
k_{ce} = \left(\frac{B_1}{B_m}\right)^2 \cdot \sum_{i=1}^n \left(\frac{iB_i}{B_1}\right)^2 \tag{50}
$$

où : *Bm* est la valeur maximale de l'induction,

 $B_I$  et  $B_i$  sont les inductions du fondamental et de la ième harmonique respectivement,  $\Delta B_i$  est la variation de l'induction pour un cycle mineur.

Le moteur asynchrone étudié dans **[HER-03]** est alimenté par un onduleur MLI. Plusieurs conditions d'alimentation (de 5 à 50 Hz) et de charge ont été testées. Les résultats numériques ont été validés expérimentalement pour les pertes dans leur globalité, les auteurs ne pouvant pas expérimentalement séparer les différents types de pertes.

L'étude numérique a permis de remarquer une conséquence importante liée à l'alimentation MLI. Les comportements des pertes fer par courant de Foucault et des pertes supplémentaires sont bien ceux attendus en fonction de la fréquence du fondamental (elles varient en fonction de la fréquence à l'exposant 2 et 3/2 respectivement). Mais la contribution des harmoniques de haut rang de l'alimentation MLI n'est pas négligeable et devient même prédominante dans le calcul des pertes sous certaines conditions, en particulier au niveau de la dent rotorique sous 50 Hz.

Les auteurs ont approfondi leur étude dans **[GRE-03]**. En effet, Green et al. y exposent la comparaison des calculs précédents avec des simulations pour une alimentation secteur. Ils comparent la répartition des pertes fer dans les deux configurations d'alimentation (Figure 14).

Les pertes fer sont plus importantes pour une alimentation MLI que pour une alimentation secteur, ceci étant vrai pour toutes les conditions de charge. Ce phénomène est particulièrement visible pour les pertes par courant de Foucault.

En général, les pertes fer sont indépendantes du glissement mais les pertes par hystérésis au rotor semblent augmenter avec la fréquence du rotor comme on peut le noter sur la Figure 14.

Les auteurs ont également effectué une comparaison similaire pour les pertes par effet Joule dans le moteur. Celles-ci restent semblables en passant d'une alimentation secteur à une alimentation MLI.

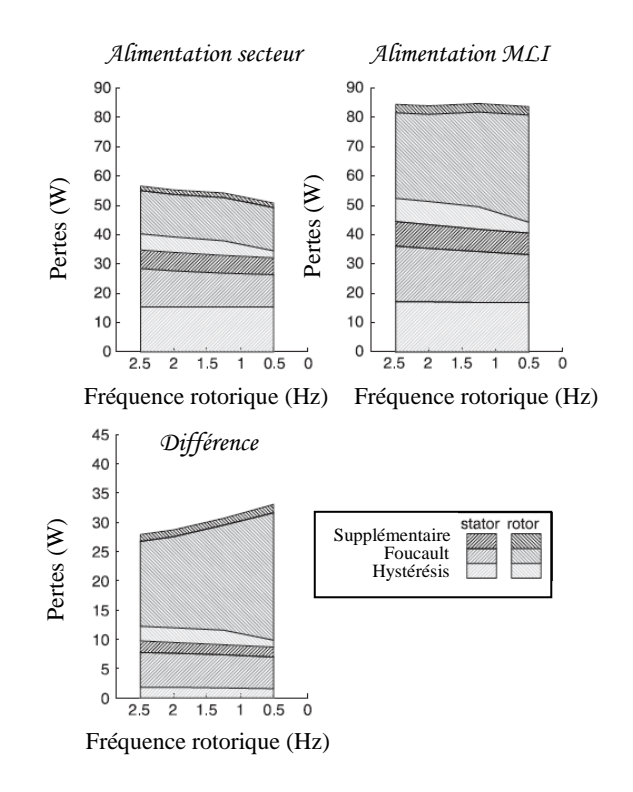

**Figure 14** *Pertes fer en fonction du glissement [GRE-03]* 

## *2.3.3. Bilan*

 Encore aujourd'hui, les pertes fer sont particulièrement difficiles à modéliser. Deux approches se distinguent : les modèles numériques ou analytiques.

 Les modèles numériques sont essentiellement basés sur des considérations physiques. Par exemple, le modèle de Preisach-Néel est fondé sur une représentation graphique microscopique des phénomènes d'hystérésis. Le modèle Loss Surface considère la tôle à l'échelle macroscopique et emploie des fonctions tabulées du champ magnétique spécifiques au type de matériau. Ces différents modèles sont parfaitement adaptés pour la méthode des éléments finis.

 Les modèles analytiques ont l'avantage de pouvoir fournir un bon compromis entre précision et temps de calcul. Nous nous orientons donc plutôt vers ce type de modélisation pour la suite. Deux catégories se distinguent. Une première catégorie rassemble les formes dérivées de la formulation classique de Steinmetz. Quelques expressions sont résumées dans le Tableau 1. La deuxième catégorie fait intervenir dans les formulations la dérivée de l'induction par rapport au temps. Celle-ci est simplifiée en se basant sur la forme de l'induction.

 Cette dernière catégorie exige une bonne connaissance de l'induction localement (dans la culasse et dans les dents statoriques par exemple) et repose sur une simplification de sa forme. Afin de conserver la malléabilité dans le modèle multi-physique, on choisira de préférence les formulations analytiques dérivées de celle de Steinmetz.

| <b>Auteurs</b>               | Pertes fer concernées                                                      | <b>Formulation proposée</b>                                                                                          |  |
|------------------------------|----------------------------------------------------------------------------|----------------------------------------------------------------------------------------------------|--|
| Steinmetz                    | Par hystérésis (W/kg)                                                      | $p_{hyst} = K_H \cdot f \cdot B_{\text{max}}^2$                                                                      |  |
|                              | Par courant de Foucault (W/kg)                                             | $p_{cf} = K_F \cdot (e \cdot f \cdot B_{\text{max}})^2$                                                              |  |
| <b>Bertotti</b>              | Par hystérésis (W/kg)                                                      | $p_{hyst} = k_h f B^n$                                                                                               |  |
|                              | Par courant de Foucault (W/kg)                                             | $p_{cf} = k_e f^2 B^2$                                                                                               |  |
|                              | Supplémentaires (W/kg)                                                     | $p_{\sup} = k_a f^{1.5} B^{1.5}$                                                                                     |  |
| Liwschitz<br>$[LIW-55]$      | Par hystérésis (W/kg),<br>prise en compte de l'effet pelliculaire          | $p_{hyst} = \sigma_h \cdot f \cdot B_{\text{max}}^2 \cdot f_h \cdot 10^{-2}$                                         |  |
|                              | Par courant de Foucault (W/kg),<br>prise en compte de l'effet pelliculaire | $p_{cf} = \sigma_{cf} \cdot (s_t \cdot f \cdot B_{\text{max}})^2 \cdot f_{cf} \cdot 10^2$                            |  |
|                              | Supplémentaires (W/kg),<br>pertes par pulsation de flux                    | $P_{\text{pul}} = \frac{1}{2} \sigma_{w} \frac{1}{36} \left( s_{t} Z_{2} 60 n B_{\text{pul}}^{c} \right)^{2} m_{Z1}$ |  |
| Chen et al.<br>$[YCH-02]$    | Par hystérésis (W/kg),<br>prise en compte des cycles mineurs               | $p_{\mathit{hyst}} = k_{\mathit{h}} f B^{\mathit{a+bB+cB2}}$                                                         |  |
| Chun et al.<br>$[CHU-02]$    | Par courant de Foucault $(W/m^3)$ ,<br>prise en compte d'un onduleur MLI   | $p_{v_{-}cf} = \sigma \cdot E^2 = \left(\frac{\sigma}{n^2}\right) \cdot \frac{1}{24} (cwB_m)^2$                      |  |
| Reinert et al.<br>$[REI-01]$ | Par hystérésis $(W/m^3)$ ,<br>prise en compte d'ondes non sinusoïdales     | $p_v = C_m \cdot B_c^{\beta} \cdot f_{ea}^{\alpha-1} \cdot f_r$                                                      |  |

**Tableau 1** *Quelques formulations de pertes fer dérivant de la formulation de Steinmetz*

# **3. Transferts de chaleur dans les moteurs électriques**

## **3.1. Description des modes de transfert dans les moteurs électriques**

Nous venons de constater que les moteurs électriques sont le siège de nombreuses sources de chaleur d'origines variées et de localisations diverses. La dissipation de cette production de chaleur est régie par trois modes de transfert : le transfert de chaleur par conduction, par convection, et par rayonnement.

## *3.1.1. Transfert par conduction*

Ce mode de transfert a lieu au sein d'un même milieu. Il opère aussi bien dans les parties solides du moteur que dans l'air environnant. Ces transferts de chaleur obéissent à la loi de Fourier<sup>1</sup> qui stipule que le vecteur densité de flux thermique  $\vec{\phi}$  est proportionnel au gradient local de la température *T*. Pour un milieu isotrope :

$$
\varphi = -\lambda \cdot gradT \text{ (51)}
$$

 1 Le signe – de la loi de Fourier traduit le fait que les échanges tendent à uniformiser la température, autrement dit que les transferts thermiques se produisent du corps chaud vers le corps froid.

où λ est la conductivité thermique (W.m<sup>-1</sup>.K<sup>-1</sup>). Cette grandeur positive dépend du matériau et de la température. Plus la valeur de la conductivité est élevée, plus le matériau conduit la chaleur. La conductivité thermique des solides est généralement plus importante que celle des liquides. En ce qui concerne les gaz, elle est souvent très faible.

Dans le cas des machines électriques, la conductivité des matériaux est relativement bien connue, à l'exception peut-être de celle des tôles magnétiques. En effet, un empilement de tôles constitue le stator et le rotor. La conductivité thermique selon la direction orthoradiale est connue et correspond à celle de l'acier constituant les tôles. La situation est différente pour la direction axiale. Nous avons constaté dans la première partie que les tôles sont relativement minces pour éviter la création de courants de Foucault. De plus, celles-ci sont imprégnées, ce qui crée une résistance thermique difficile à évaluer. La conductivité thermique axiale du paquet de tôles sera alors plus faible que celle ortho-radiale.

Un bilan d'énergie et l'expression de la loi de Fourier conduit à l'équation générale de conduction de la chaleur.

$$
\rho c \frac{\partial T}{\partial t} = div \left( \lambda \overrightarrow{gradT} \right) + p \quad (52)
$$

avec  $\rho$  la masse volumique (J.kg<sup>-1</sup>.K<sup>-1</sup>),

*c* la capacité thermique massique (kg.m<sup>-3</sup>),

 $p$  la production volumique de chaleur (W.m<sup>-3</sup>).

## *3.1.2. Transfert par convection*

Les transferts de chaleur par convection sont des phénomènes que l'on retrouve très fréquemment dans la vie courante. Ce sont des transferts de chaleur avec transfert de masse par l'intervention d'un fluide (gaz ou liquide). On distingue plusieurs types de convection.

La *convection naturelle* se produit lorsque le fluide en contact à la paroi se déplace naturellement. Ce déplacement, de vitesse modérée, est créé par une variation de la masse volumique du fluide, elle-même liée à une différence de température. La *convection forcée* intervient lorsque le mouvement est imposé au fluide. Lorsque les deux phénomènes sont comparables (variation de la masse volumique et vitesse imposée), on parle alors de *convection mixte*.

Pour chaque type de convection, on peut définir les deux termes suivants. La convection est dite *externe* si l'objet solide est placé dans le fluide (typiquement il s'agit de la convection sur les parois externes du moteur électrique). A l'opposé, la convection est dite *interne* si le fluide est guidé par les parois de l'objet ou s'il est totalement confiné dans un espace clos (par exemple, on parlera de convection interne pour les échanges convectifs au sein de l'entrefer).

Les transferts de chaleur par convection sont généralement modélisés par une relation linéaire entre flux et température qui s'écrit :

$$
\varphi_p = h \cdot \left( T_p - T_{\text{ref}} \right) (53)
$$

*Tréf* est la température de référence. Celle-ci est généralement destinée à moyenner l'ensemble du champ de température dans le fluide. Le choix de cette température de référence est à définir avec précaution.

*h* est le coefficient d'échange convectif. Sa valeur dépend de la configuration et de la nature du régime d'écoulement, de la vitesse et des propriétés thermophysiques du fluide. Le calcul de ce coefficient se fait par le biais du passage à un nombre caractéristique adimensionnel : le nombre de Nusselt *Nu*.

L'utilisation de ce nombre de Nusselt permet une caractérisation intrinsèque de la surface d'échange et permet d'assurer une universalité de résultats, alors réutilisables dans d'autres configurations. Ce nombre de Nusselt montre, pour une interface fluide-solide, le rapport entre la convection au niveau de la surface et la conduction dans le fluide. Il s'exprime alors de la manière suivante, *Lréf* étant la grandeur caractéristique de référence :

$$
Nu = \frac{h \cdot L_{\text{ref}}}{\lambda} \tag{54}
$$

L'expression du nombre de Nusselt dépend du type de convection (naturelle, forcée ou mixte) et de la configuration géométrique étudiée. Elle est généralement déterminée de manière empirique. Les paragraphes 3.2 et 3.3 présentent certaines de ces lois empiriques utiles pour l'étude thermique des moteurs électriques.

## *3.1.3. Transfert par rayonnement*

 Le rayonnement est un transfert d'énergie sous forme d'ondes électromagnétiques. Il faut savoir que tout corps à une température supérieure à 0 K émet des ondes électromagnétiques. Une partie de l'énergie radiative reçue par un corps est absorbée, le reste est transmis ou réfléchi.

 On appelle corps noir un émetteur idéal qui est capable d'absorber intégralement le rayonnement reçu. Les parois des moteurs électriques ne sont généralement pas considérées comme des corps noirs. Elles peuvent être considérées plutôt comme diffuses, grises et opaques. Ceci implique que le facteur de transmission τ est nul. De plus, l'émissivité ε et le facteur d'absorption  $\alpha$  sont égaux et indépendants de la longueur d'ondes et de la direction d'émission ou d'incidence. On définit également le facteur de réflexion ρ. Les différents facteurs sont reliés entre eux par la relation suivante :  $\alpha + \rho + \tau = 1$ .

Ce qui donne dans notre cas particulier de surfaces diffuses, grises et opaques :

$$
\varepsilon = \alpha = 1 - \rho
$$
 (55).

 Les flux radiatifs sont relativement complexes à écrire et dépendent fortement de la configuration étudiée. Par exemple, dans le cas d'un entrefer d'un moteur électrique, le flux échangé entre le rotor et le stator peut s'exprimer de la manière suivante :

$$
\Phi_{r \leftrightarrow s} = \frac{S_r \cdot \sigma (T_r^4 - T_s^4)}{\frac{1 - \varepsilon_r}{\varepsilon_r} + \frac{1}{F_{rs}} + \frac{1 - \varepsilon_s}{\varepsilon_s} \frac{S_r}{S_s}} \tag{56}
$$

où :  $S_r$  et  $S_s$  sont les surfaces respectives du rotor et du stator.

 $T_r$  et  $T_s$  sont les températures respectives du rotor et du stator.

 $\sigma$  est la constante de Stefan-Boltzmann ( $\sigma$  = 5,67.10<sup>-8</sup> W.m<sup>-2</sup>.K<sup>-4</sup>).

ε*r* et ε*<sup>s</sup>* sont les émissivités respectives du rotor et du stator.

*Frs* est le facteur de forme entre le rotor et le stator. C'est un nombre sans dimension qui représente la fraction du flux total hémisphérique du rotor qui atteint le stator. Dans le cas d'un entrefer de faible épaisseur et de longueur importante, on peut considérer que le facteur de forme *Frs* vaut 1, autrement dit que tout ce qui est émis du rotor atteint le stator.

 Dans les cas plus complexes d'enceintes fermées, autrement dit lorsque l'on considère un ensemble de parois se faisant faces les unes aux autres, il faut faire appel à des méthodes plus complexes pour déterminer les températures et les flux échangés dans la cavité. On peut alors appliquer la méthode des radiosités. Une radiosité, notée *J*, est constituée du flux émis et du flux réfléchi. Par exemple, pour une enceinte fermée, la radiosité  $J_i$  de la surface  $S_i$  est égale à l'émittance propre de cette surface augmentée de la partie réfléchie, par unité de surface, du flux en provenance de toutes les surfaces (y compris  $S_i$  si celle-ci est concave).

## **3.2. Transferts convectifs dans un entrefer**

L'entrefer d'un moteur électrique fermé est l'un des endroits les plus importants en terme de phénomènes magnétiques et d'échanges thermiques. Il est généralement de petite taille pour améliorer le rendement électrique mais ceci entraîne des échanges convectifs et des écoulements relativement complexes.

Les échanges de chaleur dans la configuration d'un entrefer de machine électrique ont été largement étudiés dans la littérature, majoritairement expérimentalement. Un entrefer s'apparente à la configuration d'un espace annulaire formé par deux cylindres co-axiaux. Le cylindre intérieur tourne sur lui-même, l'extérieur est fixe.

Trois situations peuvent se distinguer dans la littérature. La première concerne un entrefer lisse sans débit axial, la deuxième un entrefer lisse avec un débit axial et la troisième un entrefer encoché.

## *3.2.1. Espace annulaire sans débit axial*

#### Ecoulement et nombre de Taylor

L'écoulement entre deux cylindres coaxiaux (l'un fixe, l'autre tournant) a été largement étudié dans la littérature. Il fait encore l'objet de nombreuses recherches par son intérêt dans le domaine des instabilités.

Pour de faibles vitesses angulaires, l'écoulement de base est stationnaire, axisymétrique et invariant par translation verticale. Il est constitué de vortex axiaux contrarotatifs (Figure 15).

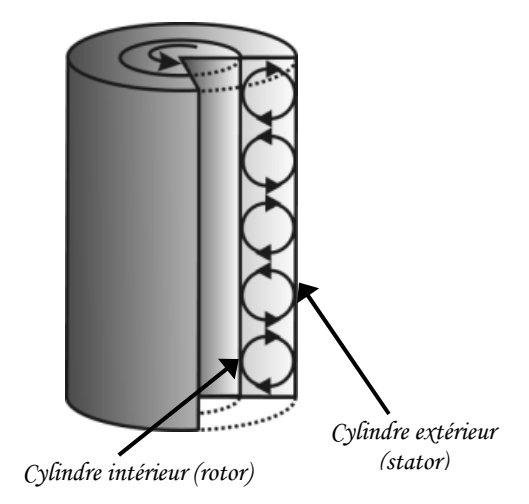

**Figure 15** *Ecoulement laminaire stable*

Au-delà d'une certaine vitesse de rotation critique, l'énergie transmise au fluide par la rotation du cylindre intérieur produit deux écoulements rotationnels : un mouvement global circonférentiel et la formation de tourbillons de Taylor répartis uniformément le long de l'axe des cylindres sous forme de tores. Cet écoulement, illustré en Figure 16, est appelé écoulement laminaire de Taylor-Couette.

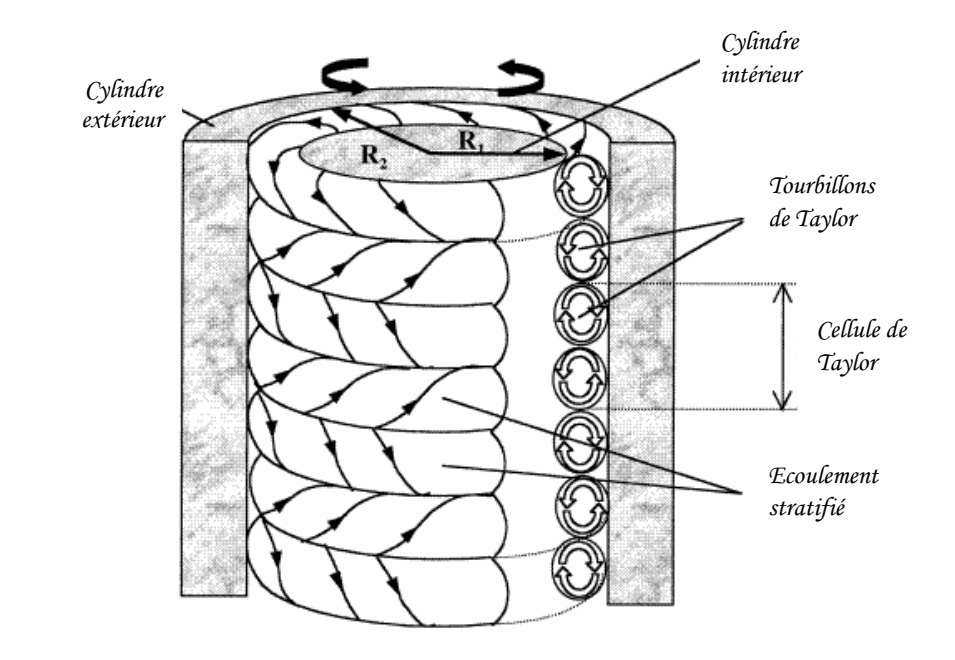

**Figure 16** *Ecoulement laminaire de Taylor-Couette*

Dans ce type d'écoulement, une seconde instabilité peut apparaître avec l'augmentation de la vitesse de rotation. Celle-ci se manifeste sous la forme d'une oscillation circonférentielle, ce qui rompt la symétrie cylindrique : les frontières entre tourbillons oscillent à une certaine fréquence (Figure 17).

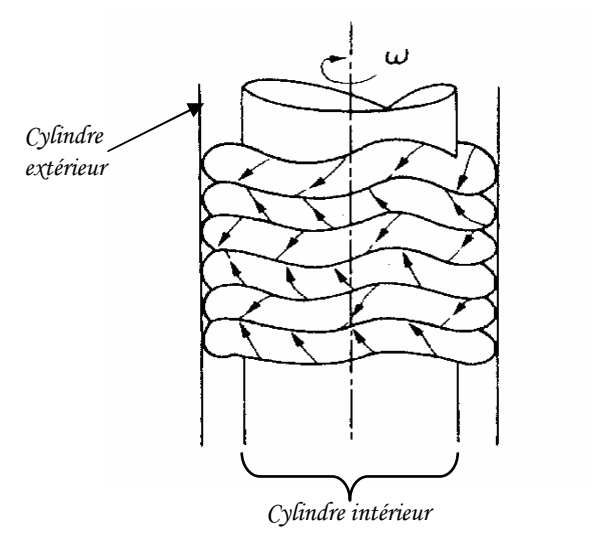

**Figure 17** *Ecoulement dans un espace annulaire – seconde instabilité* 

La nature de l'écoulement entre les deux cylindres coaxiaux dépend du nombre de Taylor qui caractérise l'influence de la rotation. Il est défini comme :

$$
Ta = \frac{\omega^2 \cdot R_r \cdot e^3}{v^2} \tag{57}
$$

Il peut s'exprimer en fonction du nombre de Reynolds tangentiel *Re<sup>t</sup>* :

$$
Ta = \frac{e}{R_r} \cdot \text{Re}_t^2 \text{ (58) avec } \text{Re}_t = \frac{\omega R_r \cdot e}{\nu} \text{ (59)}
$$

Taylor **[TAY-23]** a étudié les mécanismes d'instabilité de l'écoulement entre deux cylindres coaxiaux. Il a analysé mathématiquement l'instabilité de l'écoulement visqueux incompressible entre deux cylindres de longueur infinie en rotation, sans débit axial.

En supposant de faibles perturbations dans les composantes de vitesse des équations fondamentales de l'écoulement laminaire, et en exprimant les solutions en forme de séries de fonctions de Bessel, il a pu calculer la vitesse de rotation critique  $\omega_c$  (correspondant au nombre de Taylor critique *Tac*) pour laquelle le régime laminaire voit apparaître des tourbillons.

$$
\omega_c^2 = \frac{\pi^4}{P} \cdot \frac{v^2}{R_r e^3} \cdot \left(1 + \frac{e}{2R_r}\right) (60) \text{ et } Ta_c^2 = \frac{\pi^4}{P} \left(1 + 0.5 \frac{e}{R_r}\right) (61)
$$
  
avec  $P = 0.0571 \left(1 - 0.652 \frac{e}{R_r}\right) + \frac{0.00056}{1 - 0.652 \frac{e}{R_r}}$  (62)

## Echanges de chaleurs

De nombreux auteurs ont étudié cette configuration d'espace annulaire sans débit axial. Gazley **[GAZ-58]** fut l'un des premiers auteurs à fournir des résultats significatifs. Il a étudié, de manière théorique et expérimentale, les échanges convectifs pour un entrefer de longueur 254 mm et de largueur *e* variable de 0,445 mm ou 6,095 mm (ce qui donne les rapports de forme  $e/R_r$  suivant : 0,007 ou 0,106). La vitesse de rotation variait entre 0 et 4700 tr/min. Le rotor était chauffé, le stator refroidi.

L'auteur définit le nombre de Nusselt de la manière suivante :

$$
Nu = \frac{2e \cdot h_{rs}}{\lambda} \text{ (63) avec } h_{rs} = \frac{\Phi_{rs}}{S_m (T_r - T_s)} \text{ (64)}
$$

avec : *Sm* la surface moyenne du rotor et du stator,

*Tr* et *T<sup>s</sup>* respectivement les températures du rotor et du stator,

Φ*rs* la densité de flux moyenne du rotor et du stator.

La Figure 18 présente l'évolution du nombre de Nusselt résultant en fonction du nombre de Reynolds. On peut y observer deux zones d'évolution. La première est caractérisée par un nombre de Nusselt constant et un écoulement laminaire. La deuxième zone correspond à un écoulement laminaire accompagné de tourbillons. La transition entre les deux types d'écoulement s'effectue pour un Reynolds critique définit par Taylor **[TAY-23]** :

$$
\text{Re}_{\text{crit}} = 41.1 \cdot \sqrt{\frac{R_r}{e}} \tag{65}
$$

Leurs résultats ont été comparés avec d'autres résultats expérimentaux obtenus par Bjorklund et Kays **[BJO-59]**. Ces derniers ont étudiés quatre largeurs d'entrefer différentes  $(1,55 / 2,41 / 3,67 / 7,06$  mm) ce qui correspond aux rapports de forme suivants :  $e/R_r =$ 0,054 ; 0,084 ; 0,128 et 0,246. L'entrefer a une longueur de 463,55 mm.

Les auteurs présentent leurs résultats expérimentaux sous la forme du rapport entre le nombre de Nusselt *Nu* sur le nombre de Nusselt pour de la conduction pure *Nucond* défini par :

$$
Nu_{cond} = \frac{e/R_r}{\log\left(1 + \frac{e}{R_r}\right)}\tag{66}
$$

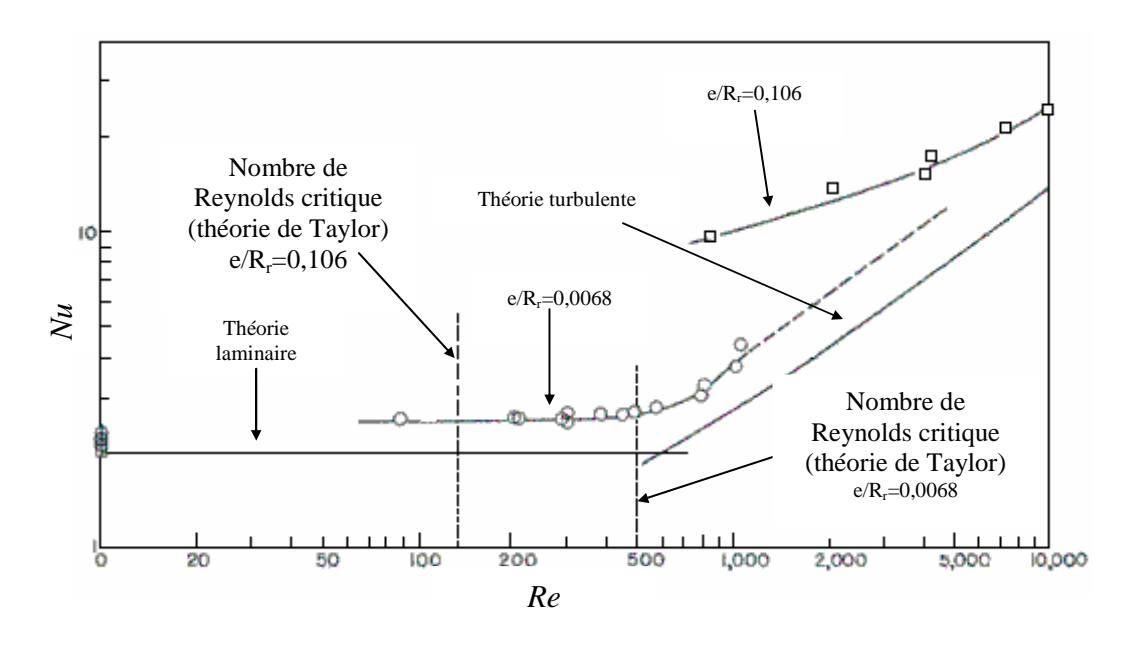

**Figure 18** *Evolution du Nusselt en fonction du Reynolds pour un entrefer lisse [GAZ-58]*

La Figure 19 présente l'évolution de ce rapport en fonction du nombre de Taylor. Les résultats obtenus pour les différents rapports de forme sont très proches les uns des autres. Il existe cependant une différence significative avec les résultats de Gazley **[GAZ-58]**. Cette différence est attribuée au fait que Gazley fait l'hypothèse dans son étude théorique d'un profil de vitesse entre les deux cylindres similaire au cas de deux plaques parallèles.

Les auteurs déduisent la corrélation suivante :

$$
\frac{Nu}{Nu_{cond}} = 0.175 \cdot \sqrt{Ta} \quad (67) \quad \text{pour } 90 < Ta < 2000
$$

Becker et Kaye **[BEC-62]** ont étudié expérimentalement le cas d'un seul entrefer de largeur 8,115 mm et de longueur 1,42 m. Le rapport de forme  $e/R_r$  est de 0,235.

Les auteurs basent leurs calculs du nombre de Taylor non pas sur *R<sup>r</sup>* mais sur *rm* le rayon moyen (moyenne arithmétique) de l'entrefer. De plus, ils présentent leurs résultats en fonction du nombre de Taylor modifié *Tam* qui fait intervenir un facteur géométrique *Fg*. Celui-ci est défini comme :

$$
Ta_m = \frac{Ta}{Fg} \quad (68) \text{ avec } F_g = \frac{\pi^4}{P} \cdot \frac{1}{1697 \cdot \left(1 - \frac{e}{2r_m}\right)^2} \quad (69)
$$
\n
$$
\text{ où } P = 0,0571 \cdot (1 - 0,652 \cdot X) + \frac{0,00056}{1 - 0,652 \cdot X} \quad (70) \text{ et } X = \frac{\frac{e}{r_m}}{1 - \frac{e}{2r_m}} \quad (71)
$$

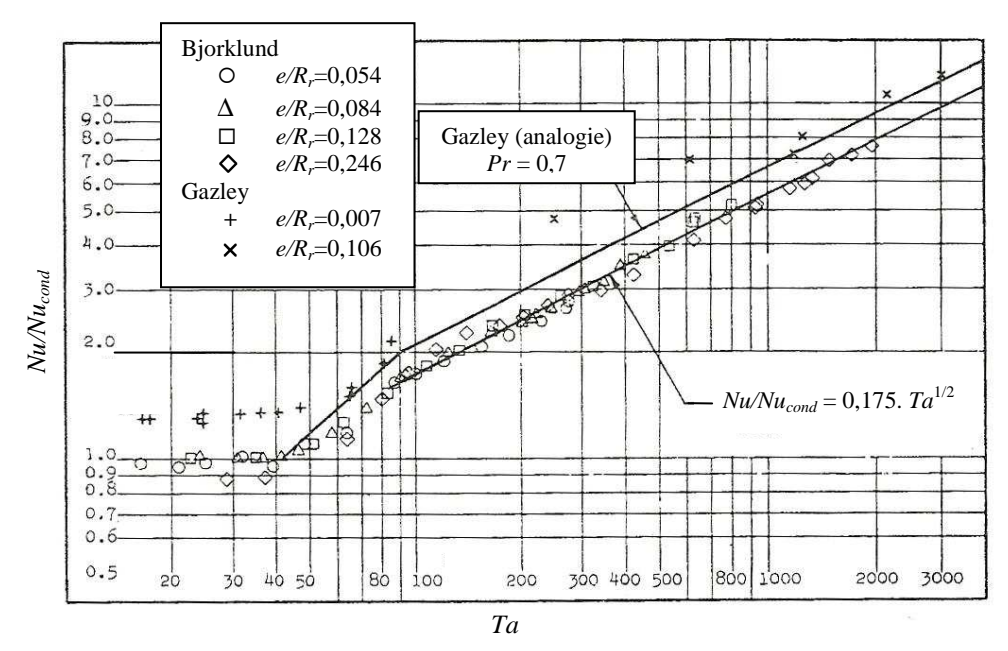

**Figure 19** *Evolution du rapport Nu/Nu<sub>cond</sub> en fonction du Taylor pour un entrefer lisse* [BJO-59]

Les auteurs ont comparé leurs résultats en terme de nombre de Nusselt avec certains résultats disponibles dans la littérature (**[GAZ-58]**, **[BJO-59]**). Comme on peut le voir sur la Figure 20, les résultats des différents auteurs coïncident. De plus, trois zones peuvent se distinguer :

- Pour 0 < *Tam* < 1700, l'écoulement est laminaire et le nombre de Nusselt est constant et égal à 2.
- Pour  $1700 < Ta_m < 10^4$ , l'écoulement devient laminaire avec apparition de tourbillons de Taylor. Les auteurs donnent la corrélation suivante :

$$
Nu = 0,128 \cdot Ta_m^{0,367} \text{ (72)}
$$

- Pour  $10^4 < Ta_m < 10^7$ , l'écoulement est toujours laminaire avec des tourbillons de Taylor mais l'allure de l'évolution change légèrement. Les auteurs donnent cette nouvelle corrélation :

$$
Nu = 0,409 \cdot Ta_m^{0,241} \text{ (73)}
$$

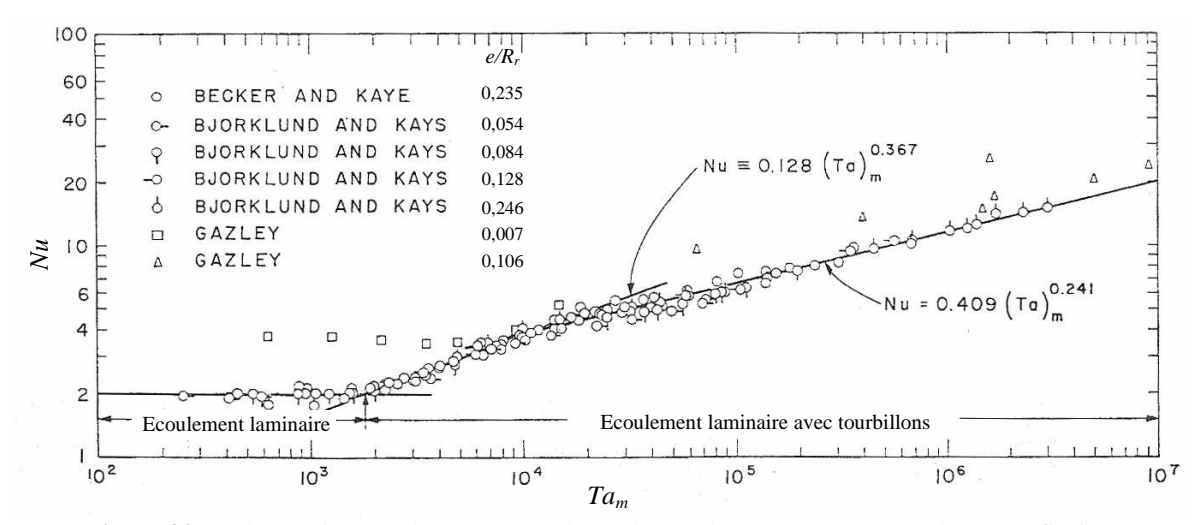

**Figure 20** *Evolution du Nusselt en fonction du Taylor modifié pour un entrefer lisse [BEC-62]*

Aoki et al. **[AOK-67]** ont étudié expérimentalement les transferts de chaleur dans un entrefer lisse sans débit axial pour différents fluides : air, eau, alcool et huile dont les nombres de Prandtl sont respectivement : 0,71 ; 4,5 ; 45 et 160.

Différentes combinaisons de vitesse de rotation et de taille d'entrefer ont été testées. Cinq largeurs d'entrefer étaient disponibles : *e* = 2,08 ; 2,71 ; 3,54 ; 3,70 et 4,67 mm. Ce qui correspond aux rapports de formes suivants : *e/R<sup>r</sup>* = 0,055 ; 0,073 ; 0,097 ; 0,102 et 0,132.

Les auteurs ont utilisé le nombre de Taylor modifié défini comme ci-dessous :

$$
Ta_m = \frac{Ta}{Fg} \quad (74) \text{ avec } F_g = \frac{0.05766 \cdot \left(1 + 0.5 \cdot \frac{e}{R_r}\right)}{0.0571 \cdot \left(1 - 0.652 \cdot \frac{e}{R_r}\right) + 0.00056 \left(1 - 0.652 \cdot \frac{e}{R_r}\right)^{-1}} \quad (75)
$$

Ils définissent le nombre de Nusselt comme où φ est la densité de flux :

$$
Nu = \frac{\varphi \cdot R_r \cdot \ln\left(\frac{R_s}{R_r}\right)}{\lambda \cdot \Delta T} \tag{76}
$$

Les auteurs ont pu mettre en évidence que la transition d'un écoulement laminaire en un écoulement laminaire avec tourbillons de Taylor s'accompagne d'une augmentation brutale du nombre de Nusselt.

De plus, ils ont établi pour un écoulement laminaire avec tourbillons la corrélation suivante :

$$
Nu = 0.22 \cdot Ta_m^{\frac{1}{4}} \cdot Pr^{0.3} \text{ (77)} \quad pour } 5000 < Ta_m < 2.10^5
$$

Tachibana et Fukui **[TAC-64]** se sont également intéressés aux transferts convectifs pour plusieurs fluides (air, eau, méthanol) et deux largeurs d'entrefer *e* = 8 et 53 mm. Les grandeurs caractéristiques sont *e/R<sup>r</sup>* = 0,0667 et 0,442. Soit le rotor était chauffé et le stator refroidi par de l'eau, ou inversement : le rotor était refroidi alors que le stator était chauffé.

Les auteurs aboutissent avec leurs résultats expérimentaux à l'expression suivante du nombre de Nusselt :

$$
Nu = \frac{h \cdot e}{\lambda} = 0.046 \cdot \left(\frac{Ta^2 \cdot \text{Pr}}{\right)^{\frac{1}{3}}}
$$
 (78) avec  $2.10^4 < Ta < 6.10^5$ 

Plus récemment, Ball et al. **[BAL-89]** ont étudié des configurations d'entrefer vertical. Les largeurs d'entrefer testés sont *e* = 16,1 ; 9,6 et 6,6 mm, et correspondent aux grandeurs :  $e/R_r = 0.321$ ; 0.192 et 0.131. Les auteurs se sont essentiellement intéressés à évaluer l'influence de la pesanteur par rapport à la rotation. Ils en déduisent pour les conditions suivantes une corrélation du nombre de Nusselt :

$$
Nu = \frac{h \cdot R_r \cdot \ln\left(\frac{R_r}{R_s}\right)}{\lambda} = 0,069 \cdot \left(\frac{R_r}{R_s}\right)^{-2,9084} \text{Re}^{0,4614 \cdot \ln\left(3,3361 \cdot \frac{R_r}{R_s}\right)} \tag{79}
$$
  
avec  $0,437 < \frac{R_r}{R_s} < 1$ ;  $Gr^2 < Re < 400$ ;  $Pr = 1$ 

### *3.2.2. Espace annulaire avec débit axial*

## Ecoulement combiné et vitesse effective

Lorsqu'un débit axial est imposé dans un entrefer lisse, deux mécanismes interagissent : les effets centrifuges de l'écoulement rotationnel et les effets d'entraînement axial. L'écoulement devient alors hélicoïdal dans l'entrefer.

Kaye et Elgar **[KAY-58]** ont étudié expérimentalement cet écoulement combiné pour des combinaisons de vitesse de rotation et débit différentes pour deux largeurs d'entrefer (*e/r<sup>m</sup>*  $= 0.307$  et 0,198 où  $r_m$  est le rayon moyen de l'entrefer). Quatre régimes d'écoulement se distinguent :

- le régime laminaire stable,
- le régime laminaire avec vortex de Taylor,
- le régime turbulent,
- le régime turbulent avec vortex de Taylor.

Les limitations des transitions ont été basées sur l'observation des composantes de vitesse et la visualisation d'écoulement. Le positionnement des transitions entre les régimes dépend des grandeurs caractéristiques de l'entrefer. La Figure 21 représente l'allure des frontières entre les régimes d'écoulement.

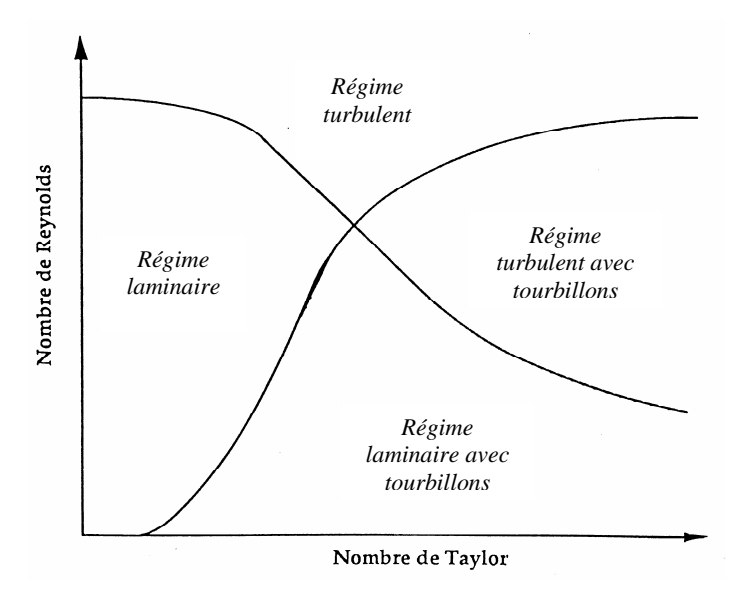

**Figure 21** *Régimes pour un écoulement combiné [KAY-58]* 

L'ajout d'un écoulement axial à la rotation tend à retarder l'apparition des tourbillons de Taylor en régime laminaire et par conséquence à diminuer le coefficient de transfert convectif pour une même vitesse de rotation.

De nombreux auteurs introduisent une vitesse dite effective *Veff* basée sur une combinaison des vitesses axiale  $V_a$  et tangentielle  $V_t$ . Celle-ci a pour expression :

$$
V_{\text{eff}} = \sqrt{V_a^2 + \alpha \cdot V_t^2}
$$
 (80)

Cette vitesse effective fait apparaître un coefficient de pondération  $\alpha$  qui témoigne du poids de la rotation vis-à-vis de l'écoulement axial. Ce coefficient prend le plus souvent la valeur de 0,25 **[GAZ-58]**, **[TAC-64]**, **[LEE-89]**.

Il est alors possible d'associer à la notion de vitesse effective la notion de nombre de Reynolds effectif *Reeff*. Celui-ci est exprimé en fonction des nombres de Reynolds axial *Re<sup>a</sup>* et tangentiel *Re<sup>t</sup>* .

$$
\text{Re}_{\text{eff}} = \frac{V_{\text{eff}} \cdot 2e}{v} = \sqrt{\text{Re}_a^2 + \alpha \cdot \text{Re}_t^2} \tag{81}
$$
\n
$$
\text{avec } \text{Re}_a = \frac{V_a \cdot 2e}{v} \text{ et } \text{Re}_t = \frac{\omega R_r \cdot 2e}{v}
$$

Echanges de chaleurs

De nombreux auteurs s'étant intéressé au cas d'un entrefer sans débit axial ont également étudié l'influence que peut avoir l'ajout d'un débit. Entre autres, Gazley **[GAZ-58]** a distingué, théoriquement et expérimentalement, les transferts de chaleur du rotor et du stator. Il définit alors les nombres de Nusselt pour le rotor *Nu<sup>r</sup>* et pour le stator *Nu<sup>s</sup>* :

$$
Nu_r = \frac{2e \cdot h_r}{\lambda} \text{ avec } h_r = \frac{\Phi_r}{S_m (T_r - T_{air})} \quad (82)
$$
  
et 
$$
Nu_s = \frac{2e \cdot h_s}{\lambda} \text{ avec } h_s = \frac{\Phi_s}{S_m (T_{air} - T_s)} \quad (83)
$$

avec : *Sm* la surface moyenne du rotor et du stator,

*Tr* et *T<sup>s</sup>* respectivement les températures du rotor et du stator,

*Tair* la température moyenne de l'air dans l'entrefer,

Φ*r* et Φ*<sup>s</sup>* respectivement les flux moyens du rotor et du stator.

Les Figure 22 et Figure 23 montrent l'évolution de ces nombres de Nusselt en fonction du nombre de Reynolds effectif. L'auteur a pu noter que l'écoulement laminaire est prolongé avec l'ajout d'un débit axial.

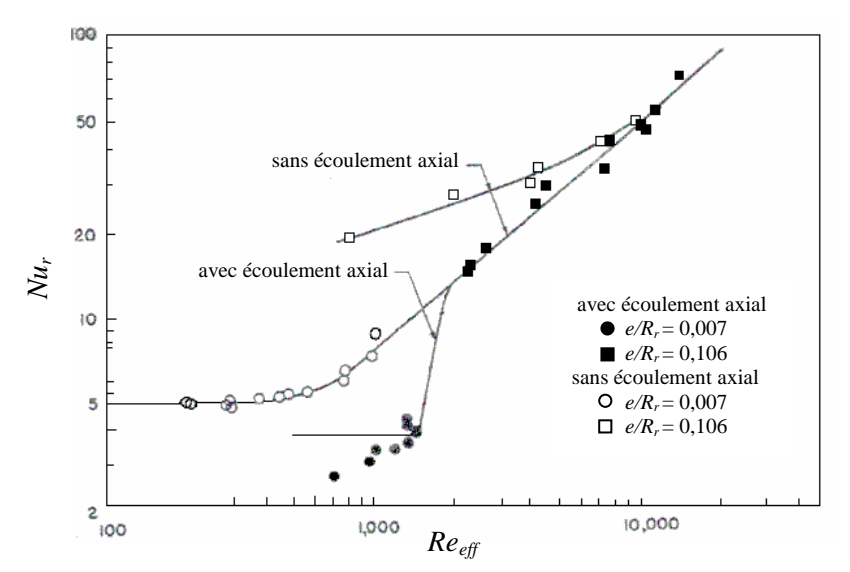

**Figure 22** *Evolution du Nusselt au rotor en fonction du Reynolds effectif pour un entrefer lisse [GAZ-58]*

Becker et Kaye **[BEC-62]** ont également étudié l'influence du débit axial. La Figure 24 montre leurs résultats expérimentaux pour un nombre de Reynolds axial variant de 0 à 6000 et un nombre de Taylor modifié variant de  $10^3$  à  $2.10^5$ . Ils distinguent trois comportements selon la valeur du nombre de Reynolds axial.

Pour *Rea* < 1800 : l'écoulement axial tend à détruire les tourbillons de Taylor diminuant ainsi le transfert de chaleur.

Pour 1800 < *Rea* < 3500 : l'écoulement subit une transition laminaire/turbulent. L'injection du débit axial stabilise partiellement l'écoulement sans faire disparaître totalement les tourbillons de Taylor.

Pour *Rea* > 3500 : les tourbillons disparaissent. L'augmentation graduelle du nombre de Nusselt (Figure 24) n'est alors due qu'à l'augmentation du caractère turbulent de l'écoulement.

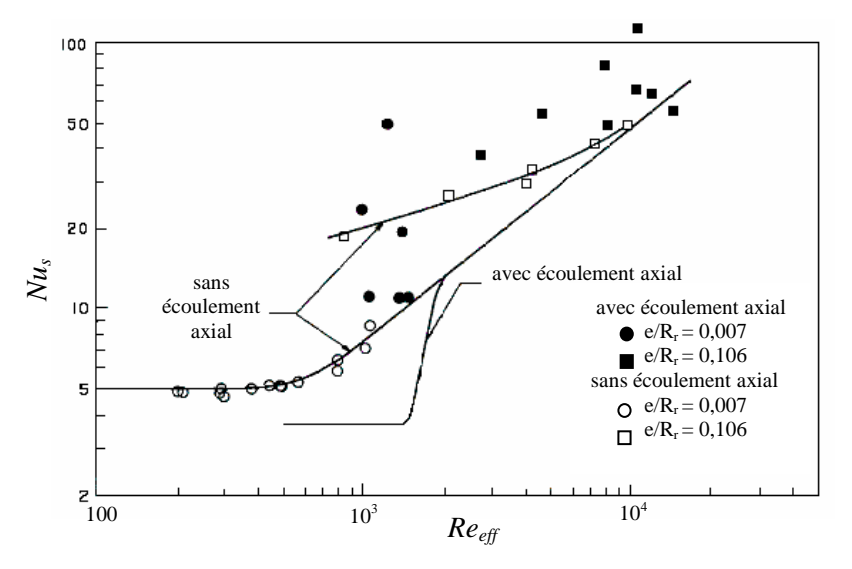

**Figure 23** *Evolution du Nusselt au stator en fonction du Reynolds effectif pour un entrefer lisse [GAZ-58]*

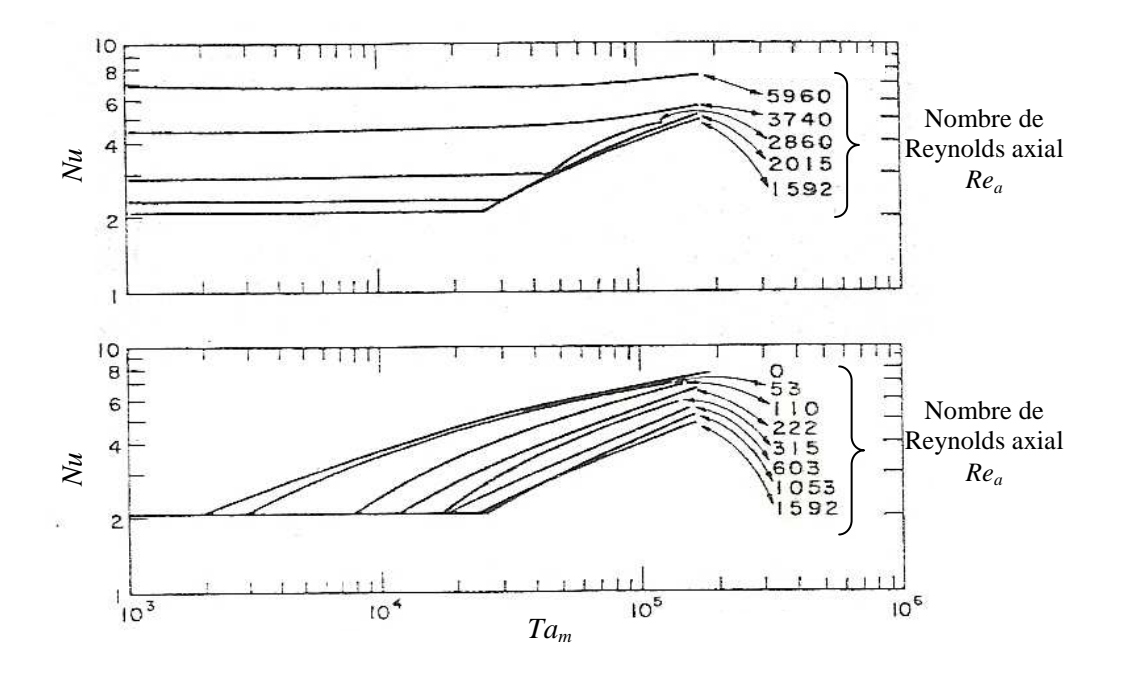

**Figure 24** *Evolution du Nusselt en fonction du nombre de Taylor modifié pour un écoulement combiné [BEC-62]*

Tachibana et Fukui **[TAC-64]** ont étudié les transferts de chaleur dans un entrefer pour un écoulement combiné.

Les plages de variation de leurs paramètres sont 71 < *Ta* < 3415 et 380 < *Rea* < 4200. Ils considèrent que le flux total échangé est la somme du flux de chaleur lié à l'écoulement axial *Qa* et du flux de chaleur lié à la rotation *Qr* :

 $Q_{tot} = Q_a + Q_r$  avec  $Q_a = h_a \cdot S \cdot (T_r - T_{air})$  et  $Q_r = h_r \cdot S \cdot (T_r - T_s)$  (84) avec *T<sup>r</sup>* et *T<sup>s</sup>* respectivement les températures du rotor et du stator et *Tair* la température moyenne de l'air dans l'entrefer (moyenne arithmétique entre l'entrée et la sortie).

Les auteurs distinguent donc les nombres de Nusselt liés au débit axial *Nua* et à la rotation *Nu<sup>r</sup>* qu'ils définissent à l'aide de leurs résultats expérimentaux de la manière suivante :  $6.45$ 

$$
Nu_a = \frac{h_a \cdot 2e}{\lambda} = 0,015 \cdot \text{Pr}^{\frac{1}{3}} \cdot \text{Re}_a^{0.8} \cdot \left(1 + 2,3\frac{2e}{L}\right) \cdot \left(\frac{D_s}{D_r}\right)^{0.45} \quad (85)
$$

$$
Nu_r = 0,046 \cdot \left(\frac{7a^2 \cdot \text{Pr}}{3}\right)^{1/3} \quad (86)
$$

*Nu<sup>r</sup>* étant lié uniquement à la rotation, les auteurs reprennent l'expression trouvée (et présentée dans le paragraphe précédent) dans le cas d'un entrefer lisse sans débit axial (Tableau 2).

Lee et Minkowyck **[LEE-89]** ont également étudié les transferts de chaleur dans un entrefer lors d'un écoulement combiné.

Les plages de variation de leur étude sont :  $10^3 < Ta_m < 2.10^7$  et  $50 < Re_a < 1000$ .  $Ta_m$ est le nombre de Taylor défini selon l'expression suivante :

$$
Ta_m = \frac{Ta}{Fg} \text{ avec } F_g = \frac{\pi^4}{41,2^2} \left( 1 - \frac{e_m}{2 \cdot R_m} \right)^{-2} \cdot \frac{1}{S} \text{ (87)}
$$
  
avec  $S = 0.0571 \cdot \left( 1 - 0.652 \cdot \frac{e_m}{1 - \frac{e_m}{2 \cdot R_m}} \right) + 0.00056 \cdot \frac{1}{1 - 0.0652 \frac{e_m}{R_m}} \text{ (88)}$ 

*em* = 7,95 mm est l'épaisseur moyenne d'entrefer et *Rm* est le rayon moyen d'entrefer. Le rapport  $e_m/R_r$  est de 0,143.

La Figure 25 présente leurs résultats expérimentaux. Les auteurs expriment le nombre de Nusselt de la manière suivante :

$$
Nu_m = \frac{h \cdot 2e_m}{\lambda} \tag{89}
$$

Simmers et Coney **[SIM-79]** ont développé une méthode similaire à une analogie de Reynolds pour déterminer le nombre de Nusselt. Il considère un écoulement avec Vortex de Taylor et débit axial. Les auteurs font l'hypothèse d'un profil de vitesse en trois parties et en déduisent le nombre de Nusselt suivant :

$$
Nu = \frac{h \cdot 2e}{\lambda} = \frac{4 \cdot \Pr \cdot \operatorname{Re}_a^{0.5} Ta^{0.3675}}{B \cdot \left(\frac{A}{1 - N}\right)^{\frac{1}{2}} \cdot \left(\frac{N}{1 - N}\right)^{\frac{1}{4}} \cdot Ta_c^{0.6175}}
$$
(90)  
Avec  $B = \Pr + \ln \left[1 + \Pr \cdot \left(\exp \left\{\frac{2}{3} \left(\frac{1 - N}{N}\right)^{\frac{1}{4}} \left(\frac{N \cdot A}{(1 - N)^2}\right)^{\frac{1}{2}} \operatorname{Re}_a^{-0.5} \cdot Ta^{0.1325} \cdot Ta_c^{0.1175} - 1\right\} - 1\right]\right]$ (91)

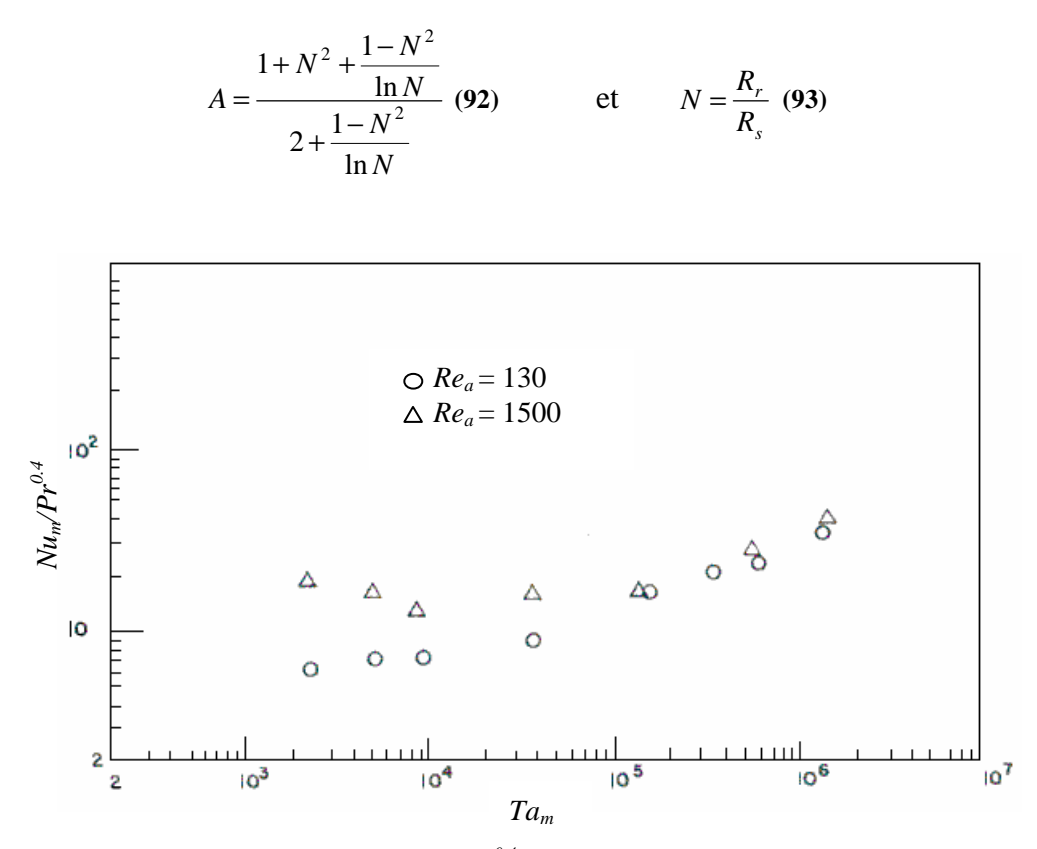

**Figure 25** *Evolution du rapport Nu*<sub>*m*</sub> $\langle Pr^{0,4}$  *en fonction du nombre de Taylor modifié pour un écoulement combiné [LEE-89]*

Les auteurs définissent le nombre de Taylor différemment selon l'épaisseur d'entrefer : si l'entrefer est faible (cas testé par les auteurs  $N = 0.955$ ),  $Ta = \frac{\omega N_0}{v^2}$  $2 \mathbf{p} \cdot \mathbf{a}^3$ ν  $Ta = \frac{\omega^2 R_r e^3}{2}$  (94) si l'entrefer est large (cas testé par les auteurs  $N = 0,8$ ),  $Ta = \frac{2 \cdot \omega \cdot R_r \cdot e}{v^2 \cdot (R_r + R_s)}$  $R_r + R$  $Ta = \frac{2 \cdot \omega^2 R_r^2 e}{2 \sqrt{R_r^2}}$  $\cdot (R_{r} +$  $=\frac{2}{\sqrt{2}}$  $2 \cdot \omega^2 R_r^2 e^3$ ν  $\frac{\omega^2 R_r^2 e^3}{(m-1)^2}$  (95)

Les auteurs ont comparé cette formulation avec des résultats expérimentaux pour les deux cas testés *N* = 0,955 et 0,8, soit pour les épaisseurs d'entrefer et les rapports de forme suivant  $e = 3.15$ ; 13,95 mm et  $e/R_r = 0.0472$ ; 0,249. Les résultats obtenus par la formulation précédente ne sont satisfaisants que pour le cas de faible épaisseur d'entrefer (*N* = 0,955).

Bouafia et ses co-auteurs **[BOU-97]** ont mis en place une maquette expérimentale permettant d'accéder à l'évolution axiale de la température de surface au rotor. Ils ont ainsi pu distinguer les échanges convectifs au rotor et au stator.

Ils établissent alors les corrélations suivantes :

- au rotor :  $Nu_r = 0.025 \cdot \text{Re}_{eff}^{0.8}$
- au stator :  $Nu_s = 0.046 \cdot \text{Re}^{0.7}_{\text{eff}}$

pour  $1{,}1.10^4 < Re_a < 3{,}1.10^4$  et  $500 < Re_t < 3{,}1.10^4$ Le coefficient de pondération dans la définition de la vitesse effective est différente selon la partie concernée : il vaut 0,25 dans le cas du stator et 0,5 dans le cas du rotor. Cette dernière valeur démontre une influence de la rotation plus forte que celle prévue par **[GAZ-58]**. L'entrefer étudié a les dimensions caractéristiques suivantes :  $e = 6.5$  mm,  $e/R_r = 0.045$ .

#### *3.2.3. Espace annulaire rainuré*

La présence d'encoches au niveau de l'entrefer peut être un paramètre important pour l'écoulement d'air ou les transferts thermiques. La configuration d'un entrefer encoché a été relativement peu étudiée dans la littérature. Aucune étude ne concerne un entrefer encoché en présence de vrillage.

Les résultats des différentes études sont peu concordants. De plus, de part la diversité des configurations expérimentales (nombre d'encoches, dimensions de celles-ci, localisation au rotor et/ou au stator, dimensions du cylindre, taille d'entrefer, etc…), il est considérablement difficile de comparer les différents travaux disponibles dans la littérature.

L'une des premières études traitant des entrefers rainurés a été menée par Gazley **[GAZ-58]**. Celui-ci a utilisé diverses géométries (Figure 26) dans les mêmes conditions d'étude que pour les entrefers lisses. Les configurations se différencient par le nombre d'encoches, leurs localisations mais aussi par l'épaisseur d'entrefer. Il a été montré que, pour un écoulement combiné, la présence d'encoches n'a aucun effet apparent sur les transferts thermiques.

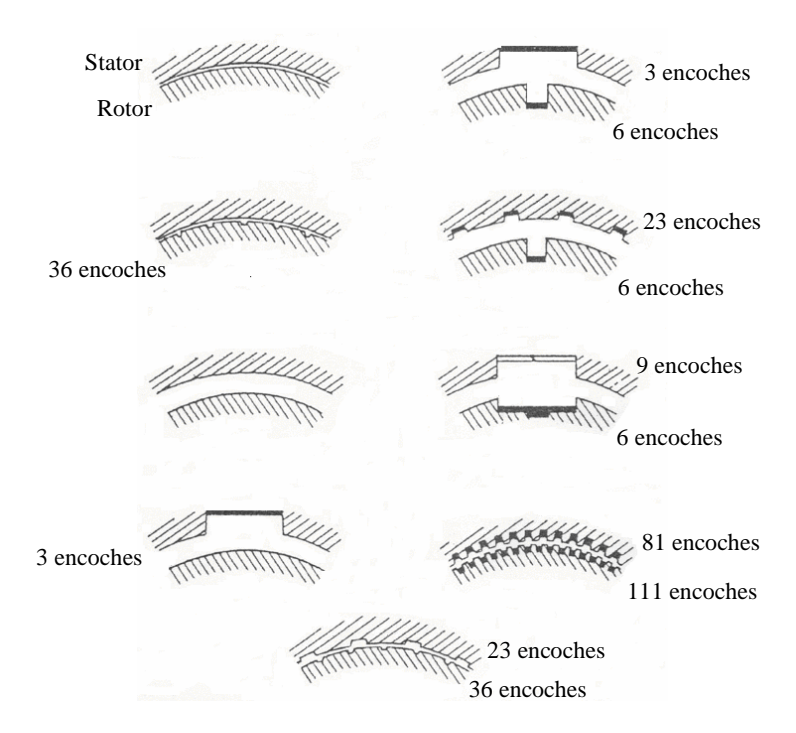

**Figure 26** *Configurations d'entrefers étudiées par Gazley [GAZ-58]*

Tachibana et Fukui **[TAC-64]** ont concentré leur étude sur les échanges convectifs dans un entrefer rainuré au rotor. Les encoches ont une largeur de 10 mm et une profondeur de 3 mm et différentes largeurs d'entrefer ont été testées : 3,5 ; 5,5 ; 9,5 et 20,5 mm. La vitesse de rotation varie entre 44 et 2430 tr/min.

Les auteurs ont pu observer que la valeur du nombre de Taylor critique est augmentée en présence d'encoches.

De même, Gardiner et Sabersky **[GAR-78]** ont évalué l'influence des encoches et ont comparé leurs résultats expérimentaux obtenus avec un entrefer lisse (*e/R<sup>r</sup>* = 0,107) à ceux obtenus avec un entrefer rainuré au rotor. Les encoches sont au nombre de 30 et ont les dimensions suivantes : profondeur de 1,6 mm et largeur de 3,2 mm. La vitesse de rotation maximale de leur étude est de 160 tr/min.

Les auteurs ont ainsi pu remarquer que les transferts convectifs sont augmentés par la présence des encoches au-delà du nombre de Taylor critique (Figure 27).

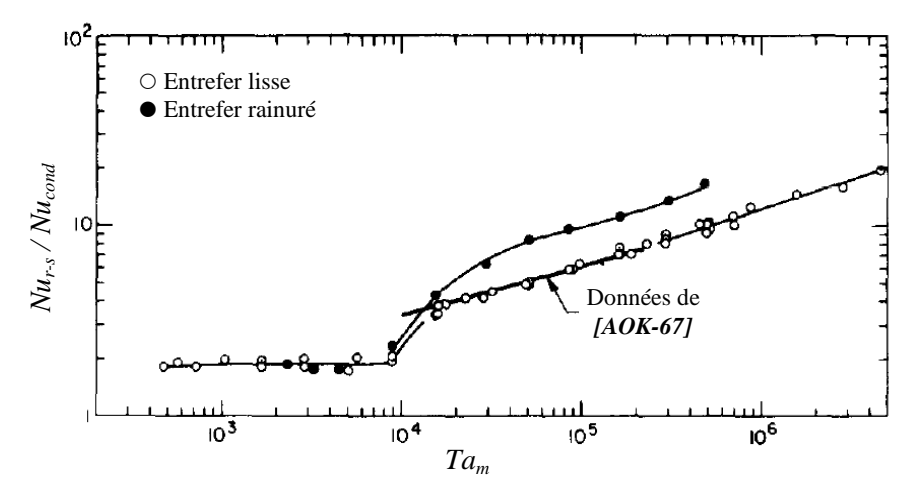

**Figure 27** *Evolution du rapport Nur-s/Nucond en fonction du nombre de Taylor modifié [GAR-78] Ecoulement lié à la rotation seule, Pr = 4,5* 

La tendance est similaire dans le cas d'un écoulement combiné. En effet, la Figure 28 montre une amélioration globale des transferts dans le cas d'un entrefer rainuré, y compris pour des nombres de Taylor modifié inférieur à la valeur critique. De plus, il est à noter que cette valeur du nombre de Taylor critique est modifiée par la présence des encoches.

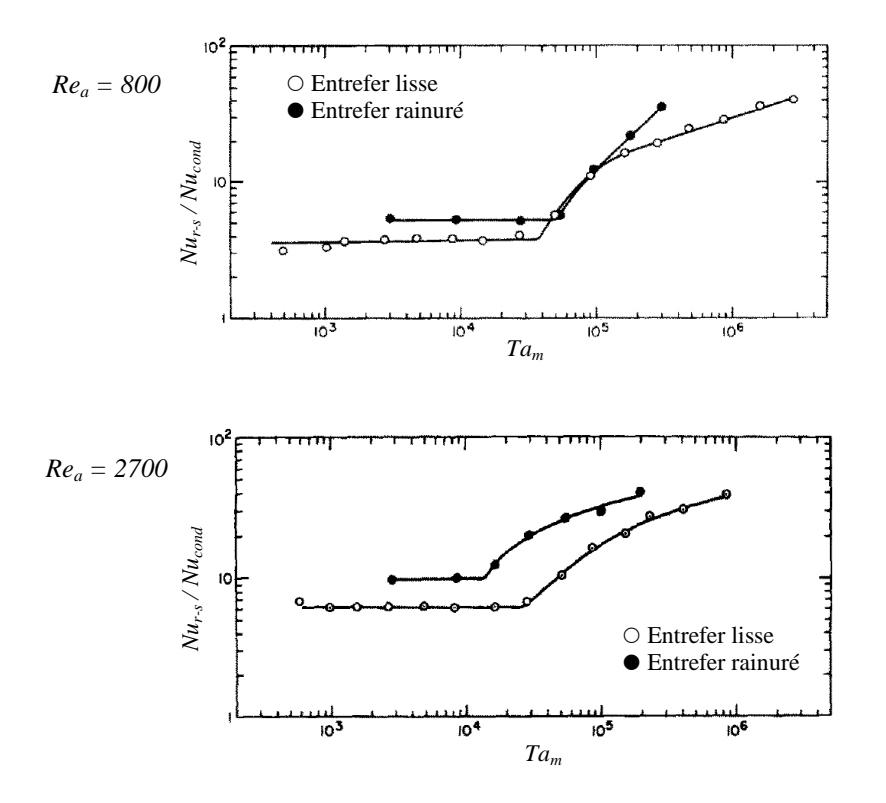

**Figure 28** *Evolution du rapport Nur-s/Nucond en fonction du nombre de Taylor modifié [GAR-78] Ecoulement combiné, Pr = 4,5* 

Lee et Minkowyck **[LEE-89]** se sont intéressés aux deux configurations suivantes pour un écoulement combiné :

- le rotor est encoché et le stator est lisse : la largeur des encoches est fixée à 10,34 mm, la profondeur varie entre 5,3 ; 7,8 et 10,3 mm.
- le stator est encoché et le rotor est lisse : la largeur des encoches est de 10,16 mm et la largeur est de 1,8 mm.

La Figure 29 présente leurs résultats expérimentaux pour les deux configurations avec des longueurs d'entrefer et des nombres de Reynolds axial différent.

 Les auteurs ont également pu observer que les transferts convectifs sont augmentés en présence d'encoches au rotor. De plus, les espaces annulaires larges favorisent le transfert convectif.

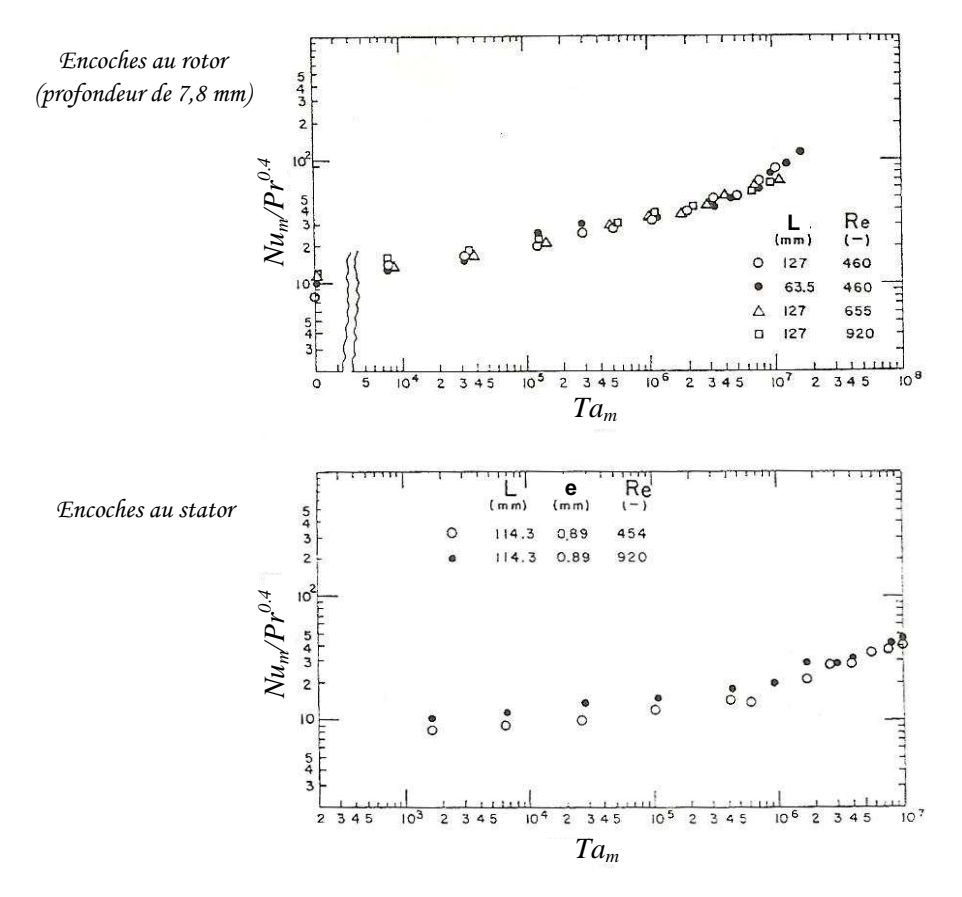

**Figure 29** *Evolution du nombre de Nusselt dans un entrefer rainuré [LEE-89]*

Bouafia et al. **[BOU-97]** ont étudié les échanges convectifs dans un entrefer rainuré où seul le stator possède 48 encoches de profondeur 15 mm et de largeur 8,3 mm.

Dans le cas d'un écoulement lié à la rotation seule, les échanges convectifs se rapprochent du cas d'un entrefer lisse (Figure 30). En effet, il existe également une transition entre un régime laminaire stable et le régime avec la première instabilité de Taylor. Celle-ci est plus élevée que dans le cas d'un entrefer lisse. Dans le cas du régime laminaire, le nombre de Nusselt augmente légèrement avec le nombre de Taylor.

Les auteurs ont établi les corrélations suivantes :

pour 6000 
$$
\langle Ta_m < 1,4.10^6, Nu_{r-s} = 0,132 \cdot Ta_m^{0,3}
$$
 (96)

pour  $1,4.10^6 < Ta_m < 2.10^7$ ,  $Nu_{r-s} = 0,029 \cdot Ta_m^{0,4}$  (97) Les auteurs définissent le nombre de Taylor modifié comme ci-dessous :  $rac{\pi^2}{\pi^2} \cdot \frac{R_r + R_s}{\pi^2}$  (98)  $Ta_m = \frac{Ta}{T}$  avec  $\cdot \frac{R_r + R_s}{2}$  $R_r + R$  $r_g = \frac{\pi}{1697 \cdot P} \cdot \frac{R_r + R_s}{2 \cdot R_r}$ *F* =  $m - \frac{F}{F}$  $1697 \cdot P$  2 ⋅ *P* ⋅ *g r* − 1 ſ ) ſ  $\backslash$  $P = 0.0571 \left( 1 - 0.652 \frac{e}{e} \right) + 0.00056 \left( 1 - 0.652 \frac{e}{e} \right)$  (99) *e*  $\overline{\phantom{a}}$  $+ 0,00056$  | 1 –  $\mathsf{I}$  $\overline{\phantom{a}}$ et  $= 0,0571$ | 1 –  $0,0571$ | 1 – 0,652 – | + 0,00056 | 1 – 0,652 *R*  $R_r$ <sup>*r*</sup>  $\left(\begin{array}{cc} R_r & R_r \end{array}\right)$ l J l J  $100$ 

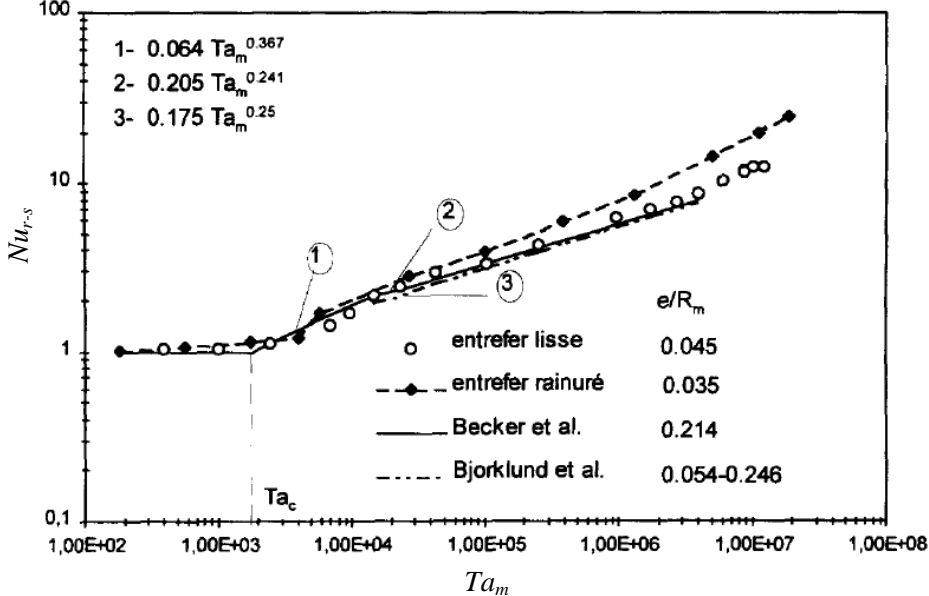

**Figure 30** *Evolution du nombre de Nusselt dans un entrefer rainuré sans débit axial [BOU-97]* 

Dans le cas d'un écoulement combiné, les auteurs distinguent les échanges convectifs au stator et au rotor de la même manière que pour un entrefer lisse.

Dans le cas du rotor (Figure 31), le nombre de Nusselt moyen peut s'exprimer de manière similaire au cas d'un entrefer lisse. Ils établissent la corrélation suivante :

 $Nu_r = 0.021 \cdot \text{Re}_{eff}^{0.8}$  (100) pour  $4400 < Re_a < 1.7.10^4$  et  $300 < Re_t < 6.4.10^4$ 

Les auteurs prennent la valeur de 0,5 pour le coefficient de pondération dans la définition de la vitesse effective. La présence de rainures au stator semble diminuer le nombre de Nusselt moyen de 19 % par rapport au cas de l'entrefer lisse. Les auteurs attribuent cette diminution au fait qu'une partie du débit pénètre au fur et à mesure dans les encoches.

En ce qui concerne les échanges au stator (Figure 31), les auteurs ont pu observer que la présence des rainures affecte considérablement les mécanismes de l'écoulement. Les échanges dépendent alors fortement de l'importance du rapport *V<sup>t</sup> V<sup>a</sup>* . Ils établissent alors la corrélation suivante :

$$
\frac{Nu - Nu_0}{Nu_0} = 0,333 \cdot \left(\frac{\text{Re}_t}{\text{Re}_a}\right) (101) \text{ avec } Nu_0 = 0,021 \cdot \text{Re}_a^{0,8} (102)
$$

*Nu0* correspond au nombre de Nusselt dans le cas d'un écoulement axial sans rotation.

Peres et ses co-auteurs **[PER-94]** ont étudié numériquement les échanges convectifs dans le même entrefer rainuré au stator que Bouafia et al. **[BOU-97]**. Ils ont ainsi observé les mêmes tendances que précedemment. En effet, ils ont remarqué que l'air pénètre progressivement dans les encoches dans le cas d'un écoulement combiné. De plus, des recirculations se créent dans les encoches.

Au rotor, le nombre de Nusselt peut s'exprimer de manière similaire au cas d'un entrefer lisse. Par contre, pour le stator rainuré, les auteurs ont montré que le nombre de Nusselt dépend du terme Re<sup>2</sup>/*Ta* . Celui-ci représente le couplage entre les effets centrifuges et le débit axial.

Les auteurs ont établi les corrélations suivantes pour les configurations d'un entrefer lisse et d'un entrefer rainuré au stator (48 encoches de rapport de forme largeur / profondeur de 0,55).

Pour :  $6240 \le \text{Re}_a \le 29.9 \cdot 10^3$ ;  $10^6 \le Ta \le 10^8$  et  $2.4 \le \text{Re}_a^2 / Ta \le 99.8$ Entrefer lisse : Rotor :  $Nu_r = 0.0179 \cdot \text{Re}_{eff}^{0.8}$  (103) Stator :  $Nu_s = 0.0238 \cdot \text{Re}_{eff}^{0.8}$  $\text{Station}: Nu_x = 0,0238 \cdot \text{Re}_{\text{eff}}^{0,8}$  (104) Entrefer encoché : Rotor :  $Nu_r = 0.025 \cdot \text{Re}_{eff}^{0.79}$  (105) Stator :  $13,22 \cdot \left(\frac{\text{Re}_a^2}{T_a}\right)^{0,42}$ J  $\backslash$  $\overline{\phantom{a}}$ l ſ  $= 13,22$ *Ta*  $Nu_s = 13,22 \cdot \frac{16c_a}{T_s}$  (106)

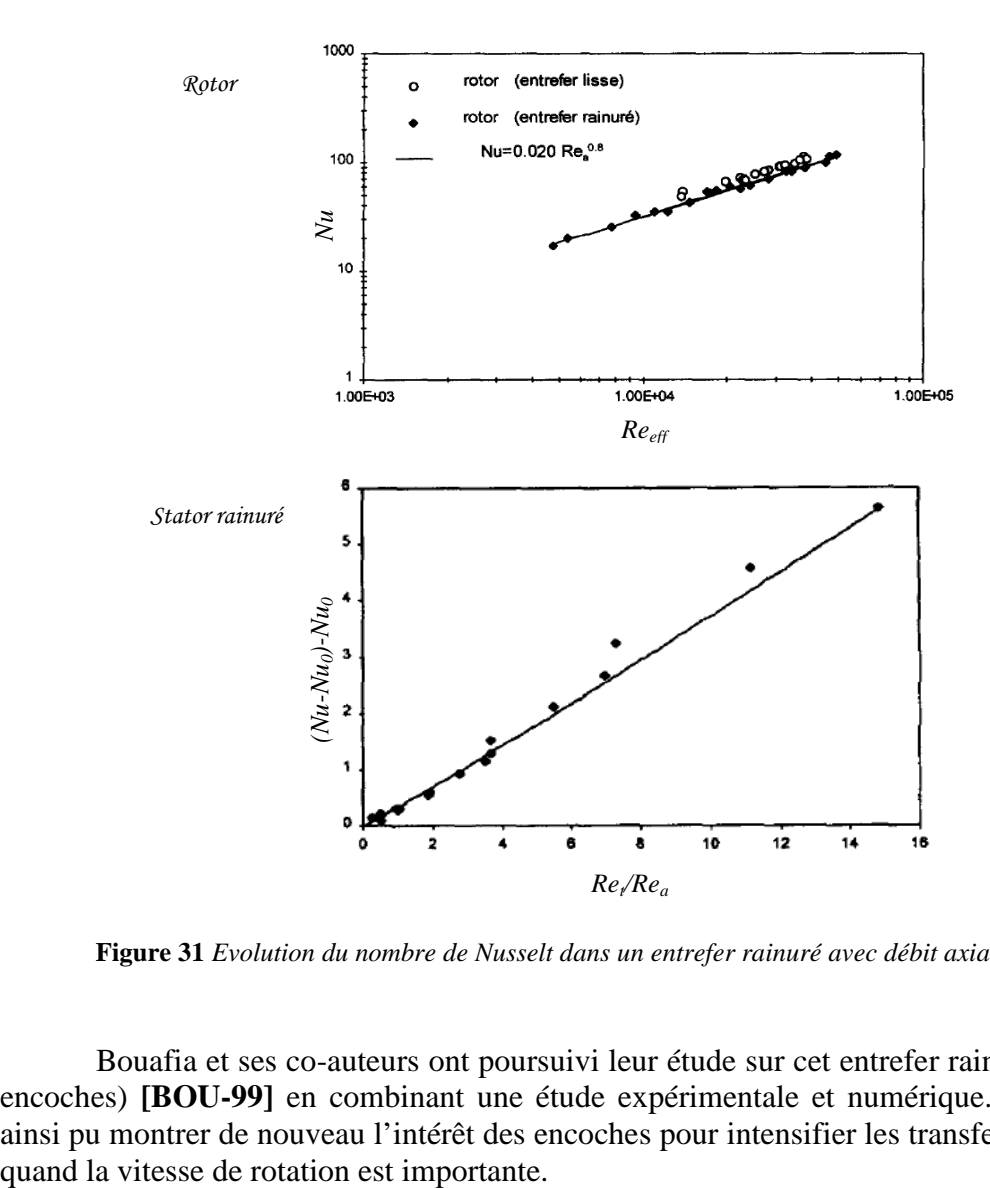

**Figure 31** *Evolution du nombre de Nusselt dans un entrefer rainuré avec débit axial [BOU-97]*

 Bouafia et ses co-auteurs ont poursuivi leur étude sur cet entrefer rainuré au stator (48 encoches) **[BOU-99]** en combinant une étude expérimentale et numérique. Les auteurs ont ainsi pu montrer de nouveau l'intérêt des encoches pour intensifier les transferts, d'autant plus

## *3.2.4. Bilan*

La configuration d'un entrefer a été largement étudiée dans la littérature lorsque celuici est lisse. L'écoulement d'air ainsi que les transferts convectifs sont relativement bien connus dans le cas où un débit axial est ou n'est pas imposé en entrée. Cependant, il n'y a que peu d'études dans la littérature traitant d'un entrefer rainuré (avec ou sans débit axial). La diversité des configurations étudiées rend difficile une interprétation globale des tendances observées. Cependant deux caractéristiques semblent se dégager. A savoir que le nombre de Taylor critique est plus important dans le cas d'un entrefer rainuré que lisse. De plus, la présence d'encoches au rotor semble augmenter les transferts convectifs.

Le Tableau 2 résume les différentes corrélations rencontrées lors de l'analyse bibliographique sur les transferts convectifs dans l'entrefer. On retrouve la distinction entre les trois situations : entrefer lisse sans débit axial, avec débit axial et entrefer encoché.

#### **3.3. Transferts convectifs dans les canaux rotoriques**

Les moteurs électriques ont souvent leurs rotors percés. Ces canaux permettent une bonne ventilation au sein même du moteur. Ils ont également l'avantage de permettre un meilleur refroidissement du rotor. Les échanges convectifs dans cette configuration sont complexes. De nombreuses études ont été réalisées, majoritairement pour des canaux de formes circulaire et rectangulaire.

## *3.3.1. Canal de section de passage circulaire*

Woods et Morris ont beaucoup étudié les transferts de chaleur pour un canal rotorique de section circulaire **[MOR-67]**, **[JOH-84]**. Leurs approches sont aussi bien numérique qu'expérimental et concernent principalement des écoulements laminaires. Ils ont ainsi pu mettre en évidence certaines tendances :

- La rotation augmente les transferts de chaleur et le coefficient de frottement par rapport au cas d'un écoulement sans rotation **[WOO-74]**. Nakayama **[NAK-68]** a noté que cette augmentation est plus importante pour un écoulement laminaire que turbulent.
- La rotation repousse la limite de la transition laminaire/turbulent **[MOR-81]**.
- Si l'excentricité est voisine du rayon du canal, alors celle-ci n'a pas d'effet notable sur les transferts de chaleur **[WOO-80]**.

Humphrey et al. **[HUM-67]** ont étudié expérimentalement les transferts de chaleur dans la zone d'entrée d'un canal rotorique en présence d'un écoulement turbulent. Le canal a les dimensions caractéristiques suivantes : diamètre de 2,5 cm, longueur de 30,5 cm et excentricité de 15,2 cm. La vitesse de rotation varie entre 0 et 500 tr.min-1 et le nombre de Reynolds entre 5000 et 20000.

Aucune corrélation n'a été donnée de façon quantitative, les résultats n'étant pas applicables de manière générale. En effet, la nature des tourbillons en entrée est gouvernée par la géométrie amont du tube et par la vitesse de rotation. Certaines tendances ont tout de même pu être dégagées :

- Le nombre de Nusselt augmente avec le rapport d'accélération  $A = \frac{\Omega^2 H}{g}$ 

où Ω est la vitesse de rotation, *H* l'excentricité et *g* l'accélération due à la gravité.

- Le phénomène prépondérant dans la zone d'entrée est la nature des tourbillons.

| Références                           | Rapport de<br>forme $e/R_r$                                                  | <b>Fluide</b>                 | Plage de variation                                                                                  | <b>Corrélation pour le Nusselt</b>                                                                                                    |  |  |  |
|--------------------------------------|------------------------------------------------------------------------------|-------------------------------|----------------------------------------------------------------------------------------------------|----------------------------------------------------------------------------------------------------|--|--|--|
| Entrefer lisse sans débit axial      |                                                                              |                               |                                                                                                    |                                                                                                    |  |  |  |
| Bjorklund $\&$<br>Kays<br>$[BJO-59]$ | 0,054;<br>0,084;<br>0,128;<br>0,246                                          | Air                           | 90 < Ta < 2000                                                                                      | $\frac{Nu}{Nu_{cond}} = 0.175 \cdot \sqrt{Ta}$                                                                                                    |  |  |  |
| Becker &<br>Kaye<br>$[BEC-62]$       | 0,235                                                                        | Air                           | $0 < Ta_m < 1700$<br>$1700 < Ta_m < 10^4$<br>$10^4 < Ta_m < 10^7$                                   | $Nu = 2$<br>$Nu = 0,128 \cdot Ta_{m}^{0,367}$<br>$Nu = 0,409 \cdot Ta_{m}^{0,241}$                                                                                                    |  |  |  |
| Aoki et al.<br>$[AOK-67]$            | 0,055;<br>0,073;<br>0,097;<br>0,102;<br>0,132                                | Air, eau,<br>alcool,<br>huile | $5.10^{3} < Ta_{m} < 2.10^{5}$                                                                      | $Nu = 0.22 \cdot Ta_m^{\frac{1}{4}} \cdot Pr^{0.3}$                                                                                                    |  |  |  |
| Tachibana &<br>Fukui<br>$[TAC-64]$   | 0,0667;<br>0,442                                                             | Air, eau,<br>méthanol         | $2.10^4 < Ta < 6.10^5$                                                                              | $Nu = 0.046 \cdot (Ta^2 \cdot Pr)^{1/3}$                                                                                                    |  |  |  |
| Ball et al.<br>$[BAL-89]$            | 0,321;<br>0,192;<br>0,131                                                    | Air                           | $0,437 < \frac{R_r}{R} < 1$<br>$Gr^2 < Re < 400$                                                    | $Nu = 0,069 \cdot \left(\frac{R_r}{R}\right)^{-2,9084} \text{Re}^{0,4614 \ln \left(3,3361 \cdot \frac{R_r}{R_s}\right)}$                                                                                                    |  |  |  |
|                                      |                                                                              |                               | Entrefer lisse avec débit axial                                                                     |                                                                                                    |  |  |  |
| Tachibana &<br>Fukui<br>$[TAC-64]$   | 0,0667;<br>0,442                                                             | Air, eau,<br>méthanol         | 71 < Ta < 3415<br>$380 < Re_a < 4200$                                                               | $Q_{tot} = Q_a + Q_r$<br>$Nu_a = 0.015 \cdot \text{Pr}^{\frac{1}{3}} \cdot \text{Re}_a^{0.8} \cdot \left(1 + 2.3 \frac{2e}{L}\right) \cdot \left(\frac{D_s}{D}\right)^{0.45}$<br>$Nu_r = 0.046 \cdot (Ta^2 \cdot Pr)^{\frac{1}{3}}$ |  |  |  |
| Simmers $&$<br>Coney<br>$[SIM-79]$   | 0,955                                                                        | Air                           | $10^4 < Ta < 3.10^5$<br>$400 < Re_a < 1200$                                                         | $Nu = \frac{4 \cdot \Pr \cdot \Re^{0.5} T a^{0.3675}}{B \cdot \left(\frac{A}{1-N}\right)^{\frac{1}{2}} \cdot \left(\frac{N}{1-N}\right)^{\frac{1}{4}} \cdot Ta_c^{0.6175}}$                                                         |  |  |  |
| Bouafia et al.<br>$[BOU-97]$         | 0,045                                                                        | Air                           | $1.10^4 < Re_a < 3.10^4$<br>$500 < Ret < 3,1.104$                                                   | $Nu_r = 0.025 \cdot \text{Re}_{eff}^{0.8}$ avec $\alpha = 0.5$<br>$Nu_s = 0.046 \cdot \text{Re}_{\text{eff}}^{0.7}$ avec $\alpha = 0.25$                                                                                            |  |  |  |
|                                      |                                                                              |                               | Entrefer rainuré                                                                                    |                                                                                                    |  |  |  |
|                                      |                                                                              | Air                           | $6.10^{3} < Ta_{m} < 1,4.10^{6}$                                                                    | $Nu_{r-s} = 0.132 \cdot Ta_{m}^{0.3}$                                                                                                    |  |  |  |
| Bouafia et al.<br>$[BOU-97]$         | 0,045<br>48 encoches<br>au stator<br>(largeur /<br>$profondeur =$<br>(0, 55) | Sans débit<br>axial           | $1,4.10^6 < Ta_m < 2.10^7$                                                                          | $Nu_{r=s}=0.029 \cdot Ta_{m}^{0.4}$                                                                                                    |  |  |  |
|                                      |                                                                              | Air<br>Avec<br>débit axial    | $4400 < Re_a < 1,7.10^4$<br>$300 < Ret < 6,4.104$                                                   | $Nu_r = 0.021 \cdot \text{Re}_{\text{eff}}^{0.8}$<br>$\frac{Nu - Nu_0}{Nu_0} = 0,333 \cdot \left(\frac{Re_t}{Re_a}\right)$ où $Nu_0 = 0,021 \cdot Re_a^{0,8}$                                                                       |  |  |  |
| Peres et al.<br>[PER-94]             | 0,045<br>48 encoches<br>au stator<br>$(l/p = 0.55)$                          | Air<br>Avec<br>débit axial    | $6240 \leq Re_a \leq 29.9 \cdot 10^3$<br>$10^6 \le Ta \le 10^8$<br>$2.4 \leq Re_a^2 / Ta \leq 99.8$ | $Nu_r = 0.025 \cdot \text{Re}_{\text{eff}}^{0.79}$<br>$Nu_s = 13,22 \cdot \left(\frac{\text{Re}_a^2}{Ta}\right)^{0,4}$                                                                                                    |  |  |  |

**Tableau 2** *Bilan des corrélations pour les échanges convectifs dans un entrefer*

Woods et Morris **[WOO-80]** ont proposé certaines corrélations pour évaluer les transferts convectifs. Ils ont développé un modèle numérique permettant de prendre en compte les effets liés à l'excentricité et aux termes de Coriolis afin d'étudier les transferts de chaleur. L'étude se limite à un écoulement laminaire.

Après avoir vérifié que leur modèle donne de bonnes prédictions (en particulier dans le cas d'une excentricité nulle avec variation du nombre de Prandtl), les auteurs ont établi la corrélation suivante :

$$
\frac{Nu}{Nu_0} = 0,262 \cdot (Ra \cdot Re \cdot Pr)^{0,173} \text{ (107)}
$$
  
Pour  $4.10^3 \leq Ra.Re.Pr \leq 10^8$ ;  $0,7 \leq Pr \leq 10^4$ ;  $3.10^3 < Re < 1.10^4$ 

avec *Ra* le nombre de Rayleigh, *Re* le nombre de Reynolds et *Pr* le nombre de Prandtl. *Nu0* désigne le nombre de Nusselt obtenu dans le cas sans rotation.

Les dimensions caractéristiques du canal étudié sont les suivantes :  $\frac{1}{2}$  = 48 *D*  $\frac{H}{R}$  = 48 et  $\frac{L}{R}$  > 64 *D*  $\frac{L}{R}$  > 64.

Les auteurs **[MOR-78]** ont également proposé une corrélation à partir de résultats expérimentaux pour le cas d'un écoulement turbulent dans un canal rotorique. Deux canaux rotoriques ont été étudiés, leurs dimensions caractéristiques sont les suivantes :

$$
\frac{H}{D} = 24 \; ; \; 48 \text{ et } \frac{L}{D} = 34, 6 \; ; \; 69.
$$

La corrélation établie est la suivante :

$$
Nu = 0,015 \cdot \text{Re}^{0,78} \cdot J^{0,25} \text{ (108)}
$$
  
avec  $0,5 < J = \frac{\omega \cdot D^2}{8V} < 150$  et  $5.10^3 < Re < 2.10^4$ 

Baudoin **[BAU-87]** a étudié expérimentalement la structure d'écoulement et les transferts thermiques dans des canaux rotoriques en fonction de la vitesse de rotation et du débit massique entrant. Les dimensions caractéristiques du canal étudié sont :

$$
\frac{D}{H} = 0,33 \text{ et } \frac{L}{D} = 11,6 \,.
$$

L'étude aéraulique menée montre la complexité de l'écoulement au voisinage des canaux rotoriques. En particulier, les effets combinés de rotation et de débit créent des zones de recirculation dissymétriques entre l'entrée et la sortie du canal. L'auteur a également mis en évidence l'influence de la géométrie en amont du canal sur les conditions d'entrée de l'air et par conséquent sur les transferts thermiques.

L'étude thermique a permis la détermination de la corrélation suivante donnant le nombre de Nusselt moyen dans le canal rotorique :

 $Nu = Nu_0 \left( 1 + 0.46 \cdot Ro^{-1.24} \right)$  (109) valable pour  $3000 < Re < 25000$  $0 < N < 1500$  tr.min<sup>-1</sup>

*Ro* désigne le nombre de Rossby. Ce nombre représente le rapport entre la vitesse du fluide dans le canal sur la vitesse de rotation de celui-ci. Il est définit comme :

$$
Ro = \frac{V}{\Omega \cdot H} (110)
$$

*Nu0* est le nombre de Nusselt pour de la convection forcée turbulente dans une conduite circulaire sans rotation. Il est exprimé par la formule suivante :

$$
Nu_0 = 0.0215 \cdot \text{Re}_{Dh}^{0.774} \text{ (111)}
$$

La température de référence utilisée dans cette étude correspond à une température moyenne entre la température de l'air entrant et la température de mélange dans la section de sortie du canal, soit :

$$
T_{\text{ref}} = \frac{T_{\text{entrée}} + T_{m\_sortie}}{2}
$$
 avec la température de mélange en sortie :  $T_{m\_sortie} = \frac{1}{Q_m} \int_{S} \rho \cdot T \cdot \overrightarrow{v} \cdot d\overrightarrow{S}$ 

avec *Qm* le débit massique, ρ la masse volumique, *T* la température et *v* la vitesse.

L'auteur a pu mettre également en évidence l'importance de l'excentricité. En effet, une augmentation de 14 % de l'excentricité permet une augmentation de 7 % du cœfficient d'échange convectif.

## *3.3.2. Canal de section de passage rectangulaire et elliptique*

Plus récemment, les études présentées dans la littérature s'orientent vers des canaux rotoriques de forme de section de passage non circulaire. La majorité des études concernent des sections de passage rectangulaire. Très peu d'études concernent des formes de section de passage elliptique.

Neti et ses coauteurs **[NET-85]** ont développé un code numérique basé sur des différences finies. Ce code permet d'étudier les transferts de chaleur dans les canaux de formes rectangulaires. Le canal étudié ici a un rapport de dimension 2/1, le plus grand côté étant aligné avec la direction radiale. La densité de flux est uniforme sur les parois et l'écoulement est laminaire. Les résultats obtenus par ce code ont été comparés et validés par rapport à la littérature pour un canal fixe et un canal en rotation.

Les auteurs ont alors pu mettre en évidence l'influence de la rotation pour des nombres de Grashof supérieur à  $5.10^3$ . De même, ils ont pu montrer la variation ortho-radiale importante de la température sur les parois du tube.

Levy et al. **[LEV-86]** ont ensuite comparé ces résultats numériques à des résultats expérimentaux. Deux canaux rectangulaires ont été étudiés : le premier ( $D_H = 3.18$  mm) est destiné aux mesures de pression, le deuxième ( $D_H = 10,5$  mm) à l'analyse des transferts de chaleur. Tous deux sont utilisés dans le cadre d'un écoulement laminaire. Le Tableau 3 présente les dimensions caractéristiques de leurs dispositifs expérimentaux.

| Diamètre hydraulique $D_H$      | 3,175 mm             | $10,53$ mm           |
|---------------------------------|----------------------|----------------------|
| Hauteur du passage d'écoulement | 4,763 mm             | 15,8 mm              |
| Largeur du passage d'écoulement | 2,381 mm             | $7.9 \text{ mm}$     |
| Longueur chauffée du tube       | $1,5 \text{ m}$      | $1,4 \text{ m}$      |
| Excentricité                    | $0,32 \; \mathrm{m}$ | $0,32 \; \mathrm{m}$ |

**Tableau 3** *Dimensions des dispositifs expérimentaux de [LEV-86]*

Les résultats numériques et expérimentaux obtenus sont en bonne concordance. Les transferts de chaleur ont été étudiés en entrée du canal pour un nombre de Reynolds variant de 1500 à 2370 et pour un nombre de Grashof variant de  $10^5$  et  $10^7$ . Le nombre de Nusselt augmente de façon importante avec le nombre de Grashof allant jusqu'à + 100 % pour la valeur extrême. En ce qui concerne la variation de pression (étudiée pour un nombre de Reynolds variant de 1500 à 1900 et pour un nombre de Grashof allant jusqu'à 10<sup>5</sup>), la rotation l'augmente dans la zone d'entrée et la région développée.

Plus récemment, Soong et Yan **[SOO-99]** ont étudié numériquement le développement d'écoulements secondaires dus à la rotation et les transferts de chaleurs pour des canaux rectangulaires. L'écoulement est laminaire. Il est supposé dans cette étude que les propriétés du fluide sont constantes, à l'exception de la masse volumique qui varie (par la prise en compte de l'approximation de Boussinesq).

Les auteurs ont pu valider leur modèle numérique en comparaison avec la littérature **[NET-85]**, **[LEV-86]**. Le nombre de Reynolds rotationnel varie entre 0 et 800, le nombre de Grashof rotationnel entre  $0$  et  $10^6$ . Le rapport largeur/hauteur du rectangle est variable. Différentes valeurs ont été testées : 0,2 ; 0,5 ; 1 ; 2 et 5.

Les auteurs ont remarqué une forte dépendance des résultats par rapport aux nombres de Reynolds et Grashof rotationnels. Ainsi lorsque l'écoulement est établi, les profils de vitesse et de température peuvent être fortement déformés par la présence d'un écoulement secondaire.

Il a également été remarqué que cet écoulement secondaire est particulièrement fort pour un canal carré. Au contraire, pour des rapports largeur/hauteur de 0,2 et 5, l'écoulement secondaire est faible.

Mahadevappa et al. **[MAH-96]** ont également étudié numériquement les transferts de chaleur dans des canaux rectangulaires. Les auteurs emploient une méthode par différence finie. La densité de flux est supposée constante selon l'axe, de même la température circonférentielle est supposée uniforme. L'écoulement laminaire est considéré établi.

Le modèle numérique a été validé dans le cadre d'un canal stationnaire dont les résultats analytiques sont disponibles dans la littérature. Les auteurs ont pu dégager quelques tendances pour un canal en rotation. La rotation améliore les échanges thermiques. Le rapport du nombre de Nusselt pour un tube en rotation *Nu* sur le nombre de Nusselt pour un tube stationnaire *Nu0* diminue avec l'augmentation de l'excentricité, jusqu'à atteindre un palier.

Les auteurs ont également évalué l'influence du rapport de forme du tube rectangulaire. Il existe un rapport de forme optimal pour les transferts de chaleur. Lorsque la vitesse de rotation diminue, cet optimal correspond à de plus faibles valeurs de rapport de formes.

Mahadevappa et ces co-auteurs **[MAH-96]** ont alors pu dégager la corrélation suivante :

$$
\frac{Nu}{Nu_0} = 0.5 \cdot \left( AR + \frac{1}{AR} \right)^{-0.25} \left( Ra \cdot Re \cdot Pr \right)^{0.12} \tag{112}
$$

Avec *AR* le rapport de forme, *Ra* le nombre de Rayleigh, *Re* le nombre de Reynolds (basé sur la vitesse axial) et *Pr* le nombre de Prandtl.

Cette corrélation a été établie avec les gammes de variation suivantes :

 $0.1 < AR < 10$ ,  $10^3 < Ra.Re < 10^6$ ,  $0.7 < Pr < 6$  et  $5 < Re_{rot} < 100$ . Avec *Rerot* le nombre de Reynolds rotationnel.

De la même façon que pour les canaux rectangulaires, Mahadevappa et ses co-auteurs **[MAH-96]** ont étudié numériquement les transferts de chaleur dans des canaux elliptiques pour un écoulement laminaire établi. L'ellipse est approximé sur un domaine rectangulaire discrétisé.

Les tendances observées sont les mêmes que pour la forme rectangulaire, mais cellesci sont plus marquées dans le cas elliptique. A savoir qu'il existe un rapport de forme optimal pour les transferts de chaleur, la valeur de ce rapport optimal diminuant avec la vitesse de rotation. De plus, les auteurs ont pu établir la corrélation suivante :

$$
\frac{Nu}{Nu_0} = 0.27 \cdot AR^{-0.108} (Ra \cdot Re \cdot Pr)^{0.175} \tag{113}
$$

Avec *AR* le rapport de forme, *Ra* le nombre de Rayleigh, *Re* le nombre de Reynolds (basé sur la vitesse axial) et *Pr* le nombre de Prandtl.

Cette corrélation a été établie avec les gammes de variation suivantes :

 $0.1 < AR < 10$ ,  $10^3 < Ra.Re < 10^6$ ,  $0.7 < Pr < 6$  et  $5 < Re_{rot} < 100$ . Avec *Rerot* le nombre de Reynolds rotationnel.

### **3.4. Transferts convectifs dans les espaces frontaux**

On peut trouver dans la littérature de nombreuses études numériques sur les écoulements d'air et les transferts de chaleur dans divers configurations de moteurs électriques **[PIC-02]**, **[LIA-98]**, **[MAY-03]**. Mais peu concernent les moteurs électriques fermés avec la présence d'un brasseur interne, en particulier, en ce qui concerne l'étude des échanges convectifs dans les espaces frontaux.

Les travaux qui nous intéresseront ici concernent essentiellement les moteurs TEFC (Totally Enclosed Fan Cooled). Ces moteurs se rapprochent de notre configuration d'étude : ils sont fermés et le refroidissement est assuré par un ventilateur externe permettant ainsi de la convection forcée sur la carcasse extérieure.

Les études de la littérature ont généralement pour but d'évaluer l'influence d'un changement de géométrie sur l'écoulement et les transferts convectifs.

Mugglestone, Lampard et leurs co-auteurs ont étudié différents aspects des espaces frontaux. Ainsi, Mugglestone et al. **[MUG-98]** ont analysé les conséquences d'un changement de porosité des développantes. Cette étude tridimensionnelle a permis de distinguer deux catégories de porosités : les fortes porosités qui permettent une circulation d'air importante autour des développantes et les faibles porosités (que l'on retrouve dans le cas des développantes standards) qui entraînent un écoulement dominé par les tourbillons.

Les auteurs **[MUG-99]** ont également étudié l'influence de changements géométriques des ailettes sur le cercle de court-circuit de la cage rotorique. Ils comparent leurs résultats numériques à des résultats expérimentaux. Les simulations respectent les tendances mais obtiennent des niveaux de valeurs différents. Les auteurs ont ainsi pu remarquer que le coefficient d'échange convectif diminue lorsque la longueur de l'ailette augmente, lorsque le nombre des ailettes diminue et lorsque celles-ci s'écartent de l'axe de rotation.

Plus récemment, Micallef et al. **[MIC-05]** ont étudié les conséquences liées à un changement de géométrie des développantes. Ils ont ainsi pu mettre en évidence les effets liés au changement de profils (parois plus ou moins angulaires) et l'inclinaison des développantes.

Les conséquences d'un changement de paramètre se limitent généralement à une observation d'un point de vue qualitatif et non quantitatif. Cependant, les travaux de Trigeol **[TRI-04]** ont permis de modéliser les échanges convectifs à l'aide de conductances, ou coefficients d'influence, pour un moteur asynchrone fermé de faible puissance. L'auteur s'appuie sur une démarche particulière de superposition de problèmes élémentaires, inspirée des travaux de Raguenet **[RAG-00]** dans le domaine de l'aéronautique.

L'auteur considère l'espace frontal comme une cavité fermée avec *n* parois de températures différentes *T<sup>j</sup>* , le mouvement de l'air interne étant créé uniquement par la rotation et par la convection naturelle liée à son échauffement. L'auteur montre que la densité de flux moyen φ*<sup>i</sup>* échangée à chaque paroi *i* peut s'exprimer de la manière suivante :

$$
\varphi_i = \sum_{j=1}^n a_i^j \cdot \left(T_j - T_i\right) \tag{114}
$$

Le terme  $a_i^j$  est appelé coefficient d'influence thermique.

Afin d'identifier chacun de ces coefficients, l'auteur procède à une série de *n* simulations numériques pour *n* jeux de températures *T<sup>j</sup>* différentes pour une vitesse de rotation donnée. L'auteur obtient ainsi, pour chaque espace frontal, les coefficients d'influence reliant chaque surface supposée isotherme aux parois de la cavité.

## **4. Conclusion**

Nous venons de voir tout au long de cette partie la complexité des phénomènes électromagnétiques et aérothermiques dans un moteur asynchrone auto-ventilé dédié à la traction ferroviaire.

Outre la diversité de leurs origines, les pertes fer restent encore aujourd'hui complexes à modéliser. Les approches présentées dans la littérature sont aussi bien numériques qu'analytiques. Ce dernier type d'approche nécessite un « recalage » pour fournir des résultats satisfaisants. Ainsi, les formulations analytiques proposées sont nombreuses, de complexité variable et sont généralement destinées à prendre en compte certains phénomènes en particulier. Elles obtiennent après adaptation de bons accords avec l'expérimental. Afin d'obtenir un bon compromis entre le temps de calcul, la précision et la souplesse d'utilisation, nous emploierons par la suite (Chapitre 3) des approches analytiques, et en particulier du type de celles dérivées de la formulation classique de Steinmetz.

Ces pertes électromagnétiques sont des sources de chaleur. La dissipation de cette chaleur est régie par trois modes de transferts. Parmi ceux-ci, le transfert par convection est le plus délicat à évaluer. Il dépend en effet du type de convection et de la configuration. Certaines parties des moteurs ont été largement étudiées dans la littérature. Ainsi, l'écoulement et les transferts convectifs sont relativement bien connus dans les cas d'un entrefer et des canaux rotoriques pour plusieurs configurations. Le cas d'un entrefer lisse a largement été étudié avec ou sans débit imposé en entrée. Plusieurs corrélations ont été obtenues pour exprimer le nombre de Nusselt. Les études concernant les entrefers encochés sont plus récentes et difficilement généralisables pour le moment. En ce qui concerne les canaux rotoriques, la plupart des études ont été menées pour des formes de sections de passage circulaire ou rectangulaire. Néanmoins, nous avons pu constater qu'il y a un manque important d'informations en ce qui concerne les échanges convectifs dans les espaces frontaux. C'est pourquoi, une étude aérothermique numérique a été menée. Celle-ci est présentée dans le Chapitre 2.

# **CHAPITRE 2**

**Etude aérothermique** 

## **1. Introduction**

L'établissement d'un modèle aérothermique nécessite une bonne connaissance de l'écoulement d'air et des échanges convectifs au sein du moteur. Cette étude aérothermique est d'autant plus indispensable que le moteur est fermé. En effet, l'écoulement dans les machines fermées est particulièrement complexe de part l'espace confiné et la rotation. Ceci rend les échanges convectifs d'autant plus difficiles à évaluer. Peu de données sont disponibles dans la littérature pour ce type de moteur, en particulier, si, comme dans notre cas, un brasseur d'air est monté sur l'arbre.

L'objectif principal de cette étude est alors de comprendre et d'évaluer ce qui se passe réellement au sein même du moteur, aussi bien sur le plan aéraulique que thermique. Nous souhaitons quantifier le plus précisément possible les échanges convectifs et les débits circulant dans l'ensemble du moteur. Ces informations seront des données importantes pour le bon développement du modèle aérothermique.

De plus, avec la connaissance de la structure d'écoulement et des échanges thermiques, il sera également possible d'entreprendre ultérieurement des modifications de la géométrie du moteur afin d'améliorer son refroidissement global.

## **2. Principe de l'étude**

 L'étude de la structure d'écoulement et des échanges convectifs peut être réalisée aussi bien expérimentalement que numériquement. Le principal problème de l'expérimental dans notre étude est la préparation particulièrement longue, coûteuse et délicate pour les machines tournantes fermées. L'instrumentation doit être minutieuse et il est généralement souhaitable de l'effectuer lors de la construction du moteur **[TRI-04]**. L'observation des écoulements est également particulièrement complexe de part le caractère fermé du moteur.

C'est pourquoi, une approche numérique a été retenue pour notre étude. Celle-ci est plus facile à mettre en œuvre et nous permettra d'avoir une vision globale des phénomènes aérothermiques au sein du moteur. Le logiciel CFD (Computational Fluid Dynamics) Fluent© v.6 a été utilisé dans cette étude. Ce logiciel est basé sur la méthode des Volumes Finis (voir Annexe A).

## **2.1. Démarche de l'étude**

 L'étude a donc pour but de simuler le moteur dans sa globalité afin de déterminer la structure globale d'écoulement et les échanges convectifs. L'introduction de l'équation de l'énergie dans une géométrie si complexe fait apparaître un problème : la taille du maillage. En effet, la résolution de l'équation de l'énergie demande un maillage proche des parois très fin. De plus, en considérant la complexité du calcul (présence de parties en rotation), une simulation aéraulique et thermique conduirait à des maillages et des temps de calcul trop importants.

 Une démarche bien spécifique a alors été mise en place. Celle-ci consiste à diviser le travail, afin de faire plusieurs calculs « rapides » à la place d'une unique simulation dont le temps de calcul serait très important.

 Ainsi, le point de départ de la démarche (Figure 1) est de réaliser une simulation du moteur dans sa globalité dont la géométrie a été simplifiée. Les simplifications permettent un maillage plus rapide à réaliser et moins important qu'avec les formes réelles complexes, ce qui permet d'accélérer le calcul. Dans cette simulation, seules les équations concernant l'aéraulique sont résolues.

De ce calcul aéraulique peuvent être obtenus les vitesses, pressions, débits, etc… Ces données sont particulièrement intéressantes aux niveaux des entrées et sorties de l'entrefer et des canaux percés au rotor.

 En effet, ces données permettent de séparer la machine en plusieurs parties afin de les étudier indépendamment les unes des autres. Deux études concernant les parties frontales peuvent alors être menées en parallèle. Les conditions d'entrée/sortie de ces simulations sont les conditions relevées aux extrémités de l'entrefer et des canaux rotoriques lors du calcul de la machine complète.

Les géométries de plus petites tailles peuvent alors être plus proches de la réalité, donc plus complexes, et la résolution de l'équation de l'énergie peut être introduite sans trop alourdir le temps de calcul. Ces simulations se rapprochent donc des configurations réelles.

Cette démarche de calcul a été réalisée à trois reprises, avec une vitesse de rotation différente à chaque fois : 1500 tr/min, 2200 tr/min (ce qui correspond au fonctionnement en régime continu) et 4000 tr/min. Pour mémoire, la vitesse maximale du moteur d'étude est de 4500 tr/min.

## **2.2. Simulation de la rotation**

 La présence de parties tournantes au sein du moteur demande une modélisation spécifique. Quatre modèles sont disponibles dans le logiciel Fluent© **[FLU-05]**.

- Le *modèle du simple repère tournant* consiste à faire tourner l'air plutôt que le rotor. Celui-ci devient alors fixe dans le repère tournant. L'application de cette méthode devient délicate en présence d'un stator à proximité du rotor.
- Le *modèle du repère tournant multiple* permet de définir différentes parties pouvant tourner à des vitesses différentes. Cette approche n'est adaptée que si l'interaction entre le rotor et le stator est faible.
- En ce qui concerne le *modèle du plan de mélange*, chaque zone fluide est traitée comme un problème permanent. Chaque domaine (rotor, stator) sera représenté par un maillage différent : les informations sur l'écoulement, alors considérées comme conditions aux frontières, seront couplées au plan d'interface. De même que pour la méthode précédente, l'application de cette méthode n'est acceptable que pour une faible interaction entre le rotor et le stator.
- Le *modèle du maillage glissant* permet de palier le défaut des autres modèles, à savoir ne donner de résultats acceptables que dans le cas d'une interaction entre le rotor et le stator relativement faible, c'est-à-dire pour une grande distance d'espacement. Le modèle du maillage glissant est le seul modèle recommandé lorsque l'interaction rotor-stator est forte.

Dans l'étude aérothermique, deux types de modélisation de la rotation seront considérés : le modèle du simple repère tournant et le modèle du maillage glissant.

L'épaisseur d'entrefer est relativement faible en considérant les dimensions du moteur : on peut alors présumer qu'il existe une forte interaction entre le rotor et le stator. L'entrefer va donc jouer un rôle essentiel dans l'étude aéraulique. C'est pourquoi le calcul
aéraulique de la globalité du moteur utilise le modèle du maillage glissant. Le principe de cette méthode est développé ci-après.

Pour les simulations numériques des espaces frontaux, l'entrefer n'est plus représenté, l'interaction entre le rotor et le stator est moins importante. Un modèle moins lourd en temps de calcul peut être utilisé.

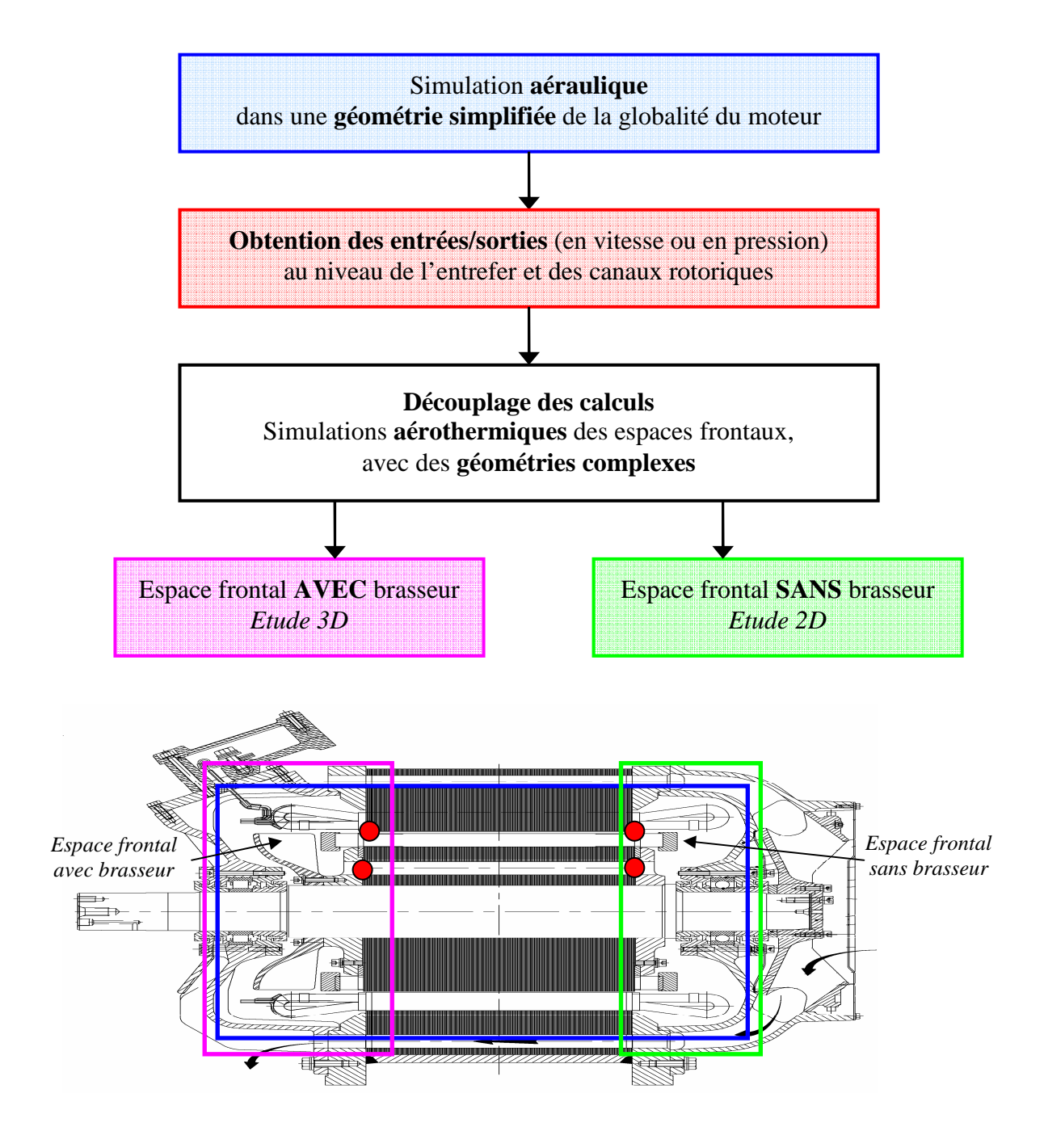

**Figure 1** *Démarche de l'étude aérothermique*

Le modèle des maillages glissants

Pour l'utilisation de ce modèle, deux zones distinctes sont créées pour le rotor et le stator **[FLU-05]**. Chacune d'elles doit posséder une zone d'interface faisant face à la zone d'interface opposée. Ces zones peuvent avoir une forme quelconque et des maillages différents. Il est cependant indispensable qu'elles soient positionnées tel qu'il y ait des cellules de fluide adjacentes. Une « interface de maillage » peut alors être créée en associant les deux zones d'interface précédentes.

Les deux parties peuvent alors glisser l'une par rapport à l'autre selon l'interface de maillage définie. Le calcul se fait alors en instationnaire : à chaque pas de temps, le rotor a glissé par rapport au stator.

L'intersection de ces interfaces est alors calculée à chaque pas de temps. Un exemple bidimensionnel d'une interface de maillage est présenté sur la Figure 2. Deux types de zones peuvent se distinguer : une zone intérieure pour laquelle des zones fluides se situent de part et d'autre de l'interface de maillage (faces *db*, *be* et *ec*) et une ou plusieurs zones périodiques (faces *ad* et *cf*).

Le calcul de flux à travers l'interface de maillage utilise les faces résultantes de l'intersection des deux interfaces plutôt que les faces des interfaces elle-même. Par exemple, pour calculer les flux traversant l'interface de l'élément *III*, les faces *db* et *be* seront utilisées plutôt que la face *DE*.

Il est important de noter que bien que plus précise que les autres techniques de modélisation des machines tournantes, la méthode des maillages glissants est également plus chère en temps de calcul.

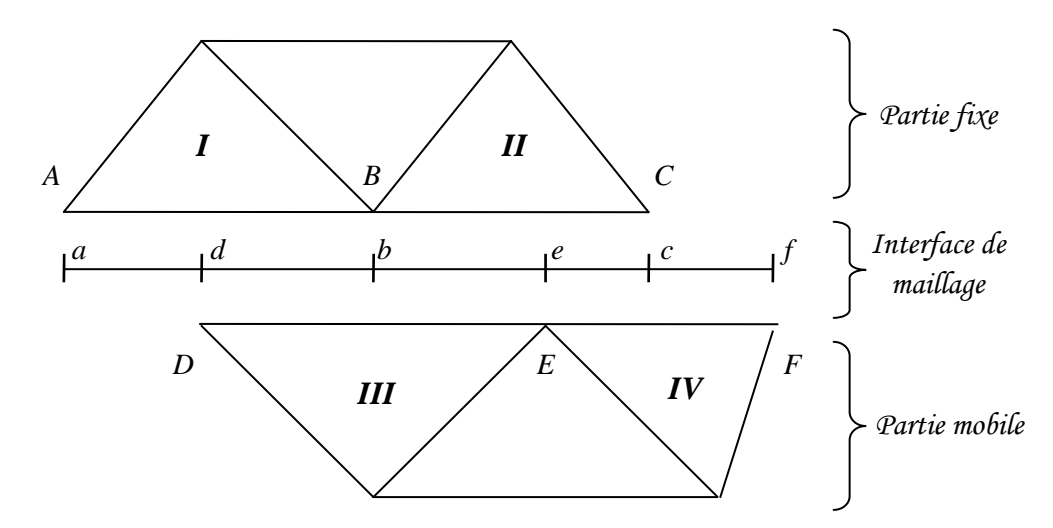

**Figure 2** *Exemple d'une interface de maillage (2D)*

# **3. Modélisation du moteur complet**

Ce paragraphe est consacré à l'étude du moteur dans sa globalité dont la géométrie a été simplifiée. L'objectif de cette étude est de déterminer la structure globale de l'écoulement dans le moteur d'étude. Ainsi, aucun calcul thermique n'a été introduit dans cette configuration.

#### **3.1. Géométrie et hypothèses de calcul**

Pour des raisons de symétrie (entre les encoches rotoriques et statoriques, les canaux de recirculation au rotor et le brasseur), la géométrie peut se limiter au quart du moteur. La présence de la boîte d'alimentation sur le flasque a été ignorée. Etant donné que le calcul ne concerne que la structure d'écoulement, seules les zones d'air ont été modélisées. Les solides correspondent en fait aux parois de la géométrie.

 Afin de faciliter la réalisation du maillage et d'améliorer les temps de calcul, plusieurs hypothèses simplificatrices ont été retenues.

Tout d'abord, l'ensemble des profils courbes a été remplacé par des formes rectilignes, cette simplification est nettement visible au niveau des flasques. Seules les formes du brasseur et des encoches au rotor et au stator ont été conservées proches de la réalité. Ces éléments jouent un rôle important sur la structure d'écoulement et les niveaux de débit. Il est alors préférable de ne pas les modifier.

En ce qui concerne les développantes, étant donné l'encombrement qu'elles représentent dans le moteur réel, elles sont considérées comme des solides pleins, dont la forme a également été simplifiée. Il a été conservé les espaces d'air existants entre le stator et la base des développantes et se répétant entre les bobines. Cette partie est appelée la partie droite des développantes.

Afin d'utiliser la technique de modélisation du maillage glissant, deux zones ont été créées : une zone concernant l'air à proximité du rotor (en violet sur la Figure 3) et une zone d'air rattachée au stator (en vert sur la Figure 3). Les deux zones sont « reliées » entre elles par l'interface de maillage. L'ensemble de la géométrie réunit environ 2 300 000 éléments dont 240 000 éléments composent l'entrefer.

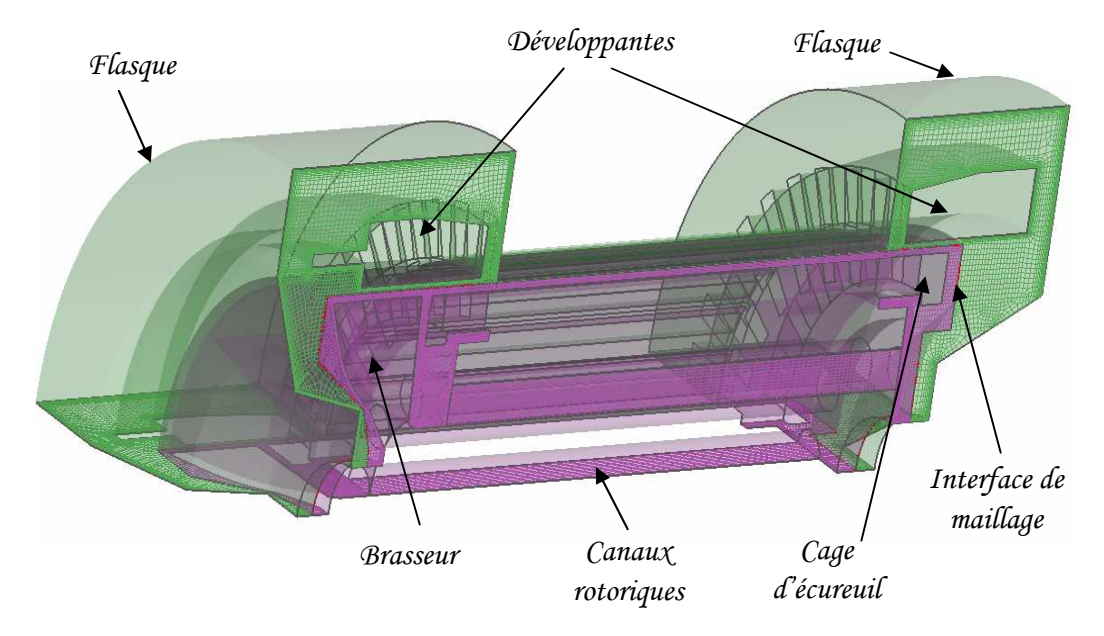

**Figure 3** *Géométrie simplifiée du moteur complet*

## *3.1.1. Partie mobile*

La Figure 4 représente uniquement la partie de la géométrie rattachée à la partie mobile du moteur complet. On y retrouve les différentes parties rattachées au rotor : les canaux rotoriques, le brasseur et les barres et anneaux de court-circuit.

On peut y observer très clairement les ouvertures d'encoches rotoriques et l'alternance d'espaces d'air et de solides créée par la cage d'écureuil.

# *3.1.2. Partie fixe*

La Figure 5 représente la partie de la géométrie simplifiée du moteur complet rattachée à la partie fixe. On y retrouve les développantes, le stator et les deux flasques. On peut également y observer les ouvertures d'encoches statoriques et l'alternance d'espaces d'air et de solides créée dans la partie droite des développantes.

Il est important de rappeler que les développantes sont considérées comme des solides, ainsi que l'alimentation de celles-ci sur la partie gauche de la Figure 5.

#### *3.1.3. Modèle numérique*

Le système étudié étant un système complètement fermé, aucune condition d'entrée/sortie n'est à imposer. Seule la vitesse de rotation est à fixer.

Un schéma implicite instationnaire a été appliqué. Les schémas de discrétisation sont les modèles standard pour la pression et « upwind » du premier ordre pour les autres équations mises en jeu. Le modèle de turbulence k ε standard a été utilisé. Celui-ci est connu pour fournir des résultats satisfaisants pour des écoulements pleinement turbulents. Quelques généralités sur les méthodes numériques et une description des différents modèles de turbulence existants et leur spécificité sont résumées en Annexe B.

Le maillage proche des parois n'étant pas très fin  $(y^+ > 10)$ , le modèle « standard wall function » a été appliqué. Ainsi, pour traiter des problèmes de paroi, ce modèle utilise des fonctions semi empiriques pour représenter la vitesse et des formules qui modifient l'expression des équations du modèle de turbulence pour les éléments proches des parois.

Les critères de convergence pour chaque pas de temps ont été principalement caractérisés par la valeur des résidus. Une solution a été considérée convergée lorsque l'ensemble des résidus avait une valeur proche de  $10^{-5}$ . Une attention toute particulière a été portée aux bilans de masse afin de s'assurer de la convergence.

### *3.1.4. Remarque sur le temps de calcul*

Malgré les différentes précautions prises pour diminuer le temps de calcul, celui-ci reste relativement important. En effet, environ cinq jours et demi en temps CPU ont été nécessaire pour effectuer 1000 pas de temps en parallèle sur 8 processeurs (*HP alphaserver GS1280 muni de 16 processeurs alpha EV7 cadencé à 1,15 Ghz et de 32 Go de mémoire*). La valeur du pas de temps était adaptatif, et compris entre 0,5 et 1,5 ms.

Le premier calcul à la vitesse de 2200 tr/min a nécessité environ 8500 pas de temps pour obtenir un écoulement stabilisé, soit au bout d'environ deux à trois mois en temps effectif. Les calculs suivants ont bénéficié de ce résultat comme point initial, cela a permis d'accélérer la convergence.

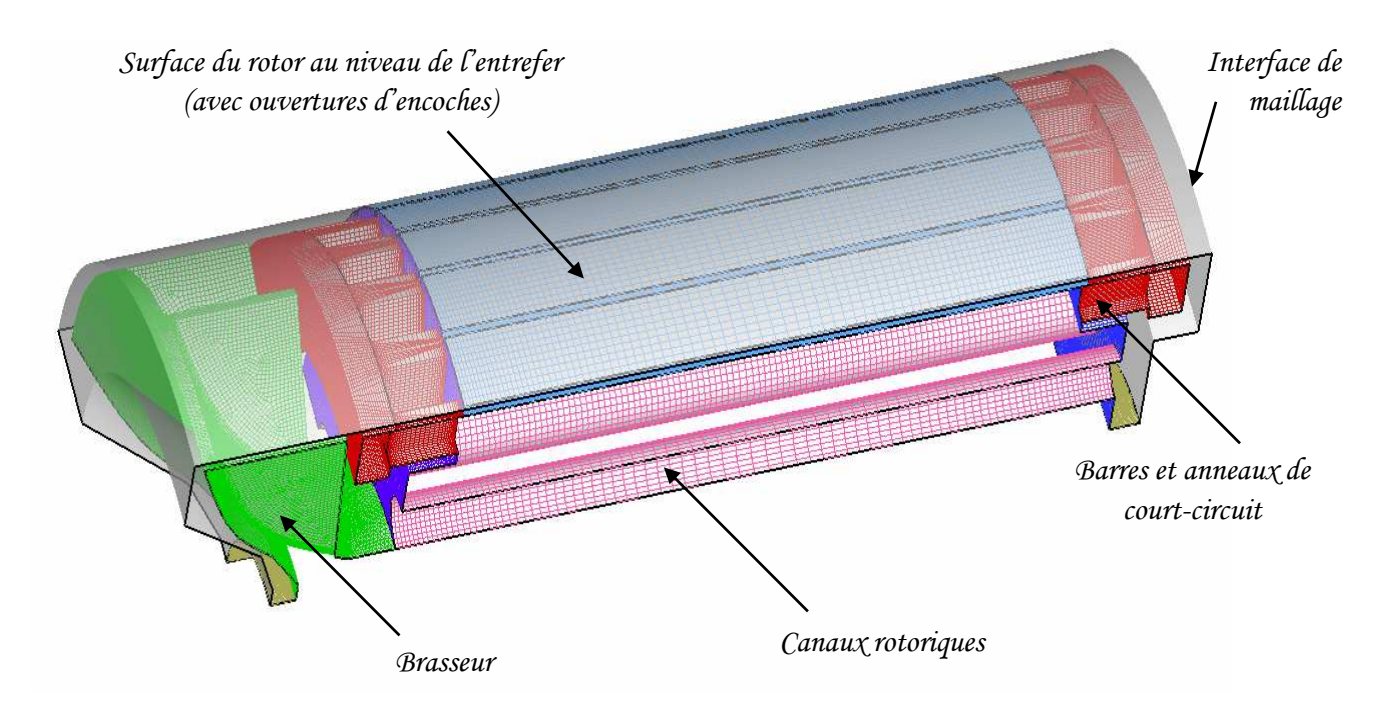

**Figure 4** *Géométrie de la partie mobile du moteur complet* 

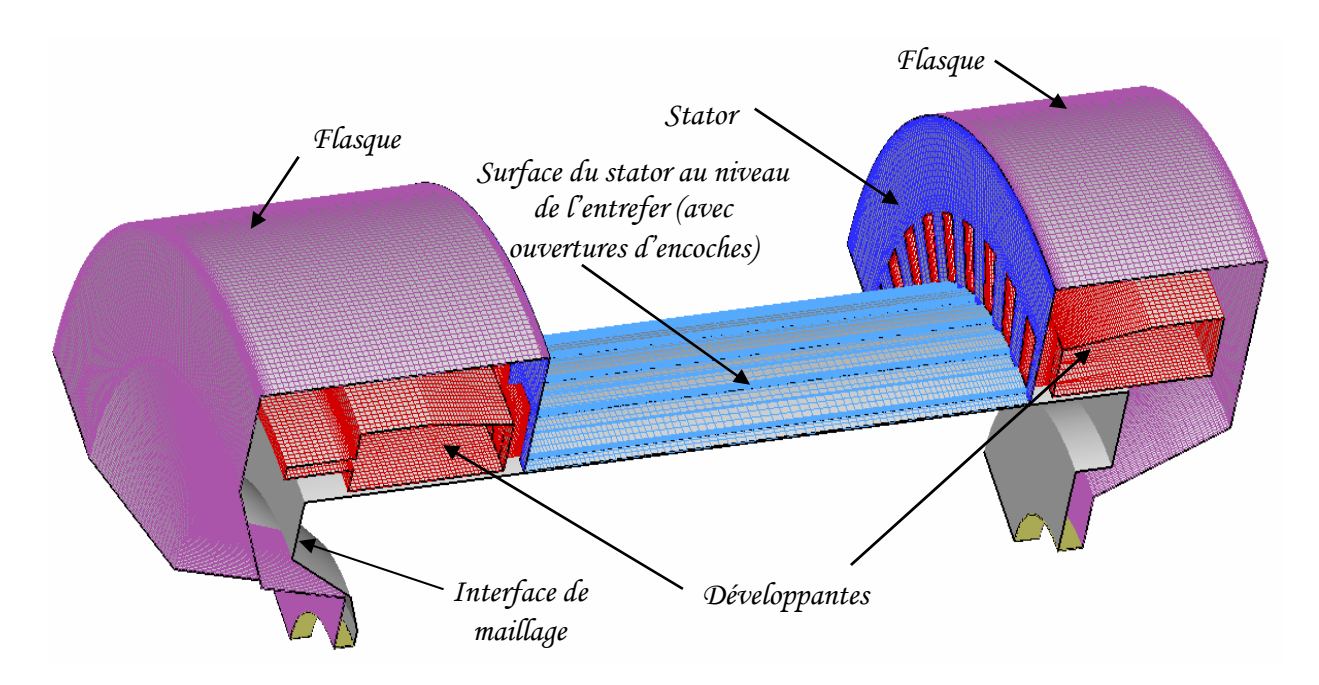

**Figure 5** *Géométrie de la partie fixe du moteur complet* 

# **3.2. Structure de l'écoulement**

### *3.2.1. Structure globale*

Les simulations du moteur complet permettent d'observer la structure globale de l'écoulement pour trois vitesses de rotation différentes : 1500, 2200 et 4000 tr/min. La structure obtenue est globalement la même dans les trois cas. Quelques différences apparaissent au niveau des tailles des recirculations.

Cette structure est présentée en Figure 6. Elle fait apparaître une trajectoire globale de l'air dans le moteur (en rose), ainsi que des trajectoires « secondaires » au niveau de chaque espace frontal (en bleu). Il s'agit en fait de masses d'air entraînées en rotation dans les espaces frontaux.

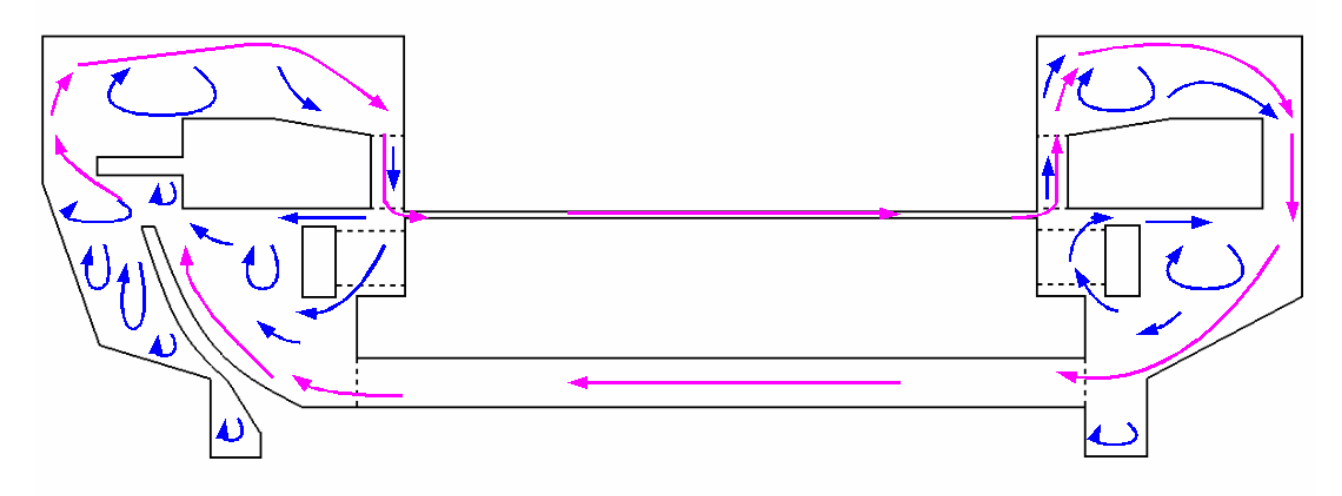

**Figure 6** *Structure globale de l'écoulement dans le moteur d'étude* 

 L'air circulant dans le moteur, correspondant à la trajectoire principale, traverse l'entrefer depuis l'espace frontal avec brasseur jusqu'à l'espace frontal sans brasseur. Arrivé dans ce dernier, l'air traverse les développantes à travers leurs parties droites et longe le flasque jusqu'aux canaux rotoriques.

 On retrouve alors la totalité du débit traversant l'entrefer dans l'ensemble des canaux rotoriques. Celui-ci est réparti équitablement entre les canaux.

L'air revient donc à l'espace frontal d'origine à la base du brasseur. Celui-ci le propulse contre les développantes et l'alimentation de celles-ci. L'air se dirige alors vers le flasque. Il en longe sa partie supérieure et revient vers l'entrefer en traversant les développantes.

Une masse d'air « secondaire » est entraînée en rotation dans chaque espace frontal et circule uniquement à l'intérieur des cavités. En ce qui concerne l'espace frontal avec brasseur, cette masse d'air circule avec l'écoulement principal au dessus des développantes. Elle traverse celles-ci au niveau de leurs parties droites. La majorité de l'air traverse alors la cage d'écureuil pour aller rejoindre l'arrivée d'air au niveau des tubes. Seule une faible partie de l'air traverse l'espace d'air entre les deux cuivres. On voit apparaître de nombreuses recirculations, en particulier derrière le brasseur, au dessus des développantes et au centre de la cavité (sous les développantes).

En ce qui concerne l'espace frontal sans brasseur, la masse d'air « secondaire » reste principalement dans la partie basse de la cavité. En effet, la totalité de cette masse d'air traverse la cage d'écureuil pour rejoindre l'arrivée d'air au niveau de l'entrefer. Seule une faible partie traverse les développantes pour rejoindre la trajectoire principale. La majorité de la masse d'air secondaire traverse donc l'espace entre les deux cuivres jusqu'à atteindre le flasque. Ce crée alors une recirculation importante au centre de la cavité.

 Cette structure d'écoulement est similaire pour les trois vitesses de rotation testées. Cependant les recirculations sont de tailles légèrement différentes et les niveaux de débits varient d'une vitesse à l'autre.

 Le Tableau 1 résume les principaux débits massiques pour les trois vitesses de rotation : le débit dans l'entrefer (qui est le même pour l'ensemble des canaux rotoriques), les débits traversant les cuivres dans les deux espaces frontaux et les débits entre les cuivres statoriques et rotoriques dans les deux espaces frontaux.

 Il est à noter que les débits circulants dans l'entrefer sont relativement faibles, ce qui est assez caractéristique des moteurs fermés. Les débits traversant les cuivres peuvent être beaucoup plus grand que le débit circulant dans l'entrefer. Ceci est simplement lié aux masses d'air entraînées en rotation.

| Vitesse de rotation (tr/min)    |                                               | 1500  | 2200  | 4000  |
|---------------------------------|-----------------------------------------------|-------|-------|-------|
| Débit dans l'entrefer $(kg/s)$  |                                               | 0,010 | 0,018 | 0,038 |
| Espace frontal<br>avec brasseur | Débit traversant les développantes (kg/s)     | 0,028 | 0,036 | 0,082 |
|                                 | Débit traversant les barres rotoriques (kg/s) | 0.011 | 0,016 | 0,023 |
|                                 | Débit entre les deux cuivres $(kg/s)$         | 0,007 | 0,002 | 0,021 |
|                                 | Débit traversant les développantes (kg/s)     | 0,017 | 0,023 | 0,032 |
| Espace frontal<br>sans brasseur | Débit traversant les barres rotoriques (kg/s) | 0,035 | 0,05  | 0,031 |
|                                 | Débit entre les deux cuivres $(kg/s)$         | 0,028 | 0,045 | 0,039 |

**Tableau 1** *Bilan des débits massiques à proximité et dans l'entrefer*

Cette structure d'écoulement risque de poser plusieurs problèmes d'un point de vue thermique. En effet, concernant l'espace frontal avec brasseur, seule une faible proportion d'air circule dans l'espace entre la cage d'écureuil et les développantes. Ce qui veut dire que l'air dans cette zone aura tendance à recirculer et ainsi à s'échauffer de manière importante au contact de deux points chauds du moteur : les cuivres. De plus, seule une faible partie du débit circule derrière le brasseur. La fraîcheur de la partie basse du flasque ne semble donc pas bénéficier au refroidissement de l'air.

En ce qui concerne l'espace frontal sans brasseur, l'air chaud sortant de l'entrefer va rejoindre le flasque et le longe. L'air se refroidit mais est rejoint sous les développantes par une quantité importante d'air chaud venant de traverser la cage d'écureuil. Il risque donc d'être réchauffé de manière importante avant de rejoindre le rotor.

# *3.2.2. Les espaces frontaux*

 L'écoulement dans les espaces frontaux est très complexe. En effet, non seulement l'air est entraîné en rotation créant ainsi des spirales par effet centrifuge, mais des tourbillons apparaissent également axialement créant des rouleaux. Afin de mieux appréhender cette structure d'écoulement, la visualisation des lignes de courant se fera à l'aide de coupes. Il est alors important de garder en mémoire qu'il s'agit d'une coupe en deux dimensions d'un phénomène qui lui est en trois dimensions.

 On présente sur la Figure 7 une vue schématique du côté du moteur. On reconnaît alors le stator avec les bobines, le rotor avec la cage d'écureuil, ainsi que l'entrefer et les canaux rotoriques. L'emplacement de deux coupes axiales y est également indiqué. Les Figure 8 et Figure 9 présentent la répartition des vitesses et quelques lignes de courant dans ces deux coupes.

 Sur la Figure 8, on se concentre sur l'espace frontal avec brasseur pour la vitesse de rotation de 2200 tr/min. La coupe passe au travers d'une bobine et entre deux barres rotoriques : on peut alors observer les passages d'air entre les barres. La coupe se situe entre deux pales permettant ainsi d'observer l'air au sein du brasseur. Elle traverse également une portion du canal rotorique.

On retrouve sur la Figure 8 la structure vue en Figure 6 : l'air arrive par les canaux rotoriques et est projetée contre les développantes. Des recirculations apparaissent dans cette coupe et se manifesteront par la formation de rouleaux irréguliers en trois dimensions. Les vitesses sont bien évidemment les plus importantes proches des parties tournantes.

 On présente également sur la Figure 9 la répartition des vitesses et quelques lignes de courant mais cette fois-ci dans l'espace frontal sans brasseur pour la vitesse de rotation de 2200 tr/min. Une coupe transversale y est également représentée. On y retrouve les vitesses les plus importantes à proximité des parties mobiles.

 On peut également y retrouver les tendances de la Figure 6. On peut observer par exemple les recirculations au centre de la cavité, à proximité de l'arbre et au dessus des développantes. La complexité de l'écoulement est particulièrement visible au dessus des développantes. La coupe transversale fait en effet apparaître des tourbillons qui se superposeront au mouvement axial.

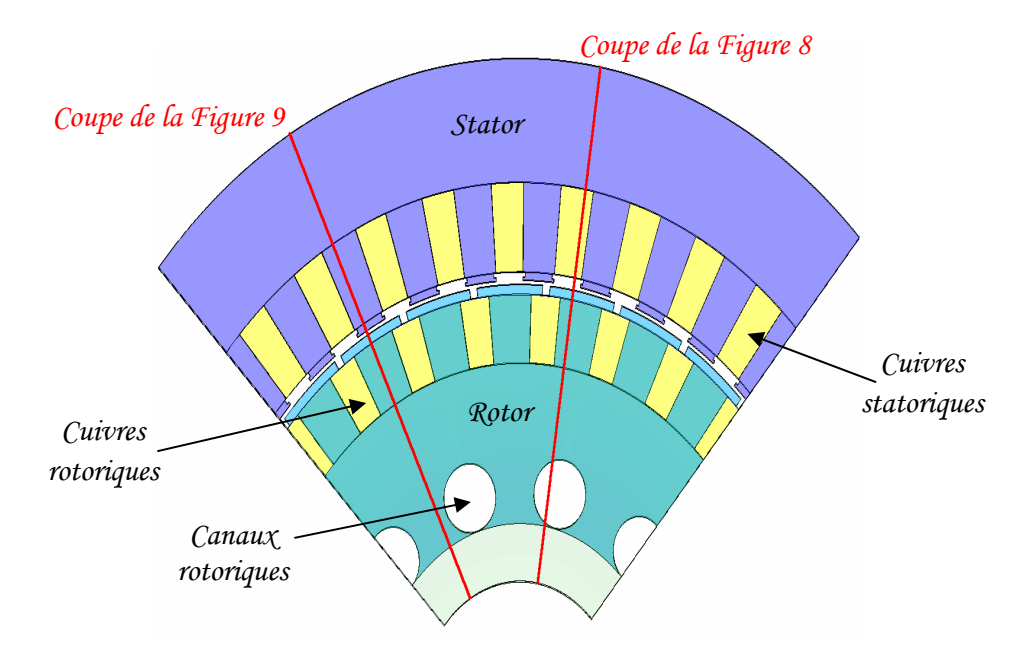

**Figure 7** *Coupe schématique transversale du moteur d'étude*

 Cette structure d'écoulement est sensiblement la même pour l'ensemble des vitesses de rotation testées. Seule la taille des recirculations varient quelque peu. La grande différence se situe au niveau des vitesses d'air rencontrées. Le Tableau 2 présente les plages de variations observées dans l'ensemble du moteur.

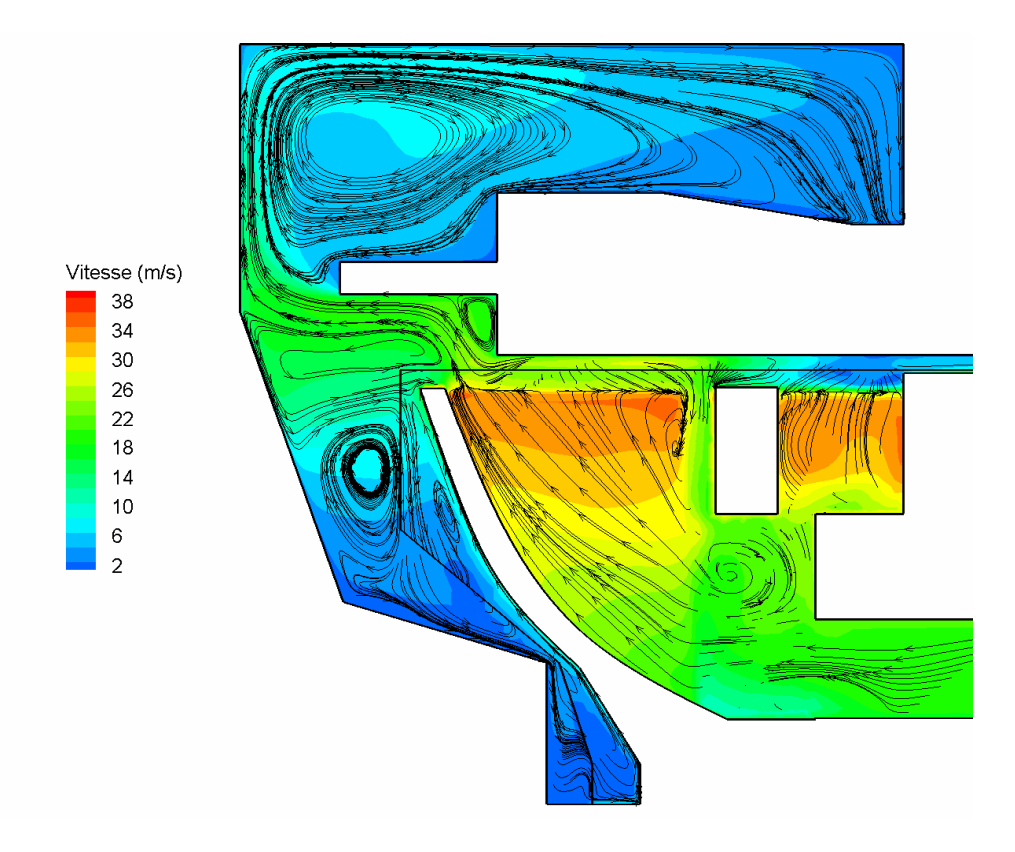

**Figure 8** *Vitesses et lignes de courant dans l'espace frontal avec brasseur, 2200 tr/min*

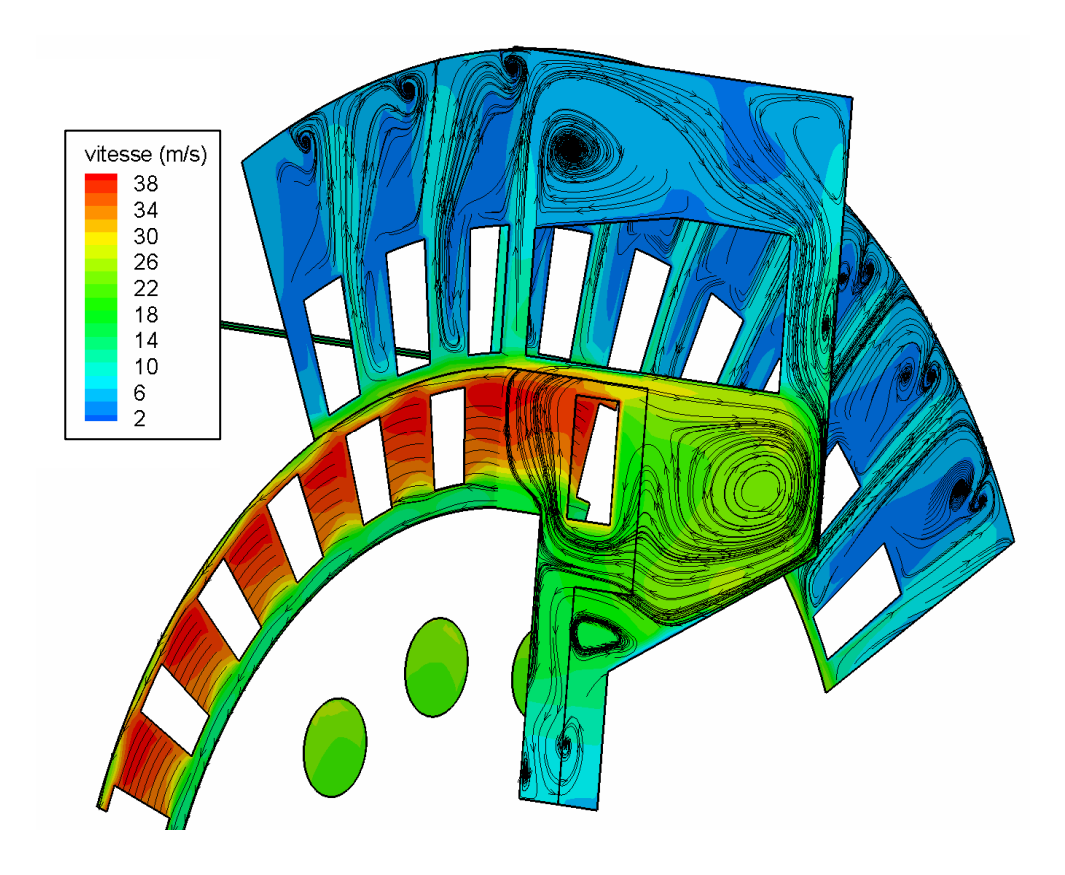

**Figure 9** *Vitesses et lignes de courant dans l'espace frontal sans brasseur, 2200 tr/min*

| Vitesse de rotation $(tr/min)$                 | .500   | 2200     | 4000     |
|------------------------------------------------|--------|----------|----------|
| Plage de variation de la vitesse d'air $(m/s)$ | 3 - 25 | $9 - 36$ | $0 - 65$ |

**Tableau 2** *Plages de variation des vitesses d'air en fonction de la vitesse de rotation*

## *3.2.3. L'entrefer*

Il est également possible de représenter, en Figure 10, la répartition du débit dans l'entrefer et les ouvertures d'encoches. Les pourcentages de répartition sont du même ordre de grandeur pour les trois vitesses de rotation. Ainsi, sur les 100 % du débit traversant l'entrefer, la grande majorité du débit, entre 66 et 71 %, circule dans les ouvertures d'encoches statoriques. Entre 23 et 28 % du débit circule dans l'entrefer « lisse », c'est-à-dire sans les ouvertures d'encoches.

Seule une très faible partie du débit, moins de 10 %, circule dans les ouvertures d'encoches rotoriques. Cette faible proportion dans les encoches rotoriques peut être liée au fait que l'air présent dans les encoches rotoriques sort progressivement de ces encoches sous l'effet de la rotation (Figure 11).

En observant quelques lignes de courant sur la Figure 11, le mouvement hélicoïdal de l'air au sein de l'entrefer est clairement visible.

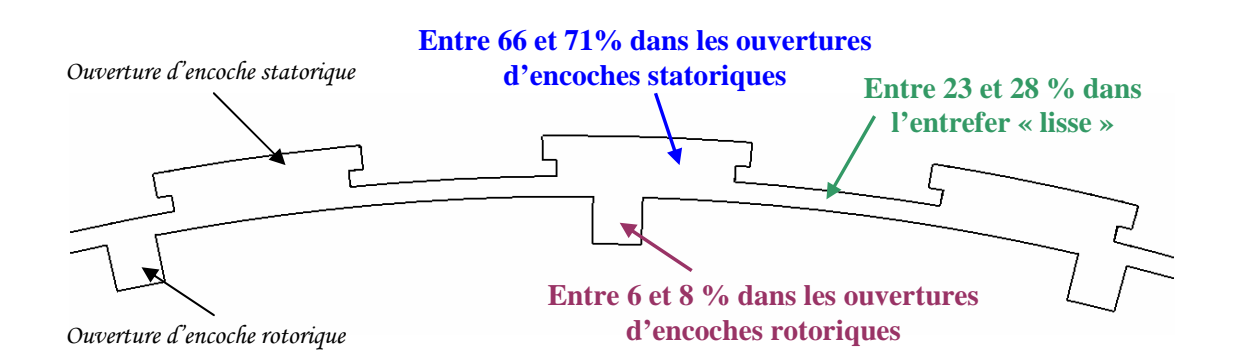

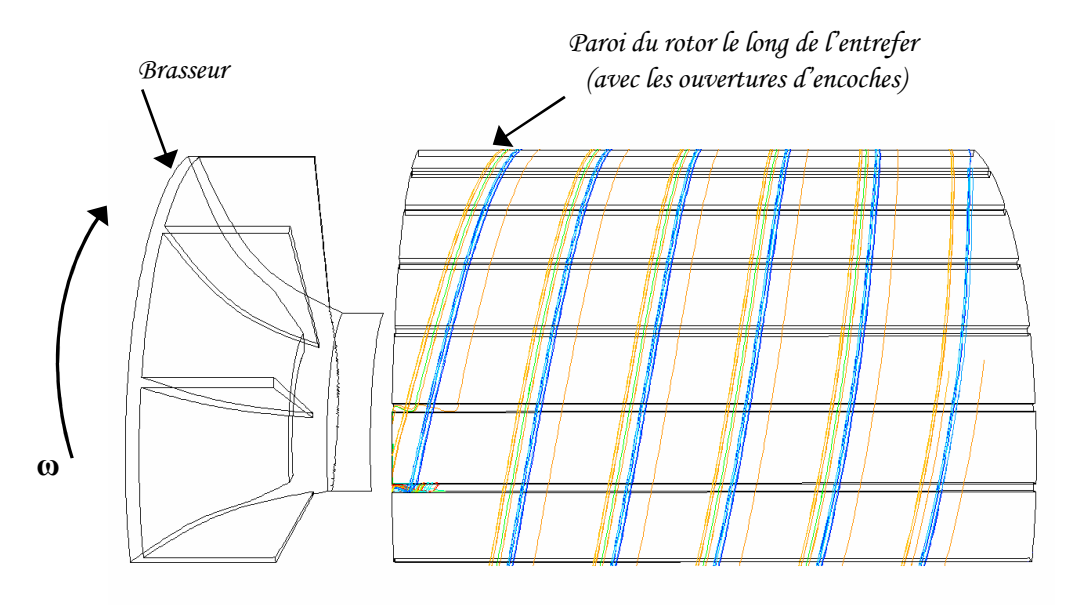

#### **Figure 10** *Répartition du débit dans l'entrefer*

**Figure 11** *Lignes de courant dans l'entrefer* 

La Figure 12 présente les vecteurs vitesse dans l'entrefer pour la vitesse de rotation de 2200 tr/min. L'adhérence à la paroi y est clairement visible. En effet, les vitesses sont très faibles sur les parois du stator, qui est fixe. Ceci est particulièrement visible au niveau des ouvertures d'encoches statoriques.

De même, l'effet d'entraînement de l'air lié à la rotation du moteur est remarquable par les niveaux de vitesses élevés en particulier au niveau des ouvertures d'encoches rotoriques. Ainsi, la plage de vitesse rencontrée dans l'entrefer est très grande et s'étend de 0 à 36 m/s. L'entraînement de l'air par le rotor a pour effet de créer des composantes tangentielles de la vitesse très importante, ce qui donne l'effet « plaqué » des vecteurs vitesses sur la Figure 12.

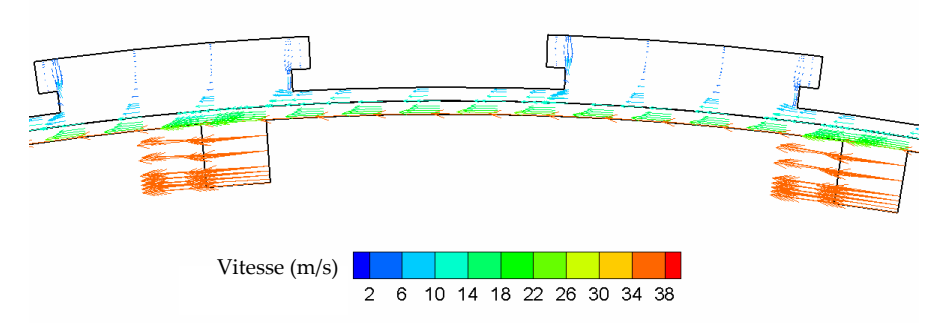

**Figure 12** *Vecteurs vitesse dans l'entrefer – 2200 tr/min* 

#### *3.2.4. Les canaux rotoriques*

En ce qui concerne les canaux rotoriques, la plage de vitesse, en Figure 13, est beaucoup moins importante que dans l'entrefer. Elle ne s'étend en effet que de 17 à 20 m/s. La grande composante tangentielle de cette vitesse est également nettement visible.

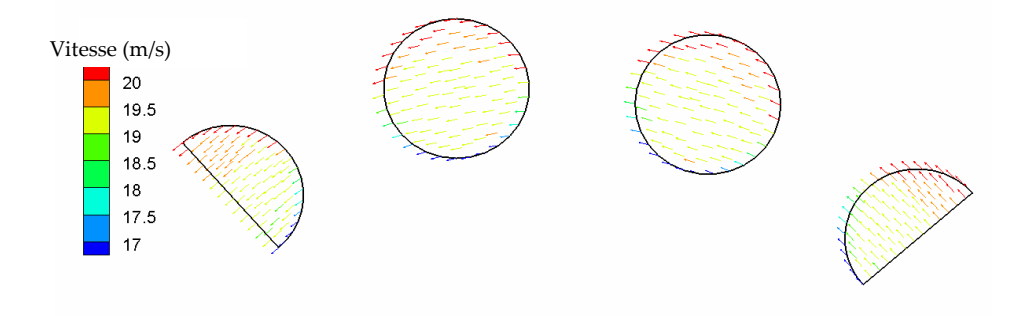

**Figure 13** *Vecteurs vitesse dans les tubes rotoriques – 2200 tr/min* 

La rotation du rotor entraîne l'air dans les canaux rotoriques selon un mouvement hélicoïdal. Ceci est illustré par les lignes de courants sur la Figure 14. L'entrée d'air dans le canal s'effectue du côté opposé au brasseur, la zone d'établissement de l'écoulement est nettement visible par les tourbillons d'entrée.

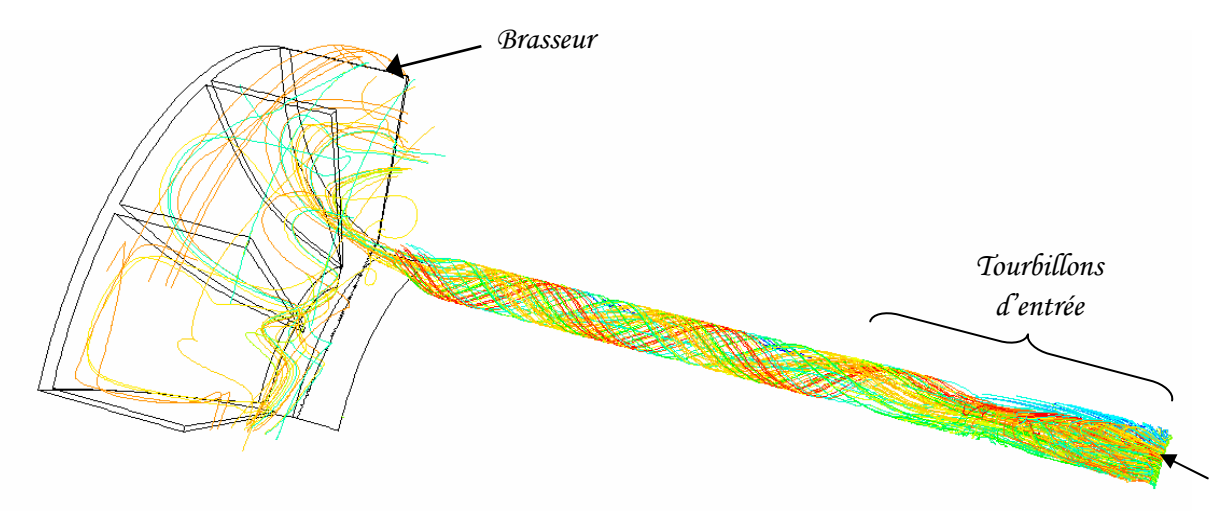

**Figure 14** *Lignes de courant dans un canal rotorique – 2200 tr/min* 

## **3.3. Répartition de pression**

Les pressions obtenues dans le moteur d'étude peuvent être observées pour les trois vitesses de rotation. Les tendances sont identiques pour les trois simulations. Par conséquence, seuls les résultats de la simulation à 2200 tr/min sont présentés ci-après.

L'effet du brasseur centrifuge est très net sur la Figure 15. En effet, sur cette figure présentant la pression totale dans une coupe axiale du moteur, on peut observer le saut de pression entre l'entrée (à la base du brasseur) et la sortie du brasseur qui s'élève à environ 350 Pa. On peut également remarquer que les pressions sont relativement proches de la valeur de la pression standard de 101325 Pa.

Ainsi, une pression plus élevée (entre 101000 et 101450 Pa) règne dans l'espace frontal avec brasseur alors que les pressions sont moins importantes dans l'autre espace frontal, celui sans brasseur. La pression y est comprise entre 101000 et 101200 Pa. On peut également remarquer sur cette Figure 15 que les pressions élevées sont situées à la périphérie du moteur et qu'une dépression apparaît alors au centre de celui-ci, autour du rotor et en particulier dans les canaux rotoriques. Ceci est simplement lié au fait que la rotation impose un effet centrifuge à l'air, ce qui a pour conséquence d'augmenter la pression avec le rayon.

La Figure 15 permet de situer deux coupes radiales dans chaque espace frontal. La Figure 16 présente la carte des pressions dans une de ces coupes située dans l'espace frontal avec brasseur. On peut constater que le rotor a glissé par rapport au stator. L'augmentation de pression créée par le brasseur est nettement visible. Il est également intéressant de noter que la pression au dessus des développantes est très uniforme, aux alentours de 101450 Pa, ce qui correspond à la pression maximale rencontrée dans l'espace frontal.

La Figure 17 présente les résultats dans l'autre espace frontal, celui sans brasseur. On peut remarquer encore une fois que les pressions élevées se situent en périphérie laissant ainsi apparaître une dépression au centre du moteur. Il est également intéressant de remarquer que les pressions les plus élevées se situent sous les développantes, au niveau de la partie droite de celles-ci. De la même manière qu'une zone de surpression est créée sous les développantes, une zone de dépression est créée sous les barres rotoriques.

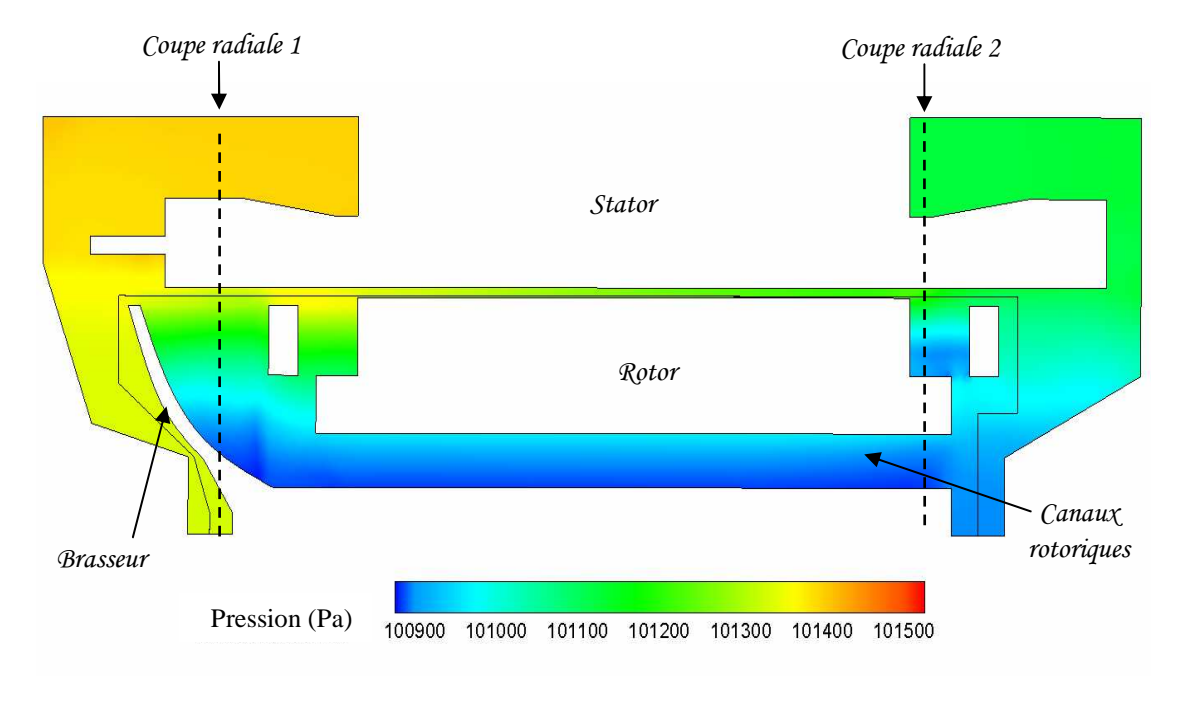

**Figure 15** *Carte des pressions - Coupe axiale* 

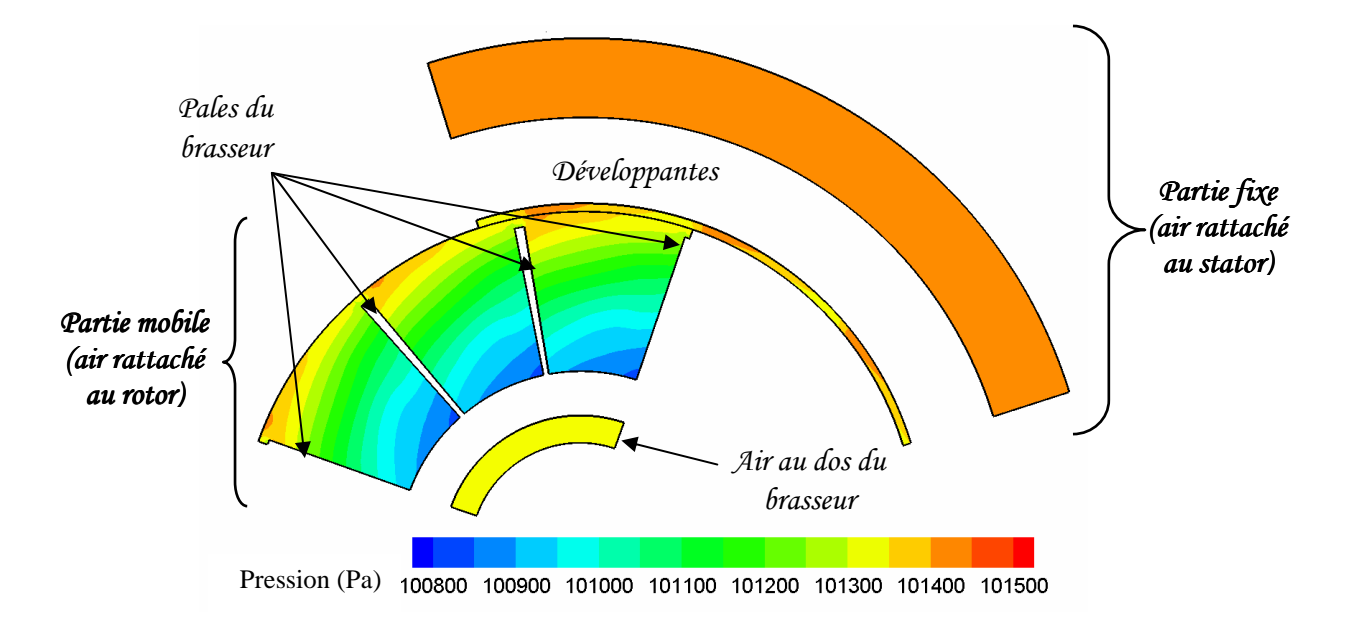

**Figure 16** *Carte des pressions- Coupe radiale 1 (cavité avec brasseur)* 

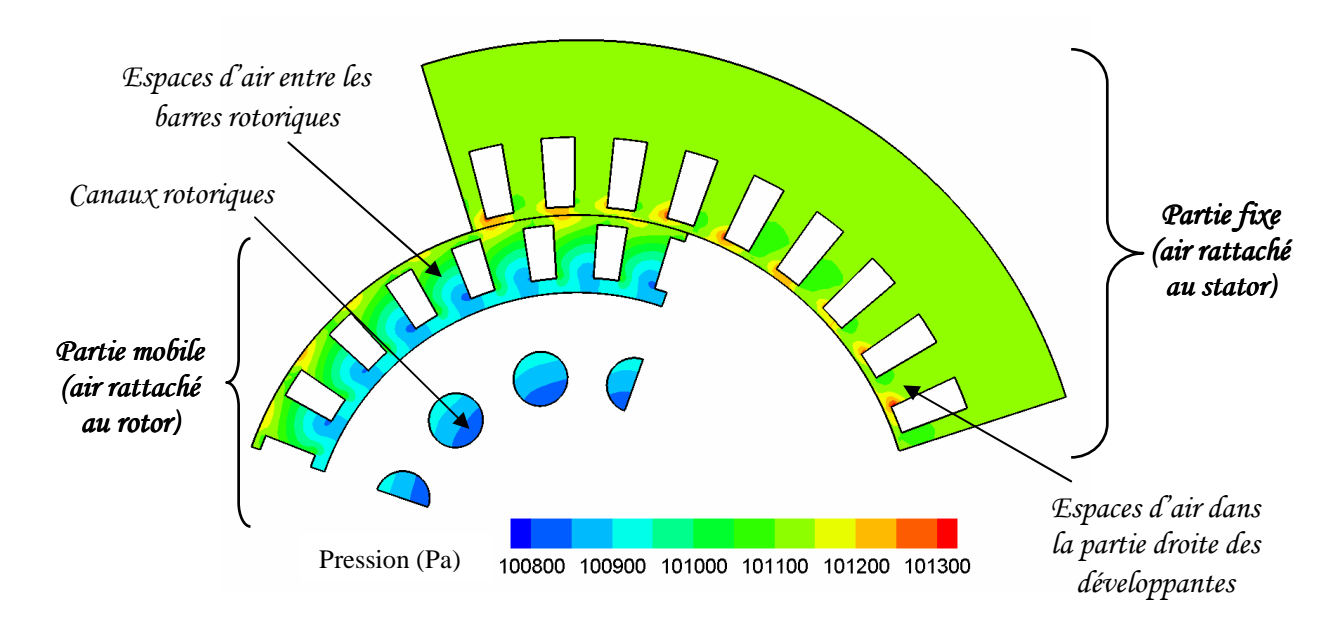

**Figure 17** *Carte des pressions (Pa)- Coupe radiale 2 (cavité sans brasseur)* 

# **3.4. Bilan des entrées / sorties des espaces frontaux**

Le Tableau 3 présente les conditions d'entrées / sorties des espaces frontaux, autrement dit les conditions moyennes (par intégration sur la surface) de pression et vitesse aux extrémités de l'entrefer et des canaux rotoriques. Ces informations sont capitales pour la suite de l'étude. Elles vont en effet servir de conditions limites aux simulations des espaces frontaux seuls.

On retrouve les grandes tendances observées tout au long de cette partie. Nous retrouvons par exemple le sens de l'écoulement à travers les niveaux de pressions. L'écoulement se déplace des pressions les plus élevées vers les pressions les plus basses. Ainsi, pour l'entrefer, la pression est plus élevée côté brasseur où se situe l'entrée d'air de l'entrefer. Inversement, l'entrée d'air dans les canaux rotoriques s'effectuant dans l'espace frontal sans brasseur, nous pouvons observer des pressions plus élevées dans cette cavité en comparaison avec la cavité avec brasseur.

De même, nous pouvons observer les pressions dans chaque cavité en comparant l'entrefer et les canaux rotoriques. Ainsi, nous retrouvons le fait que les pressions sont plus élevées à la périphérie du moteur (au niveau de l'entrefer) et qu'une dépression se crée au centre de la cavité (au niveau des canaux rotoriques).

En ce qui concerne les vitesses, il faut être attentif au fait que les données présentées ici ne sont réellement significatives que pour les sorties d'entrefer (dans l'espace frontal sans brasseur) et de canaux rotoriques (dans l'espace frontal avec brasseur). En effet, l'écoulement y est établi alors qu'à l'autre extrémité, nous pouvons observer les conditions d'entrée.

Il est également à noter que les signes attribués aux différentes composantes sont liés à l'orientation des axes lors des simulations.

Dans tous les cas, la vitesse moyenne observée aux extrémités de l'entrefer et des canaux rotoriques augmente avec la vitesse de rotation. Cette tendance est simplement liée, d'une part, à l'augmentation de la vitesse tangentielle, et d'autre part, au fait que la vitesse axiale (en valeur absolue) augmente car le débit principal augmente (Tableau 1).

Enfin, nous pouvons observer que la composante tangentielle est prédominante pour les vitesses en sortie d'entrefer (dans l'espace frontal sans brasseur) et de canaux rotoriques (dans l'espace frontal avec brasseur).

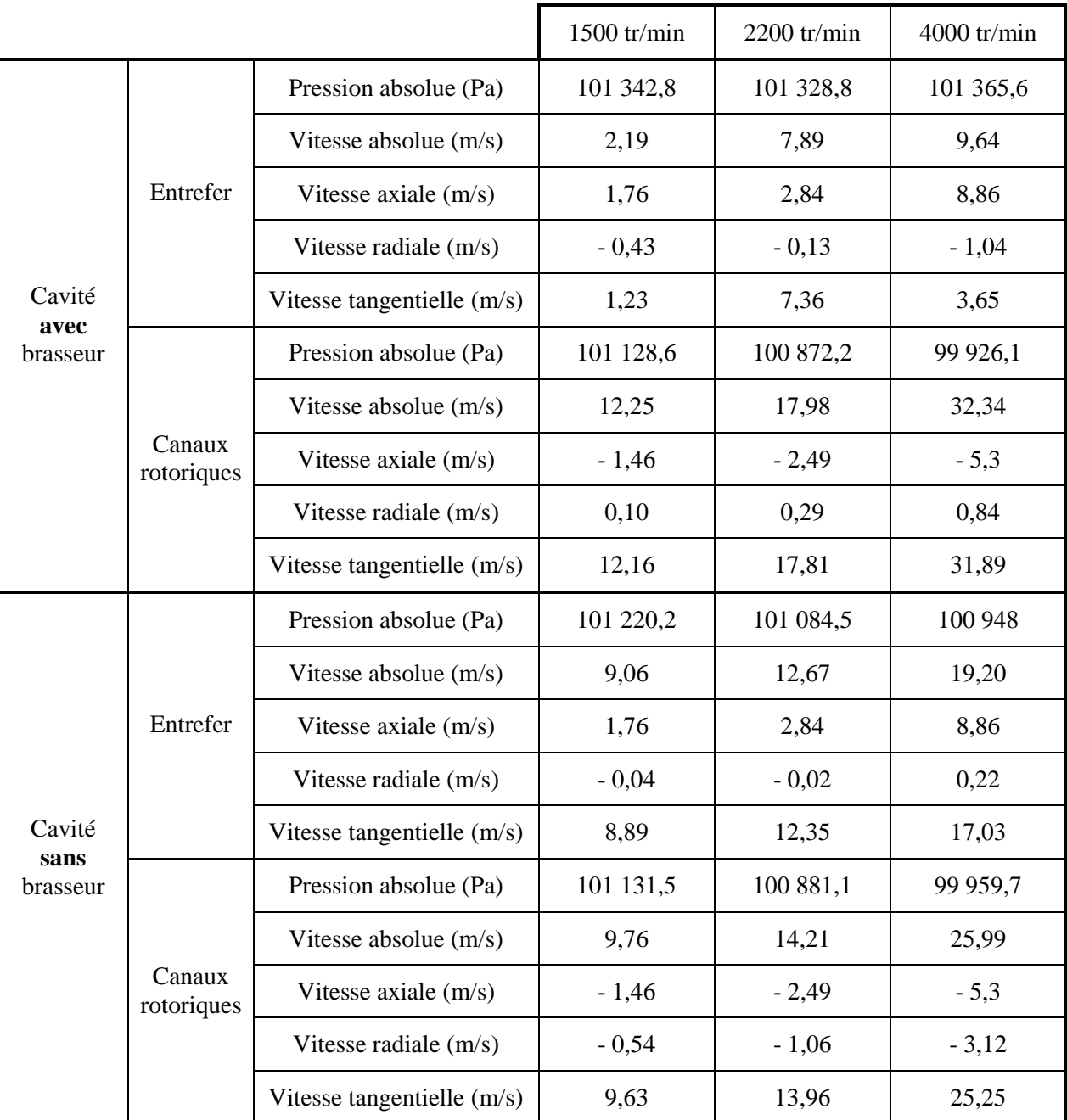

**Tableau 3** *Données sur l'écoulement aux extrémités de l'entrefer et des canaux rotoriques*

# **4. Modélisation de l'espace frontal sans brasseur**

L'absence d'un brasseur dans cet espace frontal rend la géométrie très régulière autour de l'axe de rotation. Cela permet de faire l'hypothèse d'un écoulement axisymétrique : on le considère alors comme invariant selon la coupe axiale du moteur. L'étude de l'écoulement et des transferts thermiques peut donc être menée en deux dimensions.

### **4.1. Géométrie et hypothèses de calcul**

La Figure 18 présente la géométrie employée pour les simulations Fluent© représentant une coupe axiale de l'espace frontal. Des sections équivalentes ont été calculées pour l'entrefer et les canaux rotoriques. La section de passage a été conservée. Ainsi, un espace annulaire lisse représente la même section de passage que l'entrefer et ses encoches. De la même manière, un espace annulaire lisse représente la même section de passage que l'ensemble des canaux rotoriques.

Ils existent dans le moteur réel une alternance régulière d'espaces d'air avec les barres rotoriques et avec les bobines dans la partie droite des développantes. Il a été décidé ici de les représenter par un anneau circulaire afin de garder la représentation bidimensionnelle. Ainsi, le volume de l'anneau au niveau du cuivre rotorique est équivalent au volume total des espaces de passage inter barres. Il en est de même au niveau de la partie droite des développantes.

Le calcul aéraulique concernant la géométrie simplifiée du moteur dans sa globalité a permis de déterminer les conditions aux extrémités de l'entrefer et des canaux rotoriques. Ainsi, pour les simulations suivantes de la cavité sans brasseur, un débit d'air est injecté en entrée par l'entrefer selon un vecteur directeur bien défini et une pression est imposée en sortie au niveau des canaux rotoriques (Tableau 3).

 La résolution de l'équation de l'énergie est maintenant effectuée pour l'ensemble des simulations suivantes. Des températures sont imposées aux différentes parois (Tableau 4). La température de l'air entrant est fixée à 50°C. Le choix de ces températures est basé sur des observations fournies par Alstom Transport lors d'essais expérimentaux.

#### Modèle numérique

Le maillage rassemble environ 20 000 éléments. Des couches limites ont été créées le long de chaque paroi pour bien prendre en compte les phénomènes proches des parois. La faible taille du maillage a permis un temps de calcul moindre et par conséquent, la possibilité d'effectuer de nombreuses simulations. Trois simulations ont été réalisées pour les vitesses de rotation suivantes : 1500, 2200 et 4000 tr/min.

 Un schéma implicite permanent et axisymétrique a été appliqué. Le modèle de turbulence *k* ε standard a été utilisé. Les schémas de discrétisation sont les modèles PRESTO pour la pression, SIMPLE pour le couplage pression-vitesse et le modèle « upwind » du second ordre pour les autres équations mises en jeu (voir Annexe B).

Le maillage proche des parois étant suffisamment fin  $(y^+ \le 1)$ , le modèle « enhanced wall treatment » a pu être appliqué. Au contraire du modèle « standard wall function » qui utilise des fonctions empiriques pour traiter les problèmes de paroi, ce modèle permet la résolution des équations jusqu'aux parois, y compris dans la sous-couche visqueuse (voir Annexe B).

En ce qui concerne la modélisation de la rotation, les espaces les plus étroits entre les parties mobiles et fixes sont situés en entrée de l'espace frontal (au niveau de l'entrefer) et entre les deux cuivres. Ces espaces restent relativement larges, ce qui permet l'utilisation d'une modélisation plus simple que les maillages glissants. La technique du simple repère tournant a été employée (paragraphe 2.2).

Les critères de convergence ont été principalement caractérisés par la valeur des résidus. Une solution a été considérée convergée lorsque l'ensemble des résidus avait une valeur proche de 10<sup>-5</sup>. Une attention toute particulière a été portée aux bilans de masse et d'énergie afin de s'assurer de la convergence.

| Paroi                       | Température imposée |  |
|-----------------------------|---------------------|--|
| Pièce de maintien du stator | 150 °C              |  |
| Cuivre statorique           | 150 °C              |  |
| Pièce de maintien du rotor  | 200 °C              |  |
| Cuivre rotorique            | 250 °C              |  |
| Flasque                     | 60 °C               |  |
| Flasque proche du roulement | 100 °C              |  |
| Arbre                       | 100 °C              |  |

**Tableau 4** *Conditions de températures dans la cavité sans brasseur*

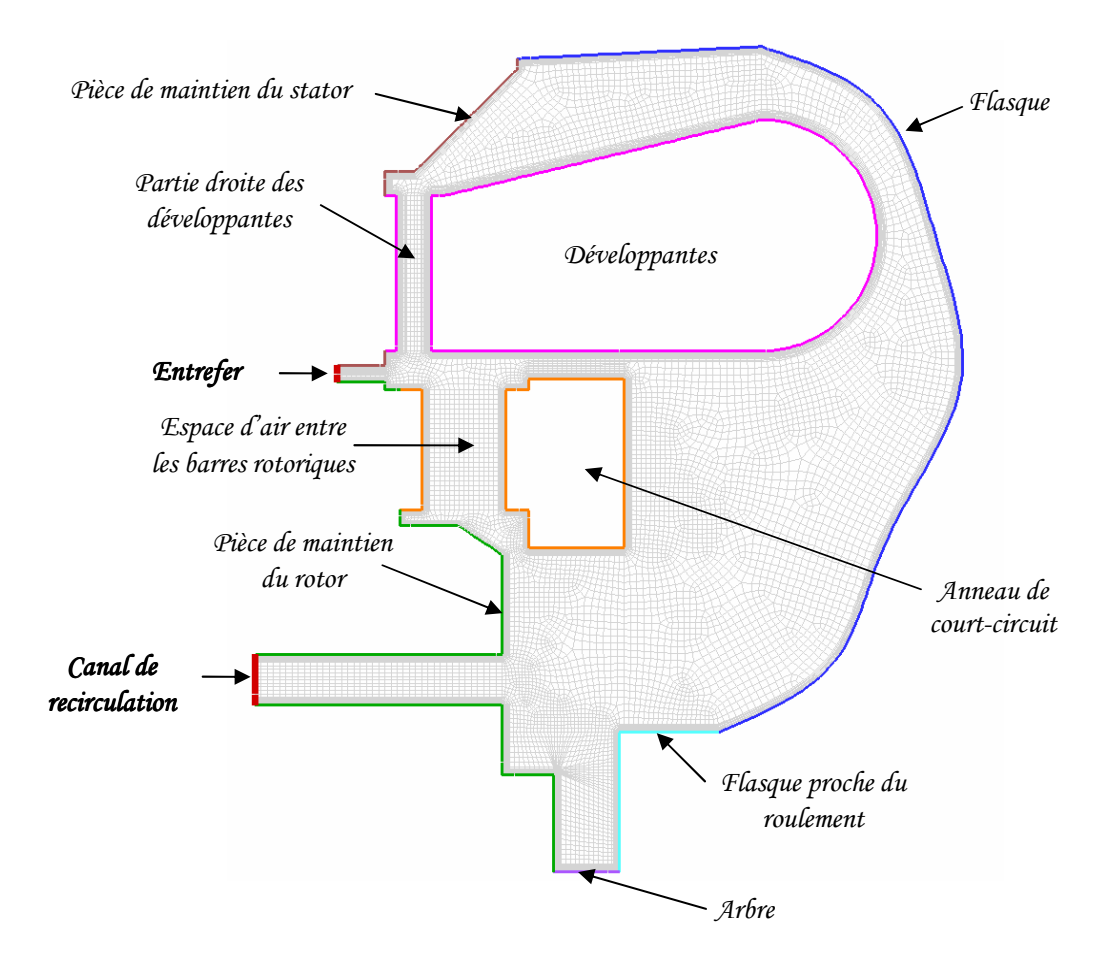

**Figure 18** *Géométrie et maillage de l'espace frontal sans brasseur (2D)*

### **4.2. Structure d'écoulement et répartition de pression**

### *4.2.1. Structure d'écoulement*

 La structure d'écoulement obtenue dans la cavité est globalement la même pour les trois vitesses de rotation. A titre d'exemple, la Figure 19 présente la répartition des vitesses et quelques lignes de courant pour la vitesse de rotation de 2200 tr/min.

 La structure obtenue est la même que pour les simulations du moteur complet (Figure 6) à une différence près. En effet, on constate sur la Figure 19 des recirculations entre les deux cuivres créant une sorte de bouchon et empêchant ainsi l'air de traverser ce passage. Au contraire, les simulations du moteur complet ont permis de constater une circulation d'air non négligeable en cet endroit (Tableau 1).

 En ce qui concerne les vitesses, il faut faire attention au fait que celles présentées sur la Figure 19 ne prennent pas en compte la composante tangentielle qui est largement prédominante dans ces simulations.

 L'orientation imposée en entrée, au niveau de l'entrefer, peut avoir un impact important sur la structure d'écoulement et les échanges thermiques. En effet, cela peut transformer complètement la structure d'écoulement et multiplier localement les échanges convectifs par cinq. Une étude de sensibilité a été menée et est présentée en Annexe C.

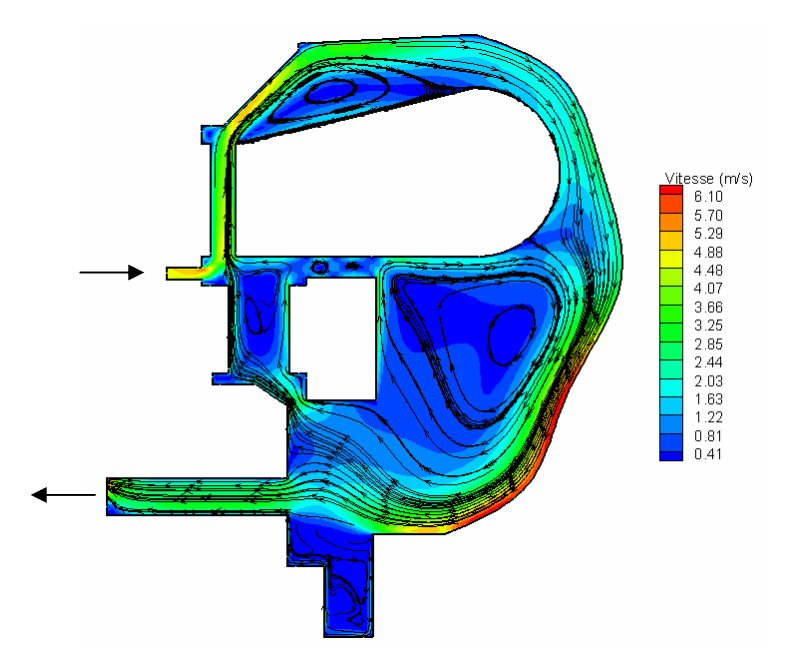

**Figure 19** *Répartition des vitesses et lignes de courant dans la cavité sans brasseur, 2200 tr/min*

# *4.2.2. Répartition de pression*

La structure d'écoulement étant quelque peu différente, la répartition de pression diffère également au niveau des valeurs observées. Cette observation est la même pour les trois vitesses de rotation. A titre d'exemple, la Figure 20 présente la répartition de pression observée pour la vitesse de rotation de 2200 tr/min.

La répartition de pression est globalement la même entre les simulations du moteur dans sa globalité et la représentation bidimensionnelle. Nous observons comme pour le moteur complet (Figure 15) un dégradé de pression dû à l'effet centrifuge : les pressions les plus importantes se situent à la périphérie du moteur et une dépression se crée au centre du moteur à proximité de l'axe de rotation. Les niveaux de pression sont pourtant différents : la pression observée ici est plus importante que dans les simulations du moteur complet. De plus, la différence entre les pressions extrêmes observées est plus faible pour les simulations bidimensionnelles que pour les simulations tridimensionnelles (pour 2200 tr/min,  $\Delta P_{2D} \approx$ 150 Pa ;  $\Delta P_{3D} \approx 250$  Pa).

De plus, la représentation bidimensionnelle ne nous permet pas d'observer certaines particularités de la répartition de pression. Par exemple, nous avons pu observer par les simulations du moteur complet qu'une surpression est créée sous les développantes et qu'au contraire une dépression apparaît sous le cuivre rotorique (Figure 17). Les simulations bidimensionnelles ne font réellement apparaître que la surpression sous les développantes (Figure 20).

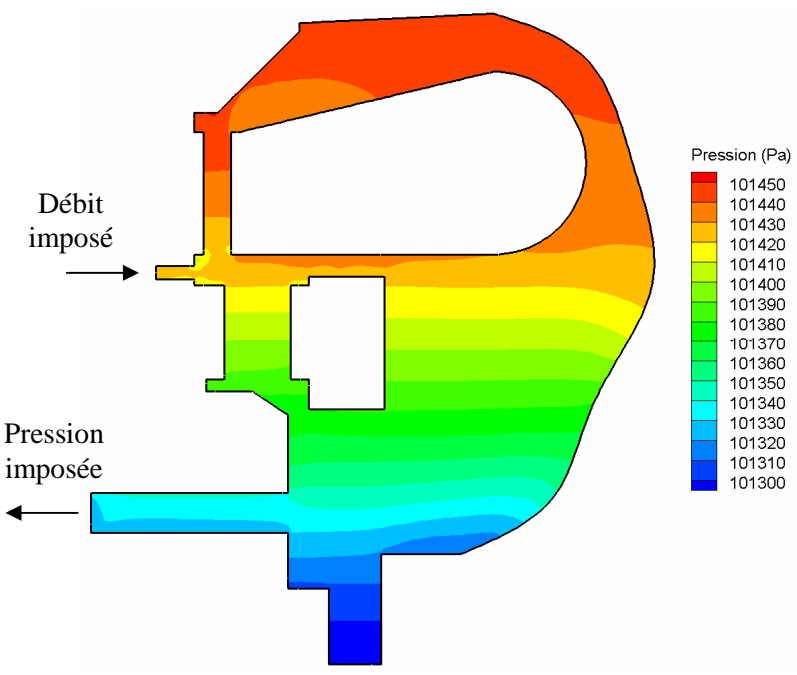

**Figure 20** *Répartition des pressions dans la cavité sans brasseur, 2200 tr/min*

### **4.3. Transferts convectifs**

### *4.3.1. Cartes des températures*

La répartition des températures est présentée en Figure 21. L'air frais sortant de l'entrefer est rapidement réchauffé par l'apport d'air chaud par les espaces d'air dans le cuivre rotorique. Certaines zones d'air apparaissent relativement chaudes, en particulier entre les deux cuivres, là où des recirculations ont été observées (Figure 19). En effet, la température peut atteindre jusqu'à 480 K.

L'air est également chaud (entre 410 et 430 K) là où apparaissent d'autres recirculations, comme au dessus des développantes, au centre de la cavité et dans les espaces d'air de la cage d'écureuil.

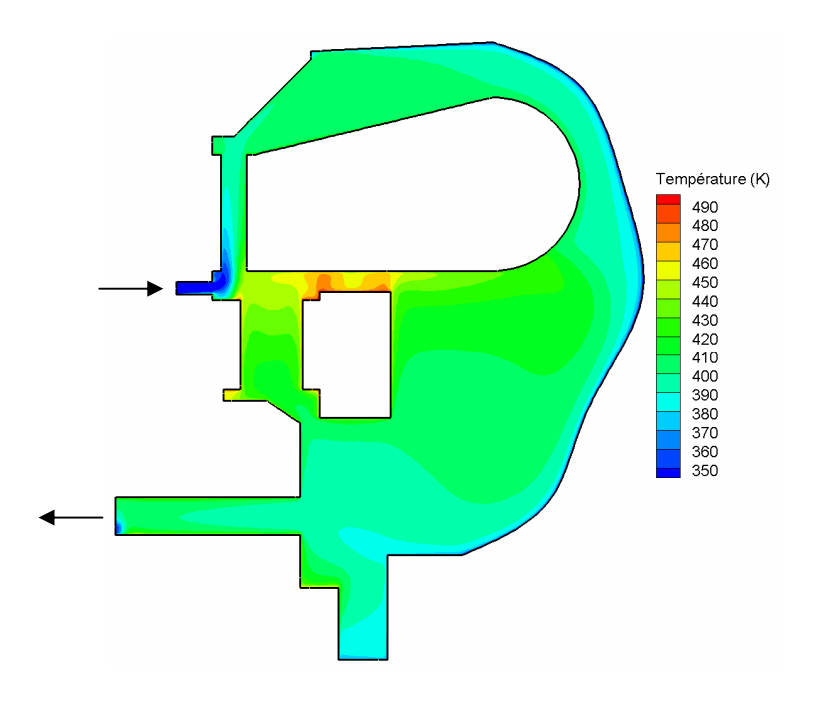

**Figure 21** *Carte des températures dans la cavité sans brasseur*

#### *4.3.2. Nombre de Nusselt*

 Des températures ont été imposées aux différentes parois (Tableau 4). Les relevés des densités de flux permettent d'évaluer le coefficient d'échange convectif et donc le nombre de Nusselt.

 Le choix de la température de référence pour le calcul du nombre de Nusselt est toujours délicat à faire. Certains auteurs **[TRI-04]** s'en affranchissent par l'utilisation de coefficients d'influence entre les parois. Malheureusement, la détermination de ces coefficients impose un grand nombre de simulations. Ceci devient très contraignant et prohibitif, en particulier pour la cavité avec brasseur où la géométrie est tridimensionnelle.

Nous avons alors fait le choix dans notre étude de définir la température de référence comme étant la température moyenne de l'air à proximité de la paroi. Les zones d'air considérées pour le calcul de ces températures moyennes sont définies sur la Figure 22. Nous verrons par la suite, lors de la présentation du modèle aérothermique (Chapitre 3 – paragraphe 2), que ce choix de température de référence et que la définition des zones d'air sont raisonnables.

On définit la température moyenne de l'air  $T_{air-moyen_i}$  à proximité de la surface  $S_i$  de la paroi de la manière suivante avec *Sz* la surface de la zone considérée.

$$
T_{air-moyen\_i} = \frac{1}{S_z} \iint_{S_z} T \cdot dS_z \quad (1)
$$

Le nombre de Nusselt moyen est alors déterminé comme :

$$
\overline{Nu} = \frac{1}{S} \iint_{S} \frac{\varphi_{conv} \cdot e}{\Delta T \cdot \lambda} \cdot dS = \frac{1}{S} \sum_{i} \iint_{S_i} \frac{\varphi_{conv_{-i}} \cdot e}{\Delta T_i \cdot \lambda} \cdot dS_i \quad (2)
$$

où *e* est l'épaisseur d'entrefer et *i* désigne la zone d'air de température moyenne *Tair-moyen\_i* à proximité de la surface *S<sub>i</sub>* de la paroi. On note  $\Delta T_i = T_{paroi} - T_{air-moyen_i}$  et  $\varphi_{conv_i}$  la densité de flux convectif sur la surface *S<sup>i</sup>* .

 L'évolution en fonction de la vitesse de rotation des nombres de Nusselt moyens par paroi est présentée en Tableau 5.

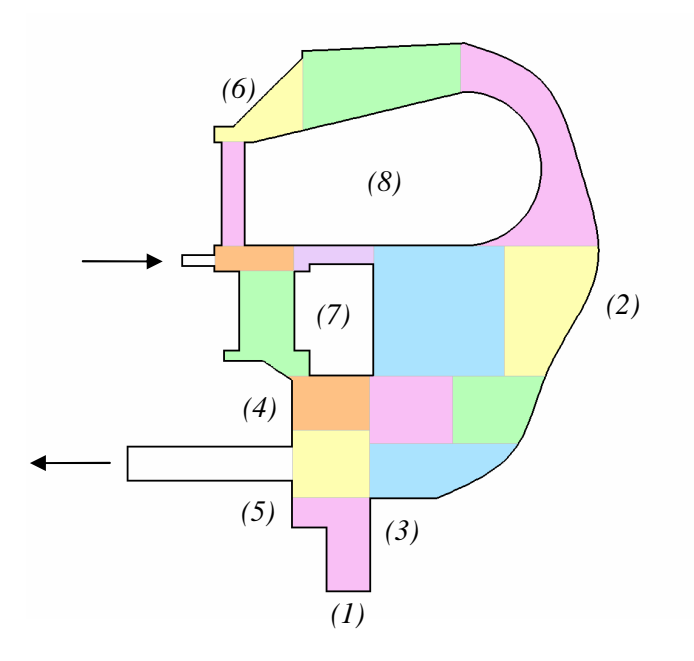

**Figure 22** *Zones d'air pour le calcul du nombre de Nusselt dans la cavité sans brasseur*

| Vitesse de rotation                                            | $1500$ tr/min | $2200$ tr/min | 4000 tr/min |
|----------------------------------------------------------------|---------------|---------------|-------------|
| Arbre $(1)$                                                    | 16,5          | 22,1          | 27,2        |
| Flasque $(2)$                                                  | 33,8          | 36,5          | 60,8        |
| Flasque à proximité du roulement $(3)$                         | 43,0          | 48,3          | 83,9        |
| Pièces de maintien du rotor (partie supérieure aux canaux) (4) | 45,6          | 84,4          | 101,9       |
| Pièces de maintien du rotor (partie inférieure aux canaux) (5) | 39,5          | 54,3          | 77,5        |
| Pièces de maintien du stator $(6)$                             | 51,1          | 110,8         | 322,8       |
| Cuivre rotorique (7)                                           | 22,5          | 103,9         | 139,4       |
| Développantes $(8)$                                            | 153,2         | 226,3         | 147,4       |

**Tableau 5** *Evolution des nombres de Nusselt moyens en fonction de la vitesse de rotation, cavité sans brasseur*

# **5. Modélisation de l'espace frontal avec brasseur**

Les données des simulations du moteur complet nous donne des informations précises sur l'écoulement au niveau des extrémités de l'entrefer et des canaux rotoriques. Cela nous permet alors de se concentrer sur la cavité avec brasseur pour laquelle nous pouvons affiner le maillage et introduire la résolution de l'équation de l'énergie.

### **5.1. Géométrie et hypothèses de calcul**

La géométrie se concentre donc sur la cavité avec brasseur. La présence du brasseur préconise une étude tridimensionnelle. Pour des raisons de symétrie (entre les encoches rotoriques et statoriques, les canaux rotoriques et le brasseur), la géométrie se limite au quart du moteur. La présence de la boîte d'alimentation sur le flasque a été ignorée et seules les zones d'air ont été modélisées.

La Figure 23 montre l'ensemble de la géométrie avec le maillage. Cette fois-ci, la géométrie se rapproche de la géométrie réelle : les parois courbes sont conservées. Cependant, certaines hypothèses simplificatrices ont été retenues :

- Les développantes sont encore une fois considérées comme pleinement solides à l'exception de la partie proche du stator où l'on peut voir une alternance entre bobines et passages d'air.
- Afin de simplifier la réalisation du maillage, les irrégularités de l'entrefer provoquées par les encoches sont supprimées. L'entrefer est représenté par un espace annulaire lisse de même section de passage que l'entrefer réel et ses encoches.

La géométrie réunit environ 1 950 000 éléments. Des couches limites ont été créées le long des parois. La Figure 24 montre le maillage sur les parois du brasseur.

La méthode des maillages glissants est utilisée, nous garantissant une meilleure précision. Ainsi deux zones ont été créées : une zone mobile (regroupant le brasseur, le rotor et le cuivre rotorique), et une zone stationnaire (regroupant le stator, les développantes et le flasque).

La vitesse de rotation peut être fixée et les informations fournies par les simulations du moteur complet servent de base pour les conditions d'entrée/sortie des simulations de la cavité avec brasseur. Ainsi, à l'entrée de la cavité, c'est-à-dire au niveau des canaux rotoriques, un débit est imposé selon un vecteur directeur défini (Tableau 3). En ce qui concerne la sortie de la cavité, c'est-à-dire l'entrefer, une condition de pression a été imposée.

# *5.1.1. Modèle numérique*

Un schéma implicite instationnaire a été appliqué. Le modèle de turbulence k-ω SST a été utilisé (voir Annexe B). Les schémas de discrétisation sont les modèles standard pour la pression et « upwind » du premier ordre pour les autres équations mises en jeu.

Les critères de convergence pour chaque pas de temps ont été principalement caractérisés par la valeur des résidus. Une solution a été considérée convergée lorsque l'ensemble des résidus avait une valeur proche de  $10^{-5}$ . Une attention toute particulière a été portée aux bilans de masse et d'énergie afin de s'assurer de la convergence.

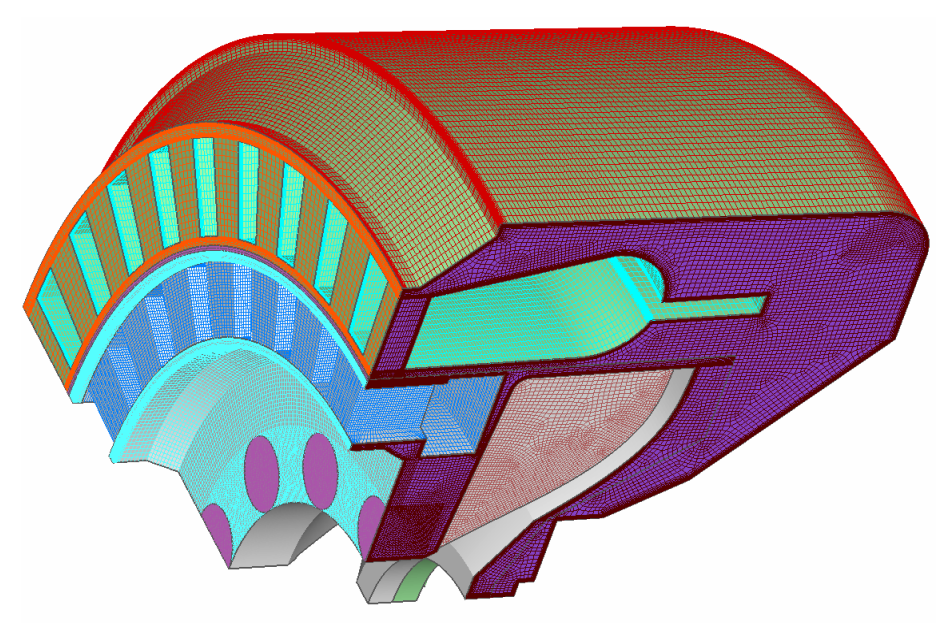

**Figure 23** *Géométrie et maillage de la cavité avec brasseur* 

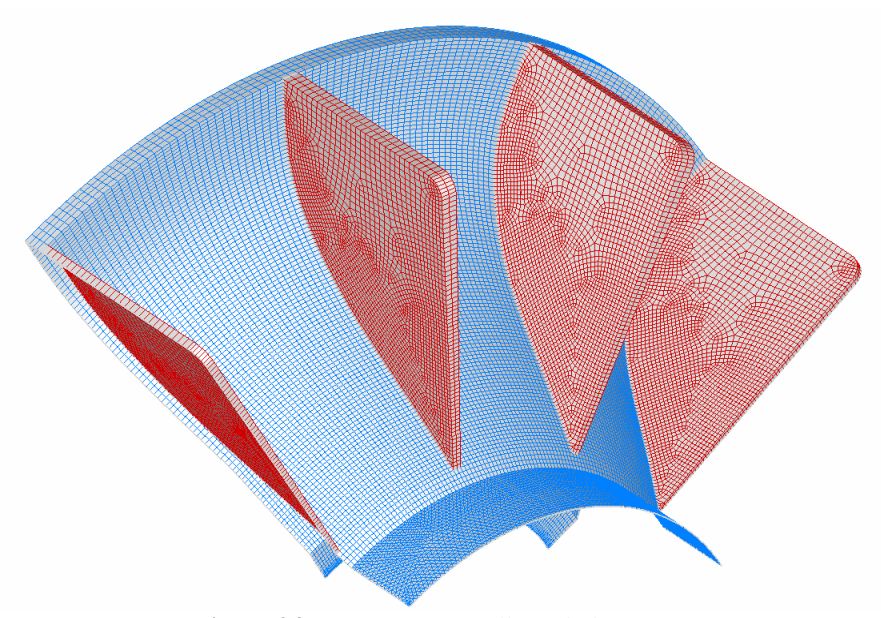

**Figure 24** *Géométrie et maillage du brasseur* 

# *5.1.2. Problème de convergence et temps de calcul*

Un problème à priori lié à la géométrie a fortement ralenti la convergence du calcul imposant un temps de calcul très important, dépassant même celui nécessaire aux simulations du moteur complet. En effet, environ 26 jours en temps CPU ont été nécessaire pour effectuer 500 pas de temps en parallèle sur 4 processeurs (*HP alphaserver GS1280 muni de 16 processeurs alpha EV7 cadencé à 1,15 Ghz et de 32 Go de mémoire*). La valeur du pas de temps était adaptatif et proche de 0,2 ms.

Ce problème nous a contraint à n'effectuer qu'une seule simulation pour la vitesse de rotation de 2200 tr/min.

### **5.2. Structure de l'écoulement et répartition de pression**

La structure d'écoulement obtenue est similaire à celle de la simulation du moteur complet pour 2200 tr/min. La Figure 25 présente les lignes de courant dans une coupe axiale de la cavité. L'air pénètre à la base du brasseur. Celui-ci pousse l'air contre les développantes et l'alimentation. L'air va donc au dessus des développantes, longe le flasque et repart par l'entrefer après avoir traversé les développantes dans la partie droite de celles-ci. On voit alors apparaître de nombreuses recirculations : notamment derrière le brasseur, entre les pales de celui-ci, au dessus et en dessous de l'alimentation des développantes.

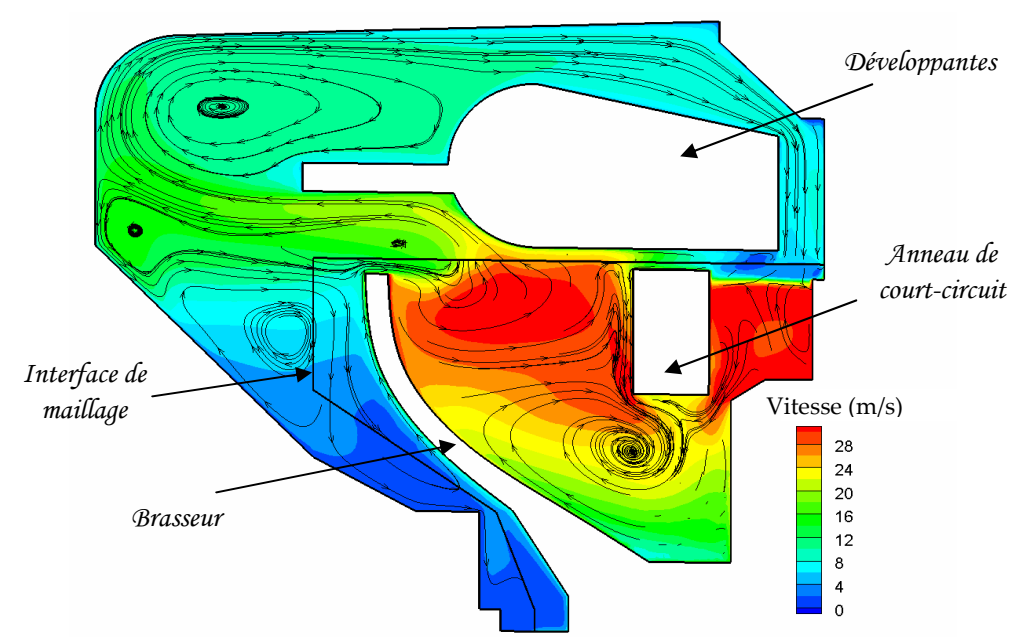

**Figure 25** *Lignes de courant dans une coupe axiale avec niveaux de vitesse* 

De la même manière que pour la simulation du moteur complet, une masse d'air « secondaire » est mise en rotation dans la cavité. Il est difficile d'évaluer cette quantité de masse d'air. Nous nous contenterons d'observer les débits circulants dans et entre les cuivres comme pour la simulation du moteur complet.

Le Tableau 6 présente les débits massiques circulant dans la cavité avec brasseur. En comparant avec les résultats des simulations du moteur complet (Tableau 1), on peut s'apercevoir que ceux-ci diffèrent seulement de 0,001 kg/s pour les débits traversant les développantes et les barres rotoriques. Cet écart correspond à moins de 6,5 % des résultats du moteur complet.

|                                               | Cavité 3D | Moteur complet |
|-----------------------------------------------|-----------|----------------|
| Débit dans l'entrefer (kg/s)                  | 0.018     | 0.018          |
| Débit traversant les développantes (kg/s)     | 0,037     | 0,036          |
| Débit traversant les barres rotoriques (kg/s) | 0,017     | 0.016          |
| Débit entre les deux cuivres $(kg/s)$         | 0.002     | 0.002          |

**Tableau 6** *Débits massiques circulant dans la cavité avec brasseur (2200 tr/min)* 

Les niveaux de débits et leurs répartitions sont conservés. De même, les niveaux de vitesse sont similaires, on retrouve les grandes vitesses près des parois mobiles, notamment entre les pales du brasseur et dans les espaces d'air de la cage d'écureuil. Les basses vitesses sont essentiellement localisées au dessus des développantes et derrière le brasseur.

La Figure 26 présente la répartition de pression dans la cavité à travers deux coupes : une radiale et une axiale. On peut remarquer dans la coupe radiale que la partie mobile s'est déplacée par rapport à la partie stationnaire. On retrouve comme dans le moteur complet le dégradé de pression à travers le brasseur laissant apparaître l'effet du brasseur centrifuge. On retrouve également les pressions élevées situées plutôt à la périphérie du moteur. Une dépression apparaît alors au centre du moteur.

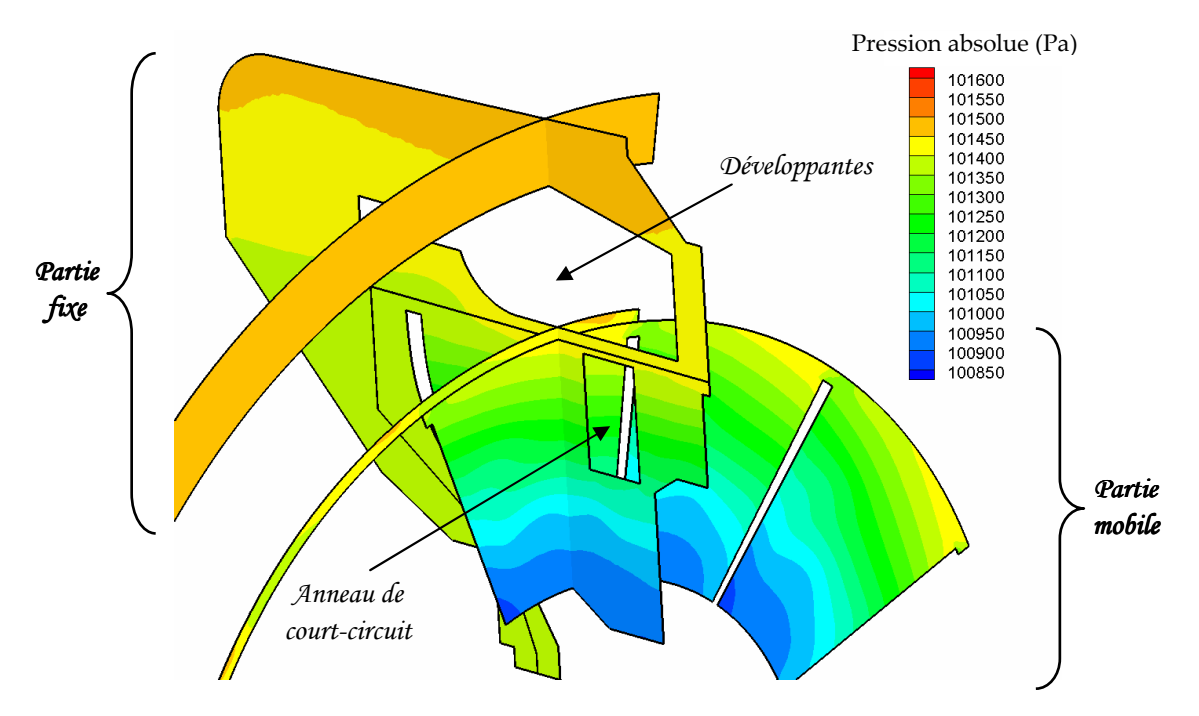

**Figure 26** *Répartition de pression dans la cavité à travers deux coupes (une radiale et une axiale)* 

# **5.3. Transferts convectifs dans la cavité**

Des températures sont préalablement définies pour chaque paroi. Ces températures, présentées en Tableau 7, sont basées sur des observations lors d'expérimentations. La partie inférieure du flasque a été distinguée afin de pouvoir tenir compte de l'échauffement du roulement à proximité, cette zone s'étend jusqu'en haut du brasseur. La température de l'air entrant dans la cavité est fixée à 50 °C.

| <b>Parois</b>               | Température $(^{\circ}C)$ |
|-----------------------------|---------------------------|
| <b>Brasseur</b>             | 100                       |
| Pièce de maintien du rotor  | 200                       |
| Pièce de maintien du stator | 150                       |
| Cage d'écureuil             | 250                       |
| Développantes               | 150                       |
| Arbre                       | 100                       |
| Flasque (partie supérieure) | 60                        |
| Flasque (partie inférieure) | 100                       |

**Tableau 7** *Condition de températures dans la cavité avec brasseur.* 

#### *5.3.1. Carte des températures*

La Figure 27 présente la carte des températures dans une coupe axiale de la cavité. Les lignes de courant y sont rappelées. L'air frais arrive par les canaux rotoriques. Il se réchauffe rapidement au contact du brasseur et par la présence d'une recirculation sous le cercle de court-circuit. Cette recirculation va en effet ramener à l'entrée de la cavité l'air chaud généré entre le rotor et le cuivre rotorique. On peut également remarquer un échauffement de l'air au dessus des développantes au niveau de la recirculation. L'air peut y atteindre une température d'environ 140 °C.

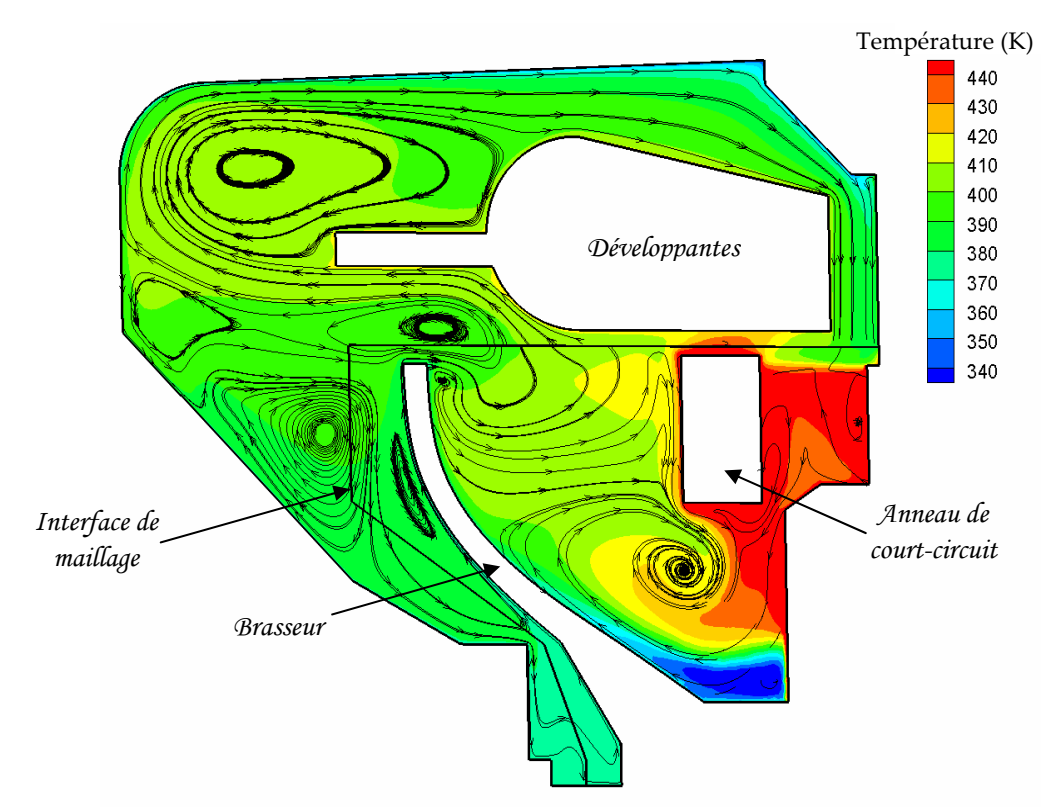

**Figure 27** *Carte des températures dans une coupe axiale de la cavité* 

## *5.3.2. Transferts convectifs*

Les Figure 28 et Figure 29 montrent la répartition de la densité de flux résultante respectivement sur la cage d'écureuil et les développantes. La répartition apparaît plutôt homogène à l'exception des zones proches du brasseur et de l'alternance espaces d'air/ cuivre.

 En effet, en ce qui concerne la cage d'écureuil (Figure 28), on remarque que la densité de flux sur la paroi latérale est plus élevée dans les zones faisant face aux pales du brasseur, ainsi que sur la paroi supérieure des barres. La densité de flux peut être jusqu'à 2,5 fois plus grande à ces endroits particuliers par rapport à la densité de flux moyenne du reste de la paroi.

 De même, les zones où la densité de flux est la plus importante pour les développantes (Figure 29) correspondent à la paroi supérieure des développantes dans la partie droite, ainsi que la zone au dessus des pales du brasseur. La densité de flux peut y être multipliée par 5 par rapport à la densité de flux moyenne du reste de la paroi.

On peut également remarquer qu'une zone de la paroi inférieure de la développante voit sa densité de flux négative. Cela signifie que la paroi ne cède plus de chaleur mais au contraire elle est chauffée par l'air environnant. Cette zone correspond en fait à la zone de la paroi la plus proche de la cage d'écureuil. On peut en effet voir sur la répartition des températures, en Figure 27, un échauffement important de l'air entre les deux cuivres : l'air dépasse alors la température de la développante fixée à 150 °C.

La Figure 30 présente la répartition de la densité de flux sur le brasseur. On remarque que la partie basse du brasseur a une densité de flux positive : l'air frais qui arrive refroidit le brasseur. Cependant, l'air s'échauffe rapidement dans la cavité et devient alors plus chaud que le brasseur. L'air cède alors de la chaleur au brasseur. On remarque en effet des densités de flux négatives dans la partie haute du brasseur.

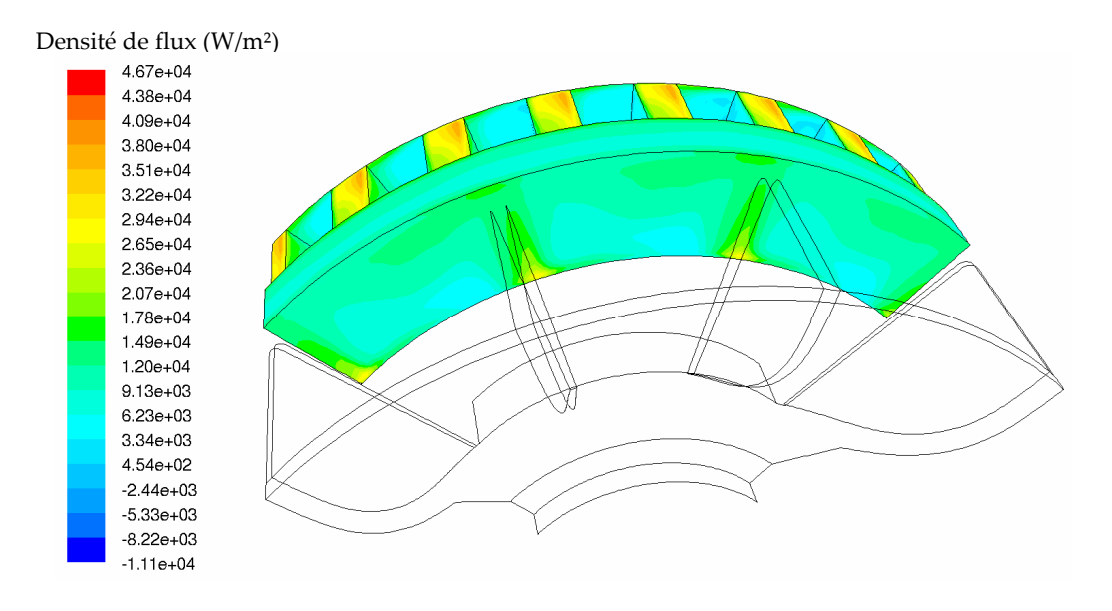

**Figure 28** *Répartition de la densité de flux de chaleur sur le cuivre rotorique* 

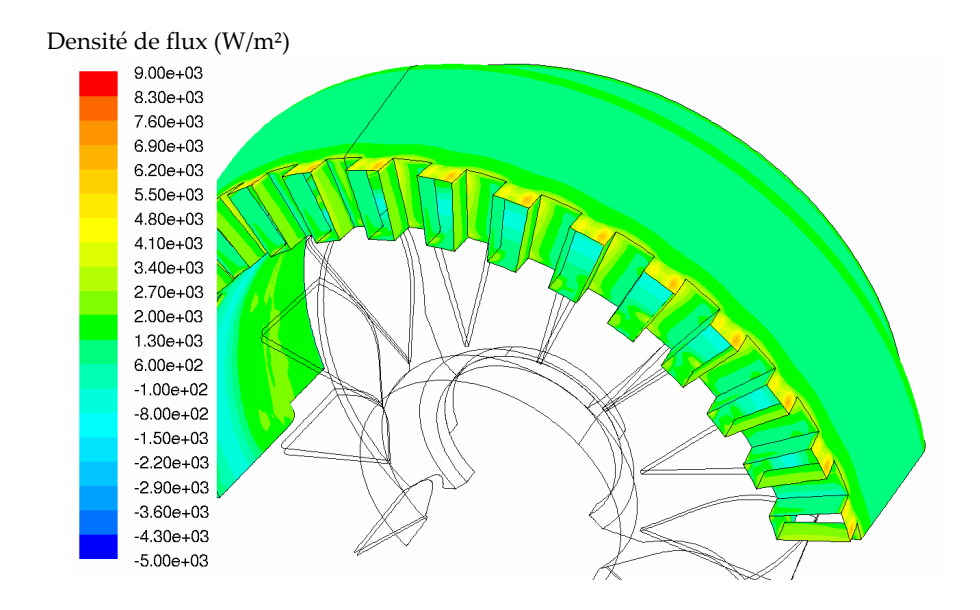

**Figure 29** *Répartition de la densité de flux de chaleur sur les développantes*

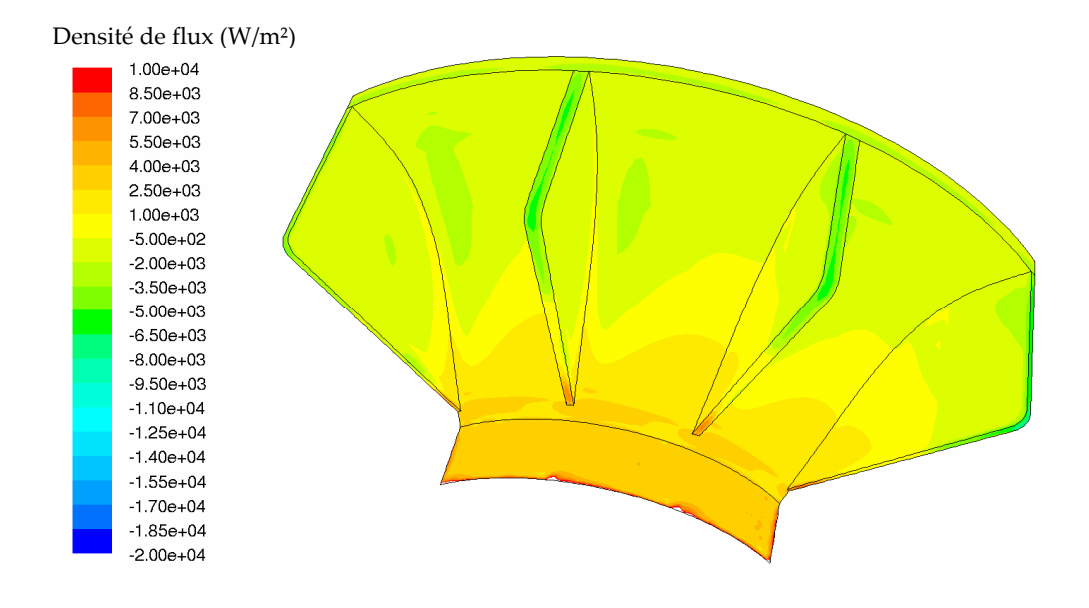

**Figure 30** *Répartition de la densité de flux de chaleur sur le brasseur*

#### *5.3.3. Nombre de Nusselt*

On peut alors calculer un nombre de Nusselt moyen pour les différentes parois. Celuici est défini de manière similaire à la cavité sans brasseur. La température de référence est la température moyenne de l'air à proximité de la paroi. Les zones d'air considérées pour le calcul des températures moyennes sont définies sur la Figure 31. Cette Figure représente dans une coupe axiale ces zones tridimensionnelles.

$$
\overline{Nu} = \frac{1}{S} \iint_{S} \frac{\varphi_{conv} \cdot e}{\Delta T \cdot \lambda} \cdot dS = \frac{1}{S} \cdot \frac{e}{\lambda} \cdot \sum_{i} \frac{\varphi_{conv_{i}}}{\Delta T_{i}} \cdot S_{i} \quad (3)
$$

où *i* désigne la zone d'air de température moyenne *Tair-moyen\_i* à proximité de la surface *S<sup>i</sup>* de la paroi. On note alors ∆*T<sup>i</sup>* = *Tparoi* − *Tair*−*moyen* \_*<sup>i</sup>* et <sup>ϕ</sup> *conv* \_ *<sup>i</sup>* la densité de flux convectif moyenne sur la surface *S<sup>i</sup>* .

Le Tableau 8 présente l'ensemble des nombres de Nusselt moyens pour les différentes parois. On peut remarquer que les coefficients d'échange sont très importants pour la cage d'écureuil et les pièces de maintien du rotor.

| <b>Parois</b>               | <b>Nusselt moyen</b> |
|-----------------------------|----------------------|
| Pièces de maintien du rotor | 90,4                 |
| Pièce de maintien du stator | 42,2                 |
| Cage d'écureuil             | 117,3                |
| Développantes               | 46,6                 |
| Arbre                       | 12,7                 |
| Flasque (partie supérieure) | 51,7                 |
| Flasque (partie inférieure) |                      |

**Tableau 8** *Nombres de Nusselt moyens dans la cavité avec brasseur (2200 tr/min)* 

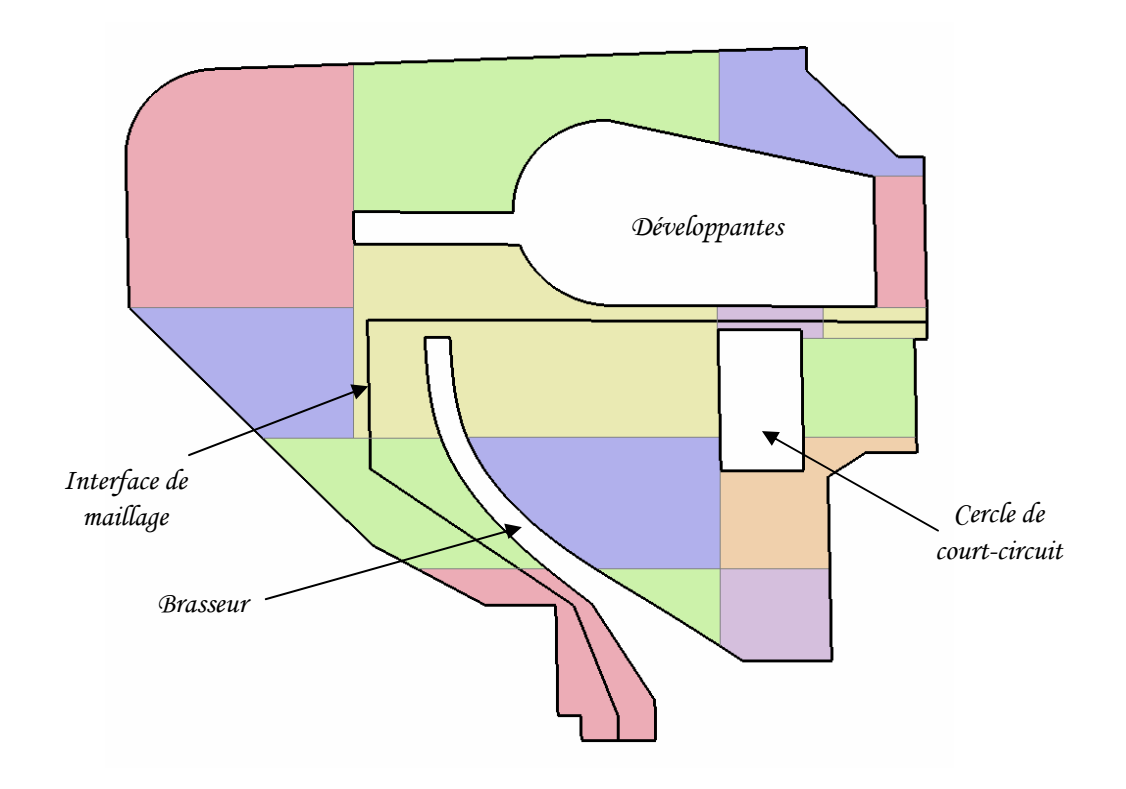

**Figure 31** *Zones d'air dans la cavité avec brasseur - coupe axiale*

# **6. Modélisation des canaux rotoriques**

#### **6.1. Introduction**

 Bien qu'il existe certaines données de la littérature concernant les canaux rotoriques, aucune corrélation n'est directement applicable à notre étude. En effet, l'étude réalisée par Baudoin **[BAU-87]** se rapproche le plus de notre étude. Les dimensions géométriques des canaux rotoriques, définies en Figure 32, sont similaires (Tableau 9). Cependant, les plages d'applications de la corrélation proposée pour le nombre de Nusselt ne correspondent pas au fonctionnement du moteur d'étude : la vitesse de rotation est trop faible et le débit axial est trop important. Cette différence est liée au fait que le moteur de Baudoin **[BAU-87]** est un moteur ouvert alors que le moteur d'étude est fermé.

 Par conséquent, afin d'évaluer avec plus de précision les échanges convectifs dans les canaux rotoriques, plusieurs simulations ont été réalisées pour les trois vitesses de rotation suivantes : 1500, 2200 et 4000 tr/min.

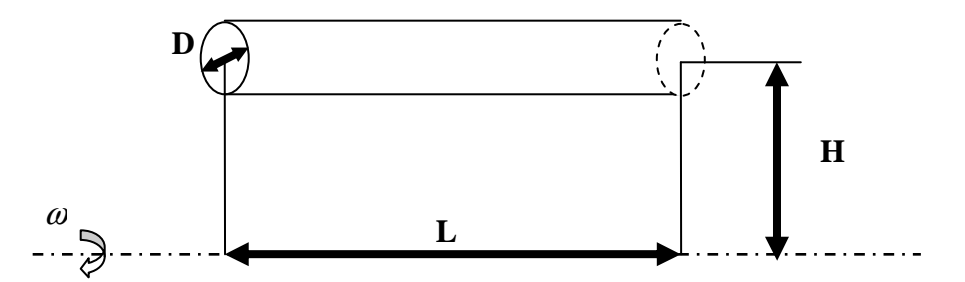

**Figure 32** *Schéma caractéristique d'un canal rotorique (H excentricité, L longueur, D diamètre)*

| Paramètres géométriques | Baudoin [BAU-87] | Moteur d'étude |
|-------------------------|------------------|----------------|
| LL D                    | 11,66            | 11,20          |
| D/H                     | 0.330            | 0,357          |

**Tableau 9** *Comparaison des dimensions géométriques de [BAU-87] et du moteur d'étude*

# **6.2. Conditions de simulation**

Seul un canal rotorique est simulé sous Fluent©. La géométrie est présentée sur la Figure 33. L'excentricité du canal est prise en compte par sa position par rapport à l'axe de rotation défini sous Fluent© L'ensemble de la géométrie réunit environ 340 000 éléments. La Figure 34 présente le maillage dans une section du canal. Ce maillage est constant pour toutes les sections.

Un débit est imposé en entrée selon les informations obtenues précédemment (Tableau 3). Mais aucune orientation n'est donnée à ce débit, il entre alors axialement dans le canal. Ceci va permettre une meilleure convergence.

Une condition d'« outflow » est imposée en sortie, ce qui signifie que le débit imposé en entrée est retrouvé en sortie. La rotation est simulée par le modèle du simple repère tournant qui consiste à changer de repère. On se place alors dans le repère tournant (voir paragraphe 2.2).

La paroi a une température de 200°C et l'air entrant de 50°C. Ces deux températures sont des données fournies par Alstom Transport et correspondent respectivement à la température observée au rotor lors d'essai, et à la température ambiante dans le moteur, ici considérée comme température d'entrée des canaux rotoriques.

Le choix du modèle de turbulence a fait l'objet d'une étude particulière par comparaison avec la littérature (**[BAU-87]**). Celle-ci est détaillée en Annexe D. Le modèle k ω standard a obtenu de meilleurs résultats que les autres modèles de turbulence. Il est alors utilisé pour l'ensemble des simulations suivantes.

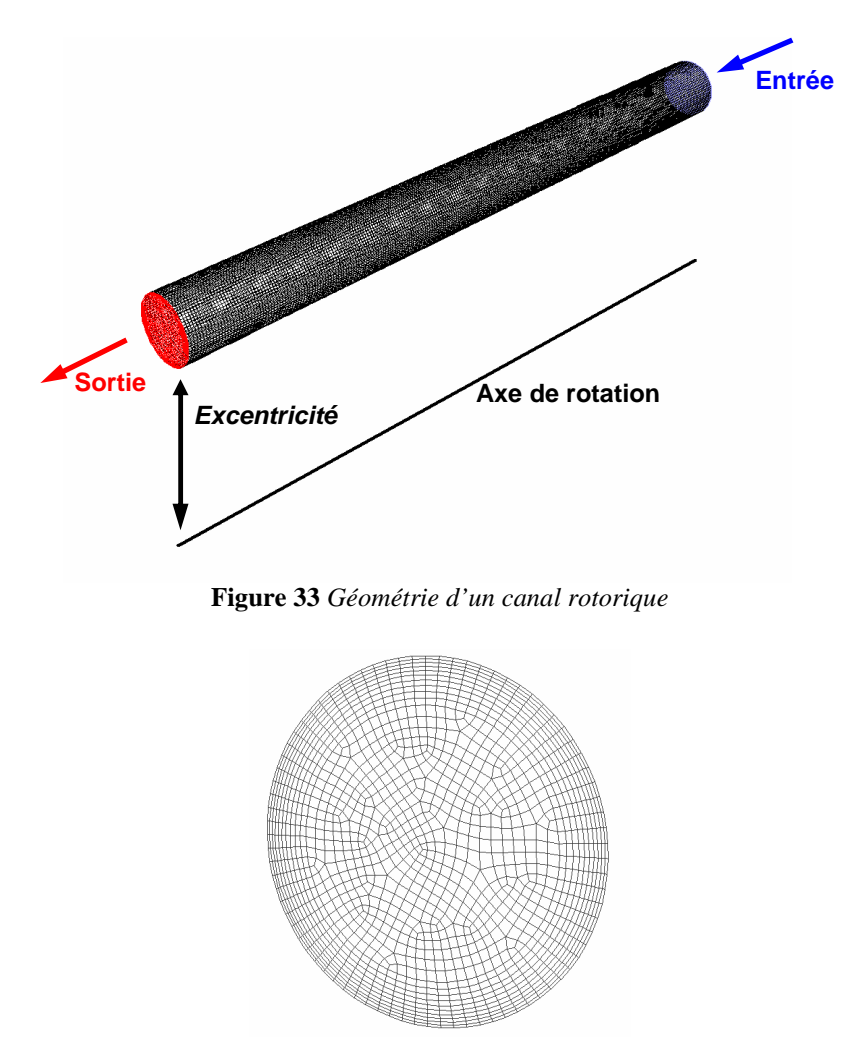

**Figure 34** *Maillage d'une section de canal*

### **6.3. Structure d'écoulement**

Les structures d'écoulement obtenues pour les trois vitesses sont similaires. A titre d'exemple, la Figure 35 montre la structure d'écoulement dans le canal à l'aide des lignes de courant. L'air entrant est d'abord plaqué sur la paroi latérale, ce qui crée une recirculation en entrée. Puis, l'air prend une structure hélicoïdale. La recirculation d'entrée voit sa taille diminuée lorsque la vitesse de rotation augmente. Elle prend en effet un peu plus de L/2 de la longueur du tube pour 1500 tr/min et un peu plus de *L*/3 pour 4000 tr/min.

Cette structure est similaire à celle observée dans le calcul du moteur complet au détail près que les mouvements hélicoïdaux sont davantage marqués dans le calcul du moteur complet. Ceci est lié au fait que les conditions d'entrée entre les deux calculs sont légèrement différentes. En effet, les débits n'ont pas la même orientation. Dans le calcul du moteur complet, le débit entre dans les canaux avec une forte orientation tangentielle (Tableau 3). Dans un premier temps, afin de faciliter la convergence des simulations, le débit entre pleinement axialement.

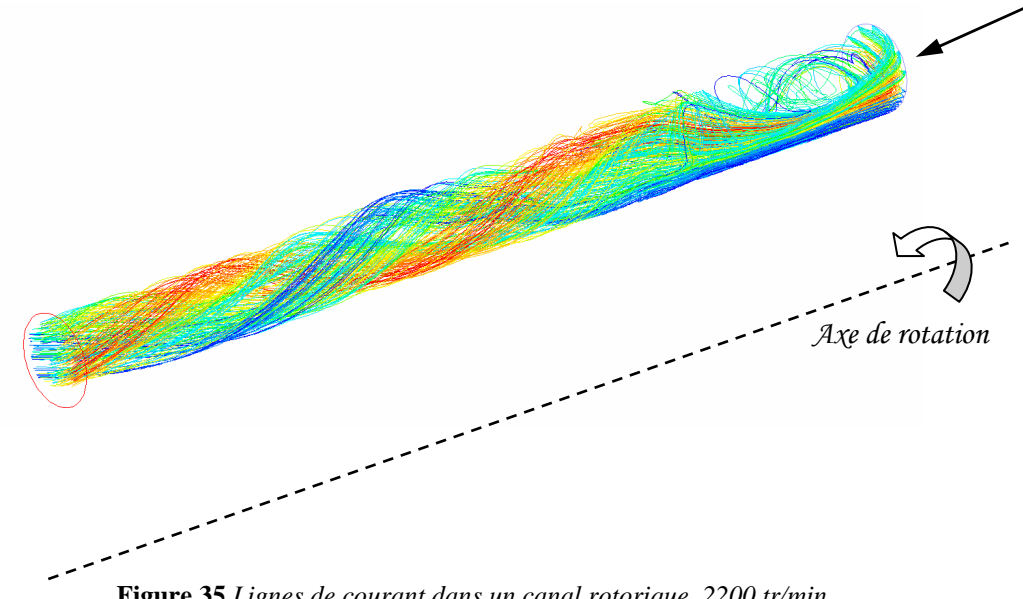

**Figure 35** *Lignes de courant dans un canal rotorique, 2200 tr/min*

#### **6.4. Analyse des échanges convectifs**

La Figure 36 présente l'évolution de la densité de flux sur les parois du canal pour les trois vitesses de rotation. Cette évolution est directement liée à la structure d'écoulement. En effet, on y retrouve une zone où la densité de flux est importante : à l'entrée sur la paroi latérale. On peut également remarquer sur la Figure 36 que les niveaux de densité de flux, et par conséquent le flux total échangé, augmentent avec la vitesse de rotation. Ceci a un impact direct sur le nombre de Nusselt moyen. Celui-ci est défini selon l'expression suivante et utilise comme température de référence la température moyenne de l'air dans le canal.

$$
\overline{Nu} = \frac{1}{S} \int_{S} \frac{\varphi \cdot D}{(T_{paroi} - T_{air\_moyen}) \cdot \lambda} \cdot dS \quad (4) \quad \text{avec} \quad T_{air\_moyen} = \frac{1}{V} \int_{V} T \cdot dV \quad (5)
$$

L'évolution en fonction de la vitesse de rotation du nombre de Nusselt moyen et de la température de référence est présentée dans le Tableau 10.

| Vitesse de rotation | Température de  | Nombre de Nusselt | Echauffement de l'air |
|---------------------|-----------------|-------------------|-----------------------|
| (tr/min)            | référence $(K)$ | moyen             | N.                    |
| $1500$ tr/min       | 393,9           | 25,5              | 86.7                  |
| $2200$ tr/min       | 382,4           | 33,2              | 72,3                  |
| $4000$ tr/min       | 372,7           | 54,8              | 60,6                  |

**Tableau 10** *Evolution du nombre de Nusselt moyen en fonction de la vitesse de rotation* 

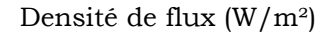

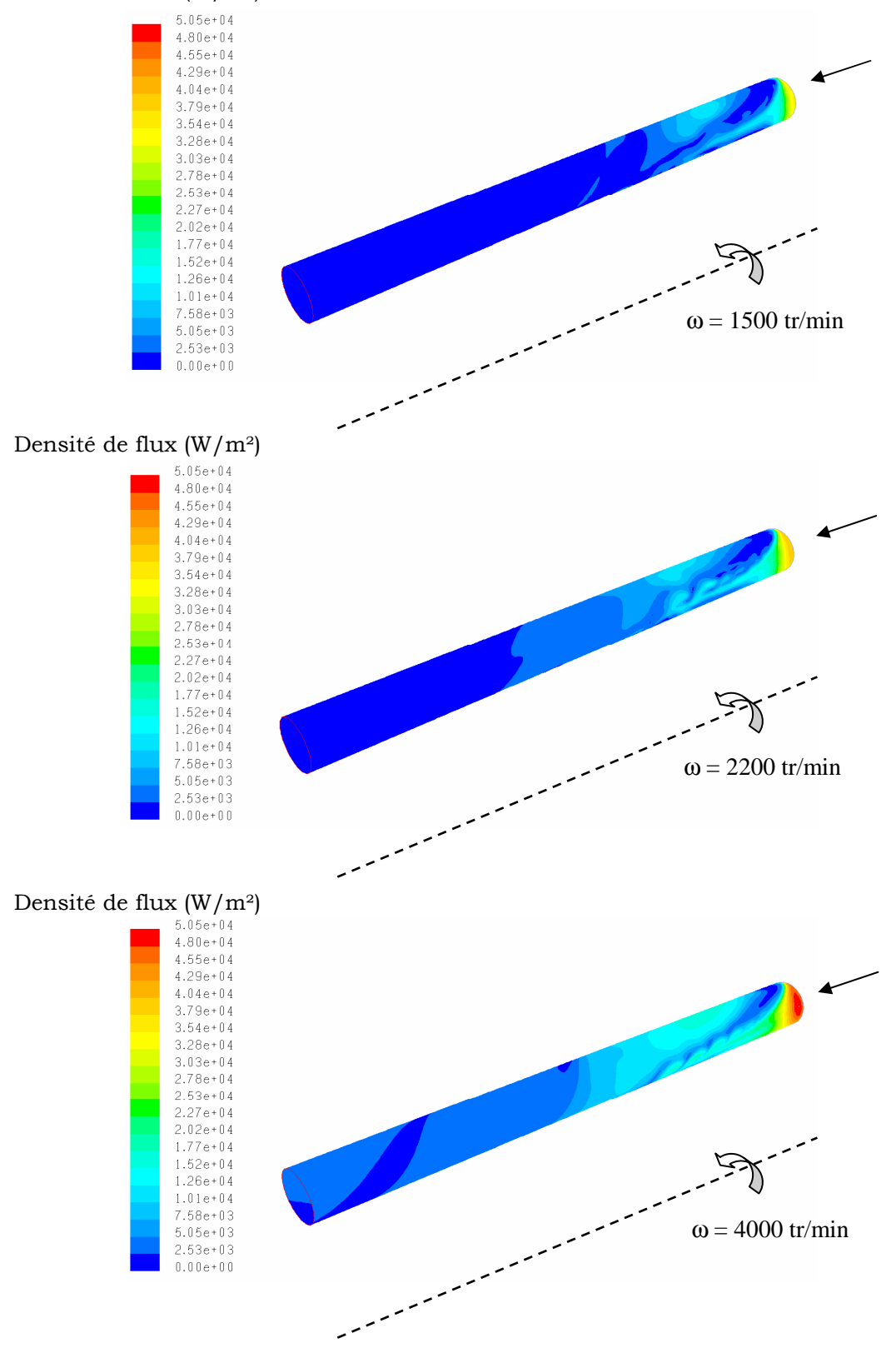

**Figure 36** *Densité de flux (W/m²)* 

La Figure 37 présente le profil de température dans une coupe située en fin de tube. L'effet de la rotation y est visible par le fait que la répartition des températures n'est pas centrée.

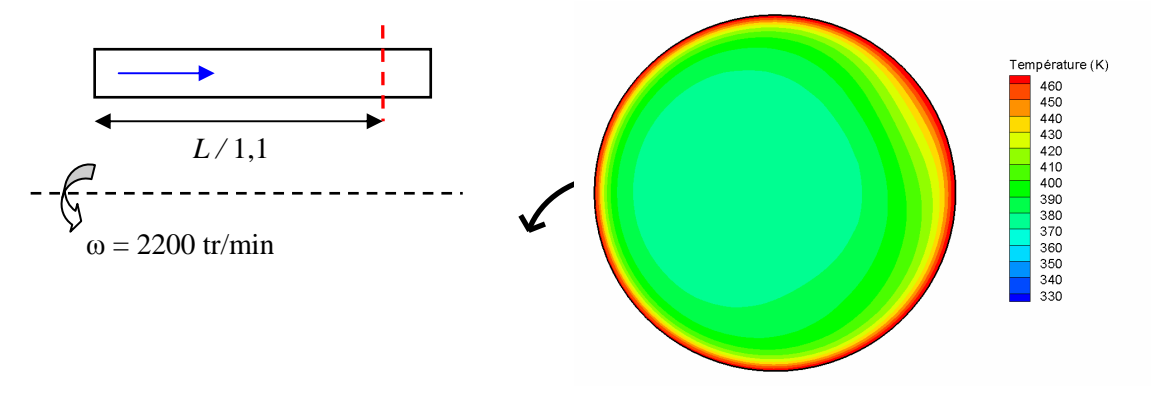

**Figure 37** *Répartition de température en fin de canal, 2200 tr/min* 

#### **6.5. Remarque sur un canal sans rotation**

Il était également intéressant d'essayer d'évaluer l'influence de la rotation sur les transferts convectifs. Ainsi, le calcul d'un canal fixe a été réalisé. Le débit entrant est fixé à celui obtenu pour la vitesse de 2200 tr/min. Les conditions de températures sont maintenues : 50 °C pour l'air entrant et 200 °C pour la paroi du rotor. Le modèle de turbulence k ω standard est conservé.

 La structure d'écoulement est relativement simple : l'air entre axialement dans le canal et suit une trajectoire rectiligne le long de celui-ci. On peut vérifier que le profil de vitesse est le profil de vitesse classique pour un tube. La Figure 38 présente les profils de vitesse en fin de tube pris sur une ligne placée soit verticalement, soit horizontalement. Ces deux profils sont parfaitement superposés.

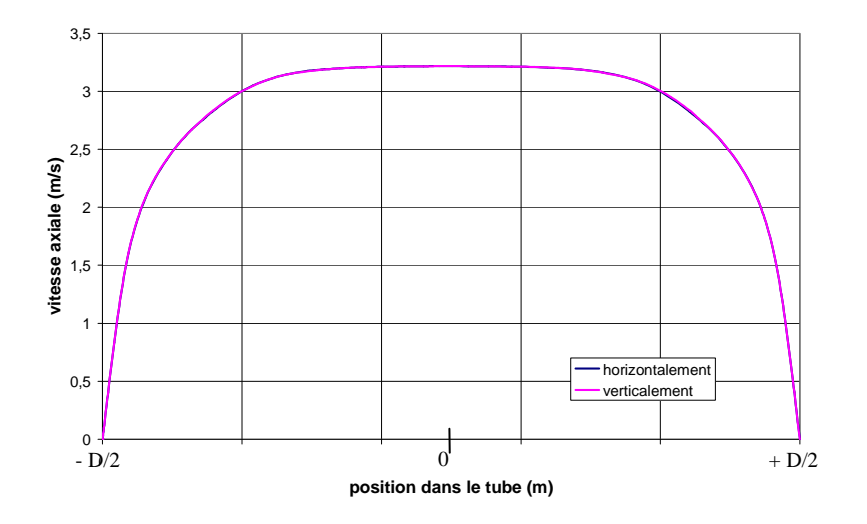

**Figure 38** *Profils de vitesse en bout de canal fixe* 

Cette structure a un impact important sur les échanges convectifs dans le canal. En effet, comme le montre la Figure 39, la répartition des températures est régulière en sortie. L'air au contact de la paroi s'échauffe alors que l'air au centre du canal reste frais.

Le flux moyen échangé est relativement faible, ce qui résulte en un nombre de Nusselt moyen de *Nu* = 13,7 et représente une diminution de près de 53 % par rapport à la vitesse de rotation de 2200 tr/min, vitesse du régime continu. La rotation favorise donc de manière importante les transferts convectifs dans le canal.

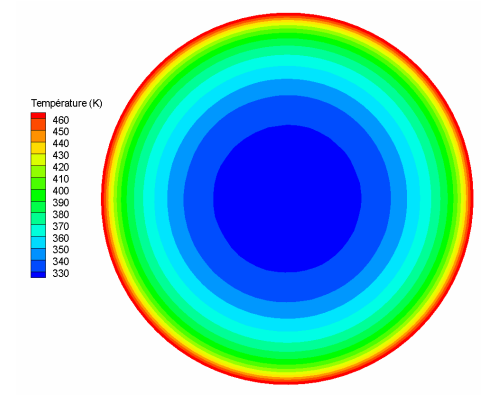

**Figure 39** *Répartition de température en sortie de canal sans rotation* 

La configuration d'un canal parcouru par un courant d'air est une configuration relativement bien connue et des corrélations pour le nombre de Nusselt moyen au sein du canal sont disponibles dans la littérature. Ainsi, Colburn a établi la corrélation suivante pour des tubes courts.

$$
\text{Pour } 2 < \frac{L}{D} < 20 \,, \, \overline{Nu}_{D,L} = \overline{Nu}_{D,\infty} \cdot \left[ 1 + \left( \frac{D}{L} \right)^{0,7} \right] \tag{6}
$$

Où *Nu*<sub>*D*,∞</sub> est le nombre de Nusselt moyen pour un tube infiniment long  $\frac{1}{n} > 60$ J  $\left(\frac{L}{R}\right)$  = 60 J  $\frac{L}{R}$  > 60 *D L*

$$
\overline{Nu}_{D,\infty} = 0.023 \cdot \text{Pr}^{\frac{1}{3}} \cdot \text{Re}_{D}^{\quad 0,8} \quad (7)
$$

Dans les conditions simulées, nous obtenons Re $_D = 3363.9$  et  $\overline{Nu}_{D,\infty} = 13.47$  soit  $\overline{Nu}_{D,L}$  = 15,92 ce qui correspond à un écart de 13,9 % avec le résultat de Fluent.

Cet écart peut s'expliquer par le choix du modèle de turbulence. En effet, le modèle k ω standard utilisé ici est particulièrement bien adapté pour les écoulements en rotation (voir Annexe B). Or, dans ce dernier cas traité, le canal est fixe. L'utilisation du modèle k ε standard est alors mieux adaptée dans ce cas et on n'obtient par rapport au nombre de Nusselt moyen de la littérature que 2,4 % d'écart.

Une étude complémentaire a été menée sur les canaux rotoriques. Cette étude, présentée en Annexe D, se concentre sur l'amélioration des échanges convectifs suite à une modification des canaux. En particulier, nous y voyons l'influence de l'excentricité du canal et de la forme de la section de passage (par comparaison entre des formes circulaires et des formes elliptiques).

# **7. Conclusion**

Une étude aérothermique a été menée dans le but de déterminer la structure d'écoulement et les échanges convectifs au sein du moteur pour différentes vitesses de rotation. Cette étude préliminaire au développement du modèle multi-physique était d'autant plus nécessaire que le moteur étudié est fermé : la structure d'écoulement et les échanges convectifs sont particulièrement délicat à aborder dans ce type de moteur.

La démarche de l'étude a consisté dans un premier temps en l'étude aéraulique du moteur dans sa globalité mais dans une version simplifiée de la géométrie. Ces simulations ont permis d'évaluer les vitesses et pressions à chaque extrémité de l'entrefer et des canaux rotoriques. Ces informations ont alors pu servir comme conditions limites pour des simulations spécifiques aux espaces frontaux.

Par conséquent, les simulations ont pu être découplées pour les espaces frontaux. La géométrie a pu être affinée et par conséquent se rapprocher un peu plus de la réalité et la résolution de l'équation de l'énergie a été activée. L'espace frontal sans brasseur a été modélisé en deux dimensions avec l'hypothèse d'axisymétrie. Par contre, l'autre espace frontal a été modélisé en trois dimensions de part la présence du brasseur.

Enfin, une étude aérothermique complémentaire a été menée sur les canaux rotoriques à l'aide des données des simulations purement aérauliques précédentes.

 Toutes ces simulations ont permis entre autres choses d'évaluer la structure d'écoulement et les échanges convectifs au sein même du moteur d'étude pour trois vitesses de rotation. De plus, les nombres de Nusselt moyens ont été déterminés sur l'ensemble des parois. Toutes ces données serviront lors du développement du modèle aérothermique présenté dans le chapitre suivant.
# **CHAPITRE 3**

**Modèle multi-physique** 

# **1. Introduction**

 Le modèle multi-physique est présenté en Figure 1. Celui-ci est composé de cinq modèles interdépendants. Tous ces modèles sont analytiques ou semi-analytiques afin d'obtenir un bon compromis entre rapidité de calcul, précision et malléabilité.

Le modèle de base est le modèle électromagnétique. Il permet d'évaluer, par exemple, l'induction dans l'entrefer, les forces radiales exercées sur le stator, les courants, etc…

 Les résultats de ce modèle peuvent, d'une part, être des données d'entrée des modèles mécanique vibratoire et acoustique. Ces modèles permettent de calculer les vibrations et le bruit d'origine électromagnétique rayonné par la machine.

 D'autre part, les résultats du modèle électromagnétique sont des données d'entrée du modèle de pertes. Ce dernier permet d'évaluer l'ensemble des pertes dans le moteur. Ces pertes peuvent alors être injectées dans un modèle aérothermique qui va permettre d'évaluer l'évolution temporelle des températures au sein du moteur.

 Un couplage est mis en place entre les modèles électromagnétique et aérothermique, les températures calculées ayant un impact sur certains paramètres électromagnétiques servant aux calculs de pertes, ces mêmes pertes étant les sources de chaleur du modèle aérothermique.

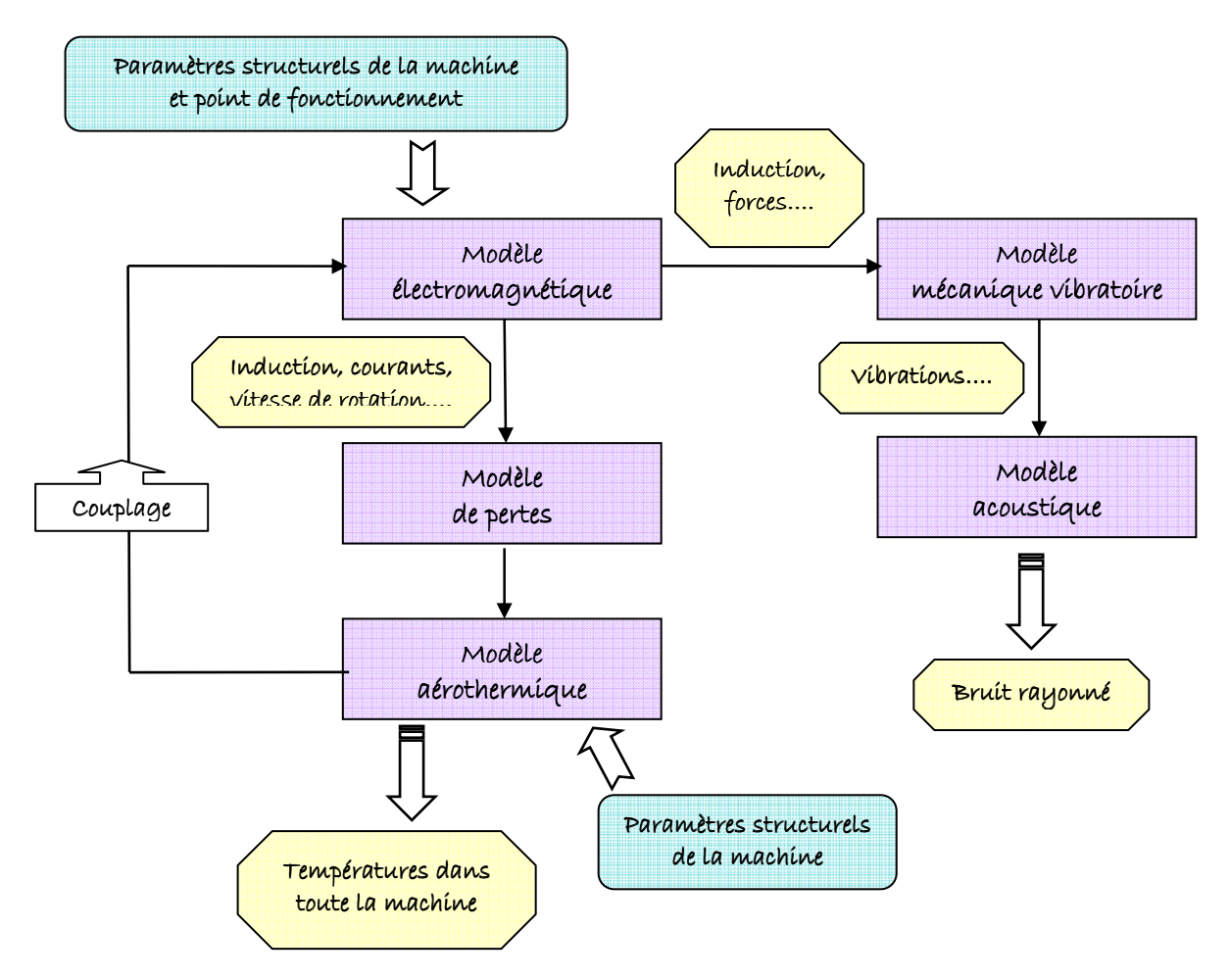

**Figure 1** *Description du modèle multi-physique*

 La première partie de ce chapitre est consacrée à la description des modèles électromagnétique, mécanique vibratoire et acoustique, ainsi que du modèle de pertes. La deuxième partie est consacrée au modèle aérothermique transitoire. Celui-ci a été développé à l'aide de l'étude aérothermique présentée dans le chapitre précédent. Enfin, le couplage réalisé entre le modèle électromagnétique et le modèle aérothermique est présenté dans une troisième partie.

# **2. Modèle électro-vibro-acoustique**

Les phénomènes électriques, magnétiques, vibratoires et acoustiques sont considérés par un modèle déjà existant. Celui-ci permet de déterminer, entre autres choses, l'induction dans l'entrefer, les forces magnétomotrices et le bruit d'origine électromagnétique rayonné par la machine. Les pertes sont elles aussi évaluées. Cependant aucune information n'est fournie quant à la répartition des pertes fer dans le moteur. Ce dernier point est de toute importance dans notre étude. En effet, de la localisation des pertes va dépendre la répartition de températures obtenue par le modèle aérothermique.

Le modèle est présenté dans une première partie. Puis suivra dans une deuxième partie la détermination des formulations analytiques pour représenter les pertes fer.

#### **2.1. Description du modèle électro-vibro-acoustique**

De nombreux projets européens et nationaux sont consacrés à l'étude du bruit dans les transports, et plus particulièrement pour le transport ferroviaire. Un modèle multi-physique **[AÏT-05]** a été développé récemment dans ce contexte selon une démarche similaire à notre étude. L'outil développé repose sur des modèles analytiques paramétrés. Il apporte un bon compromis entre rapidité, précision et malléabilité. Ce modèle permet de prendre en considération les phénomènes électromagnétiques, mécaniques et vibro-acoustiques. Il a été validé sur plusieurs types de machines.

 Cette étude s'est concentrée sur les bruits d'origine magnétique qui représentent une part importante du bruit global d'une machine électrique, au même titre que les bruits d'origine aérothermique.

Le bruit d'origine magnétique a la particularité de disparaître dès l'instant où la machine n'est plus alimentée. En effet, l'origine du bruit magnétique découle directement de la nature du champ électromagnétique présent dans l'entrefer.

 Après la détermination du champ dans l'entrefer, si l'on veut connaître le niveau acoustique du bruit rayonné, il faut tout d'abord déterminer l'amplitude des forces alternatives générées par les déformations du champ dans l'espace et dans le temps. Il faut ensuite déduire l'influence de ces forces sur les divers éléments structuraux de la machine et l'amplitude des vibrations que ces forces induisent. On peut enfin évaluer le rayonnement sonore aérien de la machine.

Le modèle électro-vibro-acoustique est alors décomposé en trois parties (Figure 2), chaque partie modélisant un aspect spécifique. Les tendances obtenues par les différentes parties du modèle ont été validées expérimentalement et par la méthode des éléments finis. Le fonctionnement de chacune de ces parties est détaillé ci-après.

 La première partie concerne la modélisation électromagnétique. Ce modèle décrit le fonctionnement de la machine par les équations électriques. Il est alors possible de reconstituer l'induction dans l'entrefer puis les forces exercées sur les différentes parties de la structure.

 La deuxième partie concerne alors la modélisation mécanique vibratoire. Les forces électromotrices précédemment calculées sont à l'origine des déformations au niveau du stator, qui engendrent des vibrations. L'amplitude des déformations dépend des fréquences de résonances liées à chaque mode.

 Enfin, la troisième partie concerne la modélisation acoustique. Après la détermination de l'amplitude des déformations, le bruit émis par la machine est obtenu à partir des équations classiques du rayonnement acoustique.

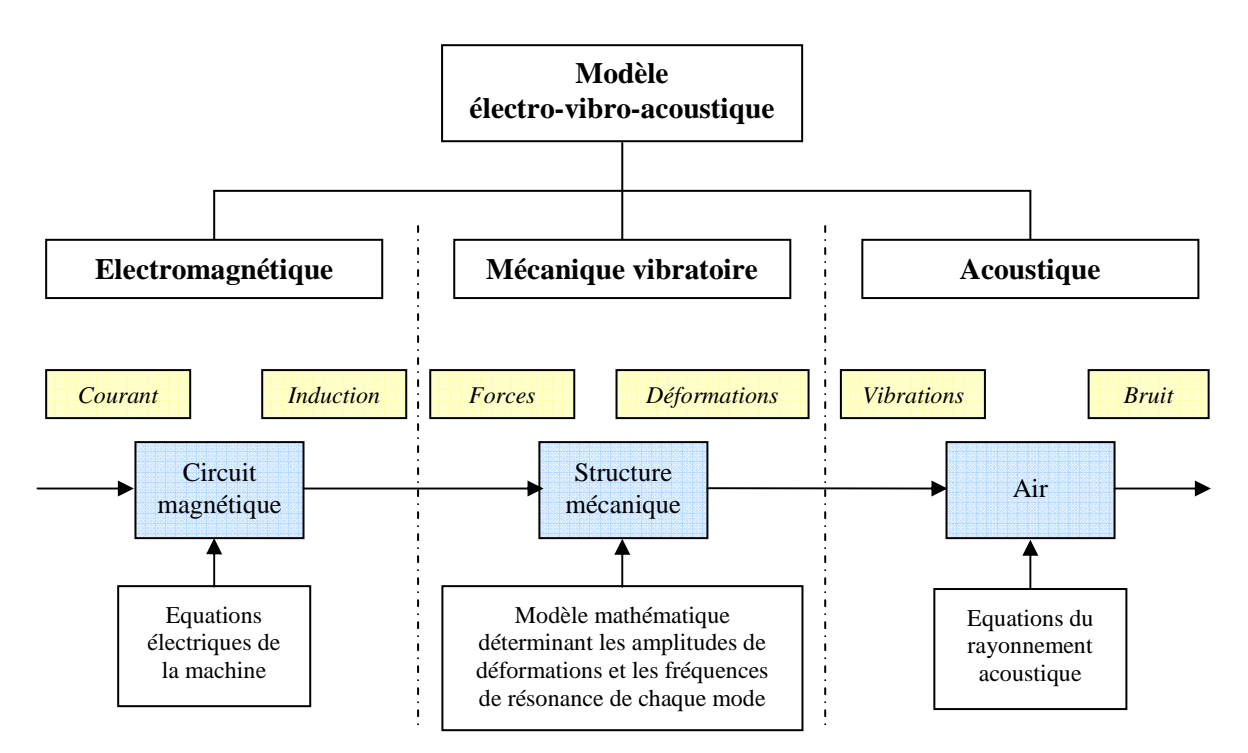

**Figure 2** *Modèle électro-vibro-acoustique développé dans [AÏT-05]*

Le modèle électro-vibro-acoustique a permis de mettre en évidence certaines tendances. Il a pu ainsi mettre en évidence certains paramètres influents sur le bruit : la combinaison dents stator - dents rotor, le pas de bobinage, le pas de vrillage et la taille du stator (en particulier le rapport hauteur de culasse sur le rayon d'alésage).

Le modèle développé dans **[AÏT-05]** repose sur certaines hypothèses :

- Le bruit magnétique provient des vibrations du stator seul, assimilé à un anneau 2D d'épaisseur fine.
- Le circuit magnétique possède une caractéristique linéaire de perméabilité élevée.
- Le phénomène de saturation est négligé.
- La composante tangentielle de l'induction d'entrefer sera négligée face à la composante radiale (fuites magnétiques négligées).
- La forme des courants statorique et rotorique est considérée sinusoïdale. Par contre, chaque phase crée une force magnétomotrice à répartition non sinusoïdale : il apparaît alors des harmoniques d'espace.

Ce modèle est amélioré en parallèle à notre étude lors d'une thèse de doctorat menée par Jean Le Besnerais dans le cadre de PROSODIE (PROpulsion Silencieuse Optimisée et Dimensionnée pour l'Environnement). Cette thèse a pour objectif principal de comprendre le

processus de génération de bruit audible d'origine électromagnétique lors de l'association moteur-convertisseur en régime variable, et par conséquent de coupler le convertisseur aux modèles électro-vibro-acoustiques. Ainsi, plusieurs améliorations ont d'ores et déjà été apportées au modèle.

Par exemple, le bobinage était jusqu'alors limité à un bobinage à pas raccourci. Il est désormais possible de prendre en compte un bobinage quelconque **[BOS-04]**. De plus, la saturation est dorénavant prise en compte par un coefficient de saturation permettant la correction des courants et de l'amplitude du champ magnétique. Le contenu harmonique est également modifié en tenant compte de la saturation **[MAL-00]**.

#### *2.1.1. Modèle électromagnétique de la machine asynchrone*

 Le calcul de l'induction *b* se base sur le produit entre la perméance d'entrefer par unité de surface Λ et de la force magnétomotrice *fmm*.

$$
b(\theta, t) = \Lambda(\theta, t) \cdot fmm(\theta, t)
$$
 (1)

La difficulté est de déterminer l'expression analytique de la force magnétomotrice et de la perméance, en considérant les différentes harmoniques dues aux bobinages et aux encoches statoriques et rotoriques, responsable du bruit d'origine électromagnétique dans les machines électriques.

L'expression analytique de la perméance totale d'entrefer est fortement liée à la géométrie des encoches du stator et du rotor. Celle-ci s'exprime sous la forme d'une somme d'un terme constant et de termes considérant les différentes encoches **[BRU-97]**. Quant à l'expression analytique de la force magnétomotrice, celle-ci est relativement complexe **[SEG-96]** et dépend du bobinage. Les courants nécessaires au calcul de cette force sont déterminés à partir de la tension d'alimentation à l'aide d'un schéma monophasé équivalent. Les modifications récentes apportées par Le Besnerais et al. ont permis la prise en compte des harmoniques d'espace et de temps dans un circuit monophasé équivalent étendu (n circuits équivalents en parallèle) avec effet de peau **[LEB-08]**.

Le produit des deux expressions conduit à définir différents termes liés à l'induction statorique et rotorique. On distingue, dans les deux référentiels, un terme constant, un terme lié à la denture statorique, un terme lié à la denture rotorique et un terme lié à l'interaction entre les dentures statorique et rotorique.

 Connaissant l'expression analytique de l'induction, il est possible de donner celle de la force radiale par unité de surface *Fr*. On considère que celle-ci est proportionnelle en chaque point au carré de l'induction :

$$
F_r(\theta, t) = \frac{b(\theta, t)^2}{2 \cdot \mu_0} \tag{2}
$$

Pour identifier les raies qui peuvent être potentiellement dangereuses, toutes les harmoniques de force magnétomotrice et de perméances d'encoches statoriques et rotoriques doivent êtres considérées. La méthode reprise pour identifier les modes forcés et les fréquences est détaillée par Zhu **[ZHU-97]**. Elle permet d'associer les raies de forces à une fréquence et un mode donnés.

A titre d'exemple, la Figure 3 présente la forme de la force dans l'espace et dans le temps, ainsi que sa FFT 2D pour une machine asynchrone de traction.

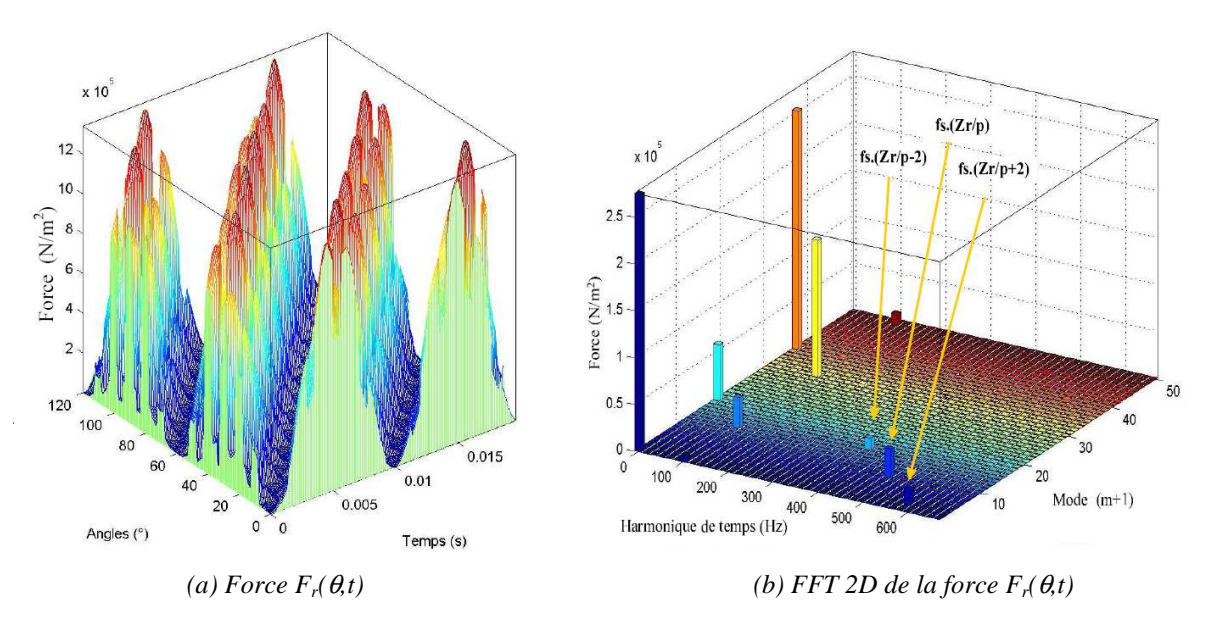

**Figure 3** *Représentation de la force*  $F_r(\theta, t)$  *et de sa FFT dans le temps et l'espace* 

#### *2.1.2. Modèle analytique mécanique et vibratoire*

A partir des composantes de forces, il est possible de déterminer l'expression de la déformation du stator **[JOR-50]**. On détermine dans un premier temps les déformations statiques (c'est-à-dire pour une fréquence d'excitation nulle). Le cylindre du stator est alors considéré comme une poutre portant une charge à distribution sinusoïdale. Puis, la réponse fréquentielle du stator est modélisée par un filtre du second ordre.

Seul le déplacement radial est considéré pour chaque point statorique. Comme il s'agit de petites déformations, on fait usage du principe de superposition et on peut examiner l'effet de chaque mode. L'ordre du mode est un paramètre important : il correspond au nombre d'ondes à la périphérie. Le mode 1 est très particulier et produit une flexion de l'arbre du rotor. Les autres modes produisent des efforts de flexion sur la culasse. A titre d'exemple, la Figure 4 présente les distributions des ondes harmoniques pour le mode d'ordre 2, les ondes agissant alors sur le stator sous forme ovale, et le mode d'ordre 4, les ondes agissant sous forme quadratique.

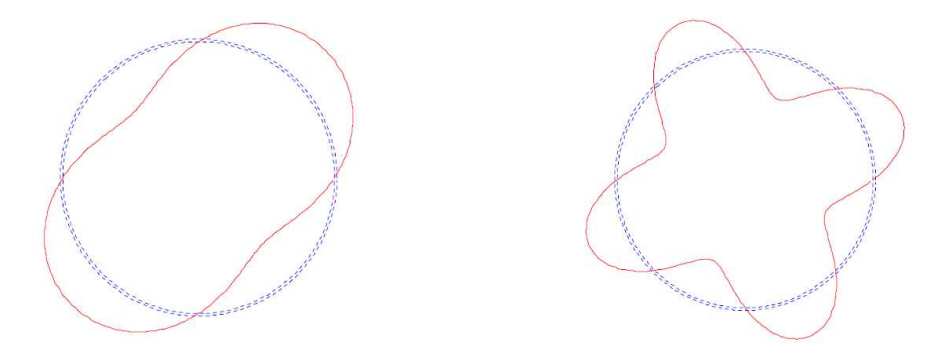

*(a) Distribution ovale des vecteurs de forces (m=2) (b) Distribution quadratique des vecteurs de forces (m=4)* 

**Figure 4** *Distributions des ondes d'harmoniques de modes 2 et 4*

#### *2.1.3. Modèle analytique acoustique*

 L'intensité acoustique est un vecteur permettant de caractériser la direction et le sens du son. Elle représente le flux d'énergie acoustique transmis par unité de surface dans une direction. Elle est fonction de l'amplitude des vibrations **[COR-00]** et fait intervenir le facteur de rayonnement. Celui-ci traduit la capacité d'une machine à être un bon haut-parleur et peutêtre calculé de différentes façons, selon la forme à laquelle on assimile le stator. Il s'agissait d'une sphère pulsante pour Aït-Hammouda **[AÏT-05]**, le stator est désormais assimilé à un cylindre fini **[WAN-98]**.

 Après avoir établi l'intensité acoustique à la périphérie de la machine, la puissance acoustique peut être déterminée en intégrant l'intensité acoustique sur une surface entourant la source.

#### **2.2. Introduction à la modélisation des pertes fer**

 Le modèle électro-vibro-acoustique décrit précédemment est complété par un modèle de pertes. Celui-ci permet de calculer les trois types de pertes présents dans la machine.

Les pertes mécaniques sont calculées à partir de données expérimentales fournies par Alstom Transport.

Les pertes par effet Joule sont estimées par une formulation classique. On suppose en effet le moteur alimenté en sinusoïdale. L'effet de peau est alors négligé.

Une attention particulière doit être apportée à la modélisation des pertes fer. Celle-ci reste, en effet, encore aujourd'hui difficile à aborder. Nous avons vu lors du Chapitre 1 que les formulations analytiques pour représenter les pertes fer sont nombreuses et qu'elles découlent le plus souvent de formulations classiques du type Steinmetz ou Liwschitz, celles-ci ayant été généralement adaptées à des cas particuliers.

 Nous nous sommes inspirés de cette démarche. En effet, l'avantage principal des formulations classiques de Steinmetz ou de Liwschitz est qu'elles sont faciles à mettre en œuvre. On peut alors aisément conserver le bon compromis entre rapidité et malléabilité. Il faut alors les adapter à notre cas de machine asynchrone de moyenne puissance. Pour cela, nous avons décidé de modifier les constantes qui apparaissent dans ces formulations.

Afin de déterminer les nouvelles valeurs de ces constantes, nous avons besoin d'une base de données, concernant les pertes fer et les inductions. Celle-ci nous est fournie par une étude numérique préliminaire.

Ainsi, nous allons tout d'abord étudier les pertes fer par la méthode des éléments finis. Cette étude numérique va nous permettre de connaître avec suffisamment de détails l'état magnétique de la machine et les pertes engendrées. Puis, nous nous baserons sur ces données afin de déterminer les nouveaux coefficients et ainsi d'adapter les formulations classiques à notre machine d'étude.

#### **2.3. Etude numérique sur les pertes fer**

Une étude numérique a été menée à l'aide du logiciel Flux2D©. Ce logiciel est basé sur la méthode des éléments finis (voir Annexe A). Cette étude a pour but d'obtenir les données nécessaires à la détermination des formules analytiques représentant les pertes fer. Les grandes tendances d'évolution pourront être vérifiées.

La machine utilisée pour cette étude est différente de notre machine d'étude. Il s'agit en fait ici de deux moteurs asynchrones, de composition similaire et de puissance similaire

(250 kW) à la machine d'étude. Ce changement est lié au fait que peu de données expérimentales sont disponibles sur la machine d'étude. Ces données sont souhaitables pour valider les simulations numériques. Au contraire de la machine d'étude, il existe de nombreux résultats expérimentaux sur les pertes fer pour les machines étudiées ici. Celles-ci ne différent que par leur rotor. En effet, le stator est le même dans les deux moteurs, mais le nombre d'encoches au rotor est différent (28 et 44 encoches).

Afin de réduire le temps de calcul, il est souhaitable de ne modéliser qu'une partie de machine. En considérant la symétrie géométrique, électrique et magnétique, nous pouvons nous limiter à une demi-machine.

## *2.3.1. Définition du circuit électrique*

 La modélisation d'une demi machine nécessite la redéfinition du circuit électrique pour cette demi machine. Le circuit d'alimentation externe en tension est basé sur la répartition du bobinage dans les encoches du stator (Figure 5). Les moteurs sont alimentés selon une connexion en étoile.

 Le circuit électrique utilisé pour les simulations est présenté sur la Figure 6. Les conducteurs bobinés représentent les faisceaux de conducteurs. En fonction du courant qui les traversent, ils sont bobinés en sens aller ou retour. De plus, une résistance et une impédance sont ajoutées sur chaque voie pour modéliser les têtes de bobines. Les sources de tension sont modélisées par l'association de la source de tension sinusoïdale et d'une résistance. Les trois sources sont reliées entre elles et sont connectées au bloc « cage d'écureuil ». Celui-ci représente la cage d'écureuil du rotor et est prédéfini dans le logiciel Flux2D©. Les calculs des différents éléments (inductance, résistance, etc…) sont détaillés en Annexe E.

 Il a été décidé de respecter le schéma de bobinage de la Figure 5 et de mettre l'ensemble des conducteurs bobinés d'une même phase en série. Ainsi, même si nous n'avons pas le même nombre de conducteurs par voie, nous avons le même nombre de spires.

 Il a été vérifié que les courants circulant dans les trois voies du circuit électrique sont triphasés équilibrés et correspondent à la valeur des essais disponibles.

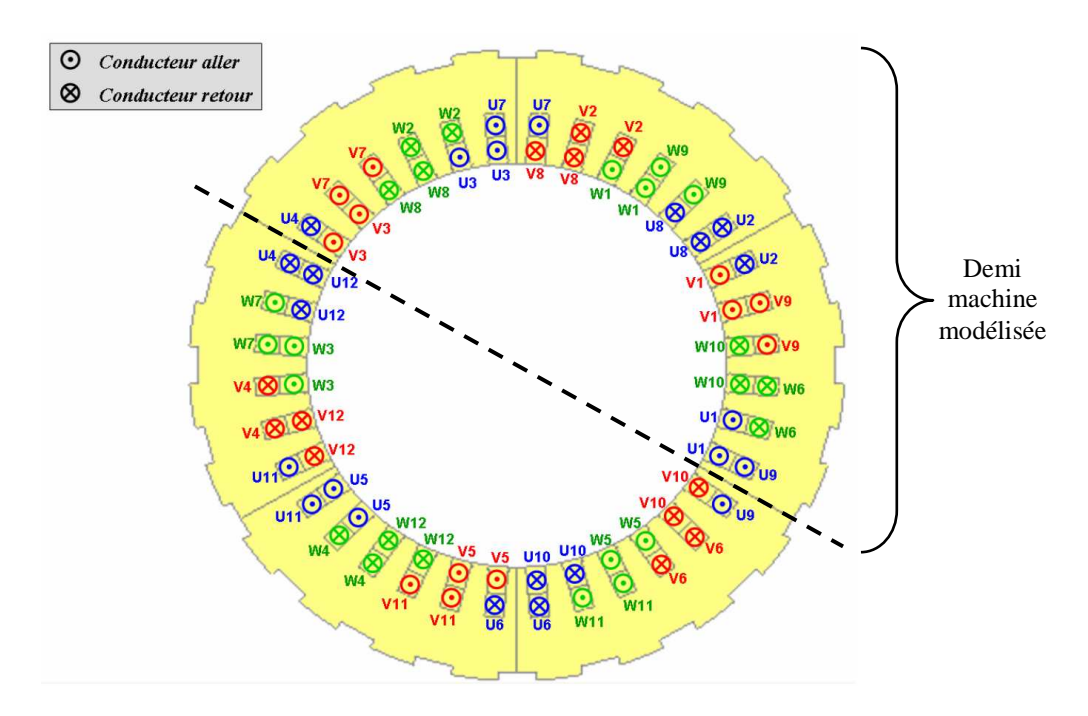

**Figure 5** *Répartition du bobinage dans les encoches du stator*

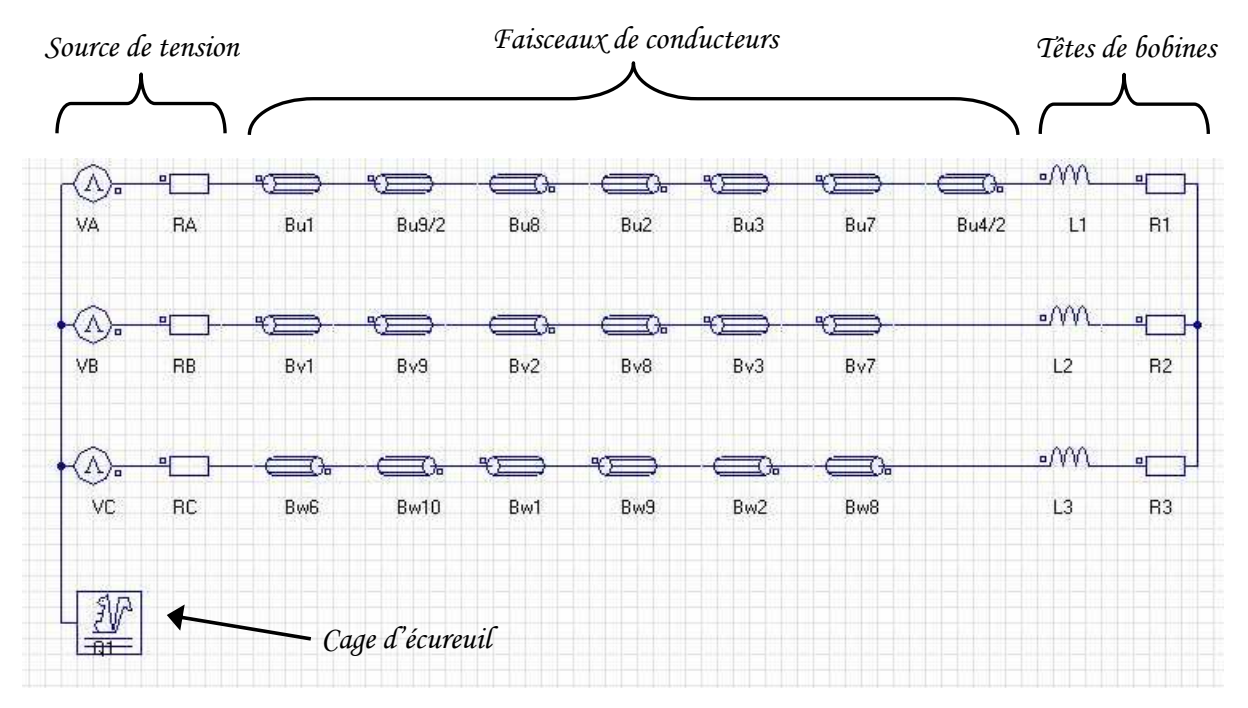

**Figure 6** *Circuit d'alimentation externe en tension pour une demi machine*

## *2.3.2. Maillage*

Le maillage réalisé est mixte, autrement dit, la géométrie est divisée en sous domaines, chaque sous domaine pouvant avoir un maillage de type différent (éléments triangulaires ou rectangulaires). Un maillage rectangulaire est préconisé dans les zones où des courants de Foucault apparaissent. Ce type de maillage permet de s'assurer de la qualité des résultats. Ainsi, un maillage rectangulaire est créé dans les têtes de dents statoriques et rotoriques. Le reste de la géométrie est maillé à l'aide d'éléments triangulaires.

Le maillage réalisé est plus dense au niveau de l'entrefer, l'amplitude des phénomènes électromagnétiques étant plus élevée dans cette partie de la machine. En s'éloignant de cette zone (vers les culasses statorique et rotorique), les matériaux magnétiques sont moins sollicités, on peut alors augmenter la taille des éléments.

Nous utilisons des éléments finis du second ordre, ou éléments finis quadratiques. Ce type d'éléments finis a la particularité de posséder, en plus des nœuds aux sommets de l'élément, des nœuds au milieu des arêtes.

Les encoches des moteurs étudiés dans ce projet ont la particularité d'être ouvertes sur l'entrefer, les ouvertures d'encoches statoriques étant quatre fois plus grandes que les ouvertures d'encoches rotoriques.

 Le défilement des dents statoriques provoque des oscillations de perméabilité à haute fréquence qui entraînent des oscillations de flux. Les pertes fer au rotor sont alors principalement concentrées au niveau des têtes de dent dans l'épaisseur de peau δ. Celle-ci peut être déterminée par l'expression suivante :

$$
\delta = \sqrt{\frac{\rho}{\mu_0 \mu_r f \pi}} \tag{3}
$$

où *f* représente la fréquence des oscillations d'induction au rotor ou au stator.

$$
f_r = \frac{f_{\text{alimentation}}}{p} \cdot Z_s \text{ et } f_s = \frac{f_{\text{alimentation}}}{p} \cdot Z_r \tag{4}
$$

La valeur de l'épaisseur de peau est très faible. Par exemple, pour une fréquence d'alimentation de 150 Hz sur la machine à 28 encoches, nous obtenons pour le rotor  $\delta_r = 0,080$  mm et  $\delta_s = 0,091$  mm.

Afin de capturer ces phénomènes et par conséquent d'évaluer correctement les pertes, le maillage dans les têtes de dents statoriques et rotoriques doit être relativement fin. L'expérience montre que deux à trois mailles sont nécessaires dans cette épaisseur de peau pour évaluer correctement les courants de Foucault sur lesquels sont basés certaines formulations de pertes. Or, le module Loss Surface, employé ici pour la détermination des pertes fer, n'utilise pas directement la valeur de ces courants. Ainsi, le maillage peut être plus grossier et une étude de sensibilité par rapport au maillage des têtes de dents s'impose.

Le point de fonctionnement suivant a été choisi pour cette étude de sensibilité : essai à vide, 150 Hz, tension composée de 1080 V en sinusoïdale, ce qui correspond à un régime linéaire. Les simulations ont été réalisées en magnétique évolutif : la machine est en régime transitoire et le mouvement du rotor est pris en compte. Ce fonctionnement est détaillé au paragraphe 2.3.3. Le calcul des pertes fer a été réalisé à l'aide du module Loss Surface, LS (voir Chapitre 1).

Le maillage des têtes de dents (Figure 7) est composé d'éléments rectangulaires au contraire du reste de la géométrie qui est composé d'éléments triangulaires. Le Tableau 1 présente les différentes configurations testées. Le maillage ortho-radial (a et c) est à progression arithmétique. Le maillage radial est en progression géométrique de coefficient 1,22 au stator (b) et 1,2 au rotor (d). Afin de ne pas alourdir le temps de calcul, la plus petite épaisseur de la première maille (proche de l'entrefer) se limite à l'ordre de grandeur de l'épaisseur de peau.

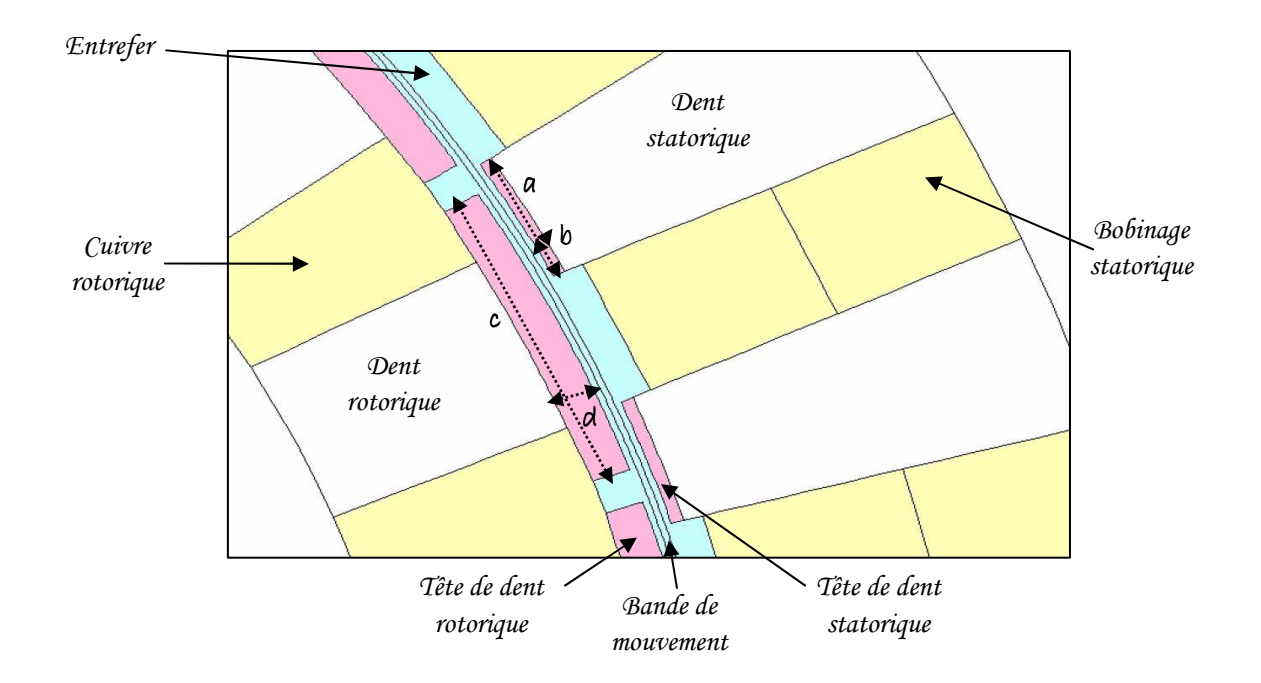

**Figure 7** *Géométrie à proximité de l'entrefer*

 Les résultats des différentes simulations ont montré que la précision du maillage au stator n'influence pas la valeur moyenne des pertes fer obtenue dans les têtes de dent. Cependant, la lisibilité des cartes de pertes augmente avec la précision du maillage. La Figure 8 présente les cartes de pertes obtenues pour 4 et 7 éléments selon b. Une telle précision de lisibilité n'est pas nécessaire à la modélisation aérothermique qui va suivre. Par conséquent, une seule couche d'élément est affectée à cette région au maillage final.

| Têtes de dents statoriques    |                               |                                      |                                    | Têtes de dents rotoriques     |                                      |                               |                                    |
|-------------------------------|-------------------------------|--------------------------------------|------------------------------------|-------------------------------|--------------------------------------|-------------------------------|------------------------------------|
| Nombre<br>d'éléments<br>sur a | Nombre<br>d'éléments<br>sur b | <b>Nombre</b><br>total<br>d'éléments | Epaisseur<br>du premier<br>élément | Nombre<br>d'éléments<br>sur c | <b>Nombre</b><br>d'éléments<br>sur d | Nombre<br>total<br>d'éléments | Epaisseur<br>du premier<br>élément |
| 12                            | $\overline{4}$                | 48                                   | $0,181$ mm                         | 22                            |                                      | 44                            | 1,360 mm                           |
| 17                            |                               | 85                                   | $0,129$ mm                         | 22                            | 6                                    | 132                           | $0,302$ mm                         |
| 23                            | 6                             | 138                                  | $0,096$ mm                         | 45                            | 10                                   | 450                           | $0,116$ mm                         |
| 30                            | 7                             | 210                                  | $0,073$ mm                         | 70                            | 12                                   | 840                           | $0,076$ mm                         |

**Tableau 1** *Définition des maillages des têtes de dents statoriques et rotoriques*

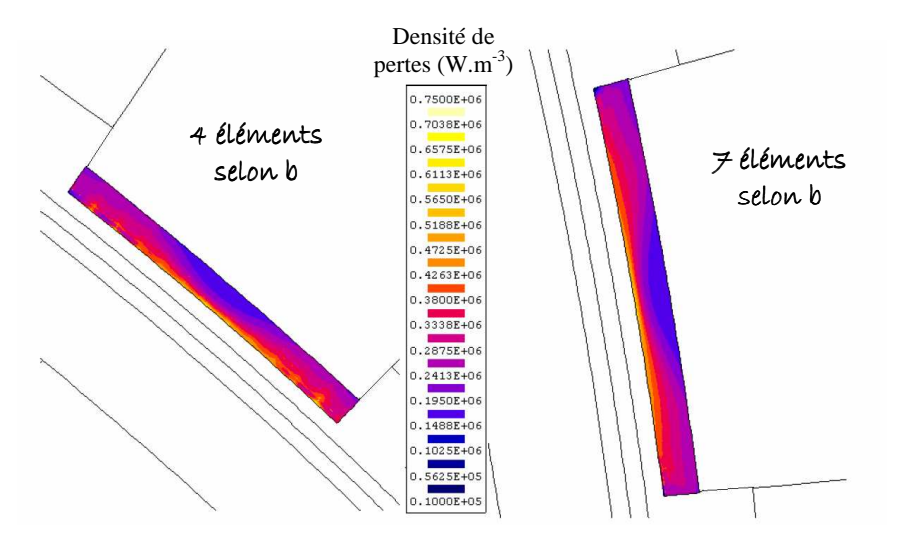

**Figure 8** *Cartes des pertes fer dans les dents statoriques (4 et 7 couches)*

 En ce qui concerne le maillage des têtes de dents rotoriques, la valeur des pertes sur la machine entière ne varie que peu (Tableau 2). Cependant lorsque la précision du maillage s'amoindrie fortement, c'est-à-dire pour  $d = 2$ , on observe une légère sous-estimation des pertes fer rotoriques (2,1 % d'écart avec le maillage de très forte densité). Un maillage intermédiaire ( $d = 6$ ) est sélectionné par la suite. Celui-ci n'obtient en effet que 0,5 % d'écart avec le maillage le plus fin.

 Le maillage final à proximité de l'entrefer est présenté en Figure 9 pour la machine à 28 encoches. La géométrie rassemble environ 30 500 éléments. Certaines zones ont été distinguées afin d'obtenir les pertes fer dans chaque dent, tête de dent et culasse.

\*

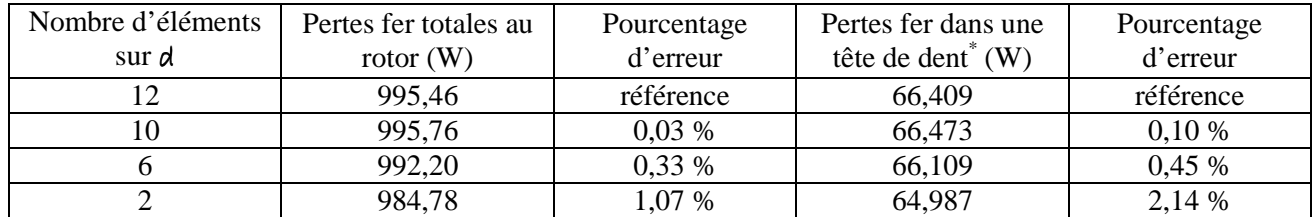

Choix de la tête de dent rotorique soumise à l'induction la plus élevée

**Tableau 2** *Sensibilité des pertes rotoriques au maillage des têtes de dents*

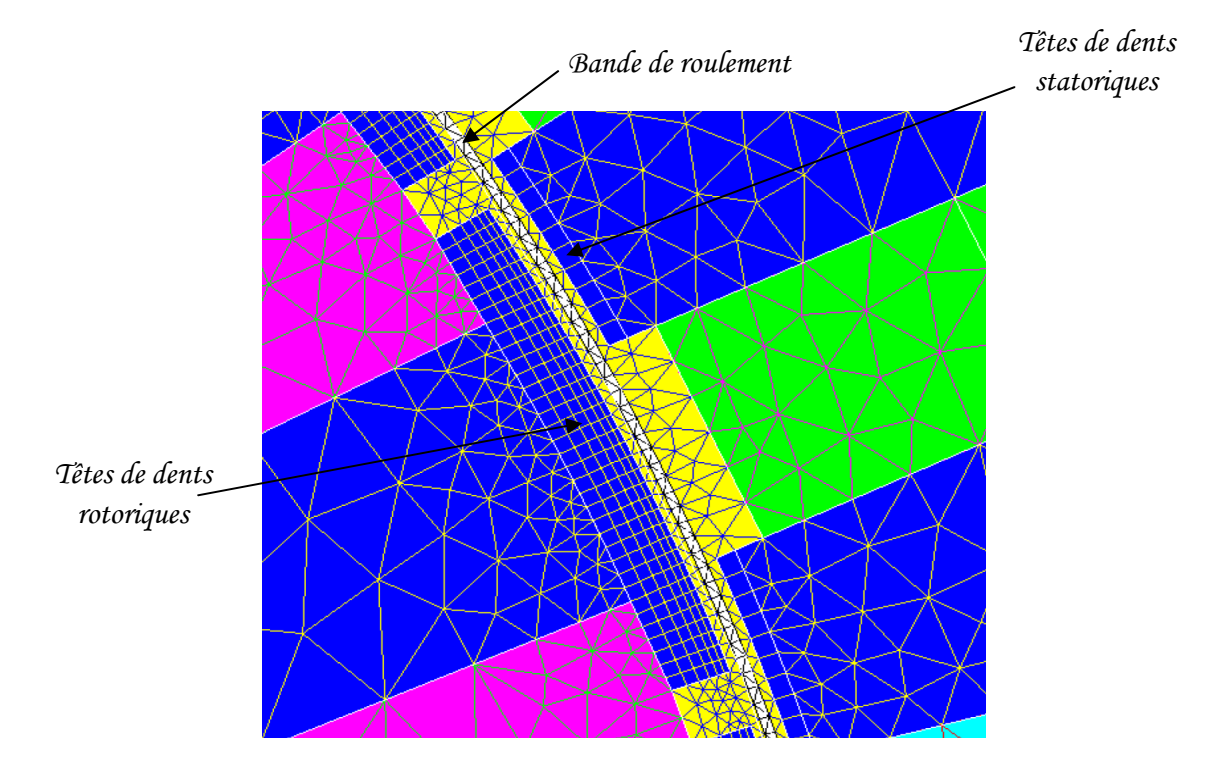

**Figure 9** *Maillage de la machine à 28 encoches*

#### *2.3.3. Conditions de simulation*

 Les simulations sont effectuées en magnétique évolutif : le mouvement du rotor est alors pris en compte. Afin de permettre ce mouvement de la partie mobile, une bande de roulement est créée au centre de l'entrefer (zone blanche sur la Figure 9). Le maillage de cette bande est reconstruit à chaque changement de position de la partie mobile. Celui-ci est constitué d'une seule couche d'éléments triangulaires.

 L'application en magnétique évolutif fait l'hypothèse que la variation de l'induction électrique en fonction du temps est négligeable, autrement dit, que les courants de déplacement sont négligeables. Les équations suivantes sont alors résolues : r

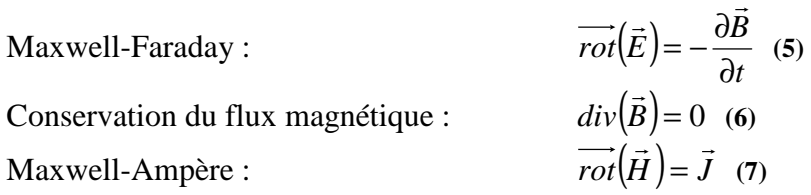

Caractéristique des milieux conducteurs :  $\overrightarrow{r}$  $J = \sigma \cdot E \quad (8)$ Caractéristique des milieux magnétiques :  $\vec{B} = \mu \cdot \vec{H}$  (9)

Les simulations ont comme point de départ le résultat d'une simulation en magnétodynamique. Celle-ci correspond à la simulation du régime permanent sinusoïdal à une fréquence donnée. On suppose lors de cette simulation que toutes les grandeurs physiques varient de façon sinusoïdale dans le temps. Cette démarche permet de s'affranchir de l'attente du régime permanent en magnétique évolutif, ce qui peut prendre plusieurs jours de calcul.

Toutes les simulations réalisées correspondent à un fonctionnement à vide, en linéaire. En effet, pour les points de fonctionnement choisis, et résumés dans le Tableau 3, la machine n'est pas saturée. Comme on peut le voir également sur le Tableau 3, la fréquence et la tension sont variables.

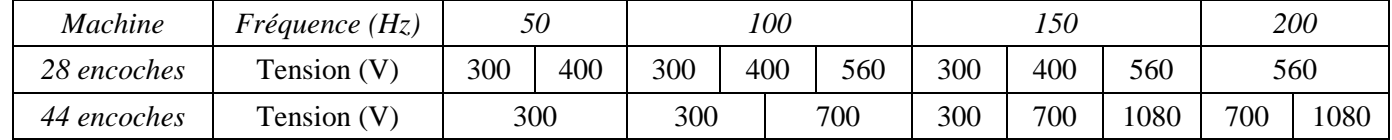

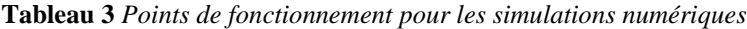

#### *2.3.4. Influence de la tension et de la fréquence*

 L'évolution des pertes fer en fonction de la fréquence et de la tension sont respectées (Figure 10) : en effet, on peut vérifier que, pour les deux machines, à fréquence constante, les pertes fer augmentent avec la tension, et à tension constante, les pertes fer diminuent lorsque la fréquence augmente. Cette dernière tendance se vérifie pour l'ensemble des régions sauf dans les dents rotoriques où les pertes fer sont quasi constantes.

#### *2.3.5. Cartographie et répartition des pertes*

 L'utilisation du module Loss Surface permet d'obtenir une estimation des pertes locales. A titre d'exemple, la Figure 11 présente pour un point de fonctionnement la cartographie des pertes pour les différentes parties de la machine à 28 encoches. Comme on peut le remarquer les pertes sont réparties de manière homogène au niveau du stator, la densité de pertes étant plus importantes au niveau des dents statoriques. Quant au rotor, on observe bien que la densité de pertes dans la culasse est quasi-nulle. Mais on peut noter qu'elle est non négligeable dans les têtes de dents rotoriques.

 On peut alors déterminer la répartition des pertes fer dans la machine. Ainsi, on voit sur la Figure 12 que les pertes fer se concentrent essentiellement dans trois zones : les têtes de dents rotoriques, les dents statoriques et la culasse statorique.

 On néglige souvent les pertes fer rotoriques. Elles sont en effet tout à fait négligeables dans la culasse rotorique mais les pertes fer supplémentaires dans les dents liées à la pulsation de flux sont très importantes : elles représentent de 28 à 49 % des pertes fer totales en fonction de la fréquence et la tension imposée. Ce phénomène est lié à la structure même de la machine.

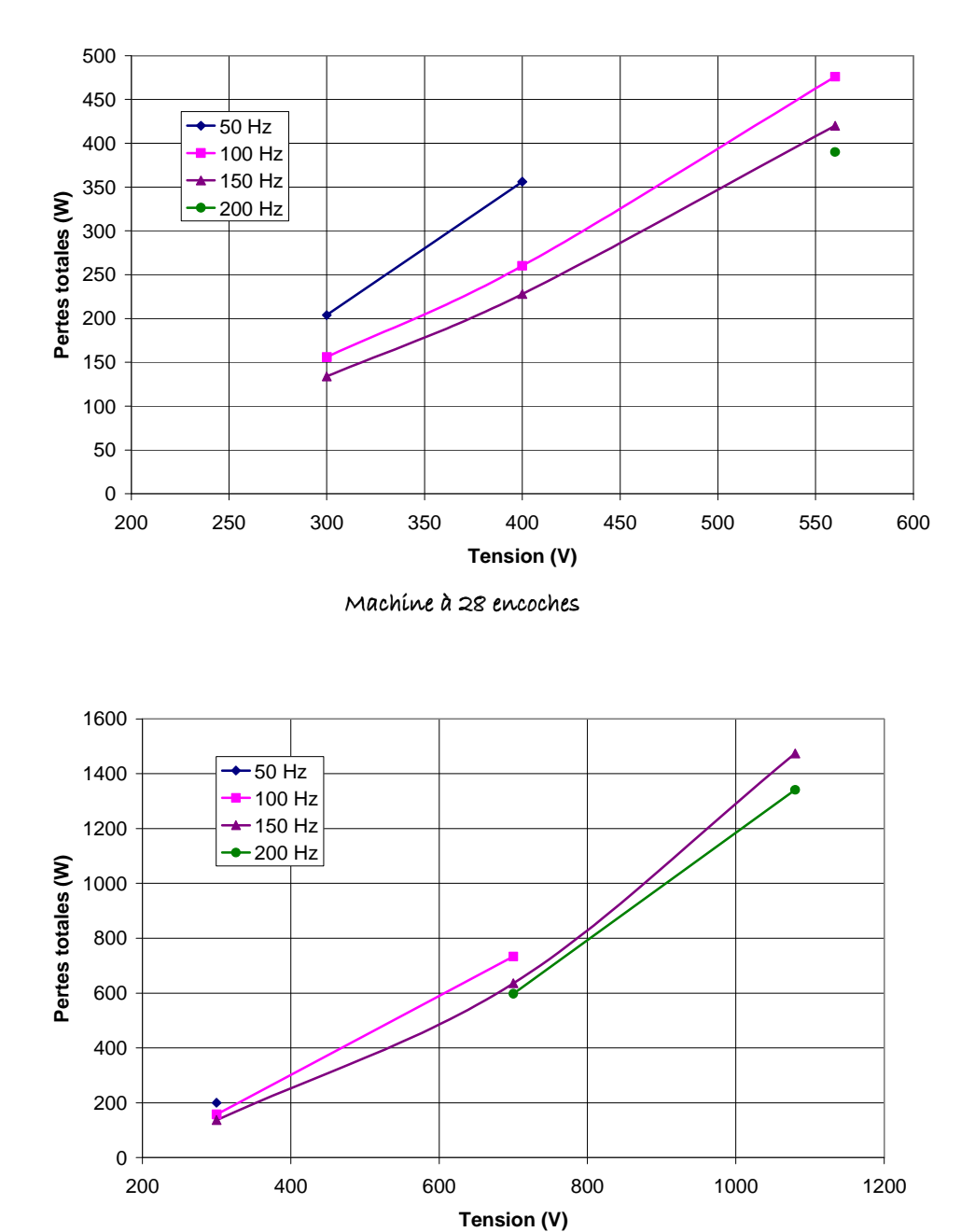

Machine à 44 encoches

**Figure 10** *Evolution des pertes fer totales en fonction de la tension et de la fréquence*

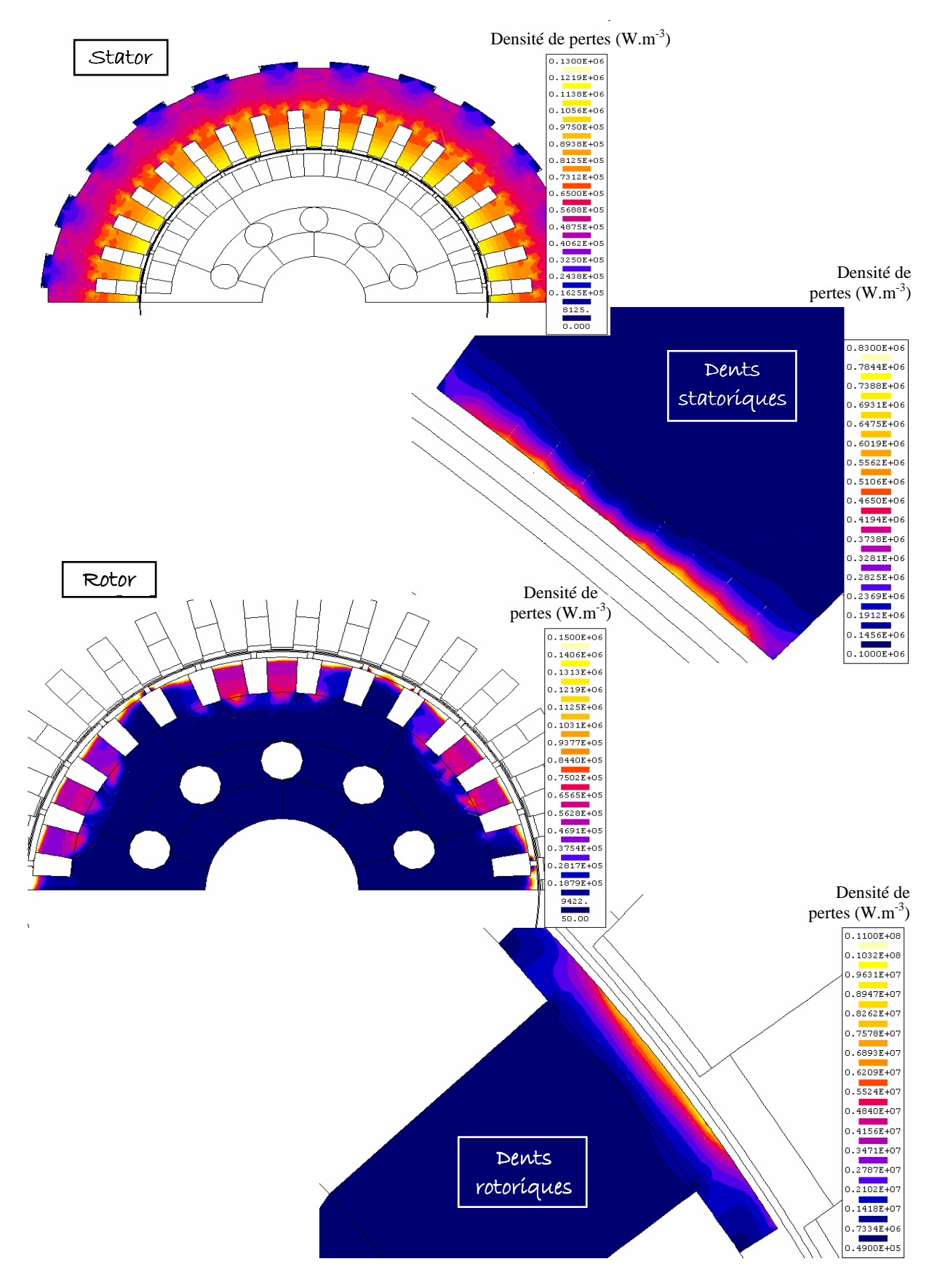

**Figure 11** *Cartographie des pertes, machine à 28 encoches, f = 150 Hz, U = 560V*

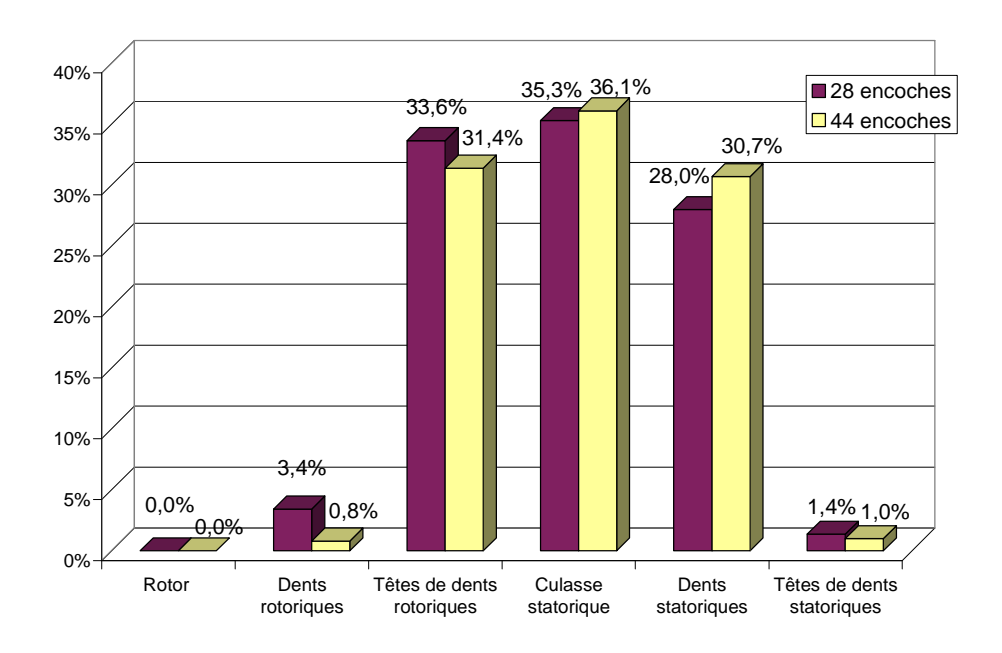

**Figure 12** *Répartition des pertes fer dans les machines à 28 et 44 encoches (moyenne sur les différents points de fonctionnement, tension et fréquence variables)*

 Cette répartition est variable selon la tension et la fréquence d'alimentation. En effet, bien que les trois zones se distinguent dans tous les cas, leurs importances respectives varient légèrement. En effet, à fréquence constante (par exemple, Figure 13 pour la machine à 28 encoches à 150 Hz), on observe que plus la tension est élevée, plus les pertes fer se concentrent au niveau des têtes de dents rotoriques et statoriques, et plus au contraire leur concentration diminue dans le reste des tôles magnétiques.

 De même, la répartition varie en fonction de la fréquence. En effet, à tension constante (par exemple, Figure 14 pour la machine à 44 encoches à 300 V), lorsque la fréquence augmente, le pourcentage de pertes augmente dans les dents rotoriques et statoriques, et diminue dans la culasse statorique.

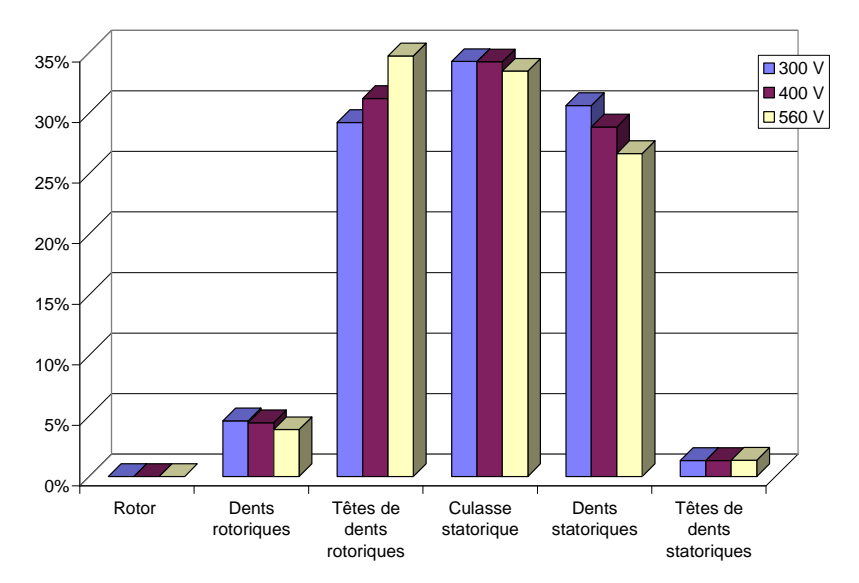

**Figure 13** *Influence de la tension sur la répartition des pertes (f = 150 Hz) – Machine à 28 encoches*

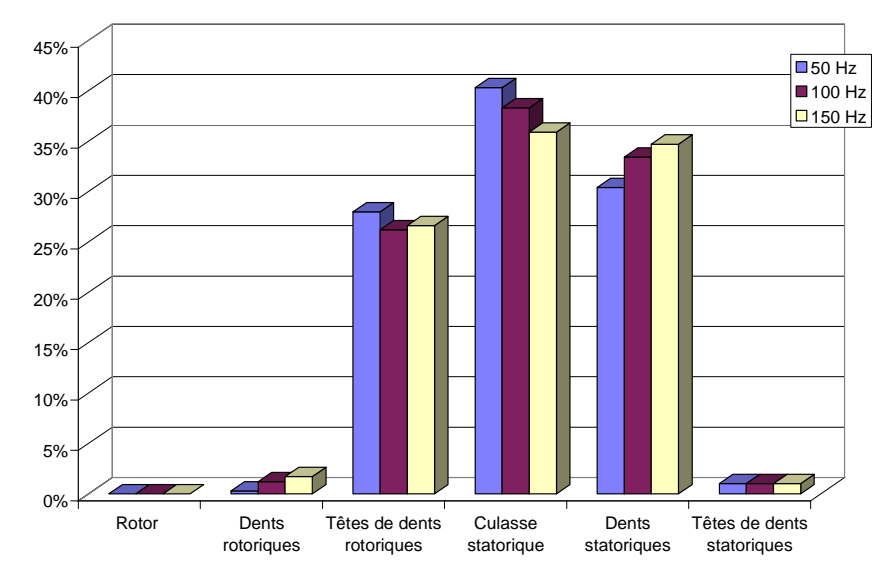

**Figure 14** *Influence de la fréquence sur la répartition des pertes (U = 300 V) – Machine à 44 encoches* 

#### *2.3.6. Influence de la fréquence sur la précision du calcul*

 Les résultats obtenus numériquement avec le module LS sont relativement éloignés des résultats expérimentaux disponibles chez Alstom Transport. Cet écart diminue lorsque la fréquence augmente. Le Tableau 4 présente les écarts relatifs moyens obtenus pour les deux machines en fonction de la fréquence. Comme on peut l'observer, l'écart est relativement élevé et dépasse les 50 % pour la fréquence de 50 Hz.

Cet écart est difficilement explicable. Pouget et al. **[POU-07]** ont distingué quatre types de sources d'erreur pouvant expliquer ces écarts importants :

- *l'erreur théorique*, due à la mauvaise connaissance des phénomènes magnétiques (du comportement des pertes dans les matériaux ferromagnétiques lors de la présence de cycles d'hystérésis mineurs par exemple),
- *l'erreur de modélisation*, introduite par la simplification de la géométrie étudiée,
- *l'erreur de discrétisation*, dont l'origine est liée à la méthode de calcul employée (la méthode des éléments finis par exemple),
- et *l'erreur de construction*, due aux modifications des propriétés magnétiques des matériaux (en particulier, la découpe des tôles et l'assemblage sous pression latérale des empilements de tôles sont deux procédés de fabrication critique).

|                       | $50$ Hz | $100$ Hz | $150$ Hz | $200$ Hz |
|-----------------------|---------|----------|----------|----------|
| Machine à 28 encoches | 54 %    | 43 %     | 34 %     | 25 %     |
| Machine à 44 encoches | 53 %    | 37 %     | 28 %     | 26 %     |

**Tableau 4** *Ecart relatif entre les résultats numériques (Flux2D) et les résultats expérimentaux*

## *2.3.7. Bilan sur les pertes fer rotoriques*

 Les pertes fer rotoriques sont souvent négligées. La fréquence du rotor est en effet très faible devant la fréquence d'alimentation ( $f_{rotor} = g \cdot f$ ). Nous avons vu qu'elles sont effectivement négligeables dans la culasse rotorique mais qu'au contraire les pertes fer

 Ces pertes rotoriques sont des pertes supplémentaires liées à la pulsation de flux, le défilement des dents statoriques provoquant des oscillations de flux. Leur contribution importante aux pertes fer totales est principalement due à la constitution de la machine : les encoches statoriques des moteurs étudiés ont en effet la particularité d'être ouvertes sur l'entrefer. Cela provoque des oscillations de flux plus importantes à la surface du rotor.

 Ce même phénomène a également été observé par Cester **[CES-96]**. Il a en effet pu mettre en évidence sur une machine asynchrone l'importance des pertes fer par pulsation de flux à la surface du rotor. Il a employé une méthode expérimentale basée sur des bobines exploratrices placées en différents endroits du rotor.

### *2.3.8. Effet de la charge*

Un seul essai en charge a été réalisé pour la machine à 44 encoches, l'intérêt de cette simulation étant de voir l'évolution de la répartition des pertes fer en fonction de la charge. Le point de fonctionnement choisi est le suivant :  $f = 150$  Hz,  $U = 1080$  V,  $g = 1$  %, sachant que le glissement nominal est d'environ 1,3 %.

 Les pertes fer obtenues sont identiques à celles obtenues lors de l'essai à vide : il n'y a que 2 % d'écart entre les deux essais. Cette constatation est en accord avec la théorie. Les pertes fer restent identiques pour un fonctionnement à vide et en charge pour une machine asynchrone à tension et fréquence constante.

 La Figure 15 présente la répartition des pertes obtenues pour le même point de fonctionnement lors de fonctionnements à vide et en charge. Celle-ci est légèrement différente dans les deux cas. En effet, bien que les trois zones principales (têtes de dents rotoriques, culasse et dents statoriques) se distinguent toujours lors de l'essai en charge, les pertes fer sont moins concentrées dans les têtes de dents rotoriques mais augmentent dans les dents rotoriques et la culasse statorique.

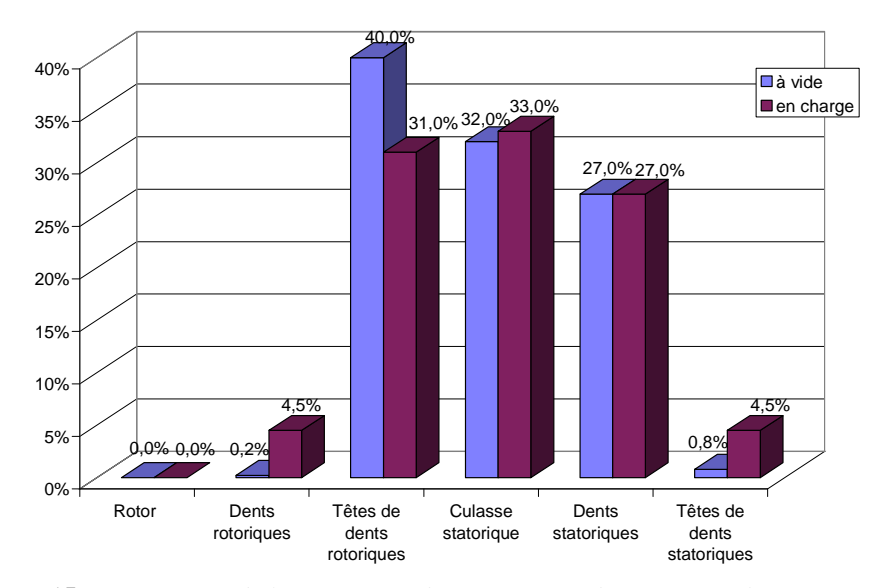

**Figure 15** *Comparaison de la répartition des pertes pour des essais en charge et à vide (Machine à 44 encoches, f = 150 Hz, U = 1080 V, g = 1 %)* 

## **2.4. Formulations analytiques des pertes fer**

 L'étude numérique précédente a permis d'obtenir des informations locales au niveau des pertes fer et de l'induction magnétique pour deux machines asynchrones de puissances élevées. Ces informations serviront de base à l'établissement et à la vérification des formules analytiques. L'objectif est d'utiliser par la suite l'induction déterminée par le modèle analytique.

 La plupart des formulations analytiques disponibles dans la littérature fait intervenir un ou des coefficients inconnus. Les résultats numériques concernant la machine à 28 encoches serviront de base à la détermination de ces coefficients. Puis, les formulations ainsi obtenues seront testées et comparées aux résultats de la machine à 44 encoches.

La détermination des différents coefficients inconnus a fait appel à une méthode des moindres carrées. La fonction minimisée *K* correspond à la somme des carrées des résidus, les résidus étant la différence entre les pertes de référence et les pertes obtenues par les formules analytiques. Seule la contrainte de positivité des coefficients recherchés a été imposée. On obtient alors l'équation suivante :

$$
K = \sum_{i} \left( P_{i_{\text{ref}}} - P_{i_{\text{analytique}}}(a, b, c...)\right)^2 \quad (10)
$$

 où *i* dépend des tensions et fréquences d'alimentation et de la localisation des pertes, *a*, *b*, *c*… sont les coefficients inconnus à déterminer.

## *2.4.1. Formules analytiques pour les pertes fer statoriques*

## $\mathcal F$  Formulation analytique

 Les pertes fer statoriques sont représentées par une formulation du type Steinmetz. Celle-ci a en effet l'avantage de pouvoir être mise en œuvre aisément et de donner des résultats convenables après adaptation (voir Chapitre 1).

 L'expression de Steinmetz utilise la décomposition en trois termes selon l'origine des pertes : les pertes fer par hystérésis (*physt*), les pertes fer par courant de Foucault (*pcf*), et les pertes fer supplémentaires (*psup*). On a alors la formulation suivante :

$$
p_{\text{fer}}(W / kg) = p_{\text{hyst}} + p_{\text{cf}} + p_{\text{sup}} = a \cdot f \cdot B_{\text{max}}^g + b \cdot f^2 \cdot B_{\text{max}}^2 + c \cdot f^d \cdot B_{\text{max}}^e \tag{11}
$$

où : *a*, *b* et *c* sont des constantes liées au matériau, *g* est généralement égal à 2, *d* et *e* sont généralement égaux à 3/2, *Bmax* est l'induction maximale (T),

Plusieurs formulations peuvent être définies :

- Une formulation à 3 paramètres pour laquelle seuls varient les coefficients « classiques » *a*, *b* et *c* qui dépendent uniquement du type de tôle.
- Une formulation à 4 paramètres pour laquelle varient les coefficients *a*, *b*, *c* et *g* l'exposant de l'induction dans le terme des pertes par hystérésis.

Plusieurs articles de la littérature (voir Chapitre 1) n'estime pas cet exposant de l'induction comme étant égal à 2 mais plutôt proche de 2 **[HER-03]**, **[YCH-02]**. En effet, celui-ci peut varier pour prendre en compte les effets liés à l'alimentation en ondes non sinusoïdales, aux hautes fréquences, à l'apparition de cycles mineurs dans l'hystérésis, etc…

- Une formulation à 5 paramètres pour laquelle varient les coefficients *a*, *b*, *c*, *d* et *e*. Ces deux derniers coefficients sont les exposants de la fréquence et l'induction respectivement dans le terme des pertes supplémentaires.
- Une formulation à 6 paramètres où tous les coefficients varient : *a*, *b*, *c*, *d*, *e* et *g*.

Cette formulation de Steinmetz sous sa forme initiale ne s'applique qu'à des moteurs « parfaits ». Ce qui implique que l'induction ne contient pas d'harmoniques liés par exemple aux forces magnétomotrices ou encore aux dents. Il s'agit donc d'une induction sinusoïdale. C'est pourquoi, afin d'« adapter » cette formulation au moteur réel, il n'est conservé que l'amplitude du fondamental du spectre de l'induction au lieu des inductions maximales.

 Par conséquent, la difficulté dans cette formulation est double. Il faut, en effet, non seulement déterminer les différents coefficients mis en jeu, mais il faut également faire attention au choix de la valeur attribuée à l'induction.

Une approche locale a été employée, autrement dit : les coefficients à déterminer peuvent avoir des valeurs différentes selon la zone du stator. On choisit de garder la distinction observée lors de l'étude numérique. On obtient alors deux jeux de coefficients : un jeu pour les dents statoriques et un autre pour la culasse statorique. Cette démarche peut se justifier par le fait que les champs sont de nature différente en ces deux endroits : il est pulsant dans les dents et tournant dans la culasse.

Une approche globale (c'est-à-dire un seul jeu de coefficient pour l'ensemble du stator) a également été testée mais obtient des résultats moins satisfaisants que l'approche locale. De même, une utilisation directe des données fournies par les constructeurs s'est révélée peu concluante. Ces deux études sont présentées en Annexe F.

#### Choix de l'induction

Comme évoqué précédemment, la première adaptation de la formulation classique de Steinmetz consiste à considérer l'amplitude du fondamental du spectre de l'induction au lieu des inductions maximales dans les dents et la culasse. Il est alors important de vérifier qu'une valeur judicieuse est choisie pour représenter l'induction dans les dents et la culasse.

#### - *Induction dans les dents*

L'induction a été tracée en fonction du temps pour cinq points au centre d'une dent (Figure 16, pour la machine à 28 encoches, et le point de fonctionnement à vide *f* = 150 Hz,  $U = 1080$  V). Ainsi, pour un rayon fixé au centre de la dent, le point s'est déplacé dans sa largeur en cinq positions. Les courbes obtenues sont parfaitement superposées. On peut déterminer l'amplitude du fondamental sur une seule de ces courbes. Le point au centre de la dent a été utilisé par la suite.

## - *Induction dans la culasse*

La situation est plus complexe pour la culasse statorique. La Figure 17 présente l'évolution des composantes tangentielle et radiale de l'induction en fonction du temps en cinq points de la culasse (pour la machine à 28 encoches, et le point de fonctionnement à vide  $f = 50$  Hz,  $U = 300$  V). Les points sont situés sur une ligne traversant la culasse au dessus d'une encoche statorique. Leurs positions varient selon leurs rayons.

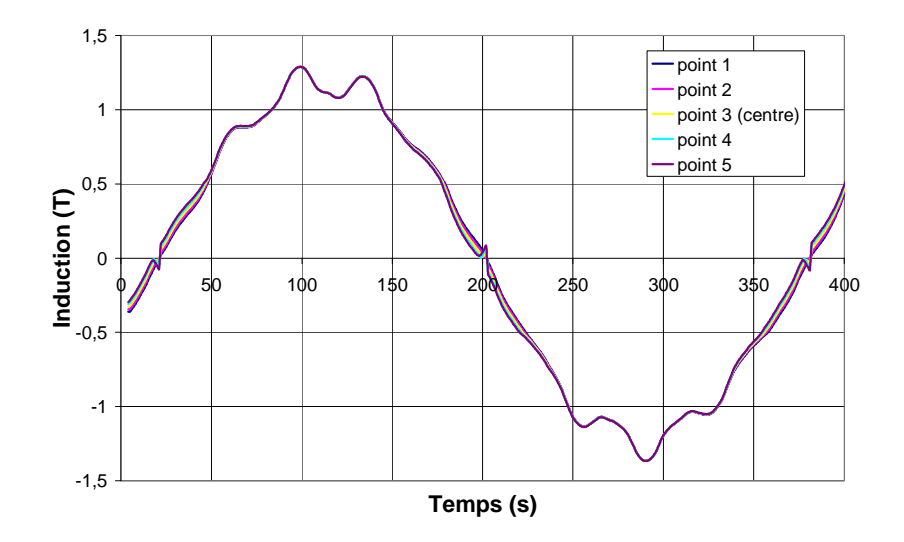

**Figure 16** *Evolution de l'induction pour différentes positions dans la dent statorique (machine à 28 encoches, 150 Hz – 1080 V)*

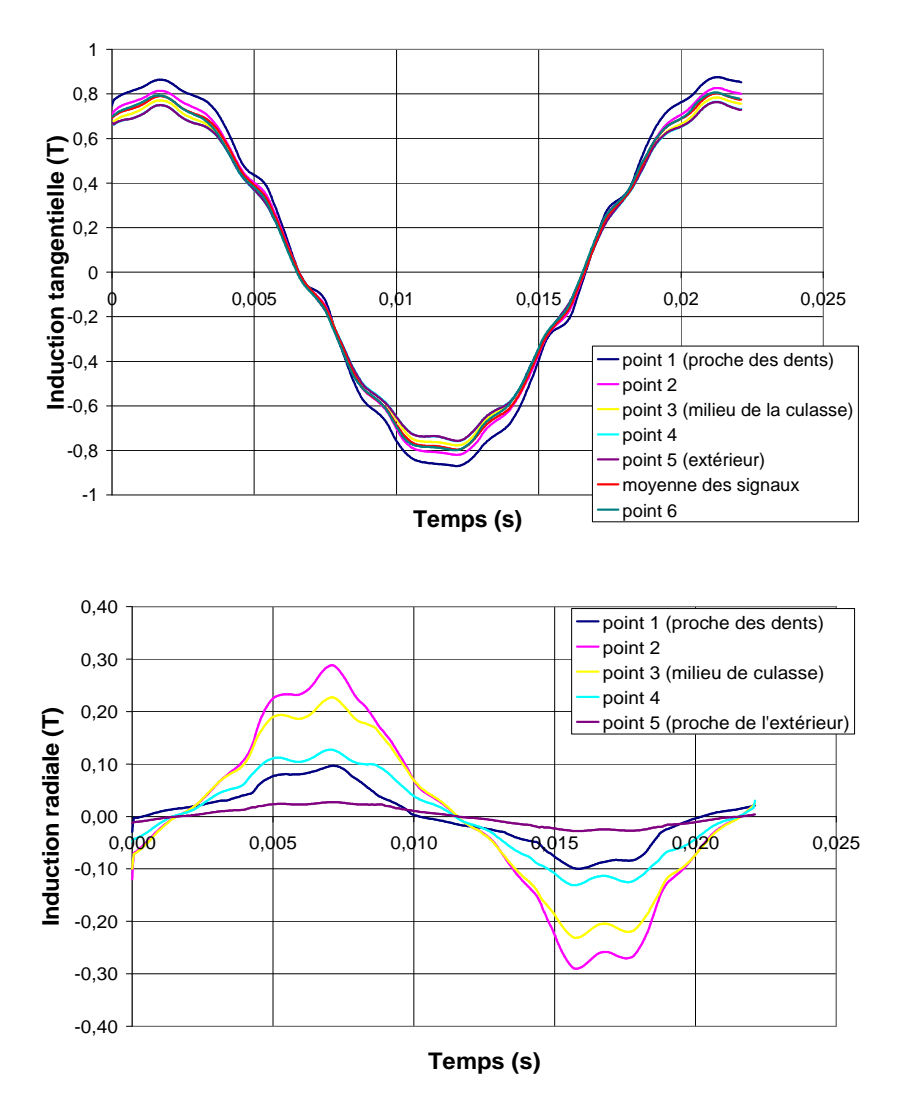

**Figure 17** *Evolution de l'induction tangentielle et radiale pour différentes positions dans la culasse (machine à 28 encoches, 50 Hz – 300 V)* 

Les courbes ne se superposent pas, comme c'était le cas pour les dents statoriques. Elles ont la même allure mais pas la même amplitude. On peut remarquer la forte différence d'amplitude entre les deux composantes. La composante tangentielle étant la plus représentative du champ tournant dans la culasse, on se concentre sur celle-ci pour le choix du point de calcul.

On réalise alors une moyenne sur les différents signaux de la composante tangentielle. Cette moyenne correspond à un point 6 (Figure 17) situé à un peu plus de 3/8 de la hauteur de culasse à partir du haut de l'encoche. Ce point semble alors le plus représentatif de la culasse.

On réalise successivement le spectre des deux composantes en ce point. On obtient alors les amplitudes du fondamental pour la composante radiale *Bfond-radial* et la composante tangentielle *Bfond-tang*. La valeur retenue du fondamental pour la culasse est alors la suivante :

$$
B_{\text{fond-culasse}} = \sqrt{B_{\text{fond-radial}}^2 + B_{\text{fond-tang}}^2} \quad (12)
$$

Le fait de prendre en compte la composante radiale modifie peu les valeurs finales. On remarque une augmentation de *Bfond-culasse* de 3,5 % par rapport à *Bfond-tang*.

- *Bilan* 

Les Tableau 5 et Tableau 6 résument, pour l'ensemble des points de fonctionnement des machines à 28 et 44 encoches respectivement, les pertes fer locales, ainsi que l'amplitude du fondamental de l'induction pour les deux principales régions du stator : les dents et la culasse.

| <b>Tension (V)</b> | Fréquence (Hz) | Pertes dents (W) | $B_{\text{fond-dents}}$ (T) | Pertes culasse (W) | $B_{\text{fond-cul}}$ (T) |
|--------------------|----------------|------------------|-----------------------------|--------------------|---------------------------|
| 300                | 50             | 44               | 0,9450                      | 58                 | 0,8387                    |
| 400                | 50             | 78               | 1,2620                      | 101                | 1,1191                    |
| 300                | 100            | 35               | 0,4750                      | 42                 | 0,3694                    |
| 400                | 100            | 58               | 0,6320                      | 72                 | 0,5632                    |
| 560                | 100            | 105              | 0,8850                      | 133                | 0,7843                    |
| 300                | 150            | 32               | 0,3160                      | 35                 | 0,2747                    |
| 400                | 150            | 53               | 0,4210                      | 61                 | 0,3671                    |
| 560                | 150            | 96               | 0,5900                      | 115                | 0,5245                    |
| 560                | 200            | 91               | 0,4430                      | 104                | 0,3860                    |

**Tableau 5** *Résultats numériques au stator (pour la demi-machine à 28 encoches)* 

| <b>Tension</b> $(V)$ | Fréquence (Hz) | Pertes dents (W) | $B_{\text{fond-dents}}$ (T) | Pertes culasse (W) | $B_{\text{fond-cul}}$ (T) |
|----------------------|----------------|------------------|-----------------------------|--------------------|---------------------------|
| 300                  | 50             | 43,7             | 0,9425                      | 56,2               | 0,8385                    |
| 300                  | 100            | 37,2             | 0,4715                      | 41,5               | 0,4141                    |
| 700                  | 100            | 167,3            | 1,1021                      | 199,5              | 0,9795                    |
| 300                  | 150            | 34               | 0,3141                      | 34,3               | 0,2747                    |
| 700                  | 150            | 148,6            | 0,7338                      | 169,3              | 0,6516                    |
| 1080                 | 150            | 342              | 1,1334                      | 395                | 1,0082                    |
| 700                  | 200            | 143,5            | 0,5510                      | 155,3              | 0,4877                    |
| 1080                 | 200            | 316,6            | 0,8511                      | 353,9              | 0,7552                    |

**Tableau 6** *Résultats numériques au stator (pour la demi-machine à 44 encoches)* 

#### Pertes fer dans les dents statoriques

Le Tableau 7 présente les valeurs des coefficients *a*, *b*, *c*, *g*, *d* et *e* obtenus pour les différentes formulations pour les dents statoriques.

La première chose à remarquer concerne les formulations à 5 et 6 paramètres. En effet, la formulation à 5 paramètres a ses coefficients *b* et *e* nuls. En d'autres termes, les pertes par courant de Foucault sont nulles et les pertes par excès ne dépendent que de la fréquence quelque soit le point de fonctionnement choisi. De la même manière, le coefficient *g* de la formulation à 6 paramètres est nul impliquant que les pertes par hystérésis dépendent uniquement de la fréquence. Ces deux solutions n'apparaissent pas physiquement probables et ne sont donc pas retenues pour le reste de l'étude. Ne restent alors que les formulations à 3 et 4 paramètres.

 Les écarts obtenus par rapport à Flux2D© sont très faibles et atteignent à peine 3 %. En ce qui concerne la répartition des pertes entre pertes par hystérésis, par courant de Foucault ou supplémentaires, la contribution principale est attribuée aux pertes supplémentaires (46 % et 66 % pour les formulations à 3 et 4 paramètres respectivement).

| <b>Formulation</b> |        |            | <b>Plage de</b><br>variation | <b>Erreur</b>    |                  |      |             |                |
|--------------------|--------|------------|------------------------------|------------------|------------------|------|-------------|----------------|
|                    | a      | b          | $\boldsymbol{c}$             | $\boldsymbol{d}$ | $\boldsymbol{e}$ | g    | de l'erreur | moyenne<br>(%) |
| 3 paramètres       | 0.0213 | 1,60e-4    | 2,534e-3                     | 1,5              | 1,5              |      | $0 - 3 %$   | 2,0            |
| 4 paramètres       | 0,0144 | 1,24e-4    | $3,614e-3$                   | 1,5              | 1,5              | 2,75 | $0 - 3 %$   | 0,9            |
| 5 paramètres       | 0,0458 |            | $4,63e-05$                   | 2,12             | 0                |      | $3 - 73%$   | 19,6           |
| 6 paramètres       | 0,0159 | $6,22e-05$ | 0,01212                      | 1,23             | 2,96             |      | $0 - 81%$   | 17,4           |

**Tableau 7** *Coefficients déterminés pour les dents statoriques sur la machine à 28 encoches* 

#### Pertes fer dans la culasse statorique

Le Tableau 8 présente les valeurs des coefficients *a*, *b*, *c*, *g*, *d* et *e* obtenus pour les différentes formulations pour la culasse statorique. Il est à noter que les formulations à 3 et 4 paramètres sont similaires.

Les coefficients *d* et *e* sont nuls pour la formulation à 5 paramètres, ce qui signifie que les pertes supplémentaires sont constantes quelque soit le point de fonctionnement. Ceci n'étant pas physiquement probable, cette solution est écartée pour la suite de l'étude.

 Quant à la répartition des pertes selon leur origine, la contribution principale est attribuée aux pertes supplémentaires (49 % et 51 % pour les formulations à 3 (et 4) et 6 paramètres respectivement).

| <b>Formulation</b> | <b>Coefficients</b> |            |              |        |                     |                | <b>Plage de</b><br>variation de | <b>Erreur</b><br>moyenne |
|--------------------|---------------------|------------|--------------|--------|---------------------|----------------|---------------------------------|--------------------------|
|                    | $\boldsymbol{a}$    | h          | $\mathbf{c}$ |        | $\boldsymbol{\ell}$ | g              | l'erreur                        | $(\%)$                   |
| 3 paramètres       | 0,0140              | $5,18e-5$  | $1,36e-3$    | 1,5    | 1.5                 | 2              | $0 - 16\%$                      | 3,65                     |
| 4 paramètres       | 0,0140              | $5,22e-5$  | $1,35e-3$    | 1,5    | 1,5                 | 1,99           | $0 - 14\%$                      | 3,66                     |
| 5 paramètres       | 0,0141              | $1,81$ e-4 | 0,1488       |        |                     | $\overline{2}$ | $0 - 13\%$                      | 3,37                     |
| 6 paramètres       | 0,0033              | $1,61$ e-4 | 0,0233       | 0,8848 | 1,38                | 3,48           | $0 - 15\%$                      | 3,36                     |

**Tableau 8** *Résultat des coefficients au stator : approche locale – culasse (X60 à 28 encoches au rotor)*

## Validation et choix

Le Tableau 9 compare les résultats obtenus par Flux2D© et ceux par les formulations analytiques pour les deux machines. Ces formulations, établies sur la base des résultats numériques de la machine à 28 encoches, ont été directement appliquées sur la machine à 44 encoches.

|                       |                    | Machine à 28 encoches             |                   | Machine à 44 encoches             |                          |  |
|-----------------------|--------------------|-----------------------------------|-------------------|-----------------------------------|--------------------------|--|
|                       | <b>Formulation</b> | Plage de variation<br>de l'erreur | Erreur<br>moyenne | Plage de variation de<br>l'erreur | <b>Erreur</b><br>moyenne |  |
| Dents<br>statoriques  | 3 paramètres       | $0 - 3\%$                         | 2,0 %             | $2 - 12\%$                        | 7,3 %                    |  |
|                       | 4 paramètres       | $0 - 3\%$                         | 0.9%              | $0 - 19\%$                        | 11,1 %                   |  |
|                       | 3 paramètres       | $0 - 16\%$                        | 3,6 %             | $0 - 11\%$                        | 4,6 %                    |  |
| Culasse<br>statorique | 4 paramètres       | $0 - 14\%$                        | 3,6 %             | $0 - 11\%$                        | 4,6 %                    |  |
|                       | 6 paramètres       | $0 - 15\%$                        | 3,3 %             | $0 - 11\%$                        | 3,3%                     |  |

**Tableau 9** *Comparaison Flux2D© / formules analytiques au stator* 

En ce qui concerne la formulation pour les dents statoriques, les écarts augmentent avec le passage à la machine à 44 encoches mais restent tout à fait raisonnables. L'écart étant moins important pour la formulation à 3 paramètres, on préférera celle-ci pour représenter les pertes fer dans les dents statoriques :

$$
p_{fer\_dents\_stat}(W/kg) = 0.02131 \cdot f \cdot B_{fond-dents}^2 + 1.596 \cdot 10^{-4} \cdot f^2 \cdot B_{fond-dents}^2 + 2.534 \cdot 10^{-3} \cdot f^{1.5} \cdot B_{fond-dents}^{1.5} \tag{13}
$$

Quant aux formulations analytiques pour la culasse statorique, l'augmentation des erreurs par rapport à Flux2D© est faible et les écarts restent raisonnables (moins de 5%). Nous pouvons cependant préviligier la formulation à 6 paramètres pour laquelle l'écart est constant et faible (3,3 %) :

$$
P_{fer\_culasse\_stat}(W/kg) = 0,003323 \cdot f \cdot B_{fond-cul}^{3,476} + 1,606 \cdot 10^{-4} \cdot f^2 \cdot B_{fond-cul}^2 + 0,023342 \cdot f^{0,8848} \cdot B_{fond-cul}^{1,384}
$$
 (14)

# *2.4.2. Formules analytiques pour les pertes fer rotoriques*

L'étude numérique réalisée sous Flux2D© a montré que la part des pertes fer présentes au rotor est significative : entre 28 et 49 % des pertes fer totales sont localisées dans les têtes de dents rotoriques. Ces pertes ne peuvent donc pas être ignorées et une formule analytique va être établie spécifiquement pour les représenter.

# Formulations analytiques

 Deux types de formulations ont été testés. Une approche similaire à celle employée au stator a tout d'abord été testée. Les pertes fer rotoriques peuvent être approchées par une formule du type Steinmetz :

 $p_{\text{fer}}(W/kg) = p_{\text{hyst}} + p_{\text{cf}} + p_{\text{sup}} = a \cdot f \cdot B_{\text{max}}^g + b \cdot f^2 \cdot B_{\text{max}}^2 + c \cdot f^d \cdot B_{\text{max}}^e$ max  $\ell$  / kg  $= p_{hyst} + p_{cf} + p_{sup} = a \cdot f \cdot B_{max}^g + b \cdot f^2 \cdot B_{max}^2 + c \cdot f^d \cdot B_{max}^e$  (15) Les différentes formulations à 3, 4, 5 et 6 paramètres sont conservées.

 Liwschitz a évoqué dans **[LIW-55]** une formulation spécifique aux pertes par pulsation de flux dans les dents, sans en préciser l'origine (voir Chapitre 1). On a alors la formulation suivante pour les pertes massiques rotoriques :

$$
p_{\text{pulsation\_rotor}}(W/kg) = \frac{1}{2}\sigma_w \frac{1}{36} \left(s_t Z_s 60n B_{\text{pu}}^c\right)^2 = 50 \cdot \sigma_w \cdot \left(s_t \cdot f_{\text{rotor}} \cdot B_{\text{pu}}^c\right)^2 \tag{16}
$$

où :  $\sigma_w$  est le coefficient des pertes par pulsation de flux,

*st* est l'épaisseur de la tôle (en m),

*Zs* est le nombre d'encoches au stator,

*n* est la vitesse de rotation (en tr/s),

*f* est la fréquence d'alimentation (en Hz),

 $B_{pu}^{\quad c}$ est la valeur crête de la pulsation de flux (en T).

La plupart des valeurs des coefficients intervenant dans cette formulation sont connus. Seul le paramètre  $\sigma_w$  est inconnu dans cette formulation.

Il est à noter que la fréquence rotorique liée à la pulsation de flux est différente de la fréquence d'alimentation. Cette fréquence dépend alors de la fréquence d'alimentation et de la vitesse de rotation selon l'équation suivante :

$$
f_{rotor} = \frac{Z_s \cdot N}{60} \approx \frac{Z_s \cdot f}{p} \tag{17}
$$

 Les deux approches sont testées ci-dessous. Pour les mêmes raisons que précédemment, la première adaptation des formulations de Steinmetz et de Liwschitz consiste à considérer l'amplitude du fondamental du spectre de l'induction au lieu des inductions maximales. Une fois les valeurs de l'induction déterminées, le calcul des coefficients se fait à l'aide d'une méthode des moindres carrés.

#### Choix de l'induction

La détermination de l'induction à utiliser dans les formules analytiques est basée sur l'évolution de l'induction obtenue par Flux2D© sur un pas polaire à une profondeur dans la dent rotorique d'environ deux fois l'épaisseur de peau. Cette profondeur correspond à la zone où se concentrent les pertes dans les têtes de dents.

La démarche de calcul de la valeur du fondamental se déroule de la manière suivante : à partir des relevés de l'évolution de l'induction dans le temps et dans les têtes de dent rotorique sur un pas polaire, on détermine l'amplitude du fondamental sur chaque tête de dent (par moyennation sur la surface). Puis, les valeurs obtenues sont moyennées pour n'obtenir alors qu'une seule valeur par point de fonctionnement.

Cette unique valeur de l'induction va nous permettre d'obtenir une valeur moyenne des pertes rotoriques. Nous verrons en présentant le modèle aérothermique qu'il n'est pas nécessaire d'avoir l'évolution des pertes en chaque dent rotorique. Le modèle aérothermique suppose que les pertes sont uniformément réparties entre les têtes de dents, ce qui n'est pas le cas en réalité.

A titre d'exemple, la Figure 18 présente, pour un temps fixé, l'évolution de l'induction dans le temps et dans quatre têtes de dents rotoriques (correspondant à un pas polaire), pour la machine à 28 encoches et le point de fonctionnement suivant : essai à vide, *f* = 50 Hz,  $U = 300$  V. L'amplitude de l'induction fondamentale sur chaque tête de dent est : Dent 1 -0,93 T ; Dent 2 - 0,60 T ; Dent 3 - 0,27 T ; Dent 4 - 0,61 T. On obtient alors la valeur finale de 0,6037 T pour ce point de fonctionnement.

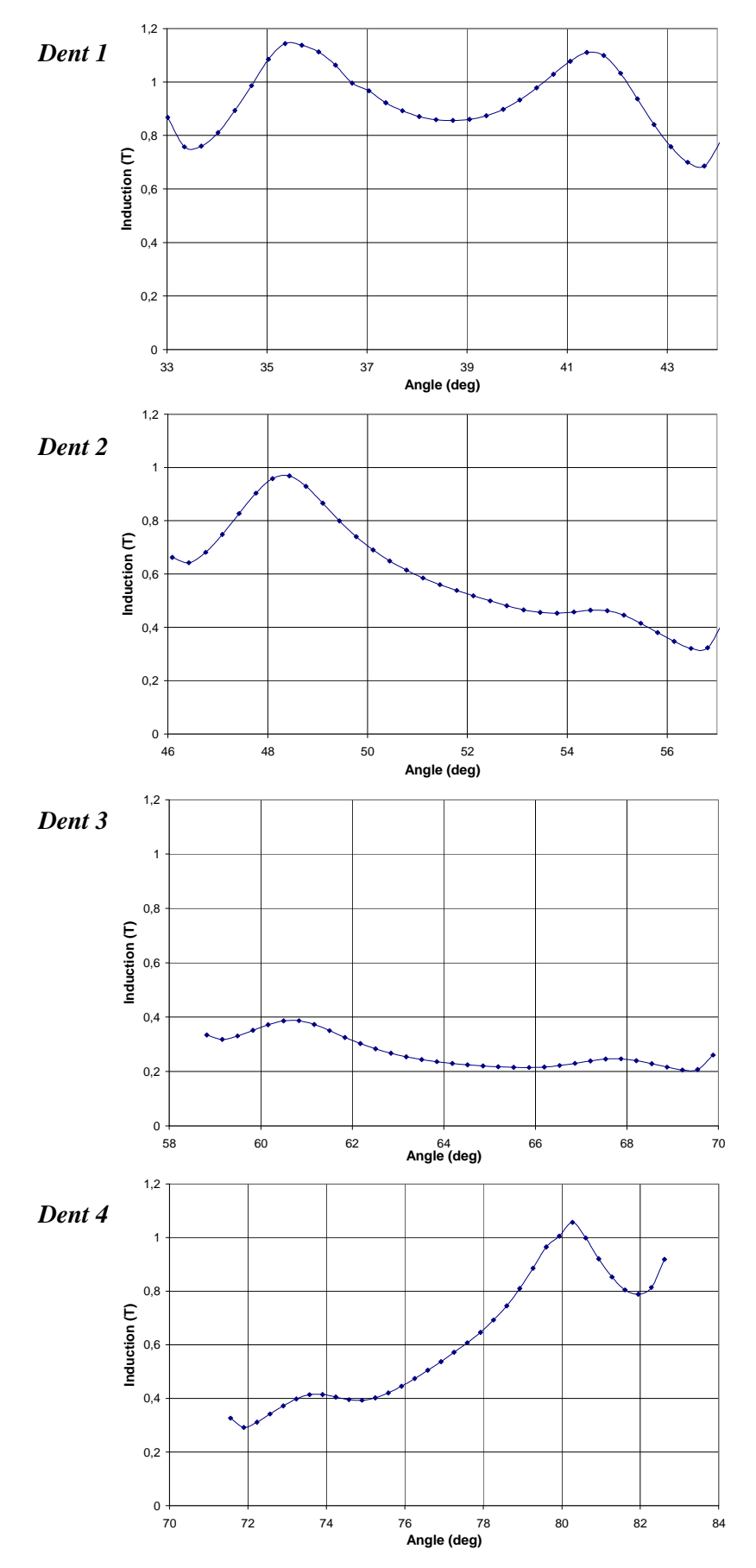

**Figure 18** *Evolution de l'induction sur un pas polaire au rotor (machine à 28 encoches, 50 Hz, 300 V)*

 Les Tableau 10 et Tableau 11 résument pour l'ensemble des points de fonctionnement des machines à 28 et 44 encoches respectivement, les pertes fer locales, ainsi que l'amplitude du fondamental de l'induction pour le rotor.

| <b>Tension</b><br>V) | Fréquence<br>d'alimentation (Hz) | Fréquence<br>rotorique $(Hz)$ | <b>Pertes</b><br>rotoriques $(W)$ | $B_{\text{fond-rootor}}$ (T) |
|----------------------|----------------------------------|-------------------------------|-----------------------------------|------------------------------|
| 300                  | 50                               | 581,4                         | 47                                | 0,6037                       |
| 400                  | 50                               | 581,4                         | 83                                | 0,8326                       |
| 300                  | 100                              | 1200,5                        | 34                                | 0,2985                       |
| 400                  | 100                              | 1200,5                        | 65                                | 0,3975                       |
| 560                  | 100                              | 1200,5                        | 143                               | 0,5665                       |
| 300                  | 150                              | 1801,8                        | 30                                | 0,2040                       |
| 400                  | 150                              | 1801,8                        | 57                                | 0,2665                       |
| 560                  | 150                              | 1801,8                        | 121                               | 0,3701                       |
| 560                  | 200                              | 2403,8                        | 111                               | 0,2793                       |

**Tableau 10** *Résultats numériques au rotor (pour la demi-machine à 28 encoches)* 

| <b>Tension</b><br>(V) | Fréquence<br>d'alimentation (Hz) | Fréquence<br>rotorique $(Hz)$ | <b>Pertes</b><br>rotoriques $(W)$ | $B_{\text{fond-rootor}}$ (T) |
|-----------------------|----------------------------------|-------------------------------|-----------------------------------|------------------------------|
| 300                   | 50                               | 581,4                         | 39                                | 0,5063                       |
| 300                   | 100                              | 1200,5                        | 28,4                              | 0,2417                       |
| 700                   | 100                              | 1200,5                        | 207,9                             | 0,6010                       |
| 300                   | 150                              | 1801,8                        | 25,4                              | 0,1593                       |
| 700                   | 150                              | 1801,8                        | 166,2                             | 0,3851                       |
| 1080                  | 150                              | 1801,8                        | 492                               | 0,6188                       |
| 700                   | 200                              | 2403,8                        | 152,2                             | 0,2839                       |
| 1080                  | 200                              | 2403,8                        | 418,4                             | 0,4521                       |

**Tableau 11** *Résultats numériques au rotor (pour la demi-machine à 44 encoches)* 

# Pertes fer rotoriques : formulation de Steinmetz

Le Tableau 12 présente les valeurs des coefficients pour les différentes formulations du type Steinmetz. Deux catégories de résultats se distinguent clairement.

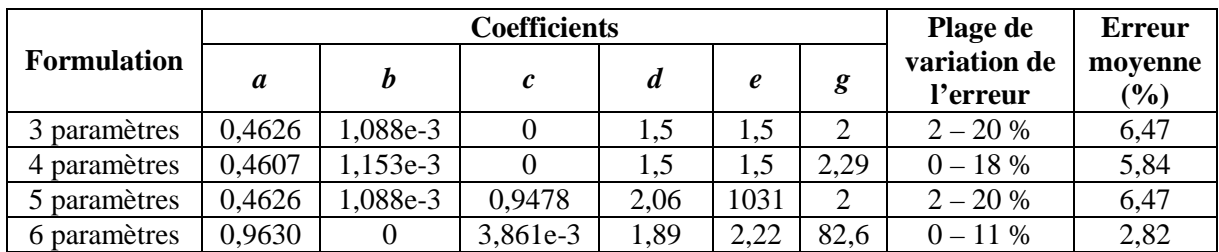

**Tableau 12** *Résultat des coefficients au rotor : formulation de Steinmetz (machines à 28 encoches)* 

La première catégorie correspond aux trois premières formulations. Celles-ci ne considèrent aucune perte supplémentaire. En effet, le coefficient *c* des formulations à 3 et 4 paramètres est nul éliminant ainsi toutes pertes supplémentaires. Pour la formulation à 5 paramètres, le coefficient *c* n'est pas nul. Cependant, le coefficient *e*, qui correspond à l'exposant de l'induction (inférieure à 1) dans le terme des pertes supplémentaires, est très grand. Cela rend la contribution des pertes supplémentaires négligeables par rapport aux deux autres types de pertes.

Cette catégorie de formulation attribue la principale contribution aux pertes par courant de Foucault (entre 74 et 79 % des pertes rotoriques) et obtient une erreur moyenne par rapport à Flux2D© d'environ 6 %.

Cet écart avec Flux2D© est amoindri avec la deuxième catégorie (correspondant à la formulation à 6 paramètres) et diminue jusqu'à moins de 3 %. Le coefficient *b* est nul supprimant ainsi l'effet des pertes par courant de Foucault. De même que précédemment, l'association des faibles valeurs de l'induction et de la valeur importante de son exposant, le coefficient *g*, rend négligeable les pertes par hystérésis. Cette catégorie ne considère donc que des pertes fer supplémentaires.

Les coefficients *d* et *e* sont assez proches de 2. Cette formulation se rapproche alors de l'expression des pertes par courant de Foucault. Cette solution semble alors correspondre le mieux au phénomène physique mis en jeu au rotor.

On pourra donc représenter les pertes fer au rotor par la formulation suivante :

$$
p_{fer-rotor}(W/kg) = 3,8614 \cdot 10^{-3} \cdot f^{1,89} \cdot B_{\text{fond-rotor}}^{2,22}
$$
 (18)

#### Pertes fer rotoriques : formulation de Liwschitz

On peut également représenter les pertes fer rotoriques par une formulation spécifique donnée par Liwschitz dans **[LIW-55]**. Les valeurs des coefficients intervenant dans cette formulation sont connues à l'exception du paramètre  $\sigma_w$  qui lui est inconnu.

A partir des résultats numériques de la machine à 28 encoches (Tableau 10), nous obtenons un coefficient  $\sigma_w = 1.97.10^{-6}$ . Les écarts par rapport à Flux2D<sup>o</sup> varient entre 2 et 26 % et l'erreur moyenne est de 12,12 %.

#### Validation et choix

Le Tableau 13 compare les résultats obtenus par Flux2D© et ceux par les formulations analytiques pour les deux machines. Ces formulations, établies sur la base des résultats numériques de la machine à 28 encoches, ont été directement appliquées sur la machine à 44 encoches.

|                    | Machine à 28 encoches |               | <b>Machines à 44 encoches</b> |               |  |
|--------------------|-----------------------|---------------|-------------------------------|---------------|--|
| <b>Formulation</b> | Plage de variation    | <b>Erreur</b> | <b>Plage de variation</b>     | <b>Erreur</b> |  |
|                    | de l'erreur           | movenne       | de l'erreur                   | movenne       |  |
| de Steinmetz       | $0 - 11\%$            | 2,82 %        | $20 - 73%$                    | 31,32 %       |  |
| de Liwschitz       | $2 - 26%$             | 12.12 %       | $7 - 33\%$                    | 20,27 %       |  |

**Tableau 13** *Comparaison Flux2D© / formules analytiques au rotor*

On peut observer que l'approche de Steinmetz obtient d'excellents résultats pour la machine à 28 encoches. Mais le passage à la machine à 44 encoches au rotor fait augmenter de manière importante les écarts dépassant même pour certains points de fonctionnement les 70 %. Au contraire, la formulation de Liwschitz semble être plus robuste au changement de nombre de dents rotoriques. C'est pourquoi nous choisissons de conserver cette approche :

$$
p_{\text{pulsation\_rotor}}(W / kg) = 50 \cdot 1,97 \cdot 10^{-6} \cdot \left(s_t \cdot f_{\text{rotor}} \cdot B_{\text{fond-rotor}}\right)^2 \tag{19}
$$

## *2.4.3. Bilan et adaptation du modèle existant*

La distinction des trois zones du moteur (têtes de dents rotoriques, dents et culasse statoriques) observée lors de l'étude numérique des pertes fer a été conservée pour la détermination de formulations analytiques. Ainsi trois formulations ont été établies :

- une pour les pertes fer dans les dents statoriques,
- une pour les pertes fer dans la culasse statorique,
- une pour les pertes fer dans les têtes de dents rotoriques.

$$
p_{fer\_dents\_stat}(W/kg) = 0.02131 \cdot f \cdot B_{fond-dents}^2 + 1.596 \cdot 10^{-4} \cdot f^2 \cdot B_{fond-dents}^2 + 2.534 \cdot 10^{-3} \cdot f^{1.5} \cdot B_{fond-dents}^{1.5}
$$
 (20)

$$
P_{fer\_culasse\_stat}(W / kg) = 0,003323 \cdot f \cdot B_{fond-cul}^{3,476} + 1,606 \cdot 10^{-4} \cdot f^2 \cdot B_{fond-cul}^2 + 0,023342 \cdot f^{0,8848} \cdot B_{fond-cul}^{1,384}
$$
\n
$$
P_{pulsation\_rotor}(W / kg) = 50 \cdot 1,97 \cdot 10^{-6} \cdot \left(s_t \cdot f_{rotor} \cdot B_{fond-rotor}\right)^2 \text{ (22)}
$$

Chacune de ces formulations permet de retrouver les tendances d'évolution des pertes fer en fonction de l'alimentation à savoir qu'à fréquence constante, les pertes augmentent avec la tension d'alimentation et qu'à tension constante, elles diminuent avec la fréquence.

Ces formulations constituent alors une partie du modèle de pertes. Celui-ci permet également de calculer les pertes par effet Joule et les pertes mécaniques. Ce modèle de pertes a une place intermédiaire entre le modèle électromagnétique et le modèle aérothermique (Figure 1). Autrement dit, certaines données d'entrée découlent directement du modèle électromagnétique (telle que l'induction locale à utiliser dans les formulations précédentes) et les pertes résultantes correspondent aux sources de chaleur introduites en entrée du modèle aérothermique.

Ainsi, les formulations précédentes des pertes fer utilisent les valeurs locales du fondamental de l'induction. Celles-ci sont fournies par le modèle électromagnétique, or celuici ne fournit que l'induction au sein de l'entrefer.

Pour retrouver les inductions locales statoriques, on considère des rapports de section basés sur la conservation du flux. Nous obtenons les rapports suivants **[TI-D3590]** :

$$
\frac{B_{\text{fond}-entrefer}}{B_{\text{fond}-cul}} = K_f \cdot \frac{h_{\text{cul}} \cdot p}{r_{\text{entrefer}}} \quad (23) \quad \text{et} \quad \frac{B_{\text{fond}-entrefer}}{B_{\text{fond}-dents}} = K_f \cdot \frac{l_{sd}}{l_{sd} + l_{si}} \quad (24)
$$

Ces rapports de sections peuvent être estimés grâce aux résultats numériques (par les valeurs d'inductions) et au modèle analytique (par les caractéristiques géométriques). Les pourcentages d'erreur obtenus sur ces rapports de sections et sur l'induction locale restent à peu près constants par machine lorsque la tension et la fréquence sont variables. Ces pourcentages sont proches des valeurs présentées dans le Tableau 14.

Les écarts obtenus pour la culasse sont tout à fait satisfaisants et ne dépassent pas les 5%. Par contre, nous avons constaté un écart important (supérieur à 30 %) au niveau des dents. Le rapport de section a donc été ajusté : la largeur de dent a été agrandie pour tenir compte des lignes du champ magnétique arrivant sur les côtés de la dent. Le nouveau rapport de section permet de diminuer l'écart avec Flux2D© jusqu'à moins de 2 % :

$$
\frac{B_{\text{fond}-entrefer}}{B_{\text{fond}-dents}} = K_f \cdot \frac{\left(l_{sd} + 2 \cdot 6,39 \cdot 10^{-2} \cdot p_s\right)}{l_{sd} + l_{si}} (25)
$$

 Etant donné la faible profondeur à laquelle l'amplitude de l'induction fondamentale au rotor est calculée, nous avons comparé dans un premier temps cette valeur à l'amplitude de l'induction fondamentale dans l'entrefer. Comme le montre le Tableau 14, les écarts obtenus restent faibles. L'amplitude de l'induction fondamentale dans l'entrefer est alors utilisée directement dans la formulation des pertes rotoriques.

|                                                      | Ecart entre Flux2D© et le modèle analytique |                       |  |  |  |
|------------------------------------------------------|---------------------------------------------|-----------------------|--|--|--|
|                                                      | Machine à 28 encoches                       | Machine à 44 encoches |  |  |  |
| $B_{\text{fond-cul}}$                                | 4.5 %                                       | 5,6 %                 |  |  |  |
| $B_{\text{fond-entrefer}}$ / $B_{\text{fond-cul}}$   | 1.4 %                                       | 2,9 %                 |  |  |  |
| $B_{\text{fond-dents}}$                              | 37,9 %                                      | 36,1 %                |  |  |  |
| $B_{\text{fond-entrefer}}$ / $B_{\text{fond-dents}}$ | 28,3 %                                      | 28,6 %                |  |  |  |
| $B_{\text{fond-rotor}}$                              | 1.2 %                                       | 19 %                  |  |  |  |

**Tableau 14** *Pourcentage d'écart entre Flux2D© et le modèle analytique*

Pour notre moteur d'étude, les rapports de section sont les suivants :

- pour obtenir l'induction dans la culasse statorique (équation 23) : 0,756,
- pour obtenir l'induction dans les dents statoriques : avant correction (équation 24) : 0,514, après correction (équation 25) : 0,675.

#### **2.5. Conclusion**

 Cette partie est consacrée à la description du modèle électro-vibro-acoustique. Celui-ci permet de déterminer le bruit d'origine électromagnétique rayonné par la machine à partir du champ magnétique dans l'entrefer. Le modèle se décompose en trois parties : l'une consacrée à la modélisation électromagnétique, une autre à la modélisation mécanique vibratoire et la dernière à la modélisation acoustique.

 La modélisation électromagnétique est complétée par un modèle de pertes fer. Afin d'établir ce modèle, une étude numérique basée sur la méthode des Eléments Finis a été réalisée. Cette étude a permis de mettre en évidence trois zones dans lesquelles les pertes fer se concentrent : les dents et la culasse statoriques et les têtes de dents rotoriques. Les pertes rencontrées dans cette dernière région correspondent en fait aux pertes fer supplémentaires liées à la pulsation de flux.

 La distinction entre les trois zones est conservée pour le modèle de pertes. En effet, trois formulations analytiques ont été établies. Une formulation du type Steinmetz a été utilisée pour le stator et une formulation donnée par Liwschitz pour le rotor.

# **3. Modèle aérothermique**

 Un modèle aérothermique bidimensionnel est insuffisant du fait de la complexité de la géométrie et de la répartition des pertes. Par conséquent, le modèle aérothermique est tridimensionnel. Celui-ci est également transitoire et permet donc d'accéder à l'évolution temporelle de la température en différents points de la machine.

Le modèle aérothermique est basé sur la méthode nodale. Les études par cette méthode sont très répandues car elles nécessitent une capacité mémoire réduite, et permettent d'avoir les résultats en un temps relativement court. Les méthodes nodales consistent, après avoir effectué l'analyse des phénomènes physiques impliqués dans le système, à écrire un ensemble d'équations algébriques. Les équations bilans sont formées à partir d'analogies électriques pendant que le système entier est découpé en un certain nombre de volumes élémentaires supposés isothermes.

Les principes de la méthode nodale, ainsi que les particularités du modèle aérothermique, sont présentés ci-dessous.

#### **3.1. Modélisation thermique par la méthode nodale**

#### *3.1.1. Principe de la méthode nodale*

La machine électrique modélisée est divisée en un certain nombre de petits volumes élémentaires *V<sup>i</sup>* . Ces volumes sont définis par la nature des matériaux, l'« isothermie » des régions et, pour les zones fluides, par les écoulements.

Chaque volume est supposé isotherme à la température  $T_i$  de son centre. Un volume  $V_i$ est associé à une capacité *C<sup>i</sup>* et à une source ou puit de chaleur *P<sup>i</sup>* (Figure 19).

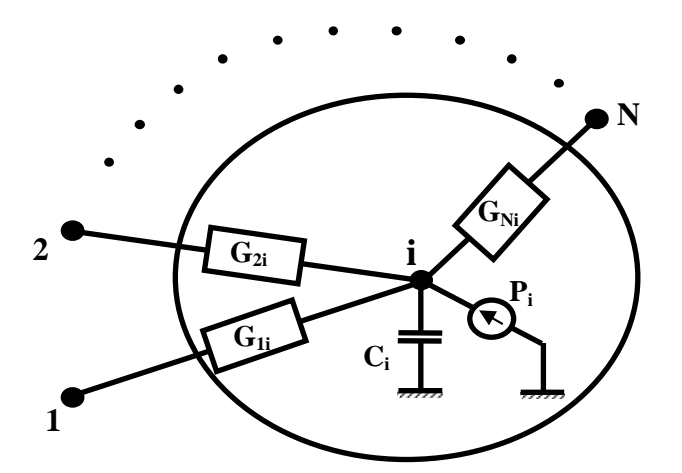

**Figure 19** *Volume élémentaire V<sup>i</sup> (nœud i) d'un modèle nodal*

L'analyse des échanges conduit à connecter les nœuds, c'est-à-dire les centres des volumes, par des barres fictives que l'on appelle conducteurs thermiques. On attribue à chaque conducteur une conductance thermique traduisant la nature et la qualité des échanges intervenant entre ces deux nœuds.

On utilise alors une analogie électrique pour construire le réseau complet modélisant la machine électrique. La température est la tension au nœud, les flux thermiques des courants. Les sources, ou puits de chaleur, sont représentées par des sources de courant et la capacité thermique par une capacité électrique. Les conductances thermiques sont associées à des résistances.

On distingue deux types de nœuds : le premier type caractérise les excitations du système (environnement), il représente la condition limite, alors que le second représente ses états, c'est-à-dire les inconnues du problème (température).

## *3.1.2. Mises en équation*

Après avoir discrétisé l'ensemble du domaine, on écrit pour chaque nœud les équations de transferts associées. Elles traduisent la conservation de l'énergie au sein de l'élément de volume attaché à un nœud donné, égalant pour cela l'apport énergétique par les différents modes d'échanges et la variation d'énergie interne du volume considéré.

$$
\rho_i V_i c_i \frac{dT_i}{dt} = \sum_{j=1}^N G_{ji} (T_j - T_i) + P_i
$$
 (26)

Appliqué à l'ensemble des nœuds du système étudié, la conservation de l'énergie va se traduire par l'écriture d'un système d'équations algébriques couplées. La mise sous forme matricielle amène à :

$$
C\frac{dT}{dt} = G \cdot T + P \quad (27)
$$

avec : *C* la matrice diagonale des capacités,

- *G* la matrice des conductances,
- *T* le vecteur colonne de température,
- *P* le vecteur colonne des sources de flux de chaleur.

L'expression de ces différentes matrices est donnée ci-dessous :

$$
T = \begin{pmatrix} T_1 \\ T_n \end{pmatrix}, P = \begin{pmatrix} P_1 \\ P_n \end{pmatrix}, C = \begin{pmatrix} \ddots & 0 \\ 0 & P_i V_i c_i \end{pmatrix} \text{ et } G = \begin{pmatrix} \ddots & 0 \\ 0 & -\sum_{\substack{j=1 \\ j \neq i}}^n G_{ji} \end{pmatrix}
$$

En régime permanent, pour obtenir le vecteur *T* des températures inconnues, il suffit d'inverser la matrice *G* et la multiplier par le vecteur *P*.

$$
T = G^{-1} \cdot P \quad (28)
$$

## *3.1.3. Conductances thermiques*

 La grande difficulté de la méthode nodale est de définir correctement la matrice *G* des conductances. Ces conductances thermiques traduisent la nature des échanges intervenant entre deux nœuds. Il peut s'agir alors de conductances thermiques de conduction, de convection, de rayonnement ou encore des conductances fluidiques.

 Du fait des niveaux relativement faibles de températures atteints dans les machines électriques et de la complexité des géométries entrant en jeu, le rayonnement n'est pas pris en compte dans le modèle aérothermique. L'expression des conductances de rayonnement n'est donc pas développée ci-après.

# Conductance de conduction

Lorsque la zone solide *i* n'est en contact qu'avec des zones voisines solides, les conductances *Gij* sont des conductances de conduction. Leurs expressions dépendent de la position du nœud *i* dans la machine, mais aussi de la position relative des nœuds *i* et *j* (flux axial, radial ou ortho-radial).

Le contact entre deux matériaux différents peut modifier le comportement thermique à l'interface du fait des aspérités en contact, des impuretés résiduelles et de l'air emprisonné. Il est cependant à noter qu'aucune résistance thermique équivalente de contact n'est prise en compte dans le modèle aérothermique. Par conséquent, pour le calcul de la conductance entre deux zones quelconques *i* et *j* de matériaux différents, et donc possédant des conductances thermiques différentes, nous ajoutons simplement deux résistances placées en série, l'une tenant compte de la conduction du nœud *i* à la frontière entes les zones *i* et *j*, l'autre tenant compte de la conduction de la frontière entre ces zones au nœud *j*.

Le flux conductif axial et ortho-radial de *i* vers *j* (Figure 20) voit une conductance d'expression suivante :

$$
G_{ij} = \frac{S_{ij}}{\frac{e_{ij}}{\lambda_{ij}} + \frac{e_{ji}}{\lambda_{ji}}}
$$
 (29)

avec :  $S_{ii}$  la surface de contact entre les zones *i* et *j*,

- *eij* et *eji* les distances entre la frontière entre la zone *i* et *j* et, respectivement, le nœud *i* ou le nœud *j*,
- $\lambda_{ii}$  et  $\lambda_{ii}$  les conductions vers la frontière entre la zone *i* et *j*, respectivement, de la zone *i* ou de la zone *j*.

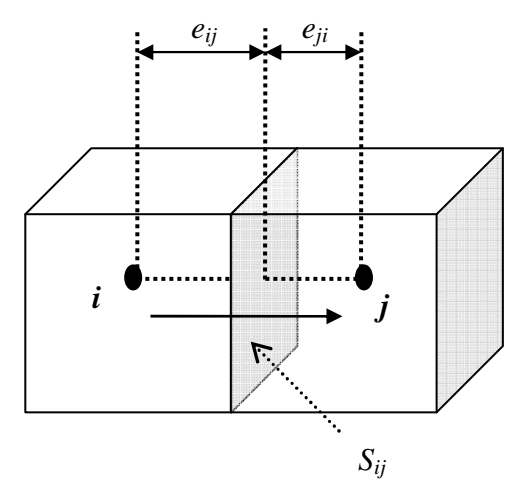

**Figure 20** *Conductance de conduction axiale*

Les zones du stator et du rotor seront découpées en secteurs angulaires. La conductance thermique, à l'intérieur de la paroi cylindrique (Figure 21), est alors logarithmique. Son expression s'écrit sous la forme suivante :

$$
G_{ij} = \frac{\alpha_{ij} \cdot L_{ij}}{\ln\left(\frac{r_{ij}}{r_{ii}}\right)} \cdot \ln\left(\frac{r_{jj}}{r_{ij}}\right)} \tag{30}
$$

avec :  $\alpha_{ii}$  l'angle du secteur,

*Lij* la longueur du contact entre la zone *i* et *j*,

- $r_{ii}$  et  $r_{jj}$  les rayons des nœuds *i* et *j* respectivement,
- *rij* le rayon de la frontière entre la zone *i* et *j*,
- λ*ij* et λ*ji* les conductions vers la frontière entre la zone *i* et *j*, respectivement, de la zone *i* ou de la zone *j*.

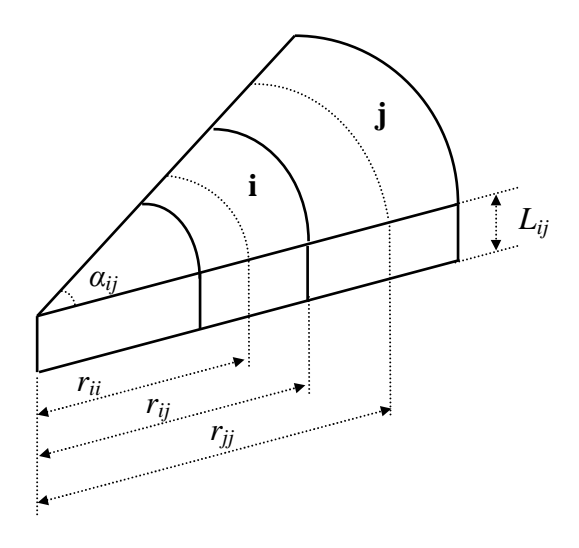

**Figure 21** *Conductance de conduction radiale*

#### Conductance de convection

La conductance thermique de convection n'intervient que dans le cas où il y a des zones fluides en contact avec des zones solides. La conductance *Gij* entre un nœud solide et un nœud fluide s'exprime par :

$$
G_{ij} = h_{ij} \cdot S_{ij} \text{ (31)}
$$

avec :  $h_{ii}$  le coefficient d'échange convectif entre la zone *i* et *j*, *Sij* la surface de contact entre la zone *i* et *j*.

La détermination des conductances de convection nécessite une bonne connaissance des cœfficients d'échange convectif dans l'ensemble de la machine. Ces coefficients sont fournis par l'étude aérothermique présentée précédemment. La prise en compte de leurs évolutions en fonction de la vitesse de rotation sera présentée ci-après (paragraphe 3.3).

# Conductance fluidique

Une conductance fluidique caractérise les échanges thermiques ayant lieu à l'intérieur d'un fluide.

Considérons l'écoulement dans une tubulure de fluide incompressible (Figure 22). Le nœud du fluide *j* reçoit un flux énergétique en provenance du nœud amont *i* dont la valeur est  $\dot{m} \cdot C_p \cdot T_i$ , mais dans le même temps il cède au nœud aval *k*, un flux  $\dot{m} \cdot C_p \cdot T_j$ .

Le bilan énergétique sur *j* est donc :  $\Phi = \dot{m} \cdot C_p \cdot (T_i - T_i)$ .

Il en résulte pour la conductance fluidique l'expression suivante :

$$
G_{ij} = \dot{m} \cdot C_p \quad (32)
$$

avec : *m* le débit massique et  $C_p$  la capacité calorifique massique.

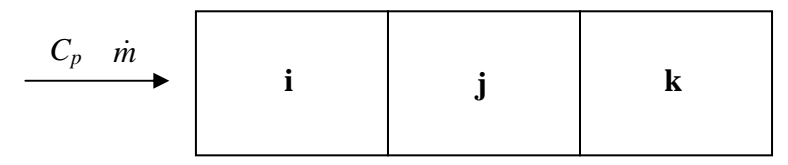

**Figure 22** *Conductance fluidique*

Par conséquent, la détermination des conductances fluidiques nécessite une bonne connaissance des débits circulant dans l'ensemble de la machine. L'écoulement au sein du moteur a été analysé lors de l'étude aérothermique sous Fluent© et présenté précédemment. La prise en compte de l'évolution en fonction de la vitesse de rotation du débit circulant dans le moteur est détaillée ci-après (paragraphe 3.3).

#### *3.1.4. Remarques sur le couplage et les conditions limites*

Le problème du *couplage* se pose lorsque l'on utilise un maillage non-conforme. Dans ce cas, le volume considéré peut être en contact avec des portions de volumes adjacents (Figure 23). La conservation de la densité de flux conduit à :

$$
T_1 - T_2 = \Phi_2 \cdot \left(\frac{S_1}{S_2} \frac{1}{G_1} + \frac{1}{G_2}\right) \text{ soit : } G_{eq} = \left(\frac{S_1}{S_2} \frac{1}{G_1} + \frac{1}{G_2}\right)^{-1} (33)
$$

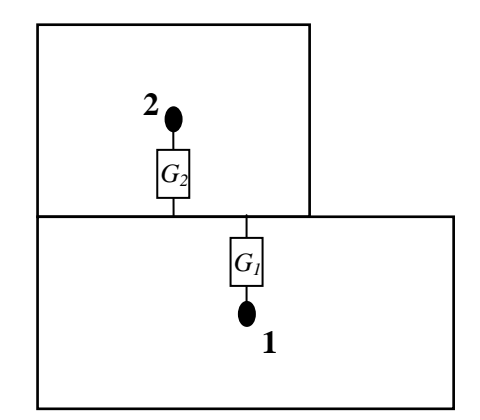

**Figure 23** *Problème de couplage*
Sur les nœuds en contact avec le milieu extérieur, un terme supplémentaire apparaît  $(G_{c,i} (T_i - T_{ext}))$  dans l'équation de bilan. Ce terme correspond aux *conditions limites* et se traduit par un traitement spécifique de la matrice des conditions limites *Gcl*.

$$
C\frac{dT}{dt} = G \cdot T + P + G_{cl}(T_{ext} - T) \tag{34}
$$

Pour la résolution de l'équation, le terme  $G_{cl,i}(T_i - T_{ext})$  est scindé en deux : le terme  $G_{cl,i} \cdot T_i$  est intégré à la diagonale de la matrice G, et le terme  $G_{cl,i} \cdot T_{ext}$  s'intègre au vecteur des pertes *P*.

## **3.2. Description du modèle nodal**

#### *3.2.1. Découpage de la géométrie*

La première étape de la modélisation consiste à simplifier la géométrie du modèle (Figure 24). Les formes sont simplifiées : les parois deviennent rectilignes. Le brasseur n'est pas représenté dans le modèle nodal mais son influence sera prise en compte au travers de la cartographie des débits et des coefficients d'échange convectif.

Cette simplification pose le problème de la modification des surfaces d'échange et des inerties (volumes). Ce problème est corrigé par pondération surfacique (ou volumique) suivant le cas entre la surface (ou le volume) considérée et la surface (ou le volume) réel.

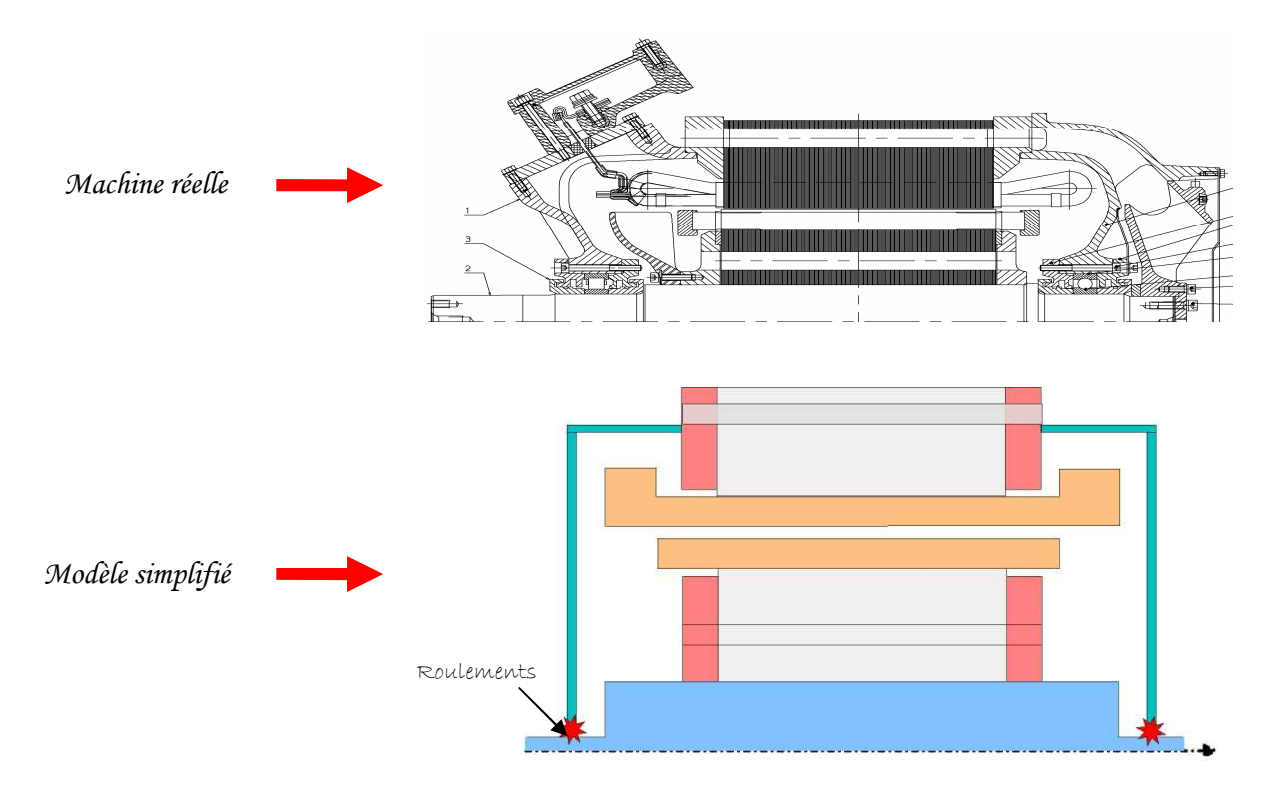

**Figure 24** *Simplification de la géométrie pour le modèle aérothermique*

Le découpage nodal est basé essentiellement sur la cartographie des pertes, des écoulements et de la géométrie de la machine. Afin de conserver une taille raisonnable de modèle, nous considérons la symétrie angulaire des transferts thermiques et des phénomènes électriques compte tenu de la géométrie. Ainsi, un secteur angulaire différent est représenté pour les différentes parties du moteur. De plus, un maillage non conforme a été choisi pour réduire le nombre de nœuds. Le motif le plus fin n'est donc pas répété dans toutes les sections. Le nombre de nœuds s'en trouve fortement réduit mais la gestion des connexions entre eux se complique puisque des problèmes de couplage apparaissent (paragraphe 3.1.4).

Le découpage s'exécute automatiquement à partir des données sur les matériaux et la géométrie (type de matériau, diamètre du rotor, épaisseur d'entrefer, longueur de fer, etc…) et de certains critères à définir (par exemple : nombre de sections dans les paquets de tôles, nombre de nœuds par dents). On suppose alors que les volumes créés lors de ce découpage ne subissent que de faibles variations de températures et peuvent donc être considérés isothermes.

Le découpage se fait d'abord axialement, puis dans chaque section suivant le rayon et l'angle. Pour des raisons de simplicité, le découpage ortho-radial a été conservé pour toutes les sections. Le découpage axial est fait suivant 11 sections représentées sur la Figure 25. Chaque section comporte entre 6 et 22 nœuds. Le maillage final comporte 126 nœuds.

Le découpage radial diffère d'une section à l'autre. Les nœuds dans l'ensemble des sections sont présentés en Annexe G. La Figure 26 ne présente que les nœuds dans la section centrale (section 6) qui traverse le rotor et le stator. La position des nœuds dans cette section est indiquée par un point dont la couleur dépend de la pièce à laquelle il appartient (arbre, flasque, cale de maintien, tôles magnétiques rotoriques et statoriques, bobinage ou air).

# *3.2.2. Remarque sur la localisation des pertes*

 Les pertes sont introduites dans le modèle aérothermique au travers de la matrice *P*. Une densité volumique de pertes est imposée au volume du modèle nodal.

Le découpage du modèle aérothermique nous permet de placer précisément les pertes fer. Nous avons vu que trois zones se distinguent : les dents et culasse statoriques et les têtes de dents rotoriques. Les pertes fer associées aux dents statoriques sont placées aux deux nœuds adjacents au cuivre statorique (Figure 26). Les pertes fer dans la culasse statorique ne sont pas appliquées au reste du stator mais uniquement aux deux nœuds compris entre les dents et les canaux statoriques. Cette limitation est liée au fait que les phénomènes électromagnétiques se limitent eux-mêmes à cette zone. Quant aux pertes fer rotoriques, un nœud a été spécialement placé au niveau des têtes de dents rotoriques pour y situer ces pertes.

Les pertes par effet Joule sont uniformément réparties dans l'ensemble des cuivres, y compris les développantes et les anneaux de court-circuit.

Aucun nœud du modèle aérothermique ne représente les roulements. Le flasque et l'arbre sont directement en contact l'un avec l'autre. Les pertes mécaniques sont alors réparties de manière équitable au nœud de l'arbre le plus proche de la position des roulements.

# *3.2.3. Données des matériaux*

 Nous rassemblons dans les Tableau 15 et Tableau 16 les données concernant les capacités et les conductivités thermiques employées dans le modèle aérothermique. Les valeurs sont différentes selon le type de matériau et également selon la direction du transfert pour la conductivité thermique (axiale, radiale ou ortho-radiale). Toutes ces valeurs sont issues de la littérature ou de données constructeurs.

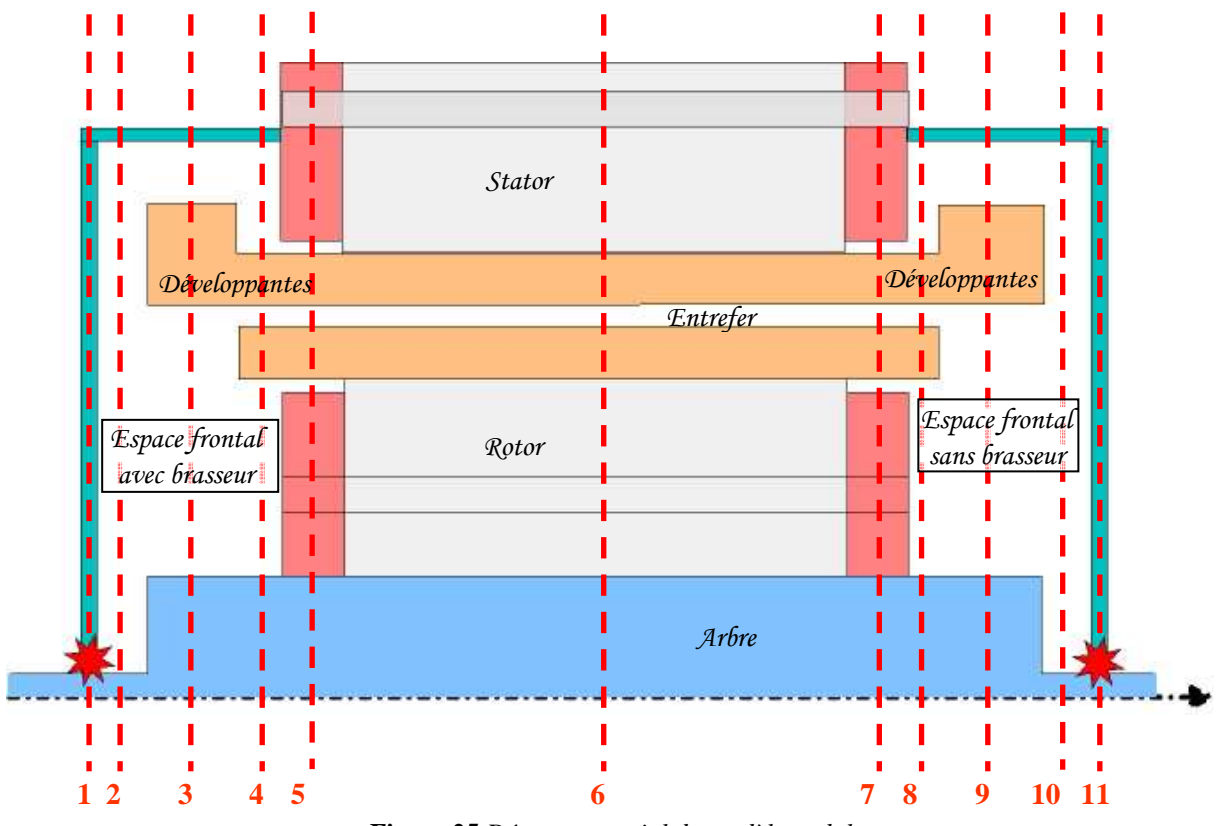

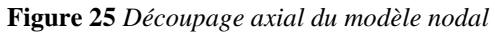

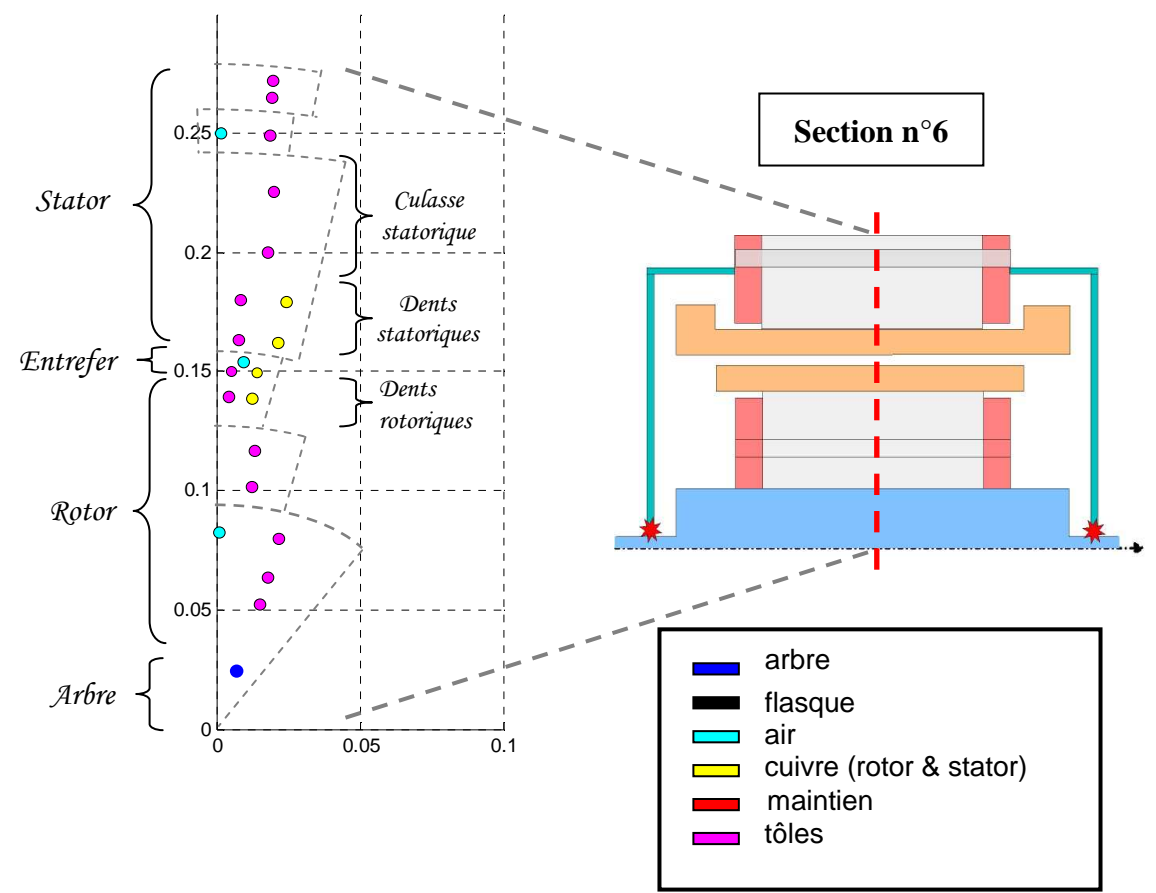

**Figure 26** *Découpage radial (section centrale) du modèle nodal*

 L'arbre et les pièces de maintien sont en acier de natures différentes. Les flasques sont en fonte. Les cuivres rotoriques sont constitués d'un alliage de cuivre. Tous les quatre sont considérés isotropes. La conductivité thermique (Tableau 16) est donc la même dans les trois directions (axiale, radiale et ortho-radiale).

Les parties magnétiques sont composées par un empilement de tôles isolées les unes des autres. Ces tôles ont donc une conductivité thermique identique dans les directions radiale et ortho-radiale mais pas dans le sens axial, où celle-ci est plus faible pour tenir compte de cette isolation.

| Matériau                          | Capacité thermique (J/kg.K) |
|-----------------------------------|-----------------------------|
| Flasque                           | 420                         |
| Arbre                             | 490                         |
| Pièces de maintien                | 481                         |
| Tôles                             | 460                         |
| Cuivres (statorique et rotorique) | 392                         |

**Tableau 15** *Capacités thermiques massiques (J/kg.K) utilisées dans le modèle aérothermique*

 Une distinction selon la direction s'effectue également au niveau du cuivre statorique. La conductivité axiale est importante. Au contraire, les conductivités radiale et ortho-radiale sont faibles : elles prennent en compte l'isolation autour des conducteurs. La valeur dans le sens radial est d'autant plus faible qu'il existe un isolant supplémentaire entre les deux faisceaux de l'encoche.

| Matériau            | <b>Direction</b> |         |               |  |
|---------------------|------------------|---------|---------------|--|
|                     | <b>Axiale</b>    | radiale | ortho-radiale |  |
| Flasque             | 52               | 52      | 52            |  |
| Arbre               | 35               | 35      | 35            |  |
| Pièces de maintien  | 46               | 46      | 46            |  |
| Tôles               |                  | 25      | 25            |  |
| Cuivres statoriques | 193              | 2,5     | 4.8           |  |
| Cuivres rotoriques  | 210              | 210     |               |  |

**Tableau 16** *Conductivités thermiques (W/m.K) utilisées dans le modèle aérothermique*

# *3.2.4. Carte des débits*

L'étude aérothermique précédente a permis de déterminer la structure d'écoulement dans l'ensemble du moteur. Une carte de débits peut alors être implantée dans le modèle nodal. Celle-ci est présentée en Figure 27.

Cette carte, basée sur les simulations Fluent©, fait intervenir des pourcentages du débit circulant dans l'entrefer. Autrement dit, le débit circulant dans l'entrefer correspond à  $qv = 100$  %. Les autres cœfficients  $q1$ ,  $q2$ , ... et  $qv1$ ,  $qv2$ , ... correspondent à des pourcentages de ce débit. Leurs déterminations ont été basées sur l'évaluation du débit traversant les cuivres statoriques et rotoriques.

Les débits d'air ainsi définis ne circulent que dans le plan défini lors du découpage, aucun échange d'air n'est considéré dans le sens ortho-radial. Les débits ne circulent qu'axialement et radialement.

Tous ces coefficients varient en fonction de la vitesse de rotation. Leurs évolutions en fonction de la vitesse de rotation sont corrélées (paragraphe 3.3).

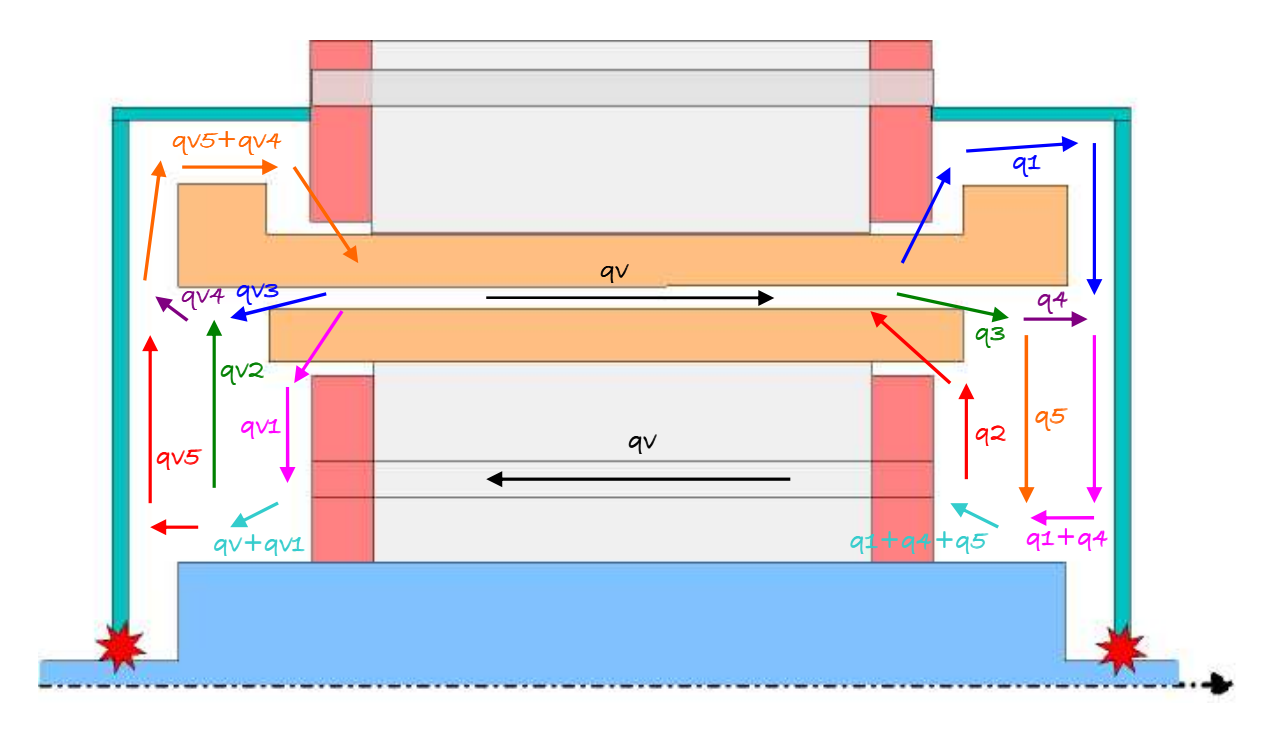

**Figure 27** *Carte des débits du modèle nodal*

# **3.3. Adaptation du modèle en vitesse variable**

 L'application du modèle aérothermique en vitesse variable nécessite une connaissance de l'évolution des paramètres d'entrée en fonction de la vitesse de rotation. Les paramètres d'entrée concernés sont les débits d'air (le débit du ventilateur extérieur, celui dans l'entrefer mais aussi la répartition des débits au sein du moteur) et les coefficients d'échange convectif.

 L'étude aérothermique précédente nous a fourni de nombreuses informations sur la structure d'écoulement et les échanges convectifs au sein du moteur. Cette étude a été menée pour trois vitesses de rotation allant de 1500 à 4000 tr/min. Les corrélations établies ci-après ne seront alors valables que pour cette même plage de variation.

#### *3.3.1. Evolution des débits*

#### Evolution de la répartition de débit

La carte des débits implantée dans le modèle nodal fait intervenir des pourcentages du débit circulant dans l'entrefer (Figure 27). Ces coefficients varient en fonction de la vitesse de rotation. Il est donc nécessaire de corréler leurs évolutions.

En ce qui concerne la cavité sans brasseur, l'évolution des coefficients de répartition de débit est facilement corrélable par des lois linéaires ou puissances. Les corrélations suivantes sont alors obtenues :

$$
q_1 = 6290 \cdot \omega^{-0.7148} \quad (35)
$$
  
\n
$$
q_2 = -1,007 \cdot \omega + 508,93 \quad (36)
$$
  
\n
$$
q_4 = -0,6905 \cdot \omega + 385,37 \quad (37)
$$

*q3* et *q5* sont simplement calculés par les formulations suivantes (conservation du débit) :

 $q3 = qv + q2 - q1$  et  $q5 = q3 - q4$  **(38)** 

La Figure 28 montre les évolutions des différents coefficients obtenues par les simulations Fluent© et les corrélations.

De la même manière, pour la cavité avec brasseur, seules les corrélations pour les coefficients *qv1*, *qv4* et *qv2* suffisent pour déterminer l'ensemble des coefficients. En effet, les coefficients *qv3* et *qv5* sont déterminés avec les relations :

 $qv3 = qv4 - qv2$  et  $qv5 = qv + qv1 - qv2$  (39) L'évolution des coefficients *qv1* et *qv4* peuvent s'approcher par une loi puissance :

$$
q_{v1} = 2451,7 \cdot \omega^{-0.6122} \quad (40)
$$

$$
q_{v4} = 838,7 \cdot \omega^{-0.2739} \quad (41)
$$

On peut remarquer sur la Figure 29 (a) et (b) que ces corrélations donnent de bons résultats. L'évolution du coefficient *qv2* est plus particulière (Figure 29 (c)). Le peu de données disponibles nous oblige à se limiter à une approche par partie. Une évolution linéaire est appliquée à chaque partie : pour  $\omega$  < 230,38 rad/s,  $q_v$  = 0,5184  $\omega$  + 58,57

pour  $\omega > 230,38$  rad/s,  $q_{v2} = -0,3859 \cdot \omega + 266,90$ 

*Remarque* : Cette approche par partie nous assure un coefficient *qv2* positif pour ω < 230,38 rad/s. Et lorsque ω > 230,38 rad/s, *qv2* devient négatif pour une vitesse de rotation supérieure à 6605 tr/min. Cette vitesse critique est hors de la plage de fonctionnement du moteur étudié.

Pour la plupart des coefficients de répartition de débit, nous pouvons observer que lorsque la vitesse de rotation diminue, la valeur de ces coefficients augmente de manière importante. Il faut alors garder en mémoire que ces coefficients représentent un pourcentage du débit d'entrefer qui lui tend vers 0 lorsque la vitesse de rotation diminue. Les débits circulant au sein de la machine tendent donc également vers 0.

De plus, on peut constater que leurs valeurs peuvent être plus élevées que *qv*. Cela permet la prise en compte de l'entraînement d'air dans les cavités.

#### Le débit du ventilateur extérieur

Des mesures expérimentales ont été préalablement réalisées par Alstom Transport afin de mesurer le débit généré par le ventilateur extérieur. Ces mesures ont été réalisées au moyen d'une chambre à tuyères multiples et ne concernent que deux vitesses de rotation (2200 et 3000 tr/min).

La loi trouvée est linéaire en fonction de la vitesse de rotation et s'exprime comme :

$$
Re_{a_{-}cs} = 52,635 \cdot 10^{-3} \cdot Re_{\omega}
$$
 (42)

Avec *Rea\_cs* le nombre de Reynolds axial (caractéristique du débit extérieur),

*Re*ω le nombre de Reynolds rotationnel (caractéristique de la rotation).

*Remarque* : La loi suivante est intégrée dans le modèle nodal :  $q_{v,ext} = 16,721.10^{-4} \cdot \omega$  $q_{v\_ext} = 16,721.10$ 

*qv\_ext* désigne ici le débit volumique du ventilateur extérieur.

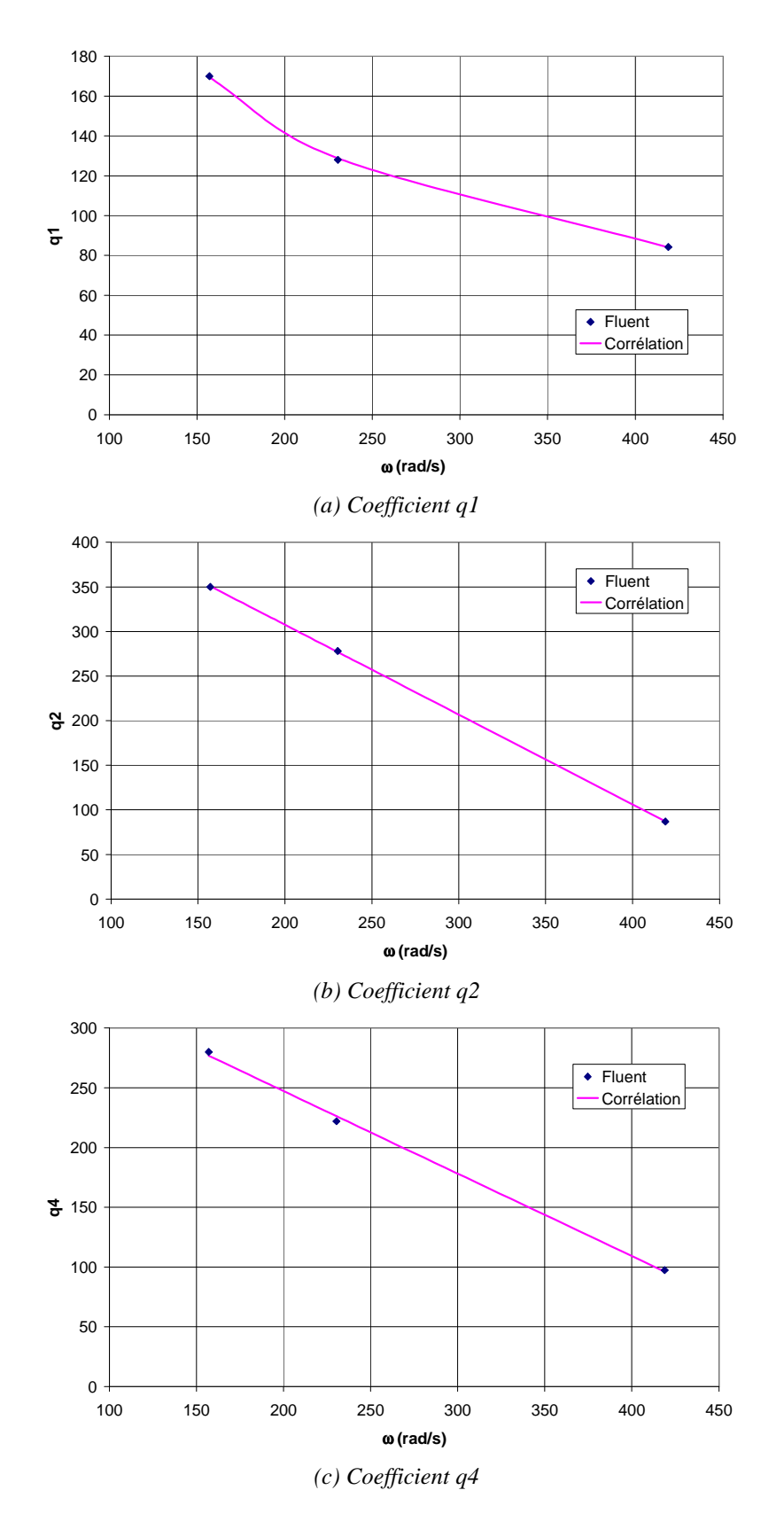

**Figure 28** *Evolution en fonction de la vitesse de rotation des coefficients de répartition de débit dans la cavité sans brasseur*

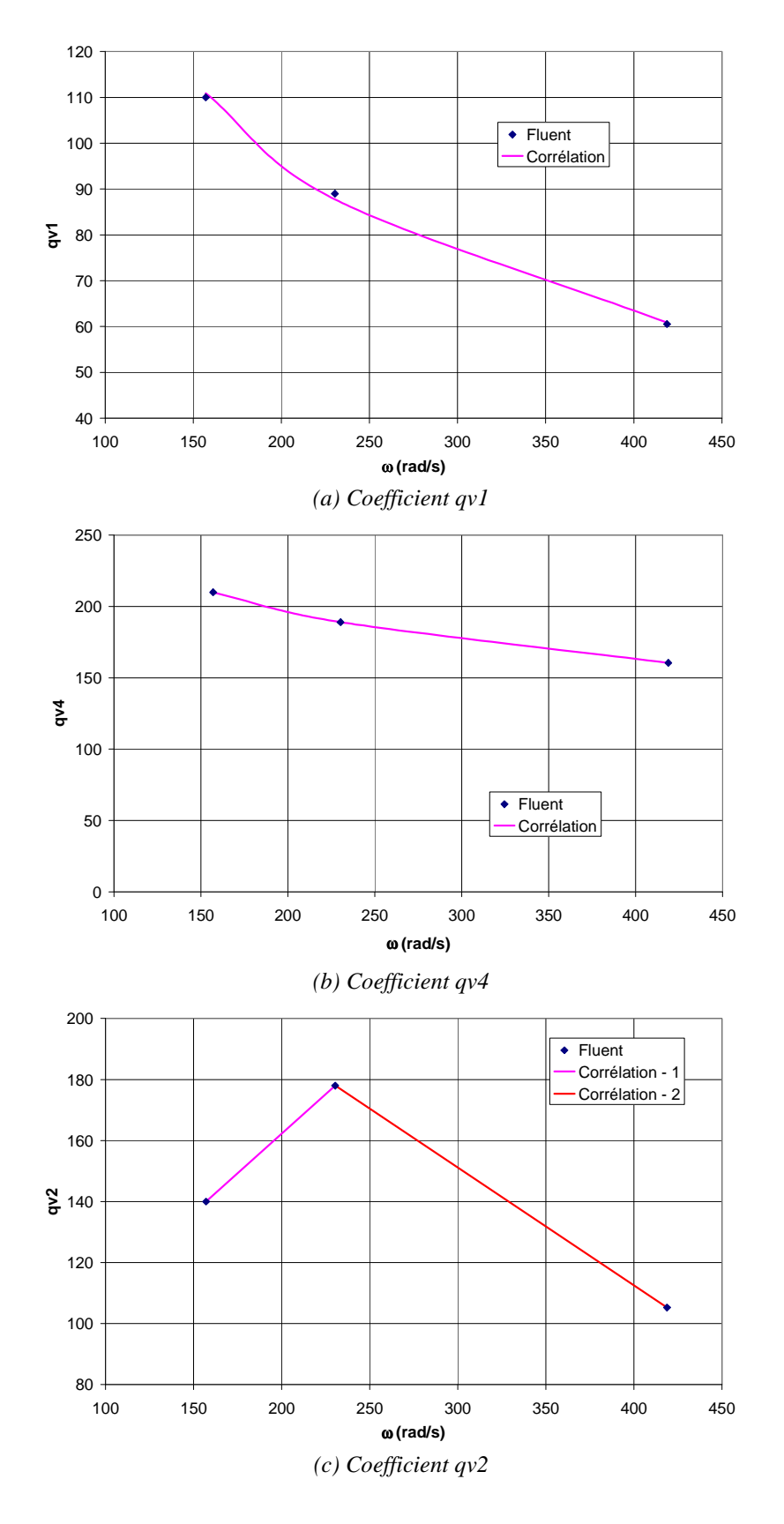

**Figure 29** *Evolution en fonction de la vitesse de rotation des coefficients de répartition de débit dans la cavité avec brasseur* 

#### Le débit dans l'entrefer

Les simulations Fluent© ont permis d'obtenir le débit dans l'entrefer pour plusieurs vitesses de rotation. L'évolution de ce débit en fonction de la vitesse de rotation peut s'interpoler par la loi suivante :

$$
\text{Re}_{a_e} = 2,403 \cdot 10^{-4} \cdot \text{Re}_{\omega}^{1,2} \quad (43)
$$

où le nombre de Reynolds axial *Rea\_e*, caractéristique du débit dans l'entrefer, dépend des grandeurs caractéristiques moyennes de l'entrefer :

- $S_{e}$  t est la section totale de l'entrefer (en tenant compte des sections des encoches),
- $e_e$  est l'épaisseur équivalente de l'entrefer, c'est-à-dire si l'entrefer est lisse de section de passage *Se\_t*.

$$
\text{Re}_{a=e} = \frac{q_v}{\frac{S_{e-t}}{V}} \cdot e_e
$$
 (44)

Les données Fluent© et la loi d'interpolation sont comparées sur la Figure 30. La loi suivante est intégrée dans le modèle nodal :  $q_v = 2,4.10^{-5} \cdot \omega^{1,2}$ 

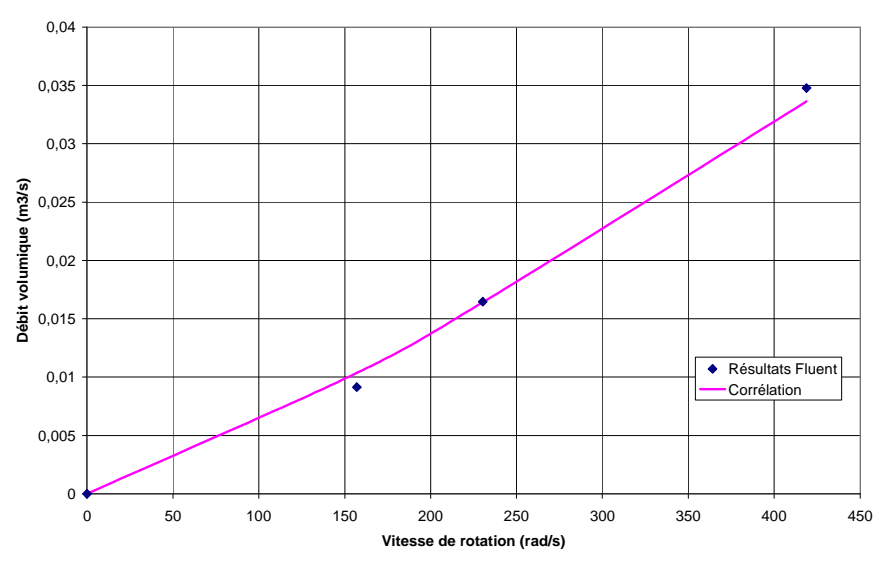

**Figure 30** *Evolution du débit dans l'entrefer en fonction de la vitesse de rotation*

# *3.3.2. Conditions limites du modèle nodal*

On distingue les deux coefficients d'échange convectif suivants pour les conditions limites du modèle nodal : le coefficient d'échange convectif pour la surface des tôles et le flasque côté brasseur, et celui pour le flasque côté ventilateur. Ces coefficients sont a priori indépendants du régime de fonctionnement du moteur et seront alors considérés constants quelque soit la vitesse de rotation.

# Surface des tôles et flasque côté brasseur

On considère de la convection naturelle pour les tôles et le flasque côté brasseur. On approche les parois par des plaques planes chauffées au-dessous. Les corrélations fournies dans la littérature **[TI-BE8206]** montrent que le nombre de Nusselt dépend du nombre de Rayleigh. Par exemple, pour la plage du nombre de Rayleigh suivante  $3.10^5 < Ra_x < 3.10^{10}$ :

$$
\overline{Nu}_x = \frac{h \cdot x}{\lambda} = 0.27 \cdot Ra_x^{\frac{1}{4}} \quad (45)
$$

Le nombre de Rayleigh est défini comme :  $Ra_x = \frac{g\rho\Delta T}{aV}$  $\beta$  $Ra_x = \frac{g\beta\Delta Tx^3}{aV}$ 

La longueur *x* est considérée comme étant la longueur moyenne des cellules du modèle nodal concernée par cette condition limite. Le nombre de Rayleigh vaut alors :

$$
Ra_x = 7{,}63.10^5.
$$

Le nombre de Nusselt moyen pour cette condition limite extérieure est de :  $Nu_x = 7.98$ , ce qui résulte en un coefficient d'échange convectif  $h = 4.6 \text{ Wm}^{-2} \text{K}^{-1}$ .

# Flasque côté ventilateur

Nous considérons les corrélations existantes dans la littérature en approximant cette paroi par une plaque de faible courbure (ou plaque plane). Nous calculons le coefficient d'échange convectif pour la partie haute du flasque, plus précisément depuis la sortie du ventilateur jusqu'à l'entrée des canaux statoriques (Figure 31). Le coefficient obtenu est imposé par prolongement sur la partie basse du flasque.

A la vitesse maximale du moteur de 4500 tr.min-1, le nombre de Reynolds basé sur la longueur de la plaque est de : Re<sub>le</sub> =  $\frac{u_{\infty} \cdot L}{\cdot}$  = 9⋅10<sup>4</sup> ν  $u_{\infty} \cdot L$  $L = \frac{u_{\infty} \cdot L}{u}$  = 9⋅10<sup>4</sup>. La vitesse du fluide *u*∞ est calculée à partir du débit généré par le ventilateur extérieur et la section de passage en sortie de ventilateur définie en Figure 31.

Ce nombre maximal de Reynolds reste en dessous de la valeur limite ( $Re<sub>L</sub> = 3·10<sup>5</sup>$ ) correspondant à la transition laminaire/turbulent. Nous considérons alors la corrélation suivante **[TI-BE8206]** pour un écoulement laminaire sur une plaque plane :

pour  $0.5 < \text{Pr} < 10$  et  $\text{Re}_L < 3 \cdot 10^5$ ,  $\overline{Nu}_L = \frac{h \cdot L}{\lambda} = 0.664 \cdot \text{Re}_L^{0.5} \cdot \text{Pr}^{\frac{1}{3}}$  (46)

Soit en considérant les propriétés du fluide constantes et en faisant apparaître le nombre de Reynolds rotationnel :

$$
\overline{Nu_L} = \frac{\overline{h} \cdot L}{\lambda} = 0,229 \cdot \text{Re}_{\omega}^{0.5} \quad (47)
$$

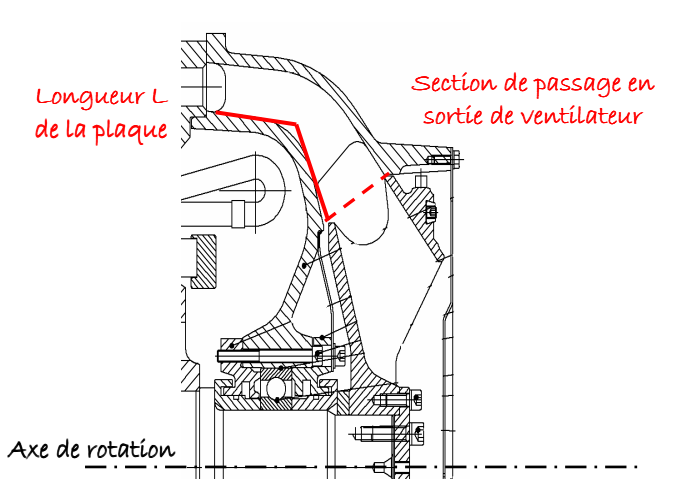

**Figure 31** *Définition des longueurs pour le flasque côté ventilateur*

*Remarque :* Il faut faire attention au fait que la corrélation proposée est directement proportionnelle au débit et donc à la vitesse de rotation. Lorsque celle-ci est nulle, le nombre de Nusselt est nul, ceci étant lié au fait que la corrélation utilisée correspond à de la convection forcée et n'est valable que si le nombre de Reynolds est strictement positif.

Cependant pour obtenir un nombre de Nusselt correspondant à de la convection naturelle ( $h \approx 5$  Wm<sup>-2</sup>K<sup>-1</sup>), soit  $Nu_L = 24,03$ , il faut avoir une vitesse de rotation de l'ordre de 83 tr.min $^{-1}$ . On suppose alors la corrélation précédente vérifiée pour une vitesse de rotation supérieure à environ 85 tr.min<sup>-1</sup>.

La loi suivante est intégrée dans le modèle nodal : Pour N < 85 tr.min<sup>-1</sup> ( $\omega$  < 8,9 rad.s<sup>-1</sup>)  $h = 5$  W.m<sup>-2</sup>K<sup>-1</sup>; sinon :  $h = 1,69 \cdot \omega^{0.5}$ 

# *3.3.3. Evolution des échanges convectifs internes*

Hormis pour l'entrefer et les canaux statoriques, les coefficients d'échanges convectifs internes sont tous issus de l'étude aérothermique réalisée sous Fluent©. Ces coefficients ont été évalués en considérant la température de référence comme étant la température moyenne de l'air à proximité. On peut remarquer que ces zones d'air (Chapitre 2, Figures 22 et 31) correspondent aux nœuds d'air du modèle nodal (l'ensemble des nœuds sont présentés en Annexe G). Le modèle nodal va donc prendre les températures de référence correspondantes à celles des calculs.

#### L'entrefer

Les échanges convectifs dans un entrefer ont largement été étudiés dans la littérature (Chapitre 1). Ils restent cependant mal connus dans le cas des entrefers encochés, car très dépendants des caractéristiques propres des encoches (taille, nombre, localisation au stator et/ou au rotor, etc…). On fait alors l'hypothèse pour la détermination du coefficient d'échange convectif d'un entrefer lisse d'épaisseur équivalente. Deux configurations principales se distinguent alors : avec ou sans débit axial.

#### - *Entrefer en présence de débit axial*

Les débits imposés en entrée d'entrefer sont généralement plus importants que ceux rencontrés dans notre étude. Aucune référence ne correspond alors réellement à nos plages d'application. Les travaux de Bouafia et ses co-auteurs **[BOU-97]** sont les travaux qui se rapprochent le plus de notre cas.

Le rapport géométrique  $e/R_r$  est plus important dans **[BOU-97]**.  $(e/R_{r}$  ([BOU-97]) =  $0.045$ ;  $e/R_{r}$  (étude présentée) =  $0.022$ )

Les plages de variations du nombre de Reynolds rotationnel correspondent mais pas celles du nombre de Reynolds axial. En effet, dans notre étude, le nombre de Reynolds axial maximal est de  $2,3.10^3$  alors que le plus petit nombre de Reynolds axial rencontré dans [BOU-97] est de 10<sup>4</sup>. Cette valeur correspond à un débit 4 fois plus important que le débit obtenu pour la vitesse de rotation maximale.

En utilisant les données fournies dans **[BOU-97]**, les coefficients d'échange convectif seront surestimés. Les auteurs ont proposé à partir de leurs résultats expérimentaux des corrélations distinctes pour le stator et pour le rotor.

Au rotor :  $Nu_r = 0.025 \cdot \text{Re}_{eff}^{0,8}$  (48) et au stator :  $Nu_s = 0.046 \cdot \text{Re}_{eff}^{0,7}$  (49)

Les corrélations suivantes sont intégrées dans le modèle nodal :

$$
h_{rotor} = 9,248 \cdot (5,251 \cdot 10^{-5} \cdot \omega^{2.4} + 11,634 \cdot 10^{-3} \cdot \omega^2)^{0.4}
$$
  

$$
h_{stator} = 10,025 \cdot (5,251 \cdot 10^{-5} \cdot \omega^{2.4} + 5,817 \cdot 10^{-3} \cdot \omega^2)^{0.35}
$$

On obtient alors pour la vitesse maximale de 4500 tr/min :

$$
h_{rotor} = 218.7 \ W.m^{-2}.K^{-1}
$$
 et  $h_{stator} = 127.4 \ W.m^{-2}.K^{-1}$ 

- *Entrefer sans débit axial* 

Au vu des faibles débits entrant dans l'entrefer, on peut supposer qu'ils sont négligeables par rapport à la rotation, auquel cas les coefficients d'échange convectif seront sous-estimés. Les travaux de Bjorklund et Kays **[BJO-59]** sont ceux qui correspondent le plus à notre étude.

Le rapport géométrique  $e/R_r$  est une fois encore plus important dans la littérature.  $(e/R_{r}$  ([BJO-59]) =  $0.054$ ;  $e/R_{r}$  (étude présentée) =  $0.022$ )

Mais les plages de variations du nombre de Taylor correspondent.

$$
90 < Ta = \sqrt{\frac{e}{R_r} \cdot \frac{R_r \cdot \omega \cdot e}{\nu}} < 2000
$$

Dans notre cas d'étude, le nombre de Taylor, tel qu'il est défini ci-dessus, vaut 1070 pour la vitesse de rotation maximale et la vitesse de rotation est de 380 tr/min lorsque *Ta* = 90. Les auteurs ont proposé la corrélation suivante pour l'ensemble de l'entrefer :

$$
\frac{Nu}{Nu_{cond}} = 0,175 \cdot \sqrt{Ta} \text{ avec } Nu_{cond} = \frac{e/R_r}{\log(1 + e/R_r)} \quad (50)
$$

L'expression suivante est intégrée dans le modèle nodal :  $h_{rs} = 6,587 \cdot \omega^{0.5}$ On obtient alors pour la vitesse maximale de 4500 tr/min :  $h_{rs} = 143$   $W.m^{-2}.K^{-1}$ 

#### Les canaux statoriques

La configuration d'un canal fixe parcouru par un courant d'air est une configuration bien connue et des corrélations pour le nombre de Nusselt sont disponibles dans la littérature. Colburn présente cette formulation pour des tubes courts **[TI-BE8206]** :

Pour 
$$
2 < \frac{L}{D} < 20
$$
,  $Nu_{D,L} = \left[1 + \left(\frac{D}{L}\right)^{0.7}\right]$ .  $Nu_{D,\infty}$  (51)

où  $Nu_{D_{.}^{\infty}} = 0.023 \cdot \text{Pr}^{\frac{1}{3}} \cdot \text{Re}_{D}^{0.8}$  $Nu_{D,\infty} = 0.023 \cdot \text{Pr}^{\gamma_3} \cdot \text{Re}_D^{0,8}$  est le nombre de Nusselt pour un tube infiniment long.

Pour les canaux statoriques de notre configuration :  $\frac{L}{R} = 11.2$ *D*  $L = 11,2$ . On peut définir les relations suivantes :

$$
\overline{Nu}_D = \frac{\overline{h} \cdot D}{\lambda} = 24,186 \cdot 10^{-3} \cdot \text{Re}_{a_ccs}^{0,8} \text{ ou encore } \overline{Nu}_D = \frac{\overline{h} \cdot D}{\lambda} = 22,94 \cdot 10^{-4} \cdot \text{Re}_{\omega}^{0,8} \quad (52)
$$

*Remarque :* De la même manière que pour les conditions limites au modèle, il faut faire attention au fait que la corrélation proposée est directement proportionnelle à la vitesse de rotation. Lorsque celle-ci est nulle, le nombre de Nusselt devient nul.

Pour obtenir un nombre de Nusselt correspondant à de la convection naturelle  $(h \approx 5 \text{ Wm}^{-2} \text{K}^{-1})$ , soit  $Nu_D = 4.81$ , il faut avoir une vitesse de rotation de l'ordre de 81 tr.min<sup>-1</sup>. On suppose alors la corrélation précédente vérifiée pour une vitesse de rotation supérieure à environ  $85$  tr.min<sup>-1</sup>.

La loi suivante est intégrée dans le modèle nodal :

Pour N < 85 tr.min<sup>-1</sup> ( $\omega$  < 8,9 rad.s<sup>-1</sup>)  $h = 5$  W.m<sup>-2</sup>K<sup>-1</sup>; sinon :  $h = 0.84 \cdot \omega^{0.8}$ 

#### Les canaux rotoriques

Bien que la configuration de canaux rotoriques ait été étudiée dans la littérature, les plages de variation rencontrées pour le débit circulant et les vitesses de rotation ne correspondent pas aux plages de notre étude. Des simulations Fluent© ont donc été réalisées afin d'évaluer les coefficients d'échanges. L'évolution du coefficient d'échange convectif obtenue peut être approximée par une loi du type puissance :  $h(\omega) = 5 + 0.347 \cdot \omega^{0.89}$ .

Ce qui peut s'exprimer de la manière suivante pour le nombre de Nusselt :

$$
Nu_D = \frac{h \cdot D}{\lambda} = 4,513 + 5,182 \cdot 10^{-4} \cdot \text{Re}_{\omega}^{0.89} \quad (53)
$$

Les évolutions obtenues par les calculs Fluent et la corrélation sont présentées en Figure 32.

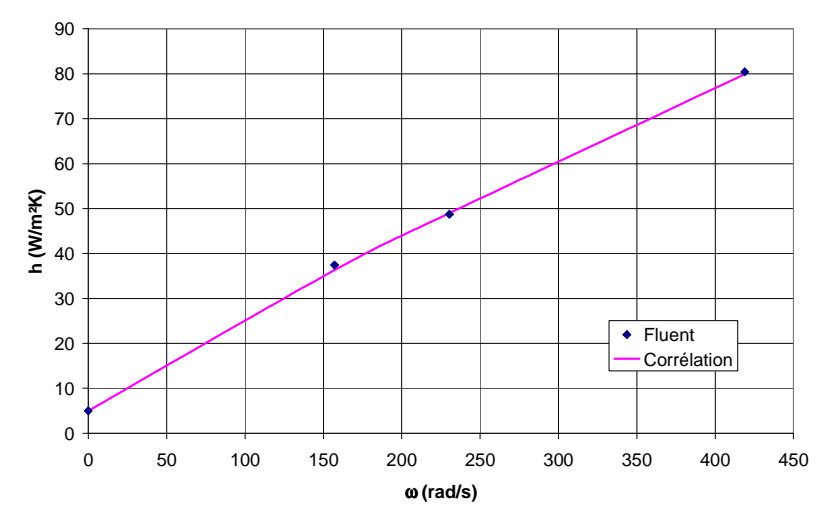

**Figure 32** *Evolution du coefficient d'échange dans les canaux rotoriques en fonction de la vitesse de rotation* 

#### La cavité sans brasseur

Les simulations Fluent© ont permis d'obtenir l'évolution en fonction de la vitesse de rotation du coefficient d'échange convectif moyen pour l'ensemble des parois de la cavité sans brasseur. Pour la majorité des parois, cette évolution peut s'approximer par une loi puissance du type :  $h(\omega) = 5 + a \cdot \omega^b$ . Cette approche permet de tenir compte de la convection naturelle à basse vitesse de rotation.

Le Tableau 17 présente les différentes corrélations trouvées. Le nombre de Nusselt concerné est défini selon :

$$
Nu_e = \frac{h \cdot e}{\lambda}
$$
 où : *e* l'épaisseur d'entrefer (sans prendre en compte les hauteurs d'encoches)

La Figure 33 compare ces corrélations aux résultats des simulations Fluent©.

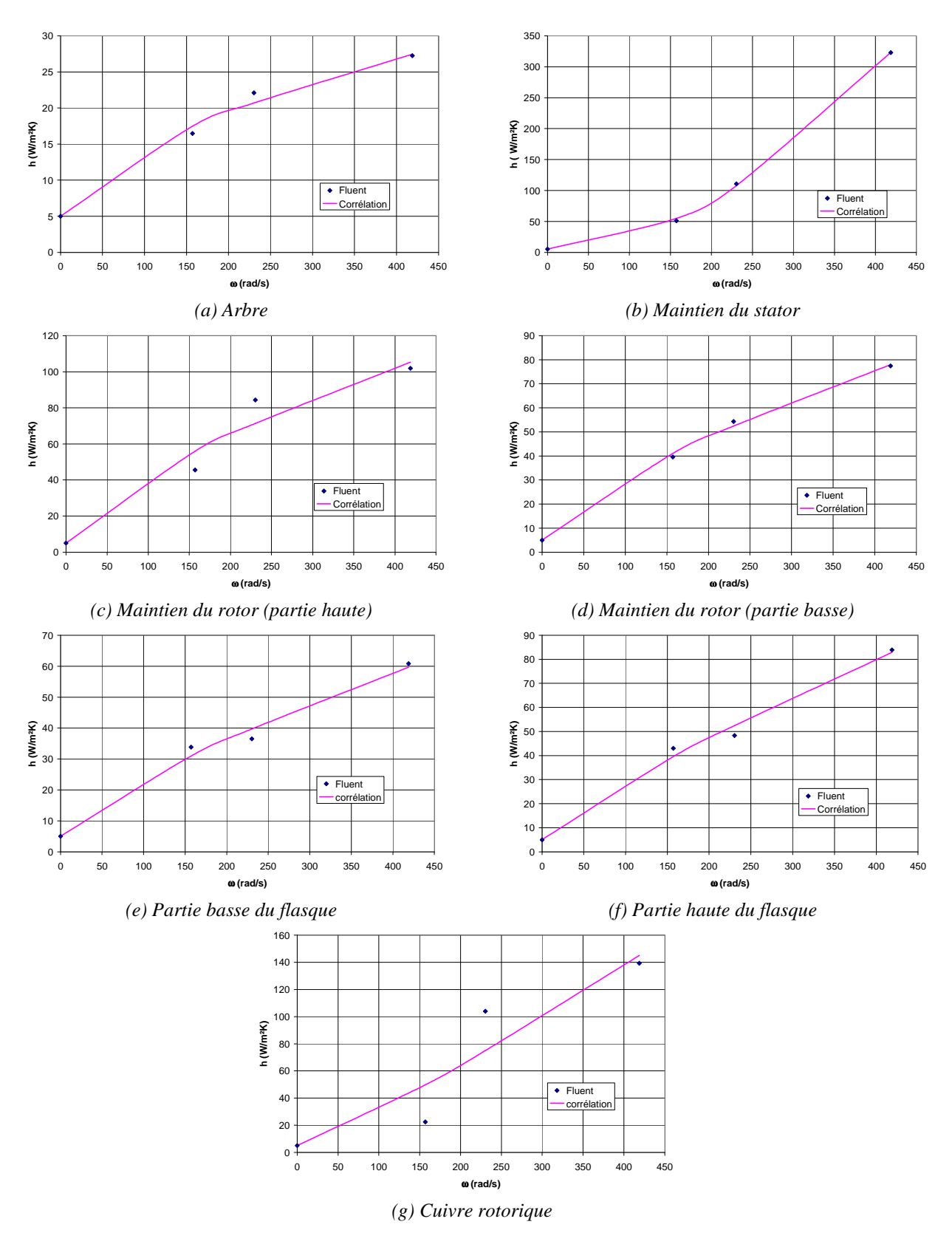

**Figure 33** *Evolution des coefficients d'échanges convectifs en fonction de la vitesse de rotation pour la cavité sans brasseur*

| Paroi                                        | $Nu_{e}$ (Re <sub>o</sub> )                                         | $h(\omega)$                          |
|----------------------------------------------|---------------------------------------------------------------------|--------------------------------------|
| Arbre                                        | $Nu_e = 0.271 + 4.33 \cdot 10^{-4} \cdot \text{Re}_\infty^{0.6}$    | $h = 5 + 0.6 \cdot \omega^{0.6}$     |
| Pièce de maintien du<br>rotor (partie haute) | $Nu_e = 0.271 + 5.873 \cdot 10^{-4} \cdot \text{Re}_\infty^{0.69}$  | $h = 5 + 1,556 \cdot \omega^{0.69}$  |
| Pièce de maintien du<br>rotor (partie basse) | $Nu_e = 0.271 + 2.873 \cdot 10^{-4} \cdot \text{Re}_\omega^{0.72}$  | $h = 5 + 0.944 \cdot \omega^{0.72}$  |
| Pièce de maintien du<br>stator               | $Nu_e = 0.271 + 2.362 \cdot 10^{-10} \cdot \text{Re}_\infty^{1,89}$ | $h = 5 + 0.0035 \cdot \omega^{1.89}$ |
| Cuivre rotorique                             | $Nu_e = 0.271 + 1.631 \cdot 10^{-6} \cdot \text{Re}_\omega^{1,16}$  | $h = 5 + 0.12 \cdot \omega^{1.16}$   |
| Partie basse du flasque                      | $Nu_e = 0.271 + 1.268 \cdot 10^{-4} \cdot \text{Re}_\omega^{0.76}$  | $h = 5 + 0.556 \cdot \omega^{0.76}$  |
| Partie haute du flasque                      | $Nu_e = 0.271 + 7.154 \cdot 10^{-5} \cdot \text{Re}_m^{0.83}$       | $h = 5 + 0.519 \cdot \omega^{0.83}$  |

**Tableau 17** *Corrélations pour la cavité sans brasseur* 

Il est à noter que certaines corrélations donnent des résultats peu satisfaisants, en particulier pour les pièces de maintien du rotor (partie haute) et le cuivre rotorique, Figure 33 (c) et (g). Pour les vitesses de rotation de 1500 et 2200 tr/min, les écarts entre corrélations et résultats Fluent© sont de l'ordre de ± 30 %.

En ce qui concerne les développantes, il est impossible de corréler l'évolution du coefficient d'échange convectif en fonction de la vitesse de rotation par une loi puissance comme précédemment. La Figure 34 présente cette évolution. La corrélation retenue est de type polynomiale :

$$
Nu_e = 0.271 + 6.151 \cdot 10^{-5} \cdot \text{Re}_{\omega} - 8.504 \cdot 10^{-11} \cdot \text{Re}_{\omega}^2 \quad (54)
$$

La loi suivante est intégrée dans le modèle nodal :  $h = 5 + 1,5168 \cdot \omega - 0,0028 \cdot \omega^2$ 

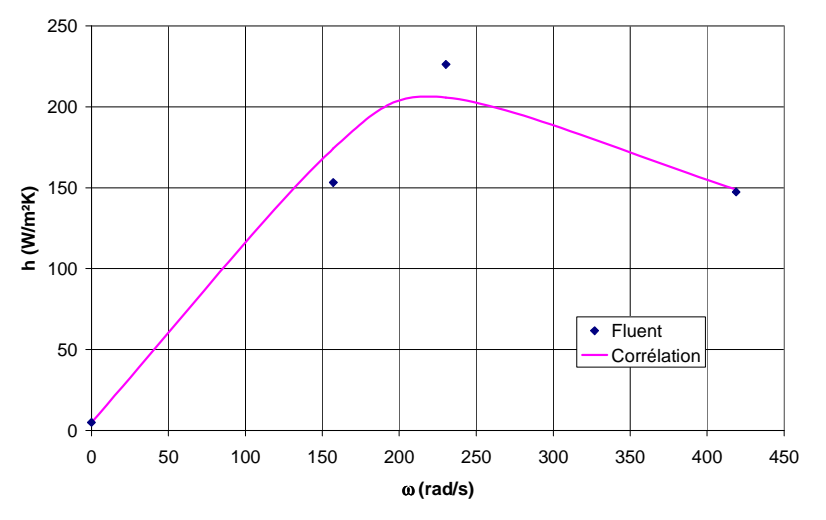

**Figure 34** *Evolution des coefficients d'échanges convectifs en fonction de la vitesse de rotation pour les développantes côté sans brasseur* 

La cavité avec brasseur

A cause du temps de calcul prohibitif lié aux problèmes de convergence, un seul calcul thermique avec Fluent© a été réalisé pour la cavité avec brasseur. Il concerne la vitesse de rotation du régime continu, soit 2200 tr/min.

Le Tableau 8 (Chapitre 2, paragraphe 5.3.3) présente les valeurs obtenues dans ces conditions pour les nombres de Nusselt moyens. Ces valeurs seront considérées constantes pour toutes les vitesses de rotation. Une étude de sensibilité sera réalisée ultérieurement pour évaluer l'influence d'une modification de ces valeurs (Chapitre 5).

#### **3.4. Conclusion**

Le modèle aérothermique développé est basé sur une méthode nodale. Il est tridimensionnel et transitoire. La machine modélisée est divisée en 126 zones supposées isothermes. L'utilisation d'un maillage non conforme permet de réduire de manière considérable le nombre de nœuds mais rend plus complexe la connexion entre ces nœuds. Nous avons vu également que les pertes de toutes origines peuvent être situées aisément.

Le modèle aérothermique a l'avantage d'être majoritairement automatisé. Ainsi, la génération du maillage et la construction des différentes matrices se font automatiquement.

 La grande particularité de notre modèle aérothermique correspond à l'intégration d'une cartographie des débits circulant au sein même du moteur. Il est également à souligner son application possible en vitesse variable. Les débits externes et internes ainsi que l'ensemble des coefficients d'échanges convectifs sont ainsi recalculés en fonction de la vitesse de rotation du moteur.

# **4. Couplage des modèles**

# **4.1. Introduction au couplage**

# *4.1.1. Généralités*

Un système couplé est défini comme étant constitué de plusieurs domaines pouvant coïncider et impliquant ainsi l'existence de variables interdépendantes. On distingue deux types de couplage : le couplage fort et le couplage faible, ou mou.

Le couplage est fort lorsque les effets sont fortement couplés, autrement dit, il est impossible de traiter numériquement les phénomènes séparément. Les équations des phénomènes à modéliser sont alors résolues simultanément.

Au contraire, dans le cas d'un couplage faible, les effets peuvent être traités séparément. Le problème couplé peut se voir alors comme un algorithme en cascade : le problème est résolu par pas successifs et le couplage est réalisé en faisant des mises à jour des paramètres dépendants.

 Hameyer et ses co-auteurs **[HAM-99]** ont proposé une classification des problèmes couplés (Tableau 18). Ils distinguent quatre catégories :

- les problèmes où les caractéristiques géométriques (propriétés des matériau, etc...) sont différentes,
- les problèmes où la nature même des phénomènes pris en compte diffère (par exemple, un couplage magnétique – thermique),
- les problèmes où les méthodes de résolution (numérique, analytique, etc...) diffèrent,
- et les problèmes où les constantes de temps des phénomènes sont différentes.

Pour chaque type de problème, les auteurs définissent le type d'interactions rencontré (*coupling*) et le type de couplage et la résolution à adopter, à savoir si le couplage est fort et les équations résolues simultanément (*full*) ou si, au contraire, le couplage est faible et qu'un algorithme en cascade peut être utilisé (*cascade*).

|                              | geometrically                                         |                                                                                                    | physically                                                               | methods                                                                                                    |                       | time                                                                   |
|------------------------------|-------------------------------------------------------|----------------------------------------------------------------------------------------------------|--------------------------------------------------------------------------|----------------------------------------------------------------------------------------------------|-----------------------|------------------------------------------------------------------------|
| problem<br>model description | domain with different<br>properties<br><b>PDE/PDE</b> | magnetical/thermal<br>٠<br>magnetical/mechanical<br>electrical/thermal<br>٠<br>$\cdots$<br>PDE/alg | different physical properties<br>magnetical/thermal/dynamical<br>PDE/PDE | different numerical<br>properties<br><b>FEM</b><br><b>BEM</b><br>equivalent circuits<br>analytical models<br>$\cdots$<br>PDE/PDE, PDE/alg. | PDE/alg               | different time constants of<br>the coupled phenomena<br><b>PDE/PDE</b> |
|                              |                                                       |                                                                                                    |                                                                          |                                                                                                    | and/or<br><b>ODE</b>  | and/or ODE                                                             |
| coupling                     | boundary conditions<br>interface equations            | circuit<br>equations                                                                               | parameter<br>source terms                                                | boundary conditions<br>interface equations                                                                                                 | $\tau_1 \cong \tau_2$ | $\tau_1 >> \tau_2$                                                     |
| <i>iteration scheme</i>      | full<br>cascade                                       | full                                                                                               | full<br>cascade                                                          | full<br>cascade                                                                                                    | full                  | cascade                                                                |

PDE partial differential equation, alg algebraic equation, ODE ordinairy differential equation

**Tableau 18** *Classification des problèmes couplés proposée par [HAM-99]* 

 Il est cependant particulièrement délicat de classer les problèmes couplés. Par exemple, le couplage envisagé dans cette étude ne rentre pas dans une catégorie proposée dans **[HAM-99]** mais dans plusieurs. En effet, le couplage mis en place est basé sur des phénomènes physiques différents (électromagnétique – thermique), qui sont représentés par des méthodes différentes (analytique – circuit équivalent) et qui ont des constantes de temps différentes.

# *4.1.2. Le couplage électromagnétique – thermique*

Le couplage mis en place dans cette étude provient de deux principales interactions entre les phénomènes électromagnétique et aérothermique. Les sources de chaleur introduites dans le modèle aérothermique sont les pertes électromagnétiques, et certaines caractéristiques intervant dans le modèle électromagnétique dépendent des températures. Ce type de couplage est assez courant dans la modélisation des machines électriques **[BRO-00]**, **[VON-03]**.

 L'un des principaux problèmes apparaissant dans ce type de couplage correspond à la différence importante des constantes de temps. Ce problème apparaît en particulier lors de modélisations transitoires. On appelle le « rapport de rigidité » le rapport entre la plus grande et la plus petite constante de temps. Ce rapport peut atteindre des valeurs de  $10^{10}$  pour les machines électriques. Plusieurs solutions sont possibles pour gérer cette difficulté.

- On peut choisir un petit pas de temps, correspondant à la constante de temps électromagnétique. La résolution est stable mais extrêmement longue en temps de calcul.
- Au contraire, on peut utiliser un grand pas de temps, correspondant à la constante de temps thermique. Ce choix nécessite des méthodes d'intégration très chères en temps de calcul pour obtenir une résolution stable.
- Une solution intermédiaire est de choisir un pas de temps différent pour les deux modèles. L'extrapolation résultante peut être instable. Une méthode de ce type, développée par Driesen et ses co-auteurs dans **[DRI-02]**, a montré un bon accord avec des résultats expérimentaux. Cette méthode consiste à adapter la formulation du problème pour travailler autour d'un même pas de temps. Le couplage est alors réalisé par une cascade d'algorithmes en bloc.
- Une technique souvent utilisée consiste à supposer que l'un des deux sous problèmes est dans un état permanent continu.

 C'est cette dernière méthode qui sera employée ici. Nous supposons que les phénomènes électromagnétiques atteignent leurs états permanents avant de procéder au calcul thermique. Nous réalisons alors un couplage faible. La mise en place de celui-ci est décrite plus précisément dans le paragraphe 4.3.1.

## **4.2. Interactions**

Les phénomènes électromagnétiques et aérothermiques dans une machine asynchrone sont couplés. La modification de la température entraîne en effet de nombreux changements, en particulier au niveau des matériaux.

 Par exemple, la montée en température du rotor entraîne une dilatation des matériaux **[BRO-00]**. L'épaisseur de l'entrefer peut être légèrement modifiée et avoir des répercussions sur le champ magnétique. De plus, le cuivre rotorique se dilate davantage que l'acier des tôles. Un effort mécanique de contact est alors possible, ce qui aurait pour effet de perturber la circulation du courant dans le rotor. Tous ces changements avec la température n'ont pas le même impact sur les phénomènes électromagnétiques et certains sont négligeables.

Dans un premier temps, nous ne considérons donc que seules les résistivités des conducteurs sont modifiées avec la température.

 La valeur de la résistivité dépend du taux d'impuretés dans les métaux, des traitements mécaniques et thermiques subis, de l'épaisseur pour certains métaux, du champ magnétique et évidemment de la température.

 De manière générale, pour connaître la résistivité d'un matériau, il suffit de mesurer la résistance d'un conducteur cylindrique de section *S* faible devant sa longueur *L*. On a alors la résistivité suivante (avec *R* la résistance totale) :

$$
\rho = R \cdot \frac{S}{L} \quad (55)
$$

Le plus souvent, on n'utilise qu'une faible gamme de température (généralement entre 0°C et 100°C), on a alors la relation suivante :

$$
\rho(T) = \rho(T_{ref}) \cdot (1 + \alpha \cdot (T - T_{ref})) \tag{56}
$$

Le coefficient  $\alpha$  est le coefficient de variation dans cet intervalle de températures. On présente quelques valeurs dans le Tableau 19 **[TI-K710]**.

| <b>Métaux</b> | Résistivité à 20 °C<br>$(10^{-8} \Omega \text{m})$ | Coefficient de température moyen<br>$\alpha$ (0 – 100 °C) (10 <sup>-3</sup> K <sup>-1</sup> ) | <b>Remarques</b>      |
|---------------|----------------------------------------------------|-----------------------------------------------------------------------------------------------|-----------------------|
| Aluminium     | 2,826                                              | 4.03                                                                                          | Aluminium NF C 34-120 |
| Cuivre        | .724                                               | 3.93                                                                                          | Cuivre NF C 30-010    |
| Fer           | 9.8                                                | 6.5                                                                                           | Fer à 99,99 %         |
| Zirconium     |                                                    |                                                                                               |                       |

**Tableau 19** *Résistivité et coefficient de température pour certains métaux [TI-K710]* 

# **4.3. Algorithme de calcul du modèle multi-physique**

 Le couplage entre les modèles électromagnétique et aérothermique est faible. La résolution est effectuée en cascade : elle s'effectue par pas successifs et le couplage est réalisé en faisant des mises à jour des paramètres dépendants (dans notre étude, seules les résistivités des conducteurs sont modifiées).

 On suppose que les phénomènes électromagnétiques atteignent leurs états permanents dès le début du calcul thermique. Nous obtenons donc l'évolution temporelle des températures dans l'ensemble du moteur pour un point de fonctionnement donné.

L'ensemble du modèle multi-physique a été développé à l'aide de Matlab© v2006.

#### *4.3.1. Processus itératif*

 L'algorithme de calcul du modèle multi-physique est présenté sur la Figure 35. Le début du calcul s'effectue par le chargement des données nécessaires (géométrie et conditions de fonctionnement).

Le premier modèle rencontré est le modèle électromagnétique. Celui-ci calcule un certain nombre de paramètres (tension d'entrefer *E*, courants de phase, etc…) avant d'être capable d'évaluer l'évolution de l'induction dans l'entrefer. Les différentes étapes de calculs sont détaillées en Figure 35.

Une fois l'induction dans l'entrefer connue, les inductions locales (dans les culasses et dents statoriques, dans les têtes de dents rotoriques) peuvent être aisément évaluées. Le modèle de pertes peut alors calculer l'ensemble des pertes dans le moteur. Ces pertes sont les sources de chaleur du modèle aérothermique. Le fonctionnement détaillé de ce dernier modèle est présenté ci-après.

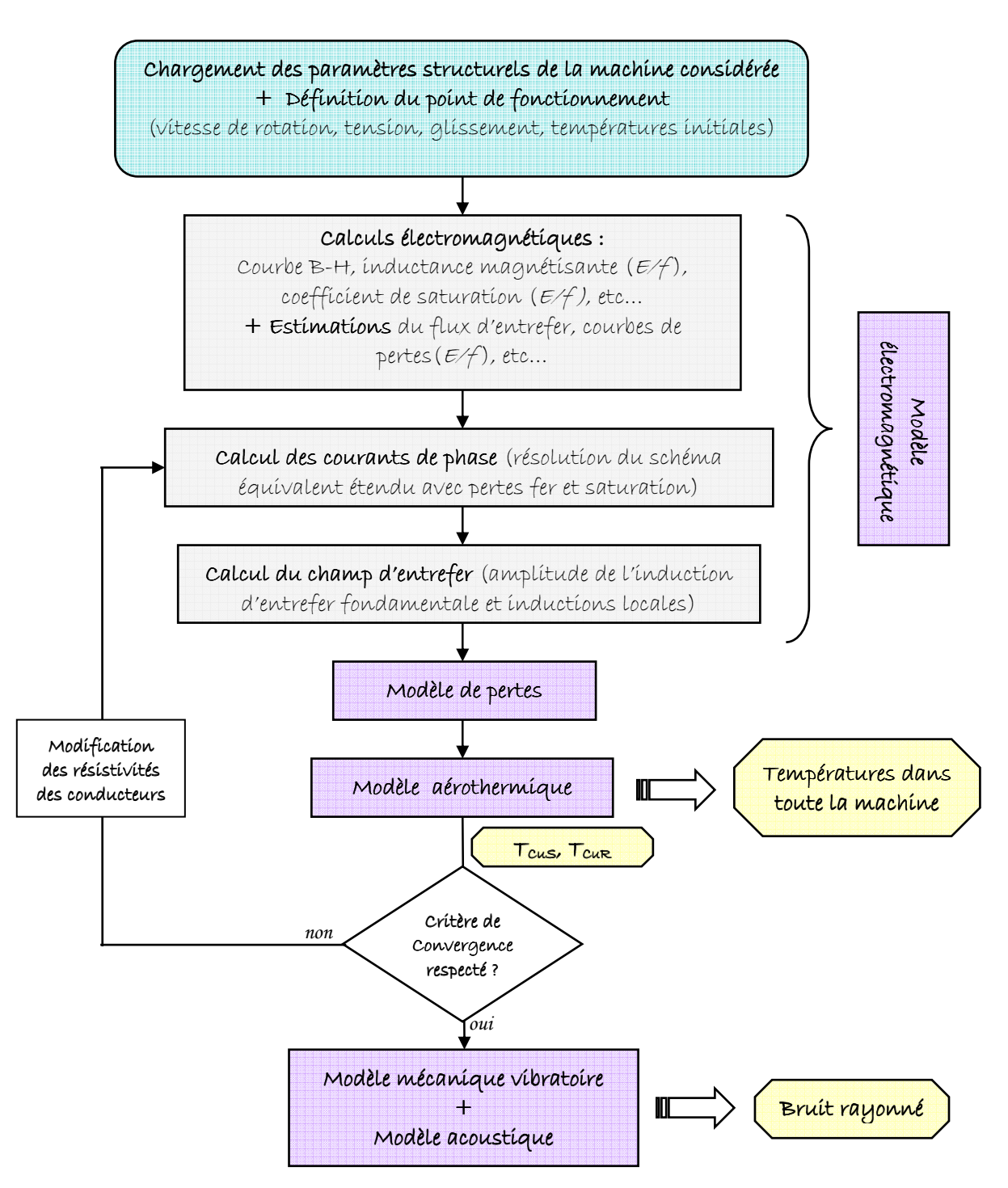

**Figure 35** *Procédure de calcul du modèle multi-physique*

Le modèle aérothermique fournit l'ensemble des températures dans le moteur. Une température moyenne *TCu* est alors calculée pour les cuivres statoriques et rotoriques pour l'ensemble des nœuds *i* pour le régime permanent.

$$
T_{Cu} = \frac{1}{V_{total}} \sum_{i} T_i \cdot V_i \quad (57)
$$

Ces températures de cuivres sont alors comparées aux températures calculées à l'itération précédente.

Si le critère de convergence est respecté, c'est-à-dire si le taux de variation  $\tau$  entre deux itérations successives est inférieur à  $1,1.10^{-3}$ , on poursuit le processus de calcul. Viennent alors les modèles mécanique vibratoire et acoustique.

Le taux de variation est défini comme :

$$
\tau = \left| \frac{T_i - T_{i+1}}{T_{amb} - T_{i+1}} \right| \tag{58}
$$

où *Tamb* désigne la température ambiante,

*Ti* et *Ti+1* désignent respectivement les températures aux itérations *i* et *i+1*.

 Si le critère de convergence n'est pas respecté, les résistivités des cuivres sont recalculées aux nouvelles températures et sont réinjectées dans le schéma équivalent étendu. Une autre itération est alors initialisée : les courants sont à nouveau calculés pour déterminer les nouvelles forces électromotrices, puis l'induction dans l'entrefer est recalculée. Les pertes sont alors réévaluées et le modèle aérothermique est de nouveau appelé. Et ainsi de suite jusqu'à convergence.

#### *4.3.2. Remarque sur le modèle aérothermique*

 Le déroulement des calculs du modèle aérothermique est présenté sur la Figure 36. Les seules données d'entrée nécessaires sont les dimensions géométriques de la machine, les pertes (mécaniques, par effet Joule et d'origine électromagnétique) et la vitesse de rotation.

 En premier lieu, la génération du maillage s'effectue automatiquement, puis l'ensemble des coefficients d'échange convectif et les débits sont calculés en fonction de la vitesse de rotation. Puis, avec ces données, les différentes matrices sont générées automatiquement. Enfin, l'équation matricielle (Paragraphe 3.1.2) est résolue et nous obtenons l'évolution du vecteur des températures *T* dans le temps.

 Afin de minimiser le temps de calcul, l'ensemble de ce processus de calcul n'est pas répété à chaque itération du couplage dans le modèle multi-physique (Figure 36). Le déroulement complet du modèle aérothermique est réalisé à la première itération. Puis, seuls les paramètres modifiés (qui se restreignent dans notre cas à la matrice des pertes *P*) sont recalculées.

#### *4.3.3. Remarque sur le temps de calcul*

 Le modèle multi-physique nécessite peu de temps de calcul. Une quarantaine de secondes en temps CPU suffisent à réaliser toute la procédure de calcul définie en Figure 35 (*PC équipé d'un Intel Centrino 2 GHz, 512 Mo de RAM*).

 Généralement, le nombre d'itérations entre le modèle aérothermique et le modèle électromagnétique n'excède pas 7 itérations.

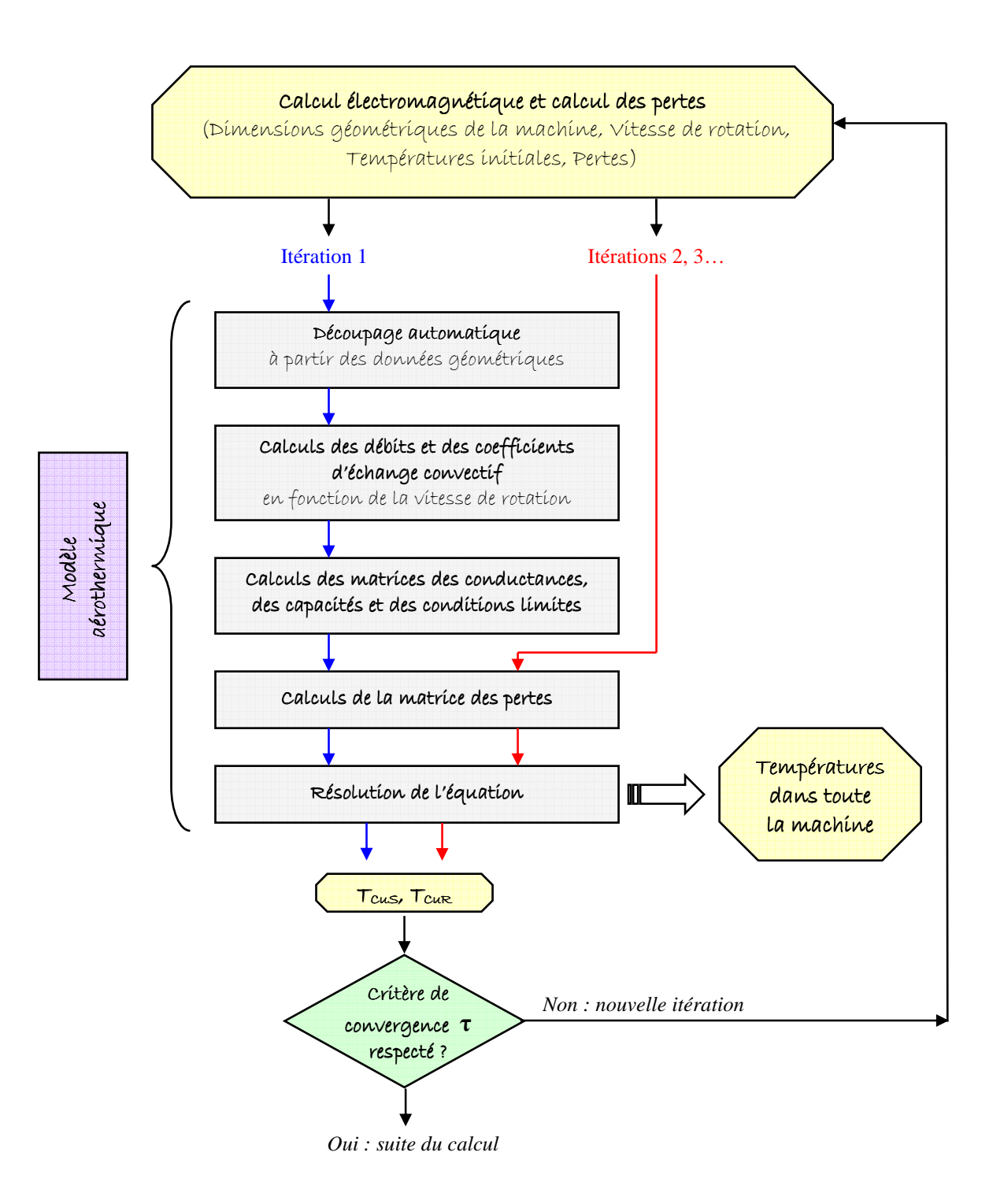

**Figure 36** *Procédure de calcul du modèle aérothermique*

# **5. Conclusion**

 Ce chapitre est consacré à la description du modèle multi-physique. Celui-ci est composé d'une part des modèles électromagnétique, mécanique vibratoire et acoustique. Ces modèles sont repris d'une étude précédente destinée à l'étude des bruits d'origine électromagnétique de machines électriques de traction.

 Nous avons ajouté à ces modèles un modèle de pertes dont la modélisation des pertes fer sont présentées en détail. Ces pertes fer ont fait l'objet d'une étude numérique par la méthode des Eléments Finis. Celle-ci a permis de mettre en évidence l'importance des pertes fer supplémentaires rotoriques liées à la pulsation du flux. Les résultats obtenus ont servis de base à la détermination des formulations analytiques.

 D'autre part, le modèle multi-physique possède un modèle aérothermique. Celui-ci fournit l'évolution temporelle des températures pour un point de fonctionnement donné. Ce modèle peut être appliqué en vitesse variable. Il peut en effet prendre en compte la variation des coefficients d'échanges convectifs et des débits circulant au sein du moteur en fonction de la vitesse de rotation.

 La dernière partie de ce chapitre est consacrée au couplage réalisé entre les modèles électromagnétique et aérothermique. Ce couplage faible est réalisée en cascade : autrement dit il est réalisé en faisant des mises à jour des paramètres dépendants d'un modèle à l'autre. Seules les résistivités des conducteurs sont modifiées.

 Nous avons pu voir que ce modèle ne demande qu'un faible temps de calcul. Ce qui permet d'envisager une optimisation multi objectif : bruit, performances et températures.

# **CHAPITRE 4**

**Résultats expérimentaux et analyse** 

# **1. Introduction**

 Une série d'essais a été réalisée sur moteur réel. Ces essais ont pour objectif principal de dégager certaines tendances d'évolution afin de vérifier que les simulations Fluent© et les résultats du modèle multi-physique suivent ces mêmes tendances.

 Le banc d'essais est présenté dans une première partie, puis l'instrumentation du moteur d'essais est détaillée. Enfin, une première exploitation des résultats expérimentaux seuls est présentée suivie d'une comparaison entre ces résultats et les résultats du modèle multi-physique.

# **2. Le banc d'essais**

 Le principe du banc d'essais d'Alstom Transport (usine d'Ornans) est présenté en Figure 1. Il est composé des éléments suivants :

- Une **génératrice de 6 MW** (en sous-sol de l'usine) permet l'alimentation du banc.
- Elle alimente le **moteur d'essais**. Celui-ci est relié à un multiplicateur par un **couplemètre** de 8 kNm. Il permet de mesurer le couple et ainsi d'en déduire la puissance utile et le rendement du moteur d'essais.
- Le **multiplicateur** permet de passer d'une vitesse de 1300 1500 tr/min à une vitesse de 4400 – 5070 tr/min. Le rapport des engrenages est de 3,38. Il nécessite un système de **lubrification**.
- En bout d'arbre, la **génératrice** du banc d'essais. Celle-ci est un moteur de traction à courant continu. Elle fut fabriquée par *GEC Alsthom* et a une puissance de 2,3 MW. Elle a son propre système de refroidissement (**ventilateur**). Cette génératrice permet d'appliquer un couple résistant au moteur d'essai ou de fonctionner en moteur afin d'entraîner la machine étudiée d'où la liaison avec la génératrice de 6 MW.

La Figure 2 présente l'ensemble du banc d'essais. On peut y retrouver les différents éléments. Le banc d'essais est installé dans une pièce climatisée, le but étant de réguler la température ambiante pour maintenir une température entrante dans le moteur constante.

La commande du banc d'essai se fait à l'extérieur de la pièce. Le panneau de commande est présenté en Figure 3. Il permet de régler à la fois la génératrice et le moteur d'essais.

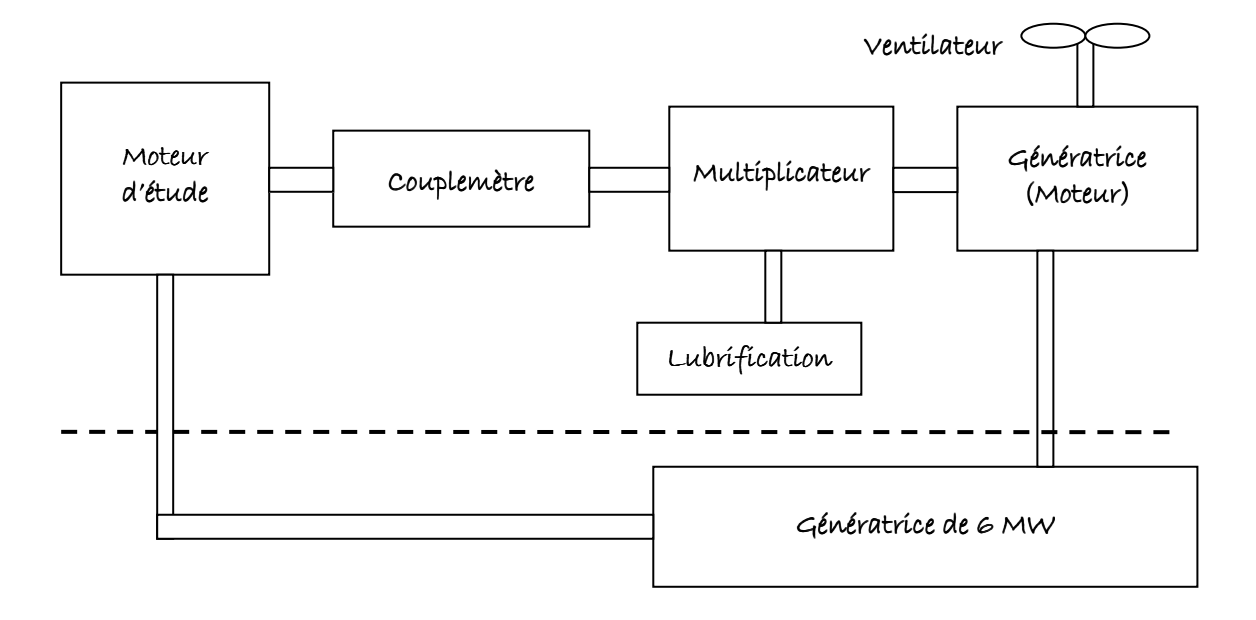

**Figure 1** *Schéma de principe du banc d'essais*

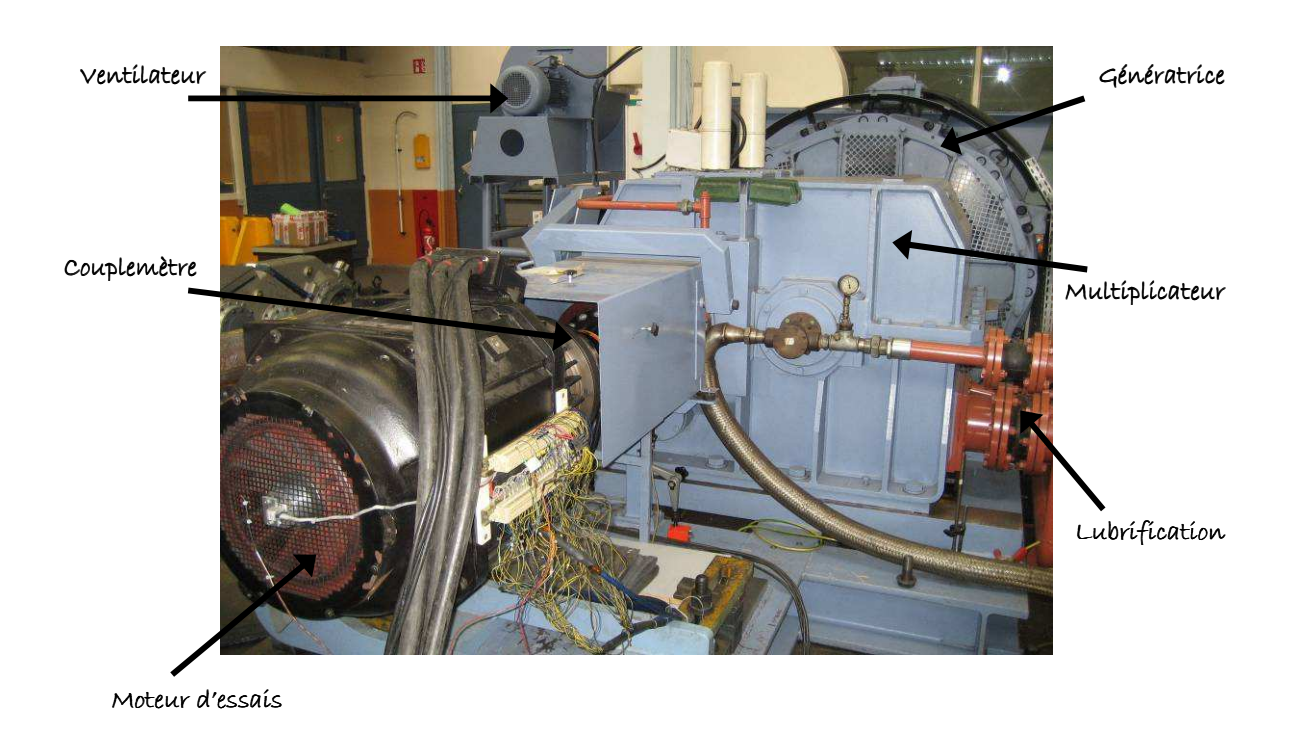

**Figure 2** *Le banc d'essais 2 MW d'Alstom Transport (Ornans)* 

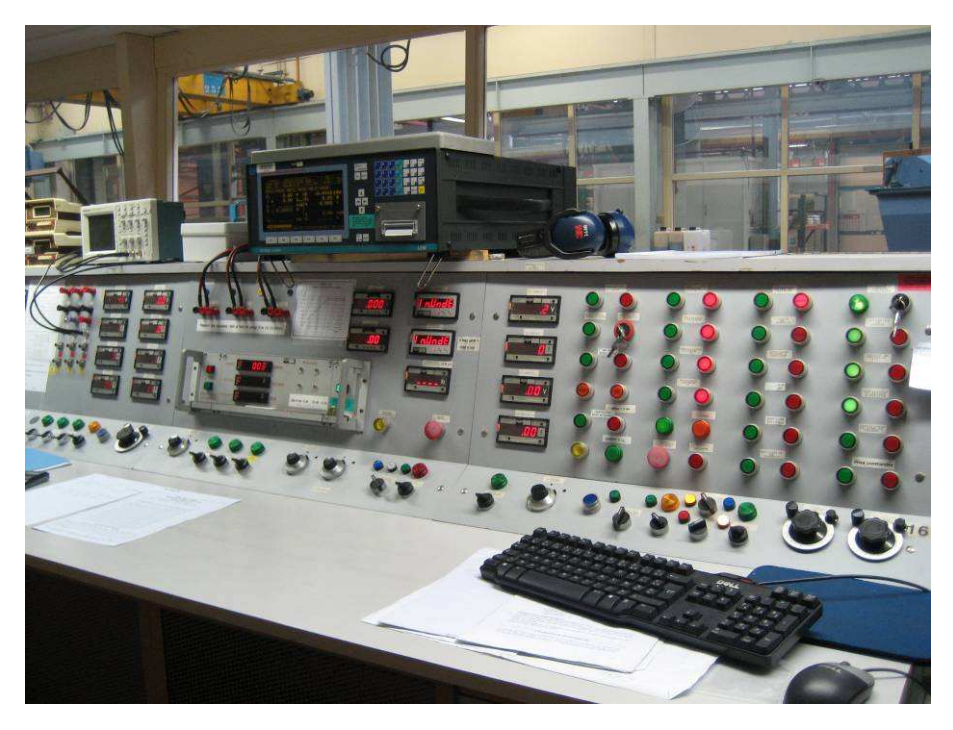

**Figure 3** *Panneau de commande du banc d'essais*

# **3. Métrologie**

L'instrumentation du moteur d'essais a dû être réalisée après la construction de celuici pour des raisons de coût et de temps. L'accès à certaines parties du moteur est alors relativement limité. Une instrumentation fine a tout de même pu être réalisée : le moteur a été équipé d'une soixantaine de thermocouples, de plusieurs capteurs de flux, de vitesse et on a également placé une caméra infrarouge.

# **3.1. Mesures électriques**

 Les mesures disponibles à l'issue des essais sont : vitesse de rotation, glissement, tension, courant statorique, facteur de puissance, puissance absorbée, couple, puissance utile et rendement. Le couple, la puissance utile et le rendement sont déduits des mesures du couplemètre de 8 kNm (l'erreur commise à 1kNm est de 0,04 % à froid).

# **3.2. Thermocouples**

Le moteur d'essais a été instrumenté d'une soixantaine de thermocouples. Ceux-ci sont aussi bien placés dans l'air ou dans la masse et sur la partie fixe ou sur la partie tournante. Les positions exactes de ces thermocouples sont détaillées dans les paragraphes suivants.

Les thermocouples de la partie tournante sont au nombre de 16. Chaque thermocouple ayant été doublé, seuls 8 thermocouples sont reliés à un collecteur tournant en bout d'arbre (Figure 4). Le collecteur tournant, utilisant une technologie des balais fibre, possède 10 voies (société Northrop Grumman, modèle EC3848-10). Celui-ci est bien adapté jusqu'aux hautes vitesses (10 000 tr/min).

L'ensemble des thermocouples est alors relié à une centrale d'acquisition de 60 voies (*Delphin System*) via un bornier fixé sur le moteur (Figure 7). Les thermocouples sont de type T d'une précision de ± 1 °C ou 0,75 % de la température mesurée. Une acquisition a été effectuée toutes les 30 s, la durée des essais ayant été estimée à 5 h, temps nécessaire pour atteindre le régime permanent.

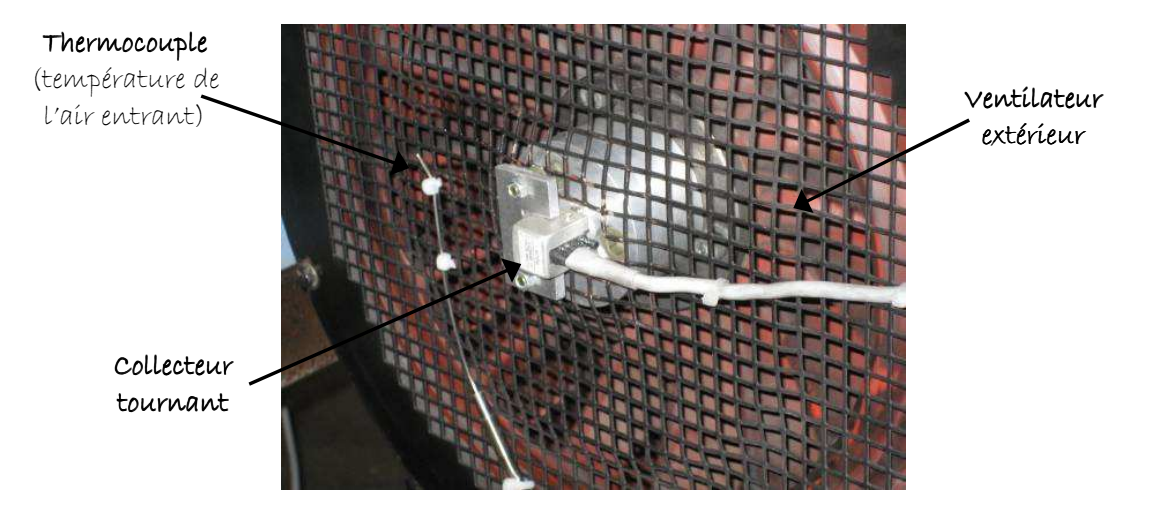

**Figure 4** *Collecteur tournant en bout d'arbre* 

Les thermocouples installés dans le moteur sont numérotés. Les numéros sont précisés ci-dessous. Ceux-ci sont précédés par S si les thermocouples sont sur le stator et par R s'ils sont sur le rotor.

## *3.2.1. Thermocouples dans la partie fixe*

#### Culasse statorique

Quatre thermocouples sont placés dans la masse de la culasse statorique, de S1 à S4, dépendant de la position axiale (deux positions différentes) et de la position orthoradiale (deux positions différentes selon la présence ou non des canaux de ventilation). Deux thermocouples sont placés dans un même canal statorique, S5 et S6. Les positions exactes sont repérées sur la Figure 5.

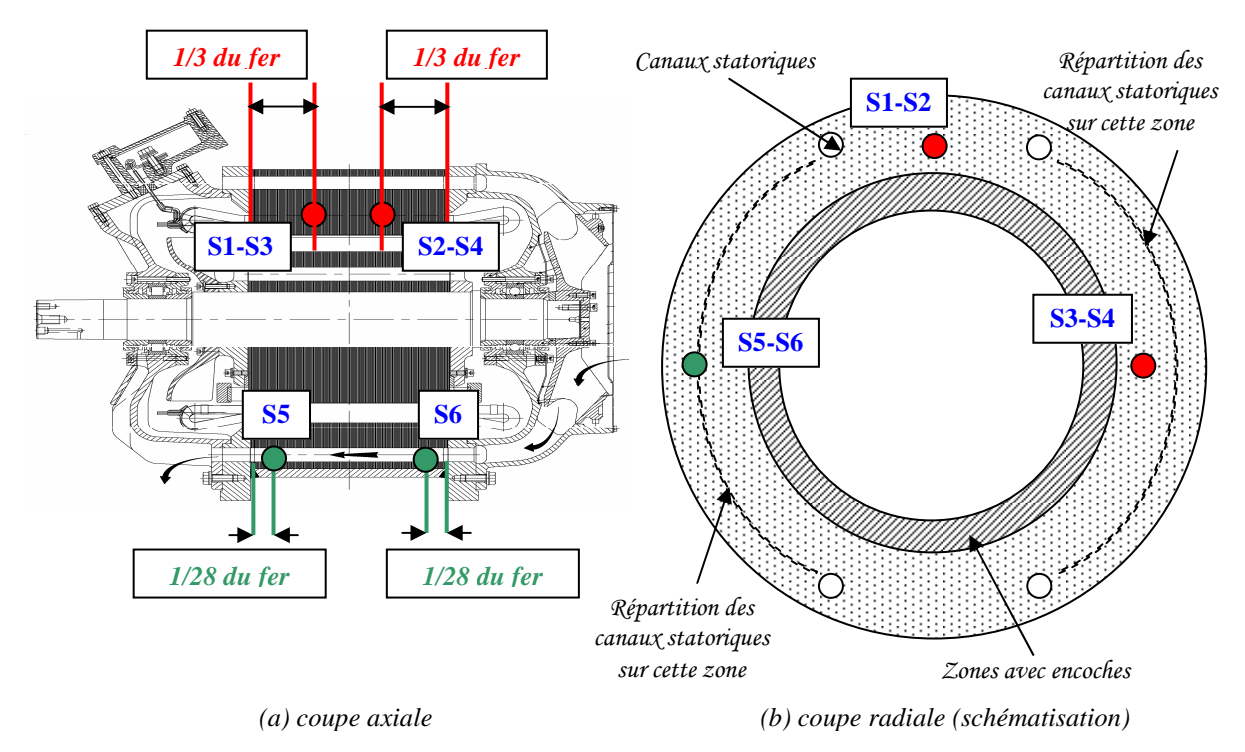

**Figure 5** *Emplacement des thermocouples de S1 à S6*

## Développantes

Les positions des thermocouples numérotés de S7 à S34 sont présentées sur la Figure 6. Tous ces thermocouples sont fixés sur la surface des développantes. Ils n'ont pas de contact direct avec le cuivre, mais avec les isolants entourant les fils de cuivre.

Les thermocouples ne sont pas installés sur la même développante mais, au contraire, répartis sur toute la couronne. Chaque thermocouple a été doublé. Les doubles sont placés sur la développante directement voisine. L'installation de certains thermocouples est présentée dans le moteur sur la Figure 7.

## L'air

Certains thermocouples, de S35 à S38, sont installés dans l'air en différents endroits. Ces zones sont indiquées sur la Figure 8 : il s'agit des zones au dessus des développantes dans chaque partie frontale, entre le flasque et le brasseur, à l'entrée du ventilateur et à sa sortie.

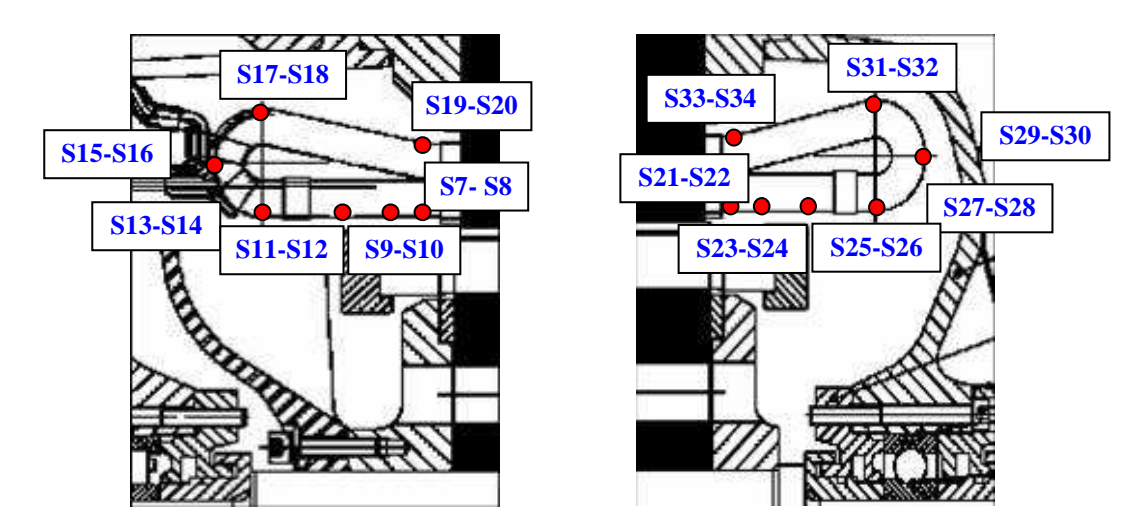

**Figure 6** *Emplacement des thermocouples de S7 à S34*

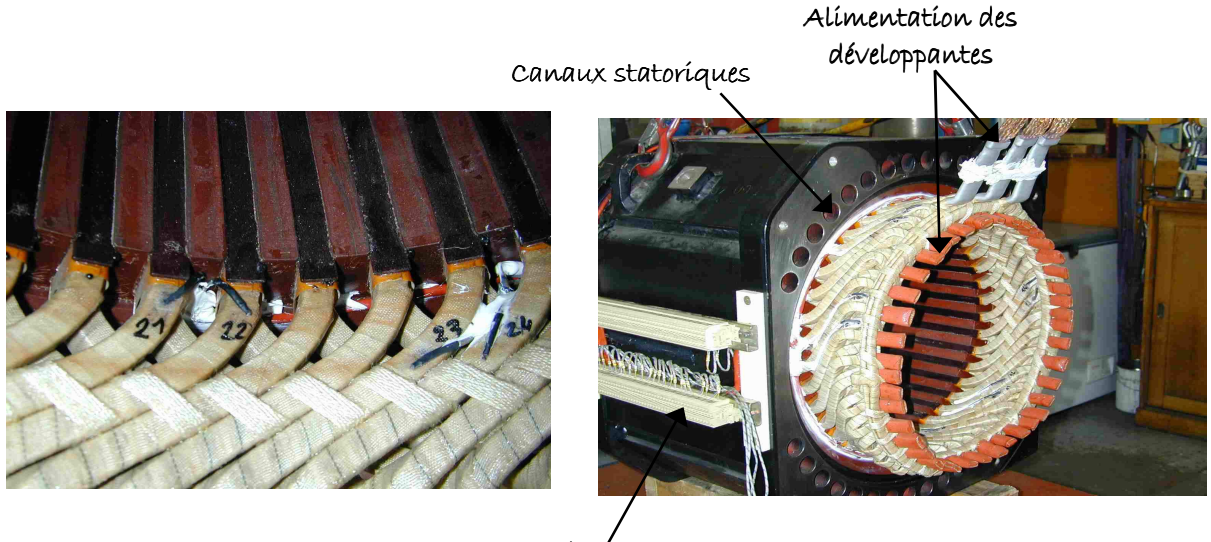

Bornier

**Figure 7** *Thermocouples au stator*

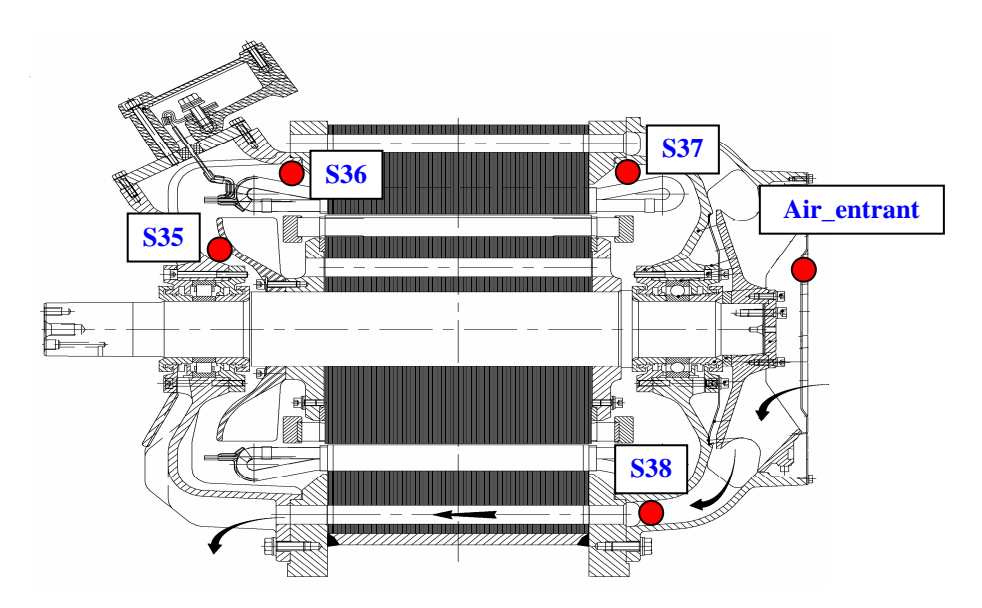

**Figure 8** *Emplacement des thermocouples de S35 à S38*

# Roulements

Deux thermocouples sont placés dans la bague externe de chaque roulement : dans le roulement côté accouplement S39 et S40, et dans le roulement côté ventilateur S59 et S60 (Figure 9).

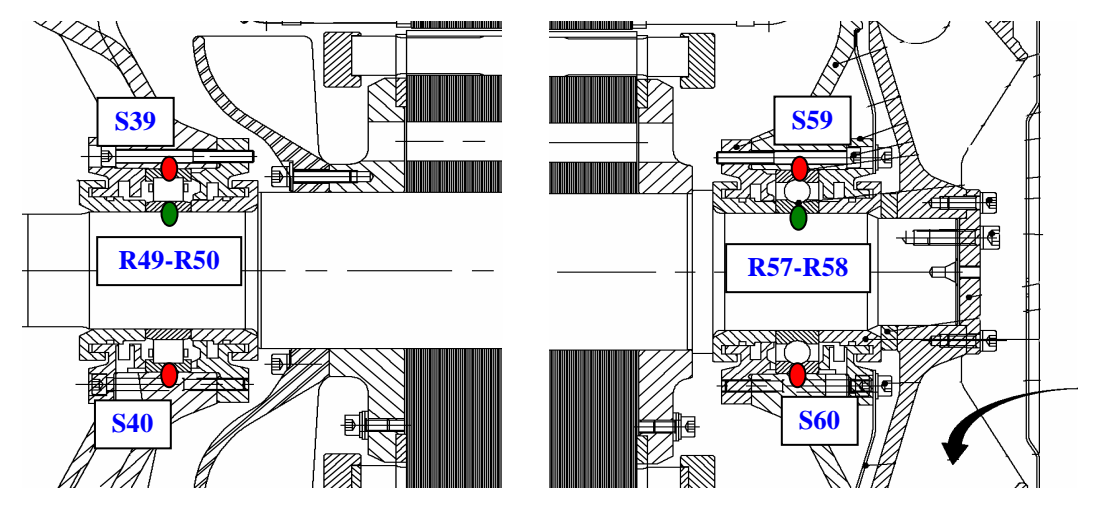

**Figure 9** *Emplacement des thermocouples autour des roulements*

# *3.2.2. Dans la partie mobile*

Il est à rappeler que tous les thermocouples dans la partie mobile sont doublés par mesure de précaution. Ils n'étaient pas tous branchés lors des essais, un seul sur les deux thermocouples était relié à la centrale d'acquisition.

## Culasse rotorique

Deux thermocouples, et leurs doubles, sont installés dans la masse rotorique, de R41 à R44. De même, deux thermocouples, et leurs doubles, sont placés dans un même canal rotorique (les doubles étant placés tous deux dans un canal rotorique différent du premier), de R45 à R48. Leurs positions sont repérées sur la Figure 10.

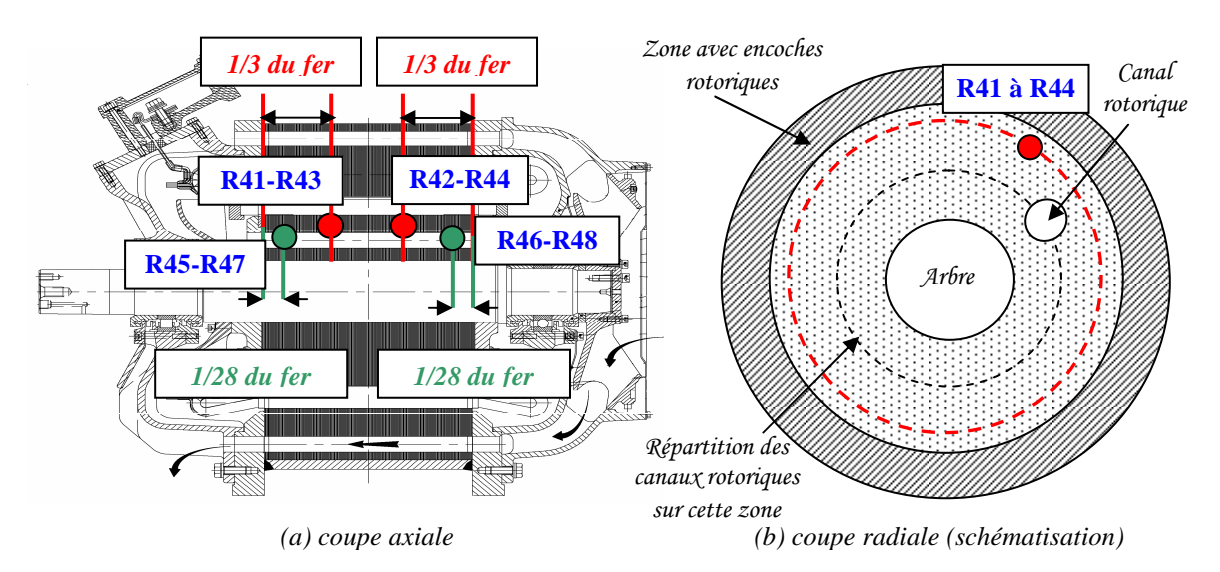

**Figure 10** *Emplacement des thermocouples de R41 à R48*

# Cuivre rotorique

Deux thermocouples, et leurs doubles, sont implantés dans le cuivre rotorique de part et d'autre du paquet de tôles. Ils sont placés en bout de barre. L'emplacement exact est indiqué sur la Figure 11 : R51 et R52 sont côté brasseur et R53 et R54 sont côté ventilateur.

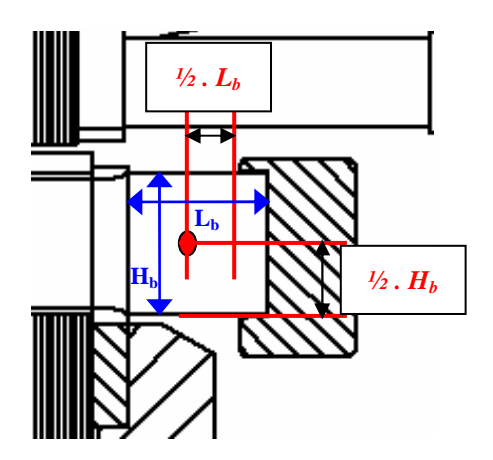

**Figure 11** *Emplacement des thermocouples de R51 à R53*

#### Arbre

Un thermocouple et son double, R55 et R56, sont placés au centre de l'arbre sous le roulement côté ventilateur. L'emplacement est illustré sur la Figure 12.

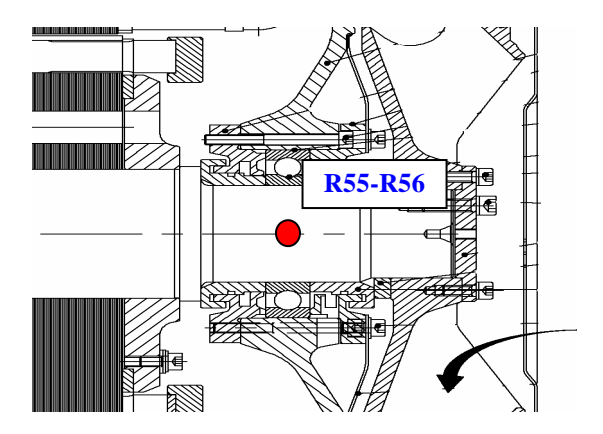

**Figure 12** *Emplacement des thermocouples R55 et R56* 

#### Roulements

Deux thermocouples sont placés dans la bague interne de chaque roulement : dans le roulement côté accouplement R49 et R50, et dans le roulement côté ventilateur R57 et R58 (Figure 9).

## **3.3. Capteurs de flux**

Trois capteurs de flux conducto-convectifs sont installés sur les parois extérieures du moteur (Figure 13) : un sur chaque flasque (côté brasseur et côté ventilateur) et un sur le paquet de tôles (au dessus des canaux statoriques).

Ces capteurs sont des capteurs souples de 10 mm sur 50 mm et d'épaisseur d'environ 420 µm (société Captec). Chacun de ces capteurs est équipé d'un thermocouple de type T. Une acquisition a été effectuée toutes les 5s. Ces capteurs sont reliés à une centrale d'acquisition de 8 voies adaptables à divers capteurs : mesures en tension, courant, etc… (société Graphtec, modèle DM3000).

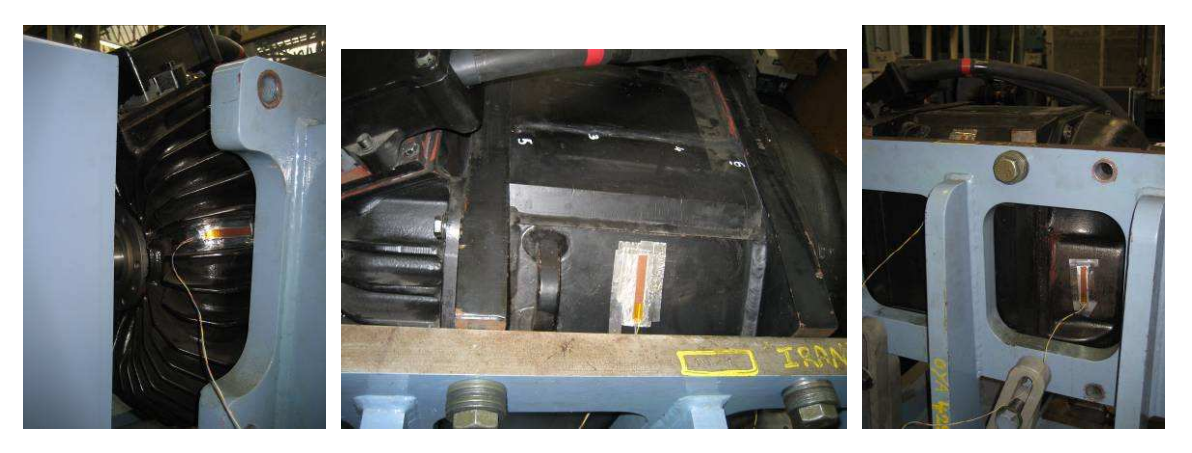

**Figure 13** *Emplacement des capteurs de flux sur les parois extérieurs du moteur d'essais* 

## **3.4. Caméra infrarouge**

 Une caméra infrarouge a permis d'avoir une vision globale extérieure du moteur et d'identifier les zones chaudes du moteur. Son emplacement est présenté en Figure 14.

 La caméra utilisée pour ces essais est la caméra « Jade III MW camera » de la société CEDIP Infrared Systems. Elle a une précision de  $\pm 2$  °C et une sensibilité de 10<sup>-3</sup> °C. La taille de l'image est de 319\*239 pixels. La fréquence est de 25 Hz.

 Au vu de la couleur noire du moteur, nous supposons l'émissivité proche de 0,93. Les étalonnages constructeurs sont utilisés pour les trois gammes de températures suivantes : 5- 40 °C ; 32-100 °C et 95-200 °C.

# **3.5. Capteurs de vitesse**

 Des orifices ont été percés dans les flasques du moteur pour pouvoir y insérer des capteurs de vitesses. Ces orifices sont présentés sur la Figure 15. Ainsi, la sonde a pu être placée en trois endroits : dans le flasque en sortie de ventilateur et dans chaque espace frontal, au dessus des développantes.

 Le capteur de vitesses employé a l'avantage d'être omnidirectionnel et de s'affranchir de la connaissance présumée de la direction de l'écoulement. Il s'agit du capteur « 54T28 Steel-Clad Transducer » de la société Dantec Dynamics. La plage de mesure s'étend de 0,1

m/s à environ 30 m/s pour une précision de  $\pm$  0,02 m/s ou  $\pm$  2 % de la mesure. La fréquence d'acquisition est de 10 Hz.

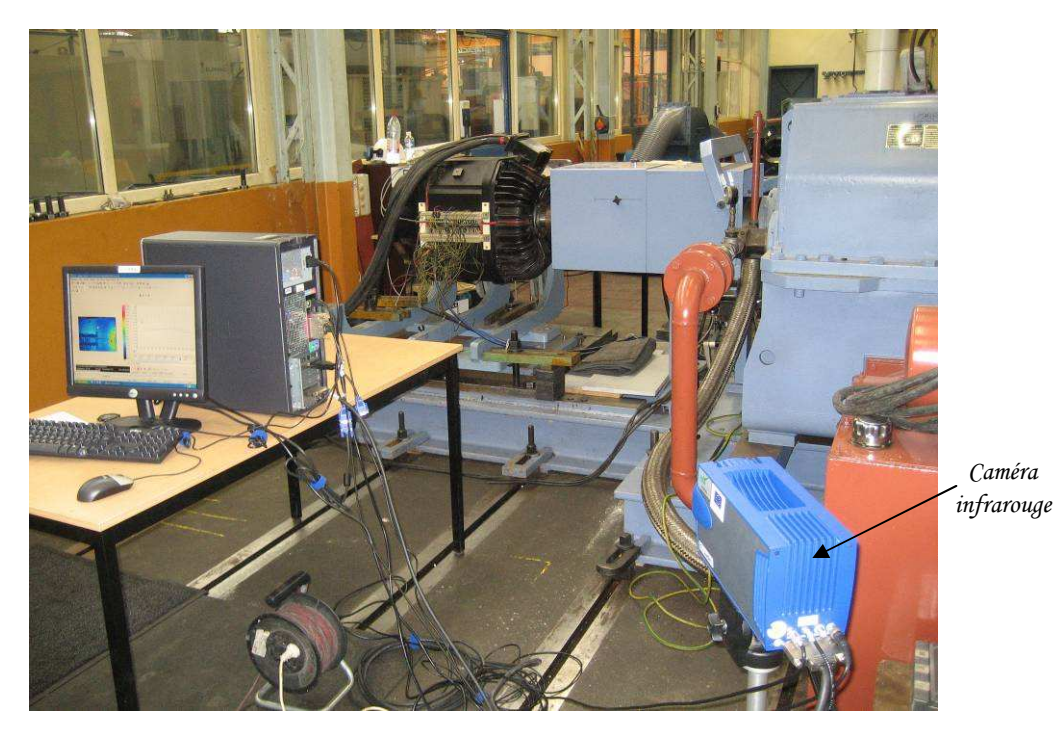

**Figure 14** *Emplacement de la caméra infrarouge*

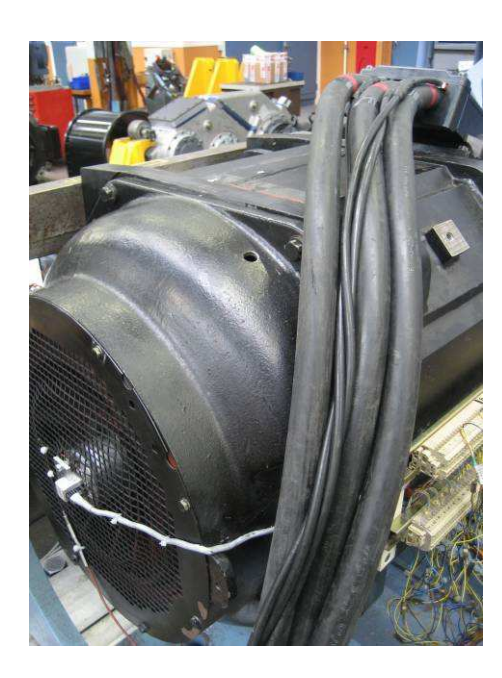

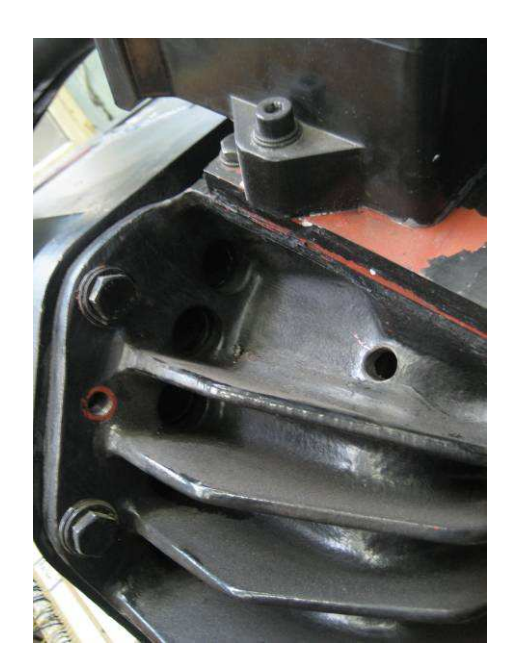

**Figure 15** *Orifices percés dans les flasques*
## **4. Résultats expérimentaux**

#### **4.1. Les essais réalisés**

Il existe plusieurs types d'essais. Trois catégories d'essais ont été réalisées dans le cadre de notre étude : les essais en charge, à vide ou à moteur entraîné. D'autres essais peuvent être réalisés, comme par exemple des essais à rotor bloqué.

- Les essais en charge. Le moteur d'essais fonctionne en moteur. Un couple résistant est appliqué par l'intermédiaire de la génératrice. Des pertes importantes apparaissent alors dans l'ensemble de la machine (pertes mécaniques, pertes fer et pertes par effet Joule au stator et au rotor).
- Les essais à vide. Il consiste à ne pas appliquer de couple résistant en découplant la génératrice (Figure 1) et à faire fonctionner la machine étudiée en moteur. On obtient alors une puissance utile nulle en sortie d'arbre. Les pertes y sont beaucoup moins importantes, notamment, les pertes par effet Joule au rotor disparaissent.
- Les essais à moteur entraîné. Cette fois-ci, le moteur d'essais n'est plus alimenté. Seule la génératrice fonctionne et entraîne la machine étudiée en rotation. Ce type d'essai a l'avantage de mettre en évidence les pertes mécaniques, notamment lié aux roulements.

Lors de notre campagne d'essais, nous avons effectué quatre essais en charge de durée variable (correspondant aux vitesses de rotation de 1500, 2200, 3010 et 3550 tr/min), un essai à vide (pour 3010 tr/min) et des essais à moteur entraîné, de durée variable, pour les différentes vitesses de rotation précédentes et pour une vitesse maximale de 4130 tr/min.

Il est à noter que tous les essais expérimentaux ont été réalisés avec une source de tension sinusoïdale.

#### **4.2. Résultats électromagnétiques**

## *4.2.1. Données disponibles*

Les essais en charge ont été réalisés tels que la puissance utile et le couple sont maintenus constants tout au long de l'essai. Lorsque la température du moteur augmente, le courant magnétisant augmente. Par conséquent, il est nécessaire d'augmenter le glissement afin de maintenir le couple constant. Les plages de variation du glissement sont présentées dans le Tableau 1.

L'évolution dans le temps du glissement est présentée sur la Figure 16 pour l'essai en charge à 2200 tr/min. Cette évolution est comparée à celle de la température en deux points : dans les tôles statoriques et rotoriques (températures fournies par les thermocouples S3 et R41 respectivement). Leurs évolutions dans le temps se suivent parfaitement.

| Vitesse de rotation (tr/min)         | 1500 | 2200 | 3010                                                  | 3500      |
|--------------------------------------|------|------|-------------------------------------------------------|-----------|
| Puissance utile (kW)                 | 150  | 210  | 217                                                   | 203       |
| Couple (Nm)                          | 955  | 910  | 687                                                   | 554       |
| Plage de variation du glissement (%) |      |      | $\vert 0.66/1,1 \vert 0.8/1,35 \vert 0.87/1,43 \vert$ | 0.83/1.22 |

**Tableau 1** *Plage de variation du glissement lors des essais en charge*

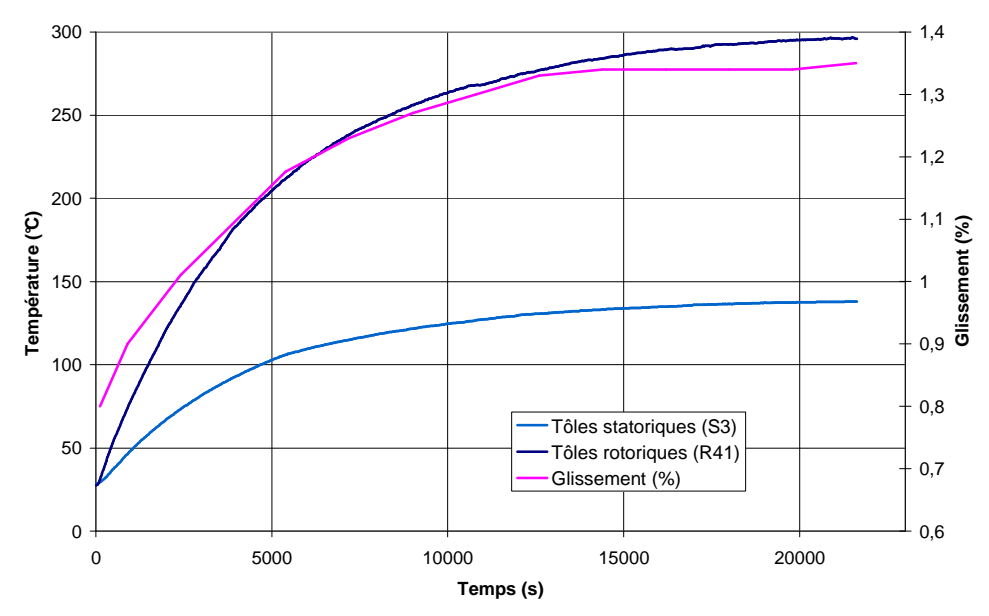

**Figure 16** *Comparaison de l'évolution dans le temps de la température et du glissement*

## *4.2.2. Bilan des pertes*

Le couplemètre disponible sur le banc d'essais peut mesurer jusqu'à un couple de 8 kNm. Les couples rencontrés lors de nos essais expérimentaux sont beaucoup moins importants et n'excèdent pas 1 kNm. On peut craindre alors que la mauvaise adéquation du couplemètre n'entraîne une mauvaise estimation de la puissance utile et par conséquent des pertes totales si nous utilisons un simple bilan de puissances. Nous utilisons alors la *méthode de séparation des pertes* pour estimer les pertes totales.

Les courbes caractéristiques fournies par Alstom Transport nous permettent d'estimer *les pertes mécaniques et les pertes fer*. Ces courbes caractéristiques sont issues d'une série d'essais à vide à tension variable pour plusieurs fréquences.

 Les données de température du bobinage et du courant statorique nous permettent de calculer classiquement les *pertes par effet Joule statoriques* :  $P_{js} = 3 \cdot R_{T_{Cus}} \cdot I_s^2$  (1)

 Les *pertes par effet Joule au rotor* sont déterminées à partir de la valeur du glissement et de la puissance transmise au rotor *Ptr* :

$$
P_{jr} = g \cdot P_{tr} \text{ avec } P_{tr} = P_{abs} - P_s \quad (2)
$$

*Pabs* correspond à la puissance absorbée. Celle-ci est aisément estimable à partir de données disponibles :  $P_{\text{abs}} = \sqrt{3} \cdot U \cdot I \cdot \cos(\varphi)$  (3).

 La puissance transmise au rotor quant à elle est délicate à calculer. Elle dépend en effet des pertes présentes au stator *P<sup>s</sup>* , y compris des pertes fer statoriques. Or, la répartition exacte n'est à priori pas connue systématiquement. Nous calculons les pertes par effet Joule au rotor dans deux situations : nous supposons d'une part qu'il n'y aucune perte fer au stator et d'autre part que 60 % des pertes fer totales sont localisées au stator. L'impact de ces deux hypothèses est faible sur la valeur des pertes rotoriques par effet Joule. Les valeurs diffèrent au maximum de 30 W, soit moins de 2 %.

 Nous ne considérons alors par la suite que les pertes statoriques par effet Joule pour estimer les pertes rotoriques par effet Joule.

Les pertes obtenues pour les quatre essais en charge et l'essai à vide sont résumées dans le Tableau 2. Les pertes totales de l'essai à vide sont beaucoup plus faibles que celles des essais en charge, ce qui explique les différences de température importantes entre les deux types d'essai. Les pertes des essais en moteur entraîné correspondent aux pertes mécaniques aux vitesses correspondantes.

|              | Vitesse de<br>rotation | Pertes par effet Joule<br>W) |          | Pertes<br>mécaniques | Pertes fer<br>totales $(W)$ | Pertes<br>totales |
|--------------|------------------------|------------------------------|----------|----------------------|-----------------------------|-------------------|
|              | (tr/min)               | <b>Stator</b>                | Rotor    | (W)                  |                             | (kW)              |
|              | 1500                   | 2929                         | 1503     | 387                  | 5059                        | 9,88              |
| Essais en    | 2200                   | 3185                         | 2742     | 1132                 | 3294                        | 10,35             |
| charge       | 3010                   | 3317                         | 3082     | 2489                 | 2588                        | 11,48             |
|              | 3500                   | 2672                         | 2486     | 3755                 | 2353                        | 11,27             |
| Essai à vide | 3010                   | 169                          | $\Omega$ | 2489                 | 2588                        | 5,25              |

**Tableau 2** *Bilan des pertes pour les essais expérimentaux*

## **4.3. Résultats thermiques**

Les essais réalisés ont permis d'obtenir les montées en température jusqu'au régime permanent (au bout de 5 à 6 h d'essai) pour les trois vitesses de rotation les plus élevées des essais en charge. Pour l'essai en charge à 1500 tr/min et l'essai à vide, les mesures ont dues être stoppées au bout de 2 heures et demi environ pour des contraintes de disponibilité du banc d'essais.

Même si les gradients de température varient d'un essai à l'autre, les grandes tendances sont globalement les mêmes pour chaque essai, à savoir que l'on retrouve les points chauds aux mêmes endroits.

Les paragraphes suivants détaillent pour chaque partie du moteur les tendances des températures observées à partir des essais.

## *4.3.1. Tôles statoriques*

Quatre thermocouples sont insérés dans les tôles statoriques (voir Figure 5). L'évolution des températures donnée par ces thermocouples est présentée en Figure 17. Nous pouvons y observer la nette influence des canaux statoriques.

Les valeurs de S1 et S2 sont très proches l'une de l'autre. L'écart est au maximum de 2°C pour l'ensemble des essais. Par contre, il existe un écart significatif pour les thermocouples S3 et S4 placés à proximité des canaux de ventilation. Quelque soit la vitesse de rotation, la température de S3 est toujours supérieure à celle de S4. Ceci vient simplement du fait que S4 est proche de l'entrée des canaux, la tôle à cet endroit bénéficie donc d'un refroidissement plus avantageux que proche de la sortie, où est placé le thermocouple S3.

Pour l'ensemble des essais en charge, la différence de températures entre S3 et S4 correspond à environ 5 % de la valeur donnée par S3. La différence est plus faible pour l'essai à vide. En effet, l'écart correspond à environ 2 % de la valeur de S3.

Cette différence de températures liée à la présence des canaux statoriques se remarque également sur les parois externes du moteur par la caméra infrarouge. La Figure 18 présente une image pour l'essai en charge à 2200 tr/min lorsque le régime permanent est atteint. Deux zones d'échauffements importants se distinguent : le roulement mais également une partie des tôles statoriques. Cette partie correspond à la zone sans canal statorique. On peut remarquer la différence de température lorsque les canaux statoriques sont à proximité, la température en surface peut chuter de près de 50 °C.

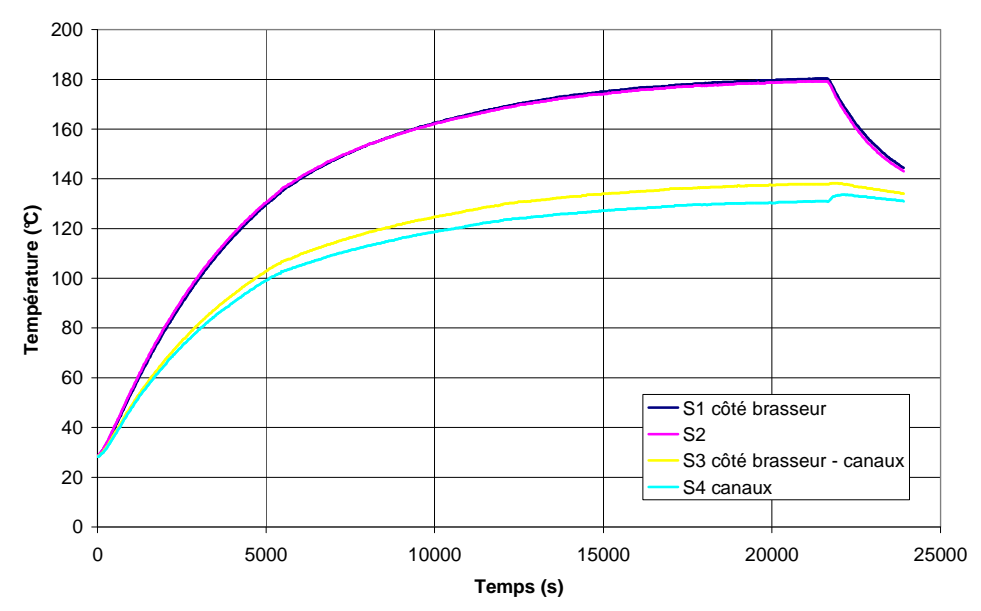

**Figure 17** *Evolution de la température dans les tôles statoriques (essai en charge à 2200 tr/min)*

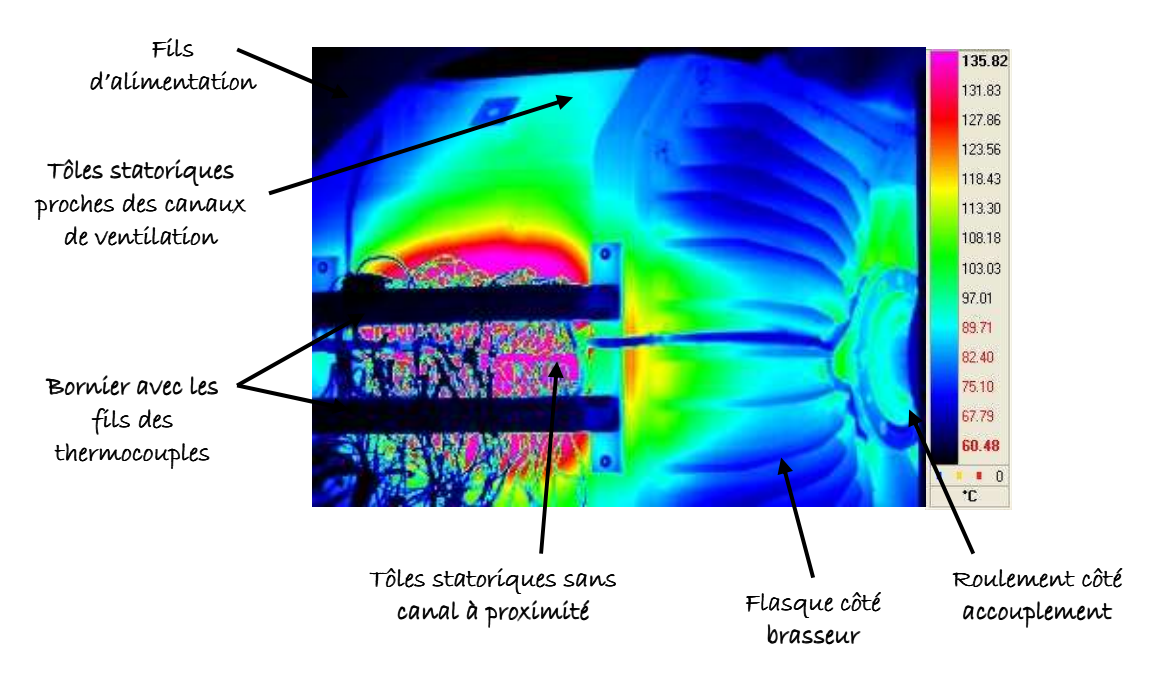

**Figure 18** *Image par la caméra infrarouge : essai en charge à 2200 tr/min – t = 18670 s* 

#### *4.3.2. Développantes côté brasseur*

De nombreux thermocouples ont été répartis sur l'ensemble des développantes (voir Figure 6). Deux thermocouples ont été placés pour chaque position sur les développantes. Pour la majorité des emplacements, les températures résultantes des deux thermocouples sont identiques. Les tendances sont similaires pour tous les essais, par exemple pour l'essai en charge à 2200 tr/min en Figure 19.

 On peut remarquer que les températures les plus faibles sont obtenues sur le dessus des développantes à proximité du flasque. Au contraire, les températures les plus élevées se retrouvent sur le dessous de celles-ci, sur la partie de la paroi proche des cuivres rotoriques. L'écart entre les températures extrêmes diminue légèrement avec l'augmentation de la vitesse de rotation.

Dans le cas de l'essai en charge à 2200 tr/min (Figure 19), l'écart entre les températures extrêmes atteint 80°C en régime permanent. Dans le cas de l'essai à vide, les niveaux de température sont plus faibles. L'écart entre les températures extrêmes est également moins élevé : il atteint à peine 6°C.

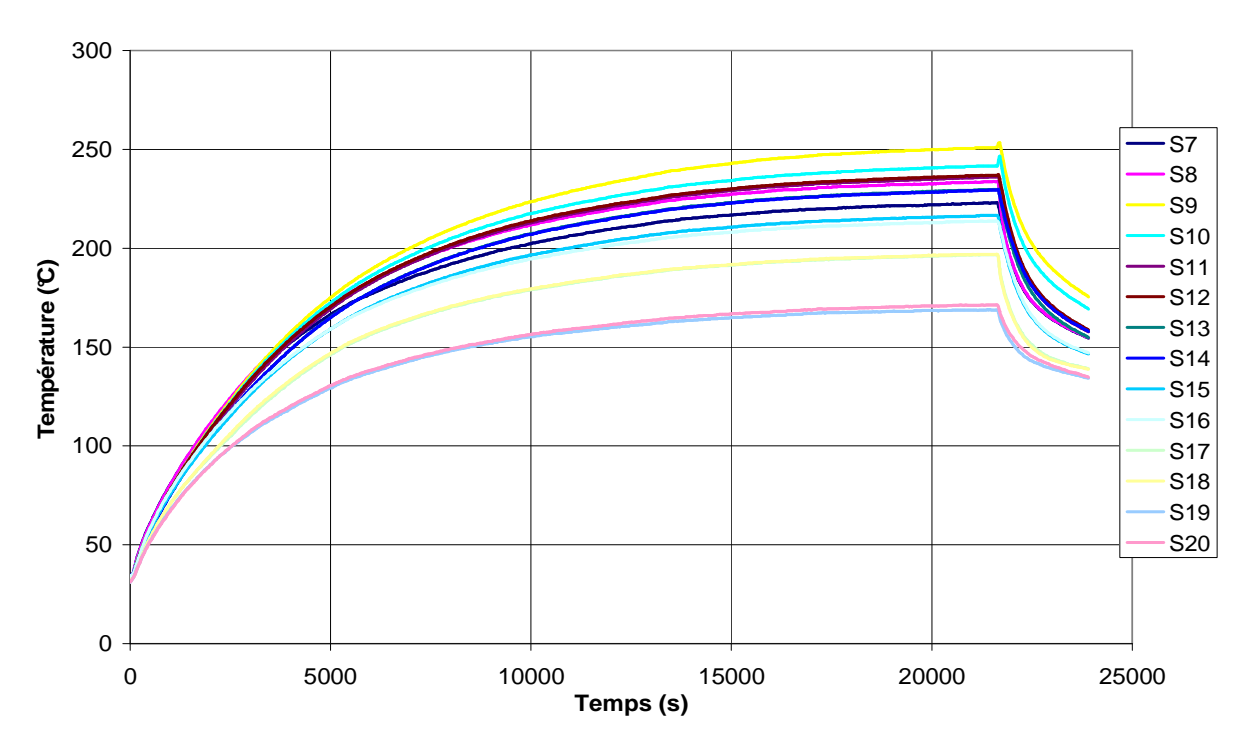

**Figure 19** *Evolution des températures sur les développantes côté brasseur (essai en charge à 2200 tr/min)*

## *4.3.3. Développantes côté ventilateur*

Les tendances observées sur les développantes côté ventilateur sont similaires à celles observées sur les développantes côté brasseur. En effet, par exemple pour l'essai en charge à 2200 tr/min (Figure 20), des écarts importants sont observables au niveau des températures pour des positions différentes. De la même manière que précédemment, les températures les plus élevées sont à proximité de la partie tournante. A l'opposé, les températures les plus basses se rencontrent sur les parties des développantes proches du flasque. L'écart entre les températures extrêmes atteint 65°C dans le cas de l'essai en charge à 2200 tr/min. Cet écart diminue légèrement avec l'augmentation de la vitesse de rotation.

 On peut remarquer que pour un même essai en charge (Figure 19 et Figure 20), les niveaux de température et les écarts observés sont plus faibles côté ventilateur que côté brasseur. Les tendances sont inversées pour l'essai à vide : en effet, les niveaux de température et l'écart observé (d'environ 15°C côté ventilateur) sont plus faibles côté brasseur que côté ventilateur.

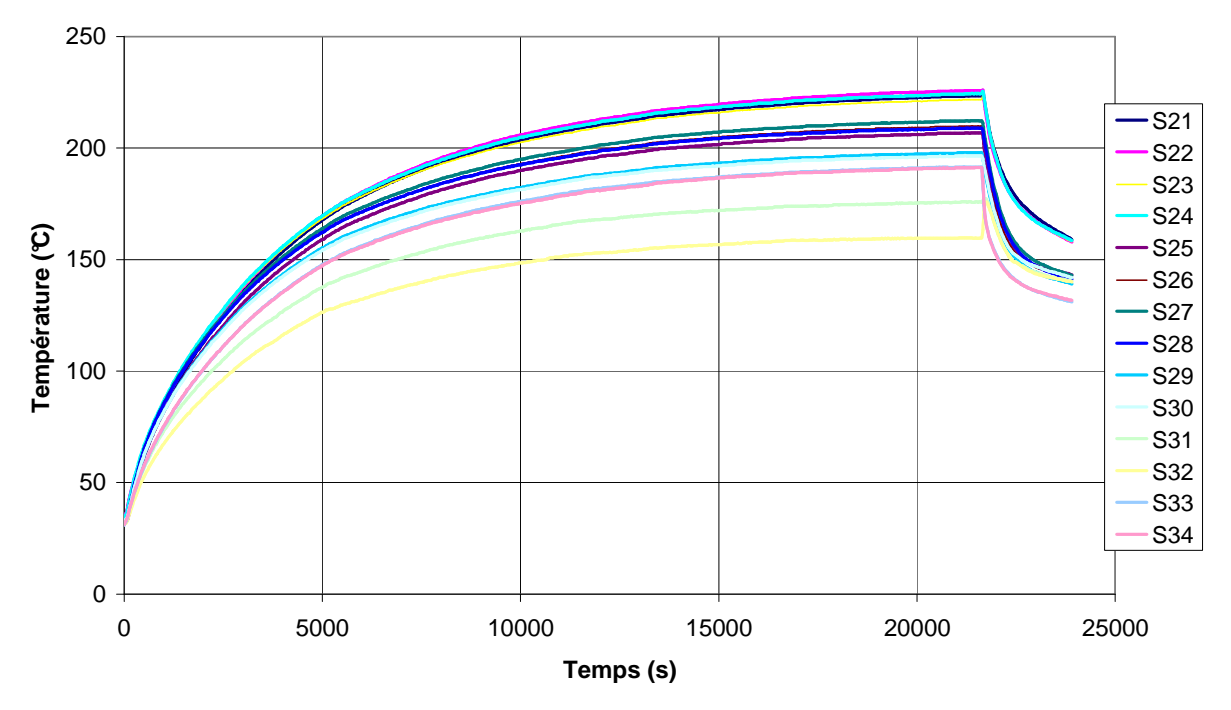

**Figure 20** *Evolution des températures sur les développantes côté ventilateur (essai en charge à 2200 tr/min)*

## *4.3.4. Remarques sur les développantes*

 Les gradients de température observés au niveau des développantes de part et d'autre du paquet de tôles peuvent avoir plusieurs origines. Le fort échauffement à proximité de la partie tournante peut être lié au rayonnement du cuivre rotorique. Nous verrons en effet par la suite que les températures du rotor sont bien plus élevées que celles du stator. Cette origine expliquerait les différences de niveau dans les gradients entre les essais en charge et celui à vide. En effet, à vide, les pertes par effet Joule au rotor sont négligeables. La température du cuivre rotorique est alors moins élevée, ce qui engendre un écart de température moins important.

 Lors de l'essai en moteur entraîné de longue durée, l'ensemble des températures augmente. Cette augmentation est à priori due aux seuls échauffements des roulements et de l'arbre à proximité.

En dehors des roulements et de l'arbre, l'augmentation de température la plus importante a été observée au niveau des développantes. Les mêmes tendances que précédemment sont observées pour cet essai. La partie la plus chaude est toujours celle la plus proche de la partie tournante, et la plus froide la plus proche du flasque. En ce qui concerne les niveaux de températures et les écarts entre les températures extrêmes, les tendances pour l'essai à moteur entraîné s'approchent de celles de l'essai à vide. En effet, les développantes côté brasseur sont plus fraîches et l'écart entre les températures maximales est au plus de 5°C côté brasseur et 10°C côté ventilateur.

 L'échauffement des développantes lors d'un essai en moteur entraîné peut être lié à un échauffement d'une paroi à proximité : les tôles statoriques, l'air interne au moteur et la partie tournante. Or, les températures de ces différents éléments à notre disposition sont toutes inférieures à la température des développantes. On peut alors penser qu'un autre facteur intervient : par exemple l'échauffement lié aux frottements de l'air sur les parois.

Il est à noter que les pertes mécaniques ne sont distribuées qu'au niveau de l'arbre dans le modèle aérothermique (Chapitre 3, paragraphe 3.2.2.). On pourrait alors envisager une autre répartition de ces pertes.

## *4.3.5. Air dans les canaux statoriques*

Des mesures de température d'air ont été réalisées dans les canaux statoriques (voir emplacement des thermocouples Figure 5). Comme on peut le voir pour l'essai en charge à 2200 tr/min (Figure 21), l'air s'échauffe de manière importante tout au long des canaux. L'évolution de cette température est fortement dépendante de la variation de la température ambiante. A titre d'exemple, lors de l'essai en charge à 2200 tr/min, la température ambiante a connu une chute relativement importante (5°C en 7 min) vers 5000 s, ce qui a provoqué la chute de température pour ce temps particulier sur la Figure 21.

A l'arrêt du moteur, le ventilateur, et par conséquent la circulation d'air dans les canaux statoriques, sont stoppés. Cependant le moteur est chaud et continue à dégager de la chaleur, ce qui explique les pics importants observés sur la Figure 21 en fin de fonctionnement moteur vers 21700 s. Pour l'ensemble des essais concernés, l'augmentation observée varie entre 40 et 50°C.

Ce phénomène a une répercussion sur la température des tôles statoriques. Cela est particulièrement visible à la surface du moteur. L'évolution des températures observées par caméra infrarouge sur les surfaces extérieures à l'arrêt du moteur est présentée pour l'essai en charge à 2200 tr/min sur la Figure 22. On peut y observer que la température augmente brusquement, y compris à proximité des canaux statoriques.

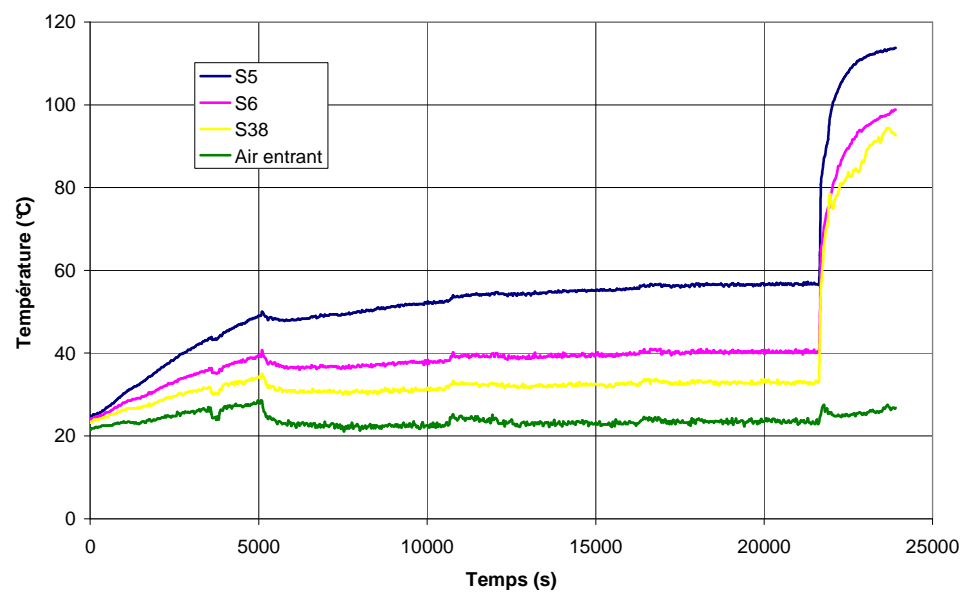

**Figure 21** *Evolution des températures de l'air dans les canaux statoriques (essai en charge à 2200 tr/min)*

#### *4.3.6. Air interne du moteur*

Seules trois mesures de température sont disponibles concernant l'air au sein des cavités du moteur. Malheureusement, l'emplacement exact des thermocouples n'est pas connu avec précision (voir Figure 8). Il est alors relativement difficile d'interpréter ces résultats. En effet, si le thermocouple au dessus des développantes est située plus proche du flasque que des cuivres ou inversement, cela va jouer sur les niveaux de température.

On peut tout de même observer que l'ordre des niveaux de température entre les trois thermocouples sont les mêmes pour l'ensemble des essais, à savoir que les thermocouples S35 et S37 obtiennent des températures relativement proches et toujours supérieures à celle obtenue par S36.

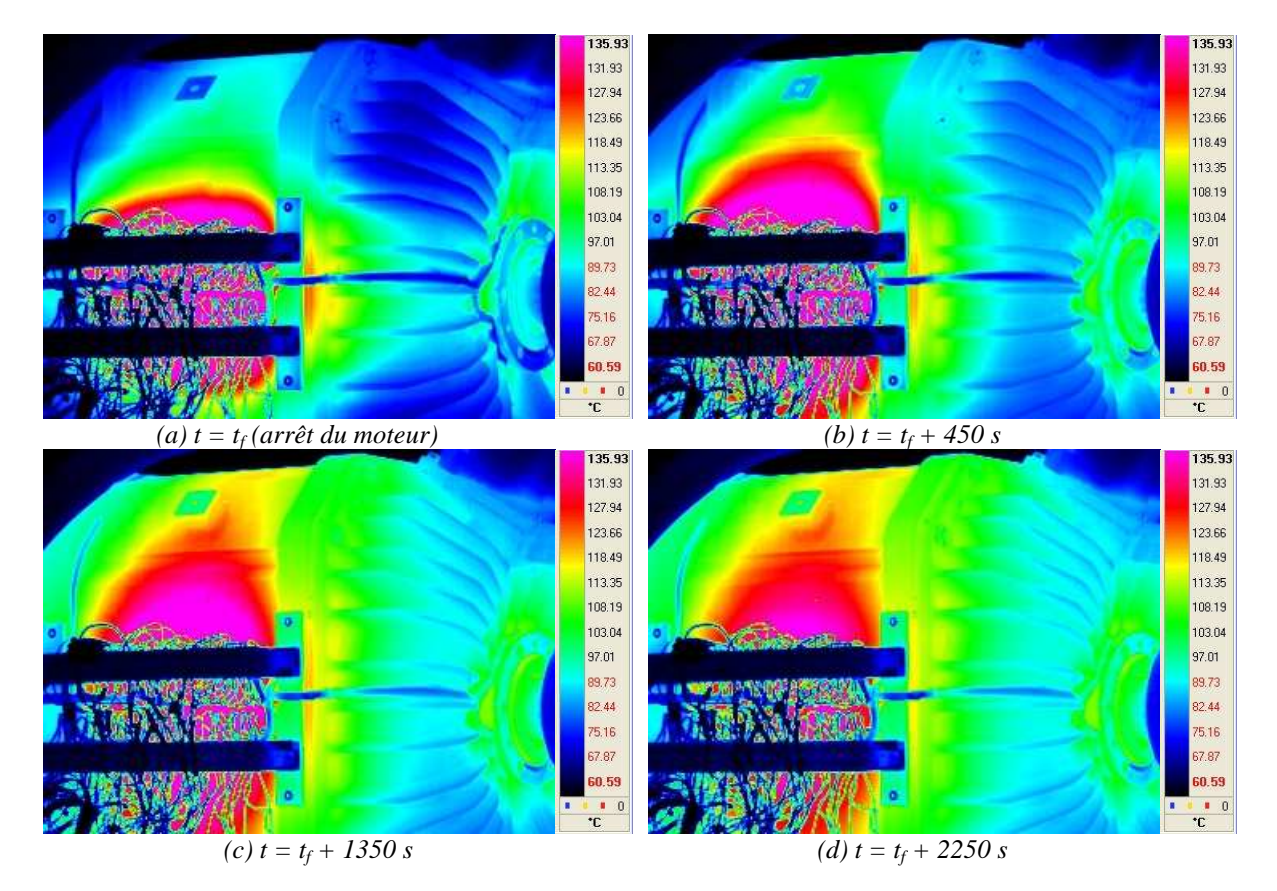

**Figure 22** *Evolution de la température externe à l'arrêt du moteur (essai en charge à 2200 tr/min)* 

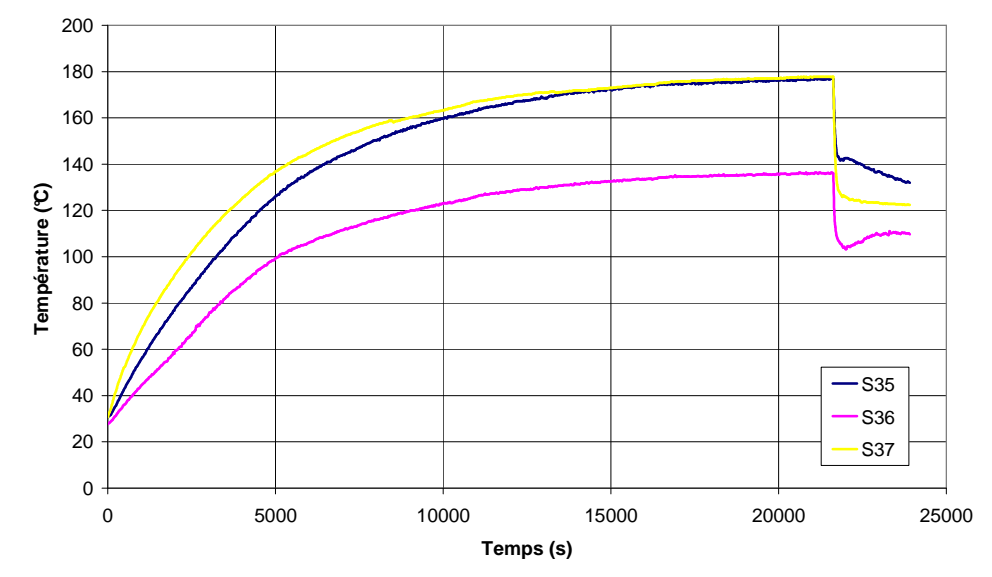

**Figure 23** *Evolution de la température au sein du moteur (essai en charge à 2200 tr/min)* 

Les thermocouples S35 et S36 se situent dans la même cavité. Il existe un écart assez important entre les deux températures. Cet écart diminue lorsque la vitesse de rotation augmente (il passe de 40°C environ pour 2200 tr/min à 28°C pour 3550 tr/min pour les essais en charge).

 En considérant que les tendances sont correctes malgré la méconnaissance de l'emplacement des thermocouples, les résultats des calculs Fluent© peuvent fournir quelques explications.

Tout d'abord, il a été remarqué que le brasseur interne empêche l'air de se déplacer jusque derrière celui-ci. Ainsi, on rencontre en cet endroit des niveaux de vitesse d'air relativement faibles et des recirculations importantes. Or, les parois à proximité ont des températures relativement élevées. Ceci expliquerait donc les niveaux de température importants observés à cet endroit (S35).

Les simulations numériques ont également montré que le brasseur propulse majoritairement l'air sur les développantes. Puis, l'air passe au dessus de celles-ci et retourne à l'entrefer par les espaces d'air de la partie droite des développantes. Ainsi, l'air chaud provenant des canaux rotoriques longe le flasque frais, et ainsi se refroidit, avant d'aller rejoindre l'entrefer. Ce qui expliquerait que la température obtenue au dessus des développantes côté brasseur (S36) est relativement faible.

Enfin, en ce qui concerne la cavité côté ventilateur, il a été montré que l'air sortant de l'entrefer, et donc réchauffé, traverse directement les développantes par la partie droite. L'air n'a donc pas le temps de se refroidir avant de passer au dessus des développantes. Ainsi, il paraît normal d'obtenir une température de l'air élevée à cet endroit (S37).

## *4.3.7. Air dans les canaux rotoriques*

Deux thermocouples sont situés en entrée et sortie des canaux rotoriques (voir Figure 10). La température de l'air dans ces canaux est très élevée en régime permanent pour les essais en charge et varie entre 190 et 250 °C selon l'essai. L'écart de température entre l'entrée et la sortie reste relativement faible (au maximum 6°C).

L'évolution de la température en entrée et en sortie d'un canal rotorique est présentée sur la Figure 24 pour l'essai en charge à 2200 tr/min. On peut y remarquer qu'il se produit une inversion dans l'ordre des températures. A savoir, qu'au démarrage de l'essai la température en R45 est plus basse que celle en R46. Pour une meilleure visibilité, la Figure 25 présente l'évolution de l'écart des températures R45-R46 pour l'ensemble des essais. Comme on peut le voir, il existe effectivement une inversion des niveaux de températures.

Les calculs numériques ont montré que l'écoulement d'air dans les canaux rotoriques s'effectue de la cavité côté ventilateur jusqu'à la cavité côté brasseur, autrement dit du thermocouple R46 vers R45.

Pour les vitesses de rotation de 1500 à 3010 tr/min, on peut observer sur la Figure 25 qu'au démarrage du moteur, la température en sortie est plus faible que celle en entrée, en d'autres termes : l'air cèderait de la chaleur au rotor. A partir d'un certain temps (variable selon la vitesse de rotation), la tendance s'inverse : c'est alors le rotor qui cèderait de la chaleur à l'air. Pour la vitesse de rotation de 3550 tr/min, la tendance ne s'inverse pas : l'air cèderait de la chaleur au rotor tout au long de l'essai.

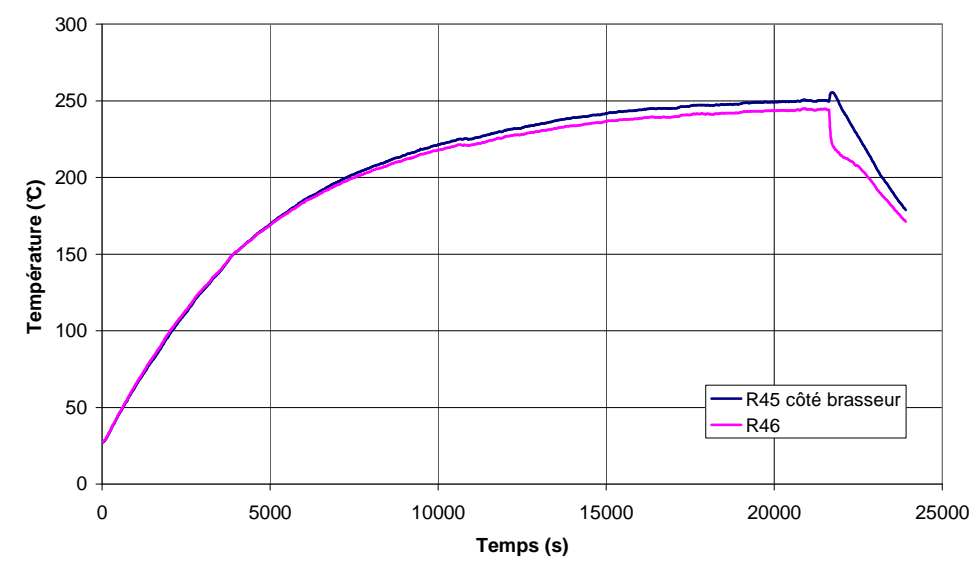

**Figure 24** *Evolution de la température dans les canaux rotoriques (essai en charge à 2200 tr/min)*

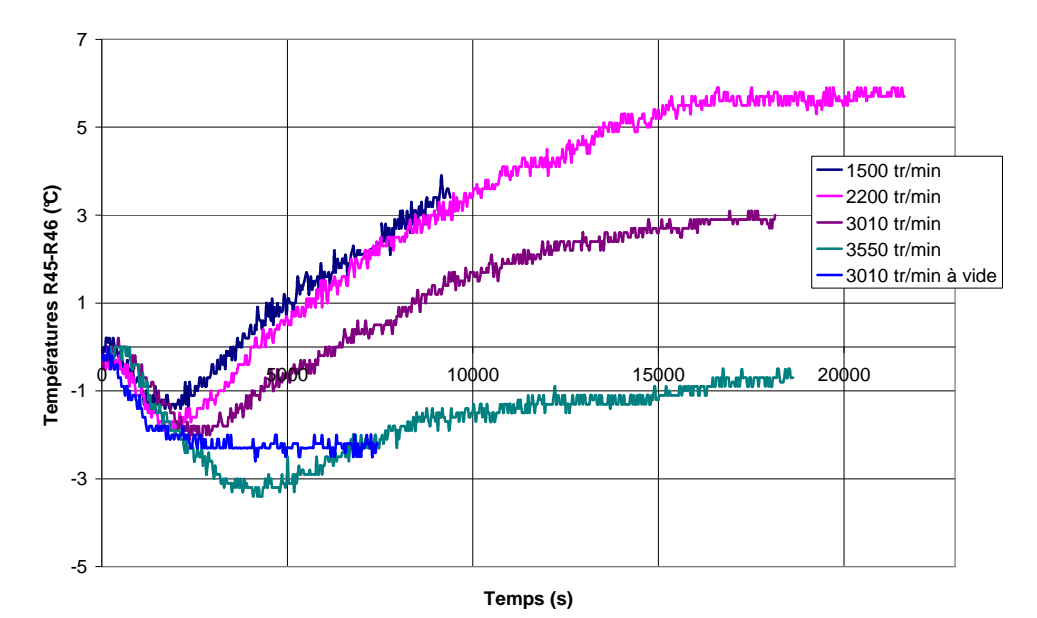

**Figure 25** *Evolution de l'écart de température entre les thermocouples R45-R46 pour les essais en charge* 

Il est important de se rappeler que les pertes au rotor sont localisées vers l'extérieur de celui-ci (dans les cuivres et les têtes de dent). On peut alors supposer qu'au début de l'essai, alors que le moteur est froid, la chaleur liée aux pertes rotoriques ne pénètre pas assez dans la masse pour que les parois des canaux rotoriques soient plus chaudes que l'air qui les traversent. Après une certaine période, les tôles rotoriques à proximité des canaux montent en température et deviennent alors plus chaudes que l'air dans ces canaux. L'échange de chaleur s'inverse et les canaux rotoriques deviennent alors bénéfiques au refroidissement du rotor.

En ce qui concerne l'essai à vide, on peut remarquer que pour l'ensemble de la durée de l'essai, la température de R46 (en entrée du canal) est supérieure à celle de R45 (en sortie).

Autrement dit, l'air cèderait de la chaleur au rotor, ce qui n'est pas le cas pour l'essai en charge à la même vitesse de rotation.

Lors d'un essai à vide, aucun courant ne se crée au rotor. Ainsi, les pertes rotoriques par effet Joule dans les cuivres disparaissent et seules restent les pertes fer rotoriques dans les têtes de dents qui sont de valeur beaucoup plus faible (voir Tableau 2). On peut alors supposer que les pertes ne sont plus suffisamment importantes pour que la chaleur pénètre dans la matière.

#### *4.3.8. Cuivre rotorique*

Deux thermocouples ont été placés dans le cuivre rotorique de part et d'autre du paquet de tôles (voir Figure 11). Lorsque le régime permanent est atteint, le cuivre côté brasseur est plus chaud que celui côté ventilateur pour l'ensemble des essais en charge. Le ventilateur assure un bon refroidissement de la cavité.

Par exemple pour l'essai en charge à 2200 tr/min, l'écart de température entre les deux côtés s'élève à 20 °C (voir Figure 26). Cet écart diminue légèrement lorsque la vitesse de rotation augmente. Pour la vitesse maximale testée lors des essais en charge, l'écart s'élève à 12 °C. La tendance est inversée pour l'essai à vide. En effet, le cuivre côté brasseur (R51) est plus faible que côté ventilateur (R53). L'écart reste cependant très faible.

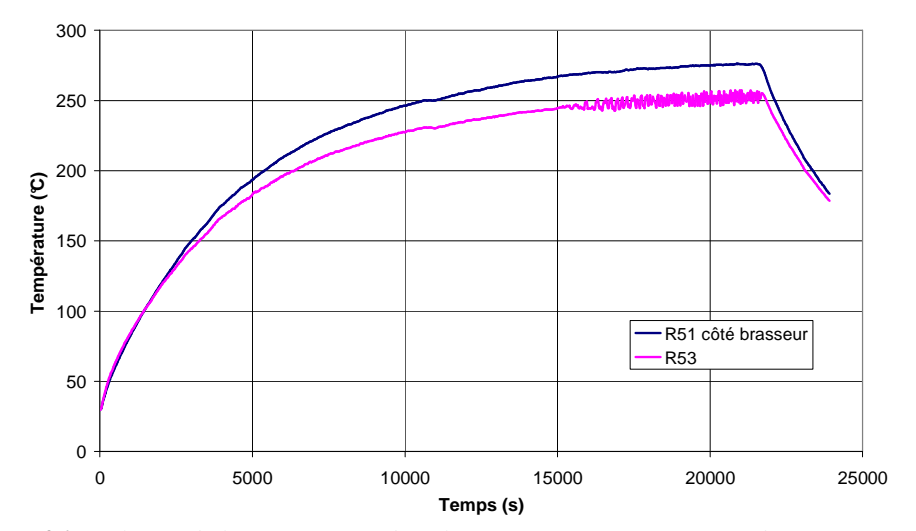

**Figure 26** *Evolution de la température dans le cuivre rotorique (essai en charge à 2200 tr/min)* 

#### *4.3.9. Tôles rotoriques*

Les tendances sont identiques pour les tôles rotoriques (par exemple pour l'essai en charge pour 2200 tr/min en Figure 27), à savoir que les tôles côté brasseur sont plus chaudes que côté ventilateur pour les essais en charge et inversement pour l'essai à vide. L'écart reste relativement faible. On peut remarquer en comparant les Figure 17 et Figure 27, que les tôles rotoriques sont beaucoup plus chaudes que les tôles statoriques. Il en est de même pour l'essai à vide.

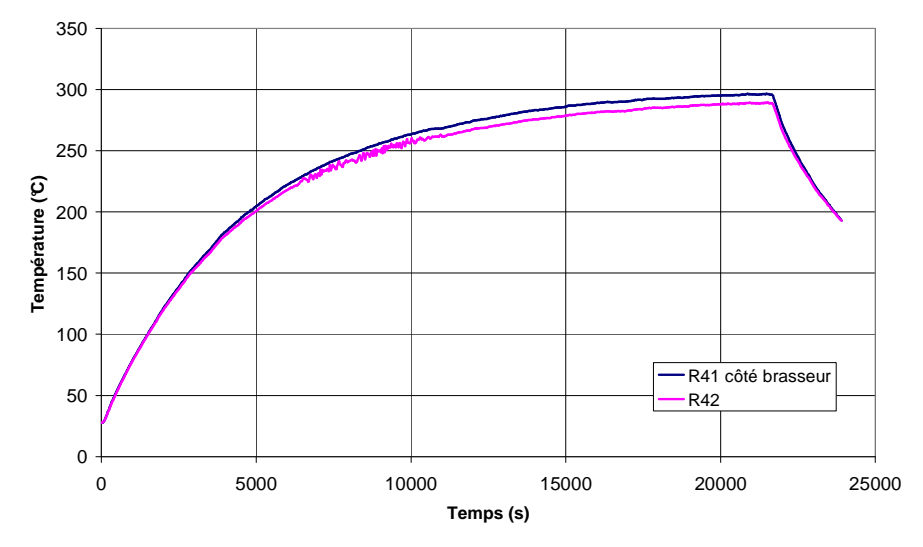

**Figure 27** *Evolution de la température dans les tôles rotoriques (essai en charge à 2200 tr/min)*

#### *4.3.10. Arbre & roulements*

La température de l'arbre est très dépendante des pertes environnantes au rotor et au niveau des roulements. Ainsi, pour les essais en charge, sa température en régime permanent est très élevée et varie entre 180 et 220 °C. Au contraire, pour l'essai à vide, sa température ne dépasse pas 55 °C.

Les roulements sont en contact direct avec l'arbre. Leurs échauffements peuvent être en partie dû à un phénomène de conduction de la chaleur depuis l'arbre. Par exemple, pour l'essai en charge à 2200 tr/min, la Figure 28 montre l'évolution des températures au niveau de l'arbre et des roulements. Ces températures de roulements sont prises de part et d'autre du moteur sur la bague externe (partie fixe). Les thermocouples S39 et S40 correspondent au roulement à rouleaux côté brasseur (côté accouplement) et S59 et S60 au roulement à billes côté ventilateur, à proximité de la mesure de température de l'arbre (voir Figure 9).

Comme on peut l'observer, la température de l'arbre est bien plus élevée que celle des roulements (S59 et S60). On peut alors supposer que l'arbre vient chauffer les roulements à proximité.

En ce qui concerne le roulement côté brasseur (S39 et S40), aucune mesure de température d'arbre n'est effectuée à proximité. Cependant, le thermocouple S35 permet de mesurer la température de l'air à proximité. Pour l'essai en charge à 2200 tr/min, on peut voir sur la Figure 23 que l'air à proximité du roulement a une température plus élevée (près de 180°C). On peut également supposer ici que l'échauffement du roulement est en partie dû à un échauffement provenant de l'air interne.

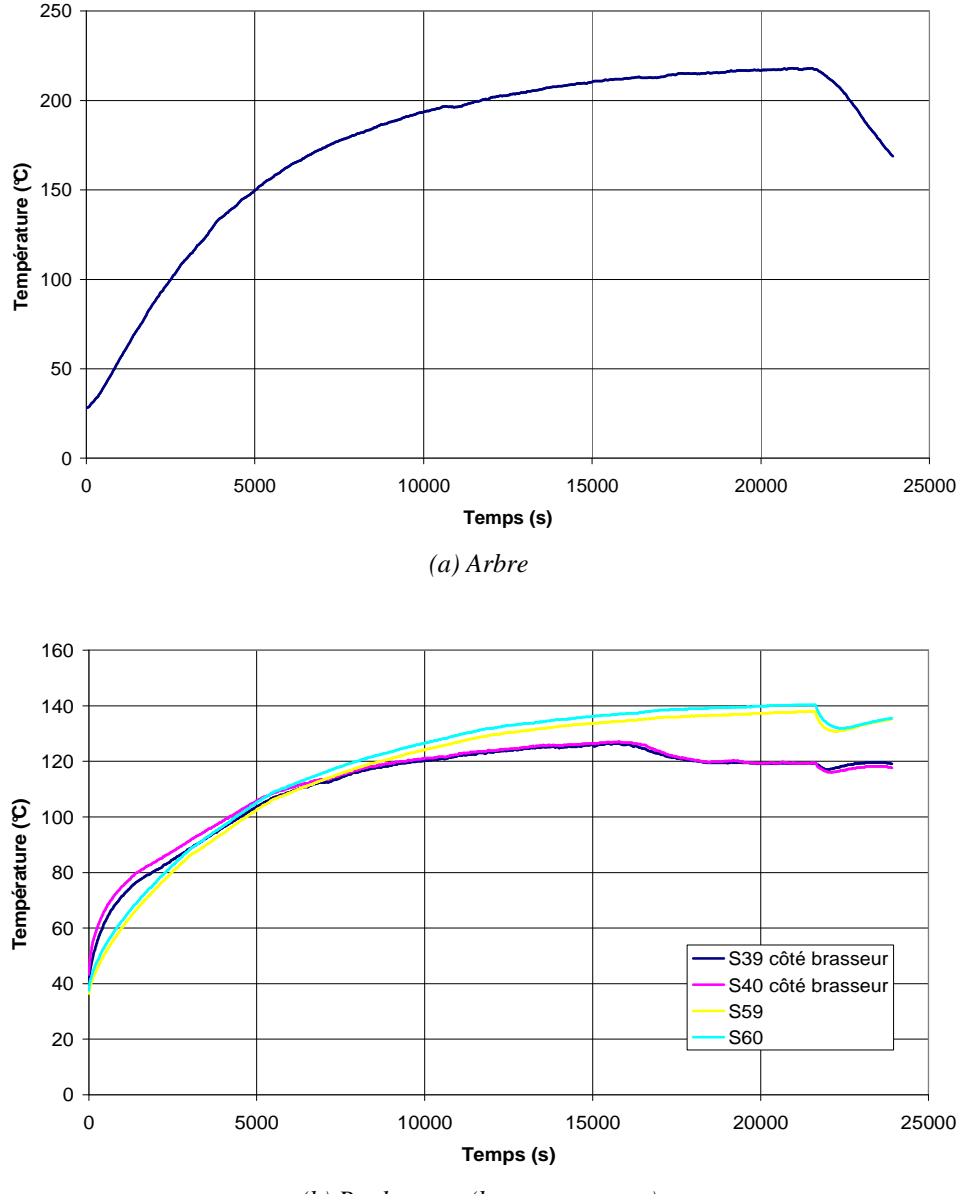

*(b) Roulements (bagues externes)* 

**Figure 28** *Evolution de la température de l'arbre et des roulements (Essai en charge à 2200 tr/min)*

En ce qui concerne l'essai à vide, les pertes de la machine, et en particulier au rotor, sont moins importantes. La température de l'arbre est alors plus faible que celle du roulement (Figure 29). On peut supposer que, cette fois-ci, le roulement chauffe l'arbre.

Par contre, la température de l'air interne à proximité du roulement côté brasseur est légèrement supérieure à celle du roulement. Celle-ci atteint 45 °C au moment de l'arrêt du moteur. On peut supposer que la tendance est la même que pour les essais en charge et que le roulement côté accouplement est encore chauffé par l'air interne.

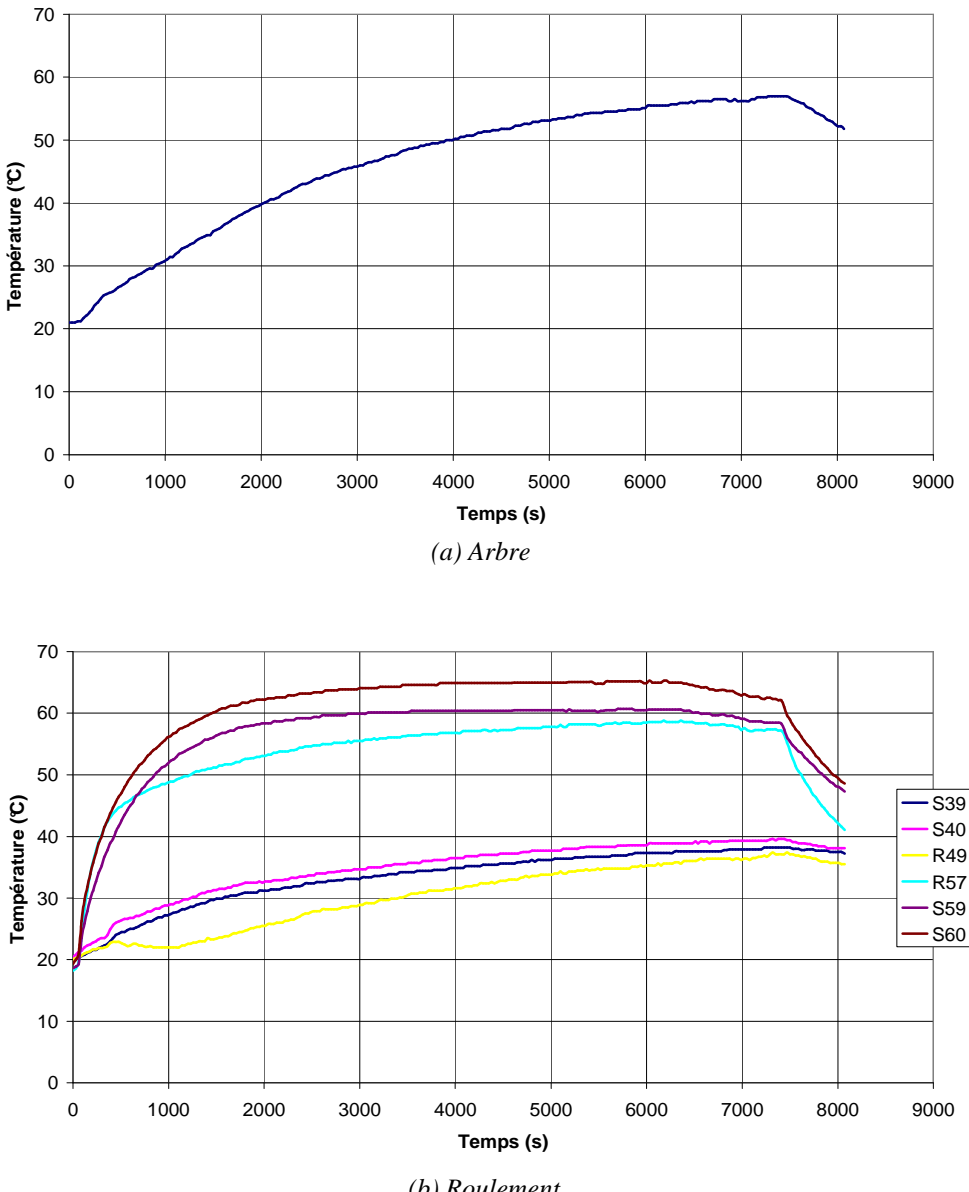

 *(b) Roulement* 

**Figure 29** *Evolution de la température de l'arbre et des roulements (Essai à vide à 3010 tr/min)*

La Figure 29 fait apparaître les mesures des thermocouples R49 et R57. Ces deux thermocouples sont situés sur la bague interne (partie tournante) des roulements : côté brasseur pour R49 et côté ventilateur pour R57. La mesure de ces thermocouples a été particulièrement bruitée pour certains essais. En effet, pour la majorité des essais en charge, le signal est perturbé lors de l'alimentation du moteur. A l'arrêt de celui-ci, la mesure de température devient peu bruitée. On peut alors supposer que pour certains points de fonctionnement, un courant parasite se crée au niveau de l'arbre et que ce courant remonte dans les roulements allant ainsi empêcher la bonne mesure des thermocouples. Lorsque le moteur est arrêté ou uniquement entraîné, aucun courant ne se crée et la mesure peut s'effectuer avec un bruit raisonnable.

Afin de n'observer que les échauffements liés aux roulements, un essai en moteur entraîné a été réalisé sur une durée relativement longue. L'essai a commencé à la vitesse de rotation de 3010 tr/min. Puis celle-ci a changé pour 3550 tr/min vers 4000 s. Puis la vitesse de rotation a été fixée à la vitesse maximale de 4230 tr/min vers 8000 s. Enfin à partir de 11400 s, une décélération progressive a été imposée au moteur.

L'évolution de la température lors de cet essai est présentée sur la Figure 30 pour le roulement à billes côté ventilateur. Pour chaque plage de vitesse de rotation, le roulement semble atteindre une température de fonctionnement stable. Ainsi pour la première phase de l'essai à 3010 tr/min, on peut s'apercevoir que l'échauffement du roulement se rapproche fortement de son échauffement lors de l'essai à vide pour la même vitesse de rotation (Figure 29). Ceci laisse penser qu'aucun phénomène extérieur ne vient chauffer le roulement lors de l'essai à vide.

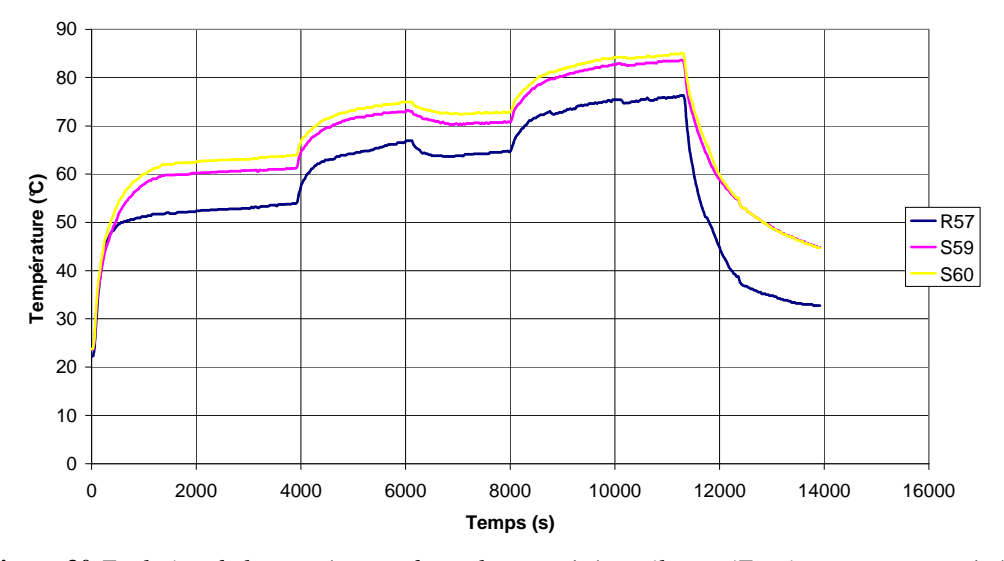

**Figure 30** *Evolution de la température du roulement côté ventilateur (Essai en moteur entraîné)* 

On aperçoit sur la Figure 30 une diminution de la température pour la vitesse de 3550 tr/min vers 6000 s. Cela peut s'expliquer avec l'évolution de la température de l'autre roulement, le roulement à rouleaux côté brasseur. En effet, la température du roulement côté brasseur a subi une diminution brusque à ce temps précis.

Les variations de température du roulement à rouleaux côté brasseur semblent ne pas être influencées directement par le régime de fonctionnement du moteur. La température subit des variations brutales. Celles-ci semblent être liées au roulement lui-même, peut-être à la lubrification par graisse.

## **4.4. Résultats aérauliques**

 Les vitesses d'air ont été mesurées en différents endroits pour plusieurs vitesses de rotation. Les résultats obtenus sont résumés dans le Tableau 3 (« *-* » signifie que les mesures sont en dehors de la plage d'utilisation du capteur, c'est-à-dire que les vitesses d'air sont supérieures à 25,8 m/s).

Des orifices percés au travers des flasques ont permis des mesures au sein du moteur (voir Figure 15). Les pertes d'air générées par ces orifices peuvent être évaluées à partir de la vitesse en sortie de ceux-ci. Les fuites sont relativement faibles côté ventilateur : elles sont de l'ordre de 1 % du débit généré par le ventilateur. Côté brasseur, les fuites sont difficilement mesurables. En effet, la vitesse en sortie de l'orifice est perturbée par la sortie d'un canal statorique (Figure 31).

|         | Vitesse de rotation (tr/min)    | 1500  | 2200  | 3010  | 3550  | 4230  |
|---------|---------------------------------|-------|-------|-------|-------|-------|
|         | Flasque – sortie de ventilateur | 11,28 | 13,46 | 18,01 |       |       |
|         | Cavité côté ventilateur         | 0,93  | 1,79  | 2,34  | 2,64  | 3,46  |
|         | Cavité côté brasseur            | 8,25  | 5,78  | 9,87  | 17,33 | 18,03 |
|         | Canal statorique 1              | 18,73 |       |       |       |       |
| Vitesse | Canal statorique 2              | 18,83 |       |       |       |       |
| d'air   | Canal statorique 3              | 13,44 | 19,63 |       |       |       |
| (m/s)   | Canal statorique 4              | 13,05 | 19,86 |       |       |       |
|         | Entrée de ventilateur           | 5,16  | 7,61  | 9,33  | 10,88 | 12,30 |
|         | Extérieur du moteur – côté 1    | 0.28  | 0.32  | 0.45  | 0,48  | 0,65  |
|         | Extérieur du moteur – côté 2    | 0,42  | 0,28  | 1,37  | 1,09  | 0,81  |
|         | Extérieur du moteur – dessus    | 2,13  | 3,65  | 4,80  | 5,13  | 6,15  |

**Tableau 3** *Evolution des vitesses d'air en fonction de la vitesse de rotation* 

## *4.4.1. Extérieur du moteur*

Des mesures à proximité des parois extérieures (au niveau du paquet de tôles) ont été effectuées. Comme on peut l'observer sur le Tableau 3, les vitesses d'air restent relativement faibles sur les côtés du moteur, elles atteignent au maximum 1,4 m/s pour l'ensemble des essais aérothermiques.

Au contraire, les vitesses sont assez importantes sur le dessus du moteur. La Figure 31 présente la sortie des canaux statoriques sur le dessus du moteur. L'air sortant de ces canaux est propulsé sur l'alimentation du moteur. Il se crée alors un retour d'air sur le dessus du moteur qui explique les niveaux de vitesses importants observés.

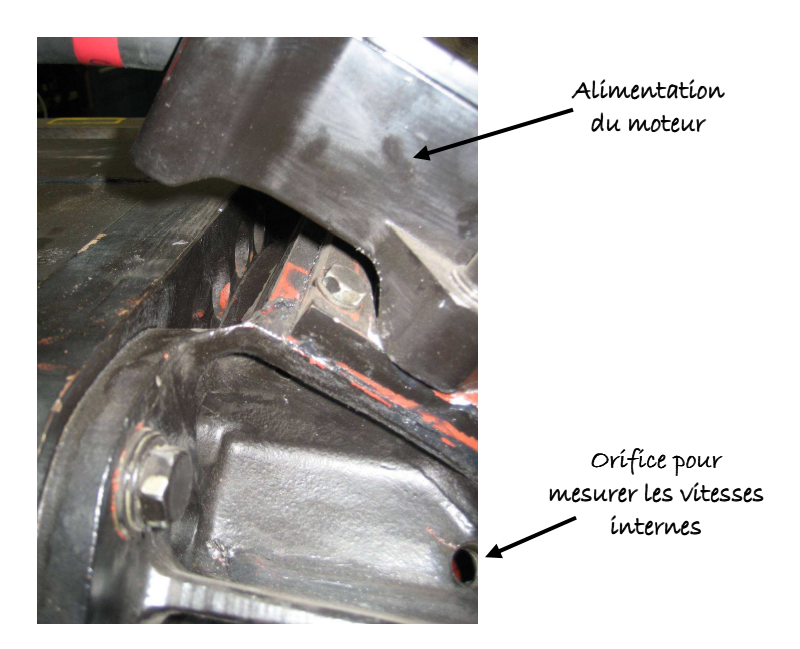

**Figure 31** *Sortie des canaux statoriques – vue sur le dessus du moteur*

#### *4.4.2. Canaux statoriques*

La présence de l'alimentation du moteur en sortie de plusieurs canaux statoriques (Figure 31) a un impact sur le débit, et par conséquent sur la vitesse de l'air circulant dans ces canaux. La sortie des canaux statoriques 1 et 2 est à l'air libre. Aucun obstacle n'est présent. Au contraire, la sortie des canaux 3 et 4 fait face à l'alimentation. Celle-ci crée des pertes de charge supplémentaires. Il se crée alors un déséquilibre dans la répartition des débits dans les canaux statoriques.

Les mesures de vitesse en sortie des canaux n'ont pu s'effectuer que pour la vitesse de rotation de 1500 tr/min, les vitesses d'air étant hors de la plage d'utilisation du capteur pour les autres vitesses de rotation. Pour cette vitesse, le débit généré par le ventilateur (valeur fournie par Alstom Transport, Chapitre 3 paragraphe  $3.3.1$ ) est de  $0.260 \text{ m}^3/\text{s}$ , ce qui correspond, si le débit est réparti uniformément dans les canaux, à une vitesse d'air de 15,61 m/s. Les mesures relevées encadrent cette valeur : environ 13 et 18 m/s.

#### *4.4.3. Comparaison des vitesses au sein du moteur avec les résultats numériques*

En ce qui concerne les mesures à l'intérieur des cavités, seule la partie au dessus des développantes était accessible. On peut observer sur le Tableau 3 que les vitesses mesurées sont plus importantes côté brasseur que côté ventilateur.

Les simulations numériques réalisées avec Fluent© ont permis d'établir la cartographie des débits et des vitesses pour trois vitesses de rotation suivantes : 1500, 2200 et 4000 tr/min. Des vitesses moyennes ont été estimées pour les zones d'air au dessus des développantes :

$$
v_{moy} = \frac{1}{V} \int_{V} v \cdot dV \quad (4)
$$

 Les vitesses moyennes obtenues sont présentées dans le Tableau 4. Les tendances sont les mêmes expérimentalement que numériquement : les vitesses sont plus élevées côté brasseur que côté ventilateur et les ordres de grandeur sont semblables. Les faibles écarts observés dans les vitesses peuvent être liés au fait que la mesure expérimentale est une mesure locale alors que les valeurs numériques sont le résultat d'intégration sur le volume d'air.

| Vitesse de rotation (tr/min) | Côté brasseur       | Côté ventilateur   |
|------------------------------|---------------------|--------------------|
| 1500                         | $5,18 \text{ m/s}$  | $0.98 \text{ m/s}$ |
| 2200                         | $3.90 \text{ m/s}$  | $1.37 \text{ m/s}$ |
| 4000                         | $18,09 \text{ m/s}$ | $2.24 \text{ m/s}$ |

**Tableau 4** *Evolution des vitesses d'air en fonction de la vitesse de rotation : résultats numériques*

#### **4.5. Bilan de flux**

 Nous pouvons réaliser un bilan des flux dégagés par le moteur lors des essais, une fois le régime permanent atteint. On distingue les trois moyens de dissipations suivants : par l'air circulant dans les canaux statoriques, par convection et par rayonnement des surfaces extérieures. Nous négligeons la dissipation de la chaleur par conduction dans l'arbre.

La puissance dissipée dans les canaux statoriques est calculée de la manière suivante :

$$
P_{canaux} = q_m \cdot C_p \cdot (T_{sortie} - T_{entrée}) \tag{5}
$$

avec *qm* le débit massique fourni par Alstom Transport.

 La puissance dissipée par convection est le résultat direct des mesures réalisées par les capteurs de flux. Ceux-ci fournissent en effet une densité de flux sur leurs surfaces de mesures. On suppose dans un premier temps que cette densité est constante pour la partie du moteur concernée (paquet de tôles ou un des deux flasques). De plus, on approxime toutes les parois comme étant des cylindres pour estimer les surfaces.

Enfin, la puissance dissipée par rayonnement est estimée par l'équation suivante :

$$
P_{rayt} = \varepsilon \cdot \sigma \cdot S \cdot \left( T_{paroi}^4 - T_{amb}^4 \right) \tag{6}
$$

 On suppose l'émissivité égale à 0,93 et on garde les mêmes hypothèses pour l'estimation des surfaces.

 Le Tableau 5 présente les bilans de flux pour le régime permanent des essais en charge. Le bilan global est respecté, à savoir que la puissance dissipée estimée correspond aux pertes électromagnétiques estimées à 15 % près, cet écart provenant certainement des approximations faites sur les surfaces et les densités de flux par convection.

 En comparant les trois modes de dissipations principaux, on constate que la dissipation par l'air circulant dans les canaux statoriques est largement prédominante par rapport aux deux autres modes de dissipation. En effet, en moyenne sur les essais en charge, environ 90 % des pertes sont évacuées par les canaux statoriques contre 7,2 % pour les transferts par convection et 2,8 % pour les transferts par rayonnement.

| Vitesse de           | Essais expérimentaux    |                |                       | Pertes                               | Ecart entre<br>pertes et   |                       |  |
|----------------------|-------------------------|----------------|-----------------------|--------------------------------------|----------------------------|-----------------------|--|
| rotation<br>(tr/min) | $P_{\text{canaux}}$ (W) | $P_{conv}$ (W) | $P_{\text{rayt}}$ (W) | Puissance<br>$dissip\acute{e}e$ (kW) | électromagnétiques<br>(kW) | puissance<br>dissipée |  |
| 2200                 | 10 180<br>(88, 2%)      | 970<br>(8,4%   | 391<br>(3,4%          | 11,54                                | 10,35                      | 11,5 %                |  |
| 3010                 | 12 0 84<br>$(91, 1\%)$  | 835<br>(6,3,9) | 348<br>(2,6%)         | 13,27                                | 11,48                      | 15,6 %                |  |
| 3500                 | 9432<br>(90,5%          | 733<br>$%$ )   | 261<br>(2,5,9)        | 10,42                                | 11,27                      | $-7,5%$               |  |

**Tableau 5** *Bilan de flux pour les essais en charge (en régime permanent)*

#### **4.6. Conclusion**

Plusieurs tendances se dégagent au vu des données expérimentales des différents essais, en particulier suite à l'analyse thermique et au bilan de flux.

Tout d'abord, la présence du ventilateur extérieur permet un bon refroidissement d'un côté du moteur. Ainsi, pour les essais en charge, la cavité côté ventilateur est plus froide que celle côté brasseur.

 Certaines parties du moteur voient des gradients de température relativement importants, en particulier à la surface des développantes. Les températures d'air au niveau des canaux rotoriques ont montré qu'il pouvait exister des inversions de tendances : à savoir que l'air pourrait chauffer les tôles rotoriques. L'air est en effet particulièrement chaud au sein du moteur, sa température pouvant dépasser 200 °C.

 En ce qui concerne les roulements, nous avons pu observer que pour les essais en charge, pour lesquels les pertes sont importantes, l'arbre et l'air interne peuvent chauffer les roulements. Au contraire, pour l'essai à vide ou en moteur entraîné, le roulement ne semble pas être chauffé par son environnement.

 La majorité de la chaleur (environ 90 %) est évacuée par les canaux statoriques. Une faible proportion est dissipée par convection et rayonnement. De plus, il semble que l'arbre évacue une partie des calories du rotor. Un refroidissement important de l'arbre, ou une diminution des pertes rotoriques, permettrait de diminuer de manière efficace la température du rotor et des roulements.

 Ces résultats sont à nuancer pour des raisons liées à l'intégration des capteurs dans la machine déjà fabriquée. On pense, par exemple, aux positionnements exacts des capteurs ou à la nature du contact entre les capteurs et les surfaces. Cela crée des incertitudes sur les résultats des essais, moins en ce qui concerne les tendances observées que sur les valeurs mesurées.

## **5. Comparaison avec le modèle multi-physique**

 Il est important dans un premier temps de s'assurer que les tendances expérimentales observées précédemment sont suivies par le modèle multi-physique. La comparaison s'effectue en deux temps : en premier lieu, nous analyserons les résultats électromagnétiques, puis les résultats aérothermiques. Enfin, nous finirons par une discussion sur les voies d'amélioration du modèle multi-physique.

## **5.1. Comparaison des résultats électromagnétiques**

## *5.1.1. Hypothèses de comparaison*

 Les données d'entrée électriques du modèle multi-physique sont la tension composée, la vitesse de rotation du rotor et le glissement. En ce qui concerne le glissement, les conditions d'essais sont telles que celui-ci évolue dans le temps pour atteindre un régime permanent qui dépend à la température et au couple résistant (Figure 16). Deux solutions ont été envisagées : imposer la valeur moyenne du glissement dans le temps ou la valeur finale obtenue lorsque le régime permanent est atteint. Cette dernière solution a été retenue car les résultats obtenus par le modèle multi-physique dans ces conditions sont plus proches des résultats expérimentaux. Cette comparaison est détaillée ci-dessous.

 Le régime permanent n'a pas été atteint pour l'essai en charge à 1500 tr/min, l'essai ayant duré moins de trois heures. Cet essai sera alors mis de côté par la suite.

On fixe alors en entrée du modèle multi-physique les données suivantes :

- la vitesse de rotation, le glissement et la tension obtenus à la fin de l'essai,
- et, afin de s'affranchir des erreurs éventuelles commises par le modèle aérothermique, les températures des cuivres statoriques et rotoriques issues des essais, seront imposées.

## *5.1.2. Analyse des résultats*

Les données électriques résultantes sont résumées en Tableau 6. Nous pouvons observer que les écarts obtenus sont satisfaisants. En effet, l'écart relatif ne dépasse pas 5 % par rapport aux essais expérimentaux.

 Les différentes pertes rencontrées dans le moteur sont résumées dans le Tableau 7 pour le modèle multi-physique et les essais expérimentaux.

Les résultats sont acceptables pour les pertes mécaniques et pour les pertes par effet Joule<sup>1</sup> (moins de 4 % d'écart relatif). Par contre, les écarts obtenus pour les pertes fer sont significatifs. Il existe en moyenne un rapport de deux entre les essais expérimentaux et les formules analytiques.

Il faut alors se rappeler que les formulations analytiques ont été établies en se basant sur les résultats numériques obtenus avec Flux2D©. Or, les écarts observés entre les résultats numériques et les essais expérimentaux disponibles sur les deux machines étudiées étaient également importants (Chapitre 3 paragraphe 2.2.6). L'évolution de ces écarts en fonction de

 $\overline{a}$ 

<sup>&</sup>lt;sup>1</sup> Il est à noter que l'effet de peau n'a pas été pris en compte dans notre modèle étant donnée l'alimentation sinusoïdale.

la tension d'alimentation est présentée en Figure 32. Nous pouvons y observer que les ordres de grandeur et les tendances sont les mêmes. L'écart entre les formules analytiques et les essais diminuent avec l'augmentation de la fréquence d'alimentation.

Etant donné l'importance relative des autres types de pertes par rapport aux pertes fer, l'écart obtenu au final pour les pertes totales est de moins de 16 % pour l'ensemble des essais.

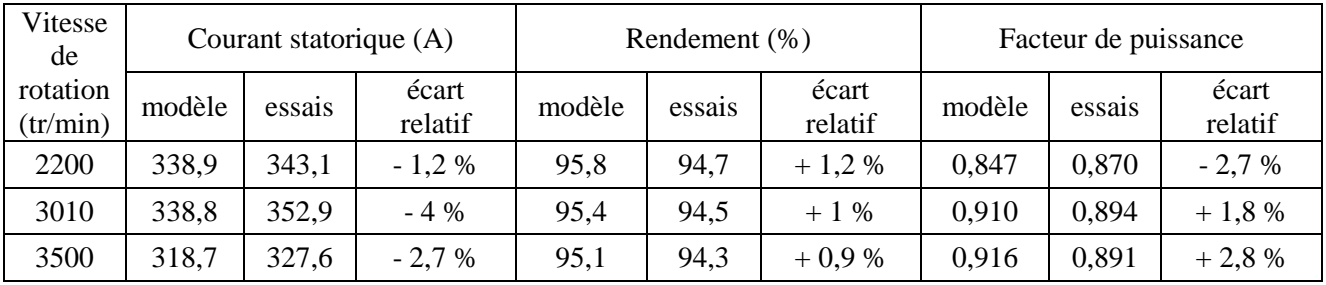

| Vitesse<br>de        | Puissance utile (kW) |        |                  | Couple<br>(Nm) |        |                  |
|----------------------|----------------------|--------|------------------|----------------|--------|------------------|
| rotation<br>(tr/min) | modèle               | essais | écart<br>relatif | modèle         | essais | écart<br>relatif |
| 2200                 | 200,0                | 210,2  | $-4.9%$          | 865,3          | 908,6  | $-4.9%$          |
| 3010                 | 212,1                | 216,4  | $-1,8%$          | 673,9          | 686,6  | $-1,8%$          |
| 3500                 | 199,6                | 202,8  | $-1,5\%$         | 538,1          | 546,1  | $-1,5\%$         |

**Tableau 6** *Comparaison du modèle multi-physique et des essais en charge : données électriques*

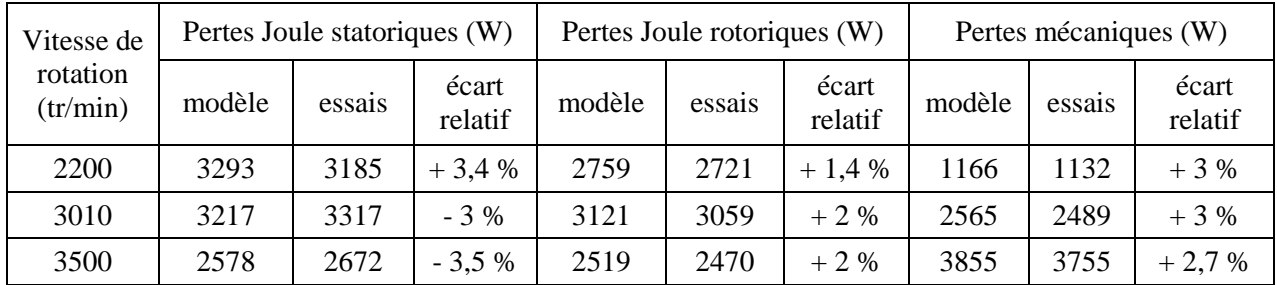

| Vitesse de |           |         |                 |       |        |          |
|------------|-----------|---------|-----------------|-------|--------|----------|
| rotation   |           |         | Modèle<br>écart |       |        |          |
| (tr/min)   | Culasse S | Dents S | Rotor           | Total | essais | relatif  |
| 2200       | 684       | 358     | 441             | 1483  | 3294   | $-54.9%$ |
| 3010       | 572       | 314     | 436             | 1322  | 2588   | $-48,8%$ |
| 3500       | 532       | 297     | 435             | 1265  | 2353   | $-45,9%$ |

**Tableau 7** *Comparaison du modèle multi-physique et des essais en charge : Pertes*

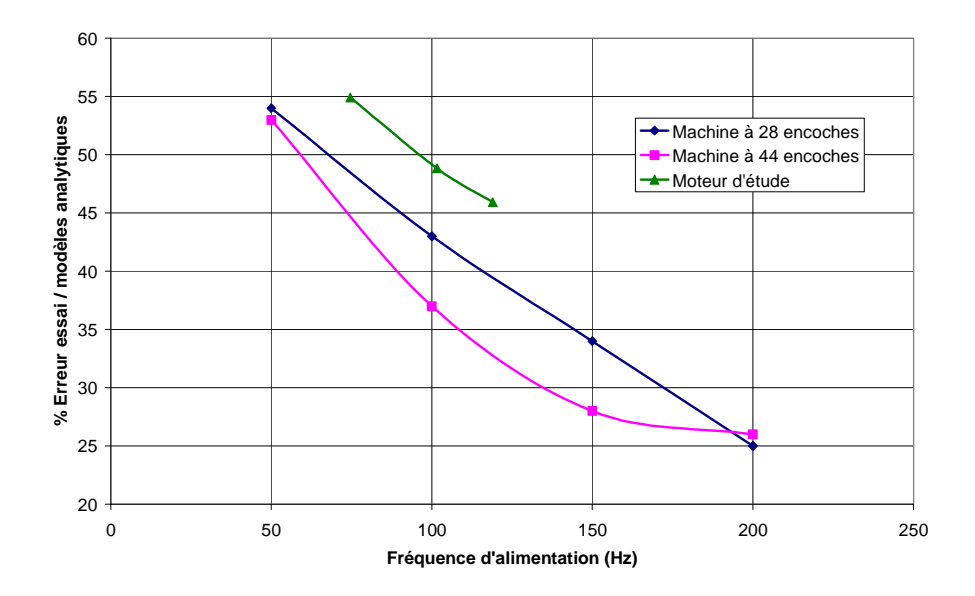

**Figure 32** *Evolution de l'écart des pertes fer entre les essais et les formulations analytiques*

## *5.1.3. Bilan et correction*

Les résultats obtenus par le modèle électromagnétique sont globalement acceptables. Seule l'estimation des pertes fer présente des écarts importants avec les résultats expérimentaux. Cet écart s'explique aisément par la construction même des formulations analytiques représentant ces pertes. On peut envisager par la suite l'utilisation d'un coefficient correcteur dépendant de la fréquence d'alimentation du type :

$$
P_{fer} = P_{fer\_analytique} \cdot (0.2996 + 2.047 \cdot 10^{-3} \cdot f) \tag{7}
$$

L'utilisation de ce coefficient permet de réduire l'écart relatif à moins de 3 %.

## **5.2. Comparaison des résultats aérothermiques**

## *5.2.1. Hypothèses de comparaison*

 Afin de vérifier que le modèle aérothermique suit les tendances expérimentales, les pertes expérimentales (Tableau 2) sont directement injectées. En ce qui concerne les pertes fer, la répartition (entre dents statoriques, culasse statorique et têtes de dents rotoriques) obtenue par le modèle multi-physique est conservée et attribuée aux pertes fer expérimentales. Le Tableau 8 présente les répartitions obtenues pour les différents essais.

 La condition limite imposée au niveau de l'arbre est une condition de conduction. On définit alors pour chaque côté de l'arbre une longueur au bout de laquelle celui-ci est à la température ambiante.

 On suppose que l'accouplement en bout d'arbre est à la température ambiante. Par conséquent, la longueur imposée côté brasseur est considérée constante quelque soit l'essai.

Au contraire, le refroidissement de l'arbre côté ventilateur varie en fonction du régime de fonctionnement du moteur. Cette variation est en partie due à la modification de la convection forcée imposée par le ventilateur. La longueur imposée côté ventilateur varie donc en fonction de la vitesse de rotation. Cette longueur est définie par recalage avec les essais expérimentaux (à l'aide de la température de l'arbre fournie par le thermocouple R55). Cette longueur diminue avec l'augmentation de la vitesse de rotation. En effet, lorsque la vitesse de rotation augmente, le coefficient d'échange convectif lié au ventilateur augmente permettant un meilleur refroidissement et réduisant ainsi la longueur au bout de laquelle l'arbre est à température ambiante.

|                  | Vitesse de<br>rotation<br>(tr/min) | Pertes fer dans<br>la culasse<br>statorique | Pertes fer dans<br>les dents<br>statoriques | Pertes fer dans les<br>têtes de dents<br>rotoriques |
|------------------|------------------------------------|---------------------------------------------|---------------------------------------------|-----------------------------------------------------|
|                  | 2200                               | 46,1 %                                      | 24,1 %                                      | 29,8%                                               |
| Essais en charge | 3010                               | 43,3 %                                      | 23,7 %                                      | <b>33 %</b>                                         |
|                  | 3500                               | 42,1 %                                      | 23,5 %                                      | 34,4 %                                              |
| Essai à vide     | 3010                               | 43,3 %                                      | 23,7 %                                      | 33 %                                                |

**Tableau 8** *Répartitions des pertes fer obtenues par le modèle multi-physique*

## *5.2.2. Modification des capacités calorifiques*

Une première observation sur les résultats du modèle multi-physique est le temps d'établissement du régime permanent. En effet, celui-ci est près de trois fois supérieur au temps d'établissement obtenu expérimentalement (à titre d'exemple, pour l'arbre lors de l'essai en charge à 2200 tr/min, Figure 33 (a) page 191).

Les valeurs des capacités calorifiques utilisées à l'origine (rappelées dans le Tableau 9) correspondent à des matériaux purs. Or, les matériaux rencontrés dans le moteur sont en fait des alliages (par exemple pour le cuivre rotorique), ou alors sont constitués d'un ensemble de matériaux (par exemple pour le cuivre statorique qui est constitué d'un ensemble de fils de cuivre et d'isolants) dont la capacité thermique finale est inconnue.

De nouvelles valeurs sont alors déterminées à partir des résultats expérimentaux. Celles-ci sont résumées dans le Tableau 9 et seront imposées par la suite.

| Matériau                          | Capacité thermique $(J/kg.K)$ |                   |  |  |
|-----------------------------------|-------------------------------|-------------------|--|--|
|                                   | Valeurs initiales             | Valeurs modifiées |  |  |
| Flasque                           | 420                           | 214               |  |  |
| Arbre                             | 490                           | 178               |  |  |
| Pièces de maintien                | 481                           | 246               |  |  |
| Tôles                             | 460                           | 206               |  |  |
| Cuivres (statorique et rotorique) | 392                           | 200               |  |  |

**Tableau 9** *Modifications des capacités thermiques massiques (J/kg.K)*

## *5.2.3. Essais en charge*

# **Evolution transitoire**

Le modèle aérothermique a donc fourni l'évolution temporelle des températures dans l'ensemble du moteur pour trois essais en charge : à 2200, 3010 et 3500 tr/min. On peut constater dans un premier temps que la modification des capacités thermiques a permis un premier recalage dans le temps.

Par exemple pour l'essai en charge à 2200 tr/min, la Figure 33 (a) présente l'évolution des températures de l'arbre côté ventilateur et la compare à celle des essais. Les niveaux de températures sont bons, la condition limite au niveau de l'arbre ayant été réglée dans ce but. On peut observer une augmentation rapide de la température au démarrage pour le modèle multi-physique. Ce phénomène est dû au fait que les pertes mécaniques sont imposées directement en ce nœud, ce qui n'est pas le cas lors des essais où les pertes sont localisées au niveau des roulements.

L'évolution de la température dans les tôles est présentée en Figure 33 (b). Il est à noter que le paquet de tôles statoriques, ou rotoriques, dans le modèle aérothermique n'est pas divisé axialement alors que les températures sont fournies par les thermocouples situés au tiers de part et d'autre du paquet de tôles (Figure 5 et Figure 10). On peut constater que l'évolution temporelle est satisfaisante. La température obtenue par le modèle est respectivement inférieure et supérieure à celle des essais pour les tôles rotoriques et statoriques. Les écarts de températures sont détaillés ci-après. Nous observons que les tôles statoriques sont moins chaudes que celles au rotor, comme c'est le cas pour les résultats expérimentaux.

En ce qui concerne les cuivres rotoriques (Figure 33 (c)), on peut constater que l'évolution temporelle et les températures sont assez satisfaisantes. De plus, la tendance est respectée, à savoir que le cuivre côté brasseur (R51) est plus chaud que celui côté ventilateur (R53).

# > Niveaux de températures

Les écarts de températures présentés dans cette partie sont définis comme :

$$
\Delta T = T_{exp} - T_{modele} \quad (8)
$$

avec *Texp* et *Tmodèle* les températures atteintes en régime permanent respectivement lors des essais expérimentaux et par le modèle aérothermique.

 Comme évoqué précédemment, le réglage de la condition limite au niveau de l'arbre côté ventilateur est basé sur la température de l'arbre donnée par le thermocouple R55. Les températures en cet endroit sont donc en bon accord entre le modèle et les essais (moins de 1,5°C d'écart en régime permanent).

 En ce qui concerne la partie rotorique (tôles et cuivre), les résultats sont relativement satisfaisants. Le Tableau 10 résume les écarts de températures entre le modèle et les essais expérimentaux pour les trois essais en charge pour le régime permanent.

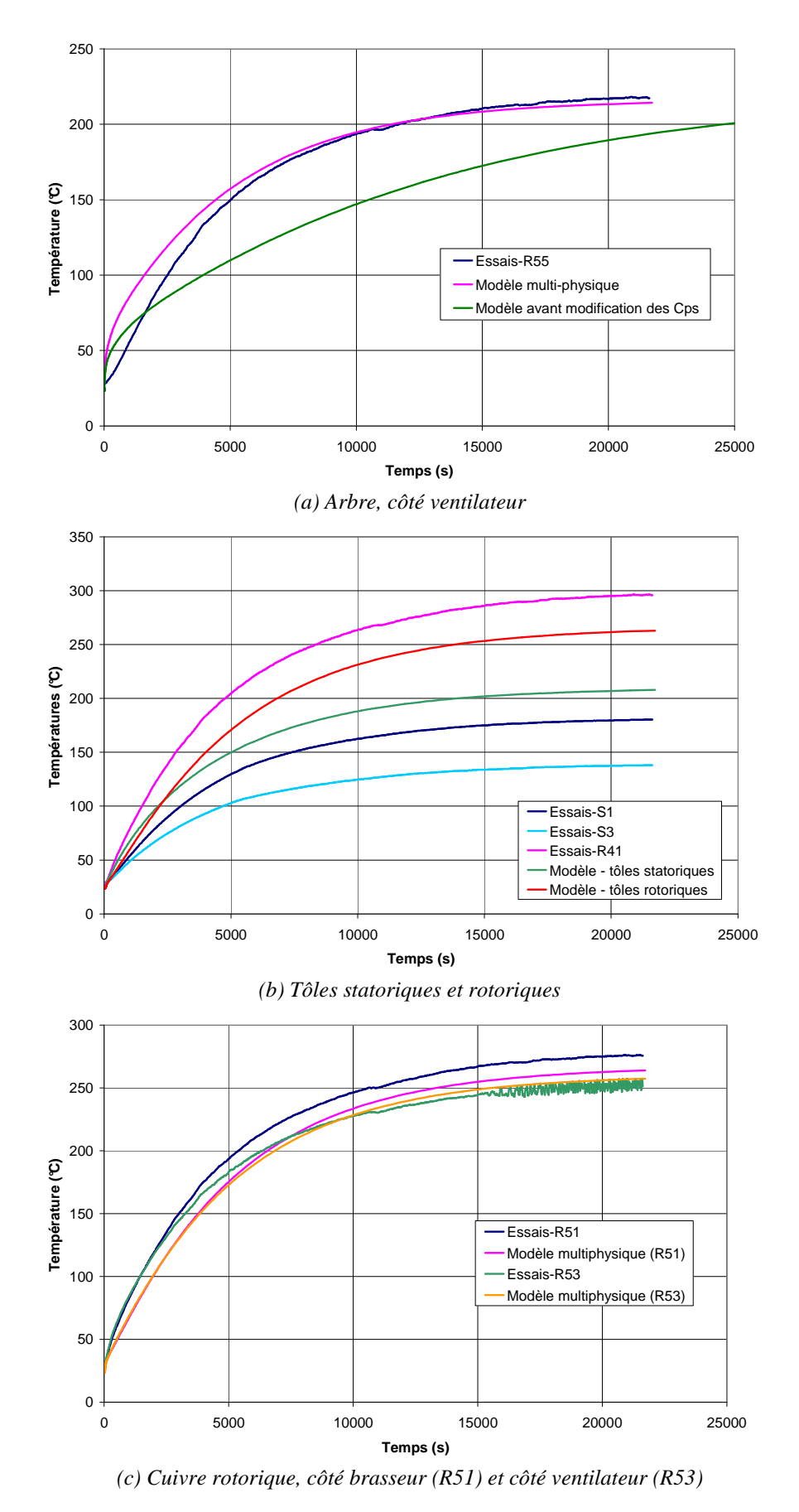

**Figure 33** *Comparaison de l'évolution des températures obtenue par le modèle aérothermique et les essais expérimentaux – Essai en charge à 2200 tr/min* 

 La température des tôles rotoriques est sous-estimée par le modèle d'environ 30 °C quelque soit l'essai en charge considéré. La température du cuivre rotorique côté brasseur est également sous-estimée par rapport aux essais expérimentaux. L'écart est acceptable : il reste en effet inférieur à 12 °C. En ce qui concerne le cuivre rotorique côté ventilateur, l'écart de température avec les essais expérimentaux décroît lorsque la vitesse de rotation augmente. Celui-ci reste tout à fait acceptable (inférieur à 10 °C).

|                              |                  | Ecart de températures entre le modèle et les essais |         |         |  |
|------------------------------|------------------|-----------------------------------------------------|---------|---------|--|
| Vitesse de rotation (tr/min) |                  | 2200                                                | 3010    | 3500    |  |
| Tôles rotoriques             |                  | $-26.5$                                             | $-33,6$ | $-27,8$ |  |
| Cuivre rotorique             | Côté brasseur    | - 8.9                                               | - 11.8  | - 4.9   |  |
|                              | Côté ventilateur | + 8.6                                               | $-2.6$  |         |  |

**Tableau 10** *Ecart de température entre le modèle et les essais en charge dans la masse rotorique*

Les résultats obtenus concernant l'air traversant les canaux rotoriques sont moins satisfaisants. Le Tableau 11 et la Figure 34 comparent les résultats du modèle en transitoire et en régime permanent.

On peut tout d'abord constater que lorsque l'écart entre les températures en entrée et en sortie diminue pour les essais expérimentaux, celui-ci semble augmenter pour le modèle. Ceci est d'autant plus visible sur la Figure 34. Nous n'observons donc pas l'inversion de tendance qui a lieu pour l'essai en charge à 3500 tr/min. Quelque soit l'essai en charge considéré, le modèle considère que le rotor est bien refroidi par l'air traversant les canaux en régime permanent.

| Vitesse de rotation (tr/min)                             | 2200    | 3010   | 3500    |
|----------------------------------------------------------|---------|--------|---------|
| $\Delta T_{essais} = (T_{sortie} - T_{entrée})_{essais}$ | 5,7     |        | $-0.7$  |
| $\Delta T_{model} = (T_{sortie} - T_{entrée})_{modele}$  | 25,9    | 26,6   | 23,4    |
| $\Delta T_{sortie} = (T_{modele} - T_{essais})_{sortie}$ | 2,9     | $-5,4$ | $-2,6$  |
| $\Delta T_{entrée} = (T_{modele} - T_{essais})_{entrée}$ | $-17,3$ | $-29$  | $-26,8$ |

**Tableau 11** *Ecart entre le modèle et les essais en charge pour l'air dans les canaux rotoriques pour le régime permanent*

On peut tout de même observer sur la Figure 34, qu'au démarrage le modèle présente bien une tendance inversée, à savoir que l'air en entrée du canal est légèrement plus chaud qu'en sortie. On a pu vérifier dans le modèle qu'au démarrage, l'air apporte de la chaleur au rotor et que cette tendance s'inverse au bout d'un certain temps.

Cette tendance observée lors des essais expérimentaux semble alors être présente mais amplifiée dans le modèle aérothermique. Cette limitation pourrait avoir plusieurs origines : par exemple, le coefficient d'échange convectif peut être trop faible dans les canaux rotoriques, trop important dans l'entrefer et la conductivité radiale des tôles peut être trop faible. En effet, nous avons évoqué lors de l'analyse des essais expérimentaux que les pertes rotoriques, situées à la surface de celui-ci, ne pénétreraient pas aussi vite dans la masse que l'air au sein du moteur ne s'échauffe. Une trop faible conductivité thermique radiale des tôles

empêcherait la chaleur de pénétrer davantage dans la masse. De même, un coefficient d'échange trop important au niveau de l'entrefer augmenterait l'évacuation de la chaleur du rotor par celui-ci. Ainsi, moins de chaleur pénétrerait dans la masse.

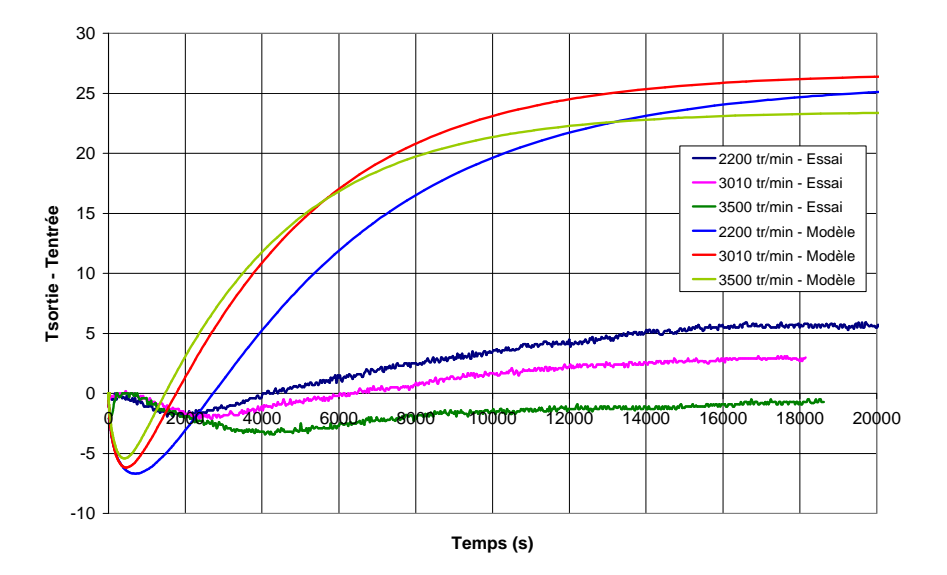

**Figure 34** *Comparaison de l'évolution de l'écart Tsortie - Tentrée dans les canaux rotoriques obtenue par le modèle aérothermique et les essais expérimentaux*

 La température de l'air dans la cavité avec brasseur (Tableau 12) est surestimée. L'écart de température par rapport aux essais expérimentaux varie entre 50 et 100 °C quelque soit l'essai en charge considéré. Les écarts diminuent avec la vitesse de rotation au dessus des développantes dans les deux cavités.

| Ecart de températures entre le<br>modèle et les essais |                                   |      |      |        |
|--------------------------------------------------------|-----------------------------------|------|------|--------|
| Vitesse de rotation (tr/min)                           |                                   | 2200 | 3010 | 3500   |
| Côté brasseur                                          | Derrière le brasseur (S35)        | 53,5 | 68,6 | 61,5   |
|                                                        | Au dessus des développantes (S36) | 98,2 | 87.4 | 73,9   |
| Côté ventilateur                                       | Au dessus des développantes (S37) | 37,9 | 13,5 | $-2,6$ |

**Tableau 12** *Ecart de température entre le modèle et les essais en charge pour l'air au sein du moteur*

Les écarts obtenus pour la température d'air dans les canaux statoriques sont présentés dans le Tableau 13. On peut constater que la tendance d'évolution en fonction du régime de fonctionnement est suivie par le modèle : l'augmentation de température dans le canal statorique diminue avec l'augmentation de la vitesse de rotation. Le modèle surestime cette augmentation de 8 à 14 °C.

 Concernant les développantes, les écarts de température entre le modèle et les essais expérimentaux sont présentés dans le Tableau 14. Les gradients de températures n'ont pas le même ordre de grandeur. En effet, les gradients observés lors des essais expérimentaux sont très importants et dépassent 50°C, alors que ceux obtenus par le modèle ne dépassent pas 4°C. Ce phénomène peut avoir plusieurs explications.

| Vitesse de rotation (tr/min)                             | 2200 | 3010 | 3500 |
|----------------------------------------------------------|------|------|------|
| $\Delta T_{essais} = (T_{sortie} - T_{entrée})_{essais}$ | 23.4 | 19.9 | 14,6 |
| $\Delta T_{model} = (T_{sortic} - T_{entrée})_{model}$   | 37.2 | 28.7 | 22,2 |
| $\Delta T_{model}$ / $\Delta T_{essais}$                 | 1.6  | 1.4  | 1.5  |

**Tableau 13** *Ecart entre le modèle et les essais en charge pour l'air dans les canaux statoriques pour le régime permanent*

L'air interne étant surchauffé par rapport aux essais expérimentaux, les développantes ne sont peut-être pas assez refroidies sur leurs parois supérieures, à proximité du flasque. De plus, le rayonnement n'est pas pris en compte dans le modèle aérothermique. Les développantes ne seraient alors peut-être pas assez chauffées sur leurs parois inférieures, à proximité des cuivres rotoriques dont la température est élevée. De plus, la représentation des encoches dans le modèle est simplifiée et, par conséquent, ne permet pas d'obtenir un gradient aussi élevé que celui observé dans les essais expérimentaux.

En effet, les encoches réelles sont en fait constituées de deux couches superposées de conducteurs. De nombreux isolants sont présents (Figure 35) : autour de chaque conducteur et des paquets de conducteurs, entre ces paquets, etc…

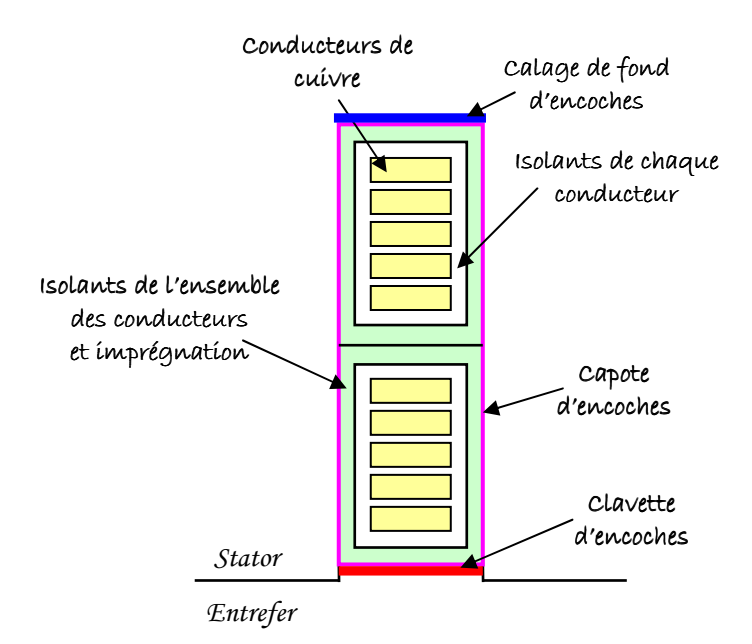

**Figure 35** *Schéma de constitution d'une encoche statorique* 

Il est particulièrement difficile de déterminer les épaisseurs ou la nature exacte (notamment la valeur de la conductivité thermique) pour l'ensemble de ces isolants. Cela pose alors problème pour l'évaluation des conductances thermiques. Les encoches dans le modèle ne sont donc pas représentées aussi finement. Il s'agit de deux volumes de cuivres pleins superposés l'un à l'autre. Les isolants sont pris en compte par la modification des conductivités thermiques pour l'élément considéré. Les températures fournies par le modèle

sont en fait les températures moyennes du cuivre, et celles fournies par les thermocouples sont les températures de surface, de l'autre côté des isolants.

 Les grandes tendances observées pour le cuivre statorique lors des essais en charge sont globalement conservées par le modèle aérothermique. En effet, l'évolution des températures autour des développantes est conservée. On retrouve ainsi que la partie la plus chaude des développantes se situe à proximité des cuivres, la partie la plus fraîche à proximité du flasque. De plus, on constate que les températures sont plus élevées côté brasseur que côté ventilateur (Tableau 14). Cependant, on peut remarquer que les gradients les plus importants sont observés côté ventilateur et non côté brasseur comme pour les essais expérimentaux.

 Les essais expérimentaux ont été réalisés de telle sorte que le courant statorique a été maintenu relativement constant lors des essais en charge (Tableau 14). Les pertes par effet Joule introduites au stator restent alors du même ordre de grandeurs pour les trois essais en charge, la résistance étant relativement constante (Tableau 7). Ceci, associé au manque de discrétisation du modèle au niveau des encoches statoriques, explique le fait que le gradient de températures obtenu par le modèle reste constant quelque soit l'essai en charge considéré.

| Vitesse de rotation (tr/min)         |                                                    | 2200  | 3010  | 3500  |
|--------------------------------------|----------------------------------------------------|-------|-------|-------|
| Développantes<br>côté<br>brasseur    | $\Delta T_{essais} = (T_{max} - T_{min})_{essais}$ | 79,7  | 68,2  | 47,3  |
|                                      | $\Delta T_{model} = (T_{max} - T_{min})_{model}$   | 2,9   | 3,4   | 2,9   |
|                                      | $T_{max\_essais}$                                  | 251   | 234,9 | 194   |
|                                      | $T_{max\_module}$                                  | 237,1 | 212,1 | 173,5 |
| Développantes<br>côté<br>ventilateur | $\Delta T_{essais} = (T_{max} - T_{min})_{essais}$ | 66,1  | 66,9  | 57,7  |
|                                      | $\Delta T_{model} = (T_{max} - T_{min})_{model}$   | 3,3   | 3,7   | 3,1   |
|                                      | $T_{max\_essais}$                                  | 225,8 | 219,7 | 190,5 |
|                                      | $T_{max\_module}$                                  | 225,7 | 199,6 | 161,8 |
| Courant statorique $I_s(A)$          |                                                    | 343   | 353   | 328   |

**Tableau 14** *Ecart entre le modèle et les essais en charge pour les développantes*

 Nous avons pu observer sur la Figure 33 que la température des tôles statoriques est surestimée par le modèle. Le Tableau 15 quantifie l'écart avec les résultats expérimentaux. Celui-ci atteint 75 °C pour l'essai en charge à 2200 tr/min et diminue avec l'augmentation de la vitesse de rotation. Cet écart peut être lié au fait que les isolants d'encoches ne sont considérés que par une modification de la conductivité thermique et qu'aucune résistance de contact n'est prise en compte. Cela a pour effet de conduire directement la chaleur liée aux pertes par effet Joule dans les tôles statoriques.

|                              | Ecart de températures entre le modèle et les essais |      |      |
|------------------------------|-----------------------------------------------------|------|------|
| Vitesse de rotation (tr/min) | 2200                                                | 3010 | 3500 |
| Tôles statoriques            | ヮ⋷                                                  | 50.2 |      |

**Tableau 15** *Ecart de température entre le modèle et les essais en charge pour les tôles statoriques*

 Il est à noter que le modèle aérothermique n'est pas capable de prévoir la différence de température dans les tôles statoriques provoquées par la présence ou non des canaux de

ventilation à proximité. En effet, le modèle considère que les canaux sont répartis uniformément sur l'ensemble de la périphérie, ce qui n'est pas le cas dans le moteur réel (Figure 5).

 Les roulements ne sont pas représentés dans le modèle aérothermique. En effet, aucun nœud ne leur est spécifique : le contact entre l'arbre et le flasque est direct. Ainsi, on peut difficilement comparer les températures des roulements obtenues expérimentalement. En observant l'écart expérimental de températures entre l'arbre et la bague interne du roulement côté ventilateur, il est évident qu'il manque une résistance de contact. Cet écart varie entre 10 et 50 °C selon l'essai en charge considéré.

 Le fait que cette résistance de contact n'existe pas dans le modèle aérothermique permet à la chaleur liée aux pertes mécaniques, imposées au niveau de l'arbre, de passer directement dans le flasque. La température de celui-ci est alors largement surestimée, l'écart entre les résultats expérimentaux et le modèle variant entre 70 et 140 °C (Tableau 16).

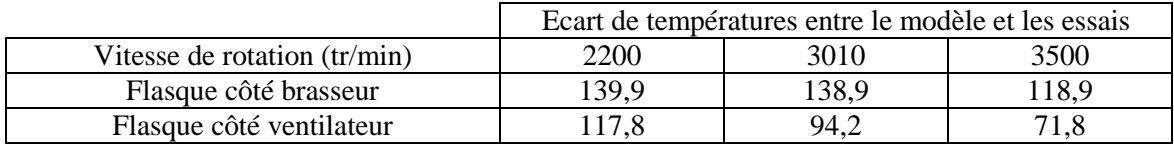

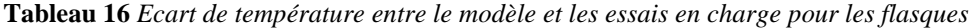

# **Bilan et répartition des flux thermiques**

 Le bilan global de flux réalisé à partir des résultats expérimentaux a considéré l'évacuation par les canaux statoriques, par convection et par rayonnement (paragraphe 4.5). L'évacuation par conduction dans l'arbre étant difficile à évaluer à partir des résultats expérimentaux disponibles, celle-ci est négligée. Au contraire, le bilan global de flux réalisé à partir des résultats du modèle aérothermique considère les trois voies d'évacuation suivantes : par les canaux statoriques, par convection et par conduction dans l'arbre, le rayonnement étant négligé.

 Il est alors délicat de comparer les différentes proportions attribuées à chaque voie d'évacuation entre les résultats expérimentaux et ceux du modèle. On peut tout de même constater sur le Tableau 17 que le modèle ne semble pas conserver la principale voie d'évacuation. L'évacuation par les canaux statoriques ne représente en effet que 17 % environ de l'évacuation totale pour le modèle (contre 90 % environ pour les résultats expérimentaux). Cependant, la tendance d'évolution est conservée (Tableau 5).

 La principale contribution dans le modèle est attribuée à la convection sur les parois extérieures (environ 60 % de l'évacuation totale). Une large majorité de l'évacuation par convection (environ 60 %) est attribuée au flasque côté ventilateur, ceci étant lié à la plus grande valeur du coefficient d'échange convectif sur cette paroi. Enfin, la contribution de l'évacuation par l'arbre est d'environ 23 %.

 La part importante de l'évacuation attribuée à la convection peut se comprendre par le fait que la température des flasques est largement surestimée (Tableau 16). Ainsi, bien que les coefficients d'échange convectif soient faibles sur ces parois, une grande partie de la chaleur peut être évacuée par cette voie.

| Vitesse de rotation (tr/min) | $P_{\text{canaux}}(\%)$ | $P_{conv}$ (%) | $P_{arbre}(\%)$ |
|------------------------------|-------------------------|----------------|-----------------|
| 2200                         | 17,6                    | 67,2           | 15,2            |
| 3010                         | 17,9                    | 60             | 22,1            |
| 3500                         | 16,7                    | 52,4           | 30,9            |

**Tableau 17** *Bilan de flux du modèle aérothermique pour les essais en charge (en régime permanent)*

 L'évolution de la répartition des flux en fonction de la vitesse de rotation est détaillée pour le rotor et le stator, respectivement sur les Figure 36 et Figure 37. Les flux sont exprimés en pourcentage : en rouge pour l'apport de chaleur, en bleu pour la chaleur évacuée. 100 % correspond à l'ensemble des flux absorbés ou évacués.

En ce qui concerne le rotor (Figure 36), on constate que les pertes sont les seules sources de chaleur pour l'essai à 2200 tr/min. Pour les autres essais, l'arbre vient chauffer en partie le rotor. Les pourcentages de répartition de la chaleur évacuée (en bleu) reste à peu près constants en fonction de la vitesse de rotation sauf pour les canaux et l'arbre : les pourcentages augmentent et diminuent respectivement.

 La majorité du refroidissement semble être assurée par les canaux et l'entrefer (entre 60 et 80 % de l'évacuation des pertes rotoriques). Puis viennent les moyens d'évacuation suivants : la convection sur les extrémités du cuivre rotorique (environ 15 %) et la conduction dans l'arbre. Très peu de chaleur est évacuée par les pièces de maintien.

 Les échanges au stator sont plus complexes (Figure 37). En effet, celui-ci est chauffé en partie par son environnement extérieur. Lorsque la vitesse de rotation augmente, la part des pertes diminue en comparaison au réchauffement du stator dû aux conditions au sein du moteur. La majorité de cet échauffement provient de l'entrefer et de la cavité côté brasseur. Il est à noter que les développantes sont chauffées par l'air environnant.

 L'évacuation de la chaleur au stator est en majorité assurée par les conditions limites dans les canaux statoriques et par convection sur le paquet de tôles. Les développantes, quant à elles, ne sont refroidies que du côté ventilateur, ce qui pourrait expliquer les différences de niveaux de températures.

 Il faut considérer ces répartitions de flux avec précaution. En effet, certains flux peuvent être faussés. Par exemple, nous avons vu lors de l'analyse précédente que la différence de températures entre la sortie et l'entrée des canaux rotoriques, qui est proportionnelle au flux de chaleur, est surestimée. De même, la température des flasques étant largement surestimée, il se peut que le flasque côté brasseur refroidisse le stator et ne le chauffe donc pas comme l'indique le modèle aérothermique.

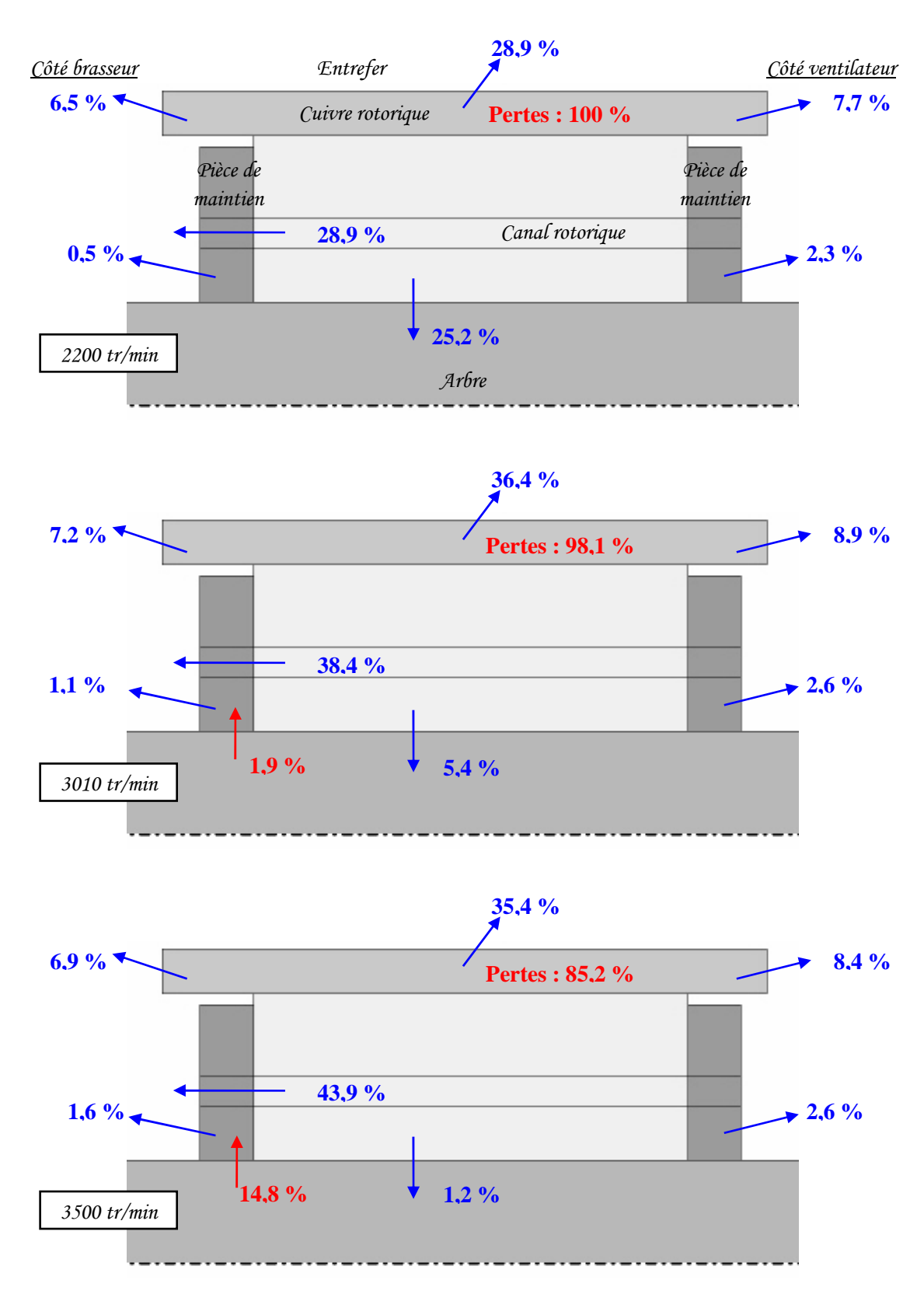

**Figure 36** *Evolution de la répartition des flux au rotor – essais en charge*

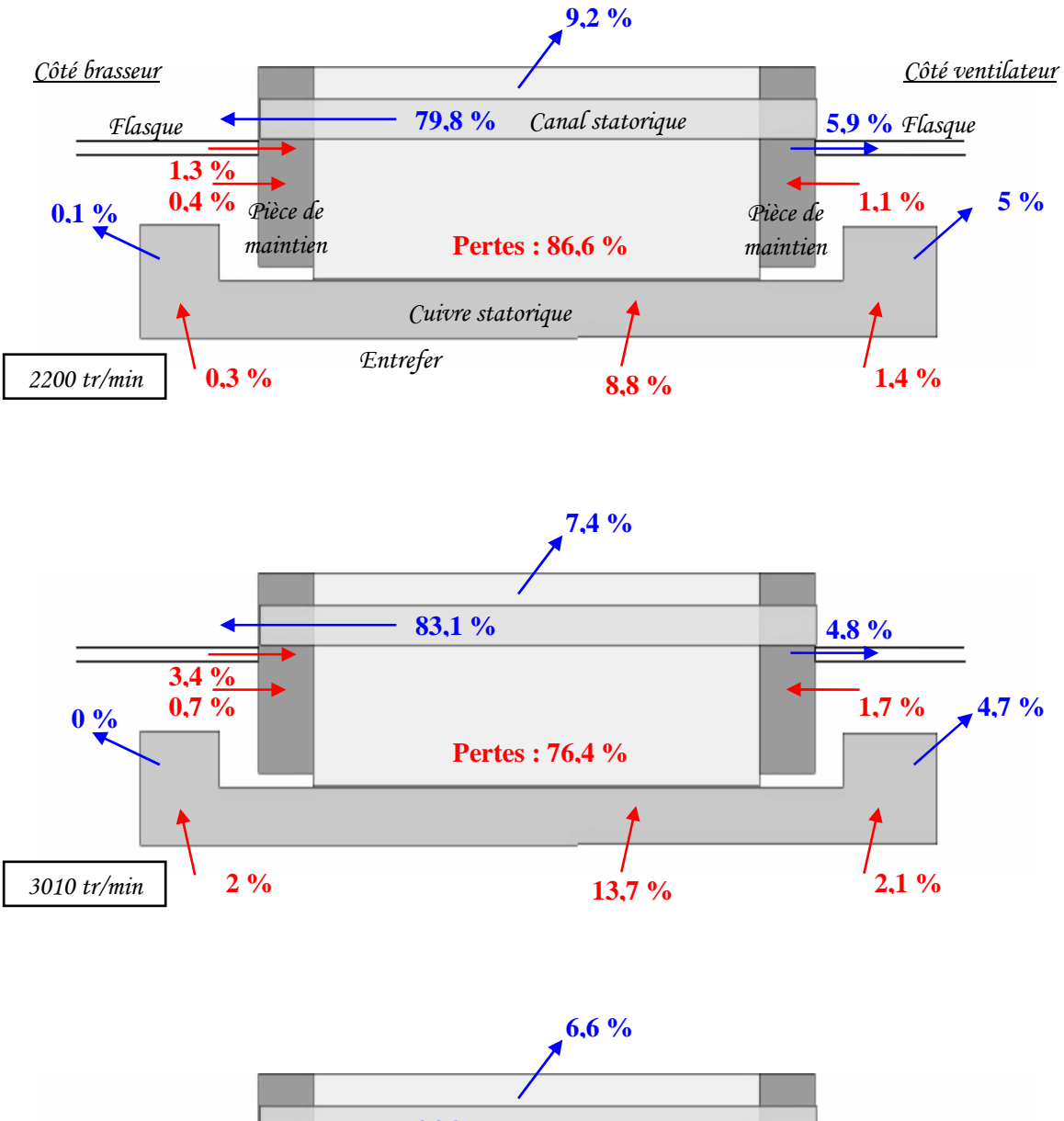

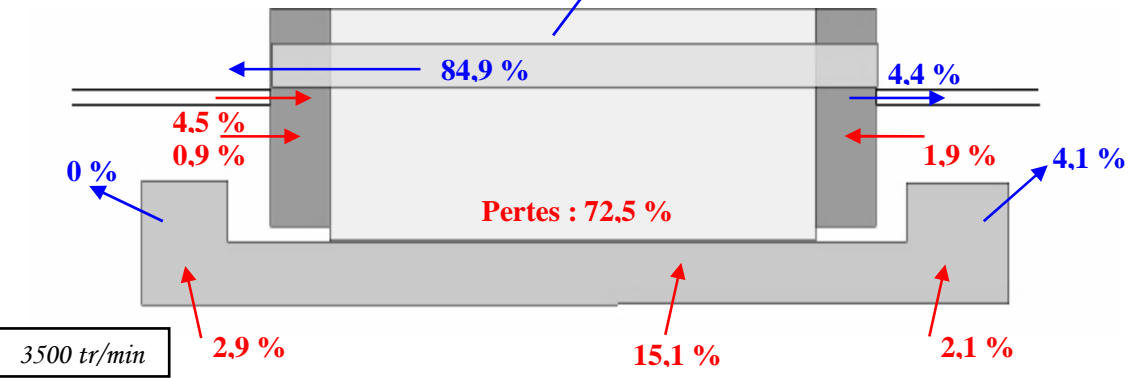

**Figure 37** *Evolution de la répartition des flux au stator – essais en charge*

## *5.2.4. Essai à vide*

 Un seul essai à vide a été réalisé expérimentalement pour la vitesse de 3010 tr/min. Le moteur d'essai est alimenté mais aucune charge résistive n'est appliquée. Les pertes par effet Joule rotoriques deviennent alors négligeables et celles liées au bobinage statorique sont moindres (Tableau 2).

# > Niveaux de températures

Les Tableau 18 , Tableau 19 et Tableau 20 présentent les écarts obtenus entre les essais expérimentaux et le modèle aérothermique en régime permanent (définis par l'équation  $\Delta T = T_{exp} - T_{model}$  (8)).

Le premier point important concerne la température de l'arbre (Tableau 18). En effet, la condition limite côté ventilateur a été réglée pour les essais en charge afin de recaler cette température. On peut constater que ce réglage n'est plus adapté pour l'essai à vide : la température de l'arbre est largement surestimée par le modèle. Ceci peut avoir plusieurs origines liées au fait que les résistances de contact sont négligées et que les pertes mécaniques sont appliquées en ce nœud, ce qui n'est pas le cas dans le moteur réel (Chapitre 3, paragraphe 3.2.2.).

Le fait que les résistances de contact sont négligées pose davantage problème dans le cas des essais à vide. Du fait de cette hypothèse, la chaleur se conduit facilement dans toute la machine. Les températures obtenues par le modèle pour l'essai à vide sont alors surestimées.

Les pertes mécaniques, imposées au niveau de l'arbre, représentent maintenant près de la moitié des pertes globales. Ces pertes sont facilement diffusées dans l'arbre et par conduction dans le rotor. Ainsi, les températures dans la masse rotorique (tôles et cuivre) sont surestimées de 50 à 60 °C (Tableau 18 et Tableau 19).

|                   |                     |                          | Expérimental $(^{\circ}C)$ | Modèle multi-physique $({}^{\circ}C)$ |
|-------------------|---------------------|--------------------------|----------------------------|---------------------------------------|
| Arbre             |                     | 57                       | $T_{essai} + 87.3$         |                                       |
| Tôles statoriques |                     | 40,9/41,8                | $T_{essai} + 50$           |                                       |
| Tôles rotoriques  |                     | 58,7                     | $T_{essai} + 50,2$         |                                       |
| Air<br>interne    | Côté<br>brasseur    | Derrière le brasseur     | 44                         | $T_{essai} + 73.3$                    |
|                   |                     | Dessus des développantes | 37,8                       | $T_{essai} + 67$                      |
|                   | Côté<br>ventilateur | Dessus des développantes | 51,8                       | $T_{essai}$ + 37,2                    |

**Tableau 18** *Ecart de température entre le modèle et l'essai à vide à 3010 tr/min*

Néanmoins, les principales constatations faites sur les résultats en charge se retrouvent pour l'essai à vide. Les températures des tôles statoriques et des développantes sont surestimées de 30 à 50 °C (Tableau 18 et Tableau 19). De plus, pour les mêmes raisons que précédemment, les gradients observés sur les développantes sont largement sous-estimés et deviennent même ici quasiment négligeables : en effet, ceux-ci ne dépassent pas 1°C.

|                                   |                                  | Expérimental $(^{\circ}C)$ | Modèle multi-physique $({}^{\circ}C)$ |
|-----------------------------------|----------------------------------|----------------------------|---------------------------------------|
| Cuivre<br>rotorique               | Côté brasseur $T_{max}$          | 55                         | $T_{essai} + 56,8$                    |
|                                   | Côté ventilateur $T_{max}$       | 55,4                       | $T_{essai} + 52.7$                    |
| Développantes<br>Côté brasseur    | $\Delta T = (T_{max} - T_{min})$ | 5,6                        | 0.5                                   |
|                                   | $T_{max}$                        | 56,8                       | $T_{essai} + 40,9$                    |
| Développantes<br>Côté ventilateur | $\Delta T = (T_{max} - T_{min})$ | 13,8                       | 0.4                                   |
|                                   | $T_{\it max}$                    | 60,7                       | $T_{essai} + 31,2$                    |

**Tableau 19** *Ecart de température entre le modèle et l'essai à vide à 3010 tr/min : les cuivres*

Comme c'est le cas pour les essais en charge, l'échange dans les canaux statoriques est surestimé (Tableau 20). Cet écart avec les essais expérimentaux reste relativement constant qu'il s'agisse d'un fonctionnement à vide (écart de 9,9 °C) ou en charge (écart entre 8 et  $14^{\circ}$ C).

Nous avons constaté, lors de l'analyse des résultats expérimentaux (paragraphe 4.3.7), que l'air dans les canaux rotoriques semble céder de la chaleur au rotor lors de certains essais, en particulier pour l'essai à vide (Figure 25). Nous avons vu que le modèle aérothermique ne suit pas cette tendance pour les essais en charge. Le modèle considère que l'air se réchauffe en traversant ces canaux rotoriques et assure un bon refroidissement du rotor. Il en est de même pour les résultats de l'essai à vide : l'air se réchauffe de manière importante dans les canaux rotoriques. Enfin, de la même manière que pour les essais en charge, la température de l'air au sein du moteur est fortement surestimée (Tableau 18).

|                                                          | Canal statorique | Canal rotorique |
|----------------------------------------------------------|------------------|-----------------|
| $\Delta T_{essais} = (T_{sortic} - T_{entrée})_{essais}$ | 3,6              | $-2.2$          |
| $\Delta T_{model} = (T_{sortic} - T_{entrée})_{model}$   | 13.5             | 8.5             |
| $\Delta T_{model}$ / $\Delta T_{essais}$                 | 3.8              | $-3.9$          |

**Tableau 20** *Ecart de température entre le modèle et l'essai à vide à 3010 tr/min : canaux statorique et rotorique*

# **Bilan et répartition des flux thermiques**

 Le modèle aérothermique attribue la principale évacuation de la chaleur à la convection sur les parois externes (environ 55,5 %). Les parts de l'évacuation due aux canaux statoriques et à la conduction dans l'arbre sont respectivement 15,2 % et 29,3 %. Comme pour les essais en charge, une large majorité (environ 60,3 %) de l'évacuation par convection est attribuée au flasque côté ventilateur.

 La Figure 38 présente la répartition des flux pour l'essai à vide au stator. Celle-ci est similaire à celle en charge : les pertes représentent une part importante (80,8 %) de l'apport de chaleur. Le reste est apporté par l'environnement à l'intérieur du moteur, en particulier par l'entrefer (7,4 %) et les développantes (5,7 %).

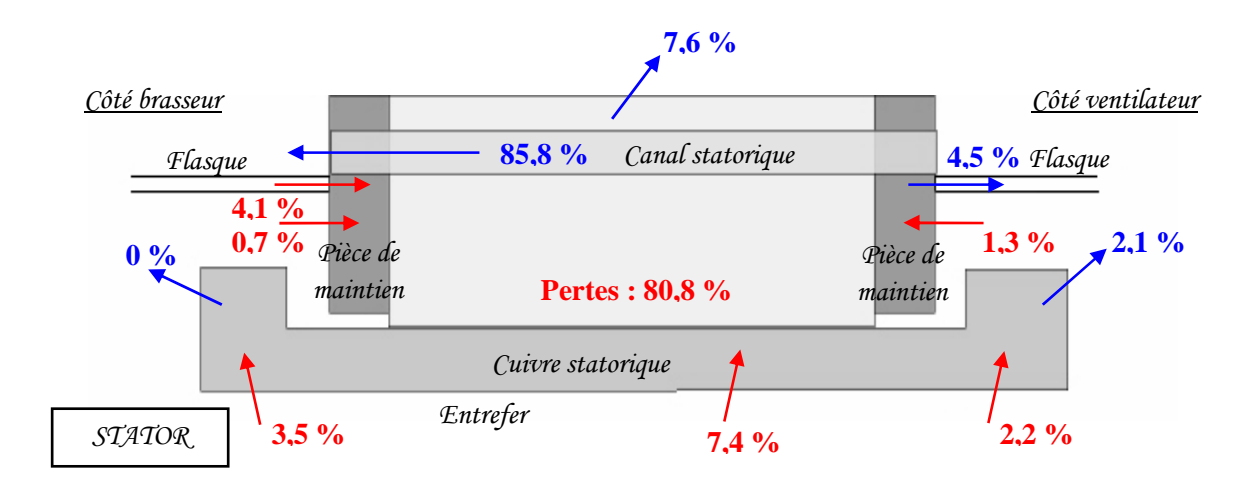

**Figure 38** *Evolution de la répartition des flux au stator : essai à vide*

 En ce qui concerne le rotor (Figure 39), les pertes ne représentent qu'une faible partie de l'apport de chaleur (15,6 %). Le rotor est en effet principalement chauffé par l'arbre (84,6 %). L'évacuation de cette chaleur est principalement assurée par l'entrefer (29 %) et par les canaux rotoriques (48,4 %). Comme pour les essais en charge, peu de chaleur est évacuée par les pièces de maintien.

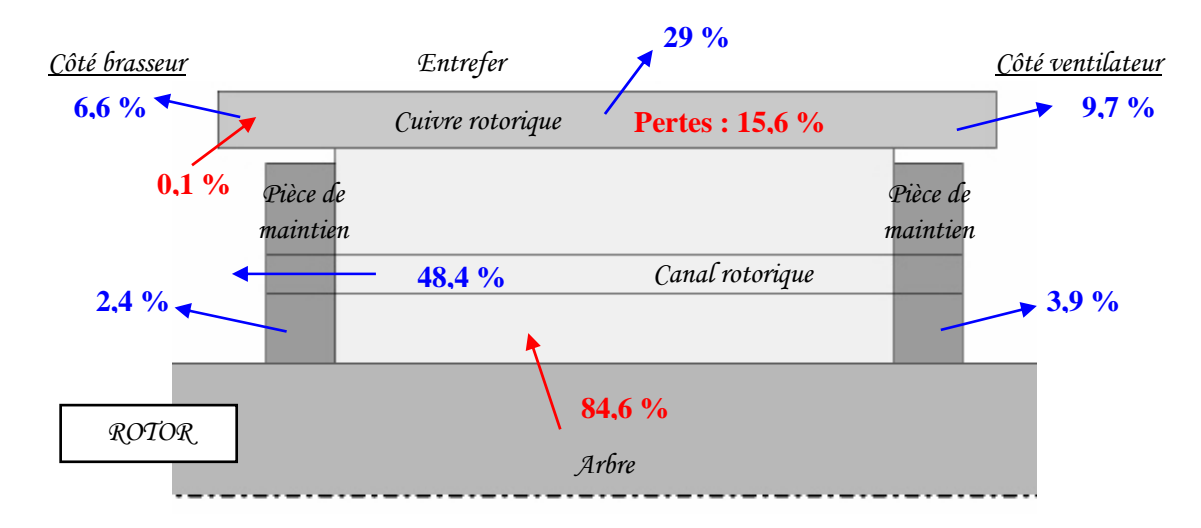

**Figure 39** *Evolution de la répartition des flux au rotor : essai à vide*

#### *5.2.5. Voies d'amélioration du modèle multi-physique*

 Nous venons de voir que le modèle multi-physique fournit des résultats globalement satisfaisants. Les grandes tendances sont majoritairement suivies. Cependant, un certain nombre de modifications peut être apporté au modèle afin d'améliorer nos simulations.

Certains paramètres peuvent être ajustés, comme les conductivités thermiques, etc… De plus, trois améliorations majeures peuvent être apportées au modèle. Tout d'abord, des résistances de contact peuvent être intégrées, évitant ainsi certaines remarques précédentes, notamment pour les essais à vide. De plus, un modèle spécifique, comme celui développé dans **[TRI-04]**, peut être intégré pour représenter les roulements. Ces deux modifications
permettraient notamment d'injecter les pertes mécaniques avec plus de précision et ainsi, de faire diminuer la température des flasques.

Enfin, les encoches statoriques pourraient être représentées plus finement en considérant des nœuds pour les isolants. Cela pourrait avoir pour effet de diminuer l'apport de chaleur au stator, et par conséquent la température de celui-ci.

## **6. Conclusion**

 Ce chapitre est consacré à la comparaison des résultats du modèle multi-physique avec des essais expérimentaux. Dans un premier temps, le banc d'essai et l'instrumentation sont détaillés. Cette dernière est principalement composée de thermocouples, de capteurs de flux et d'une caméra infrarouge. Une soixantaine de thermocouples ont ainsi été insérés dans un moteur déjà existant, dans les parties fixes et tournantes.

Des essais en charge et à vide ont alors pu être réalisés fournissant ainsi les grandes tendances. Parmi celles-ci, nous pouvons retenir que la partie du moteur côté ventilateur est plus fraîche que celle côté brasseur. De plus, les tôles rotoriques sont plus chaudes que les tôles statoriques. La conduction dans l'arbre est alors importante allant même jusqu'à chauffer les roulements pour les essais en charge. Les développantes sont soumises à de forts gradients de températures pouvant dépasser 80 °C pour les essais en charge. La partie la plus chaude est localisée à la proximité de la partie tournante, la plus fraîche à l'opposée : à proximité du flasque. Quant à l'évacuation de la chaleur, elle semble être principalement assurée par les canaux statoriques. Ces résultats sont à nuancer, en particulier les valeurs mesurées, de part l'incertitude liée à l'instrumentation.

Les résultats du modèle multi-physique sont alors comparés aux résultats expérimentaux. Les données électriques sont satisfaisantes. Seules les pertes fer sont sousestimées. Les résultats aérothermiques suivent certaines grandes tendances. Par exemple, le côté ventilateur est plus frais que le côté brasseur et les tôles rotoriques sont plus chaudes que celles au stator. Les niveaux de températures au rotor pour les essais en charge sont satisfaisants, celles au stator sont surestimées. Certaines modifications sont à envisager afin d'améliorer les résultats et corriger certaines tendances. Nous pouvons citer par exemple l'intégration des résistances de contact et de modèles spécifiques pour représenter les roulements et le bobinage statorique.

# **CHAPITRE 5**

**Influence des incertitudes** 

#### **1. Introduction et conditions de simulations**

 Le modèle multi-physique fournit d'ores et déjà les grandes tendances observées expérimentalement. On peut alors maintenant se demander quelle est l'influence sur les résultats du modèle des incertitudes sur les coefficients d'échange convectif, les débits ou encore sur les conditions extérieures.

Deux types d'incertitudes sont envisageables : si cela concerne des éléments internes ou extérieurs à la machine. Nous évaluerons ces deux types d'incertitudes selon trois parties :

- Nous analyserons tout d'abord l'influence d'une erreur d'évaluation des *coefficients d'échange convectif*. Nous prendrons comme exemple le cas de la cavité avec brasseur.
- Puis, nous évaluerons l'influence du *débit interne* : si une erreur est commise sur le niveau (autrement dit si le débit interne est fortement augmenté ou diminué) ou si une erreur est commise sur la structure (nous nous concentrerons sur l'écoulement proche du brasseur).
- Enfin, nous évaluerons l'impact sur les températures que peut avoir une modification des *conditions extérieures* du moteur.

Seuls des essais en charge (*g* = 1,35 %) sont considérés par la suite. La vitesse de rotation de 2200 tr/min est fixée. Les sources de chaleur sont maintenues constantes. Les pertes obtenues expérimentalement sont donc imposées dans ce chapitre. Ceci permet de se concentrer uniquement sur l'impact des incertitudes sur les cartographies de températures et les flux de chaleur.

 Les résultats des différentes modifications apportées seront comparés avec ceux de l'essai en charge à 2200 tr/min présentés dans le Chapitre 4 (paragraphe 5.2.3.). Cette dernière simulation servira donc de cas de référence. On définit alors les écarts de température présentés par la suite comme :

$$
\Delta T = T_{modification} - T_{reference} \quad (1)
$$

où *Tmodification* et *Tréférence* sont les températures obtenues en régime permanent, respectivement pour le cas modifié et le cas de référence.

# **2. Influence des incertitudes liées aux coefficients d'échange convectif dans la cavité avec brasseur**

#### **2.1. Introduction et hypothèses de simulations**

 L'étude numérique présentée dans le Chapitre 2 a pour but d'évaluer les coefficients d'échange convectif dans l'ensemble du moteur. Des problèmes de convergence ont limité ces données dans la cavité avec brasseur (Chapitre 2, paragraphe 5). Ainsi, celles-ci n'ont pu être obtenues que pour la vitesse de rotation de 2200 tr/min. Cette section 2 a donc pour but d'évaluer l'impact que peut avoir une erreur sur la valeur des coefficients d'échange convectif internes.

 Il est à noter que la géométrie (par conséquent, les surfaces d'échange), les débits et les propriétés de l'air ne changent pas dans cette section 2. Les variations appliquées ici sur les coefficients d'échange convectif sont supposées provenir d'une erreur d'estimation.

Les taux de variations appliqués aux coefficients d'échange convectif dans la cavité avec brasseur sont directement inspirés des taux de variation observés avec la modification de la vitesse de rotation des coefficients côté ventilateur. Par exemple, le cœfficient d'échange convectif de l'arbre côté ventilateur varie de – 25,5 % et + 23,2 % pour les vitesses respectives de 1500 et 4000 tr/min par rapport à la vitesse du régime continu de 2200 tr/min. Ainsi, les variations de  $-25$  % et  $+25$  % sont appliquées au cœfficient d'échange convectif de l'arbre côté brasseur. L'ensemble des taux de variation et des valeurs des cœfficients sont présentés dans le Tableau 1.

|                             | Coefficient<br>$d'$ échange (W/m <sup>2</sup> K)<br>$\lambda$ 2200 tr/min | Diminution du coefficient |                                        | Augmentation du coefficient |                                        |
|-----------------------------|---------------------------------------------------------------------------|---------------------------|----------------------------------------|-----------------------------|----------------------------------------|
| Paroi concernée             |                                                                           | Variation<br>(% )         | Coefficient<br>d'échange<br>$(W/m^2K)$ | Variation<br>(% )           | Coefficient<br>d'échange<br>$(W/m^2K)$ |
| Arbre                       | 12,66                                                                     | $-25%$                    | 9,50                                   | $+25%$                      | 15,83                                  |
| Partie basse du flasque     | 44,05                                                                     | $-10\%$                   | 39,65                                  | $+70%$                      | 74,89                                  |
| Partie haute du flasque     | 51,65                                                                     | $-15%$                    | 43,90                                  | $+80%$                      | 92,97                                  |
| Pièce de maintien au rotor  | 90,37                                                                     | $-50%$                    | 45,19                                  | $+45%$                      | 131,04                                 |
| Cuivre rotorique            | 117,29                                                                    | $-80%$                    | 23,46                                  | $+40%$                      | 164,21                                 |
| Pièce de maintien au stator | 42,15                                                                     | $-55%$                    | 18,97                                  | $+190%$                     | 122,24                                 |
| Développantes               | 46,61                                                                     | $-35%$                    | 30,30                                  | $+40%$                      | 65,25                                  |

**Tableau 1** *Variation des cœfficients d'échanges dans la cavité avec brasseur*

#### **2.2. Résultats du modèle multi-physique**

#### *2.2.1. Modifications isolées*

 Ce paragraphe présente les résultats obtenus suite à une modification d'un seul cœfficient d'échange convectif. Par exemple, pour le cas de l'arbre, deux simulations ont été réalisées : le cœfficient d'échange convectif de l'arbre a été diminué, ou augmenté, en conservant les cœfficients d'échange convectif des autres parois constants. Cette démarche a été réalisée pour l'ensemble des parois de la cavité avec brasseur<sup>1</sup> selon les données du Tableau 1.

 Pour l'ensemble des simulations, le bilan global de l'évacuation de la chaleur obtenu avec les valeurs initiales (présenté dans le Chapitre 4 paragraphe 5.2.3 Tableau 17) est conservé. Ainsi, la majorité de l'évacuation de la chaleur (environ 67,2 %) est assurée par la convection sur les parois externes. De même, les répartitions des flux de chaleur au stator et au rotor sont sensiblement les mêmes que celles obtenues avec les valeurs initiales (présentées dans le Chapitre 4 paragraphe 5.2.3 Figures 36 et 37). Seules les ordres de grandeurs varient de quelques watts.

 $\overline{a}$ 

<sup>&</sup>lt;sup>1</sup> Pour mémoire, les parois sont illustrées dans le Chapitre 2, Figure 18 dans le cas de la cavité sans brasseur.

 La variation des températures obtenues en régime permanent est faible dans la majorité des cas. Il faut ainsi augmenter ou diminuer fortement le coefficient d'échange convectif pour observer des modifications globales de températures de l'ordre du degré. Le Tableau 2 présente les plages de variation des températures (équation 1).

 Les variations locales de températures peuvent être tout de même non négligeables à proximité des parois où les coefficients d'échange convectif ont été modifiés. Mais ces variations locales n'ont pas toutes le même impact sur le reste du moteur. Ainsi, un seul cas se distingue parmi les modifications réalisées : la diminution de 80 % du coefficient d'échange convectif sur le cuivre rotorique.

|                             | Plages de variation de la température au sein du moteur    |                                                              |  |  |  |
|-----------------------------|------------------------------------------------------------|--------------------------------------------------------------|--|--|--|
|                             | Diminution du coefficient<br>d'échange (taux de variation) | Augmentation du coefficient<br>d'échange (taux de variation) |  |  |  |
| Arbre                       | $-0.06 < \Delta T < +0.02$ °C (- 25 %)                     | $-0.02 < \Delta T < +0.06$ °C (+ 25 %)                       |  |  |  |
| Partie basse du flasque     | $-0.47 < \Delta T < +0.8$ °C (- 10 %)                      | $-3.7 < \Delta T < +2.25^{\circ}\text{C}$ (+70 %)            |  |  |  |
| Partie haute du flasque     | $-1,5 < \Delta T < +0,6^{\circ}C$ (-15 %)                  | $-1,9 < \Delta T < +4,8$ °C (+ 80 %)                         |  |  |  |
| Pièce de maintien au rotor  | $\pm 0 < \Delta T < +0.5$ °C (- 50 %)                      | $-0.4 < \Delta T < \pm 0$ °C (+45 %)                         |  |  |  |
| Cuivre rotorique            | $-14 < \Delta T < +1$ °C (- 80 %)                          | $-0.5 < \Delta T < +2.3$ °C (+40 %)                          |  |  |  |
| Pièce de maintien au stator | $-0.5 < \Delta T < +0.3$ °C (-55 %)                        | $-0.8 < \Delta T < +1.4$ °C (+ 190 %)                        |  |  |  |
| Développantes               | $-0.2 < \Delta T < +0.4$ °C (-35 %)                        | $-0.3 < \Delta T < +0.2$ °C (+ 40 %)                         |  |  |  |

**Tableau 2** *Plages de variations de la température en régime permanent*

La Figure 1 présente la variation locale des températures par rapport à celles obtenues avec les valeurs initiales pour ce dernier cas. La sous-estimation du coefficient d'échange implique que l'air à proximité de cette paroi n'est plus aussi fortement échauffé. On observe alors des diminutions locales de températures dépassant – 10°C. Ceci a pour effet de faire diminuer la température de l'air au sein du moteur et ainsi de permettre une meilleure évacuation de la chaleur, notamment du côté du brasseur. La température des développantes diminue alors de 2,4 et 1,4°C de part et d'autre du paquet de tôles. De la même manière, la température du cuivre rotorique diminue de 1°C côté ventilateur. Etant moins refroidi, le cuivre rotorique côté brasseur voit sa température augmenter de 1°C.

La répartition des flux au rotor est alors quelque peu modifiée. L'évacuation diminue au niveau du cuivre rotorique côté brasseur (-140 W sur 3,7 kW de pertes d'origine électromagnétique à évacuer). Au contraire, elle augmente dans l'entrefer (+ 38 W), les canaux rotoriques (+ 55 W) et la pièce de maintien côté brasseur (+ 38 W).

 L'exemple précédent est le plus remarquable au sens où c'est le seul à provoquer une variation de plus de 1°C dans l'ensemble du moteur. Les autres modifications peuvent induire des variations locales de températures importantes mais cela n'a que peu d'impact sur les températures des points chauds du moteur. On peut citer par exemple l'augmentation du coefficient d'échange convectif de la partie basse du flasque (+ 70 %). La température peut varier de presque 4°C localement sans pour autant faire varier la température du stator et du rotor de plus de 0,3°C.

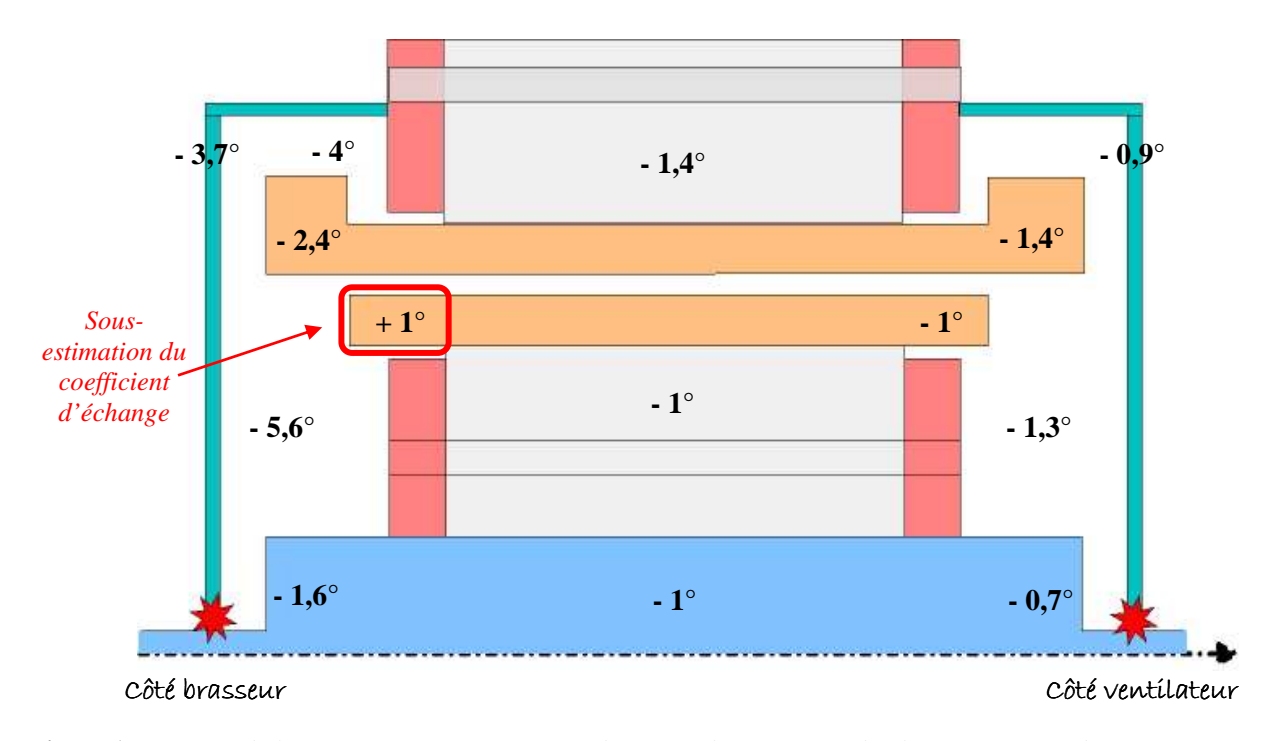

Certaines modifications n'ont même aucun impact sur les températures comme, par exemple, celles de l'arbre ou des développantes. On peut cependant apercevoir certaines tendances d'évolution sans pour autant que celles-ci soient fortement marquées.

**Figure 1** *Variation de la température suite à une modification du coefficient d'échange convectif de - 80 % sur le cuivre rotorique*

Par exemple, en surestimant le cœfficient d'échange convectif de la partie haute du flasque (+ 80%), on aurait pu penser que cela accentuerait le refroidissement du moteur. L'air se refroidit en effet à proximité de cette partie (environ – 1,7°C) mais le flasque se réchauffe de manière significative (environ +  $3.5^{\circ}$ C). Or, nous avons vu précédemment que cette partie du flasque apporte de la chaleur au stator (Chapitre 4 paragraphe 5.2.3 Figure 37), ce qui est toujours le cas ici. Ainsi, les températures au stator ont tendances à augmenter (d'environ  $+ 0.1$ °C et pour les tôles et le cuivre).

 Nous avons également vu précédemment que peu de chaleur est échangé au niveau des pièces de maintien et, en particulier, que de la chaleur est apportée au stator par cette zone côté brasseur. Ainsi, en surestimant l'échange de manière importante (+ 190 %) à cet endroit, plus de chaleur est apportée au stator. Les températures sont alors globalement augmentées : environ +  $0.5^{\circ}$ C au stator et +  $0.2^{\circ}$ C au rotor.

 Bien que les niveaux de températures puissent être modifiés, les tendances expérimentales se retrouvent en majorité. On peut citer par exemple que la partie du moteur côté ventilateur est toujours plus fraîche que celle côté brasseur (en particulier au niveau des développantes et du cuivre rotorique), et que le rotor est toujours plus chaud que le stator.

#### *2.2.2. Modifications de l'ensemble des coefficients*

 Il est également intéressant de regarder l'influence d'une erreur commise sur les valeurs de l'ensemble des coefficients d'échange convectif de la cavité côté brasseur. Ainsi, on peut diminuer ou augmenter tous les coefficients selon les informations du Tableau 1.

 Comme précédemment, la variation des cœfficients n'a que peu d'impact sur le bilan global de l'évacuation de la chaleur : la majorité de l'évacuation est assurée par la convection externe à environ 67,2 %. De même, les répartitions des flux de chaleur au stator et au rotor sont peu perturbées et restent du même ordre de grandeur que celles présentées avec les valeurs initiales (Chapitre 4 Figures 36 et 37).

 Les variations locales de températures peuvent être importantes dans la cavité avec brasseur et atteindre 13°C. Mais l'impact sur le cœur de la machine (les tôles et les cuivres) reste relativement faible. Le Tableau 3 présente les variations de températures pour les tôles, les cuivres statoriques et rotoriques et l'arbre à proximité des roulements.

 La sous-estimation des coefficients d'échange convectif entraîne une diminution des températures au stator de 1 à 2°C. La sous-estimation du coefficient d'échange convectif au niveau du cuivre rotorique implique comme précédemment une augmentation de sa température (+ 2,3°C). Cela a néanmoins peu d'impact sur le reste du rotor dont la température varie peu. Ceci est lié aux échanges plus importants au niveau de l'entrefer, des canaux rotoriques et de l'arbre.

 La surestimation globale des coefficients n'a pas d'effet significatif sur le stator : les tôles et les développantes restent sensiblement à la même température, ne diminuant que de  $0.5^{\circ}$ C environ. De la même manière, les températures varient peu au rotor ( $\pm 0.5^{\circ}$ C).

 Que l'on augmente ou diminue l'ensemble des coefficients d'échange convectif, cela a peu d'impact sur les températures côté ventilateur. Dans les deux cas, l'ensemble des températures dans cette cavité varient de moins de un degré.

 De même que pour les modifications isolées, les tendances expérimentales sont conservées.

|                                       |                  |                       | Variation de l'ensemble des coefficients<br>d'échange convectif |  |
|---------------------------------------|------------------|-----------------------|-----------------------------------------------------------------|--|
|                                       |                  | Diminution            | Augmentation                                                    |  |
|                                       | Côté brasseur    | $-2,4$ °C             | $+0.6$ °C                                                       |  |
| Développantes                         | Côté ventilateur | $-1,2$ <sup>o</sup> C | $+0.4$ °C                                                       |  |
| Cuivre rotorique                      | Côté brasseur    | $+2,3$ °C             | $-0.6$ °C                                                       |  |
|                                       | Côté ventilateur | $-0.6$ °C             | $+0.2$ °C                                                       |  |
| Tôles                                 | statoriques      | $-1,3$ °C             | $+0.5$ °C                                                       |  |
|                                       | rotoriques       | $-0.2$ °C             | $+0.1$ °C                                                       |  |
| Arbre (à proximité<br>des roulements) | Côté brasseur    | $-1,6$ °C             | $+2,1$ <sup>o</sup> C                                           |  |
|                                       | Côté ventilateur | $-0.4$ °C             | $+0.1$ <sup>o</sup> C                                           |  |

**Tableau 3** *Variation des températures lors de la diminution et l'augmentation de l'ensemble des cœfficients d'échange convectif dans la cavité avec brasseur* 

#### **2.3. Cas particulier du cuivre rotorique**

 Le cœfficient d'échange convectif du cuivre rotorique côté brasseur semble avoir une influence particulière sur l'estimation des températures du moteur. Nous avons vu précédemment qu'une forte sous-estimation du cœfficient d'échange convectif sur cette paroi (- 80 %) implique une diminution globale de la température du moteur. On peut alors se demander quel serait l'impact si l'échange avec cette partie de la cage d'écureuil était négligeable.

 Nous supposons alors que le cœfficient d'échange convectif est nul. Cette manœuvre permet de supprimer tout échange entre l'air et cette partie du cuivre. Les échanges par conduction (vers les tôles rotoriques et le reste du cuivre rotorique), ainsi que les échanges par convection entre le cuivre rotorique et l'entrefer et la cavité côté ventilateur ne sont pas modifiés.

Les tendances observées précédemment (Figure 1) se retrouvent mais sont ici davantage marquées. La Figure 2 présente la variation locale des températures par rapport à celles obtenues dans le cas de référence.

La température de l'air à proximité du cuivre rotorique côté brasseur diminue de manière importante (jusqu'à – 20°C localement). La température de l'air au sein du moteur diminue donc également, permettant ainsi une augmentation de l'évacuation de la chaleur.

La température des développantes diminue de 4,5 et 2,6°C respectivement côté brasseur et côté ventilateur. De même, la température du cuivre rotorique diminue de plus de 2°C côté ventilateur. Quant à l'augmentation de température du cuivre rotorique côté brasseur, celle-ci n'est que de + 1,2°C.

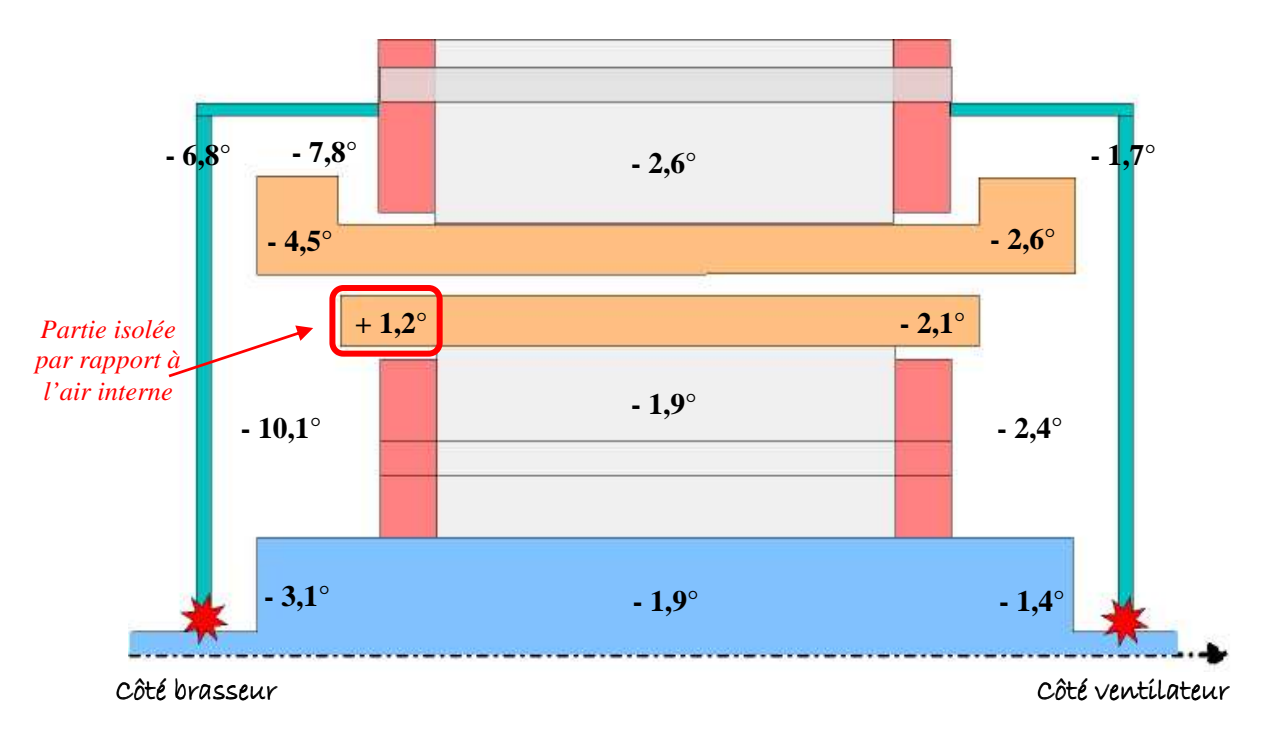

**Figure 2** *Variation de la température suite à l'isolation du cuivre rotorique de l'air interne*

La répartition des flux de chaleur pour l'évacuation globale de la chaleur est la même à 6 W près (sur 10 kW de pertes). De même, celle au stator est inchangée. On peut tout de même constater que l'apport de chaleur est moindre, en particulier au niveau du flasque côté brasseur (- 30 W).

En ce qui concerne la répartition des flux au rotor, celle-ci reste sensiblement identique mais les ordres de grandeurs varient légèrement. La seule source de chaleur reste les pertes d'origine électromagnétique (3,7 kW). L'évacuation par les cuivres rotoriques côté brasseur est supprimée (- 240 W) mais est majoritairement compensée par une augmentation de l'évacuation dans l'entrefer (+ 61 W), les canaux rotoriques (+ 95 W) et la pièce de maintien côté brasseur (+ 67 W).

### **2.4. Bilan**

 Lorsqu'un seul ou l'ensemble des coefficients d'échange sont sous-estimés ou surestimés dans la cavité avec brasseur, cela n'a que peu d'impact sur les bilans et les répartitions des flux de chaleur. Des variations locales de température peuvent être importantes mais l'impact sur le reste de la machine reste faible. En effet, dans la majorité des cas testés, la variation de température reste inférieure à 1°C. Un seul cas s'est distingué : le cas du cuivre rotorique s'est révélé plus influent sur la cartographie des températures que les autres modifications. Néanmoins, cela n'a pas eu d'influence sur les tendances expérimentales observées précédemment. Celles-ci sont en effet conservées pour l'ensemble des modifications testées.

 On peut alors conclure que le fait de maintenir constant avec la vitesse de rotation les coefficients d'échange convectif dans la cavité avec brasseur perturbe peu les tendances observées précédemment (Chapitre 4 paragraphe 5). Cette contrainte, imposée lors de l'étude aérothermique, est alors acceptable dans un premier temps.

# **3. Influence des incertitudes liées au débit interne**

 L'air circulant au sein de la machine est un élément important pour les échanges de chaleur dans cette machine. Les paragraphes suivants s'intéressent alors à l'influence d'une erreur commise sur les cartographies des températures et sur les flux de chaleur. On peut distinguer deux types d'erreurs liées au débit interne : on peut mal estimer le niveau du débit circulant ou la structure de l'écoulement.

Ainsi, nous allons évaluer l'impact que peut avoir une surestimation et une sousestimation du débit. Puis, nous nous concentrerons sur une éventuelle erreur dans la structure d'écoulement au niveau du brasseur.

#### **3.1. Surestimation du débit interne**

#### *3.1.1. Augmentation seule du débit interne*

 On suppose que le débit interne est surestimé : on impose alors celui-ci au double de sa valeur. Autrement dit, pour la vitesse de 2200 tr/min, celui-ci est dans la configuration actuelle de 0,018 kg/s, on suppose alors que le débit dans l'entrefer vaut maintenant 0,036 kg/s. Les masses d'air entraînées en rotation dans les cavités se trouvent également augmentées. Ces masses d'air sont en effet prises en compte par l'intermédiaire de débits

exprimés comme des pourcentages du débit de la circulation principale (Chapitre 3, paragraphe 3.2.4.).

 Cette modification a un impact relativement important sur les niveaux de températures. La Figure 3 présente les écarts de températures avec le débit de référence en régime permanent. Cette surestimation du débit influence particulièrement la partie tournante. On y observe des diminutions de températures de plus de 6°C. Cette baisse de température au rotor est accompagnée d'une augmentation de celle au stator. En particulier, les développantes côté ventilateur voient leurs températures augmenter de 2,4°C.

Les répartitions de flux de chaleur restent identiques au cas de référence. Seules les valeurs varient quelque peu. Ces variations restent toutefois négligeables par rapport aux pertes évacuées. Les modifications les plus importantes ont lieu au rotor. Le seul apport de chaleur au rotor reste les pertes d'origine électromagnétique (de l'ordre de 3,7 kW). L'évacuation est augmentée dans les canaux (+ 184 W) et au contraire, elle diminue dans l'entrefer (- 103 W) et par l'arbre (- 83 W).

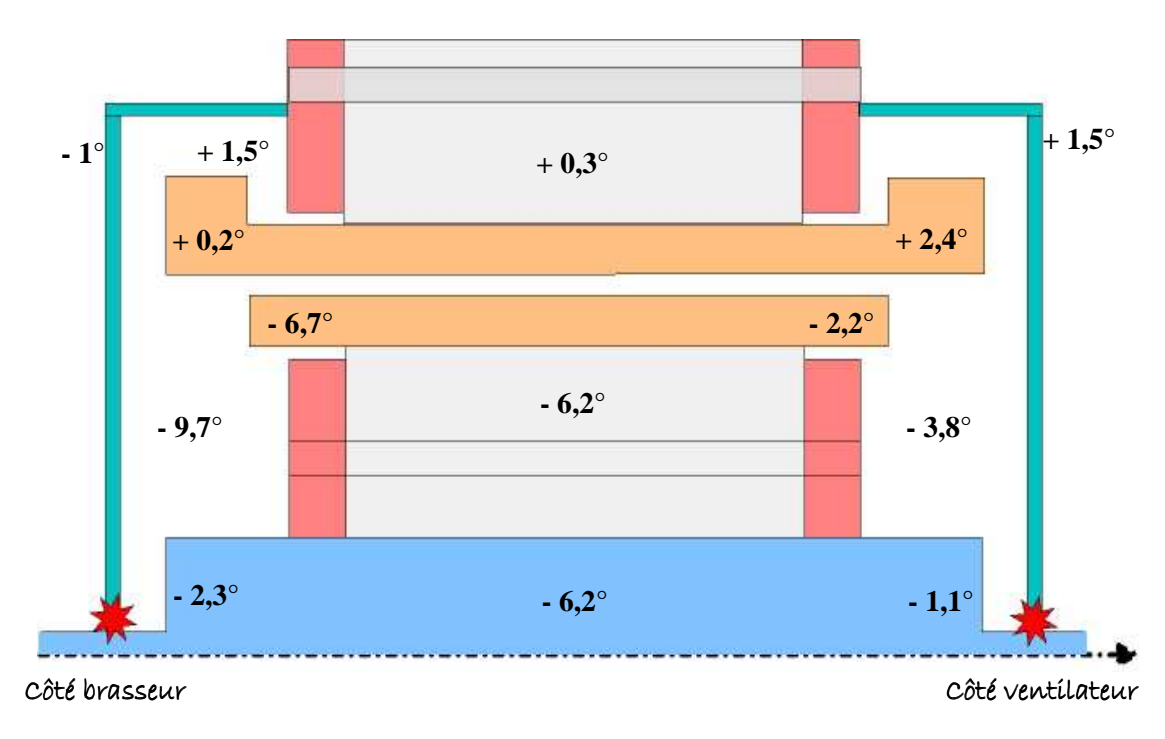

**Figure 3** *Variation de la température suite au doublement du débit interne*

#### *3.1.2. Modification des cœfficients d'échange convectif en conséquence*

 Une modification du débit interne aura évidemment un impact sur les cœfficients d'échange convectif des parois internes au moteur. Un doublement du débit interne équivaut à multiplier la vitesse de rotation par 1,78 (Chapitre 3 paragraphe 3.3.1. équation 43).

 On fait alors varier les cœfficients d'échange convectif à l'aide des corrélations établies précédemment (Chapitre 3 paragraphe 3.3.1. équations 48 à 54) en considérant que la vitesse de rotation est multipliée par 1,78. On modifie alors les cœfficients d'échange convectif dans l'entrefer, les canaux rotoriques et dans l'ensemble de la cavité côté ventilateur. Aucune corrélation n'étant disponible pour la cavité avec brasseur, on suppose que les cœfficients d'échange sont inchangés.

 Les tendances suivies par les températures en régime permanent sont les mêmes que précédemment mais les écarts sont plus marqués. Ainsi, comme on peut le constater dans le Tableau 4, la température du rotor diminue encore plus : celle des tôles diminue de 14°C. Par conséquent, la température diminue davantage au niveau de l'arbre, à proximité des roulements. Quant au stator, les températures augmentent d'autant plus, en particulier pour les développantes côté ventilateur.

|                  |                    |                       | Ecart de température avec le cas initial |
|------------------|--------------------|-----------------------|------------------------------------------|
|                  |                    | Côté brasseur         | $+0.5$ °C                                |
| Développantes    | Côté ventilateur   | $+3,7$ °C             |                                          |
| Cuivre rotorique | Côté brasseur      | $-12,7$ °C            |                                          |
|                  | Côté ventilateur   | $-9.1$ °C             |                                          |
|                  |                    | statoriques           | $+1,7$ °C                                |
| Tôles            | rotoriques         | $-14\degree$ C        |                                          |
|                  | Arbre (à proximité | Côté brasseur         | $-5,2$ °C                                |
| des roulements)  | Côté ventilateur   | $-1,2$ <sup>o</sup> C |                                          |

**Tableau 4** *Variation de la température suite au doublement du débit interne et à la modification des cœfficients d'échange convectif*

De même que précédemment, les répartitions de flux de chaleur restent sensiblement identiques au cas de référence et les variations observées restent négligeables par rapport aux pertes évacuées. On peut cependant remarquer sur le bilan global des flux de chaleur que celle-ci est évacuée légèrement moins par l'arbre (- 75 W) et plus par convection et par les canaux statoriques. En ce qui concerne la répartition des flux au rotor, l'évacuation dans les canaux rotoriques est fortement augmentée (+ 220 W) et au contraire, elle diminue de manière importante dans l'entrefer (- 217 W).

#### **3.2. Sous-estimation du débit interne**

 On suppose dans ce paragraphe que le débit interne est très fortement sous-estimé. On suppose qu'il est divisé par 100 par rapport au cas initial. La structure d'écoulement est inchangée et nous ne modifierons pas les cœfficients d'échange convectif.

 Cette modification du niveau du débit a un impact important sur les températures en régime permanent. La Figure 4 présente les écarts de température obtenus avec le cas de référence. Le stator est moins chaud que dans le cas de référence : la température des développantes diminuent d'environ 10 et 12°C côté brasseur et ventilateur respectivement. Au contraire, la température augment pour la partie tournante (environ + 30°C). La tendance est inversée par rapport au cas précédent où le débit interne est augmenté.

 Le bilan global de flux de chaleur reste sensiblement identique : la majorité de la chaleur est évacuée par convection sur les parois externes. Cette contribution est estimée à 66,1 % soit 120 W de moins que dans le cas de référence. Cette différence peut être attribuée à l'arbre qui évacue plus dans le cas testé ici.

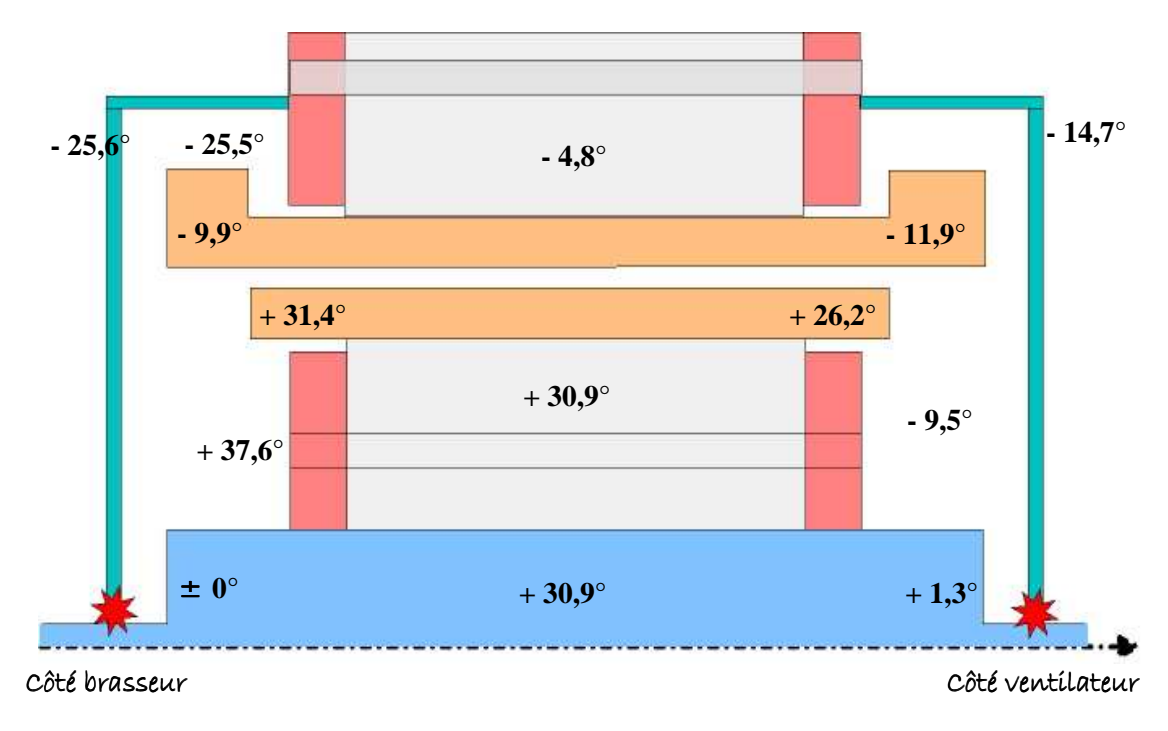

**Figure 4** *Variation de la température suite à une forte diminution du débit interne*

 La répartition des flux de chaleur au stator, présentée en Figure 5, est relativement perturbée par rapport au cas de référence (Chapitre 4 Figure 37). On rappelle que les flux sont exprimés en pourcentage : en rouge pour l'apport de chaleur, en bleu pour la chaleur évacuée. 100 % correspond à l'ensemble des flux absorbés ou évacués.

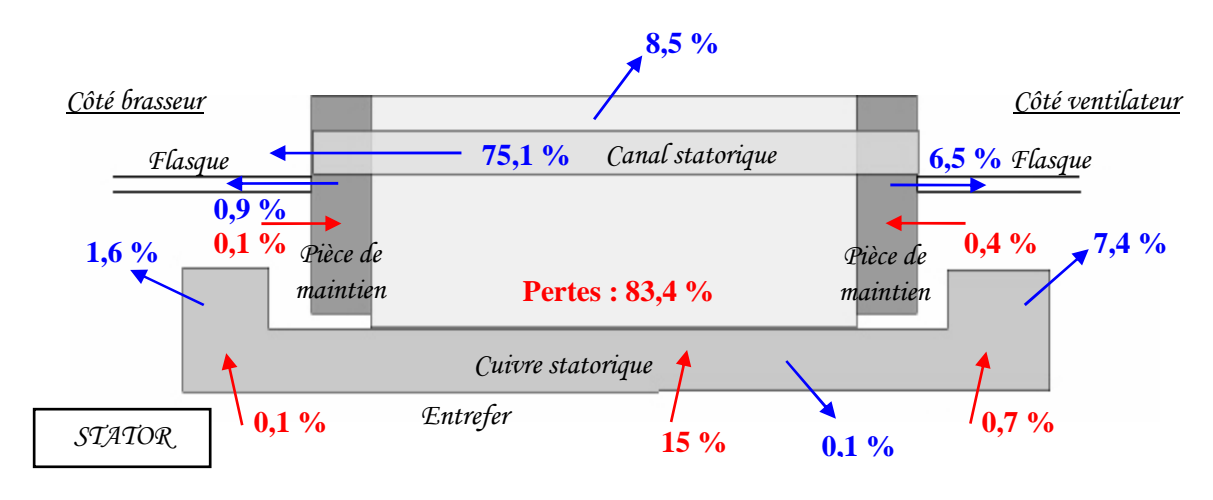

**Figure 5** *Evolution de la répartition des flux au stator : diminution importante du débit interne*

 De manière générale, il y a moins d'apport de chaleur au stator et le refroidissement est meilleur. Par exemple, au niveau des développantes, l'évacuation augmente de 101 W et 170 W et l'apport diminue de 10 W et 44 W respectivement côté brasseur et côté ventilateur. La seule exception concerne l'entrefer, en effet l'apport de chaleur augmente de 450 W par rapport au cas de référence.

 Il est également à noter que le flasque côté brasseur qui apportait initialement de la chaleur au stator permet maintenant d'en évacuer une partie, sa température ayant chutée de plus de 25°C. De la même manière, nous pouvons constater une nouvelle mais très faible évacuation dans l'entrefer.

La répartition des flux au rotor, présentée en Figure 6, est également perturbée par la forte diminution du débit interne par rapport au cas de référence (Chapitre 4, Figure 37). En effet, de la chaleur est apportée au rotor par la pièce de maintien côté brasseur. De plus, la chaleur est moins évacuée par les cercles de court-circuit du cuivre rotorique (- 233 W) et par les canaux. Ces derniers évacuent 931 W de moins par rapport au cas de référence.

 La principale évacuation de la chaleur au rotor est maintenant attribuée à l'entrefer et à l'arbre : respectivement à 45,2 et 42,2 %, ce qui correspond à  $+$  601 W et  $+$  630 W par rapport au cas de référence.

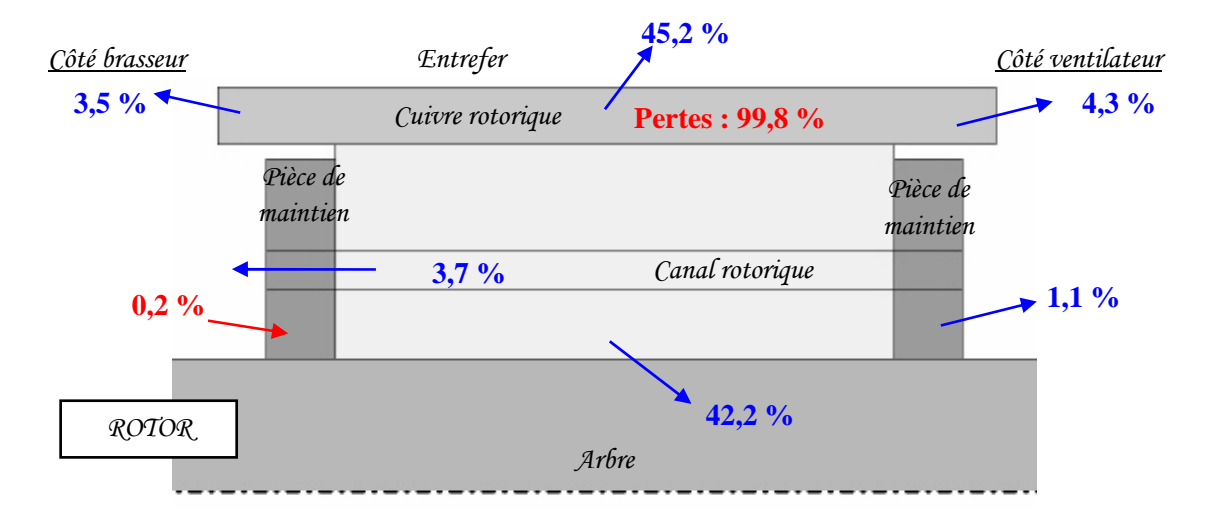

**Figure 6** *Evolution de la répartition des flux au rotor : diminution importante du débit interne*

#### **3.3. Influence de l'incertitude liée à la structure d'écoulement**

 $\overline{a}$ 

On peut maintenant imaginer que la structure d'écoulement a été mal évaluée. Par exemple, on peut se concentrer sur la zone du brasseur et imaginer que l'air circulant derrière celui-ci est plus important, au détriment de l'air propulsé par celui-ci (Chapitre 3, Figure 25). On pourrait rencontrer ce type de conséquence lors d'un changement de brasseur ou suite à un passage à un brasseur axial<sup>2</sup>. On peut imaginer cette incertitude en trois étapes :

 $2^{2}$  Le brasseur actuel du type centrifuge propulse l'air chaud provenant des canaux rotoriques directement sur les développantes. L'utilisation d'un brasseur du type axial permettrait de propulser l'air chaud sur le flasque.

#### *étape 1* :

Il faut tout d'abord modifier la structure d'écoulement. On suppose alors que la structure d'écoulement est la même au détail près que l'air propulsé vers les développantes est maintenant propulsé vers la partie basse du flasque. Cela peut se traduire tout simplement par l'inversion des débits *qv2* et *qv5* dans la cartographie établie précédemment (Chapitre 3, Figure 25).

#### *étape 2* :

Cette inversion des débits va modifier les cœfficients d'échange convectif des parois concernées : la partie basse du flasque et les développantes. En ce qui concerne la partie basse du flasque, le cœfficient d'échange va augmenter de manière importante. Cela peut s'assimiler à un jet impactant sur une paroi. Deux nouvelles valeurs sont alors testées 150 et 200 W.m-2.K-1. Quant aux développantes, la paroi concernée se restreint à une faible partie de la paroi inférieure. Or, le coefficient d'échange convectif imposé sur les développantes correspond à un cœfficient moyen sur toute la développante. De plus, nous avons constaté qu'une modification de ce coefficient n'a que peu d'impact sur la température de la machine (paragraphe 2.2). Nous gardons alors constant le cœfficient d'échange convectif sur les développantes, seul le coefficient de la partie basse du flasque est modifié.

#### *étape 3* :

Enfin, on peut imaginer que cette modification dans la structure d'écoulement s'accompagne d'une augmentation du débit. Si on se place dans le cas d'un changement du brasseur actuel en un brasseur axial. On peut prendre en compte ses caractéristiques à savoir que les brasseurs du type axial sont caractérisés par un faible taux de compression en comparaison aux brasseurs centrifuges. Mais ils sont également connus pour véhiculer des débits élevés. En effet, à encombrement diamétral égal, le débit d'un brasseur axial peut atteindre jusqu'à six fois celui d'un brasseur centrifuge **[TI-BM4500]**. On peut alors supposer qu'en plus de l'inversion des débits et de la modification du coefficient d'échange convectif de la partie basse du flasque, le débit interne est doublé.

 Par conséquent, un total de quatre simulations a été réalisé. L'étape 1 concerne la simple inversion des débits (*qv2* et *qv5*). L'étape 2 reprend cette inversion et y ajoute une modification du coefficient d'échange convectif de la partie basse du flasque. Deux valeurs sont testées (150 et 200 W.m<sup>-2</sup>.K<sup>-1</sup>). Enfin, l'étape 3 reprend les modifications précédentes  $(h = 150 \text{ W.m}^{-2} \text{K}^{-1})$  et considère que le débit interne est doublé.

 Le Tableau 5 présente les écarts de températures en régime permanent entre le cas de référence et les différentes étapes définies précédemment. L'inversion des débits (étape 1) provoque une augmentation importante de la température de l'ensemble du moteur. L'air chaud propulsé vers le flasque le réchauffe de manière importante (environ + 12°C) sans pour autant que cet air se refroidisse suffisamment. On constate alors également une augmentation importante de la température de l'air dans le moteur : environ + 7°C pour la cavité côté brasseur et environ + 5°C pour la cavité côté ventilateur. Cette augmentation est alors plus importante côté brasseur que côté ventilateur.

 L'augmentation du coefficient d'échange convectif (étape 2) aggrave la situation. En effet, cette augmentation permet à l'air d'apporter plus de chaleur au flasque. La température de celui-ci est alors supérieure au cas de référence de 26 et 28°C respectivement pour un coefficient de 150 et 200  $W.m^{-2}.K^{-1}$ . Le moteur s'échauffe alors davantage globalement. L'augmentation peut dépasser les 15°C à proximité des roulements.

 Le doublement du débit circulant dans le moteur (étape 3) n'est pas suffisant pour inverser la tendance. Nous avons vu en effet que le doublement du débit induit une diminution de la température au rotor mais aussi une hausse de celle au stator (paragraphe 3.1.1). Cette tendance se retrouve dans les résultats présentés dans le Tableau 5. En effet, l'augmentation de température au rotor diminue fortement par rapport à celle de l'étape 2. Au contraire, les écarts de températures au stator se creusent, en particulier pour les développantes côté ventilateur.

|                                          |                  | Ecart de température avec le cas initial |                          |                             |                       |  |
|------------------------------------------|------------------|------------------------------------------|--------------------------|-----------------------------|-----------------------|--|
|                                          |                  | Etape 1                                  | Etape 2                  | Etape 3                     |                       |  |
|                                          |                  |                                          | $150$ W/m <sup>2</sup> K | $200 \text{ W/m}^2\text{K}$ |                       |  |
| Développantes                            | Côté brasseur    | $+6,3$ °C                                | $+6.9$ °C                | $+7,1$ <sup>o</sup> C       | $+7^{\circ}C$         |  |
|                                          | Côté ventilateur | $+4,3$ °C                                | $+4.9$ °C                | $+5^{\circ}C$               | $+7,6$ °C             |  |
| Cuivre rotorique                         | Côté brasseur    | $+6^{\circ}C$                            | $+7,4$ °C                | $+7,8$ °C                   | $+1.1$ <sup>o</sup> C |  |
|                                          | Côté ventilateur | $+4,8$ °C                                | $+5,7$ °C                | $+5.9$ °C                   | $+4$ °C               |  |
| Tôles                                    | statoriques      | $+4,1$ <sup>o</sup> C                    | $+4,6$ °C                | $+4,7$ °C                   | $+5^{\circ}C$         |  |
|                                          | rotoriques       | $+5,4$ °C                                | $+6.5$ °C                | $+6,8$ °C                   | $+0.8$ °C             |  |
| Arbre<br>(à proximité des<br>roulements) | Côté brasseur    | $+7,8$ °C                                | $+15,5$ °C               | $+17,1^{\circ}$ C           | $+11,2$ °C            |  |
|                                          | Côté ventilateur | $+3,2$ °C                                | $+3,8$ °C                | $+4$ °C                     | $+3$ °C               |  |

**Tableau 5** *Variation de la température suite au changement dans la structure d'écoulement*

 Le bilan global des flux de chaleur est conservé : la majorité de la chaleur (environ 67,2 %) est évacuée par convection sur les parois externes du moteur, la plus grande part étant attribuée à la convection sur le flasque côté ventilateur.

 La répartition des flux au stator reste sensiblement la même, mais les ordres de grandeurs varient quelque peu. Ces variations restent néanmoins négligeables par rapport aux pertes d'origine électromagnétique (5,5 kW). On constate tout d'abord que plus de chaleur est apportée au stator, en particulier au niveau de l'entrefer (jusqu'à + 41 W pour l'étape 2) et de la cavité côté brasseur (jusqu'à +54 W pour l'étape 2 au niveau du flasque côté brasseur). De plus, l'évacuation au niveau des développantes côté brasseur diminue (jusqu'à - 64 W pour l'étape 1).

 En ce qui concerne la répartition au rotor, celle-ci reste également sensiblement la même que pour le cas de référence. Les variations des ordres de grandeurs restent relativement faibles pour les étapes 1 et 2 : elles restent en effet inférieures à  $\pm$  53 W (pour 3,7 kW de pertes d'origine électromagnétique). Elles sont plus importantes pour l'étape 3. L'évacuation est diminuée dans l'entrefer (- 116 W) et par l'arbre (- 107 W) mais elle augmente par les canaux rotoriques (+ 232 W).

## **3.4. Bilan**

 Cette partie se concentre sur l'impact que peut avoir des incertitudes liées au débit interne, aussi bien sur le niveau du débit que sur la structure d'écoulement. Dans les différents cas testés, les tendances observées expérimentalement et les bilans de flux de chaleur sont conservés.

Le débit interne a successivement subi une augmentation du double de sa valeur, puis une forte diminution. L'augmentation du débit principal circulant au sein de la machine a provoqué une augmentation de la température du stator alors que celle du rotor et de l'arbre a diminué de manière importante. La tendance s'est inversée lorsque le débit a fortement chuté. La diminution de température au stator peut y atteindre plus de 10°C et le rotor voit sa température augmenter de 30°C. Les tôles et le cuivre rotorique atteignent alors 300°C.

 Nous avons également testé en trois étapes une modification de la structure d'écoulement à proximité du brasseur. Celle-ci a également provoqué des augmentations de température de plus de 15°C, notamment à proximité des roulements.

# **4. Influence des incertitudes liées aux conditions extérieures**

 Il est également intéressant d'évaluer l'influence sur les résultats du modèle aérothermique des incertitudes liées aux conditions extérieures. Trois types d'incertitudes différentes sont testés par la suite grâce au modèle aérothermique : l'extérieur du moteur peut être soumis à un courant d'air plus important, le ventilateur peut générer un débit plus grand ou encore l'arbre peut être mieux refroidi.

#### **4.1. Extérieur soumis à un courant d'air**

 L'extérieur du moteur n'est a priori pas particulièrement refroidi. Nous avons alors considéré jusqu'à maintenant un échange de chaleur par convection naturelle sur les parois externes du moteur, c'est-à-dire sur le paquet de tôles statoriques et le flasque du côté du brasseur (Chapitre 3 paragraphe 3.3.2.). Il est à noter que le flasque du côté du ventilateur est soumis à de la convection forcée de part la présence de ce ventilateur extérieur.

 Le cœfficient d'échange convectif, appliqué comme condition limite sur ces parois, a alors une valeur faible d'environ 5  $\overline{W}$ .m<sup>-2</sup>.K<sup>-1</sup>. On suppose que le moteur est soumis uniformément à un léger courant d'air permettant ainsi d'augmenter la valeur du cœfficient d'échange convectif sur ces mêmes parois. Deux valeurs sont testées ci-dessous : 10 et  $15 \text{ W.m}^2 \text{ K}^{-1}$ .

 Cette modification a un impact significatif sur les températures en régime permanent. La Figure 7 présente les écarts de températures obtenus par rapport au cas de référence pour les deux valeurs testées. Les températures du stator et du rotor diminuent de 15 à 30°C.

La diminution de température est plus importante côté brasseur que côté ventilateur. Ceci est lié au fait que le coefficient d'échange convectif externe au flasque côté ventilateur n'a pas été modifié. Malgré cette différence, la cavité côté brasseur reste plus chaude que celle côté ventilateur. Néanmoins, l'écart de température diminue au fur et à mesure que le coefficient d'échange convectif externe augmente. A titre d'exemple, le Tableau 6 présente les écarts de température entre les deux cavités pour le cuivre rotorique et les points les plus chauds des développantes.

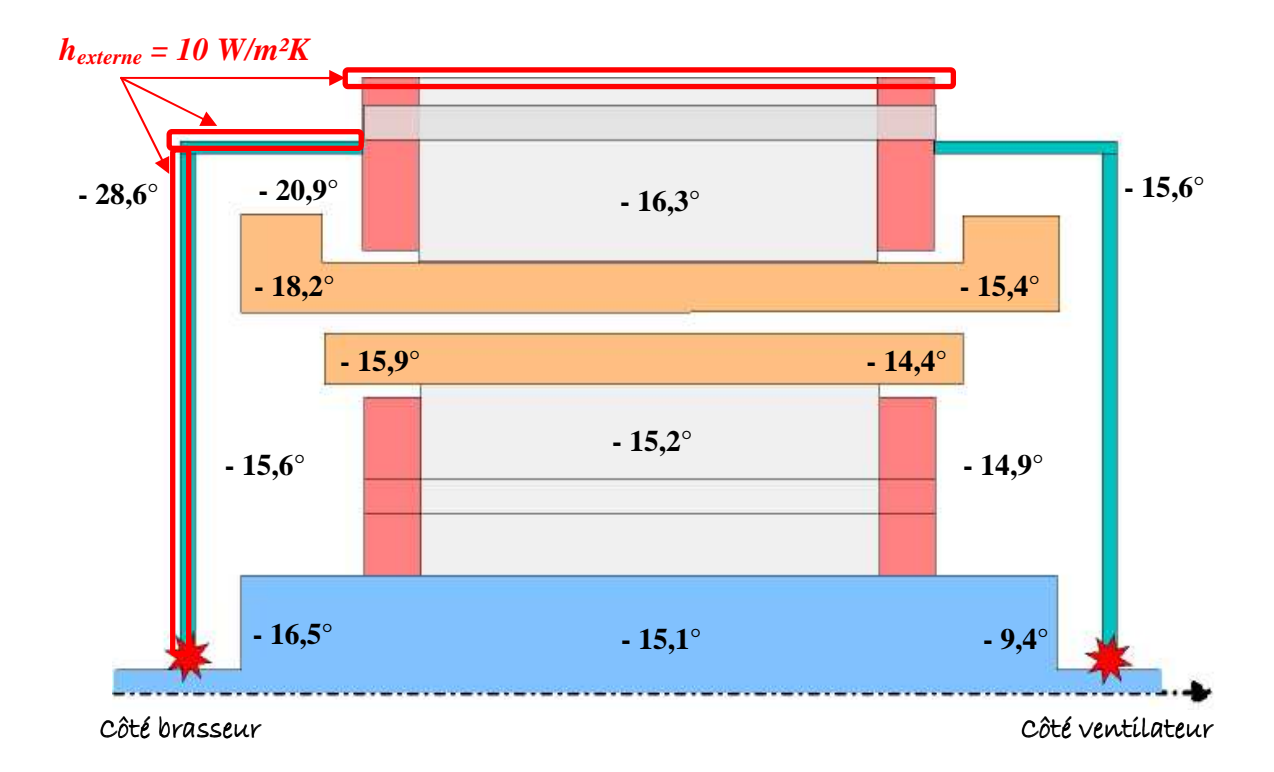

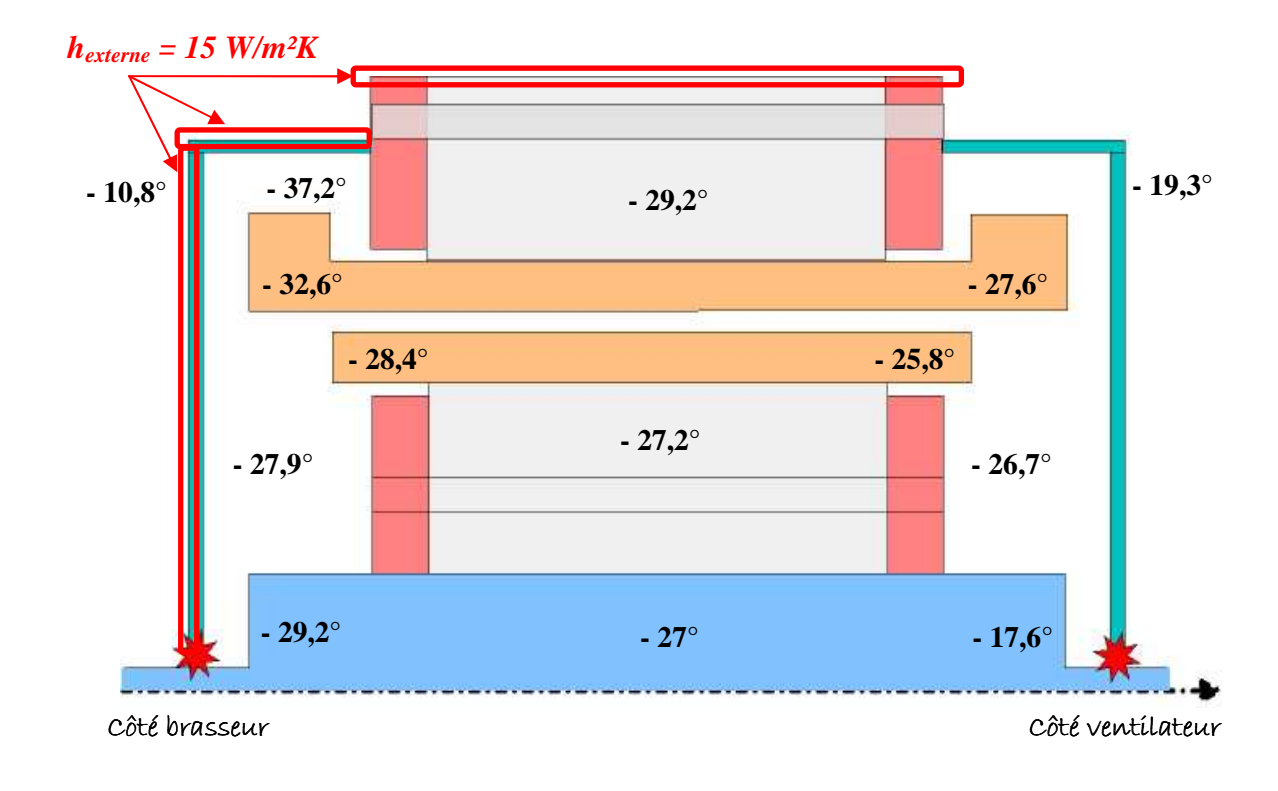

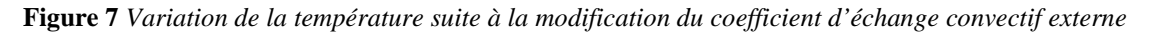

| Coefficient d'échange convectif externe $(W/m^2K)$ |                                                                                                  | 10             | 15                    |                |
|----------------------------------------------------|--------------------------------------------------------------------------------------------------|----------------|-----------------------|----------------|
| Développantes                                      | $\Delta T = T_{c\hat{o}t\hat{e}}_{\text{}}_{\text{}} - T_{c\hat{o}t\hat{e}}_{\text{}}_{\text{}}$ | $11,3$ °C      | $8.3^{\circ}$ C       | $6^{\circ}C$   |
| Cuivre rotorique                                   | $\Delta T = T_{c\hat{o}t\hat{e}}_{\text{}}_{\text{}} - T_{c\hat{o}t\hat{e}}_{\text{}}_{\text{}}$ | $18.9$ °C      | $17,4$ <sup>o</sup> C | $16,3$ °C      |
| Roulements                                         | $\Delta T = T_{c\hat{o}t\hat{e}}_{\text{brasseur}} - T_{c\hat{o}t\hat{e}}_{\text{ventilateur}}$  | $-0.8$ °C      | $-7.4$ °C             | $-12,4$ °C     |
| Tôles                                              | $\Delta T = T_{rotor} - T_{stator}$                                                              | $61^{\circ}$ C | $62,1$ °C             | $63^{\circ}$ C |

**Tableau 6** *Variation des températures lors de la modification du cœfficient d'échange convectif externe*

On peut également remarquer dans le Tableau 6 que les roulements initialement à la même température (moins d'un degré d'écart) se différencient quand le coefficient augmente. Mais en ce point particulier de la machine, le côté ventilateur est plus chaud que le côté brasseur. L'arbre côté brasseur bénéficie en effet de l'augmentation de la convection externe.

Enfin, on peut noter que le rotor reste plus chaud que le stator et que cet écart augmente légèrement avec le cœfficient d'échange convectif externe (Tableau 6). Le stator bénéficie en effet davantage de l'augmentation des échanges extérieurs.

L'augmentation de la convection sur les parois externes entraîne une augmentation de la contribution de celle-ci dans l'évacuation globale de la chaleur. Initialement de 67,2 %, la part de la convection externe augmente jusqu'à 78,5 %, soit une augmentation de l'échange de 1170 W. Les autres contributions, par les canaux statoriques et par l'arbre, diminuent de manière similaire l'une et l'autre.

 Le fait que la cavité côté brasseur soit favorisée par la modification de la convection externe se retrouve sur la répartition des flux de chaleur au stator. A titre d'exemple, on peut constater que, pour les développantes côté brasseur, l'apport de chaleur diminue, jusqu'à disparaître, et l'évacuation augmente. Au contraire, côté ventilateur, les développantes subissent une augmentation de l'apport de chaleur et une diminution de l'évacuation. De même, l'apport de chaleur par le flasque côté brasseur disparaît et le flasque devient une voie d'évacuation alors que l'évacuation côté ventilateur diminue.

 Ces variations de flux de chaleur restent néanmoins négligeables (moins de 40 W) par rapport aux pertes d'origine électromagnétique au stator (5,5 kW).

 Il en est de même pour la répartition des flux de chaleur au rotor : l'évacuation diminue côté ventilateur mais augmente côté brasseur. Ces variations restent également faibles par rapport aux pertes rotoriques. Quant aux trois principales voies d'évacuation, l'arbre et les canaux rotoriques perdent en efficacité alors que l'évacuation augmente par l'entrefer.

#### **4.2. Augmentation du débit d'air traversant les canaux statoriques**

 Le ventilateur extérieur au moteur génère le débit d'air circulant dans les canaux statoriques. On peut évaluer l'impact d'une augmentation de ce débit généré. Ainsi, on suppose que le débit est multiplié par 1,5. Cette modification du niveau de débit va s'accompagner de la variation de certains coefficients d'échange convectif : celui du flasque côté ventilateur (paroi externe au moteur) et celui dans les canaux statoriques.

 La démarche s'effectue en trois étapes. Le débit est tout d'abord augmenté de moitié. Puis, le coefficient d'échange convectif de la paroi externe du flasque côté ventilateur est également modifié. La nouvelle valeur, basée sur la corrélation présentée dans le Chapitre 3 (paragraphe 3.3.2. équation 47), vaut alors 31,6  $W.m^{-2}.K^{-1}$ , la valeur initiale étant de 25,8  $W.m^{-2}K^{-1}$ . Enfin, le coefficient d'échange convectif dans les canaux statoriques est également modifié. Initialement de 65,4 W.m<sup>-2</sup>.K<sup>-1</sup>, celui-ci augmente jusqu'à 90,4 W.m<sup>-2</sup>.K<sup>-1</sup> (valeur basée sur l'équation 52 présentée dans le Chapitre 3 paragraphe 3.3.3.).

 Les températures en régime permanent diminuent de manière importante. Le Tableau 7 présente les écarts de températures pour les trois étapes avec le cas de référence en des endroits importants de la machine. On peut remarquer que la diminution de température est plus importante au stator qu'au rotor. Ceci peut aisément se comprendre par le fait que le stator est directement touché par les modifications apportées. Néanmoins, le rotor voit également sa température diminuer. Il en est de même pour l'arbre à proximité des roulements. On peut atteindre une diminution de plus de 25°C côté ventilateur.

 De plus, nous pouvons noter que l'augmentation du coefficient d'échange convectif du flasque côté ventilateur (étape 2 et 3) accentue la diminution de la température dans la cavité côté ventilateur, en particulier au niveau des roulements.

 Enfin, on peut remarquer que la diminution de température des développantes est significative lors de l'étape 3. Leurs températures passent alors en dessous des 200°C : 199,8 et 188,3°C respectivement côté brasseur et côté ventilateur.

|                                          |                  | Etape 1                                          | Etape 2                                                             | Etape 3                                                                               |
|------------------------------------------|------------------|--------------------------------------------------|---------------------------------------------------------------------|---------------------------------------------------------------------------------------|
|                                          |                  | Débit externe<br>modifié (canaux<br>statoriques) | Débit externe et<br>coefficient<br>d'échange du<br>flasque modifiés | Débit externe et<br>coefficients<br>d'échange du<br>flasque et des<br>canaux modifiés |
| Développantes                            | Côté brasseur    | $-7,4$ °C                                        | $-11,9$ °C                                                          | $-37,4$ °C                                                                            |
|                                          | Côté ventilateur | $-7^{\circ}$ C                                   | $-12,9$ °C                                                          | $-37,6^{\circ}$ C                                                                     |
|                                          | Côté brasseur    | $-6,2$ °C                                        | $-11,9$ °C                                                          | $-33,4$ °C                                                                            |
| Cuivre rotorique                         | Côté ventilateur | $-6.1$ °C                                        | $-12,9$ °C                                                          | $-34,1^{\circ}$ C                                                                     |
| Tôles                                    | statoriques      | $-8,1$ <sup>o</sup> C                            | $-12$ °C                                                            | $-40^{\circ}$ C                                                                       |
|                                          | rotoriques       | $-6,2$ °C                                        | $-12,3$ °C                                                          | $-33,9^{\circ}$ C                                                                     |
| Arbre<br>(à proximité des<br>roulements) | Côté brasseur    | $-3,8$ °C                                        | $-7,3$ °C                                                           | $-20,5$ °C                                                                            |
|                                          | Côté ventilateur | $-4.1$ °C                                        | $-12,2$ °C                                                          | $-26,4$ °C                                                                            |

**Tableau 7** *Variation des températures lors de la modification du débit externe et de certains cœfficients d'échange convectif*

 Les modifications dans le bilan global de flux de chaleur sont faibles : aucune variation constatée ne dépasse 325 W sur les 10 kW de pertes évacuées. La majorité de la chaleur est toujours évacuée par convection sur les parois externes, ce qui est probablement lié à la surestimation importante de la température des flasques. On peut néanmoins noter que le modèle aérothermique réagit correctement aux modifications apportées lors des différentes étapes.

Le Tableau 8 présente les parts de l'évacuation globale de la chaleur attribuées aux trois voies suivantes : les canaux statoriques, la convection sur les parois externes et l'arbre. Ainsi, lors de l'étape 1, lorsque seul le débit circulant dans les canaux statoriques augmente de moitié, cela ne perturbe que très peu la part attribuée aux canaux. Mais, la température des flasques diminuant, la part attribuée à la convection diminue favorisant ainsi l'évacuation par l'arbre. L'augmentation du coefficient d'échange convectif de la paroi externe du flasque côté ventilateur (étape 2) entraîne une augmentation de l'évacuation par convection au détriment de celle par les canaux et par l'arbre. Enfin, lorsqu'en plus le coefficient d'échange convectif dans les canaux statoriques augmente (étape 3), la part de l'évacuation attribuée à ceux-ci augmente mais elle reste bien inférieure à celle attribuée à la convection.

Les répartitions des flux de chaleur au stator et au rotor sont peu perturbées par les modifications apportées. Les variations restent respectivement inférieures à 70 et 45 W. Il est à rappeler que les pertes d'origine électromagnétique sont de 5,5 kW au stator et de 3,7 kW au rotor. Les variations observées restent alors négligeables par rapport aux pertes évacuées.

|                    | Cas de référence | Etape 1 | Etape 2 | Etape 3 |
|--------------------|------------------|---------|---------|---------|
| Canaux statoriques | 17,6 %           | 17,6 %  | 16,3 %  | 20,7 %  |
| Convection         | 67,2 %           | 67 %    | 69.2 %  | 64,7 %  |
| Arbre              | 15,2 %           | 15,4 %  | 14.5 %  | 14,6 %  |

**Tableau 8** *Répartition de l'évacuation des flux de chaleur lors de la modification du débit externe et de certains coefficients d'échange convectif* 

On peut néanmoins remarquer que l'apport de chaleur au stator est plus important, en particulier lors de l'étape 3 où il augmente de 190 W. Cette augmentation provient de l'entrefer et de la cavité côté brasseur.

Au niveau du rotor, les trois voies principales d'évacuation de la chaleur restent les mêmes mais leurs parts respectives varient légèrement. Par exemple, lors de l'étape 3, on constate une augmentation de l'évacuation dans les canaux rotoriques (+ 55 W) et dans l'entrefer (+ 102 W) et une diminution de l'évacuation par l'arbre (- 198 W).

#### **4.3. Amélioration du refroidissement de l'arbre**

 On peut supposer que l'arbre bénéficie d'un refroidissement plus avantageux que dans le cas actuel. Ce refroidissement accru a pour conséquence de faire varier la résistance thermique aux conditions limites entre l'arbre et l'extérieur.

 Dans le modèle aérothermique, cette résistance ne comprend que de la conduction dans l'arbre et ne prend donc pas directement en compte des variations possibles de la convection sur l'arbre. Les conditions de refroidissement de l'arbre sont prises en compte par l'intermédiaire d'une longueur au bout de laquelle l'arbre est à la température ambiante. Cette longueur n'est donc pas une représentation physique de la géométrie du moteur mais elle permet de prendre en compte les conditions dans lesquelles évolue l'arbre.

 Ainsi, si l'arbre est davantage refroidi, cette longueur est modifiée en conséquence. Nous allons donc appliquer successivement des diminutions de la longueur de 10 et 20 % côté brasseur, puis côté ventilateur et enfin les deux côtés conjointement, soit un total de six simulations.

 Les écarts de températures résultants avec le cas de référence sont présentés dans le Tableau 9 et la Figure 8. Comme on peut le constater, un refroidissement plus important de l'arbre fait diminuer les températures dans l'ensemble du moteur. Les effets sont plus marqués au rotor qu'au stator. Le rotor bénéficie en effet directement du refroidissement de l'arbre. Par conséquent, les diminutions de températures restent relativement faibles au stator en comparaison à celles au rotor.

 Lorsque la longueur de la condition limite de l'arbre côté brasseur est diminuée, cela entraîne naturellement une diminution de température plus marquée côté brasseur que côté ventilateur. De même, la température de l'arbre à proximité des roulements côté brasseur diminue fortement en comparaison à celle côté ventilateur.

 Les tendances sont inversées entre les deux côtés lorsque la condition limite est modifiée côté ventilateur. En effet, la cavité côté ventilateur est alors avantagée et on peut remarquer des diminutions de température plus importantes pour l'arbre de ce côté. De même que précédemment, l'impact sur les températures au stator reste relativement faible.

|                                 |                  | Modification de la<br>longueur côté brasseur |            | Modification de la<br>longueur côté ventilateur |                        | Modification<br>des longueurs<br>des deux côtés |
|---------------------------------|------------------|----------------------------------------------|------------|-------------------------------------------------|------------------------|-------------------------------------------------|
|                                 |                  | $-10\%$                                      | $-20%$     | $-10\%$                                         | $-20%$                 | $-10\%$                                         |
|                                 | Côté brasseur    | $-1,3$ °C                                    | $-2.8$ °C  | $-1$ <sup>o</sup> C                             | $-2.1$ °C              | $-2,3$ °C                                       |
| Développantes                   | Côté ventilateur | $-1$ °C                                      | $-2,2$ °C  | $-1$ <sup>o</sup> C                             | $-2.1$ °C              | $-2$ °C                                         |
| Cuivre rotorique                | Côté brasseur    | $-2.1$ °C                                    | $-4.5$ °C  | $-1,5$ °C                                       | $-3,3$ °C              | $-3,6$ °C                                       |
|                                 | Côté ventilateur | $-1,4$ °C                                    | $-3$ °C    | $-1,8$ °C                                       | $-3,8$ °C              | $-3,2$ °C                                       |
| Tôles                           | statoriques      | $-0.9$ °C                                    | $-2$ °C    | $-0.8$ °C                                       | $-1,6$ °C              | $-1,8$ °C                                       |
|                                 | rotoriques       | $-1,8$ °C                                    | $-3,7$ °C  | $-1,7$ °C                                       | $-3.6$ °C              | $-3,4$ °C                                       |
| Arbre                           | Côté brasseur    | $-8,2$ °C                                    | $-17,4$ °C | $-0.9$ °C                                       | $-2$ °C                | $-9^{\circ}C$                                   |
| (à proximité des<br>roulements) | Côté ventilateur | $-1$ °C                                      | $-2.1$ °C  | $-5,4$ °C                                       | $-11,7$ <sup>o</sup> C | $-6,3$ °C                                       |

**Tableau 9** *Variation des températures lors de la modification des conditions limites de l'arbre*

 Lorsque les deux conditions limites sont modifiées conjointement, les températures diminuent d'autant plus et on constate des baisses de températures non négligeables au niveau de l'arbre proche des roulements (Tableau 9 et Figure 8).

 On peut également remarquer au travers des résultats de ces six simulations que les diminutions de températures sont plus importantes côté brasseur que côté ventilateur. Cela provient du fait que la longueur de la condition limite de l'arbre côté brasseur est plus petite que celle côté ventilateur. Il existe un rapport 1,5 entre les deux longueurs.

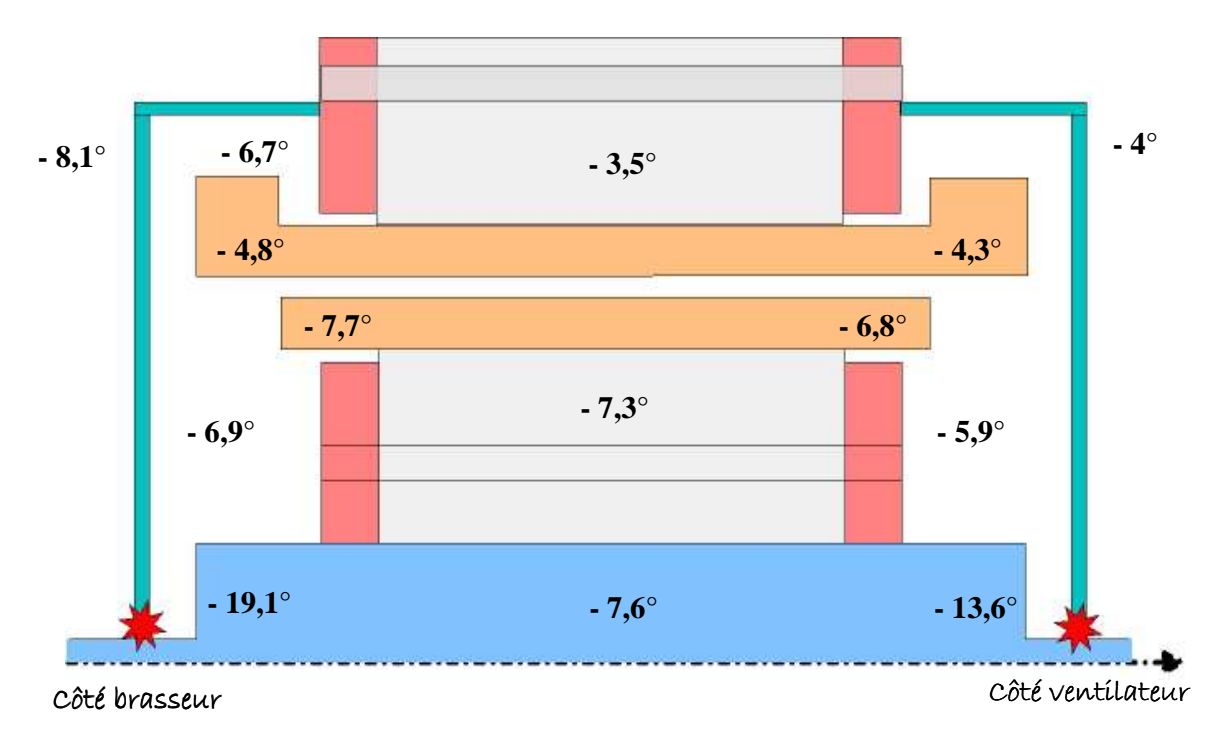

**Figure 8** *Variation des températures lors de la modification des conditions limites de l'arbre (diminution des deux longueurs de - 20 %)*

 Lorsqu'une seule ou les deux conditions limites de l'arbre sont modifiées, le refroidissement par l'arbre est favorisé ce qui entraîne une augmentation de l'échange. Par conséquent, la part de l'évacuation globale de la chaleur attribuée à l'arbre augmente légèrement mais les ordres de grandeur restent sensiblement les mêmes. Si une seule condition limite est modifiée, l'arbre évacue au maximum 115 W en plus par rapport au cas de référence et lorsque les deux conditions limites sont modifiées, il évacue jusqu'à 215 W supplémentaires.

Quelques soient les changements effectués au niveau de l'arbre, la répartition des flux de chaleur au stator reste sensiblement la même. Les tendances ne varient pas et les écarts observés restent faibles (inférieurs à 45 W) en comparaison aux pertes électromagnétiques présentes au stator (5,5 kW). On peut tout de même observer que moins de chaleur est apportée, en particulier au niveau de l'entrefer et de la cavité côté brasseur.

Quant à la répartition des flux de chaleur au rotor, celle-ci est directement perturbée par la modification des conditions limites de l'arbre. En effet, ce type de modification se répercute directement sur le potentiel que possède l'arbre à évacuer de la chaleur. Quand la longueur de la condition limite de l'arbre est diminuée, l'arbre évacue alors plus de chaleur. A titre d'exemple, le Tableau 10 présente les variations observées dans trois cas. Il est à noter que les pertes rotoriques évacuées s'élèvent à 3,7 kW et que les variations observées sont par conséquent relativement faibles.

|                   | Modification côté  | Modification côté    | Modification des    |
|-------------------|--------------------|----------------------|---------------------|
|                   | brasseur $(-20\%)$ | ventilateur (- 20 %) | deux côtés (- 20 %) |
| Entrefer          | - 29 W             | - 40 W               | - 68 W              |
| Arbre             | $+95W$             | $+81$ W              | $+173 W$            |
| Canaux rotoriques | $-46$ W            | $-21$ W              | - 65 W              |

**Tableau 10** *Variations de la répartition des flux de chaleur au rotor pour les trois principales voies d'évacuation* 

#### **4.4. Bilan**

 Cette partie est consacrée à l'influence des incertitudes liées aux conditions limites du modèle aérothermique. Trois possibilités ont été envisagées : le moteur peut être placé dans un courant d'air provoquant de la convection forcée sur les parois externes, le ventilateur extérieur peut générer un débit plus important dans les canaux statoriques et enfin, l'arbre peut être davantage refroidi.

 Chaque possibilité a montré un impact non négligeable sur les températures du moteur. En effet, chaque modification, bien que modérée, a provoqué une diminution globale des températures dans l'ensemble du moteur. Ces diminutions peuvent être importantes dans des endroits particulièrement délicats du moteur comme, par exemple, au niveau de l'arbre à proximité des roulements pour lesquels la température joue un rôle important.

# **5. Conclusion**

Ce chapitre est consacré à une étude de l'influence de certaines incertitudes. Globalement toutes ces incertitudes se sont révélées peu pénalisantes sur les tendances observées dans le Chapitre précédent. Néanmoins, les bilans de flux de chaleur et les niveaux de températures ont été perturbés.

Tout d'abord, l'impact d'une erreur commise sur les coefficients d'échange convectif dans la cavité avec brasseur a été évalué. Les erreurs éventuelles semblent n'avoir que peu d'influence sur les répartitions des températures ou des flux de chaleur. Néanmoins, un cas s'est révélé plus influent que les autres. En effet, le fait d'isoler, partiellement ou complètement, le cuivre rotorique dans la cavité avec brasseur entraîne une sous-estimation de la température du moteur.

Puis, l'impact des incertitudes liées au débit interne a été évalué. Nous avons alors successivement augmenté puis diminué le niveau du débit circulant dans le moteur. Ces deux modifications semblent en fait n'avoir pour effet que de « déplacer » la chaleur. En effet, l'augmentation du débit implique une diminution de la température au rotor mais une augmentation de celle au stator, et inversement lorsque le débit est fortement diminué. Une modification dans la structure d'écoulement a également été testée à proximité du brasseur. Cela a provoqué une forte augmentation de la température du flasque et du roulement côté brasseur.

Enfin, l'influence des incertitudes sur les conditions extérieures du moteur, autrement dit sur les conditions limites du modèle aérothermique, a été évaluée. Ainsi, nous avons successivement supposé que le moteur est soumis à de la convection forcée sur l'ensemble de ses parois extérieures, puis, que le débit généré par le ventilateur extérieur et circulant dans les canaux statoriques est augmenté de moitié et enfin, que l'arbre est davantage refroidi. Toutes ces modifications se sont révélées très influentes sur la cartographie des pertes obtenues par le modèle et aussi dans certains cas sur la répartition de l'évacuation de la chaleur. En effet, des variations modérées des conditions limites ont provoqué de fortes chutes de températures. Malheureusement, de part l'encombrement très important à l'extérieur du moteur dans la chaîne de traction et de part la variation des conditions ambiantes, il est particulièrement difficile d'être sûr des conditions extérieures du moteur.

# **CONCLUSION**

Les travaux présentés dans ce mémoire ont pour objectif principal de mettre en avant une méthodologie de conception en accord avec la volonté actuelle d'optimisation économique et écologique. Un modèle multi-physique a alors été développé dans le but de représenter les phénomènes électromagnétiques, vibro-acoustiques et aérothermiques dans un moteur asynchrone autoventilé fermé dédiée à la traction ferroviaire.

Après avoir rappelé les principes de base du fonctionnement d'une machine asynchrone, nous nous sommes intéressés aux pertes, en particulier aux pertes fer et nous avons passé en revue les différents moyens existants pour les représenter. Il est encore difficile aujourd'hui de les modéliser et les formulations classiques sont à adapter au cas d'étude pour obtenir de bons résultats.

Puis, nous avons exposé les différents modes de transfert de chaleur dans les machines électriques. Les échanges par convection sont de loin les plus complexes à appréhender. Nous avons pu mettre en avant le manque important d'informations dans ce domaine (connaissance des échanges convectifs dans les espaces frontaux, variation de ces échanges en fonction de la vitesse de rotation, etc…).

Ainsi, une étude numérique a été menée afin de combler ce manque d'informations. Cette étude s'est appuyée sur une démarche de décomposition des calculs. La machine entière a été modélisée dans un premier temps afin d'évaluer la structure d'écoulement au sein du moteur. Ces simulations numériques se sont basées sur la méthode complexe des maillages glissants. Puis, les espaces frontaux seuls ont été simulés, en deux ou trois dimensions. L'introduction de l'équation de l'énergie dans ces simulations nous a permis de déterminer les coefficients d'échange convectif des différentes parois de l'intérieur du moteur. Cette étude aérothermique nous a également permis de mettre en avant certaines possibilités d'amélioration du refroidissement.

Toutes ces informations ont servi à alimenter le modèle multi-physique. Celui-ci est en fait composé de plusieurs modèles analytiques ou semi-analytiques représentant chacun des phénomènes spécifiques. Nous avons présenté dans un premier temps les modèles électromagnétique, mécanique vibratoire et acoustique. Ces trois modèles ont été développés lors d'une étude précédente et sont complétés dans notre étude par un modèle spécifique pour l'estimation des pertes. Le calcul des pertes fer est délicat. Les formulations classiques ont été adaptées par l'ajustement des coefficients de ces formulations.

Puis, le modèle aérothermique a été présenté. Celui-ci, basé sur une méthode nodale, permet de prendre en compte la structure d'écoulement de l'air au sein du moteur. La machine est scindée dans cette étude en 126 volumes mais ce découpage est variable et peut être aisément ajusté. L'évolution transitoire de la température peut alors être déterminée en de nombreux points de la machine pour différents régimes de fonctionnement. Ce modèle aérothermique est couplé au modèle électromagnétique et au modèle de pertes. Ce couplage faible permet de mettre à jour les niveaux de pertes en fonction de la température au sein du moteur. Nous considérons que seule la résistivité des conducteurs varie.

Puis, plusieurs essais expérimentaux ont été réalisés sur un moteur de traction ferroviaire autoventilé fermé de moyenne puissance. Ces essais ont été réalisés sous plusieurs modes de fonctionnement (en moteur avec ou sans charge mécanique, en génératrice). Les résultats de ces essais expérimentaux ont pu fournir de nombreuses tendances d'évolution du comportement thermique du moteur. On a ainsi pu mettre en évidence, par exemple, qu'un espace frontal est plus frais que l'autre ou encore que les développantes sont soumises à de

forts gradients de température. Les résultats du modèle multi-physique ont pu être comparés avec ces essais expérimentaux. Bien que certaines grandeurs semblent manquer au modèle (des résistances de contact ou des descriptions fines des roulements et des cuivres statoriques), celui-ci suit la majorité des tendances observées expérimentalement et les niveaux de température sont globalement acceptables.

Enfin, une étude sur l'influence des incertitudes liées aux échanges de chaleur a été menée grâce au modèle multi-physique. Les modifications sur les échanges extérieurs au moteur sont plus influentes sur les niveaux de températures que les modifications sur les échanges internes. Néanmoins, nous avons pu mettre en évidence que les tendances expérimentales ainsi que la répartition des flux de chaleur sont globalement conservées.

# **Perspectives**

Le modèle multi-physique tel qu'il a été développé dans cette étude fournit d'ores et déjà les tendances d'évolution. Les résultats obtenus peuvent cependant être améliorés.

En effet, les courbes d'interpolation des coefficients d'échange convectif peuvent être complétées par d'autres vitesses de rotation. Cela peut se faire de manière numérique, selon une démarche similaire à celle employée ici, ou expérimentale. Ainsi, une maquette expérimentale est actuellement mise en place au LME pour déterminer les échanges convectifs dans des canaux rotoriques.

De même, les formulations des pertes fer, dépendant du matériau des tôles magnétiques, peuvent s'adapter automatiquement en intégrant dans le modèle multi-physique plusieurs jeux de cœfficients selon le matériau ou en systématisant l'estimation de ces coefficients. Il est aussi à rappeler que le modèle multi-physique est d'ores et déjà en pleine évolution et prend en compte le couplage avec un convertisseur.

De plus, de nombreux paramétrages peuvent être ajoutés. Ainsi, on pourrait choisir un type de brasseur et le modèle (la cartographie et les niveaux de débits) s'adapterait automatiquement.

On peut également intégrer au modèle multi-physique la cinématique du train et les parcours qu'il doit suivre. Cela permettrait ainsi d'exploiter pleinement la nature dynamique du modèle thermique.

On peut également imaginer utiliser le modèle multi-physique de manière moins traditionnelle. Il peut en effet permettre, à l'aide d'une technique inverse, d'identifier les différentes pertes de la machine et leurs localisations à partir de mesures de températures. Une étude est d'ores et déjà en cours par l'intermédiaire d'un post-doctorant.

Enfin, grâce à son faible temps de calcul, on peut imaginer coupler le modèle multiphysique à un superviseur d'optimisation, par exemple SOPHEMIS, outil développé au sein du L2EP **[VIV-04]** (*Superviseur d'OPtimisation de macHines Electromagnétiques Modélisées*). SOPHEMIS est un logiciel permettant à un utilisateur de définir une démarche d'optimisation et de l'appliquer à un modèle analytique/semi-analytique/numérique ou encore à un dispositif expérimental. Cet outil utilise des *techniques de screening* et la *Méthodologie des Surfaces de Réponse (RSM)*. La première technique permet de classer, parmi un ensemble initial de facteurs, les éléments les plus influents. Elle représente une étape importante avant toute analyse plus fine ultérieure, pouvant être assurée par exemple par la *Méthode RSM.*  Cette dernière vise à déterminer d'une façon quantitative les variations de la fonction réponse vis-à-vis des facteurs d'influence significative. Ce type de logiciel peut se coupler aisément avec des modèles multi-physiques **[AÏT-05]**.

Il est alors une aide précieuse pour réaliser une conception optimale permettant de réduire le bruit aérien émis par la machine électrique tout en minimisant les niveaux de températures.

# **BIBLIOGRAPHIE**

- [AFE-07] A. Kedous-Lebouc, Matériaux magnétiques en génie électrique, *Editions Hermès Lavoisier*, 2006
- [AÏT-05] A. Aït-Hammouda, Pré-dimensionnement et étude de sensibilité vibro-acoustique de machines à courant alternatif et à vitesse variable, *Thèse de doctorat de l'école Centrale de Lille et de l'Université des Sciences et de la Technologie de Lille*, 2005
- [ALB-04] L. Albert, Modélisation et optimisation des alternateurs à griffes application au domaine automobile, *Thèse de doctorat de l'Institut National Polytechnique de Grenoble*, 2004
- [ALL-87] S. Allano, Etude de machines à reluctances variables polyentrefers alimentées à moyenne fréquence, *Thèse d'état de l'Université de Paris 6*, 1987
- [AOK-67] H. Aoki, H. Nohira, H. Arai, Convective heat transfer in an annulus with an inner rotating cylinder, *bulletin of JSME*, vol. 10, n° 39, 1967
- [BAL-89] K.S. Ball, B. Farouk, V.C. Dixit, Experimental study of heat transfer in a vertical annulus with a rotating inner cylinder, *International Journal of Heat and Mass Transfer*, Vol. 32, n° 8, pp.1517-1527, 1989
- [BAU-87] B. Baudoin, Contribution à l'étude des conditions d'écoulement dans le circuit de refroidissement d'un moteur électrique de type ouvert, *Thèse de doctorat de l'Université de Poitiers*, Février 1987
- [BEC-62] K.M. Becker, J. Kaye, Measurements of diabatic flow in an annulus with an inner rotating cylinder, *Journal of Heat Transfer*, pp. 97-105, Mai 1962
- [BJO-59] I.S. Bjorklund, W.M. Kays, Heat transfer between concentric rotating cylinders, *Journal of Heat Transfer*, pp. 175-186, Août 1959
- [BO-97] P. Bouchard, G. Olivier, Conception de moteurs asynchrones triphasés, *Editions de l'école Polytechnique de Montréal*, 1997
- [BOG-03] A. Boglietti, A. Cavagnino, M. Lazzari, M. Pastorelli, Predicting iron losses in soft magnetic materials with arbitrary voltage supply: an engineering approach, *IEEE Transactions on Magnetics*, vol 39, n° 2, pp. 981-989, 2003
- [BOS-04] G. Bossio, C. De Angelo, J. Solsona, G. Garcia, M.I. Valla, A 2D model of the induction machine: an extension of the modified winding function approach, *IEEE Transaction on Energy Conversion*, Vol. 19, n° 1, 2004
- [BOU-97] M. Bouafia, Y. Bertin, J.B. Saulnier, Analyse expérimentale des transferts de chaleur en espace annulaire étroit et rainuré avec cylindre intérieur tournant, *International Journal of Heat and Mass Transfer*, Vol. 41, n° 10, pp. 1279-1291, 1998

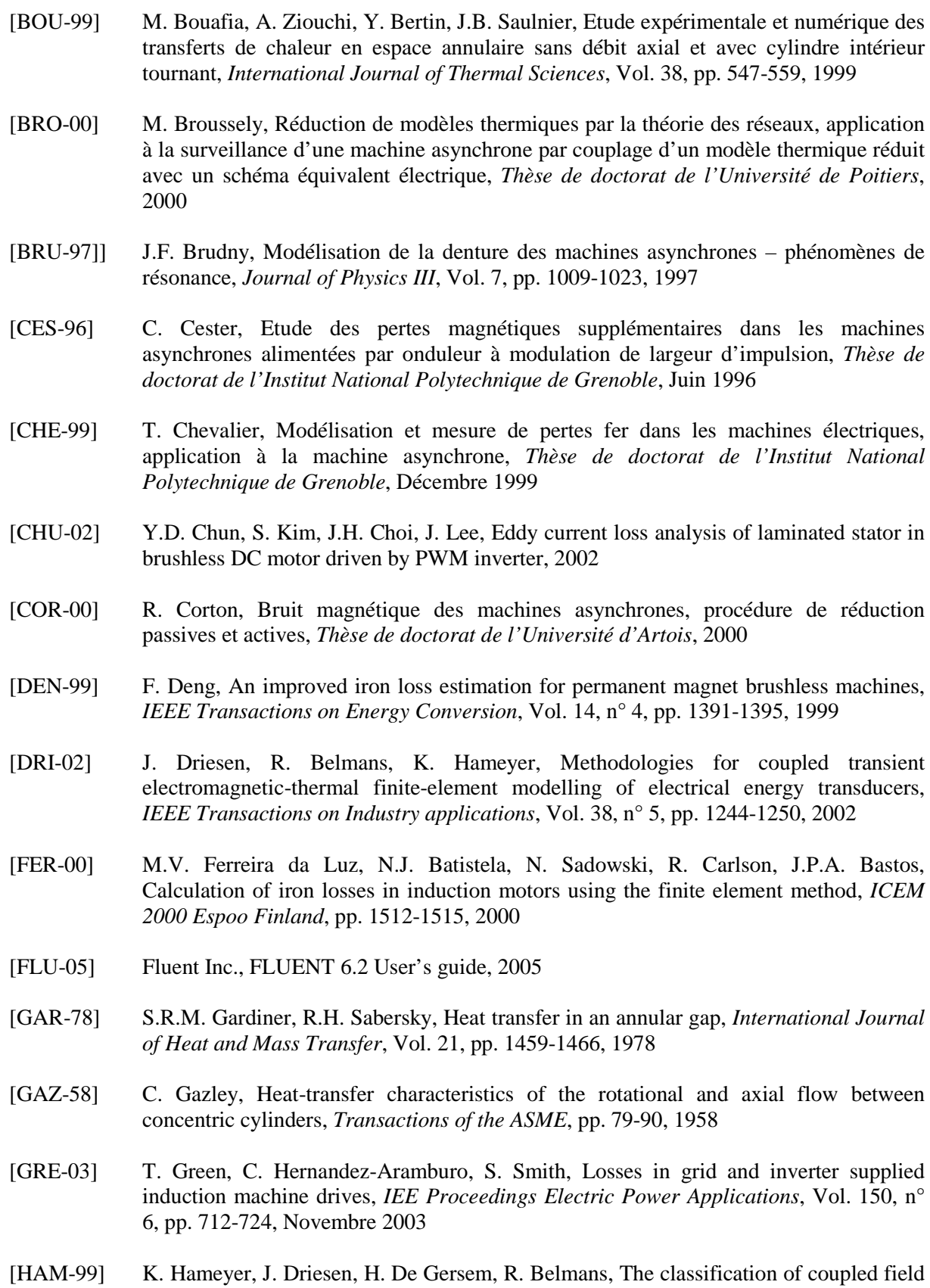

problems, *IEEE Transactions on Magnetics*, Vol. 35, n° 3, pp. 1618-1621, 1999

- [HER-03] C. Hernandez-Aramburo, T. Green, S. Smith, Assessment of power losses of an inverter-driven induction machine with its experimental validation, *IEEE Transactions on Industry applications*, Vol. 39, n° 4, pp. 994-1004, Juillet 2003
- [HUM-67] J.F. Humphreys, W.D. Morris, H. Barrow, Convection heat transfer in the entry region of a tube which revolves about an axis parallel to itself, *International Journal of Heat and Mass Transfer*, Vol. 10, pp. 333-347, 1967
- [IEI-86] I.E. Idel'cik, Mémento des pertes de charge, *Editions Eyrolles*, 1986
- [JOH-84] A.R. Johnson, W.D. Morris, Experimental investigation of the effect of entry conditions and rotation on flow resistance in circular tubes rotating about a parallel axis, *International Journal of Heat and Fluid Flow*, Vol. 5, n° 2, pp.121-127, 1984
- [JOR-50] H. Jordan, Electric motor silencer-formation and elimination of the noises in the electric motors, *W. Giradet-Essen Editor*, 1950
- [KAY-58] J. Kaye, E.C. Elgar, Modes of adiabatic and diabatic fluid flow in an annulus with an inner rotating cylinder, *Transactions of the ASME*, pp. 753-765, 1958
- [LAV-78] J.D. Lavers, P.P. Biringer, H. Hollitscher, A simple method of estimating the minor loop hysteresis loss in thin laminations, *IEEE Transactions on Magnetics*, Vol. 14, n° 5, pp. 386-388, 1978
- [LEB-08] J. Le Besnerais, V. Lanfranchi, M. Hecquet, P. Brochet, Acoustic noise of electromagnetic origin in a fractional-slot induction machine, *COMPEL*, Vol. 27, n° 5, 2008
- [LEE-89] Y.N. Lee, W.J. Minkowycz, Heat transfer characteristics of the annulus of two-coaxial cylinders with one cylinder rotating, *International Journal of Heat and Mass Transfer*, Vol. 32, n° 4, pp. 711-722, 1989
- [LEE-99] J.H. Lee, D.S. Hyun, Hysteresis analysis for the permanent magnet assisted synchronous reluctance motor by coupled fem and Preisach modelling, *IEEE Transactions on Magnetics*, Vol. 35, pp. 1203-1206, 1999
- [LEV-86] E. Levy, S. Neti, G. Brown, F. Bayat, V. Kadambi, Laminar heat transfer and pressure drop in a rectangular duct rotating about a parallel axis, *Journal of Heat Transfer*, Vol. 108, pp. 350-356, 1986
- [LIA-98] C.M. Liao, C.L. Chen, T. Katcher, Thermal analysis for design of high performance motors, *IEEE, InterSociety Conference of Thermal Phenomena*, pp. 424-433, 1998
- [LIN-04] D. Lin, P. Zhou, W.N. Fu, Z. Badics, Z.J. Cendes, A dynamic core loss model for soft ferromagnetic and power ferrite materials in transient finite element analysis, *IEEE Transactions on Magnetics*, Vol. 40, n° 2, pp. 1318-1321, 2004
- [LIW-55] M. Liwschitz, Calcul des machines électriques, Tome 1, *Bibliothèque de l'ingénieur, SPES Lausanne – Dunod Paris*, 1955
- [MAH-96] M. Mahadevappa, V. Rammohan Rao, V.M.K. Sastri, Numerical study of steady laminar fully developed fluid flow and heat transfer in rectangular and elliptical ducts rotating about a parallel axis, *International Journal of Heat and Mass Transfer*, Vol. 39, pp. 867-875, 1996
- [MAL-00] K.C. Maliti, Modelling and analysis of magnetic noise in squirrel-cage induction motors, *Thèse de doctorat de l'Université de Stockholm*, 2000
- [MAY-03] B.D.J. Maynes, R.J. Kee, C.E. Tindall, R.G. Kenny, Simulation of airflow and heat transfer in small alternators using CFD, *IEE Proceedings Electric Power Applications*, Vol. 150, n° 2, pp. 146-152, 2003
- [MI-03] C. Mi, G.R. Slemon, R. Bonert, Modeling of iron losses of permanent-magnet synchronous motors, *IEEE Transactions on Industry applications*, Vol. 39, n° 3, pp. 734-742, 2003
- [MIC-05] C. Micallef, S.J. Pickering, K. Simmons, K. Bradley, Improvements in air flow in the end region of a large totally enclosed fan cooled induction motor, *IEEE International Conference on Electric Machines and Drives*, pp. 579-584, 2005
- [MOR-67] Y. Mori, W. Nakayama, Forced convective heat transfer in a straight pipe rotating around a parallel axis, *International Journal of Heat and Mass Transfer*, Vol. 10, pp. 1179-1194, 1967
- [MOR-78] W.D. Morris, J.L.Woods, Heat transfer in the entrance region of tubes that rotates about a parallel axis, *Journal of Mechanical Engineering Sciences*, Vol. 20, n° 6, pp. 319- 325, 1978
- [MOR-81] W.D. Morris, Apressure transmission system for flow resistance measurements in a rotating tube, *Journal of Physics E : Scientific Instruments*, Vol. 14, n° 2, pp. 208-214, 1981
- [MUG-98] J. Mugglestone, D. Lampard, S.J. Pickering, Effects of end winding porosity upon the flow field and ventilation losses in the end region of TEFC induction machines, *IEE Proceedings Electric Power Applications*, Vol. 145, n° 5, pp. 423-428, 1998
- [MUG-99] J. Mugglestone, S.J. Pickering, D. Lampard, Effect of geometric changes on the flow and heat transfer in the end region of a TEFC induction motor, *IEE*,  $9<sup>th</sup> International$ *Conference on Electrical Machines and Drives*, n° 468, pp. 40-44, 1999
- [NAK-68] W. Nakayama, Forced convective heat transfer in a straight pipe rotating around a parallel axis, 2<sup>nd</sup> report : turbulent region, *International Journal of Heat and Mass Transfer*, Vol. 11, pp. 1185-1201, 1968
- [NET-85] S. Neti, A.S. Warnock, E.K. Levy, K.S. Kannan, Computation of laminar heat transfer in rotating rectangular ducts, *Journal of Heat Transfer*, Vol. 107, pp. 575-582, 1985
- [PER-94] I. Peres, A. Ziouchi, Y. Bertin, Caractérisation des échanges de chaleur dans un espace annulaire encoché ou lisse avec le cylindre intérieur tournant, *Congrès SFT 1994*, pp. 170-177, 1994
- [PIC-02] S.J. Pickering, D. Lampard, M. Shanel, Ventilation and heat transfer in a symmetrically ventilated salient pole synchronous machine, *IEE Power Electronics, Machines and Drives*, n° 487, pp.462-467, 2002
- [POU-07] J. Pouget, F. Dubas, B. Boualem, C. Espanet, Origines des erreurs de modélisation sur les pertes électromagnétiques dans les machines électriques, *Conférence EF, Toulouse*, 2007
- [PRE-35] F. Preisach, Uber die magnetische nachwirkung, *Z. Physik*, Vol. 94, pp. 277-302, 1935
- [RAG-00] S. Raguenet, E. Laroche, Une méthode caractérisant l'influence réciproque entre parois: application aux échanges thermiques dans une cavité rotor-stator, *International Journal of Heat and Mass Transfer*, Vol. 43, pp.4433-4445, 2000
- [REI-01] J. Reinert, A. Brockmeyer, R.W. De Doncker, Calculation of losses in ferro- and ferromagnetic materials based on the modified Steinmetz equation, *IEEE Transactions on Industry applications*, Vol. 37, n° 4, pp. 1055-1061, 2001
- [SEG-96] G. Seguier, F. Notelet, Electrotechnique industriel, *Lavoisier Technique & Documentation*, 1996
- [SIM-79] D.A. Simmers, J.E.R. Coney, A Reynolds analogy solution for the heat transfer characteristics of combined Taylor vortex and axial flows, *International Journal of Heat and Mass Transfer*, Vol. 22, pp. 679-689, 1979
- [SOO-99] C.Y. Soong, W.M. Yan, Development of secondary flow and convective heat transfer in isothermal/iso-flux rectangular ducts rotating about a parallel axis, *International Journal of Heat and Mass Transfer*, Vol. 42, pp. 497-510, 1999
- [TAC-64] F. Tachibana, S. Fukui, Convective heat transfer of the rotational and axial flow between two concentric cylinders, *bulletin of JSME*, vol. 7, n° 26, 1964
- [TAY-23] G.I. Taylor, Stability of viscous fluid between two rotating cylinders, *Philosophical Transactions of the Royal Society, London, Series A*, n° 223, pp. 289-343, 1923
- [TI-BE8206] J. Padet, Convection thermique et massique nombre de Nusselt : partie1, *Techniques de l'Ingénieur*, BE 8206
- [TI-BM4500] J.M. Mérigoux, Ventilateurs compresseurs Notions fondamentales, dimensionnement, *Techniques de l'Ingénieur*, BM 4500
- [TI-D3590] M. Jufer, J.C. Sabonnadière, Conceptions assistée par ordinateur (CAO) Moteur asynchrone, *Techniques de l'Ingénieur*, D 3590
- [TI-K710] M. Fallou, Résistivité des métaux, *Techniques de l'Ingénieur*, K 710
- [TRI-04] J.F. Trigeol, Identificatioin des pertes d'une machine électrique par une approche thermique et à l'aide d'une technique inverse, *Thèse de doctorat de l'Université de Poitiers*, 2004
- [VIV-04] S. Vivier, Stratégies d'optimisation par la méthode des plans d'expériences et application aux dispositifs électrotechniques modélisés par éléments finis, *Thèse de doctorat de l'école Centrale de Lille et de l'Université des Sciences et de la Technologie de Lille*, 2004
- [VON-03] P.K. Vong, D. Rodger, Coupled electromagnetic-thermal modelling of electrical machines, *IEEE Transactions on Magnetics*, Vol. 39, n° 3, pp. 1614-1617, 2003
- [WAN-98] C. Wang, Vibro-acoustic analysis of inverter driven induction motors, *Thèse de doctorat de l'Université New South Wales, Australie*, 1998
- [WOO-74] J.L. Woods, W.D. Morris, An investigation of laminar flow in the rotor windings directly-cooled electrical machines, *Journal of Mechanical Engineering Sciences*, Vol. 16, n° 6, pp. 408-417, 1974
- [WOO-80] J.L. Woods, W.D. Morris, A study of heat transfer in a rotating cylindrical tube, *Journal of Heat Transfer*, Vol. 102, pp. 612-616, 1980
- [YCH-02] Y. Chen, P. Pillay, An improved formula for lamination core loss calculations in machines operating with high frequency and high flux density excitation, *Industry Applications Conference, 37th IAS Annual meeting*, Vol. 2, pp. 759-766, 2002
- [ZHU-97] Z.Q. Zhu, D. Howe, Effect of rotor eccentricity and magnetic circuit saturation on acoustic noise and vibration of single-phase induction motors, *Electrical Machine and Power Systems*, Vol. 25, pp. 443-457, 1997
- [ZHU-98] J.G. Zhu, V.S. Ramsden, Improved formulations for rotational core losses in rotating electrical machines, *IEEE Transactions on Magnetics*, Vol. 34, n° 4, pp. 2234-2242, 1998

# **ANNEXES**

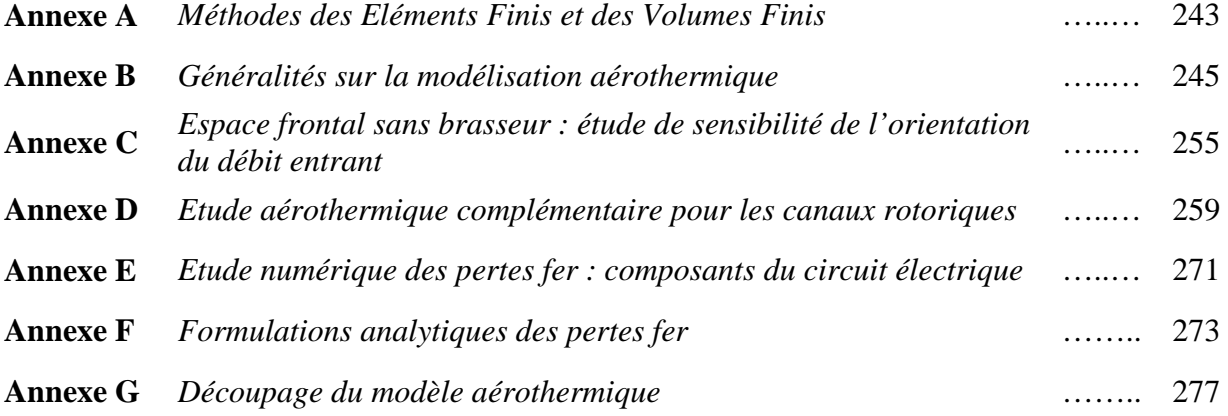

## **ANNEXE A**

## *Méthodes des Eléments Finis et des Volumes Finis*

Les méthodes des Eléments Finis et des Volumes Finis sont deux méthodes numériques couramment employées. Elles permettent toutes deux de résoudre numériquement des équations aux dérivées partielles à l'aide d'approximations d'intégrales.

La différence principale entre les deux méthodes réside dans le fait que la méthode des Eléments Finis utilise une formulation variationnelle (ou forme faible) de l'équation à résoudre tandis que la méthode des Volumes Finis est fondée directement sur la forme dite forte de l'équation. En d'autres termes, la méthode des Volumes Finis se base directement sur l'expression intégrale des équations alors que la méthode des Eléments Finis passe par l'utilisation d'un opérateur différentiel (ou fonctionnelle). Cet opérateur doit être nul en tout point du domaine. Les conditions limites sont alors symbolisées par un autre opérateur qui lui doit être nul sur la frontière du domaine.

Par exemple, on suppose que le domaine d'étude est un volume *V* de frontière *S*. On cherche à déterminer le champ de températures *T* tel que

$$
\Delta T(M) = f(M) \quad \forall M \in V
$$

où *f(M)* est une source de chaleur volumique connue.

 $\overline{a}$ 

La méthode des Volumes Finis va utiliser cette équation de base :

$$
\int\limits_V \Delta T(M) \cdot dV = \int\limits_V f(M) \cdot dV
$$

alors que la méthode des Eléments Finis utilise cette équation de base :

$$
\int_{V} \Psi(\Delta T - f) \cdot dV = 0 \quad \forall M \in V \text{ avec } \Psi(M) \text{ l'opérateur differentiel}
$$

Les deux méthodes nécessitent la création d'un maillage du domaine mais ne l'utilisent pas de la même manière. La méthode des Volumes Finis s'intéresse à la cellule dans son ensemble. Ainsi, des bilans sont réalisés sur chaque maille<sup>1</sup>. La méthode des Eléments Finis se concentre sur les nœuds du maillage sur lesquels l'opérateur différentiel doit être nul.

<sup>&</sup>lt;sup>1</sup> La méthode des Volumes Finis obéissant au principe de conservation de flux, cela explique qu'elle soit particulièrement employée dans le domaine de la Mécaniques des Fluides.

### **ANNEXE B**

### *Généralités sur la modélisation aérothermique*

### **Les modèles de turbulence**

Les équations régissant la dynamique d'un écoulement sont les équations de conservation de la masse et les équations de Navier-Stokes, ici présentées en coordonnées cartésiennes avec la notation en indice muet.

(1) 
$$
\frac{\partial \rho}{\partial t} + \frac{\partial}{\partial x_i} (\rho u_i) = 0
$$

(2) 
$$
\frac{\partial}{\partial t}(\rho u_i) + \frac{\partial}{\partial x_j}(\rho u_i u_j) = -\frac{\partial p}{\partial x_i} + \frac{\partial \tau_{i,j}}{\partial x_j} + \rho f_i
$$

 $O\hat{u}$ :  $\rho$  la masse volumique (kg.m<sup>-3</sup>)

- $\vec{u}$  la vitesse (m.s<sup>-1</sup>)
- *t* le temps (s)
- *p* la pression (en Pa)
- $\vec{\tau}$  le tenseur des contraintes visqueuses
- $\vec{f}$  la résultante des forces massiques s'exerçant sur le fluide (N.kg<sup>-1</sup>)

Dans l'absolu, ce système d'équations permet de modéliser la turbulence dans toutes ses échelles. On appelle la méthode consistant à résoudre ces équations directement DNS (Direct Numerical Simulation). Le maillage nécessaire à une application correcte de cette méthode est de l'ordre de  $\text{Re}^{3/4}$  dans chaque direction.

Pour un écoulement peu turbulent dont le nombre de Reynolds est égal à 5000, il faudrait en trois dimensions :  $(5000^{3/4})^3 = 210$  millions d'éléments.

La simulation DNS n'étant pas adaptée pour notre étude, une approche statistique sera donc utilisée pour modéliser les écoulements turbulents. Celle-ci consiste à filtrer les irrégularités de la turbulence et de n'en garder qu'une valeur moyenne.

Pour obtenir les équations appropriées, une décomposition est utilisée pour tous les champs intervenant dans les équations de Navier Stokes. Un champ  $\varphi$  se décompose alors en un champ moyen  $\varphi$  et un champ fluctuant  $\varphi'$  de moyenne temporelle nulle :  $\varphi = \varphi + \varphi'$ .

En introduisant cette décomposition de champ dans les équations précédentes, on obtient le jeu d'équations moyennées suivant :

(3) 
$$
\frac{\partial \rho}{\partial t} + \frac{\partial}{\partial x_i} (\rho u_i) = 0
$$

(4) 
$$
\frac{\partial}{\partial t}(\rho u_i) + \frac{\partial}{\partial x_j}(\rho u_i u_j) = -\frac{\partial p}{\partial x_i} + \frac{\partial}{\partial x_j} \left[ \mu \left( \frac{\partial u_i}{\partial x_j} + \frac{\partial u_j}{\partial x_i} - \frac{2}{3} \delta_{ij} \frac{\partial u_i}{\partial x_i} \right) \right] + \frac{\partial}{\partial x_j} \left( -\rho \overline{u'_i u'_j} \right)
$$

Des termes inconnus supplémentaires apparaissent dans le dernier terme de l'équation (4). Ces termes appelés contraintes de Reynolds, ou contraintes turbulentes, rendent le système ouvert : il y a plus d'inconnus que d'équations disponibles. Différentes méthodes de fermeture ont été développées. Il ne sera présenté ici que les méthodes à deux équations de fermeture reposant sur le concept de viscosité turbulente.

### **Le concept de viscosité turbulente**

Il devient nécessaire de modéliser correctement les contraintes de Reynolds dans les équations de Navier-Stokes moyennées. On fait alors appel à l'hypothèse de Boussinesq pour relier ces contraintes de Reynolds au gradient de vitesse. On a donc :

(5) 
$$
-\rho \overline{u'_i u'_j} = \mu_t \left( \frac{\partial u_i}{\partial x_j} + \frac{\partial u_j}{\partial x_i} \right) - \frac{2}{3} \left( \rho k + \mu_t \frac{\partial u_i}{\partial x_i} \right) \delta_{ij}
$$

*k* est l'énergie cinétique turbulente moyenne par unité de masse. Elle joue le rôle d'une pression turbulente due aux mouvements d'agitation. Elle est définie par :

$$
(6) \t\t k = \frac{1}{2} \overline{u' \cdot u'}
$$

µ*<sup>t</sup>* est la viscosité turbulente. Elle est définie comme le produit de la masse volumique par le carré d'une vitesse et d'un temps caractéristique de l'écoulement.

Cette approche permet d'obtenir des temps de calcul moindres mais a le désavantage de supposer que  $\mu_t$  est un scalaire isotrope, ce qui ne s'applique pas automatiquement dans tous les cas.

Les modèles de turbulence présentés par la suite repose donc sur le concept de viscosité turbulente, ce qui signifie qu'ils utilisent des équations supplémentaires pour représenter deux nouvelles variables :  $k$  et  $\mu_t$ .

### **Les modèles de turbulence** *k-*ε

Ces modèles, bien connus, ont été proposés par Launder et Spalding. Ils introduisent deux équations de transport supplémentaires pour *k*, l'énergie cinétique turbulente, et pour ε, le taux de dissipation de l'énergie cinétique turbulente. Ce dernier représente la vitesse de consommation (ou de dissipation) de l'énergie turbulente. De la connaissance de *k* et ε, on remonte à la viscosité turbulente µ*<sup>t</sup>* .

Trois modèles *k-*ε existent : standard, RNG ou realizable. Tous ont des formes similaires mais diffèrent sur les points suivants :

- la méthode de calcul de la viscosité turbulente,
- le nombre de Prandtl turbulent gérant la diffusion turbulente de *k* et ε,
- les termes de génération et destruction dans l'équation de transport de ε.

#### *Le modèle k-*ε *standard*

Les équations de transport sont les suivantes pour *k* et pour ε :

(7) 
$$
\frac{\partial}{\partial t}(\rho k) + \frac{\partial}{\partial x_i}(\rho k u_i) = \frac{\partial}{\partial x_j} \left[ \left( \mu + \frac{\mu_i}{\sigma_k} \right) \frac{\partial k}{\partial x_j} \right] + G_k + G_b - \rho \varepsilon - Y_M + S_k
$$

$$
(8) \qquad \frac{\partial}{\partial t}(\rho \varepsilon) + \frac{\partial}{\partial x_i}(\rho \varepsilon u_i) = \frac{\partial}{\partial x_j} \left[ \left( \mu + \frac{\mu_i}{\sigma_{\varepsilon}} \right) \frac{\partial \varepsilon}{\partial x_j} \right] + C_{1\varepsilon} \frac{\varepsilon}{k} \left( G_k + C_{3\varepsilon} G_b \right) - C_{2\varepsilon} \rho \frac{\varepsilon^2}{k} + S_{\varepsilon}
$$

où : *Gk* correspond à la génération de k due aux gradients de vitesse moyenne, *Gb* correspond à la génération de k due aux forces de pesanteur, *YM* représente les effets de la compressibilité sur la turbulence,  $C_{1\epsilon}$ ,  $C_{2\epsilon}$  et  $C_{3\epsilon}$  sont des constantes,  $\sigma_k$  et  $\sigma_{\varepsilon}$  sont les nombres de Prandtl turbulents respectivement pour *k* et  $\varepsilon$ ,  $S_k$  et  $S_\varepsilon$  sont des termes sources.

La viscosité turbulente est calculée en combinant  $k$  et  $\varepsilon$  selon l'expression suivante :

(9) 
$$
\mu_t = \rho \cdot C_\mu \cdot \frac{k^2}{\varepsilon}
$$

Les constantes du modèle sont déterminées expérimentalement et ont les valeurs suivantes :

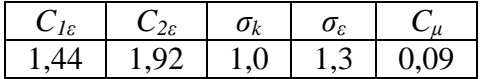

#### *Le modèle k-*ε *RNG*

Ce modèle utilise une technique mathématique appelée « ReNormalization Group » sur les équations de Navier-Stokes instantanées. Deux équations de transport supplémentaires sont utilisées pour *k* et pour ε :

(10) 
$$
\frac{\partial}{\partial t}(\rho k) + \frac{\partial}{\partial x_i}(\rho k u_i) = \frac{\partial}{\partial x_j} \left[ \alpha_k \mu_{\text{eff}} \frac{\partial k}{\partial x_j} \right] + G_k + G_b - \rho \varepsilon - Y_M + S_k
$$

$$
(11) \qquad \frac{\partial}{\partial t}(\rho \varepsilon) + \frac{\partial}{\partial x_i}(\rho \varepsilon u_i) = \frac{\partial}{\partial x_j} \left[ \alpha_{\varepsilon} \mu_{\text{eff}} \frac{\partial \varepsilon}{\partial x_j} \right] + C_{1\varepsilon} \frac{\varepsilon}{k} (G_k + C_{3\varepsilon} G_b) - C_{2\varepsilon} \rho \frac{\varepsilon^2}{k} - R_{\varepsilon} + S_{\varepsilon}
$$

La seule modification, par rapport aux équations de transport du modèle standard, dans l'équation de l'énergie cinétique concerne le premier terme du membre de droite. Une viscosité effective µ*eff* intervient à la place de la viscosité turbulente vue précédemment.

En ce qui concerne le taux de dissipation, la viscosité effective remplace ici aussi la viscosité turbulente précédente. Un terme supplémentaire *R*<sup>ε</sup> apparaît également dans le second membre. Les termes  $\alpha_k$  et  $\alpha_{\varepsilon}$  sont les inverses des nombres de Prandtl pour *k* et  $\varepsilon$ respectivement.

Le traitement statistique RNG résulte en une équation différentielle pour la viscosité turbulente. La résolution de cette équation permet une description plus précise du transport de la turbulence par rapport au nombre de Reynolds effectif, d'où la présence de la viscosité effective dans les équations. Ceci permet de mieux appréhender les bas nombres de Reynolds

et le traitement près des parois. Aux grands nombres de Reynolds, l'équation (9) est retrouvée avec une constante  $C_{\mu}$  différente.

Le terme supplémentaire  $R_{\varepsilon}$  dans l'équation de transport de  $\varepsilon$  permet au modèle RNG d'être plus précis que le modèle standard pour les déformations par contraintes plus rapides et les lignes de courant courbes. Il peut s'exprimer en fonction de *k,* ε et *Sk*.

Les constantes du modèle sont différentes par rapport au modèle standard. Elles sont déduites directement du traitement statistique et ont les valeurs suivantes :

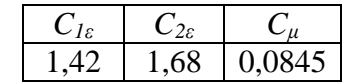

#### *Le modèle k-*ε *realizable*

Un troisième modèle de la famille *k-*ε est également disponible : le *k-*ε realizable. Le terme « realizable » signifie qu'il répond à certaines contraintes mathématiques liées aux phénomènes physiques d'un écoulement turbulent, en particulier en ce qui concerne les contraintes normales. Ce qui diffère essentiellement avec les deux précédents modèles correspond aux points suivants :

- une nouvelle formulation de la viscosité turbulente faisant varier  $C_{\mu}$ ,
- une nouvelle formulation de l'équation de transport pour ε.

Les équations de transport pour  $k$  et  $\varepsilon$  sont alors les suivantes :

(12) 
$$
\frac{\partial}{\partial t}(\rho k) + \frac{\partial}{\partial x_i}(\rho k u_i) = \frac{\partial}{\partial x_j} \left[ \left( \mu + \frac{\mu_i}{\sigma_k} \right) \frac{\partial k}{\partial x_j} \right] + G_k + G_b - \rho \varepsilon - Y_M + S_k
$$

(13) 
$$
\frac{\partial}{\partial t} (\rho \varepsilon) + \frac{\partial}{\partial x_j} (\rho \varepsilon u_j) = \frac{\partial}{\partial x_j} \left[ \left( \mu + \frac{\mu_t}{\sigma_{\varepsilon}} \right) \frac{\partial \varepsilon}{\partial x_j} \right] + \rho C_1 S_{\varepsilon} - \rho C_2 \frac{\varepsilon^2}{k + \sqrt{\nu \varepsilon}} + C_{1\varepsilon} \frac{\varepsilon}{k} C_{3\varepsilon} G_b + S_{\varepsilon}
$$
  
où :  $C_1 = \max \left[ 0, 43; \frac{\eta}{\eta + 5} \right]$  avec  $\eta = S \frac{k}{\varepsilon}$ .

Il est à noter que le terme de production de l'équation du taux de dissipation  $\varepsilon$  ne prend pas en compte, à la différence des deux autres modèles, la production de *k*. Ceci permettrait une meilleure représentation du transfert d'énergie spectrale.

Il est également intéressant de remarquer dans l'équation (13) que cette fois-ci, l'énergie cinétique turbulente *k* n'apparaît pas au dénominateur du terme de destruction. Cela permet d'éviter les singularités qu'il est possible de rencontrer avec les autres modèles *k-*ε.

La viscosité turbulente est toujours calculée par l'équation (9), mais à la différence des modèles précédents, *Cµ* n'est plus constant et est fonction de la déformation moyenne, des taux et vitesses de rotation, et du champ turbulent (à travers *k* et ε).

Les constantes du modèle ont les valeurs suivantes :

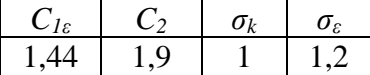

### *Remarque sur la génération et dissipation de k et* ε

 La *production d'énergie cinétique turbulente* est représentée dans les équations de transport par le terme  $G_k$  défini par :

$$
G_k = -\rho \cdot \overline{u'_i u'_j} \cdot \frac{\partial u_j}{\partial x_i}
$$

 En ce qui concerne la *génération de turbulence due à la pesanteur*, elle est représentée par le terme *G<sup>b</sup>* qui est défini de la manière suivante :

$$
G_b = \beta \cdot g_i \cdot \frac{\mu_t}{\text{Pr}_t} \cdot \frac{\partial T}{\partial x_i}
$$

avec :  $g_i$  la composante du vecteur gravitationnel dans la direction i,

*Pr<sup>t</sup>* est le nombre de Prandtl turbulent, sa valeur différe d'un modèle à l'autre,

$$
\beta = -\frac{1}{\rho} \left( \frac{\partial \rho}{\partial T} \right)_P
$$
 est le coefficient de dilatation thermique.

Le degré auquel l'équation de ε est affectée par la pesanteur dépend de la valeur de la constante *C<sup>3</sup>*ε. Elle est calculée de la manière suivante :

*u*  $C_{3\varepsilon} = \tan \left| \frac{v}{v} \right|$  avec *v* la composante de la vitesse parallèle au vecteur gravitationnel,

*u* la composante de la vitesse perpendiculaire au vecteur gravitationnel.

 Les *effets de la compressibilité* sur la turbulence sont pris en compte par le terme *YM*. Ce dernier est défini par :

$$
Y_M = 2\rho \cdot \varepsilon \cdot M_t^2
$$

où *a*²  $M_t = \sqrt{\frac{k}{t^2}}$  est le nombre de Mach turbulent, *a* étant la vitesse du son.

### **Les modèles de turbulence** *k-*ω

Ces modèles introduisent également deux équations de transport supplémentaires : l'une d'elle concerne encore une fois l'énergie cinétique turbulente *k*, l'autre concerne le taux de dissipation spécifique ω. Ce dernier peut être vu comme le rapport de ε sur *k*.

Ces modèles intègrent notamment des modifications pour une meilleure prise en compte de la compressibilité et des effets aux bas nombres de Reynolds.

Il existe deux principaux modèles : le *k-*ω standard et le *k-*ω SST (Shear-Stress Transport). Le modèle *k-*ω SST diffère du modèle standard par :

- le changement graduel du modèle *k-*ω standard dans les régions de la couche limite à une version modifiée de *k-*ε dans les parties extérieures à la couche limite,
- une formulation de la viscosité turbulente modifiée pour prendre en compte les effets de transport des principales contraintes turbulentes,
- les constantes des modèles sont différentes.

### *Le modèle k-*ω *standard*

Voilà les deux équations de transport pour *k* et ω du modèle *k-*ω standard :

(14) 
$$
\frac{\partial}{\partial t}(\rho k) + \frac{\partial}{\partial x_i}(\rho k u_i) = \frac{\partial}{\partial x_j} \left( \Gamma_k \frac{\partial k}{\partial x_j} \right) + G_k - Y_k + S_k
$$

(15) 
$$
\frac{\partial}{\partial t}(\rho\omega) + \frac{\partial}{\partial x_i}(\rho\omega u_i) = \frac{\partial}{\partial x_j} \left( \Gamma_\omega \frac{\partial \omega}{\partial x_j} \right) + G_\omega - Y_\omega + S_\omega
$$

avec : *Gk* le terme de génération de *k* due aux gradients de vitesse moyenne, *G*ω la génération de ω,

 $Y_k$  et  $\overline{Y_\omega}$  la dissipation de *k* et  $\omega$  respectivement due à la turbulence,

 $S_k$  et  $S_{\omega}$  les termes sources,

 $\Gamma_k$  et  $\Gamma_{\omega}$  la diffusion effective de *k* et  $\omega$  respectivement.

Ces derniers se calculent en fonction des nombres de Prandtl turbulents de *k* et ω respectivement  $\sigma_k$  et  $\sigma_\omega$  selon les formules :

$$
\Gamma_k = \mu + \frac{\mu_t}{\sigma_k}
$$
 et  $\Gamma_\omega = \mu + \frac{\mu_t}{\sigma_\omega}$ 

La viscosité turbulente intervenant ici est définie par :  $\mu_t = \alpha^* \cdot \frac{\mu}{\omega}$  $\mu_{t} = \alpha^{*} \cdot \frac{\rho k}{\alpha}$ 

Le terme  $\alpha^*$  est un coefficient amortissant la viscosité turbulente, permettant ainsi une correction pour les bas nombres de Reynolds.

Les constantes du modèle ont les valeurs suivantes :

$$
\begin{array}{c|c}\n\sigma_k & \sigma_{\varepsilon} \\
\hline\n2 & 2\n\end{array}
$$

### *Le modèle k-*ω *SST*

Voilà les deux équations de transport pour *k* et ω du modèle *k-*ω SST :

(16) 
$$
\frac{\partial}{\partial t}(\rho k) + \frac{\partial}{\partial x_i}(\rho k u_i) = \frac{\partial}{\partial x_j} \left( \Gamma_k \frac{\partial k}{\partial x_j} \right) + G_k - Y_k + S_k
$$

(17) 
$$
\frac{\partial}{\partial t}(\rho\omega) + \frac{\partial}{\partial x_i}(\rho\omega u_i) = \frac{\partial}{\partial x_j} \left( \Gamma_\omega \frac{\partial \omega}{\partial x_j} \right) + G_\omega - Y_\omega + S_\omega + D_\omega
$$

Ces équations sont très similaires aux équations du modèle standard. Seul un terme supplémentaire apparaît dans l'équation de transport du taux de dissipation spécifique. Il s'agit du terme *D*<sub>ω</sub>. Celui-ci représente le terme de diffusion croisée. Il s'agit en fait du terme permettant de faire la liaison entre les modèles *k-*ω standard et *k-*ε standard sur lesquels est basé le modèle *k-*ω SST.

Ce terme de diffusion croisée est défini comme ceci :

$$
D_{\omega} = 2(1 - F_1)\rho\sigma_{\omega,2}\frac{1}{\omega}\frac{\partial k}{\partial x_j}\frac{\partial \omega}{\partial x_j}
$$

avec :  $F_I$  une fonction de jonction dépendant entre autres de  $k$  et  $\omega$ , et  $\sigma_{\omega,2}$  une constante (par défaut  $\sigma_{\omega,2} = 1,168$ ).

Les termes  $\Gamma_k$  et  $\Gamma_{\omega}$ , correspondant à la diffusion effective de *k* et  $\omega$  respectivement, se calculent de la même manière que pour le modèle *k-*ω standard. Au contraire, les termes de génération *Gk, G*ω et les termes de dissipation *Yk, Y*ω se calculent de manière légèrement différente que précédemment.

La viscosité turbulente intervenant ici est définit par :  $\overline{\phantom{a}}$  $\rfloor$ 1  $\mathbf{r}$ L Г ⋅ ⋅ =  $\alpha$   $\alpha$   $\alpha$ ω  $\mu_{\scriptscriptstyle t} = \frac{\rho_{\scriptscriptstyle t}}{2}$ 1 2  $max \frac{1}{\alpha^*},$ 1  $S \cdot F$ *k t*

avec *S* l'amplitude de déformation, *F2* une fonction de jonction dépendant entre autres de *k* et ω et α*1* une constante (par défaut α*1*=0,31).

### **Modélisation des phénomènes en proche paroi**

Le traitement proche des parois peut se faire de deux façons différentes **[FLU-05]** selon la valeur du paramètre sans dimension *y +* . Celui-ci est défini selon l'équation :

$$
y^+ = \frac{\rho \cdot u_\tau \cdot y_P}{\mu}
$$

où  $ρ$  la masse volumique,  $u<sub>τ</sub>$  la vitesse de friction,  $y<sub>p</sub>$  la distance entre le point P et la paroi, et  $\mu$  la viscosité au point P.

Si *y +* < 10 (ce qui implique d'avoir un maillage relativement fin proche de la paroi), le modèle **« enhanced wall treatment »** est recommandé. Ce modèle consiste à résoudre l'ensemble des équations jusqu'à la paroi.

Si  $10 < y^+ < 80$ , le modèle « standard wall function » est recommandé. Avec cette approche, des lois semi-empiriques sont utilisées pour représenter la vitesse et la température. Il fait également appel à des formules spécifiques qui modifient l'expression des équations du modèle de turbulence pour les éléments proches des parois, dans la sous-couche visqueuse.

Dans le cas particulier de la température, l'expression des lois représentant celle-ci dans la zone proche de la paroi dépendent de la valeur du paramètre adimensionné *y \** :

$$
y^* = \frac{\rho C_\mu^{1/4} k_P^{1/2} y_P}{\mu}
$$

avec *C<sub>u</sub>* une constante du modèle *k ε* standard (*C<sub>u</sub>* = 0,09) et *k<sub>P</sub>* l'énergie cinétique turbulente au point P.

Une loi linéaire est utilisée pour la sous-couche où la conduction est importante (*y \** < 11,225) et une loi logarithmique pour la région turbulente où les effets liés à la turbulence prédomine la conduction  $(y^* > 11,225)$ .

### **Discrétisation des équations**

 Plusieurs techniques de discrétisation des équations sont disponibles sous Fluent© **[FLU-05]**. Pour l'ensemble des simulations numériques présentées dans cette étude, une résolution successive des équations (« *segregated solver* ») est sélectionnée. Le principe de cette solution est présenté sur la Figure A.

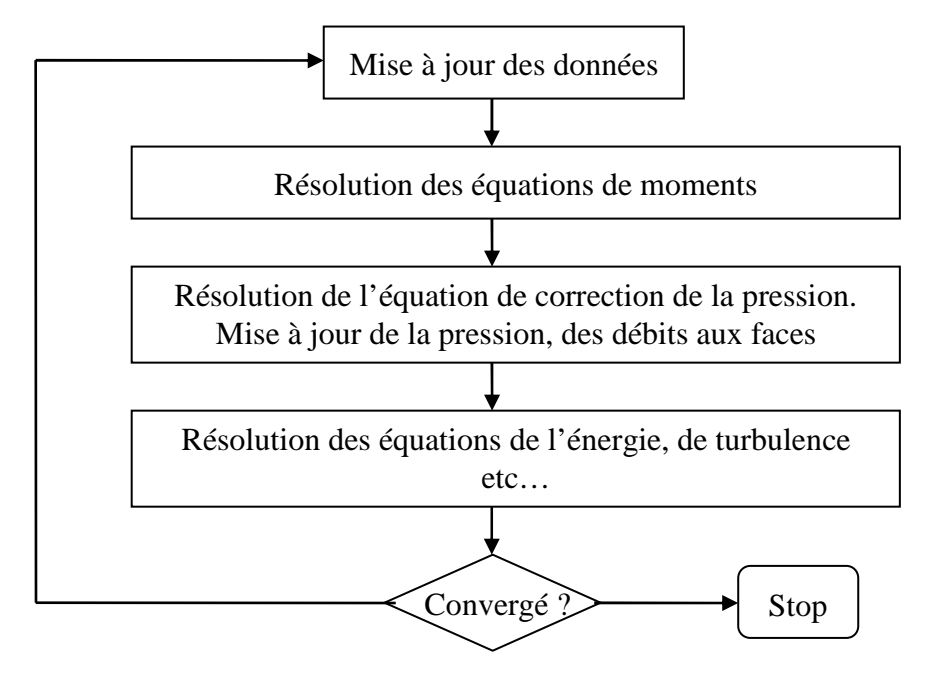

**Figure A** *Principe de résolution à l'aide du « segregated solver »* 

 L'utilisation de la méthode des Volumes Finis consiste à intégrer les équations du problème sur chaque volume de contrôle, conduisant ainsi à des équations discrètes basées sur le volume de contrôle pour chaque variable en jeu.

 Ainsi, Fluent© obtient et retient en mémoire le résultat du calcul, autrement dit, les valeurs discrètes obtenues, pour le centre du volume. Or, la valeur de la variable au niveau des surfaces est parfois requise (en particulier pour les termes de convection dans les équations). Il est alors nécessaire d'interpoler cette valeur depuis celle calculée au centre du volume. Fluent© propose alors différents schémas d'interpolation **[FLU-05]** dont voici quelques exemples :

 $\&$  « Upwind » du 1<sup>er</sup> ordre : on considère que la valeur au centre de la cellule représente une valeur moyenne sur le volume. Par conséquent, les valeurs aux surfaces du volume sont égalées à la valeur au centre de la cellule.

- *Schéma selon une loi puissance* : l'interpolation des valeurs aux surfaces s'effectue à l'aide de la solution exacte de l'équation de diffusion-convection monodirectionnelle suivante :

$$
\frac{\partial}{\partial x}(\rho u \Phi) = \frac{\partial}{\partial x} \Gamma \frac{\partial \Phi}{\partial x}
$$

où ρ*u* (masse volumique\*vitesse) et Γ (coefficient de diffusion) sont constantes sur l'intervalle ∂*x*.

 $\frac{A}{b}$  « Upwind » du 2<sup>nd</sup> ordre : Les valeurs aux surfaces sont calculées en utilisant une approche de reconstruction linéaire multidimensionnelle.

 Dans certaines situations (par exemple, pour les écoulements compressibles ou en présence d'importants nombres de Rayleigh, de milieu poreux ou pour des écoulements soumis à une rotation importante), il est recommandé de modifier le schéma d'interpolation pour la pression. Plusieurs méthodes sont proposées : un schéma linéaire, un schéma du second ordre, un schéma basé sur une pondération par rapport à la force exercée aux faces et le schéma PRESTO (PREssure STaggering Option).

 Enfin, il est nécessaire de définir le choix de l'algorithme permettant de déduire une équation de correction de la pression à partir de l'équation de continuité discrète, c'est ce que l'on nomme par le couplage pression-vitesse. Trois possibilités sont accessibles :

- L'algorithme *SIMPLE* (*Semi-Implicit Method for Pressure-Linked Equations*) utilise une relation entre pression et vitesse pour imposer la conservation de la masse.

- L'algorithme *SIMPLEC* (*SIMPLE-Consistent)* est un dérivé de l'algorithme SIMPLE. Les procédures employées dans ces deux algorithmes sont globalement les mêmes. La différence réside dans l'expression des flux surfaciques introduits dans l'équation de continuité discrète.

- L'algorithme *PISO* (*Pressure-Implicit with Splitting of Operators*) fait également partie de la famille des algorithmes SIMPLE. Celui-ci est basé sur une relation plus fine entre la vitesse et la pression.

## **ANNEXE C**

## *Espace frontal sans brasseur : étude de sensibilité de l'orientation du débit entrant*

Une série de simulations a été réalisée pour évaluer la sensibilité de l'orientation du débit sur les résultats présentés dans le Chapitre 2 (paragraphe 4). La vitesse de rotation a été fixée à 2200 tr/min ce qui correspond au fonctionnement en régime continu du moteur d'étude.

Un débit constant a été imposé en entrée (par l'entrefer) de l'espace frontal. Le vecteur directeur selon lequel ce dernier est injecté varie. La faible valeur de la composante radiale de la vitesse devant les composantes axiale et tangentielle (Chapitre 2 – Tableau 3) nous conduit à n'étudier l'influence que des deux dernières composantes et ainsi, à garder la valeur de la composante radiale constante. Le Tableau A présente les différentes orientations testées.

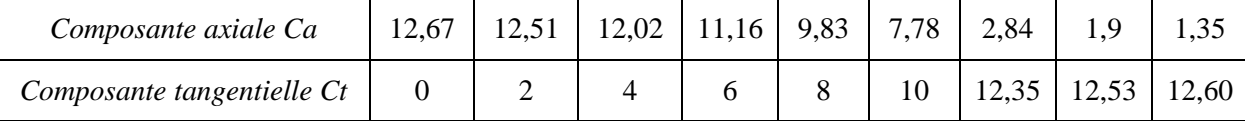

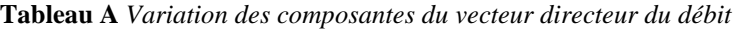

Pour faciliter la lisibilité et l'interprétation des résultats, le nombre *Nu0-1* a été défini de la manière suivante. Celui-ci est représentatif de l'évolution du nombre de Nusselt en fonction de l'orientation du débit.

$$
Nu_{0-1} = \frac{\overline{Nu} - \overline{Nu_{\min}}}{\overline{Nu_{\max}} - \overline{Nu_{\min}}}
$$

avec  $\overline{Nu_{\text{min}}}$  et  $\overline{Nu_{\text{max}}}$  les nombres de Nusselt moyen respectivement minimal et maximal obtenus pour la paroi concernée. Les valeurs de ces deux nombres sont résumées dans le Tableau B pour l'ensemble des parois. Nous pouvons y constater que la plage de variation du nombre de Nusselt est relativement basse pour l'arbre et le cuivre rotorique. L'augmentation n'est que de 15 % environ.

La Figure B présente pour chaque paroi l'évolution de ce nombre *Nu0-1* en fonction de la composante tangentielle du vecteur directeur du débit. Trois zones dépendant de la composante tangentielle peuvent se distinguer. Les deux transitions s'effectuent pour une composante tangentielle comprise entre 4 et 6 et entre 10 et 12.

Il n'existe que peu de différence entre les deux premières zones pour certaines parois : l'arbre, les pièces de maintien du stator et du rotor et le flasque à proximité du roulement. Au contraire, les trois zones apparaissent clairement sur les cuivres et le flasque.

|                                  | $Nu_{\text{max}}$ | $Nu_{\min}$ |
|----------------------------------|-------------------|-------------|
| Arbre                            | 1,1               | 0,9         |
| Cuivre rotorique                 | 3,9               | 3,4         |
| Développantes                    | 10,0              | 2,9         |
| Flasque                          | 3,5               | 1,9         |
| Pièce de maintien du rotor       | 4,9               | 2,5         |
| Flasque à proximité du roulement | 5,0               | 1,8         |
| Pièce de maintien du stator      | 6,3               | 1,6         |

**Tableau B** *Plages de variation du nombre de Nusselt*

La troisième zone se distingue aisément sur l'ensemble des parois. En effet, le nombre de Nusselt augmente de manière importante lorsque la composante tangentielle est importante. Le nombre de Nusselt peut alors y être entre deux et quatre fois supérieur au minimum. Cela concerne essentiellement le flasque et les pièces de maintien.

En ce qui concerne les développantes, le nombre de Nusselt croît de manière régulière avec l'augmentation de la composante tangentielle. Il existe alors entre les deux valeurs extrêmes un rapport de 3,5.

Ces observations sur le nombre de Nusselt peuvent s'expliquer aisément par la nature de l'écoulement. La Figure C présente quelques lignes de courant pour trois orientations différentes définies par la composante tangentielle *Ct* (2 ; 8 et 12,53). Ces trois exemples présentent en fait la structure d'écoulement pour les trois zones précédemment définies.

Avec un débit majoritairement axial (*Ct* =2), l'air sortant de l'entrefer passe entre les deux cuivres pour venir impacter le flasque. Il le longe pour rejoindre les canaux rotoriques. Ainsi, une grande recirculation se crée au centre de la cavité. De nombreux tourbillons apparaissent dans la zone proche de l'arbre et au dessus des développantes. En ce qui concerne la partie droite des développantes, l'air circule du haut vers le bas de la développante pour rejoindre l'air frais sortant de l'entrefer.

Cette structure d'écoulement se modifie lorsque la composante tangentielle est comprise entre 4 et 6, la différence se situe essentiellement au dessus des développantes (Figure C, *Ct* = 8). Cette fois-ci, une partie de l'air frais sortant de l'entrefer passe par la section droite de la développante pour aller au dessus de celle-ci, et non l'inverse comme précédemment.

 Une étape est encore franchie pour une composante tangentielle entre 10 et 12. La composante tangentielle devient alors largement prépondérante par rapport à la composante axiale, impliquant ainsi que l'ensemble de l'air frais provenant de l'entrefer se dirige directement au dessus des développantes (Figure C, *Ct* = 12,53). Ainsi, un ensemble de tourbillons se créent entre les deux cuivres ne laissant passer que très peu d'air dans la partie centrale de la cavité.

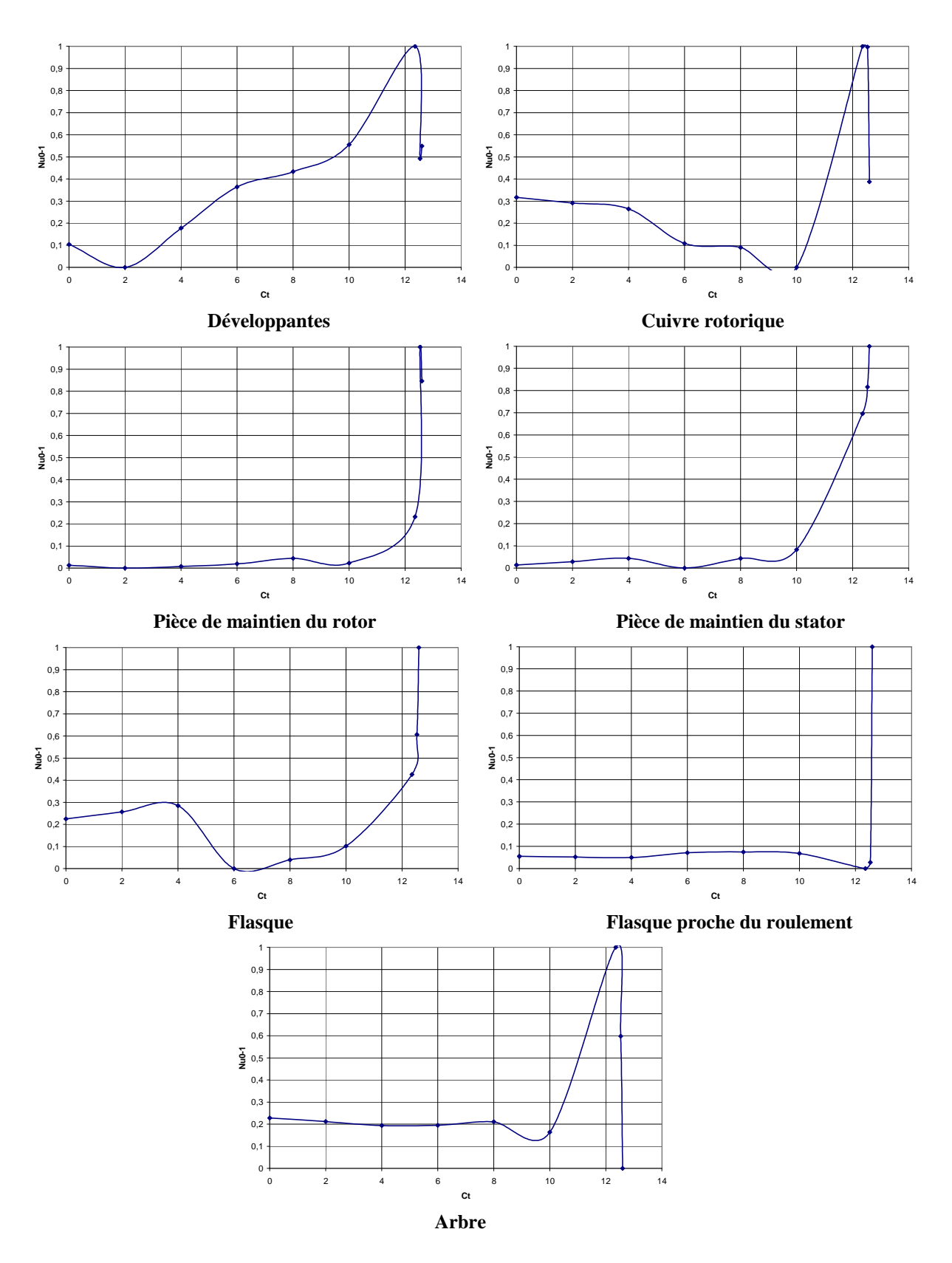

**Figure B** *Evolution du nombre Nu0-1 en fonction de la composante tangentielle*

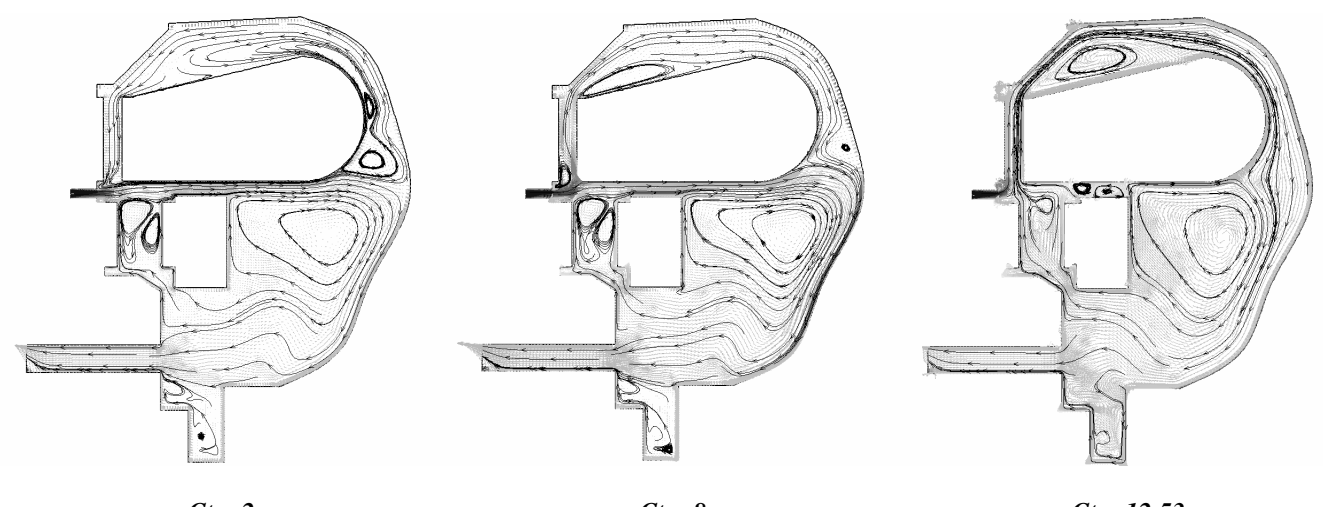

*Ct = 2 Ct = 8 Ct = 12,53*  **Figure C** *Structure d'écoulement pour trois orientations*

## **ANNEXE D**

## *Etude aérothermique complémentaire pour les canaux rotoriques*

### **Choix du modèle de turbulence**

En principe, les équations de Navier Stokes décrivent les écoulements laminaires et turbulents sans que soient nécessaire des informations supplémentaires. Mais, afin d'éviter de résoudre toutes les échelles de turbulence et ainsi réduire le temps de calcul, elles peuvent être statistiquement moyennées en introduisant des quantités moyennées et fluctuantes (exemple pour le scalaire  $\Phi$  :  $\Phi = \overline{\Phi} + \Phi'$ ).

On obtient alors les équations « Reynolds Averaged Navier Stokes » (RANS) qui ont une forme semblable aux équations d'origine mais qui font intervenir des termes de turbulence supplémentaires inconnus. Ces termes, appelés les contraintes de Reynolds ou contraintes turbulentes, représentent les effets de la turbulence et ont besoin d'être modélisés par des équations supplémentaires : il s'agit du « problème de fermeture ». Plusieurs modèles sont disponibles avec des degrés de complexité et des particularités différentes.

Certains modèles de turbulence disponibles sous Fluent© sont des modèles de turbulence à deux équations de fermeture : les modèles *k-*ε et *k-*ω. Ils présentent deux équations supplémentaires, une concernant *k* l'énergie cinétique turbulente et une autre concernant soit  $\varepsilon$  le taux de dissipation de cette énergie, soit  $\omega$  le taux de dissipation spécifique de cette énergie.

Cinq modèles se distinguent selon leur spécificité (pour plus de détails, voir Annexe B) :

- le modèle *k-*ε standard : ce modèle semi empirique est bien adapté pour les écoulements pleinement turbulents.
- le modèle *k-*ε RNG : ce modèle a une forme similaire au modèle *k-*ε standard mais est amélioré sur certains points. Il est par exemple plus précis pour les déformations par contraintes rapides et les lignes de courant courbes.
- le modèle *k-*ε Realizable : ce modèle est particulièrement bien adapté pour l'impact des jets. Il est également mieux adapté aux écoulements en rotation, aux forts gradients de pression ou encore par exemple aux recirculations.
- le modèle *k-*ω standard : ce modèle permet de prendre en compte de façon plus précise les effets liés aux bas nombres de Reynolds, à la compression, aux fortes contraintes.
- le modèle *k-*ω SST : ce modèle est en fait la combinaison entre le modèle *k-*ω standard pour les zones proches des parois et le modèle *k-*ε standard pour l'écoulement au loin.

La diversité de ces modèles rend d'autant plus difficile le choix du modèle à utiliser. Le but de cette première étude est donc de définir le modèle de turbulence à utiliser par la suite. Pour cela, il s'agit de se placer dans un cas similaire à notre configuration et pour lequel des données expérimentales sont disponibles dans la littérature. Une série de simulations peut alors être réalisée avec les modèles de turbulence disponibles sous Fluent©. Les résultats numériques sont alors comparés avec les données expérimentales et le modèle de turbulence donnant les meilleurs résultats est le modèle à conserver par la suite.

### Cas de référence

Baudoin **[BAU-87]** a étudié les échanges de chaleur dans des canaux rotoriques de moteur électrique ouvert. Douze canaux sont percés au rotor : trois ont un diamètre de 20 mm et sont placés sur un cercle de diamètre 150 mm et neuf ont un diamètre de 24 mm et sont placés sur un cercle de diamètre 144 mm. Les dimensions géométriques du rotor étudié sont très similaires au rotor du moteur d'étude (Tableau C).

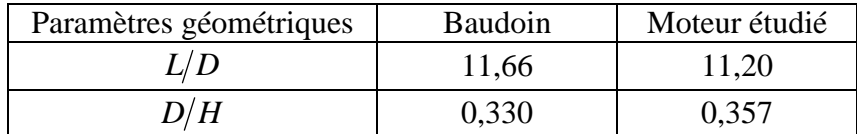

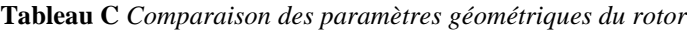

L'étude a été menée pour un débit total dans les canaux variant de 0 à 0,1 kg/s (les premières données correspondent à un débit de 0,014 kg/s). Pour mémoire, le débit calculé par Fluent© au régime continu est de 0,018 kg/s. L'importance de la plage de débit est due à l'ouverture du moteur, les débits rencontrés y sont généralement plus importants que pour des moteurs fermés.

 Baudoin **[BAU-87]** aboutit à une corrélation donnant le nombre de Nusselt moyen dans le canal rotorique :

> $Nu = Nu_0 \left( 1 + 0.46 \cdot Ro^{-1.24} \right)$  valable pour  $3000 < Re < 25000$  $0 < \omega < 1500$  tr/min

*Ro* désigne le nombre de Rossby. *Nu0* est le nombre de Nusselt pour de la convection forcée turbulente dans une conduite circulaire sans rotation. Il est exprimé par la formule suivante établie dans **[BAU-87]** :

$$
Nu_0 = 0.0215 \cdot \text{Re}_{Dh}^{0.774}
$$

La température de référence utilisée par Baudoin correspond à une température moyenne entre la température de l'air entrant et la température de mélange dans la section de sortie du canal, soit :

$$
T_{\text{ref}} = \frac{T_{\text{entrée}} + T_{m\_sortie}}{2} \text{ avec la température de mélange en sortie : } T_{m\_sortie} = \frac{1}{q_m} \int_{S} \rho \cdot T \cdot \vec{v} \cdot d\vec{S}
$$

Conditions de simulation

La géométrie du canal rotorique correspond à celle du moteur d'étude et est représentée dans le Chapitre 2, Figures 33 et 34.

Les corrélations de **[BAU-87]** ont été établies pour un débit pour l'ensemble des canaux variant de 0 à 0,1021 kg/s et une vitesse de rotation de 0 à 1500 tr/min. On se place dans ces plages de variations pour les simulations numériques. Le débit entrant est alors fixé à 0,006 kg/s et la vitesse de rotation à 700 tr/min.

La paroi a une température de 200°C et l'air entrant de 50°C. Ces deux températures sont des données fournies par Alstom Transport et correspondent respectivement à la température observée au rotor lors d'essai, et à la température ambiante dans le moteur, ici considérée comme température d'entrée des canaux rotoriques. Le choix de ces deux températures n'a pas de lien avec l'étude réalisée dans **[BAU-87]**.

### Résultats et choix du modèle

Dans les conditions de simulation énoncées précédemment, le nombre de Nusselt calculé par Baudoin est de  $Nu_B = 39,3$ . Le Tableau D présente les résultats obtenus par les différents modèles de turbulence en terme de nombre de Nusselt et de pourcentage d'erreur par rapport à la référence. La température de référence est définie de la même manière que Baudoin **[BAU-87]** et varie donc à chaque calcul. Celle-ci est précisée également dans le Tableau D.

|                            | $T$ référence $(K)$ | Nu moyen | % erreur |
|----------------------------|---------------------|----------|----------|
| $k \varepsilon$ standard   | 343,67              | 64.9     | 65,3     |
| $k \varepsilon RNG$        | 342,82              | 62,0     | 57,8     |
| $k \varepsilon$ realizable | 341,49              | 57,3     | 45,8     |
| $k$ $\omega$ standard      | 337,27              | 43.1     | 9.6      |
| $k \omega SST$             | 338,52              |          |          |

**Tableau D** *Résultats des différents modèles de turbulence sur le cas de référence [BAU-87]* 

Les erreurs obtenues peuvent être très importantes selon le modèle choisi et peuvent atteindre jusqu'à 65 % d'écart avec le cas de référence. Les meilleurs résultats sont obtenus avec les modèles *k-*ω. Ces modèles sont en effet connus pour être particulièrement bien adaptés pour les modélisations de rotation. On utilisera donc par la suite le modèle de turbulence *k-*ω standard qui n'a obtenu que 9,6 % d'écart par rapport à la référence.

Il a été vérifié que le choix des températures de paroi et d'entrée n'avait pas d'influence sur les résultats. Un calcul supplémentaire a ainsi été réalisé avec le modèle choisi, *k-*ω standard, et les conditions expérimentales de **[BAU-87]**, à savoir une température de paroi de 105 °C et une température d'air entrant de 18 °C. Le nombre de Nusselt moyen obtenu est de 42,8 au lieu de 43,1 comme précédemment trouvé. Ceci réduit alors l'écart avec la référence à 8,9 %.

Les erreurs importantes obtenues avec les modèles *k-*ε peuvent s'expliquer par la méthode de prise en compte des phénomènes de proches parois.

Le traitement proche des parois peut se faire de deux façons différentes selon la valeur du paramètre sans dimension *y +* (voir détails en Annexe B). Dans notre cas d'étude, nous obtenons un *y +* compris entre 22 et 45 environ, ce qui nous conduit à utiliser le modèle « standard wall function » pour le traitement de paroi. Les équations ne sont donc pas résolues jusqu'à la paroi mais certaines lois sont utilisées.

L'expression des lois représentant la température dans la zone proche de la paroi dépendent de la valeur du paramètre adimensionné *y \** : celui-ci varie entre 20 et 40 dans notre cas, la loi logarithmique est alors utilisée. Les lois de parois ne sont peut-être pas adaptées pour notre cas d'étude.

### **Influence de l'excentricité**

La modification de l'excentricité a été testée. Deux excentricités supplémentaires ont été simulées : une supérieure, l'autre inférieure. Toutes deux sont différentes de l'excentricité initiale du rayon du canal, comme cela est illustré en Figure D.

Les conditions de simulations sont celles exposées dans le Chapitre 2 (paragraphe 6.2.). La vitesse de rotation correspondant au régime continu, 2200 tr/min, est imposée.

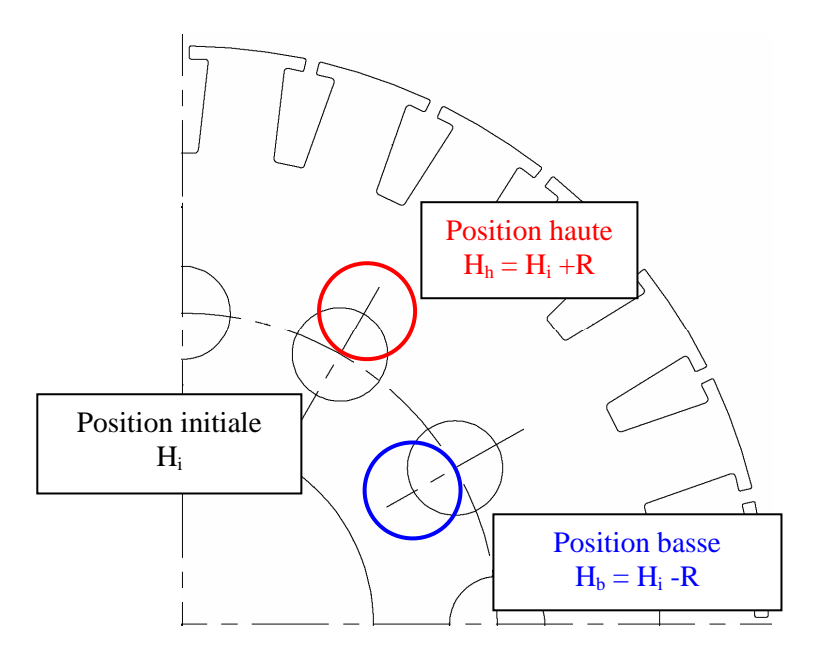

**Figure D** *Définition des excentricités testées*

La structure d'écoulement est globalement la même dans les trois cas. Seule la longueur de stabilisation de l'écoulement diffère légèrement. La position initiale nécessite entre 0,49 et 0,53 fois la longueur *L* du canal pour que l'écoulement se stabilise, alors que la position basse a besoin de 0,46\**L* – 0,49\**L* et la position haute de 0,42\**L* – 0,46\**L*. Dans les trois cas, cette longueur de stabilisation de l'écoulement varie entre 0,42\**L* et 0,53\**L*, soit de 4,8 à 6 fois le diamètre.

Le Tableau E présente les résultats thermiques. L'effet de l'excentricité est clairement visible. En effet, plus le canal s'éloigne de l'axe de rotation, plus le nombre de Nusselt augmente. L'amélioration du transfert thermique est essentiellement liée à l'augmentation des forces centrifuges.

|                          | T référence<br>K) | Echauffement<br>de l'air | $Nu$ moyen | Evolution par rapport à<br>l'excentricité initiale (%) |
|--------------------------|-------------------|--------------------------|------------|--------------------------------------------------------|
|                          |                   |                          |            |                                                        |
| Position haute           | 360               | 74.0                     | 30,4       | $+4.25%$                                               |
| <i>Position initiale</i> | 359,2             | 72,3                     | 29,1       |                                                        |
| Position basse           | 358,2             | 70,4                     | 27.9       | $-4.12\%$                                              |

**Tableau E** *Influence de l'excentricité sur les transferts thermiques*

La composante tangentielle de la vitesse est la plus influente des composantes. La Figure E présente alors les profils de vitesse tangentielle dans les 3 configurations le long d'une ligne verticale en fin de canal. L'écart d'amplitude observé en Figure E est directement lié à l'excentricité. En effet, la différence d'amplitude observée entre deux positions correspond à :  $\Delta v = \omega \cdot \Delta H = \omega \cdot R$  où  $\omega$  est la vitesse de rotation et  $\Delta H$  la différence d'excentricité qui correspond au rayon du canal *R*.

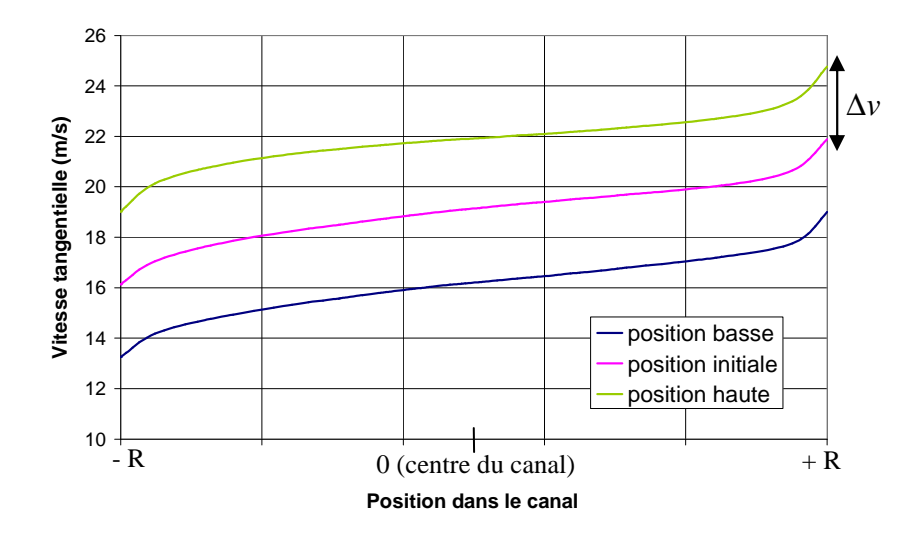

**Figure E** *Profil de la vitesse tangentielle en sortie de canal* 

### **Passage à une forme elliptique**

Une autre modification envisagée dans cette étude correspond à la forme des canaux rotoriques. On peut envisager de passer à une forme elliptique, positionnée horizontalement ou verticalement par rapport à l'axe de rotation.

### *Conservation du diamètre hydraulique*

 Il a été décidé dans un premier temps de conserver le même diamètre hydraulique pour les formes elliptique et circulaire. Celui-ci est définit par l'expression suivante :

$$
D_h = \frac{4 \cdot S}{P} = \frac{2ab}{\sqrt{\frac{1}{2}(a^2 + b^2)}}
$$

avec *S* la section de passage, *P* le périmètre mouillé, et dans le cas particulier de l'ellipse : *a* la demi-longueur du grand axe, *b* la demi-longueur du petit axe.

L'ellipse testée ci-dessous a donc le même diamètre hydraulique avec les dimensions suivantes :  $a = D$  pour la demi longueur du grand axe et  $b = 0.38 * D$  pour la demi longueur du petit axe.

Il est à noter que la conservation du diamètre hydraulique ne signifie pas conservation de la section de passage. En effet, le canal elliptique testé a une section de passage 1,5 fois plus importante que celle du canal circulaire.

Un seul canal rotorique est simulé sous Fluent©. L'ellipse est placée soit verticalement, soit horizontalement. Chaque géométrie, en Figure F, réunit environ 470 000 éléments. La Figure G présente le maillage dans une section du canal elliptique. Ce maillage est constant pour toutes les sections. Les conditions de simulation sont les mêmes que précédemment. L'excentricité du canal a été conservée ainsi que le débit pour la vitesse de rotation de 2200 tr/min, soit 0,0015 kg/s par canal.

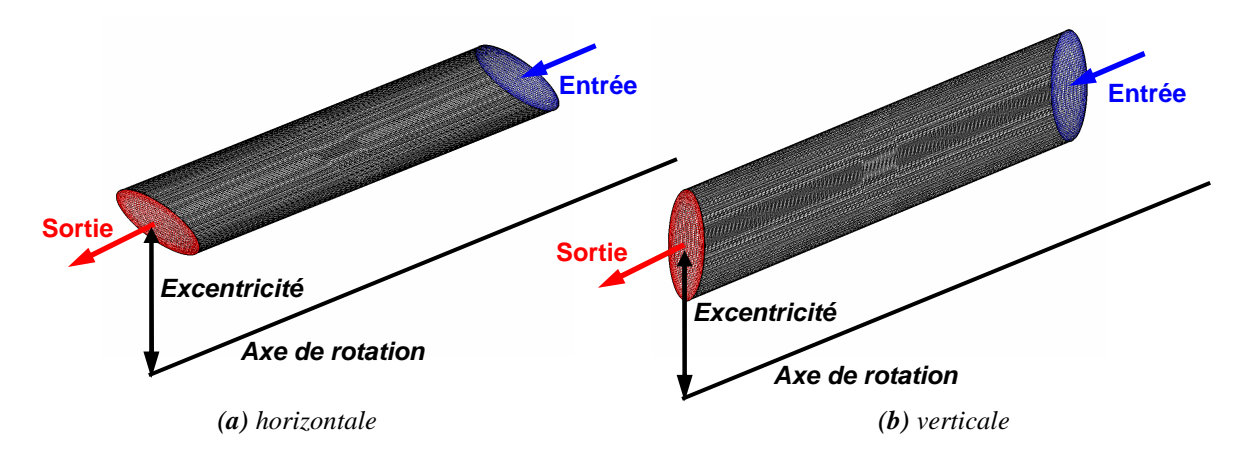

**Figure F** *Géométrie d'un canal rotorique de forme elliptique*

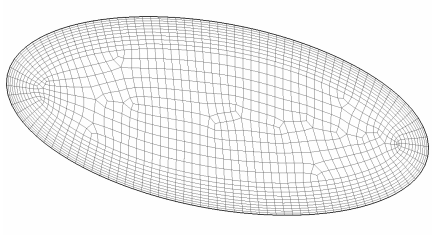

**Figure G** *Maillage d'une section elliptique* 

La structure d'écoulement obtenue est relativement différente selon la position de l'ellipse, horizontale ou verticale. La Figure H montre les lignes de courant résultantes. Grâce à la vue globale du canal, Figure H (a) et (b), on peut voir que les tourbillons créés par la rotation sont plus marqués lorsque la position est verticale. Cela est d'autant plus visible avec les vues de face du canal (en sortie) présentée en Figure H (c) et (d). En effet, une importante recirculation est créée lorsque l'ellipse est placée horizontalement. A l'opposé, au moins quatre tourbillons de taille plus modestes sont créés lorsque l'ellipse est placée verticalement.

Cette structure d'écoulement a un impact direct sur la répartition des températures au sein du canal. En effet, la Figure I présente les répartitions de température en fin de canal pour les deux positions. Lorsque la position est horizontale, les températures sont plus élevées que lorsque l'ellipse est placée verticalement. Dans cette dernière position, les nombreux tourbillons créés par la rotation empêchent une partie de l'air d'aller se réchauffer au contact de la paroi et une poche d'air frais est présente au centre du canal.

Ces observations se font directement ressentir sur le nombre de Nusselt le long du canal. La Figure J montre l'évolution du nombre de Nusselt dans les deux positions testées.

On peut remarquer le pic significatif en entrée du canal. Celui-ci étant plus important pour la position verticale. En effet, celui-ci le nombre de Nusselt s'élève à cet endroit à 161 pour l'ellipse verticale contre 125 pour l'ellipse horizontale.

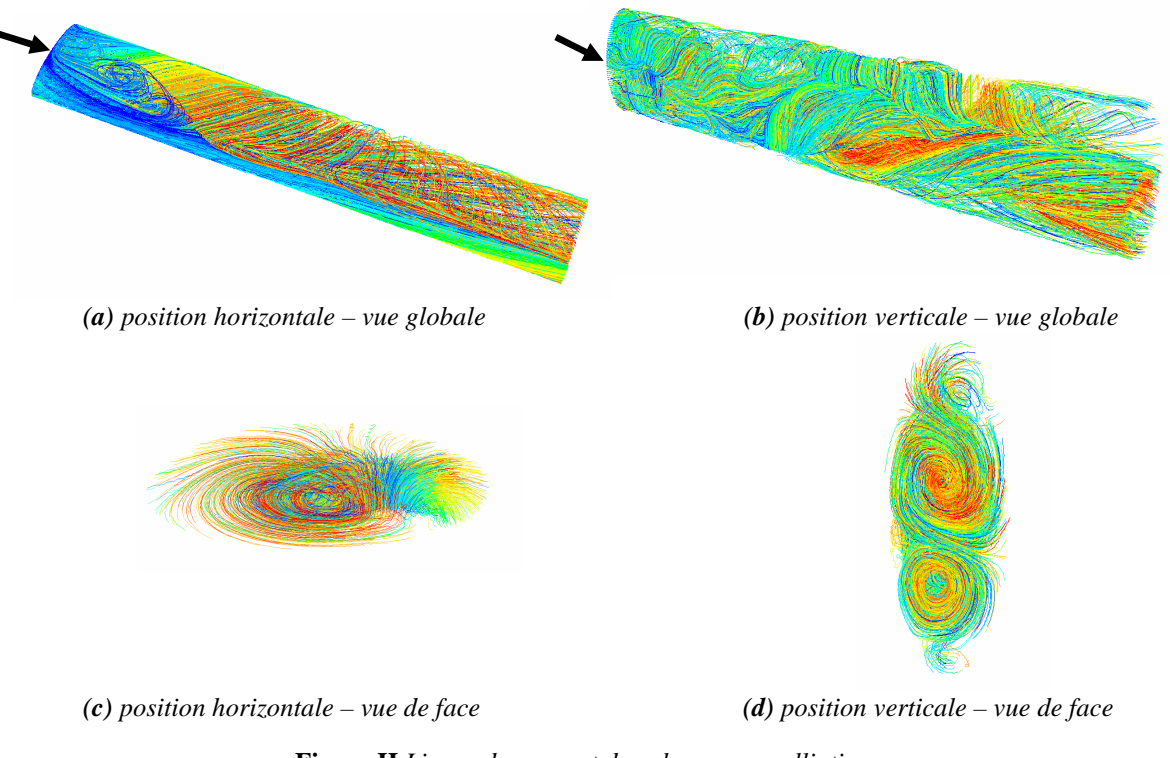

**Figure H** *Lignes de courant dans les canaux elliptiques*

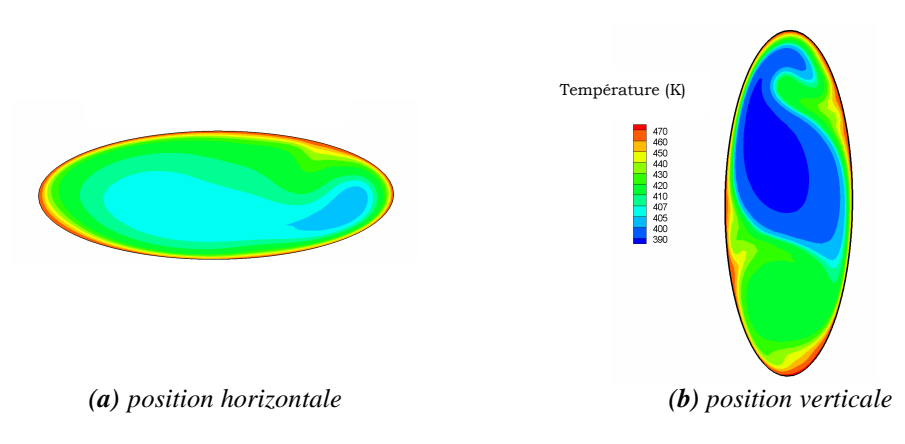

**Figure I** *Répartition des températures en sortie*

L'écoulement dans le canal, lorsque l'ellipse est en position verticale, est très perturbé (Figure H b). Ceci se reflète également par l'irrégularité de l'évolution du nombre de Nusselt. En effet, bien que suivant une courbe descendante, celui-ci fluctue et on peut observer localement certains pics.

Au contraire, l'écoulement dans le canal, lorsque l'ellipse est placée horizontalement, est plus régulier, ce qui se reflète sur l'évolution du nombre de Nusselt.

Le Tableau F résume les nombres de Nusselt moyens résultants dans le cas original d'un canal circulaire et dans les cas d'un canal elliptique placé horizontalement et verticalement. Il est à noter que nous supposons le même débit par canal, qu'il s'agisse des canaux circulaires ou elliptiques.

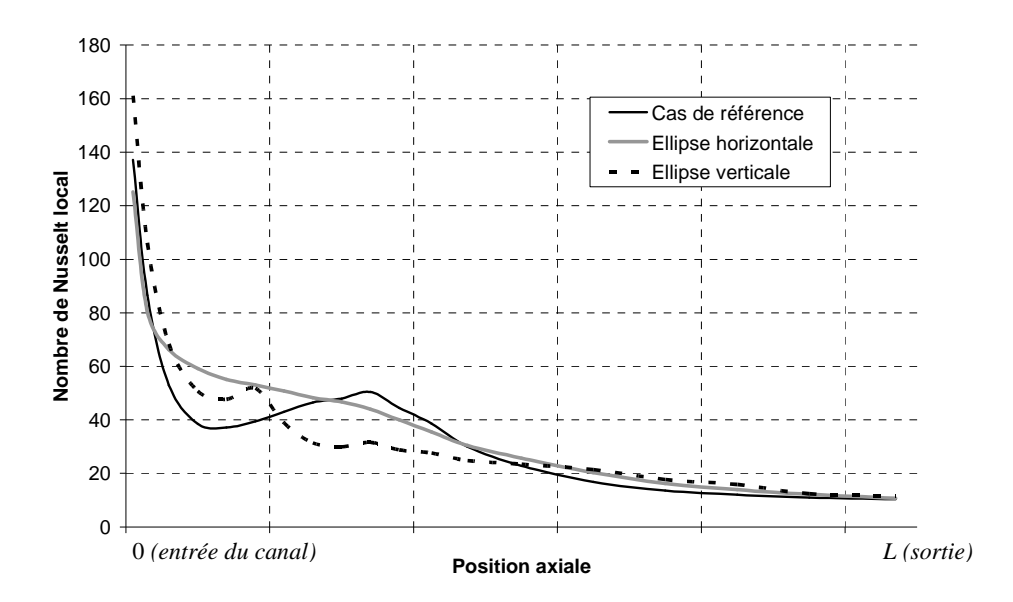

**Figure J** *Evolution du nombre de Nusselt le long du canal elliptique (Conservation du diamètre hydraulique)* 

|                                | T référence<br>(K) | Echauffement<br>de l'air | $Nu$ moyen | Evolution par rapport à la<br>forme initiale $(\%)$ |
|--------------------------------|--------------------|--------------------------|------------|-----------------------------------------------------|
| Canal circulaire               | 359,2              | 72,3                     | 29,1       |                                                     |
| Canal elliptique<br>horizontal | 369,9              | 93,9                     | 31,8       | $+9,25%$                                            |
| Canal elliptique<br>vertical   | 368,2              | 90,5                     | 29,7       | $+2,01%$                                            |

**Tableau F** *Influence du passage à une forme elliptique sur les transferts thermiques* 

Le passage à une forme elliptique augmente le nombre de Nusselt. Le choix de la position, horizontale ou verticale, a clairement une influence. En effet, le nombre de Nusselt augmente de près de 10 % par rapport au canal circulaire avec la position horizontale, alors qu'il n'augmente que de 2 % avec la forme elliptique placée verticalement.

Il faut faire attention au fait que ces résultats ne correspondent qu'à un seul canal. Il est alors important de caractériser l'échange globale pour la machine par l'intermédiaire du groupement *h\*S* (coefficient d'échange convectif moyen \* surface d'échange). La configuration initiale comporte 12 canaux, on obtient alors un groupement de référence de : 12\**h*\**S* = 10,42. Connaissant les cœfficients et les surfaces d'échange, on peut déterminer le nombre de canaux nécessaire afin d'avoir une amélioration globale. Ainsi, pour la position horizontale, qui est la solution la plus avantageuse, 8 canaux sont nécessaires pour une amélioration de l'échange de 6,2 %. Pour la position verticale, 9 canaux sont nécessaires pour une amélioration de l'échange de 11,5 %.

Moins de canaux sont nécessaire mais ceux-ci ont des sections de passage 1,5 fois plus importantes : se pose alors le problème d'encombrement, aussi bien pour le maintien mécanique que pour les problèmes magnétiques. A titre d'exemple, la Figure K représente la configuration de 8 canaux elliptiques placés horizontalement.

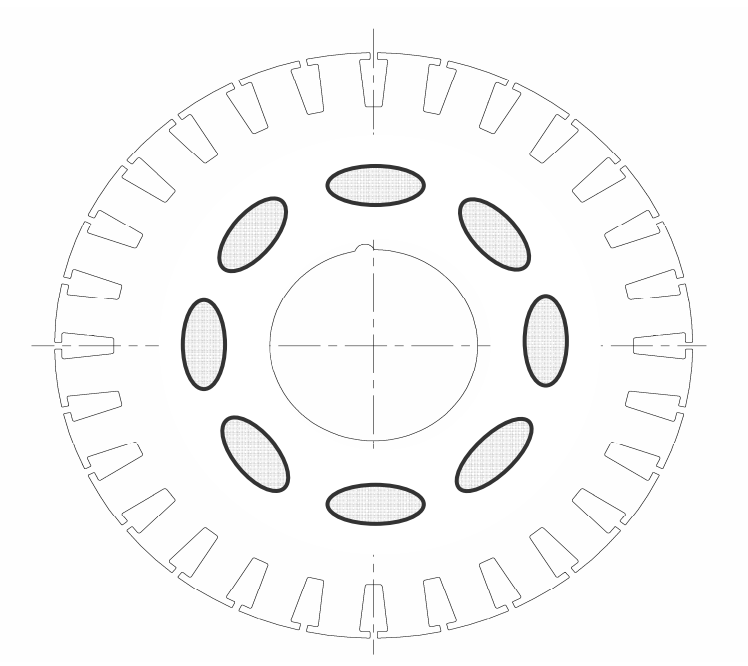

**Figure K** *Exemple de 8 canaux elliptiques (position horizontale)* 

Il est également important de considérer les pertes de charges engendrées par ce changement de forme. En effet, si les pertes de charges changent, le débit global circulant dans la machine peut être lui aussi modifié.

Le fait d'avoir conserver le diamètre hydraulique peut s'interpréter de la manière suivante : une conduite non circulaire de diamètre hydraulique *Dh* et de section de passage *S* provoquera, pour une vitesse débitante moyenne *u*, la même perte de charge linéaire qu'une conduite circulaire de diamètre *Dh* pour la même vitesse *u*. Ceci peut être vérifié facilement par les calculs Fluent©.

La configuration d'un canal lisse fixe parcouru par un courant d'air est une configuration bien connue. Le coefficient de pertes de charge par frottement peut être calculé de la manière suivante **[IEI-86]** :

Pour 
$$
Re > 2000
$$
,  $\lambda = \frac{0,3164}{\sqrt[4]{Re}}$ 

Dans les conditions simulées, cette formulation donne  $\lambda = 0.041$ . Il s'agit de pertes de charges linéiques, on ne se s'intéresse donc pas aux pertes de charges liées aux zones d'entrée et de sortie de canal. On ne considère alors que la partie centrale du canal simulé, une longueur de 5 fois le diamètre est exclue en entrée et en sortie.

On obtient alors une différence de pression totale de ∆*P* = 0,234 Pa sur la longueur centrale (*l*). Ceci correspond à un coefficient de pertes de charge par frottement de :

$$
\Delta P = \frac{\lambda \cdot l}{D_H} \cdot \frac{1}{2} \rho v^2 \Rightarrow \lambda = 0.031
$$

Soit un écart de 23,6 % par rapport à la littérature. Nous pouvons donc dire que Fluent© fournit des informations raisonnables sur ce que peuvent être les pertes de charges.

Un calcul pour un canal fixe de forme elliptique (paroi lisse – ellipse en position horizontale) a été réalisé dans ce but. Puisque la section de passage est différente, le débit injecté doit être différent afin de garder la même vitesse débitante. Celui-ci est égal dans ce cas précis à  $2,27.10^{-3}$  kg/s.

On ne s'intéresse ici aussi qu'aux pertes de charges linéaires. On exclut donc une zone en entrée et une autre zone en sortie dont la longueur équivaut à 5 fois le diamètre. La différence de pression totale est de ∆P = 0,225 Pa sur la longueur centrale *l*. On obtient donc un coefficient de pertes de charge par frottement de :

$$
\Delta P = \frac{\lambda \cdot l}{D_H} \cdot \frac{1}{2} \rho v^2 \Rightarrow \lambda = 0.0305
$$

Ceci correspond à un écart de moins de 2 % par rapport au canal circulaire.

Le fait de changer le nombre de canaux et la section de passage en même temps rend l'interprétation délicate. Cependant, on peut supposer que pour une structure d'écoulement inchangée, le débit qui devrait circuler dans les 8 canaux elliptiques horizontaux devrait être de  $2,25.10^{-3}$  kg/s. Ceci se rapproche de la valeur précédemment calculée. Cela signifierait que la vitesse débitante resterait quasi-constante. Par conséquent, les pertes de charges régulières resteraient également constantes, ce qui n'entraînerait aucune modification sur le débit global circulant dans la machine.

Ceci fait tacitement les hypothèses que le débit se répartit uniformément entre les canaux et que les pertes de charges singulières liées aux entrées/sorties des 12 canaux circulaires sont les mêmes que celles provoquées par les 8 canaux elliptiques horizontaux.

### *Conservation du diamètre équivalent*

Au lieu de conserver le diamètre hydraulique, il est possible de conserver le diamètre équivalent, autrement dit de conserver la même section de passage. Cette conservation réduit les problèmes liés au maintien mécanique, à l'encombrement et la circulation du flux magnétique. Les dimensions de l'ellipse *a* et *b* sont alors définies telles que :

$$
\pi \cdot \frac{D^2}{4} = \pi \cdot a \cdot b \, .
$$

On choisit alors les dimensions suivantes :  $a = 0.64*D$  et  $b = 0.39*D$ .

Les conditions de température et le modèle de turbulence sont conservés. La vitesse de rotation de 2200 tr/min est imposée, ce qui implique un débit entrant de 0,0015 kg/s. Une fois de plus, les positions horizontale et verticale sont toutes deux testées. La Figure L présentent le maillage d'une section du canal, ce maillage étant répété sur toute la longueur. La géométrie réunit alors environ 317 000 éléments.

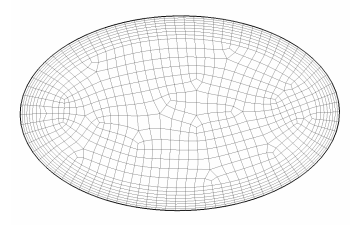

**Figure L** *Maillage d'une section de canal elliptique– conservation du diamètre équivalent*

Grâce à une vue globale des lignes de courant, Figure M(a) et Figure N(a), on peut voir que la structure d'écoulement est globalement la même dans les deux positions. Une partie du fluide tarde à se mettre en rotation. Cette mise en rotation est plus rapide dans la position verticale. Les vues de face du canal (en sortie) présentées en Figure M(b) et Figure

N(b) permettent de noter une autre différence entre les deux positions. En effet, une seconde recirculation dont la taille est plus modeste semble être créée dans la partie basse du canal en position verticale.

Ces remarques sur la structure d'écoulement peuvent également être observées sur les Figure M(c) et Figure N(c) qui présentent les répartitions de température dans plusieurs coupes le long du canal. On peut observer sur les quatre premières coupes qu'une poche d'air frais subsiste, ce qui correspond à l'air tardant à se mettre en rotation.

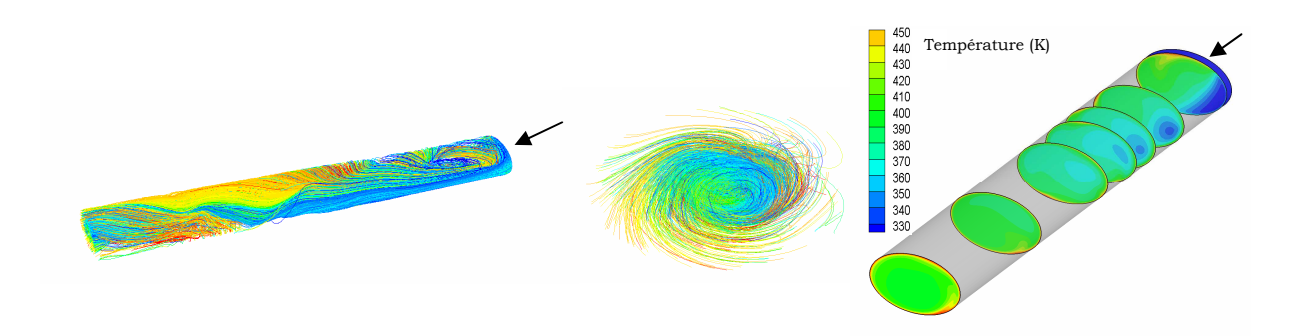

*(a) Vue globale (b) Vue de face (c) Vue globale*  **Figure M** *Lignes de courant et température dans le canal elliptique de même diamètre équivalent* 

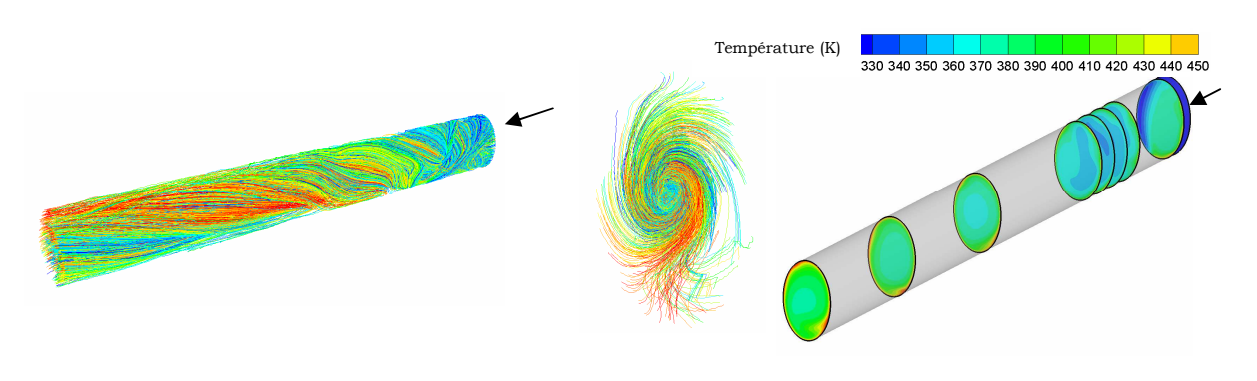

 *(a) Vue globale (b) Vue de face (c) Vue globale*  **Figure N** *Lignes de courant et température dans le canal elliptique de même diamètre équivalent*

Ces observations se font directement ressentir sur l'évolution du nombre de Nusselt les deux positions testées, Figure O. On peut remarquer une fois de plus le pic significatif en entrée de canal. On peut aussi noter dans les deux cas une augmentation peu après l'entrée du canal. Les distances correspondent à la zone où la totalité du fluide se met en rotation. Cette distance est plus courte pour l'ellipse verticale.

Le Tableau G résume les nombres de Nusselt moyens résultants. Le passage à une forme elliptique augmente le nombre de Nusselt. Une fois de plus, le choix de la position a une influence. En effet, on peut observer une nette augmentation de près de 30 % sur le nombre de Nusselt moyen par rapport au canal circulaire avec la position horizontale, alors qu'il n'augmente que de 8 % avec la position verticale.

Il faut faire attention au fait que bien que la section de passage ait été conservée, la surface d'échange a été modifiée. Celle-ci a en effet subit une augmentation de 6 % par canal.

Si l'on s'intéresse alors à l'évolution du groupement *h\*S*, on obtient pour un même nombre de canaux une augmentation de  $+ 37,26 %$  pour la position horizontale et  $+ 14,4 %$  pour la verticale.

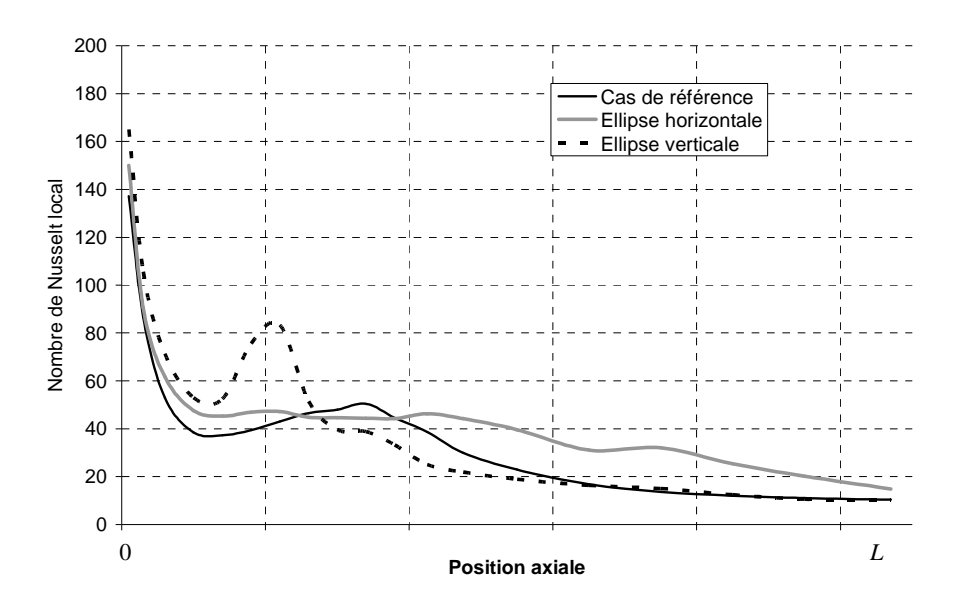

**Figure O** *Evolution du nombre de Nusselt (conservation du diamètre équivalent)* 

|                                | T référence<br>(K) | Echauffement<br>de l'air | $Nu$ moyen | Evolution par rapport à la<br>forme initiale $(\%)$ |
|--------------------------------|--------------------|--------------------------|------------|-----------------------------------------------------|
| Canal circulaire               | 359,2              | 72,3                     | 29,1       |                                                     |
| Canal elliptique<br>horizontal | 365,7              | 85,5                     | 37,5       | $+29,43%$                                           |
| Canal elliptique<br>vertical   | 361,5              | 77,0                     | 31,2       | $+7,85%$                                            |

**Tableau G** *Influence du passage à une forme elliptique sur les transferts thermiques, Conservation du diamètre équivalent* 

En ce qui concerne les pertes de charges, la conservation du diamètre équivalent peut s'interpréter de la manière suivante : une conduite non circulaire a les même pertes de charges qu'une conduite circulaire de même diamètre équivalent pour un même débit.

Afin de confirmer cette information, un calcul de ce même canal elliptique (position horizontale) a été réalisé en considérant cette fois-ci le canal fixe. Le débit injecté en entrée est le même que le cas de référence, soit 0,0015 kg/s.

On s'intéresse une fois de plus uniquement aux pertes de charges linéaires, on prend donc la différence de pression sur la partie centrale du canal. On obtient une différence de pression totale de  $\Delta P = 0.254$  Pa, soit  $\lambda = 0.0325$ . Ceci correspond à moins de 5% d'écart avec le coefficient de pertes de charges par frottement obtenu dans le cas d'un canal circulaire avec un débit entrant égal ( $\lambda = 0.031$ ).

## **ANNEXE E**

## *Etude numérique des pertes fer : composants du circuit électrique*

Le circuit électrique défini sous Flux2D© est rappelé sur la Figure P. Il fait intervenir différents composants qu'il faut préalablement définir. En particulier, il faut définir une inductance et une résistance pour les têtes de bobines ainsi que pour la cage d'écureuil.

Les calculs de ces paramètres sont basés sur les formulations de **[BO-97]** et font intervenir d'autres paramètres tels que les dimensions géométriques des développantes, de la cage d'écureuil et les facteurs de pas et de distribution des bobinages statoriques. La définition de ces composants est exposée ci-dessous et concerne la machine complète.

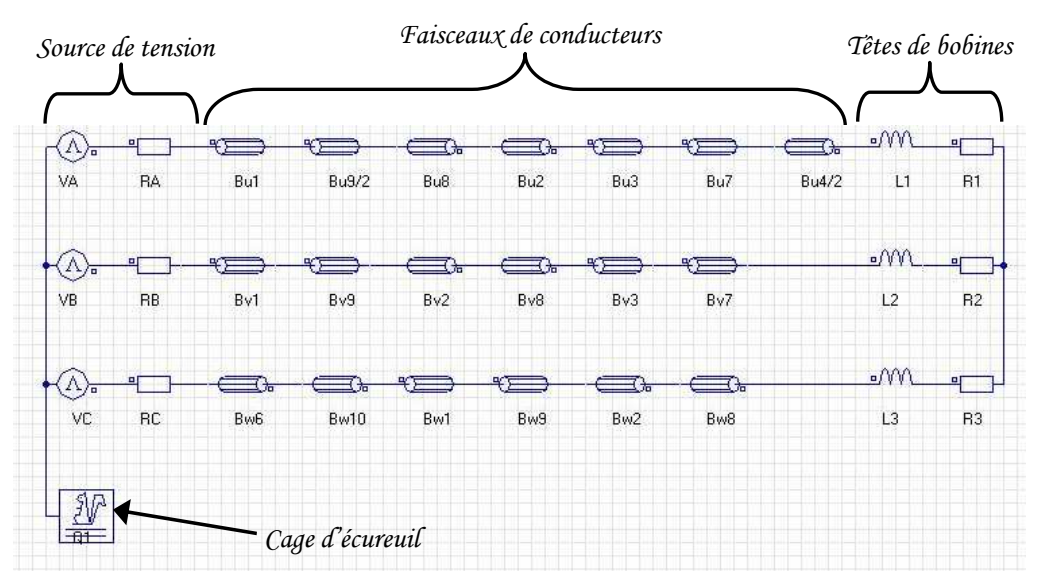

**Figure P** *Circuit électrique pour une demi-machine sous Flux2D©*

Factor de distribution des bobinages statoriques : 
$$
k_d = \frac{p \cdot m}{Z_s} \cdot \frac{\sin\left(\frac{\pi}{2m}\right)}{\sin\left(\frac{\pi \cdot p}{2Z_s}\right)}
$$

Avec *p* le nombre de pôles et *m* le nombre de phases

$$
\text{Factor de pas :} \qquad k_p = \sin\left(\frac{5}{6} \cdot \frac{\pi}{2}\right)
$$

Dimensions géométriques des têtes de bobines :

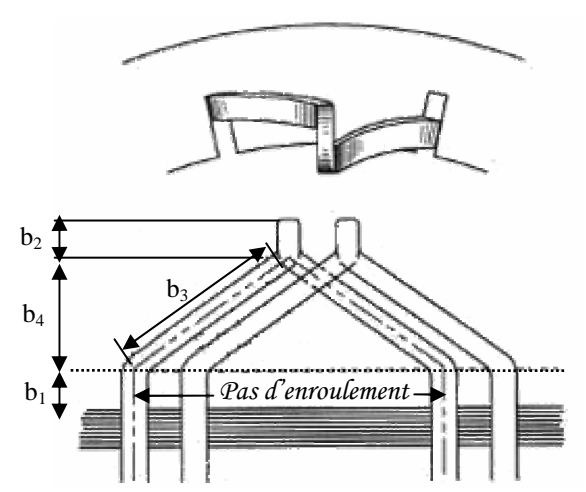

**Figure Q** *Définition des dimensions géométriques des développantes*

Inductance des têtes de bobine, par voie :

$$
L_{devpt} = \frac{1}{2\pi \cdot f} \cdot \left( 3.15 \cdot 10^{-9} \cdot N^2 \cdot f \cdot \frac{(k_d \cdot k_p)^2}{p} \cdot \left( b_1 + \frac{b_4}{2} + \frac{b_3}{4} \right) \right)
$$

Avec *N* le nombre de conducteurs en série par phase

Résistance des têtes de bobine, par voie :

$$
R_{devpt} = R_{tot-devpt} \cdot \frac{2}{3} \cdot \frac{L_{devpt}}{L_{spire}}
$$

Avec *Rtot-devpt* la résistance totale du bobinage statorique (Ω),

*Ldevpt* la longueur des têtes de bobines d'une voie (m),

*Lspire* la longueur des spires d'une voie (m).

Inductance de fuites entre barres de l'anneau de la cage d'écureuil :

$$
L_{ce} = \frac{1}{2\pi \cdot f} \cdot \left( 1.57 \cdot 10^{-9} \cdot Z_r^2 \cdot m \cdot f \cdot \frac{(k_d \cdot k_p)^2}{p^2} \cdot \left( 2p \cdot b_a + \frac{\pi \cdot D_{rot} \cdot d_c}{1.7 \cdot w_a + 1.2 \cdot d_a + 1.4 \cdot d_c} \right) \right)
$$

Avec *ba* la distance entre l'encoche et l'anneau de court-circuit (m),

*da* la largeur de l'anneau de court-circuit (m),

*dc* la distance entre les encoches statoriques et rotoriques (m),

*wa* l'épaisseur de l'anneau de court-circuit (m), *Dro*<sup>t</sup> le diamètre extérieur du rotor (m).

Résistance de l'anneau entre barres de la cage d'écureuil :

$$
R_{ce} = \frac{\rho_T \cdot l_{moy}}{S_a \cdot Z_r}
$$

Avec ρ*T* la résistivité du matériau à la température *T* (Ω.m),

*lmoy* le périmètre moyen de l'anneau de court-circuit (m),

*Sa* la surface de l'anneau (m²).

A titre d'**exemple**, voici quelques valeurs pour la demi-machine à 28 encoches (les températures du stator et rotor sont imposées à 73,8 et 78,7°C respectivement) :  $k_d = k_b = 0.966$ ;  $R_{devpt} = 0.01185 \Omega$ ,  $L_{devpt} = 3.267.10^{-8}$  H;  $R_{ce} = 1.5.10^{-6}$  Ω,  $L_{ce} = 2.378.10^{-10}$  H

## **ANNEXE F**

### *Formulations analytiques des pertes fer*

Une **approche globale** a été testée pour la détermination des pertes fer statoriques détaillée dans le Chapitre 3, paragraphe 2.4. Elle consiste à trouver un seul jeu de coefficients de l'équation de Steinmetz valable pour l'ensemble du stator (dents et culasse).

Nous approchons alors les pertes fer statoriques par une équation du type :

$$
P_{fer\_stator}(W) = (p_{hyst\_dents} + p_{cf\_dents} + p_{sup\_dents}) \cdot M_{dents} + (p_{hyst\_cul} + p_{cf\_cul} + p_{sup\_cul}) \cdot M_{cul}
$$

où *Mdents* et *Mcul* sont respectivement les masses des dents et de la culasse statorique,

 et *ph*, *pcf* et *psup* sont respectivement les densités de pertes (W/kg) par hystérésis, par courant de Foucault et supplémentaires, avec les expressions suivantes :

$$
p_{hyst} = a \cdot f \cdot B^2 \qquad p_{cf} = b \cdot f^2 \cdot B^g \qquad p_{sup} = c \cdot f^d \cdot B^e
$$

Les coefficients sont déterminés par une méthode des moindres carrés sur la base des résultats numériques obtenus avec Flux2D©. Le Tableau H présente la valeur des coefficients pour les différentes formulations. Ces coefficients sont valables pour l'ensemble du stator.

| Coefficients       |        |         |                  |          |                     | Plage de | <b>Erreur</b>            |                 |
|--------------------|--------|---------|------------------|----------|---------------------|----------|--------------------------|-----------------|
| <b>Formulation</b> | a      | h       | $\boldsymbol{c}$ | d        | $\boldsymbol{\ell}$ | g        | variation<br>de l'erreur | moyenne<br>( %) |
| 3 paramètres       | 0.0257 | 2,77e-4 |                  | 1,5      | 1,5                 |          | $2 - 25%$                | 15,01           |
| 4 paramètres       | 0,0191 | 3,74e-4 |                  | 1,5      | 1,5                 | 2.81     | $3 - 27%$                | 14,60           |
| 5 paramètres       | 0,0189 | 3,29e-4 | 1,69e-4          | $.79e-4$ | 36,66               | 2        | $4 - 22\%$               | 13,87           |
| 6 paramètres       | 0,0191 | 3,74e-4 | $\theta$         | 0,7349   | 1,364               | 2.81     | $3 - 27%$                | 14,60           |

**Tableau H** *Résultat des coefficients au stator : approche globale (machine à 28 encoches)*

Tout d'abord, nous pouvons constater que les écarts obtenus par rapport à Flux2D© sont relativement élevés, entre 13 et 15 %. La formulation à 5 paramètres présente un coefficient *e* très élevé, ce coefficient étant traditionnellement proche de 1,5. Cette solution ne sera pas retenue par la suite.

Puis, parmi les formulations restantes (3, 4 et 6 paramètres), le coefficient *c* du terme lié aux pertes supplémentaires est nul : les pertes fer statoriques ne sont alors représentées qu'avec les pertes par hystérésis et par courant de Foucault. La variation des coefficients *d* et *e* n'ont plus d'intérêt et la formulation à 4 paramètres est alors la même que celle à 6 paramètres.

Il ne reste donc plus que les formulations à 3 et 4 paramètres. Toutes deux attribuent la principale proportion aux pertes par courant de Foucault (53,3 et 74,5 %).

Les résultats obtenus par Flux2D© et par les formulations analytiques pour les deux machines à 28 et 44 encoches au rotor sont résumés dans le Tableau I. Rappelons que ces formulations ont été établies sur la base des résultats numériques de la machine à 28 encoches et qu'elles sont directement appliquées sur les résultats numériques de la machine à 44 encoches.

|                    | Machine à 28 encoches                                                 |      | Machine à 44 encoches             |                                  |  |
|--------------------|-----------------------------------------------------------------------|------|-----------------------------------|----------------------------------|--|
| <b>Formulation</b> | Plage de variation<br><b>Erreur</b><br>de l'erreur<br>moyenne $(\% )$ |      | Plage de variation<br>de l'erreur | <b>Erreur</b><br>moyenne $(\% )$ |  |
| 3 paramètres       | $2 - 25%$                                                             | 15.0 | $0 - 25\%$                        |                                  |  |
| 4 paramètres       | $3 - 37\%$                                                            | 14,6 | $5 - 40%$                         | 22.9                             |  |

**Tableau I** *Comparaison Flux2D© / formules analytiques au stator* 

L'approche globale obtient pour les deux machines des erreurs relativement importantes : entre 14 et 22 % en moyenne. C'est pourquoi une approche locale est préférée. Deux formulations sont alors établies pour les pertes fer statoriques : une pour les dents et une pour la culasse. Deux jeux de coefficients sont alors déterminés. Cette démarche peut se justifier par le fait que les champs sont de nature différente en ces deux endroits : il est pulsant dans les dents et tournant dans la culasse.

### **Remarque : Détermination des coefficients à partir des données du constructeur**

Les constructeurs des tôles magnétiques fournissent les résultats d'un ensemble de tests. Parmi ceux-ci, sont disponibles les pertes fer totales selon l'induction pour différentes fréquences.

On cherche alors rminer une formulation analytique du type Steinmetz à partir de ces donnéesmulation à 3 paramètres *a*, *b* et *c*. Les coefficients inconnus sont déterminés en appliquant une méthode des moindres carrées (contraintes de positivité des coefficients) en prenant comme référence les données du constructeur.

Les résultats suivants (Figure R) sont obtenus pour la tôle M330-35 :  $a = 0.023038$ ;  $b = 9.1829.10^{-5}$ ;  $c = 0$ .

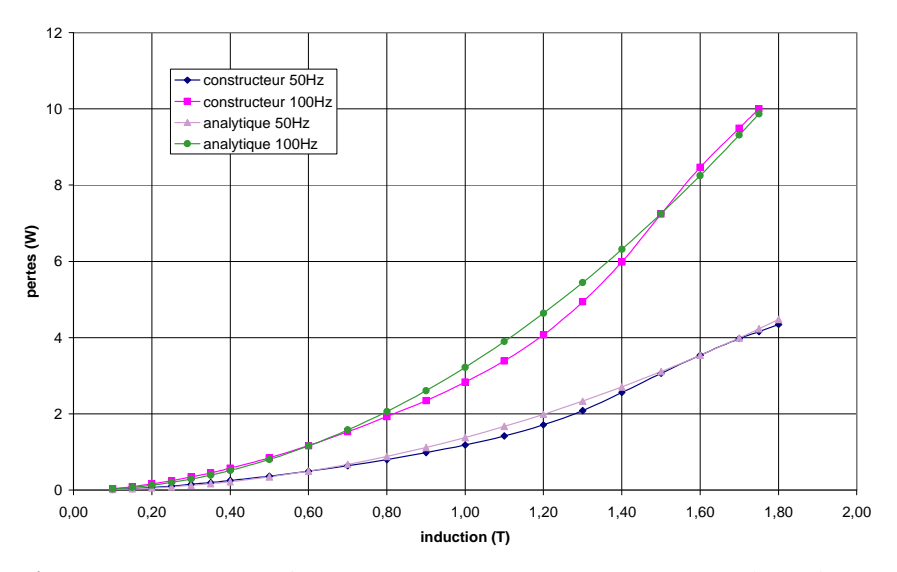

**Figure R** *Comparaison données constructeur à 50 et 100Hz / formule analytique*
Le coefficient *c* est nul, ce qui élimine le terme lié aux pertes supplémentaires. On peut expliquer cela par le fait que les tests des constructeurs sont effectués sur un cadre Epstein, ce qui ne permet pas à priori l'observation des pertes supplémentaires. Ce type de pertes apparaît essentiellement sur les machines électriques (effet du champ tournant). C'est pourquoi il est important de déterminer l'ensemble des coefficients *a*, *b* et *c* sur des données de pertes sur machine.

Le fait que le coefficient *c* soit nul a également été observé lors d'une validation expérimentale sur cadre d'Epstein par Bogglietti et al. **[BOG-03]**. Mais ce phénomène n'a pas été observé dans **[FER-00]**. Il est à noter que les conditions d'essais et la formulation analytique n'étaient pas tout à fait similaires à notre étude : la fréquence n'apparaissait pas dans la formule et 4 paramètres variaient (les 3 mêmes et l'exposant de l'induction dans les pertes par hystérésis). De plus, les pertes par hystérésis étaient étudiées séparément, pour des fréquences très basses (inférieur à 5 Hz).

On peut maintenant appliquer ce jeu de coefficient aux résultats numériques de la machine à 28 encoches. La formule analytique utilise alors les niveaux d'induction obtenus par Flux2D© pour calculer les pertes. Le Tableau J compare les résultats obtenus par Flux2D© et par la formule analytique déduite des données du constructeur. Les pertes sont calculées globalement et localement (au niveau des dents et de la culasse à partir de l'induction locale). La formule analytique sous-estime de manière importante les pertes par rapport aux résultats de Flux2D©, l'erreur pouvant atteindre localement plus de 60 %.

|                                  | Plage de variation de l'erreur | <b>Erreur moyenne</b> |
|----------------------------------|--------------------------------|-----------------------|
| Pertes globales                  | $13 - 46%$                     | 32.4 %                |
| Pertes locales : dans les dents  | $40 - 64%$                     | 53,6 %                |
| Pertes locales : dans la culasse | $4 - 35\%$                     | 15.0 %                |

**Tableau J** *Comparaison Flux2D / formule analytique à partir des données constructeurs*

Comme nous l'avons précisé précédemment, il est important de déterminer l'ensemble des coefficients inconnus directement sur les données des pertes sur machine. Cela permet de conserver à priori les pertes supplémentaires liées aux effets du champ tournant et ainsi de diminuer l'erreur commise par rapport aux résultats de Flux2D©.

## **ANNEXE G**

## *Découpage du modèle aérothermique*

 Cette Annexe a pour but de présenter en détail le découpage de la machine dans le modèle aérothermique (Chapitre 3, paragraphe 3).

Le découpage axial est fait suivant 11 sections représentées sur la Figure S ci-dessous. Chaque section comporte entre 6 et 22 nœuds. Le maillage final comporte 126 nœuds.

Le découpage radial diffère d'une section à l'autre. Les nœuds dans l'ensemble des sections sont présentés ci-après (de la Figure T à la Figure Y). La position des nœuds dans chaque section est indiquée par un point dont la couleur dépend de la pièce à laquelle il appartient (arbre, flasques, cales de maintien, tôles magnétiques (rotor et stator), cuivres ou air).

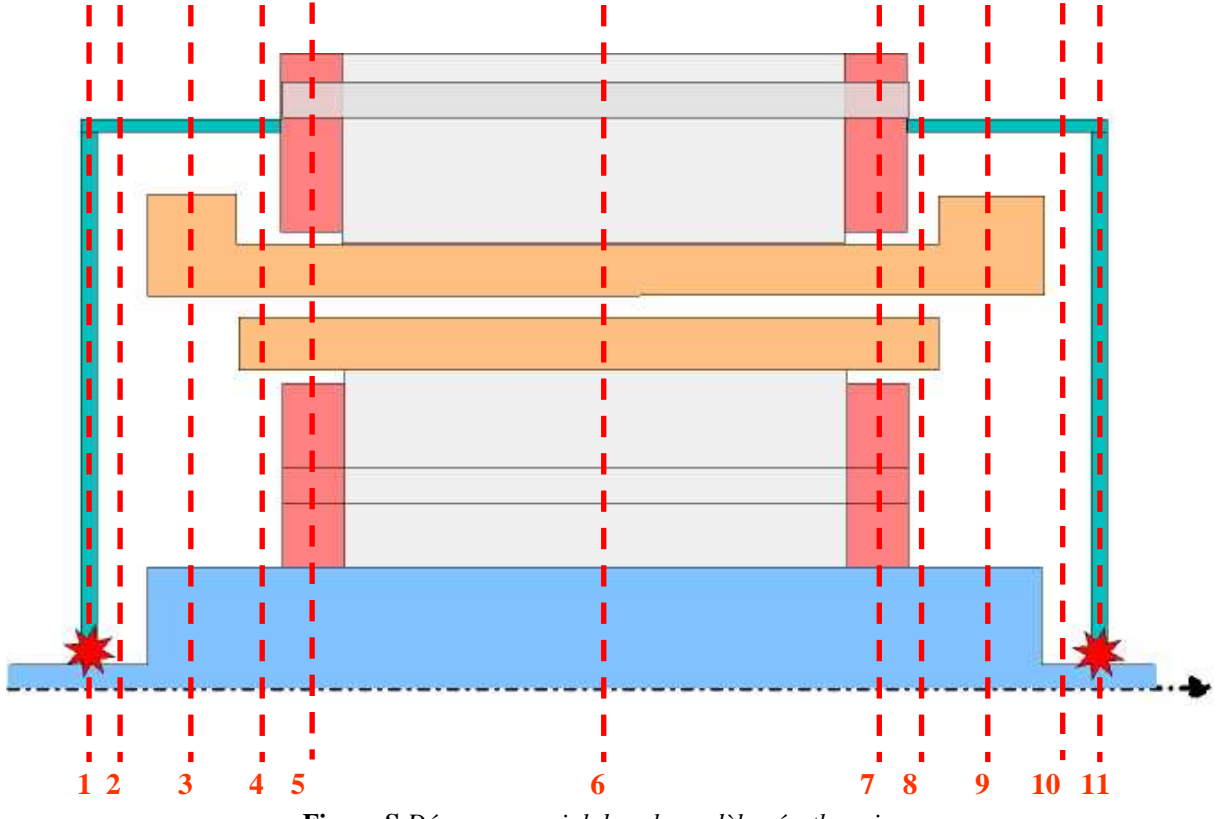

**Figure S** *Découpage axial dans le modèle aérothermique*

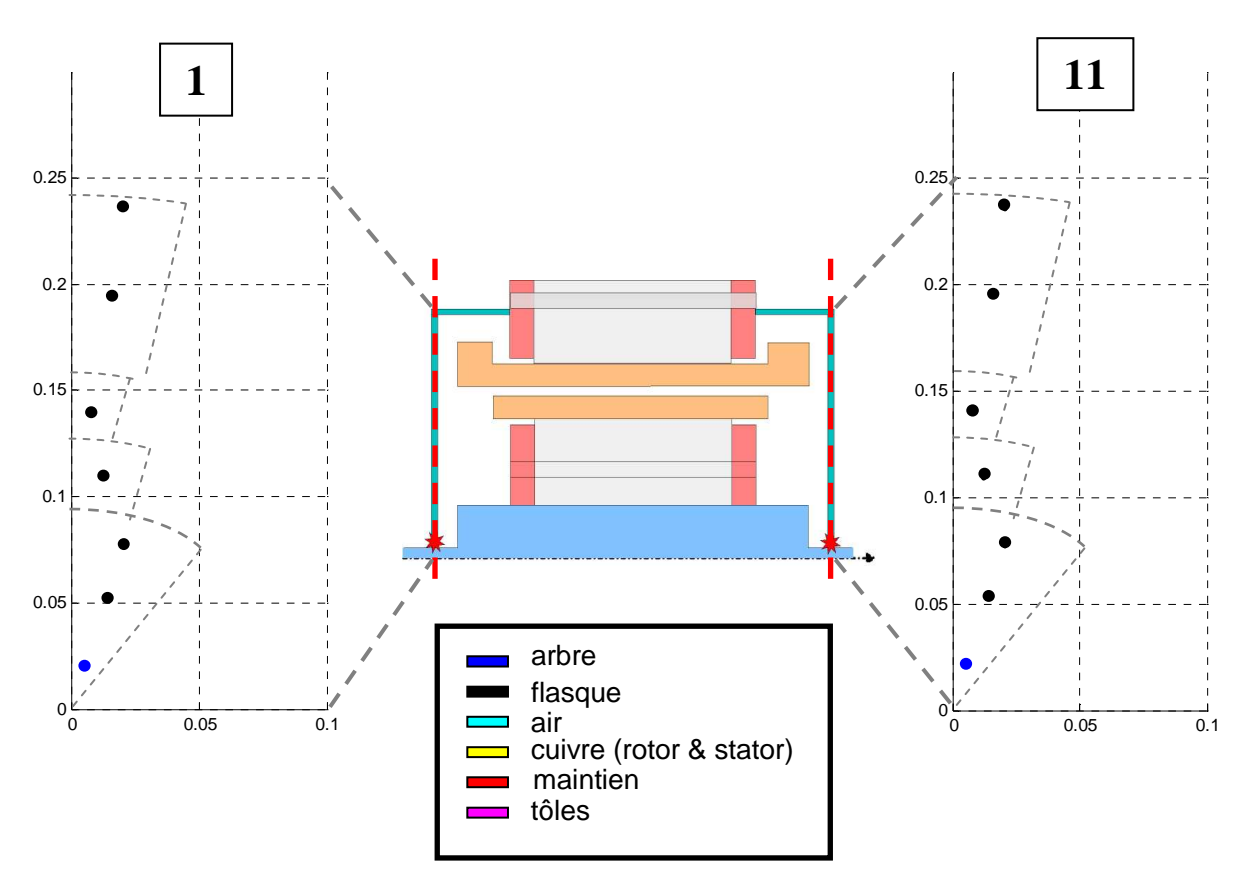

**Figure T** *Découpage radial dans le modèle aérothermique : sections 1 et 11*

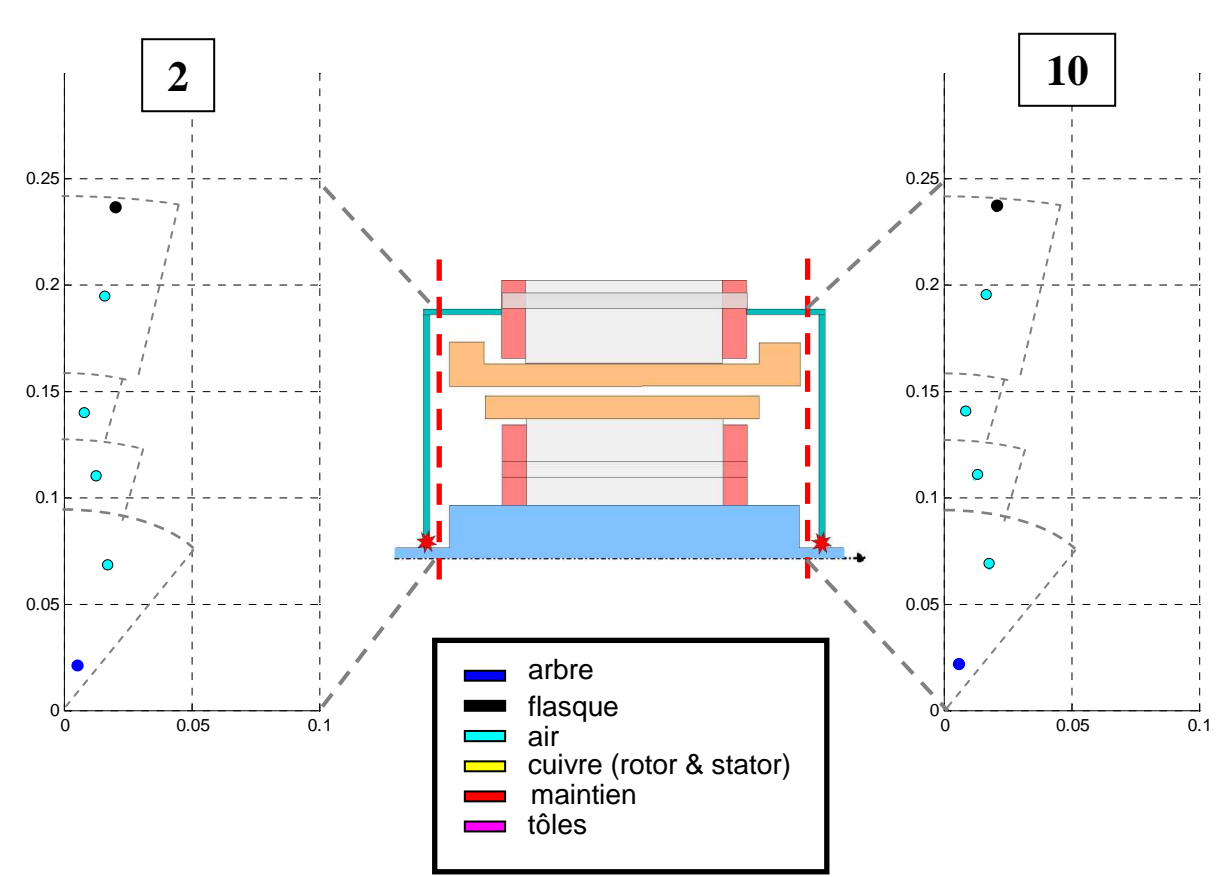

**Figure U** *Découpage radial dans le modèle aérothermique : sections 2 et 10* 

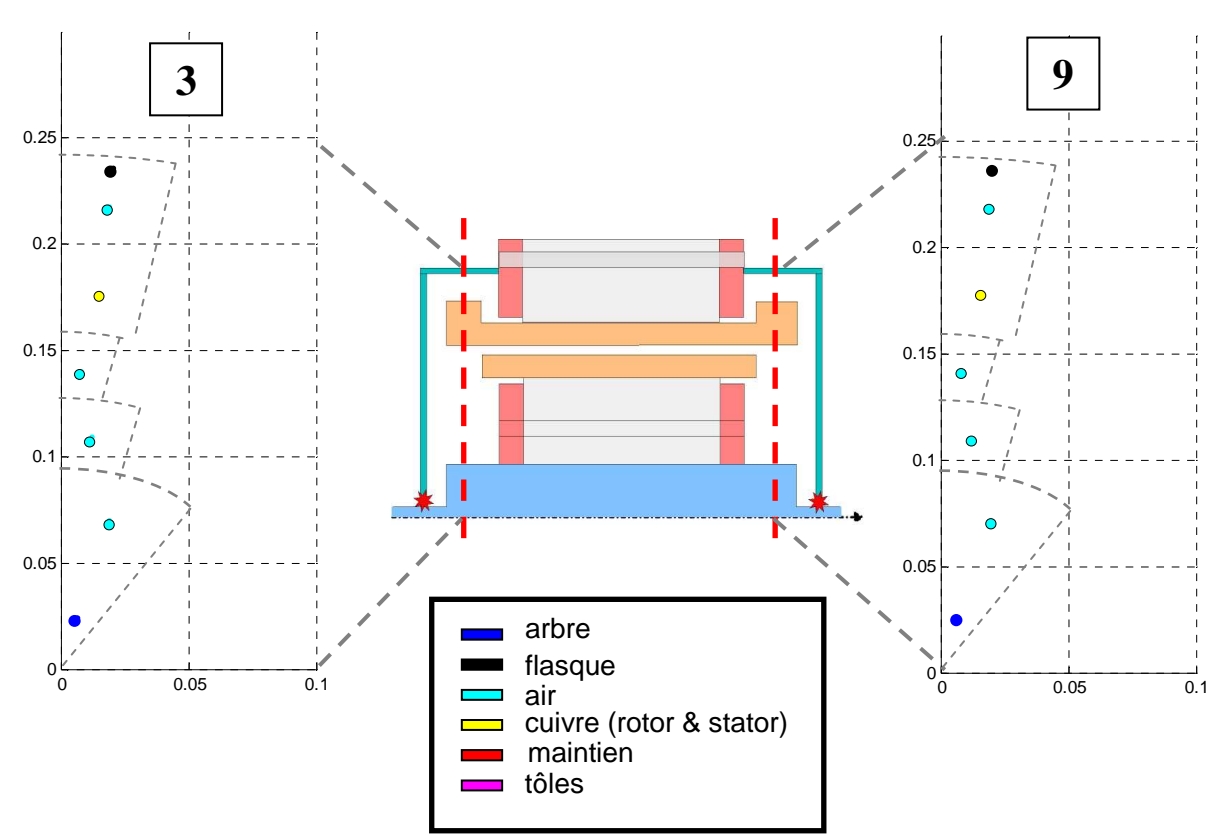

**Figure V** *Découpage radial dans le modèle aérothermique : sections 3 et 9*

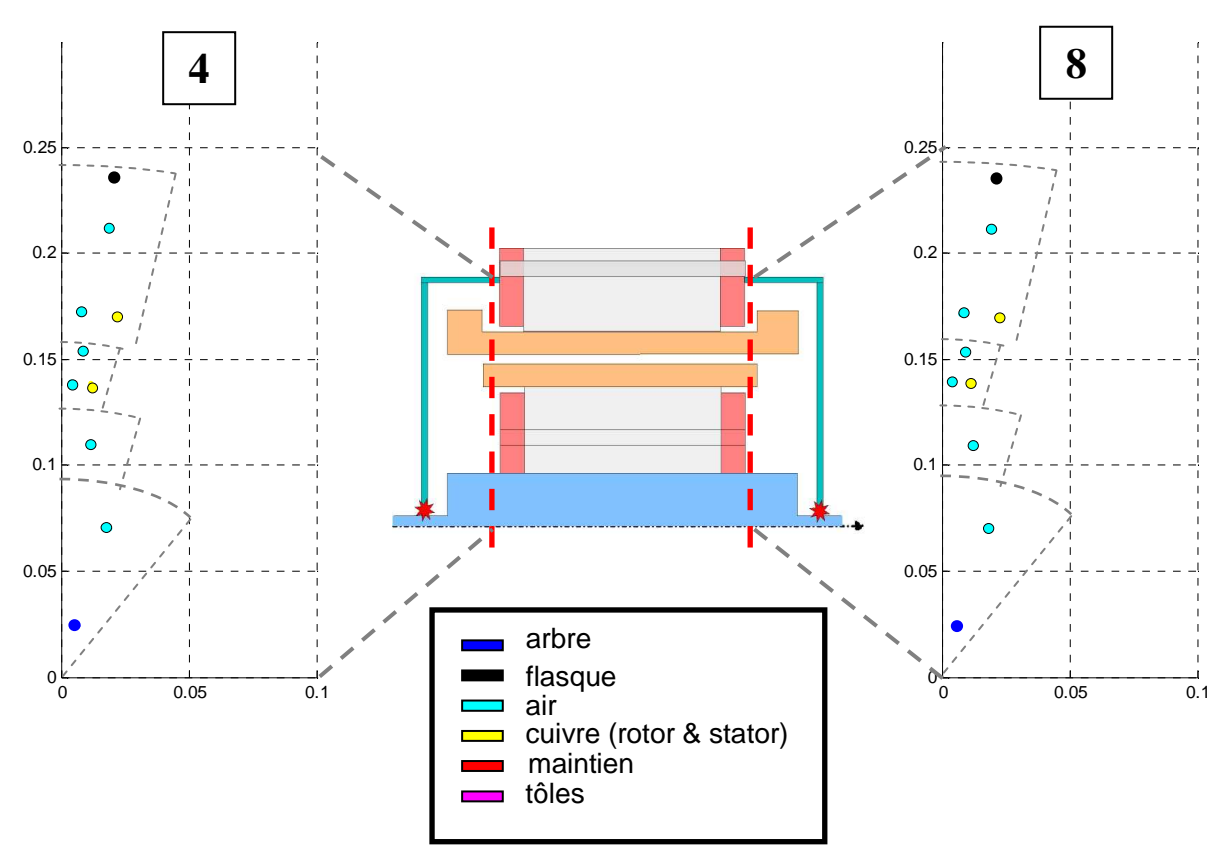

**Figure W** *Découpage radial dans le modèle aérothermique : sections 4 et 8*

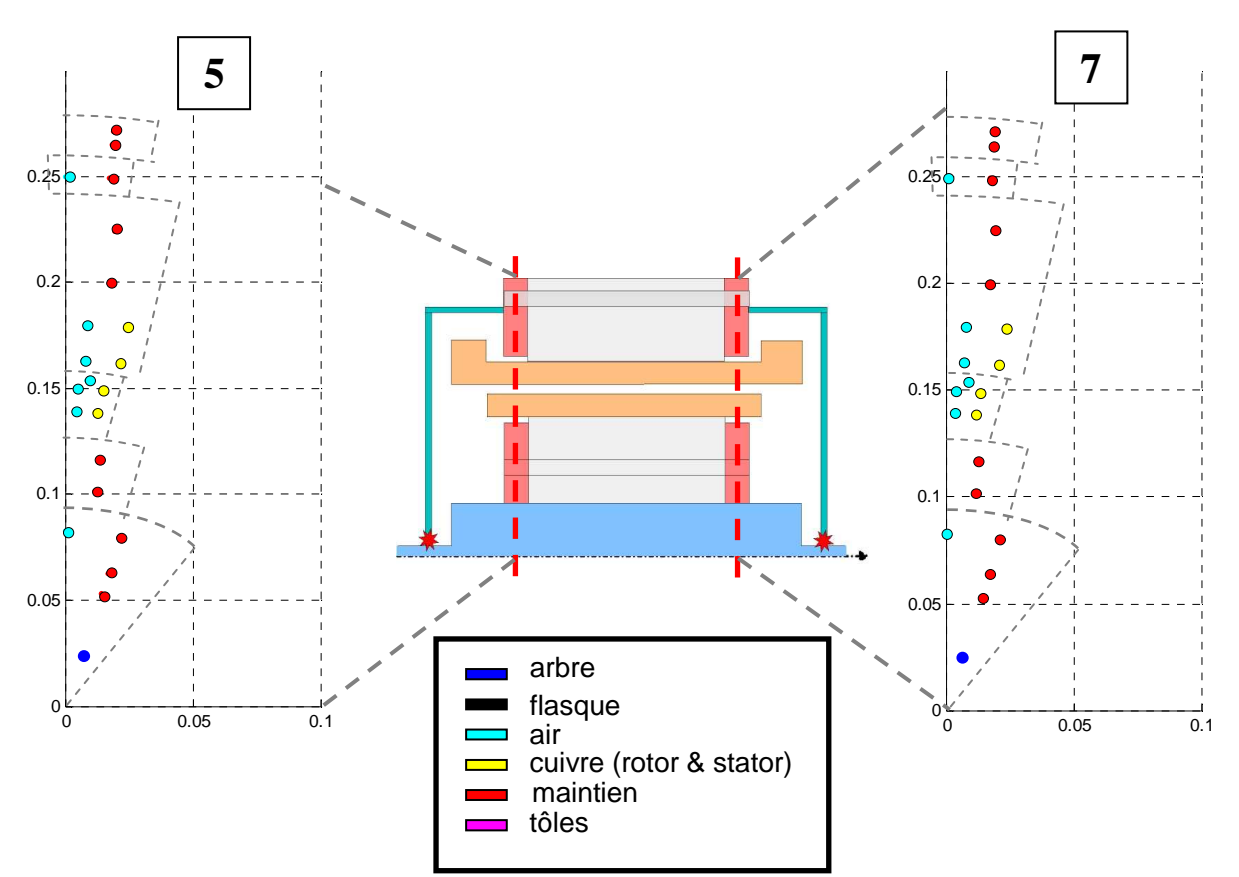

**Figure X** *Découpage radial dans le modèle aérothermique : sections 5 et 7* 

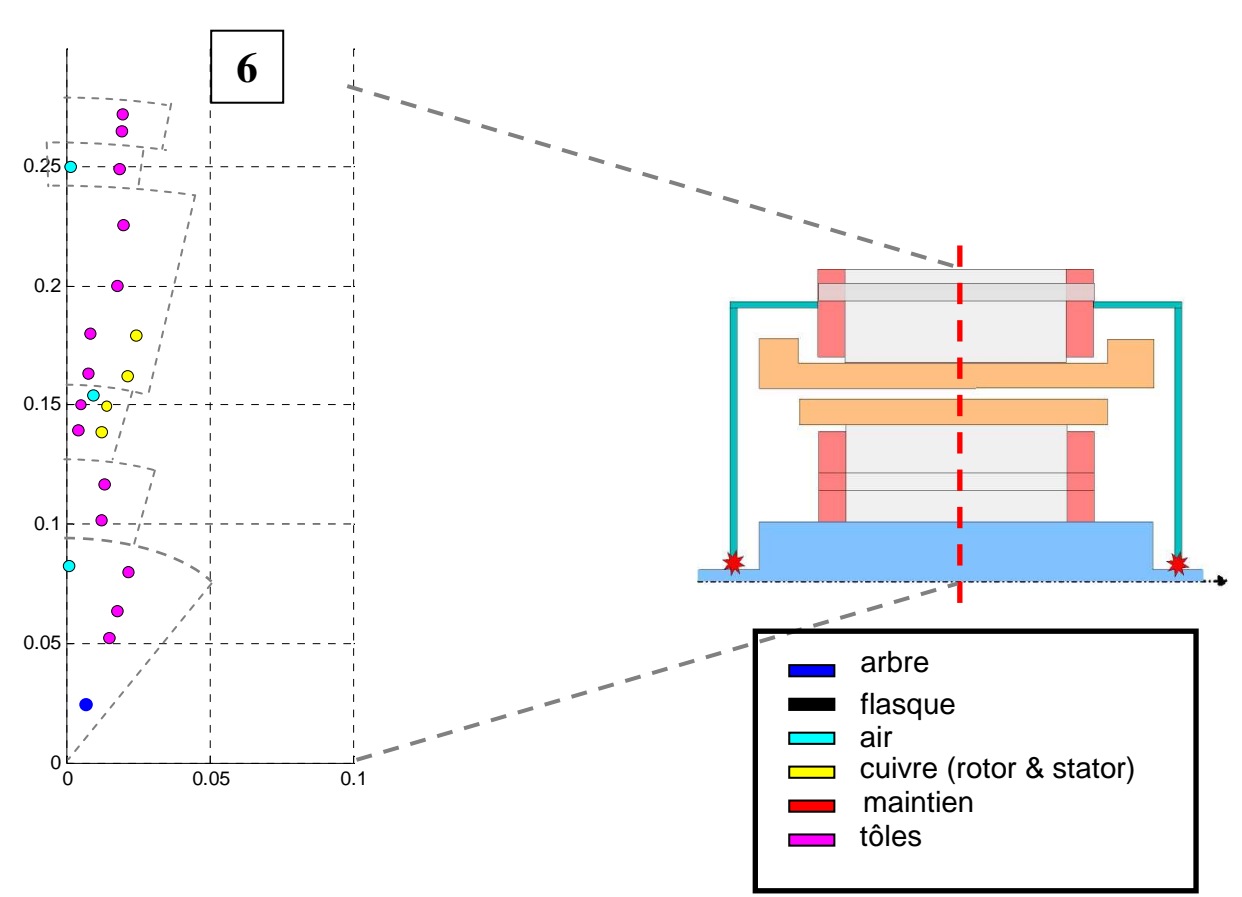

**Figure Y** *Découpage radial dans le modèle aérothermique : section 6* 

## **Contribution à la modélisation multi-physique : électro-vibro-acoustique et aérothermique de machines de traction**

RESUME : Le développement important ces dernières années du secteur du transport s'est accompagné d'une inquiétude accrue pour le respect de l'environnement. Bien que le transport ferroviaire présente une efficacité énergétique élevée, il n'en est pas pour autant dénué de nuisances environnementales. L'intégration du développement durable lors de la conception optimale de machines électriques devient alors indéniable. Cela impose de tenir compte simultanément d'un grand nombre de phénomènes physiques. Cette thèse a alors pour objectif de mettre en avant une méthodologie de conception en accord avec la volonté actuelle d'optimisation économique et écologique. Un modèle multi-physique a alors été développé dans le but de représenter les phénomènes électromagnétiques, vibro-acoustiques et aérothermiques dans un moteur asynchrone fermé auto-ventilé dédié à la traction ferroviaire. Ce modèle est en fait composé de plusieurs modèles, analytiques ou semi-analytiques, interagissant entre eux. Chaque modèle représente des phénomènes physiques spécifiques. Un intérêt particulier a été porté au modèle aérothermique et au modèle de pertes, notamment pour la modélisation des pertes au sein du circuit magnétique. Bien qu'ils soient tous deux analytiques, le développement de ces deux modèles a fait appel à des études numériques préalables. L'efficacité du modèle multi-physique et son respect des tendances d'évolution ont pu être mis en évidence par une comparaison avec des résultats d'essais expérimentaux sur moteur réel et par une analyse de l'influence des incertitudes.

*MOTS CLES : Moteur asynchrone, Traction ferroviaire, Pertes fer, Convection, Ecoulements, Méthode nodale, Instrumentation thermique* 

## **Coupled electromagnetic, acoustic and thermal-flow modelling of an induction motor of railway traction**

ABSTRACT: Transports have been developed for the past few years. This major development has been followed by growing concern for the respect of environment. Although railway transports present high energy efficiency, they also present environmental injuries. It is then necessary to include the sustainable development from the moment of conception. It results in the consideration of numerous physical phenomena. Consequently, this PhD Thesis aims at emphasizing a conception methodology in the respect to the current will of economic and ecological optimisation. Then, a multi-physical model has been developed in order to represent electromagnetic, acoustic and thermal-flow phenomena in an enclosed induction motor of railway traction. In fact, this model is divided into several analytical interacting models. Each model represents a specific physical phenomenon. This work focuses on the thermal-flow model and the losses model, and in particular on the modelling of the iron losses. Although these models are analytical models, they both rely on numerical studies. The multi-physical model has shown to be efficient and to respect the main evolution trends thanks to comparison with experimental results and analysis of the uncertainties influence.

*KEY WORDS: Induction motor, Railway traction, Iron losses, Convection, Flow, Lumped parameters thermal model, Thermal instrumentation*